### UNIVERSIDAD DE ALCALÁ DEPARTAMENTO DE GEOGRAFÍA

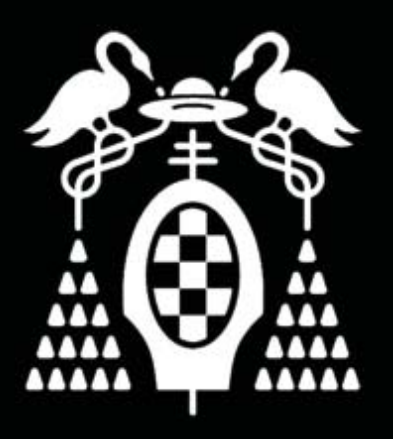

## Generación dinámica de mapas de crisis en desastres naturales

### **TESIS DOCTORAL**

Luis Izquierdo Mesa Alcalá de Henares Abril de 2009

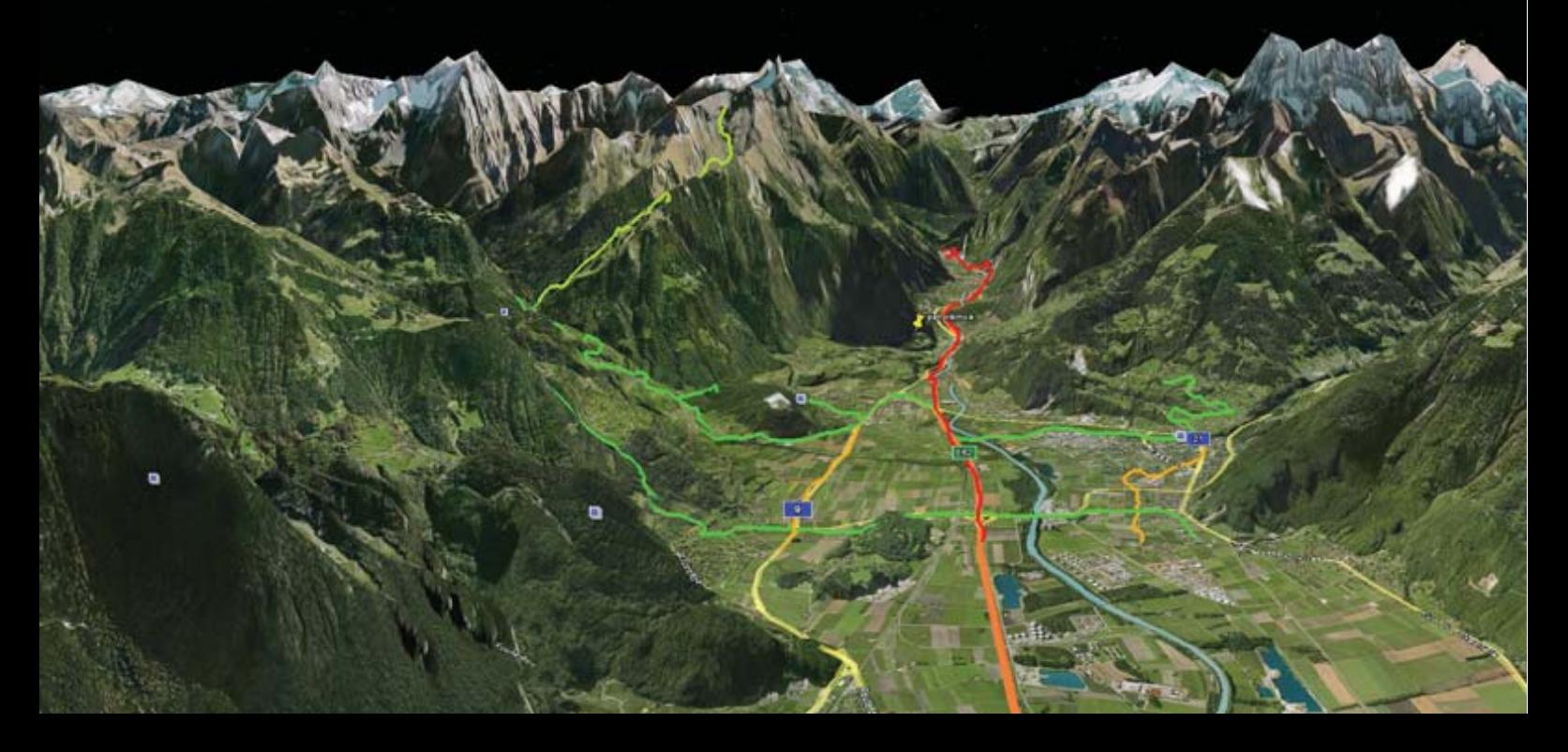

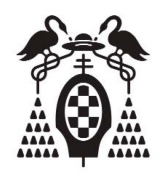

### UNIVERSIDAD DE ALCALÁ

### DEPARTAMENTO DE GEOGRAFÍA

# Generación dinámica de mapas de crisis en desastres naturales

TESIS DOCTORAL

Luis Izquierdo Mesa Licenciado en Geografía e Historia

Alcalá de Henares, Abril 2009

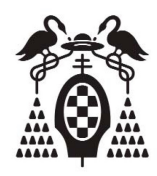

### UNIVERSIDAD DE ALCALÁ

### Departamento de Geografía

## Generación dinámica de mapas de crisis en desastres naturales

Tesis doctoral

Luis Izquierdo Mesa Licenciado en Geografía e Historia

Director: Joaquín Bosque Sendra Catedrático de la Universidad de Alcalá Madrid, Abril 2009

#### GENERACIÓN DINÁMICA DE MAPAS DE CRISIS EN DESASTRES NATURALES

Tesis doctoral Universidad de Alcalá

Madrid, Abril 2009

Palabras clave: SIG, Desastres Naturales, Mapa de Crisis, GPS, Google Earth

Luis Izquierdo Mesa Licenciado en Geografía e Historia

Director: Joaquín Bosque Sendra.

Departamento de Geografía

Universidad de Alcalá C/ Colegios, N 2 Madrid 28801

Teléfono: (+34) 91 885 44 42 Fax: (+34) 91 885 44 39 e-mail: [lizquier@nebrija.es](file:lizquier@nebrija.es) web: <http://www.geogra.uah.es>

### <span id="page-6-0"></span>Agradecimientos

Son muchas las personas que durante estos casi diez años han contribuido de una manera u otra en este trabajo. Unas porque creían en un proyecto personal (mi mujer y mi madre), otras por amistad (Ovidio, José Luis), otras por profesionalidad y otras por simple altruismo. A todas ellas mi mas sincero agradecimiento.

A Amalia, mi mujer, por su infinita paciencia y apoyo. Por creer y compartir ese proyecto que a lo largo de los años se ha convertido en un proyecto común.

A Guille, Gabi y Pequeño, mis hijos, por entender que algunos sábados por la tarde los tenía que dedicar a su cuarto hermano llamado Tesis.

A mi Madre, por su apoyo incondicional. Por, simplemente, estar ahí siempre que lo he necesitado.

A Ovidio, que de ser un buen contacto en el mundo de las emergencias a pasado a ser un gran amigo. Por saber lidiar magistralmente con mi tozudez aragonesa y por su lealtad.

A José Luis, por ser mi mentor en los imbrincados mundos del L'TEXy por la confianza que depositó en mi al contratarme en la Nebrija.

A Josema, inseparable compañero en este último año, gracias a él, la aplicación expuesta en el presente trabajo es mucho más fiable y robusta. Por sus buenos consejos y su tiempo dedicado, tiempo que, desinteresadamente se lo ha robado a su mujer y a su chiquitaja, gracias a vosotras también Andrea y Sabrina.

De manera muy especial a Luis de La Fuente, mi primer jefe, fallecido hace dos años. Fué él quien posibilitó, hace nueve años, que empezase con mis cursos de tesis. Por su gran sentido de la ética y justicia.

En un ámbito más profesional quiero dar las gracias...

Gregorio Pascual: Jefe de Área de Riesgos Naturales, Subdirección General de Planes, Operaciones y Emergencias de Protección Civil. Por facilitarme la documentación y software necesarios para hacer las simulaciones que en el presente trabajo se exponen.

Tte. Coronel Goberna de las Unidades Militares de Emergencias (UME): Por abrirme las puertas a la UME y proporcionarme documentación que ha sido de inestimable ayuda para el desarrollo del presente trabajo.

Francisco José Igualada: Jefe del centro GIS de UNLB, Base Logística de Na-

ciones Unidas en Brindisi (Italia). Por compartir su información conmigo y por abrirme las puertas del centro GIS de NU en Brindisi. Allí permanecí un mes aprendiendo, fundamentalmente, cual era el autentico sentido de la Geointeligencia. Mucha de esta información, aunque no ha sido publicada en el presente trabajo, por su confidencialidad, si que me ha dado pistas de por donde debía investigar.

Y por último,

A Juanto y Joaquín, principales impulsores de esta tesis, a los cuales, tras nueve años de trabajo, considero auténticos amigos.

A Juan Antonio Cebrián, Cientifico Titular del Consejo Superior de Investigaciones Científicas, Jefe del Departamento de Geografía. Por estar conmigo desde el principio y por hacerme partícipe de su basta experiencia en el mundo GIS. Experiencia que va más allá de una marca de software comercial y que se basa en los principios básicos de la geomática.

Por último a Joaquín Bosque, Director del presente trabajo, Caterdrático de Geografía Humana en la Universidad de Alcalá de Henares. Por su profesionalidad y máxima disposición incluso en sus días de vacaciones. Su método y paciencia han hecho posible la finalización de esta tesis.

### <span id="page-8-0"></span>Preámbulo

El trabajo de investigación que se expone en el presente trabajo es el resumen de diez años de investigación. Dicha investigación comenzó un 1 de Octubre con un viaje a Centro América. El objetivo de este viaje era hacer una investigación sobre los diferentes estados de pobreza en ciertas comunidades de El Salvador y Guatemala.

La repentina irrupción del Huracán Mitch hizo que me quedase atrapado varios días en las proximidades del Río Dulce (este de Guatemala). Durante esos días conviví de igual a igual con varias comunidades de la etnia Qetchí (Origen Maya). Esos días el mundo entero fue testigo del drama vivido por una innumerable cantidad de gente. Yo sin embargo, fui testigo de la sencillez y generosidad con la que pequeñas comunidades, alejadas totalmente de los medios de comunicación, afrontaban las circunstancias.

Sencillez sin grandes dramas, afrontando la situación, por muy adversa que fuese, con reciedumbre, una palabra que hoy ya está en desuso. Generosidad por poner todo al servicio de la comunidad sin esperar otra contraprestación que el bien de la comunidad de la que formaban parte.

Decidí entonces enfocar mi tesis en el estudio de como la geografía, y más exactamente los Sistemas de Información Geográfica, podría aliviar el sufrimiento en los momentos posteriores al impacto de un desastre natural. En aquel entonces estaba convencido que mi motivación era la ayuda que mi investigación podría ofrecer. Hoy, diez años después, se que la motivación es mas honda y sencilla, simplemente se trata de mantener el recuerdo de esos días.

Mi primera lección empezó cuando entendí que no hay desastre si no hay pérdida de vidas o daños materiales y/o humanos. A partir de ahí mis conocimientos han ido aumentando tanto en la tipología de los desastres naturales, sus causas y consecuencias como en la reacción efectiva del hombre ante estos.

En estos diez años la técnica y los Sistemas de Información Geográfica (SIG) han cambiado notablemente, pasando de ser Sistemas de Información monolíticos y asilados a ser sistemas interoperables tanto en los datos como en los servicios ofrecidos. Mi grado de conocimiento técnico, con respecto a los SIG, ha sido progresivo adaptándome (a la vez que aprendía) también a ese cambio. Desde el punto

de vista de la programación, empecé en el 98, desarrollando pequeñas macros en la base de datos Access, hoy dirijo un Proyecto de I+D, en la escuela Politécnica de la Universidad Nebrija, para la implementación de un Sistema de Gestión de Firmes para una empresa de ámbito internacional. Mi evolución con los Sistemas de Información Geográfica también ha sido gradual; empecé desarrollando pequeños scripts para automatizar tareas para el cálculo de rutas óptimas en IDRISI. Hoy en día presto mis servicios como consultor en Brindisi (donde me encuentro escribiendo estas líneas) para Naciones Unidas en un proyecto de geo-inteligencia para la región de Darfur.

El grueso de este trabajo, por tanto, ha sido escrito este último año y medio y consta de dos partes fundamentales:

En la primera parte, *Introducción y revisión de la Literatura* se hace un planteamiento general del problema así como del objeto de estudio, la creación dinámica de Mapas de Crisis en los momentos post impacto de un desastre natural. La revisión de la literatura tiene dos partes bien diferenciadas. Una primera donde se hace un estudio de los desastres, definiciones, impacto en los treinta últimos años y reacción efectiva del hombre ante estos. En la segunda parte se estudia como los Sistemas de Información geográfica pueden ayudar en la gestión de una emergencia.

La segunda parte constituye el núcleo de la investigación y por tanto es la principal aportación de la tesis. Esta segunda parte se vuelve a dividir en dos secciones. La primera, donde se realiza una serie de entrevistas a los distintos agentes gestores de emergencias, tanto de ámbito nacional como internacional. En la segunda parte se realiza un prototipo que se ha diseñado teniendo en cuenta ciertos aspectos estudiados en la revisión de la literatura (almacenamiento, gestión y representación de la Información Geográfica en los momentos post impacto). También se tendrá en cuenta los requisitos funcionales obtenidos a partir de las entrevista con los agentes.

Para finalizar resumo las conclusiones que me han parecido más importantes. He tenido la oportunidad y la suerte de cotejar estas conclusiones con miembros del equipo del que actualmente formo parte de Naciones Unidas *Darfur Map Project* teniendo en muchos casos testimonios de primera mano. Por último desarrollo las futuras líneas de investigación. En este sentido se puede apreciar el inmenso trabajo que todavía queda por hacer en la gestión de la Información Geográfica en situaciones de emergencia y es que, como es sabido, una tesis doctoral es un punto y seguido, nunca un punto y final.

### <span id="page-10-2"></span>Resumen

Los desastres con origen natural se cobran una media de 183 víctimas mortales cada día. En el período que comprende desde el 1980 hasta el 2000 hubo un millón y medio de víctimas mortales. Las perdidas económicas en el periodo 1991-2005 han superado el billón de dólares americanos.<sup>[1](#page-10-0)</sup>

Los datos indican que si bien los datos de víctimas mortales en los últimos decenios han disminuido, no así lo han hecho el número de afectados, el número de pérdidas económicas y el número de eventos desastrosos, que han aumentado considerablemente.

El concepto de desastre es entendido por el ser humano como como un ciclo repetitivo en el que el evento desastroso volverá a ocurrir ( período de retorno). En cada una de las fases del ciclo la comunidad podrá emprender una serie de acciones para prevenir, reducir el desastre o recuperarse del impacto.

En los momentos posteriores al impacto (fases de atención y recuperación) es imprescindible tener un *Common Operational Picture* [2](#page-10-1) o Mapa de Crisis donde se reflejen aspectos como la ubicación de las víctimas, localización de los hospitales y centros de atención, rutas de acceso o evacuación, etc .

La propia definición de emergencia indica que es una situación en la que las cosas cambian en períodos cortos de tiempo. Caminos que antes del impacto estaban operativos, momentos después pueden estar cortados. Las víctimas tienen que ser alojadas y en muchas ocasiones realojadas en centros de atención médica con un numero de plazas limitado por su capacidad o por la merma de su operatividad debido precisamente a la crisis. La representación de escenarios en los distintos momentos de la crisis se convierte en una herramienta imprescindible para la correcta toma de decisión.

Por otro lado cuando una crisis supera la capacidad de respuesta de la comunidad local se activan protocolos en los que intervienen distintas administraciones. Los conceptos y las definiciones deben de ser los mismos para todos, o al menos se deben definir taxonomías y silogismos ontológicos que permitan compartir información entre distintos sistemas y que ésta, la información, sea comparable. La

<span id="page-10-0"></span><sup>1</sup>Datos obtenidos del International Strategy for Disaster Reduction, Naciones Unidas

<span id="page-10-1"></span><sup>2</sup>Cuadro General de Operaciones

correcta definición de los datos (metadatos) es un objetivo prioritario para conseguir así la interoperabilidad semántica en la información.

Reflejar la constante situación cambiante y facilitar una información que sea interoperable a nivel técnico y semántico son dos de las claves para que un Mapa de Crisis sea realmente útil. El objeto del presente estudio es, teniendo en cuenta estos dos puntos, proponer un método de trabajo y realizar un software prototipo para la obtención dinámica de un Mapa de Crisis, de tal manera que los continuos cambios que se van produciendo en la gestión de la emergencia se vayan registrando y puedan ser consultados, en tiempo real, en ese Mapa de Crisis.

PALABRAS CLAVE: SIG, Desastres Naturales, Mapa de Crisis, GPS, Google Earth

### <span id="page-12-0"></span>Abstract

Natural disasters acquire an average of 183 mortal victims every day. In the period between 1980 and 2000 there was a million and half of mortal victims. The economic damage in the period 1991-2005 was over a trillion American dollars (International Strategy for Disaster Reduction, United Nations).

The data indicate that although the number of mortal victims in the last decades have decreased, the number of affected persons, the economic losses figures and the number of disastrous events have all increased considerably.

The disaster concept is understood by humans as a repetitive cycle in which the disastrous event will happen again (return period). In each one of the phases of the cycle the community will be able to undertake a series of actions to prevent, to reduce the disaster or to recover from the impact.

Right after the impact (during the phases of attention and recovery) it is essential to have a Common Operational Picture or Crisis Map where events data such as the location of the victims, the location of the hospitals and care centers, access routes or evacuation, etc. get collected.

The definition of emergency indicates that it is a situation in which things change in short periods of time. Roads that before the impact were operative, moments later may be cut. The victims may have to be lodged and in many occasions reaccomodated in health care centers with a number of beds limited because of its capacity or because of the decrease of its operativity due precisely to the crisis. The display of scenarios in different moments of the crisis becomes a critical tool for the correct decision making.

On the other hand when a crisis surpasses the capacity of answer of the local community the other governments'levels intervene activating their protocols. The concepts and the definitions must be the same for all, or at least taxonomies and ontological processes should be defined to allow the share of information between different systems and so that the information be comparable. The correct definition of the data (metadata) is a high-priority objective to obtain thus the semantic interoperability in the information.

To reflect the ever changing situation and to facilitate an information that be interoperable at a technical and semantic level are two of the keys so that a Crisis Map be really useful. The objective of the present study is, considering these two points, to propose a working method and to create a prototype software for the dynamic production of a Crisis Map, in such a way that the continuous changes that take place in the management of the emergency keep on registering and may be consulted on the fly.

KEYWORDS: GIS, Natural Hazard, Crisis Map, GPS, Google Earth

# Índice general

<span id="page-14-0"></span>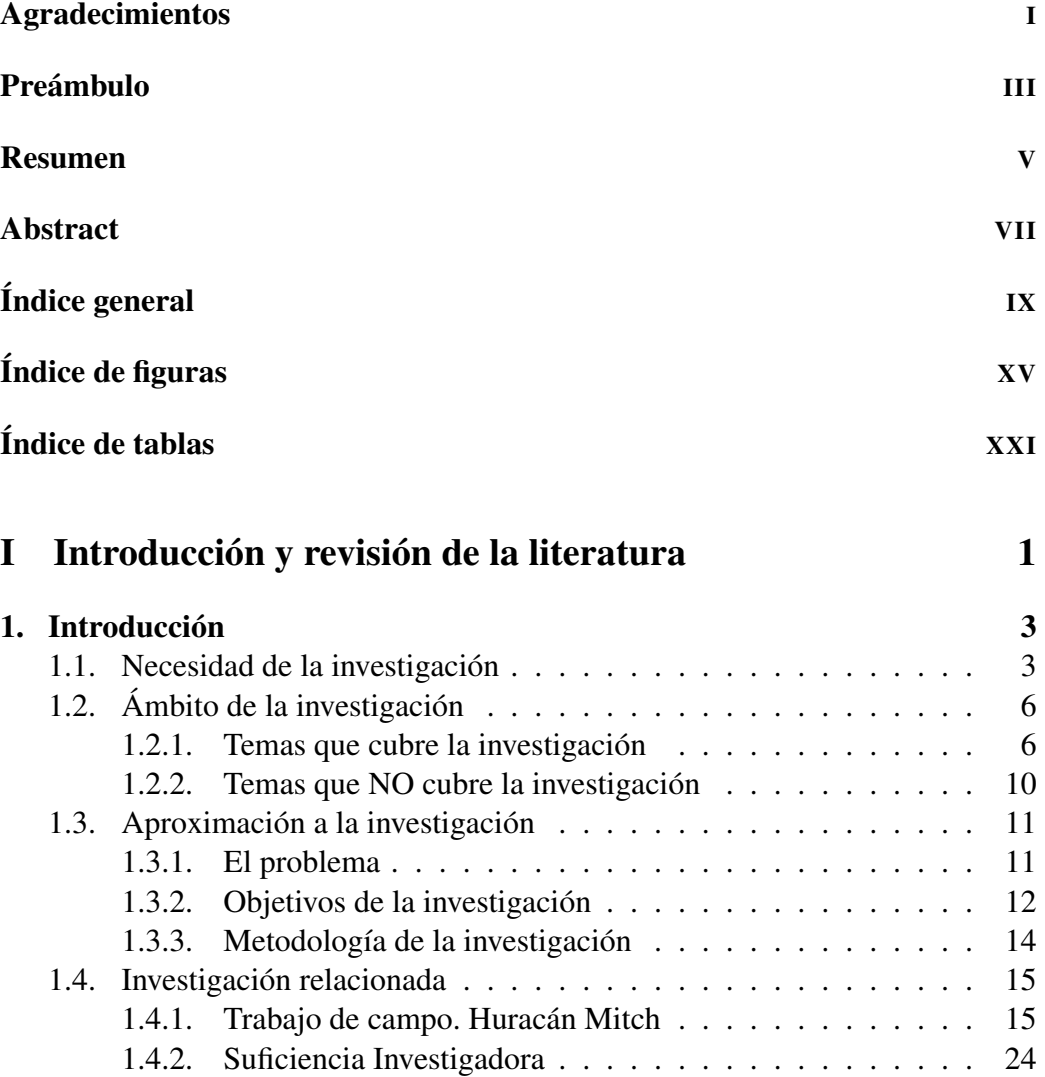

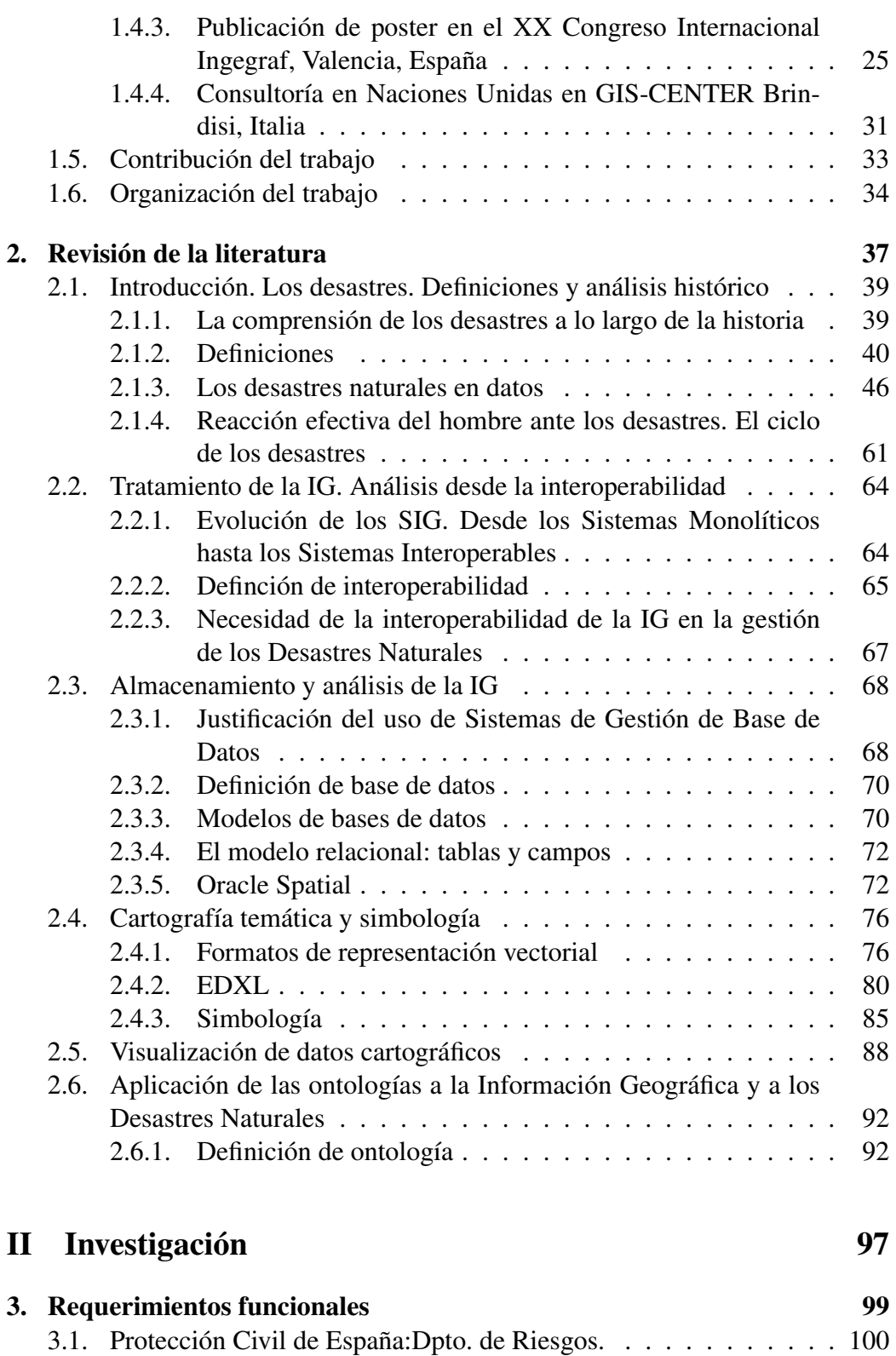

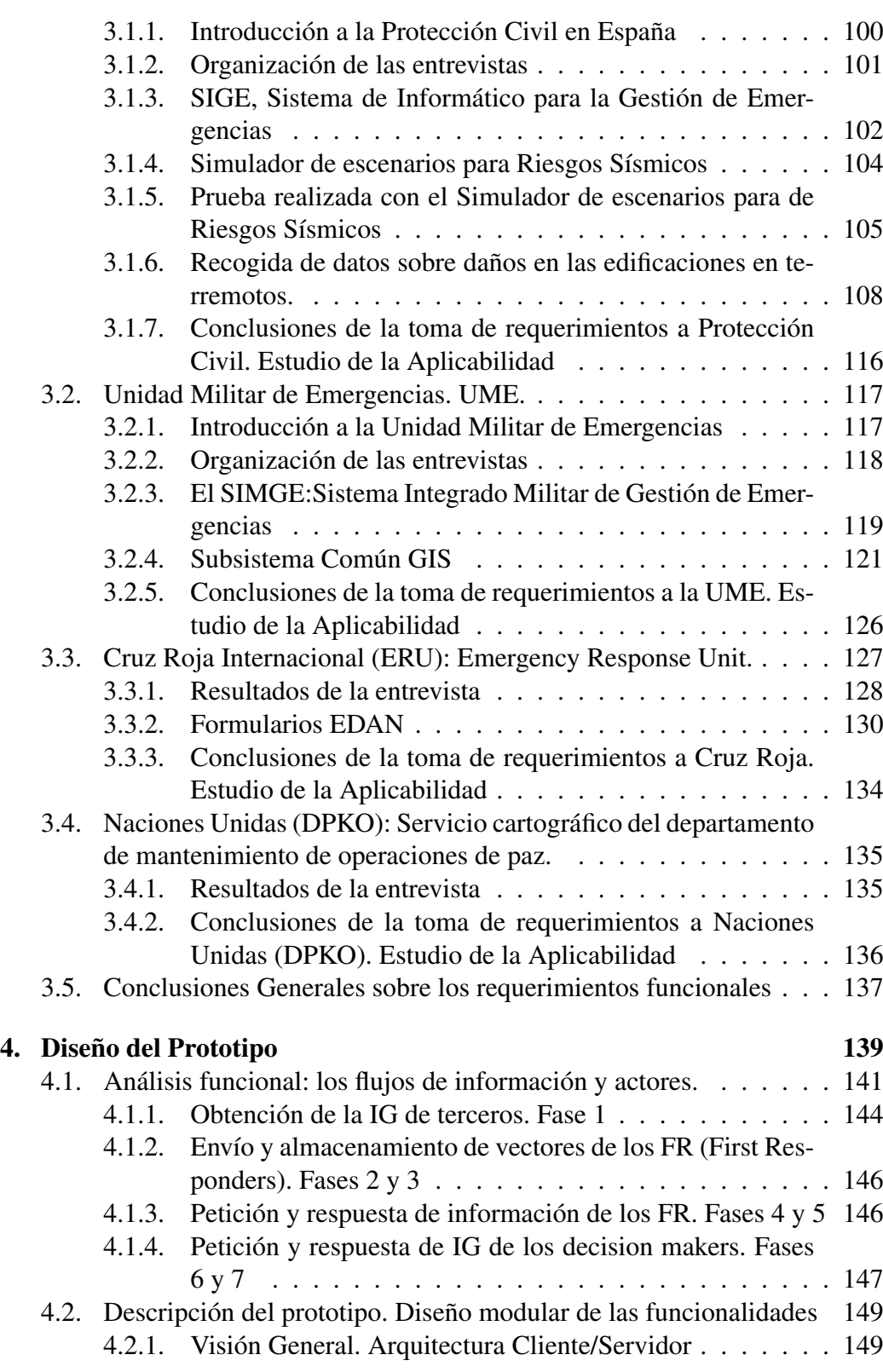

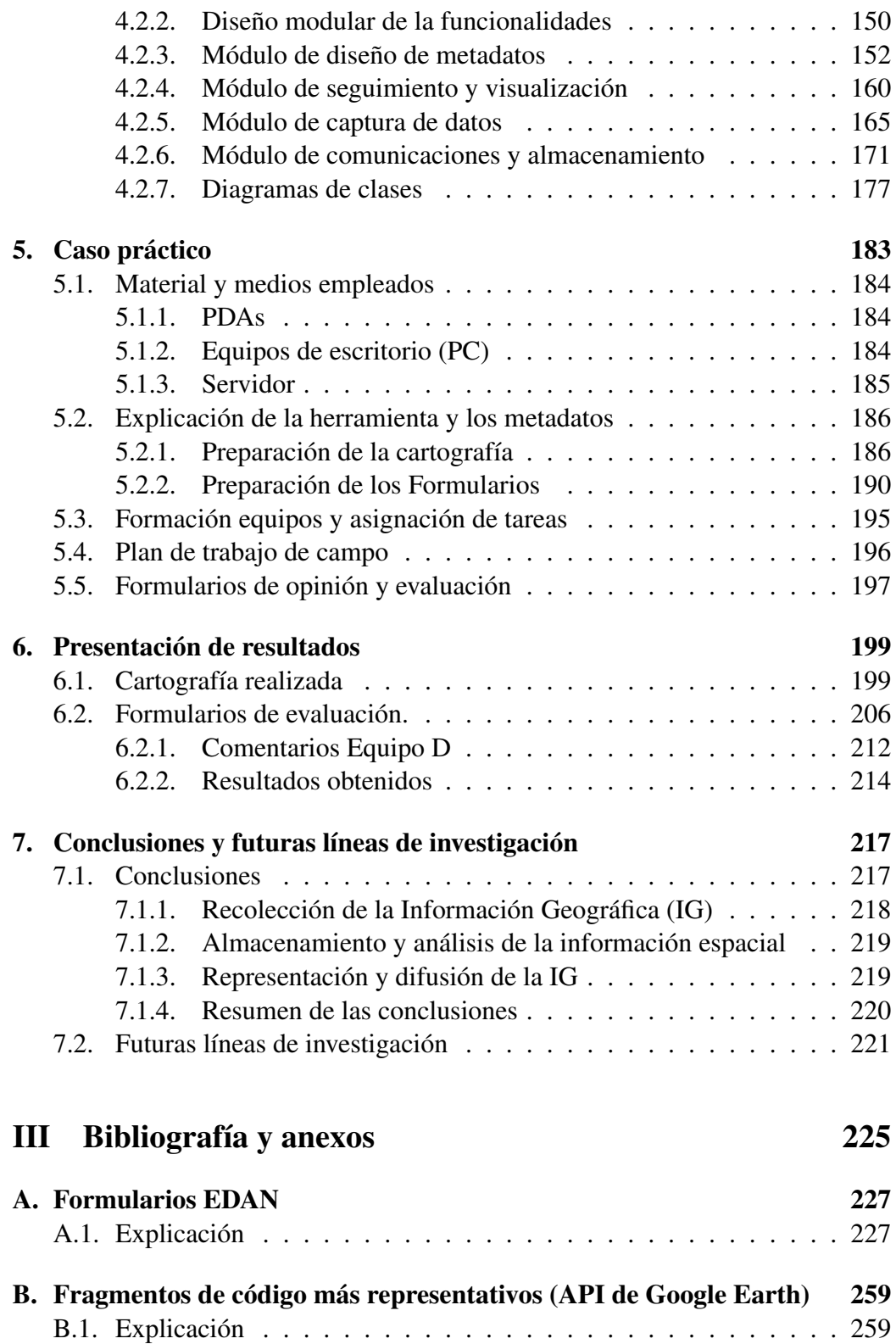

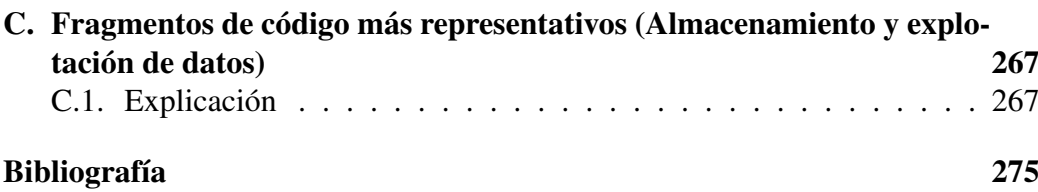

# Índice de figuras

<span id="page-20-0"></span>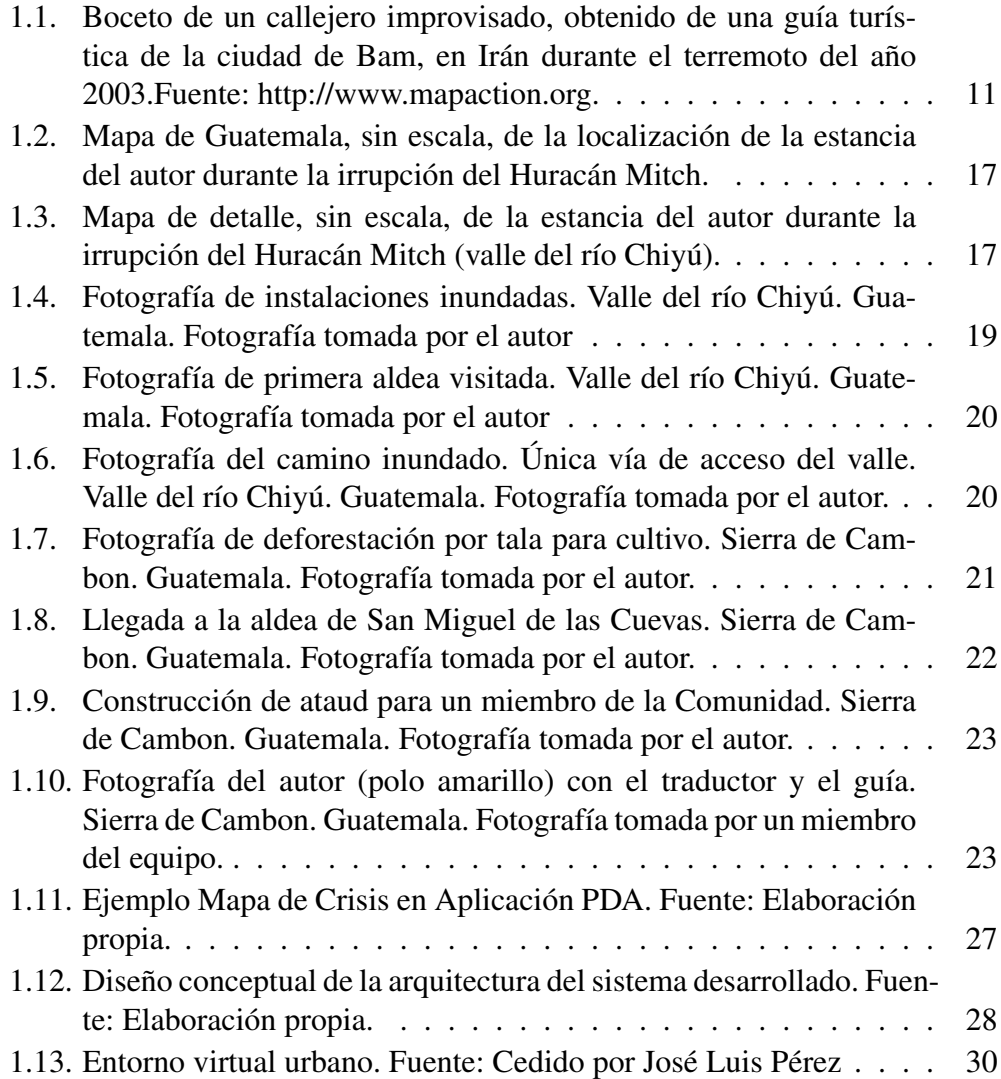

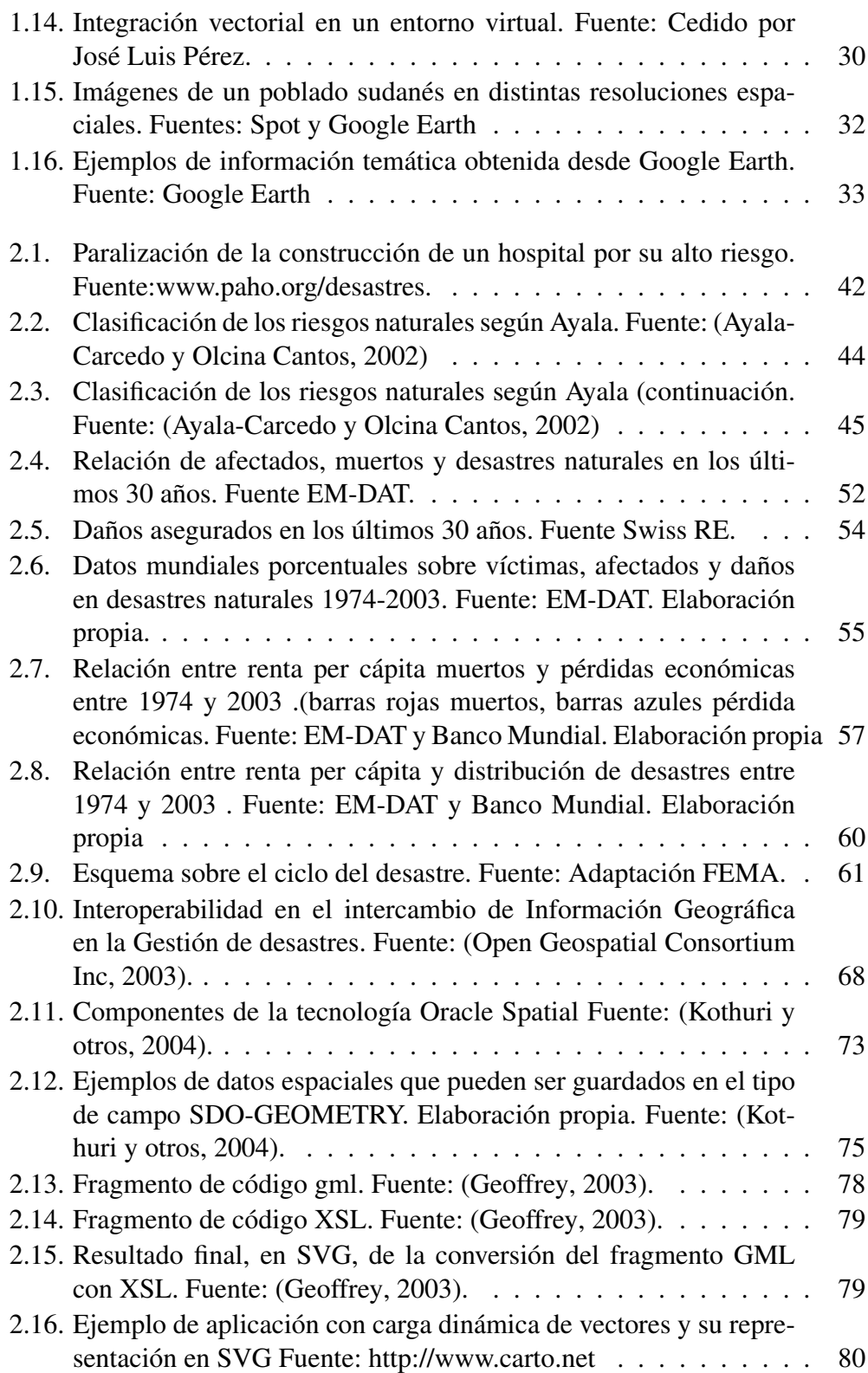

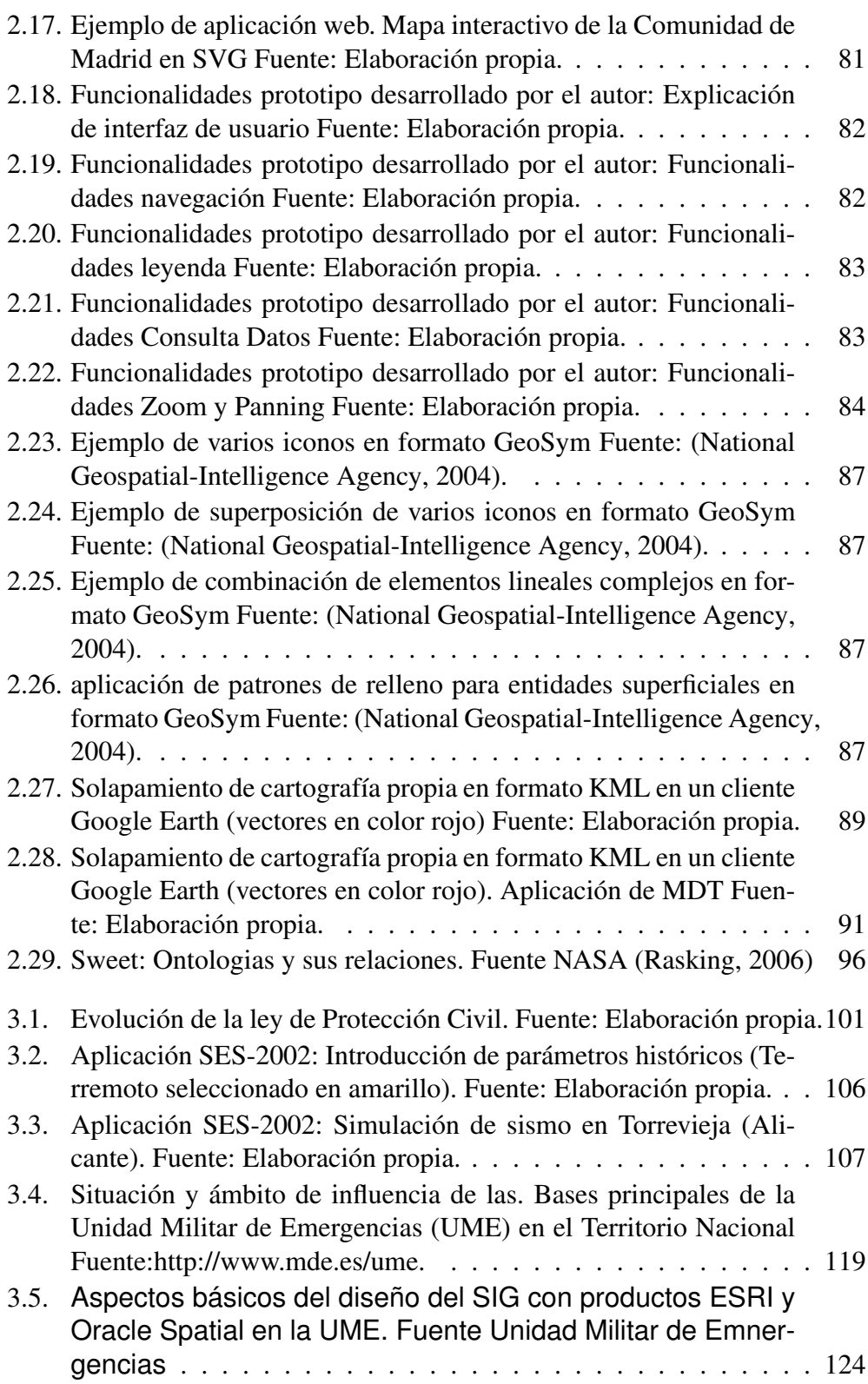

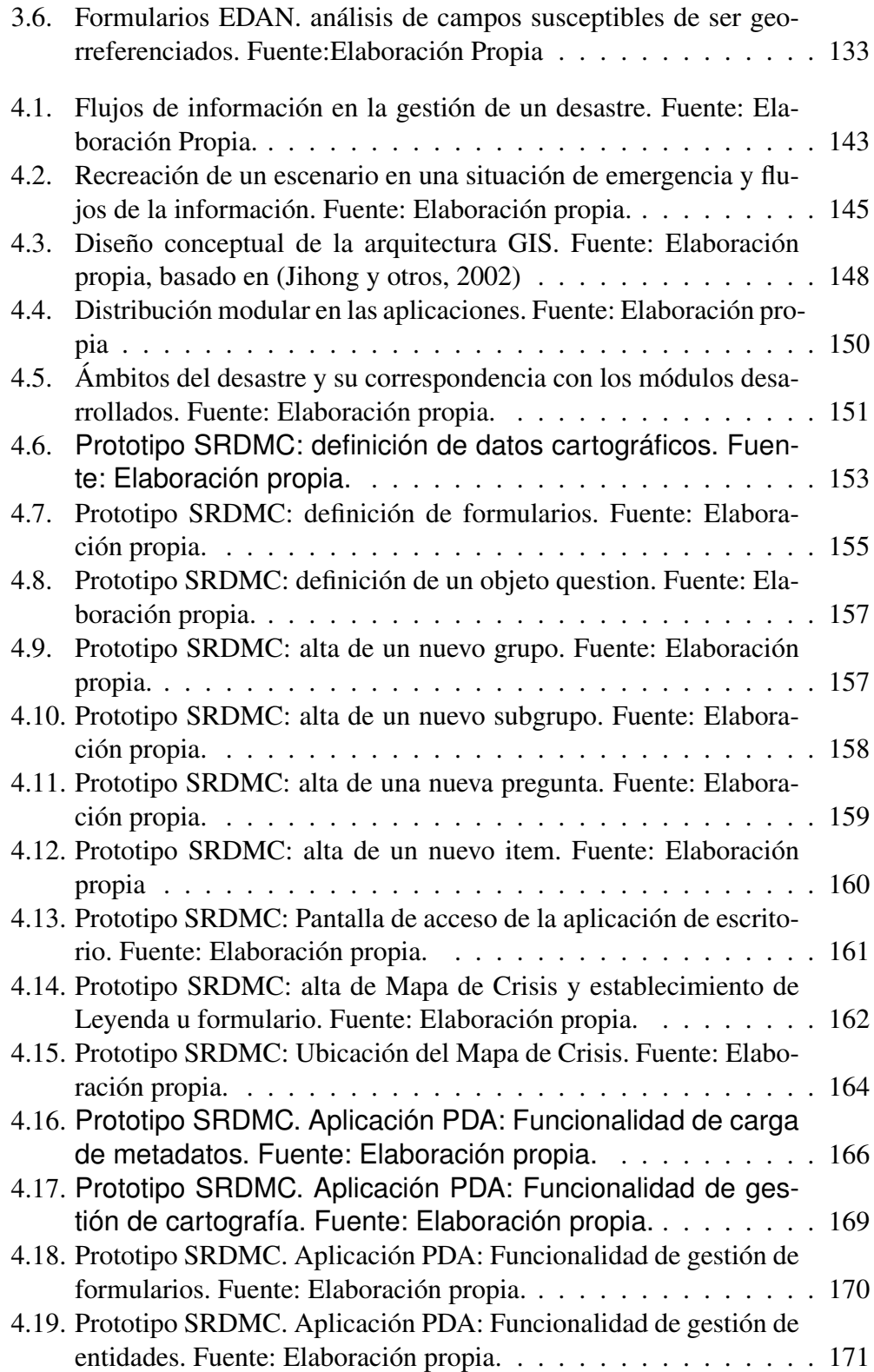

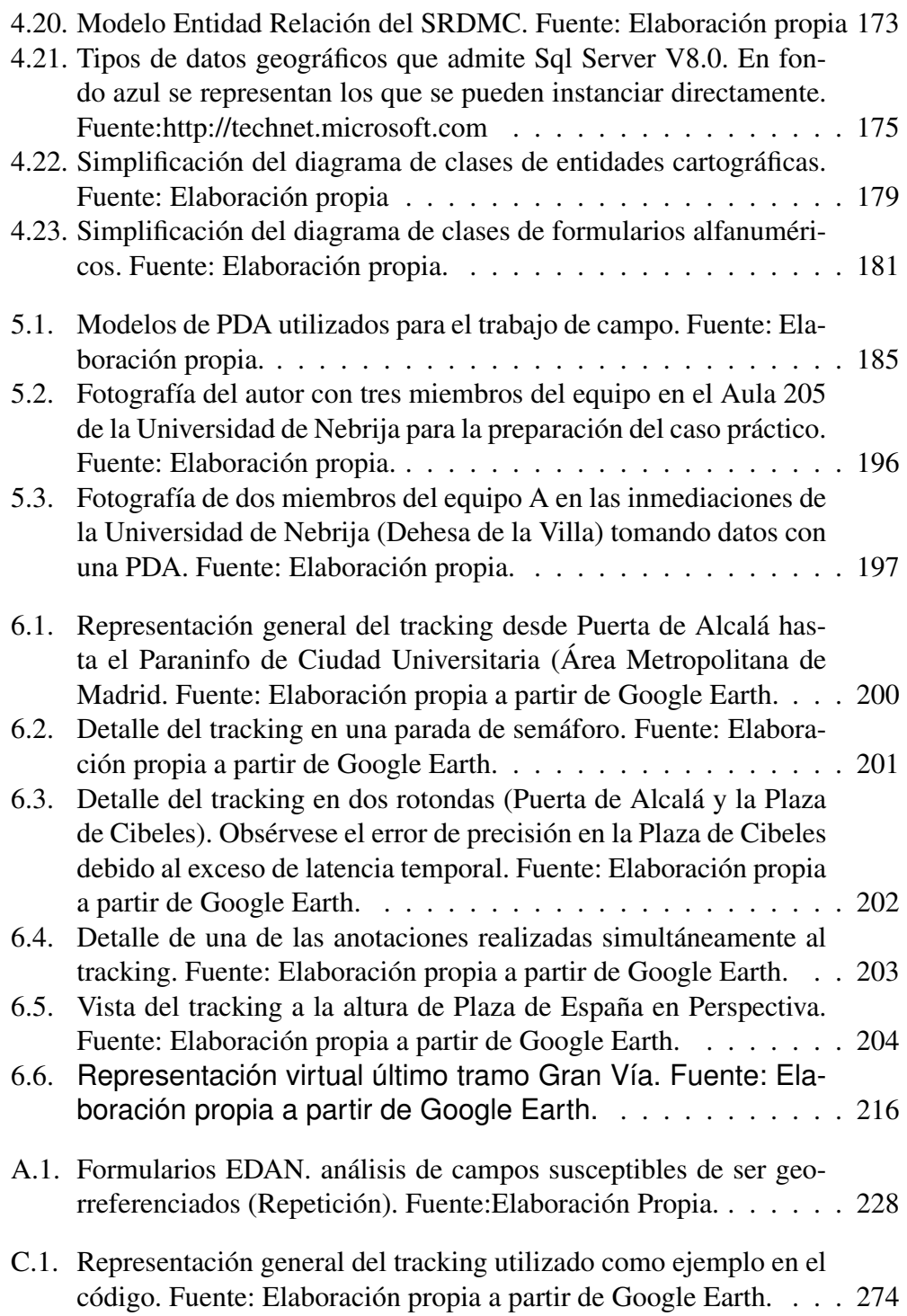

# Índice de tablas

<span id="page-26-0"></span>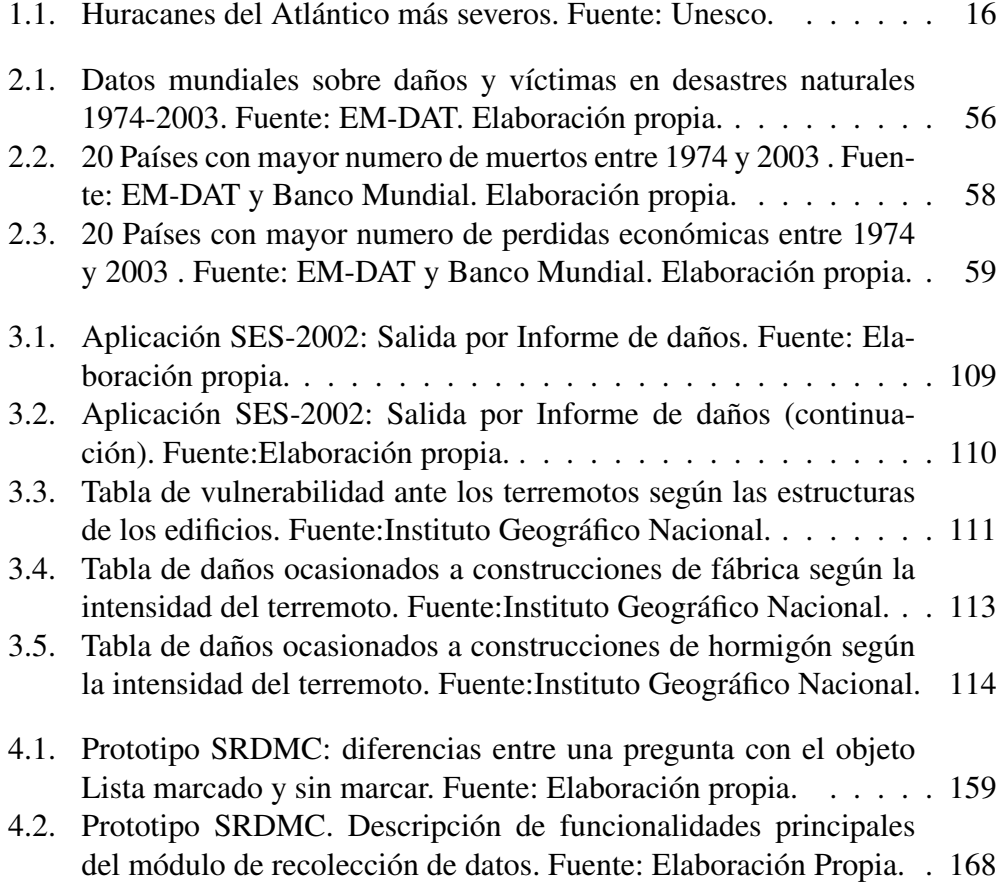

## Acrónimos

- **API** Application Programming Interface
- **CAP** Common Alerting Protocol
- **CPO** Common Picture Operation
- **DHS** Department of Homeland Security
- **DM** Decision Maker
- **EDXL** Emergency Data Exchange Language
- **FEMA** Federal Emergency Management Agency
- **FR** First Responders
- **GIS** Geographic information system
- **GPS** Global Positioning Systems
- **HAVE** Hospital AVailability Exchange
- **HQ** Head Quarters
- **IG** Información Geográfica

**OASIS** Organization for the Advancement of Structured Information Standards

- **OGC** Open Geospatial Consortium
- **SAT** Sistemas de Alerta Temprana
- **SGML** Standard Generalized Markup Language
- **SIG** Sistemas Información Geográfica
- **SQL** Structured Query Language
- **SVG** Scalable Vector Graphics
- **UME** Unidad Militar de Emergencias
- **VPF** Vector Product Format
- **WFS** Web Feature Service
- **WMS** Web Map Service
- **XML** Extensible Markup Language

## Parte I

# <span id="page-30-0"></span>Introducción y revisión de la literatura

# <span id="page-32-0"></span>|<br>Capítulo

## Introducción

### <span id="page-32-1"></span>1.1. Necesidad de la investigación

No cabe duda que los desastres cada vez son más frecuentes. Las causas pueden ser de distinta índole, pero lo que está claro es que por el cambio climático, la ocupación de suelos no aptos o simplemente la globalización, que rompe las barreras de determinadas enfermedades infecciosas, el número de víctimas y de pérdidas económicas es cada vez mayor. Tal y como afirma Debarati Guha Sapir Director del *Center for Research on the Epidemiology of disasters* de la Universidad Católica de Lovaina, *. . . El primer semestre del 2008 ha sido uno de los peores hasta ahora registrados. De hecho una vez más el mundo ha sido testigo de la extrema vulnerabilidad de nuestra sociedad ante los desastres naturales. El Ciclón Nargis y el terremoto Sichuan, dos eventos históricos, han dejado tras de si una estela de 225.000 muertos . . .* .

Según Ángel Rivera, portavoz de la Agencia Estatal de Meteorología, la manera de llover en España está cambiando . Las lluvias son más escasas y mucho más torrenciales, lo que puede provocar periodos estivales más prolongados, con un claro aumento de riesgo de incendios forestales e inundaciones y avenidas repentinas, sobre todo en la costa mediterránea.

El Informe Mundial sobre Desastres de la Cruz Roja del 2003 alerta sobre esta situación y destaca la importancia de recabar *cualquier tipo de información* durante la gestión de una crisis humanitaria. En su capítulo séptimo [\(Cruz Roja](#page-304-2) [Internacional,](#page-304-2) [2003\)](#page-304-2), alude a la complejidad de la toma de información en los momentos post impacto en un desastre natural. La situación de estrés a la que se ven sometidos los equipos de emergencia, hace que sea difícil, que se planteen cualquier otra opción que no sea la de prestar los servicios de socorro. Por otro lado se plantea el dilema ético de muchos profesionales al enfrentarse a una emergencia ya que *"...Inmediatamente después de un desastre, cuando las necesidades de or-* *den humanitario son urgentes, ¿se deberían gastar un tiempo precioso y recursos valiosos en recolectar datos en lugar de salvar vidas? Algunos afirman que es inmoral postergar intervenciones que permiten salvar vidas hasta que no se hayan recolectado datos. Otros, estiman que la ayuda debería basarse en evaluaciones objetivas de las necesidades..."*. Por otro lado la urgencia, la complejidad y la incertidumbre que genera una situación de desastre, ponen a prueba la capacidad humana para la búsqueda, procesamiento y diseminación de la información para soportar una acción coordinada [\(Comfort,](#page-304-3) [1993\)](#page-304-3)

Si embargo, la conclusión del capítulo séptimo de dicho informe concluye que *"...Recabar información de alta calidad es el sistema nervioso del quehacer humanitario. Sin ella cualquier acción que se rija por principios quedará paralizada tanto ahora como en el futuro..."*

En el informe del año 2005, y en su capítulo octavo [\(Cruz Roja Internacional,](#page-305-0) [2005\)](#page-305-0), se destaca la falta de coordinación y de método de los distintos agentes a la hora de intervenir en un desastre. Por consiguiente, es preciso recopilar y estandarizar toda la información posible para:

- La correcta gestión del propio desastre.
- Como base de datos para futuros desastres.

Por otro lado, y pese a la complejidad de la tarea, las nuevas y emergentes tecnologías hacen posible automatizar esta labor, cambiando dramáticamente la manera en la que una emergencia es gestionada [\(Federal Emergency Management](#page-305-1) [Agency,](#page-305-1) [1997\)](#page-305-1) . De estas tecnologías, se pueden destacar la apertura al mundo civil de los Sistemas de Posicionamiento Global (GPS), la inclusión de los Sistemas de Información Geográfica en dispositivos móviles, el almacenamiento de Información Geográfica (IG) en bases de datos relacionales y las tecnologías de comunicación digital [\(Montoya,](#page-307-1) [2003\)](#page-307-1).

No obstante, y pese a los excitantes momentos que estamos viviendo, el simple uso de las nuevas tecnologías no es suficiente para la consecución del éxito en la gestión de la emergencia. Así pues el Huracán Katrina que tocó tierra en la costa de Luisiana (EEUU), un huracán que se sabía milimétricamente cuando iba a llegar, por donde iba a pasar y cual iba a ser su magnitud, causó, en el país con mayor desarrollo tecnológico, 1836 víctimas mortales y daños materiales por un valor de 75 mil millones de dólares estadounidenses. Una de las conclusiones que saca el DHS (Department of Homeland Security, EEUU) ante este desastre fue que el intercambio de información entre los distintos niveles de organizaciones gubernamentales (locales y estatales) y entre los distintos equipos que intervinieron en la emergencia fue deficitario y descoordinado. Por esto es necesario la estandarización de protocolos y de formularios para el intercambio de información en la gestión de la emergencia [\(Fischer y otros,](#page-306-3) [2006\)](#page-306-3).

El presente trabajo, por tanto, tiene por objeto investigar cómo se pueden utilizar las nuevas tecnologías y qué estándares se pueden aplicar para la confección de un COP (Common Operational Picture o cuadro/mapa general de operaciones) [\(Alexander,](#page-304-4) [2004\)](#page-304-4) descentralizado en los momentos post impacto (primeras 48 horas) en una emergencia. Es decir se investigará como construir, por medio de los Sistema de Información Geográfica, un mapa que describa la situación de la emergencia en tiempo real, teniendo en cuenta que por muchos datos que se tengan con antelación la situación de la emergencia provoca cambios que pueden cambiar drásticamente la gestión *"...Cuando salimos, una vez que el viento paró, no teníamos vehículos para empezar la búsqueda y el rescate, todos ellos habían sido destruidos. Pero aunque no hubiesen sido destruidos, no había carreteras, los derrumbes estaban por todos los lados. Tampoco había electricidad, por lo que aunque hubiésemos tenido coches y carreteras, no hubiésemos podido repostar gasolina ... "*. (texto obtenido de una de las entrevistas realizadas a los equipos de primeros auxilios en la emergencia del Katrina. [\(Fischer y otros,](#page-306-3) [2006\)](#page-306-3)).

La investigación por tanto, comenzará haciendo una revisión de la literatura sobre los desastres naturales en el mundo y las posibilidades que ofrecen los SIG [1](#page-34-0) para la ayuda a la toma de decisión mediante los ya mencionados COP.

Una vez realizada la revisión de la literatura se pasará a la aportación real del presente trabajo que consistirá (1) en la realización de una serie de entrevistas con los agentes más relevantes en el campo de la gestión de emergencias, tanto a nivel nacional como internacional, detectando así las necesidades reales del objetivo del presente trabajo. (2) Los resultados obtenidos en la investigación se materializarán parcialmente en un prototipo que consistirá en la creación un Sistema de Información Geográfica para el envío, representación y análisis de la Información Enviada por los equipos de primeros auxilios en los momentos post impacto de un desastre. Este prototipo se denominará Sistema de Representación Dinámica de Mapas de Crisis (SRDMC). El SRDMC contendrá dos módulos muy importantes:

Recolección de Información Geográfica en los momentos post impacto: Se creará una herramienta que se ejecutará en un dispositivo móvil (tipo PDA). El cometido de esta herramienta será la recolección y envío en tiempo real de la Información relativa a la gestión de la emergencia. Para esto se utilizarán formularios estándares de uso internacional, como son los manuales EDAN [\(Organización Panamericana de la Salud,](#page-309-1) [2004b\)](#page-309-1). Como se demostrará, el cien por cien de la información es susceptible de ser ubicada en un mapa ya que, sobre todo en las primeras 48 horas, el saber donde están los recursos y las necesidades y conocer como acceder a ellas, es lo más importante.

<span id="page-34-0"></span><sup>1</sup>Sistemas de Información Geográfica

Representación de la información enviada en un Sistema de Información Geográfica a través de Internet. Para esto se utilizará la plataforma de Google Earth a través de la cual se irá representando toda la información enviada por el dispositivo de mano.

### <span id="page-35-0"></span>1.2. Ámbito de la investigación

### <span id="page-35-1"></span>1.2.1. Temas que cubre la investigación

#### Ámbito de investigación en el tipo de riesgo

Una de las acotaciones fundamentales en el ámbito de la investigación es el tipo de desastre que se va a estudiar. La clasificación de los desastres es un tema muy complejo. De hecho, como se verá más adelante, un desastre es la consecuencia de una catástrofe [\(Martín Cantera,](#page-307-2) [2002\)](#page-307-2) y una catástrofe es la materialización de un riesgo.

Por tanto, en vez de definir las consecuencias de la catástrofe, (que pueden ser múltiples y variadas) habrá que definir la génesis de ésta, el riesgo (materializado en catástrofe). Tal y como se verá más adelante sería demasiado simple el tratar de hacer una clasificación de los riesgos por su génesis, sin tener en cuenta otros factores: vector daño, radio de acción, previsibilidad, etc.

En el presente estudio se tratarán los desastres que tengan una relación directa con fenómenos de la naturaleza y no antrópicos. Tal y como se verá más adelante, no está tan claro distinguir entre estas dos causas o génesis, ya que un corrimiento de tierras, aparentemente provocado por unas lluvias (fenómeno natural), puede tener su génesis en una deforestación (fenómeno antrópico). Por esta razón, el autor no solo se basará en la causa, para hacer la clasificación, sino que también se basará en el vector daño, es decir el agente que provoca el desastre, no el que lo originó. En el caso del ejemplo anterior serían los cuerpos sólidos desprendidos de la ladera, y no la lluvia.

Para centrar este tema (natural / antrópico) se ha establecido una clasificación, desarrollada por Ayala, [\(Ayala-Carcedo y Olcina Cantos,](#page-304-1) [2002\)](#page-304-1). En la que no solo tiene en cuenta los criterios genéticos (como casi todas las clasificaciones), sino que prioriza los criterios de ambiente de localización, los genético-tipológicos y el vector daño, más adelante se exponen dos cuadros completos con su clasificación. El resumen es el siguiente:

- Terrestres
	- En la litosfera, de origen Geológico y geomorfológico
		- Naturales(terremotos, volcanes)
- Inducidos(Subsidencia por minería, erosión del suelo...)
- En la hidrosfera
	- Fluviales
	- Limológicos
	- Glaciológicos
	- Oceanográficos
- En la litosfera, de origen meteorológico y climático
	- Por precipitación
	- Por temperatura
	- Por el viento
	- Eléctricos
	- Meteo-químicos
	- Climáticos
- Biológicos (Epidemias, plagas, zoonosis ...)
- **Extraterrestres** 
	- Físicos (asteroides, rayos cósmicos ...)
	- Biológicos (contaminaciones biológicas)

## Ámbito de investigación en el ciclo del desastre

Tal y como se verá más adelante, el desastre puede entenderse como un ciclo repetitivo en el tiempo. Las acciones que tome el hombre pueden repercutir directamente en que este ciclo se estire en el tiempo o que, incluso, desaparezca (figura  $2.9, 2$  $2.9, 2$  $2.9, 2$ ).

Dentro de este ciclo, el presente trabajo cubre las fases de respuesta y atención. Es decir los periodos del impacto y post impacto. Fundamentalmente las primeras 48 horas después del impacto, período en el que la información enviada por los los equipos de primeros auxilios, comúnmente conocidos como First Res-ponders (FR)<sup>[3](#page-36-1)</sup> es de vital importancia para la gestión de la crisis, ya que prevalece, sin duda sobre cualquier otra información adquirida por otros medios, como son las imágenes de satélites o fuentes catastrales [\(Montoya,](#page-307-0) [2003\)](#page-307-0).

<span id="page-36-0"></span> ${}^{2}C$ fr. pág. [61](#page-90-0)

<span id="page-36-1"></span><sup>3</sup>Equipos de primeros auxilios

## Captura de la Información Geográfica (IG) y su representación en las fases de atención y respuesta

En un impacto repentino, ocasionado por un desastre, uno de los principales requerimientos es entender la geografía del área afectada. Esto incluye sus dimensiones y sus límites, las zonas seguras, los puntos críticos y la localización de las víctimas [\(Alexander,](#page-304-0) [2004\)](#page-304-0).

Una rápida evaluación de los hechos, lo que en terminología de desastres se llama *Rapid assessment* [\(Kaiser,](#page-306-0) [2003\)](#page-306-0), ayuda a determinar la magnitud y severidad de la situación, así como la cantidad de los recursos que se necesitan. Los métodos empleados por los Sistemas de Información Geográfica(GIS) pueden ser de gran ayuda para los gestores de emergencias [\(Kaiser,](#page-306-0) [2003\)](#page-306-0).

El presente trabajo plantea una metodología para la captura, análisis y representación de la Información Geográfica (IG), obtenida ésta directamente por los FR (First Responders) en los momentos post-impacto, centrándose fundamentalmente en los dos aspectos básicos de la interoperabilidad de la información,

- Interoperabilidad técnica: Que la información fluya a través de los equipos y de las programas sin ningún problema.
- Interoperabilidad semántica: Que la información sea comprensible por las máquinas y por los hombres, teniendo en cuenta la complejidad en la gestión de emergencias debido, sobre todo, al carácter pluridisciplinar de los equipos [\(Fischer y otros,](#page-306-1) [2006\)](#page-306-1)

Desde el punto de vista de la captura, análisis y representación de la IG, se contemplan los siguientes puntos.

- Captura de la IG por medio de antenas GPS (Sistemas de Posicionamiento Global) y dispositivos móviles: La tecnología GPS, permite automatizar la captura de coordenadas de una manera muy simple. Además permite saber con exactitud la hora en la que se ha recogido un suceso. Si a estos dos datos (espacio y tiempo) se les enriquece con atributos temáticos, la información que se puede obtener es de un gran valor. (Cartografía, localización de flotas, tracking ...).
- Almacenamiento y análisis de la IG en Base de datos relacionales: Tradicionalmente, cualquier análisis geoespacial había que hacerlo desde sistemas propietarios, limitando mucho la interoperabilidad de la IG, ya que para un óptimo funcionamiento había que almacenar la información en sistemas propietarios y además el análisis había que hacerlo utilizando la sintaxis propia de cada casa comercial. No existía un estándar de consultas geoespaciales al estilo de SQL (Structured Query Language). También se veía

limitado, y en gran medida, la propia gestión del dato (réplicas de datos en sistemas distribuidos, almacenamiento de versiones, copias de seguridad y recuperaciones de datos ...). La aparición de nuevas tecnologías, que permiten el almacenamiento masivo de cartografía en bases de datos relacionales y la distribución de lenguajes [\(Open Geospatial Consortium Inc.,](#page-308-0) [2006\)](#page-308-0) que permiten el uso de una sintaxis común para el análisis geoespacial al estilo de SQL, hacen posible que se pueda almacenar la IG en bases de datos relacionales de una manera eficiente.

El análisis y almacenamiento de datos en sistemas no propietarios y la agilidad en la gestión del dato, son dos puntos en los que el autor ha puesto especial atención para la gestión de la IG en situaciones de emergencias. Potencialmente, cualquier usuario podrá hacer una consulta geoespacial teniendo un simple block de notas (Note Pad). Podrá escribir la consulta en SQL, y recibirá, si tiene los permisos, un conjunto de vectores en un formato también estándar [\(Open Geospatial Consortium Inc.,](#page-308-1) [2004\)](#page-308-1).

- Representación vectorial: Cuando la información fluye a través de Internet, es raro ver que la información viaje en formato vectorial. La tecnología que se suele utilizar es, ante una petición del cliente, procesar la información cartográfica y mandar una fotografía, en formato raster, de la petición realizada. De esta forma, cada zoom o panning es una nueva petición al servidor que genera una nueva fotografía. Si bien el algoritmo que procesa esta petición está muy trabajado y se consiguen resultados ciertamente espectaculares, es una solución muy pobre, que tiene dos puntos críticos.
	- Poca interactividad con el usuario final: ya que son representaciones en formato raster, cuyos objetos no tienen ningún significado para el ordenador. La información, en muchos casos el pobre e imprecisa.
	- Excesiva dependencia del cliente: Cualquier desconexión que sufra el dispositivo móvil dejará totalmente inutilizada la aplicación, ya que toda la lógica del negocio reside en el servidor.

El OGC (Open Geospatial Consortium) está haciendo un considerable esfuerzo para estandarizar protocolos, de tal manera que lo que se comparta sea el dato y no la representación de éste, por medio de protocolos como WMS [\(Open Geospatial Consortium Inc,](#page-308-2) [2006\)](#page-308-2), WFS [\(Open Geospatial](#page-308-3) [Consortium Inc.,](#page-308-3) [2005\)](#page-308-3), o GML [\(Open Geospatial Consortium Inc.,](#page-308-1) [2004\)](#page-308-1). Por medio de estas soluciones y con la aparición de nuevos formatos de representación vectorial [\(World Wide Web Consortium,](#page-310-0) [2003\)](#page-310-0), es posible que el dato viaje a través de la web y que el cliente lo represente en formato vectorial con un formato específico. El uso de esta tecnología permite una

alta interactividad con el usuario final, ya que cada vector representado tiene un significado específico para el ordenador. Además se puede balancear la carga de la lógica de negocio entre el cliente y el servidor, lo que permite cierta autonomía por parte del cliente (clientes desacoplados).

La Información Geográfica será tratada en formato vectorial y se prestará especial atención a la captura de ésta con Sistemas de Posicionamiento Global (GPS). No obstante todos estos aspectos técnicos se explicarán con mayor detalle en la revisión de la literatura

#### Metadatos e interoperabilidad de la IG

Según Michael Zeiler [\(Zeiler,](#page-310-1) [1999\)](#page-310-1), en su libro "Modeling Our World", el objeto de un GIS es dotar de un marco de trabajo espacial para la ayuda en la toma de decisiones en la correcta administración y gestión de los recursos de la Tierra. Un GIS, es la abstracción de la realidad en una serie de objetos. Los metadatos nos hablan de cómo están definidos éstos. Un aspecto fundamental del presente trabajo es el estudio de estándares definidos para la correcta captación de datos geográficos en el momento de un desastre.

En este sentido el Open Geoespatial Consortium (OGC) está haciendo considerables esfuerzos para crear servicios con el objeto de aumentar la interoperabilidad entre distintas plataformas para distintos fines [\(Open Geospatial Consortium](#page-308-2) [Inc,](#page-308-2) [2006\)](#page-308-2). Por tanto una parte muy importante del estudio es la investigación sobre los distintos métodos que existen para abstraer la realidad geográfica y plasmarla en primitivas fáciles de gestionar.

# 1.2.2. Temas que NO cubre la investigación

La presente investigación NO cubre el resto de las fases del ciclo del desastre. Es decir, las fases de recuperación y de reducción. Tampoco cubre el estudio del riesgo.

Tampoco cubre los desastres cuyo vector daño no sean fenómenos naturales, es decir crisis humanitarias generadas por conflictos civiles, emergencias tecnológicas...

El presente proyecto estudia como capturar la Información Geográfica y como representarla, generando así un COP. No como explotarla. Este análisis no es objeto del presente trabajo, aunque será una de las futuras línea de investigación.

No se estudiarán técnicas de adquisición de (IG) Información Geográfica por procesos de teledetección o fotogrametría, ya que como se ha comentado anteriormente la adquisición de la IG se hará por medio de trabajo de campo en los momentos post-impacto, que es la información más valiosa. [\(Fischer y otros,](#page-306-1) [2006\)](#page-306-1) [\(Montoya,](#page-307-0) [2003\)](#page-307-0).

# 1.3. Aproximación a la investigación

# 1.3.1. El problema

Cuando una catástrofe supera la capacidad de respuesta de una comunidad se genera un desastre (véase definiciones de desastre y catástrofe [4](#page-40-0) ). Si el estado no es capaz de gestionar este desastre, normalmente por su magnitud, éste declara el estado de emergencia y se activan los mecanismos internacionales para dar respuesta a la demanda de ayuda. Es en esta situaciones es donde se produce un complejo cruce de información en algunos casos imposible o muy difícil de gestionar.

Los conflictos derivados del manejo de la información no solo se produce a escala internacional. En el Huracán Katrina la descoordinación entre agentes locales y agencias estatales fue total, también lo fue entre agentes locales de la zona y otros agentes locales de otras regiones que venían a colaborar [\(Fischer y otros,](#page-306-1) [2006\)](#page-306-1). Es decir, cuando la capacidad de respuesta supera a los agentes locales y tienen que pedir ayuda a instancias superiores, es cuando se suelen producir estas descoordinaciones.

<span id="page-40-1"></span>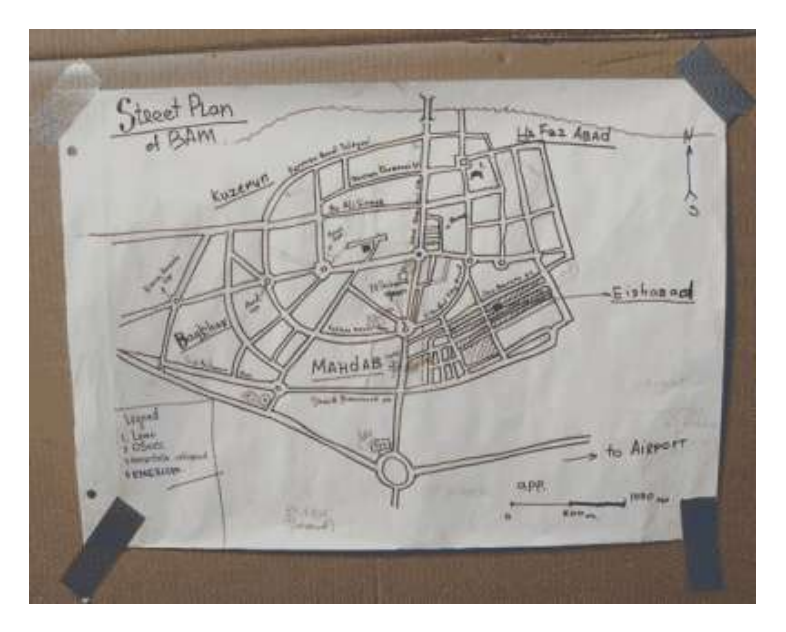

Figura 1.1: Boceto de un callejero improvisado, obtenido de una guía turística de la ciudad de Bam, en Irán durante el terremoto del año 2003.Fuente: http://www.mapaction.org.

En este tipo de desastre cada minuto cuenta y en consecuencia la obtención

<span id="page-40-0"></span> ${}^{4}C$ fr. pág. [40](#page-69-0)

de información en tiempo real es crucial. A falta de esta información surgen soluciones como la expuesta en la figura [1.1.](#page-40-1) Dicha figura muestra el mapa con el que un grupo de rescate de Naciones Unidas contaba en el famoso terremoto de BAM que el 26 de diciembre de 2003 ocasionó 32.000 muertes. Éste es el problema diario al que se enfrentan los agentes que intervienen en los desastres. Esta situación ocasiona una serie de problemas:

- Falta de información: en sentido vertical, es decir la información no fluye correctamente entre los FR (First Responders) y los DM (Decision Maker)
- Falta de coordinación en sentido horizontal: al no fluir la información correctamente a instancias superiores (DM), estos no son capaces de tener una visión en conjunto de la realidad y por tanto no son capaces de jerarquizar las prioridades y coordinar a los equipos con respecto a éstas
- Falta de comunicación: entendida ésta como una capa sobre la que se sostenta la información. Es decir la falta de información puede producirse por falta de comunicación o por la naturaleza misma de la emergencia que impide tomarse el tiempo necesario para documentar algo y así informar. En este sentido la falta de comunicación se refiere a aspectos físicos (distancias) o de coberturas (de telefonía o de radio).
- Imprecisión de datos, los datos que les suele llegar a los DM muchas veces no son solo imprecisos sino que también son contradictorios entre ellos.
- Falta de homogeneidad en los datos. Criterios arbitrarios. No hay un estándar a la hora de medir, por ejemplo, la magnitud de un desastre, el número de damnificados, o el grado de afección de un edificio por un sismo.
- Falta de formación, por el carácter del voluntariado. Una emergencia hace que aflore lo mejor de cada individuo y el máximo exponente de esto es el voluntariado que, normalmente se forma espontáneamente. Estos voluntarios muchas veces no tienen la formación adecuada para colaborar en una emergencia.

# 1.3.2. Objetivos de la investigación

La finalidad del trabajo es plantear una metodología para el establecimiento de un Mapa de Crisis por medio de la captación de datos geográficos en el momento post-impacto en una catástrofe natural, poniendo especial atención en el principio de interoperabilidad de la información geográfica promovida por el OGC, refiriéndose en concreto tanto a la interoperabilidad técnica (plataformas Hadware,

Sistemas Operativos, Software...) como a la interoperabilidad semántica (taxonomías, ontologías ...).

Las nuevas tecnologías presentan una oportunidad sin precedentes para poder cartografiar cualquier elemento o evento con un mínimo esfuerzo [\(Montoya,](#page-307-0) [2003\)](#page-307-0). Además, las nuevas tecnologías y el fenómeno de Internet, hacen posible que cualquier tipo de información esté disponible, en tiempo real, en cualquier parte del mundo.

Pero también, el aplicar las nuevas tecnologías, implica una serie de requerimientos y de metodologías en los procesos de obtención y manipulación de la información que hacen que éstas, las nuevas tecnologías, sean funcionales.

El presente trabajo profundiza en qué tecnologías se deben de utilizar y cómo se han de implementar para conseguir lo que en terminología anglosajona se denomina un Common Operational Picture (COP), es decir Cuadro General de Operaciones o Crisis Map (Mapa de Crisis) [\(Alexander,](#page-304-0) [2004\)](#page-304-0), a partir de la información obtenida por los First Responders en el propio terreno, en situaciones especialmente adversas como son los desastres naturales, de los cuales, las inundaciones son los más comunes a nivel mundial [\(Waring y otros,](#page-309-0) [2005\)](#page-309-0). Por otro lado, el fenómeno Google Earth pone a disposición pública una aplicación en la que, además de proveer de imágenes de satélite y cartografía a nivel mundial deja que el usuario pueda introducir su propia cartografía.

La investigación por tanto se basa en cómo obtener la información en los momentos post impacto en un desastre natural y como representarla en tiempo real en un Servidor de Mapas (a través de Google Earth)

Para conseguir este objetivo general se tratarán los siguientes puntos.

- Recolección de la Información Geográfica (IG): (Data Gathering). Qué datos y cómo se han de recolectar. La tecnología GPS pone a disposición de la comunidad un sistema de georreferenciación en algunos casos con una precisión submétrica. Esta herramienta puede ser de gran ayuda ayuda para la captación de la IG, pero también se puede convertir en una herramienta que obstaculice la gestión de la emergencia si no se hace un análisis profundo en establecer taxonomías y jerarquías de importancia a la hora de recolección del dato. La calidad del dato aumentará si éste está correctamente estructurado y organizado, ya que será mucho más manejable [\(Mubareka y otros,](#page-307-1) [2005\)](#page-307-1).
- Almacenamiento y análisis de la (IG): La gestión del dato geográfico en tiempo real es un requerimiento imprescindible en la gestión de desastres. El almacenamiento de los vectores marcados por un dispositivo GPS en una base de datos relacional, ofrece una flexibilidad en la gestión del dato, hasta ahora sin precedentes. En el presente trabajo se abordará cómo se ha de

guardar esta información en una base de datos relacional, y como se puede explotar para la obtención del COP anteriormente explicado.

Representación y difusión de la (IG): La representación y difusión del dato se realizará por medio de la tecnología web. Se estudiará qué simbología se podría aplicar, qué formato vectorial se utilizará y qué protocolo se empleará para que esta información pueda ser representada a través de Internet por medio del protocolo WMS [\(Open Geospatial Consortium Inc,](#page-308-2) [2006\)](#page-308-2) o KML [\(Wilson,](#page-310-2) [2007\)](#page-310-2), independientemente de la plataforma o software utilizado.

# 1.3.3. Metodología de la investigación

La investigación parte de un primer supuesto:

No hay un método de trabajo específico y estandarizado para captar la Información Geográfica en los momentos post-impacto en un desastre natural.

Para llegar a este supuesto se han consultado la mayor parte de fuentes bibliográficas posibles y se ha contrastado con representantes de entidades con un peso importante en la gestión de emergencias, tanto en ámbitos nacionales como internacionales. Si bien las conclusiones de las entrevistas mantenidas con los distintos agentes se expondrán en el capítulo de enfoque metodológico. Se citan, a continuación las entidades consultadas.

- Protección Civil de España:Dpto. de Riesgos.
- Unidad Militar de Emergencias. UME.
- Cruz Roja Internacional (ERU): Emergency Response Unit.
- Naciones Unidas (DPKO): Servicio cartográfico del departamento de de mantenimiento de operaciones de paz.

Después de comprobar este hecho, se llega a un segundo supuesto.

Se han hecho los suficientes avances técnicos y de estandarización como para que se pueda diseñar un método de trabajo para la captación de la Información Geográfica en los momentos post-impacto en un desastre natural.

Los avances técnicos se refieren al almacenamiento y análisis de la IG en bases de datos relaciones, captación de coordenadas por medio de sistemas GPS y representación de la IG en tiempo real por medio de Internet.

Los avances en cuanto a la estandarización se refieren sobre todo al esfuerzo que está realizando el OGC (Open Geoespatial COnsortium) para formalizar formatos y procedimientos, y que se materializan en pruebas de campo (test-bed)tales como el CIPI (Critical Infrastructure Protection Initiative <sup>[5](#page-44-0)</sup>).

Partiendo de estos dos supuestos. El presente trabajo desarrolla un método de trabajo para dar solución al primer supuesto, teniendo como referencia los recursos bibliográficos a los que ha tenido acceso y la experiencia de los gestores de emergencias de las entidades anteriormente mencionadas.

Este método trata de abordar el problema en el tratamiento de la IG en las siguientes fases:

- Captura
- **Almacenamiento**
- Edición
- Análisis
- Difusión
- Representación

En todas las fases se tendrá presente el principio de Interoperabilidad de la información. Es decir, que esta información sea fácilmente reutilizable por distintos organismos en distintas plataformas informáticas.

# 1.4. Investigación relacionada

## 1.4.1. Trabajo de campo. Huracán Mitch

El huracán Mitch fue uno de los huracanes más poderosos que se han visto en la era moderna (ver tabla [1.1\)](#page-45-0), teniendo una velocidad máxima de vientos sostenidos de 290 km/h. Mitch pasó por América Central del 22 de octubre al 5 de noviembre en la temporada de huracanes en el Atlántico de 1998. Ha sido el segundo huracán del Atlántico más mortífero de la historia, mató a unas 18.000 personas. También causó miles de millones de dólares en pérdidas materiales.

En aquel entonces el autor del presente trabajo estaba en Guatemala estudiando los estados de pobreza en América Central. Este iba a ser el tema original de la Tesis Doctoral. Debido a la irrupción del Huracan Mitch, el autor permaneció aislado durante unos seis días al noreste de Guatemala, en el valle del río Chiyú, en el municipio de Chahal, cerca del mar del Caribe (ver mapa fig [1.2](#page-46-0) y fig [1.2.](#page-46-0) La

<span id="page-44-0"></span><sup>5</sup>http://www.opengeospatial.org/projects/initiatives/cipi2

<span id="page-45-0"></span>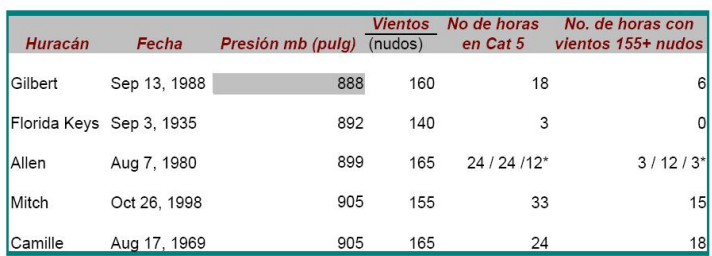

\* El Huracán Allen alcazó la categoría 5 tres veces (5 de agosto, 7 de agosto y 9 de agosto)

Tabla 1.1: Huracanes del Atlántico más severos. Fuente: Unesco.

experiencia vivida por el autor, hizo cambiar el rumbo de la investigación hacia el tema que actualmente se está tratando.

El relato que a continuación se narra son pequeños fragmentos que el autor fue apuntado en su diario. Dado el carácter del presente trabajo se han obviado opiniones o impresiones personales. Se han seleccionado los aspectos que narran las consecuencias devastadoras del huracán, así como la reacción de las distintas comunidades y de las autoridades en uno de los sitios mas recónditos de Guatemala.

El relato comienza con una descripción del entorno y de la organización tribal de la zona. Se ha conservado la narración en primera persona para ser lo más descriptivo posible.

El Huracán toco tierra el día 29 de octubre, entrando ya debilitado, como un huracán de categoría 2. En realidad en la zona del Río Chiyú, los efectos se empezaron a notar el día 30. Se percibió como una depresión tropical con fortísimas lluvias. El relato empieza un día antes de los acontecimientos, cuando el autor partió de Guatemala Ciudad hacia la provincia de Chahal (Véase mapas de localización).

JUEVES -29-OCT-1998

*"...Hemos salido de la ciudad de Guatemala a las 6:30 AM. Hemos tomado la carretera que va dirección al Atlántico. Nos hemos desviado en la población de la Ruidosa a 213 Km de la ciudad de Guatemala. A 30 Km hemos atravesado el Rio Dulce, que el el que drena al lago Izabal. A 38 Km, pasado este río, hemos tomado el desvío a Chahal, donde se encuentra la misión en la que comenzaré mi estudio. El camino está sin asfaltar...*

*Çhahal es un municipio donde habitan etnias de origen Maya. La presencia de blancos es casi inexistente. Tiene una extensión de 336 Km2, y su población es de unas dieciséis mil persona, pertenece al departamento de alta Veracruz. Se habla casi en su totalidad el Q'uechi' . La población se organiza en aldeas que oscilan de 30 a 50 familias (en el valle son más numerosas que en las montañas).*

<span id="page-46-0"></span>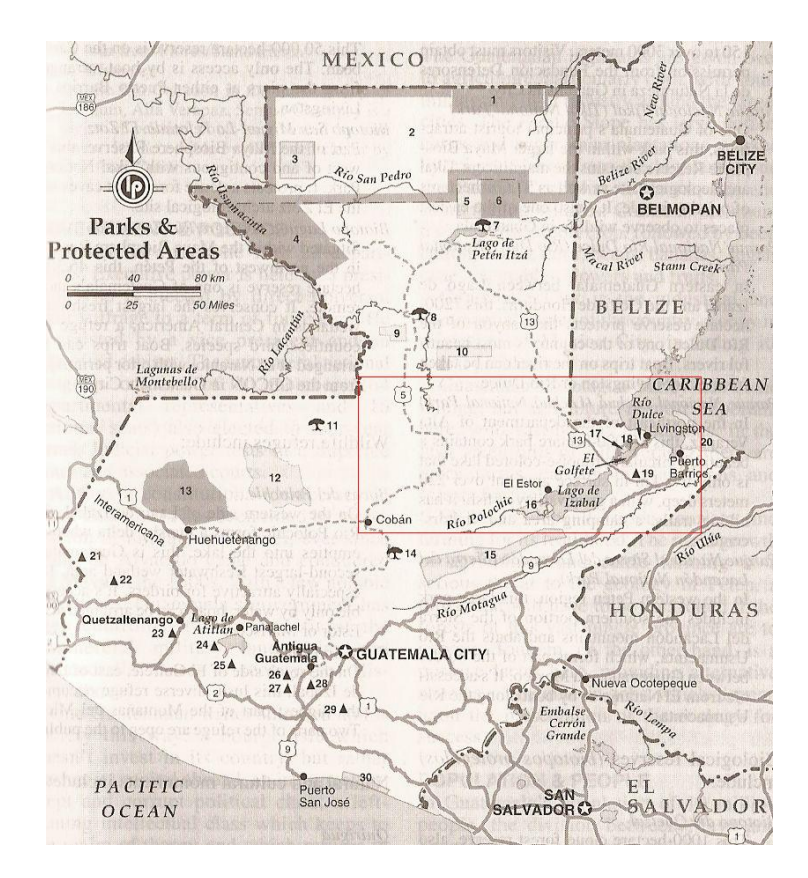

Figura 1.2: Mapa de Guatemala, sin escala, de la localización de la estancia del autor durante la irrupción del Huracán Mitch.

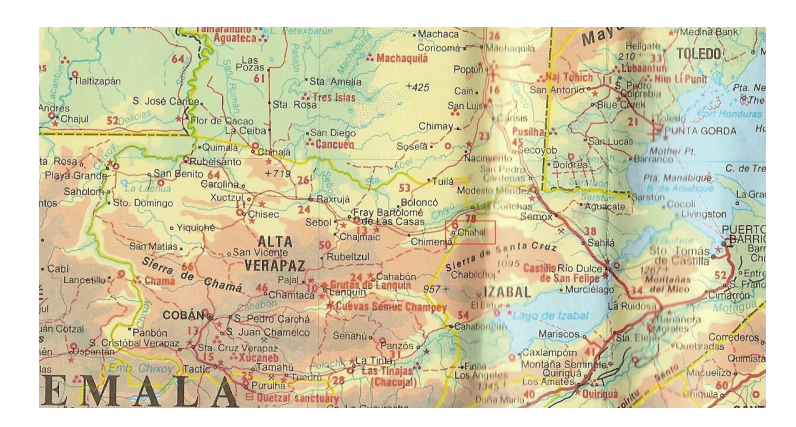

Figura 1.3: Mapa de detalle, sin escala, de la estancia del autor durante la irrupción del Huracán Mitch (valle del río Chiyú).

*. El cultivo que predomina es el maíz. El frijol es casi inexistente debido a la altura. Su sistema alimenticio es bastante básico, a base de tortas de maíz con chile. El excedente lo venden y obtienen sal y ropa (fundamentalmente). La principal causa de mortalidad es la desnutrición infantil. Es común ver a los niños con la tripa hinchada debido a los parásitos.*

*Chahal es una zona marginal, olvidada por la guerrilla y por los procesos de paz. El 90 por ciento de la población es analfabeta. La zona se encuentra en proceso de escolarización. EL tipo de educación es bilingüe. La misión en la que me encuentro está llevada por tres sacerdotes católicos . Su cometido es la ecolarización de la región. El centro tiene una capacidad para unos 110 internos, donde se da educación primaria, bachiller y titulación de magisterio. (que serán los futuros profesores de la zona o líderes rurales)...*

#### SÁBADO -31-OCT-1998

*"... Son las doce y diez de la noche, a media tarde ha empezado a llover. La lluvia se ha intensificado conforme avanzaba la noche. Es la lluvia mas fuerte y prolongada que jamas haya visto. Junto con la lluvia se está levantando algo de viento. Las noticias son confusas, se oye algo de un Huracán Mitch. La cabaña en la que me han alojado se encuentra a unos doscientos metros de la residencia donde están los voluntarios de la misión, en poco menos de media hora, el camino que pasa a escasos cinco metros de mi cabaña se ha convertido en un río. La luz en todo el pueblo se ha ido, solo tengo una linterna. Termino hoy mi diario, si veo que la tormenta no cesa tendré que salir, ya que el agua está llegando a la casa. El ruido es ensordecedor..."*

LUNES 1-NOV-1998

*"...El Huracán ha provocado grandes inundaciones (tras las lluvias del sábado y domingo. No hay noticias exactas, la radio aquí no llega. Parece ser que ha habido cientos de muertos. Según me cuentan los misioneros, las consecuencias más graves se notarán dentro de unos días, con la contaminación de las aguas.*

*"La carretera que da a Río Dulce está cortada y la que da a Cobán también. El valle está incomunicado con lo que retraso mi salida a El Salvador. Los padres de la Misión me han ofrecido hacer una expedición por la selva y recorrer cinco comunidades en tres días, tres de ellas en el valle y dos en la montaña..."*

#### MARTES 2-NOV-1998

*"...Hoy comenzamos con la expedición, Los miembros son el Padre Carlos Abea, Oscar y Boll, éste último es un Qetchí que nos servirá de interprete.*

*"Nada más salir al valle del río Chiyú nos damos cuenta de las consecuencias del Huracán. El paisaje es desalentador. Miles de metros cuadrados inundados por aguas estancadas..."* (fig [1.4\)](#page-48-0).

*"...La primera aldea que pensábamos visitar está vacía (fig [1.5\)](#page-49-0). Las casas están inundadas. El Padre Carlos me comenta que la suerte está echada para estas familias, tanto para los que han perdido sus casas como para los que no.*

<span id="page-48-0"></span>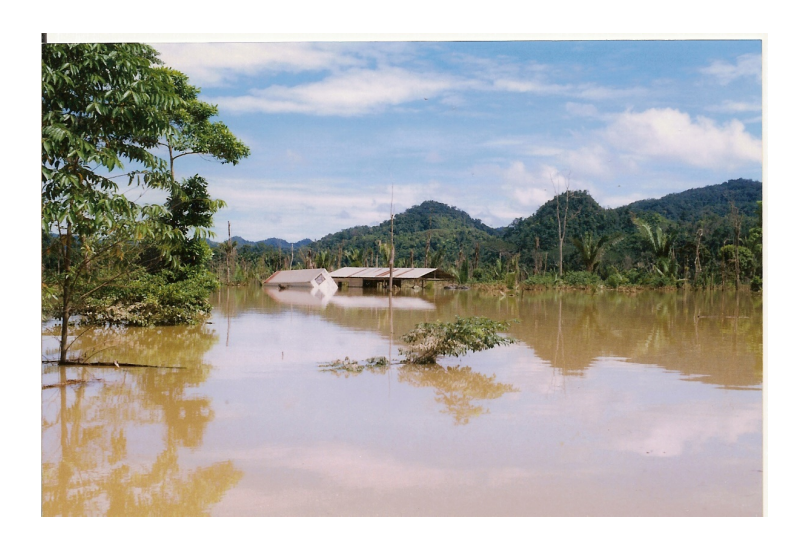

Figura 1.4: Fotografía de instalaciones inundadas. Valle del río Chiyú. Guatemala. Fotografía tomada por el autor

*Los primeros por que se unirán al éxodo masivo de los miles de damnificados. Los segundos, los que de alguna manera conservan su casa se enfrentan a un largo periodo de enfermedades tales como la cólera o la malaria, mordeduras de serpientes y de vampiros..."*

*"...Vamos recorriendo el valle en dirección a Río Dulce. En unos 30 km hemos visto unas diez aldeas, cada aldea tiene una media de 40 familias. Cada familia tiene una media de seis miembros. Solo en estos treinta kilómetros recorridos y en este valle hay unos 2.500 damnificados. No tenemos noticias de grandes corrimientos de tierra en esta zona, con lo que no hay que suponer tragedias mayores.*

*"Tras estos 30 km el coche se para, una riada de unos 30 metros de ancho cruza nuestro camino. Comprobamos con un palo que el camino, aunque ha sido lavado por las aguas, se encuentra debajo de la corriente, a 50 cm en su profundidad máxima(fig [1.6\)](#page-49-1). Nos decidimos a atravesarlo con el coche. 300 metros más adelante cruzamos el puente del soldado y, fin del camino. Una inmensa masa de agua cubre lo que antes era un valle. Nos encontramos con unos indígenas y Boll, nuestro traductor nos cuenta su relato. Es gente que ha conservado su casa pero ha perdido toda la cosecha. También los animales que han sido arrastrados por la corriente..."*

*"...Nos quedamos mirando la quietud mortecina del valle, inundado hasta donde se pierde la vista. Oímos el traqueteo de una lancha que viene hacia nosotros. Es el Vice Alcalde de Livingston. Una población que se encuentra en la desembocadura del Río Dulce. Tiene que reportar del estado de las comunidades del Valle del Río Chuyuc. Nos cuenta que los caminos de acceso de los valles*

<span id="page-49-0"></span>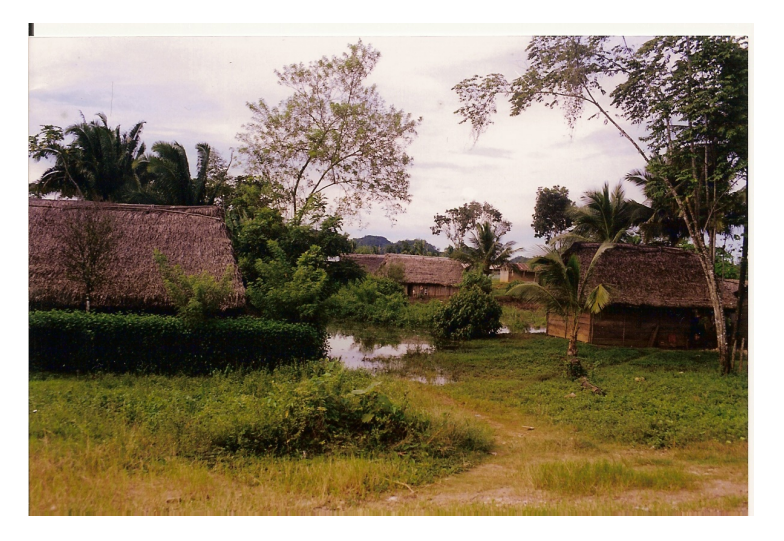

Figura 1.5: Fotografía de primera aldea visitada. Valle del río Chiyú. Guatemala. Fotografía tomada por el autor

<span id="page-49-1"></span>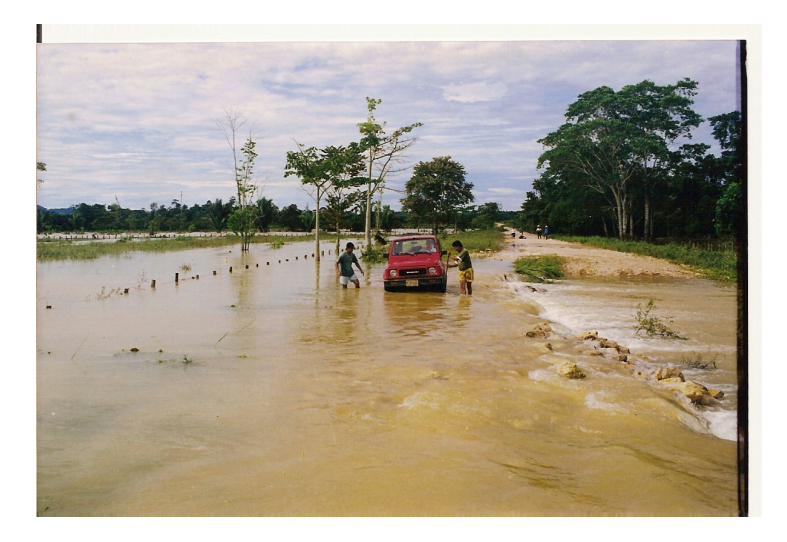

Figura 1.6: Fotografía del camino inundado. Única vía de acceso del valle. Valle del río Chiyú. Guatemala. Fotografía tomada por el autor.

*tributarios al principal están inundados. Parece ser que hay innumerables aldeas distribuidas por los cerros que no tienen ningún acceso al mundo exterior. Sin comida y sin agua. Según nos cuenta el Vice Alcalde no hay ninguna solución para ellos, ya que dependen de los víveres que puedan traer los helicópteros de rescate, pero éstos están ocupados desalojando a la gente que se ha quedado atrapada en los tejados de zinc de sus propias casas y que se están achicharrando a causa del sol.*

*"Nosotros no podemos hacer otra cosa mas que continuar con nuestra misión. El vice Alcalde nos lleva en lancha a unos tres kilómetros. Empezamos nuestro camino a las comunidades que están en los cerros. La primera es San Miguel de las Cuevas... El río Chiyú, en condiciones normales suele tener 20 metros de ancho. Ahora tiene 100 y con aguas totalmente embravecidas. Cruzar el río supone recuperar andando casi un kilómetro.*

*"San Miguel de la Cuevas es una aldea que está en lo alto de un cerro en la Sierra de Cambon. Se llega tras andar unas cinco horas por un sendero tortuoso. Para llegar a San Miguel hace falta cruzar siete cerros. A lo largo de este camino veo huecos en la selva, laderas totalmente desforestadas (figura [1.7\)](#page-50-0). El Padre Carlos me explica que el sistema de cultivo consiste en desforestar, plantar el maiz y, una vez recogido queman los rastrojos. La quema de los restos de la cosecha supone la perdida de la biomasa, de hecho tras dos o tres años esa tierra deja de ser productiva. Es entonces cuando talan otra porción de bosque y siguen cultivando. El sustento físico que hacen las raices se pierde y, en muchos casos provocan, avalanchas de tierra y lodo con consecuencias mortales..."*

<span id="page-50-0"></span>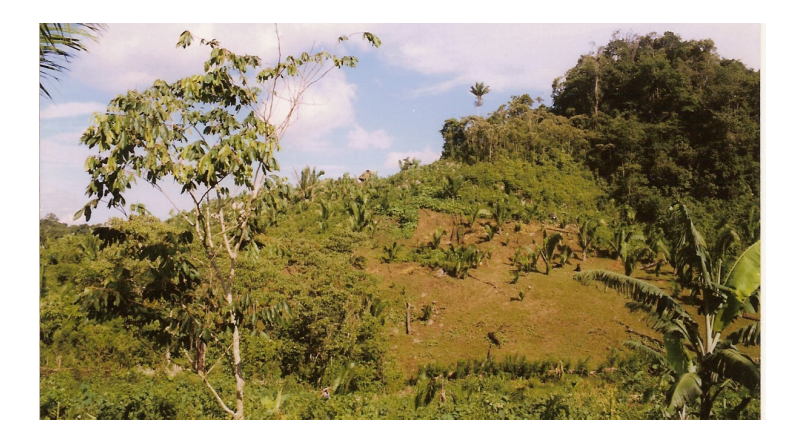

Figura 1.7: Fotografía de deforestación por tala para cultivo. Sierra de Cambon. Guatemala. Fotografía tomada por el autor.

*"...Le pregunto al Padre Carlos por que no cambian de costumbres y dejan de quemar y cambian de hábitos alimenticios.Me comenta que ya lo han intentado, pero que es un proceso lento y difícil. Es una cultura muy anclada en el pasado y* *con una inercia muy grande al cambio. La respuesta de los indígenas antes cualquier propuesta de cambio es ¿por que vamos a cambiar si nuestros antepasados y los antepasados de nuestros antepasados han hecho lo mismo?..."*

<span id="page-51-0"></span>*"...Llegamos a San Miguel (fig [1.8\)](#page-51-0). Afortunadamente las consecuencias del Huracán aquí no se han notado especialmente.Si bien hay cierta incomunicación con el resto de la comarca, esta gente es bastante autosuficiente..."*

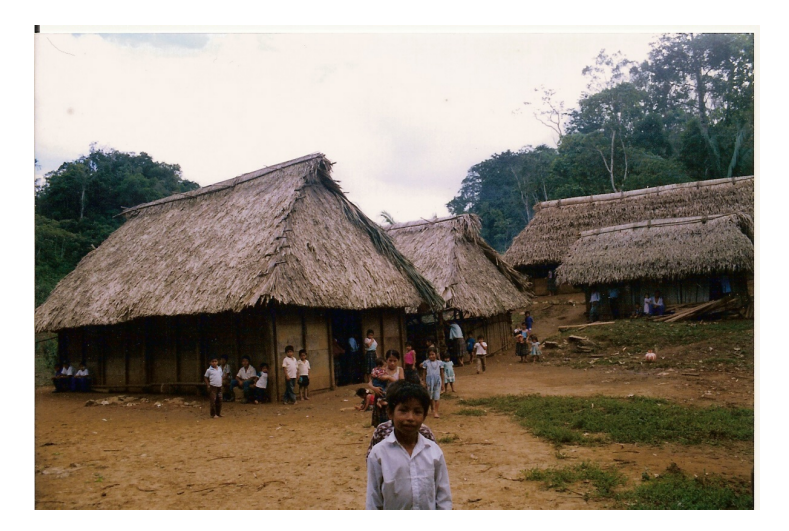

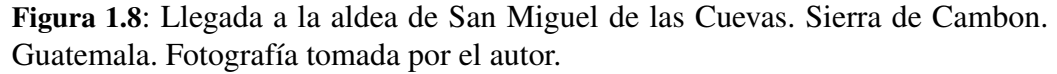

## MIÉRCOLES 3-NOV-1998

*"...La llegada al siguiente poblado, al día siguiente, es trágica no por las consecuencias del huracán (poblado de montaña, y que por tanto no ha sufrido ninguna inundación) sino por el carácter aislado de estas comunidades. Hace escasamente una hora antes de nuestra llegada murió una niña de catorce años. Murió intentando dar a luz. Tras catorce horas de intensa agonía murió ella y su bebe. No pudo, era demasiado joven. En la fotografía (fig [1.9\)](#page-52-0) Se muestra a sus vecinos construyendo el ataud. La muerte, aunque dolorosa, es un hecho cotidiano..."*

## JUEVES 4-NOV-1998

*"... Estamos de vuelta, retornamos al valle del río Chiyú. En esas cuarenta y ocho hora el agua ha descendido dos metros. Los indígenas nos comentan que ya se puede atravesar la zona inundada, ya que la profundidad máxima es de metro y medio. La distancia total de punta a punta es de un Kilómetro y medio fig [1.10\)](#page-52-1). Lo atravesamos, cogemos el coche y volvemos definitivamente a la misión..."*

*"...Nada más llegar a la misión nos encontramos con seiscientos refugiados, los padres están preparando todo el maíz disponible para los dos mil refugiados que esperan vengan ese día. Yo me tengo que ir. Tengo mis obligaciones en*

<span id="page-52-0"></span>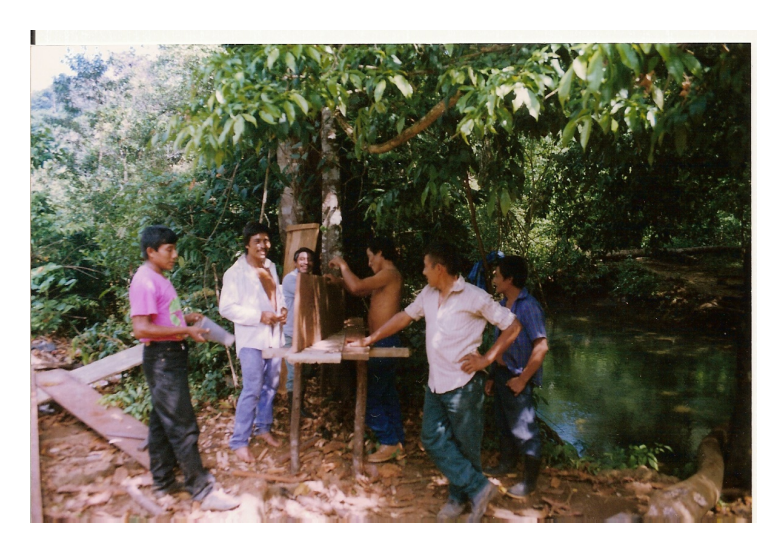

Figura 1.9: Construcción de ataud para un miembro de la Comunidad. Sierra de Cambon. Guatemala. Fotografía tomada por el autor.

<span id="page-52-1"></span>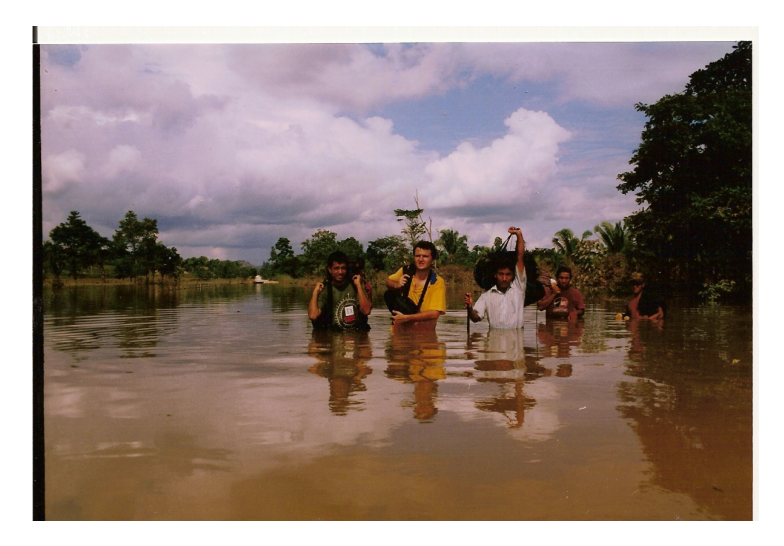

Figura 1.10: Fotografía del autor (polo amarillo) con el traductor y el guía. Sierra de Cambon. Guatemala. Fotografía tomada por un miembro del equipo.

## *Madrid..."*

#### Conclusiones de la experiencia

Son varias las conclusiones que el autor obtuvo de esta experiencia.

- Sensacionalismo en los medios de comunicación: La información que llegó a España no captaba, ni mucho menos la realidad global, el auténtico alcance del drama. Se centraba en imágenes y dramas que podrían captar mayor audiencia y se olvidaba del drama global. De esta manera La noticia dejó de serlo unos días más tarde, cuando el drama se intensificaba por la contaminación de las aguas y falta de alimentos (véase diario Lúnes 1-NOV).
- Falta de coordinación y de medios: En la entrevista que se mantuvo con el vice alcalde de Linvinstong (1-NOV), se quejaba de la falta de medios. Hacía referencia a cantidad de valles inundados cuyos poblados habían quedado inundados de los que no tenía ninguna noticia... y de los que posiblemente nunca habrá ninguna noticia.
- Falta de asistencia médica: La muerte de la joven de 14 años en el parto, fue un hecho latente (2-NOV) de la falta de asistencia médica, debido a que los medios precarios con los que cuenta la región estaban totalmente colapsados a causa de la emergencia.
- Tardanza en la ayuda internacional: Aunque la ayuda internacional fue generosa, en la región, durante los cinco primeros días, no llegó ninguna noticia de ayuda internacional. Cierto es que la zona es una de las más olvidadas de Guatemala, pero precisamente por esto, era una de las regiones más vulnerables ante el riesgo de huracán.

# 1.4.2. Suficiencia Investigadora

En el trabajo realizado para la obtención de la suficiencia investigadora el autor profundizó en el estudio de la representación cartográfica vectorial a través de internet. Se profundizó en el estándar SVG (Scalable Vector Graphics) [\(World](#page-310-0) [Wide Web Consortium,](#page-310-0) [2003\)](#page-310-0) y se realizaron varias pruebas pilotos cuyos resultados han sido expuestos en el presente trabajo en el apartado de Formatos de representación vectorial (cartografía temática y simbología)<sup>[6](#page-53-0)</sup>.

El manejo de información vectorial para la confección de mapas utilizando la plataforma de Internet es un fenómeno relativamente nuevo. El manejo de información vectorial en agendas electrónicas tipo PDA hacen de este formato una

<span id="page-53-0"></span> ${}^{6}C$ fr. pág. [76](#page-105-0)

herramienta ideal para trabajar en situaciones de emergencia donde no siempre se tiene conexión con el servidor.

# 1.4.3. Publicación de poster en el XX Congreso Internacional Ingegraf, Valencia, España

El autor publicó un artículo en formato poster como investigador principal en el XX Congreso Internacional de Ingeniería Gráfica INGEGRAF, celebrado los días 4,5, y 6 de junio de 2008 en Valencia, España. El trabajo Llevó como título *Captura y representación de información geográfica en los momentos postimpacto de un desastre natural y su representación vectorial en entornos virtuales*. A continuación se expone un resumen del artículo publicado.

#### Introducción

En un desastre natural los primeros agentes en intervenir (First Responders) son aquellos que pueden brindar una información geográfica de primera calidad, más allá incluso de los sistemas de observación remotos. Los informes mundiales sobre desastres de la Cruz Roja (años 2003 y 2005) destacan que la rapidez, fiabilidad y el establecimiento de jerarquías prioritarias a la hora de recopilar información geográfica (IG) son aspectos fundamentales que, eficientemente gestionados por la figura conocida como Decision Maker, contribuyen a salvar vidas en los días posteriores a la declaración de una crisis. La recopilación de esta información no solo será de vital importancia para la propia gestión del desastre, sino también como base de conocimiento para la gestión de futuros desastres.

Afrontar este reto hubiese sido una ilusión hace pocos años. La aparición de nuevas tecnologías como GPS para la cartografía en tiempo real con simples dispositivos PDA, el almacenamiento efectivo de la información vectorial en bases de datos, los protocolos para la interoperabilidad no solo técnica sino también semántica entre distintas plataformas y distintos agentes y, por último, los sistemas abiertos de difusión de información geográfica, permiten al Decision Maker tener un cuadro general de operaciones (Common Picture Operation) en tiempo real, herramienta de gran utilidad para la gestión del desastre.

Los autores de la presente comunicación presentan una metodología que, si bien cubre los cuatro apartados antes mencionados: captura, almacenamiento, explotación y representación de la información, ésta se centra en la representación de la información geográfica.

Para la captura, transmisión y almacenamiento de la información geográfica (IG) los autores han programado un prototipo con una interfaz amigable que puede ser utilizado por personal no especializado (First Responders), figura [1.11.](#page-56-0) Este prototipo capta la IG propia de los momentos post impacto (rutas de evacuación y acceso, caminos cortados, posición de víctimas, refugios, áreas de riesgo) y la envía, en formato vectorial, a una base de datos con capacidades geoespaciales. Esta información puede ser difundida en internet en formato vectorial y en tiempo real. Para esto se expone cómo se puede aprovechar la potencia de representación cartográfica de entornos como Google Earth y la forma de solapar los vectores obtenidos en tiempo real tanto a su motor de representación gráfica como a un entorno virtual 3D que simula el escenario del desastre.

#### Análisis y objetivos

La tercera generación de los GIS, en la que actualmente nos encontramos, viene caracterizada por una abstracción de la realidad en forma de objetos, muy en consonancia con la programación orientada a objetos. Otro de los avances es el almacenamiento de la información vectorial en bases de datos relaciones.

Esta opción era inviable en antiguas generaciones, ya que ni el hardware ni el software llegaban a dar la potencia necesaria como para almacenar los vectores en una base de datos relacional.

El tener toda la información en una geodatabase permite:

- Editar la cartografía en un entorno multiusuario.
- Consultar y editar la información geográfica con el lenguaje estándar de base de datos SQL.
- Replicar los datos entre bases de datos en distintas sedes.
- Integrar la información con otros sistemas.

El procedimiento en que la información se guarda, edita y explota está estandarizado, siendo el Open Geoespatial Consortium (OGC) el órgano regulador encargado de proponer estos estándares.

Hasta el momento no existe ninguna herramienta que puedan utilizar los First Responders y que sea capaz de recoger información geográfica sobre el terreno, en los momentos post-impacto a un desastre.

La comunicación muestra una metodología de trabajo que permite la captura y representación de la Información Geográfica en tiempo real y en tres dimensiones teniendo en cuenta los patrones de interoperabilidad anteriormente enunciados. La inmersión en el escenario del desastre utilizando técnicas de realidad virtual y escenarios 3D, teniendo como base la información recopilada por los First Responders, puede ser una herramienta de inestimable ayuda para los Decision Makers.

#### Diseño conceptual

La arquitectura del sistema, figura [3.5](#page-153-0) requiere de un diseño conceptual en el que se deben distinguir dos entornos de trabajo, el primero de ellos está constituido por los First Responders emplazados en el área del desastre y encargados de recopilar información y ejecutar las ordenes de los Decision Makers. Estos últimos forman el segundo grupo y son los encargados de analizar la información que envían los primeros, su función esencial consiste en la toma de decisiones y transformar éstas en directivas que se deben de filtrar conforme a dos criterios: jerarquía (+/- importante) y destinatario (routing).

<span id="page-56-0"></span>Respecto a la representación de la Información Geográfica se ha optado por un modelo en 2D+T (dos dimensiones con escala temporal) en las aplicaciones

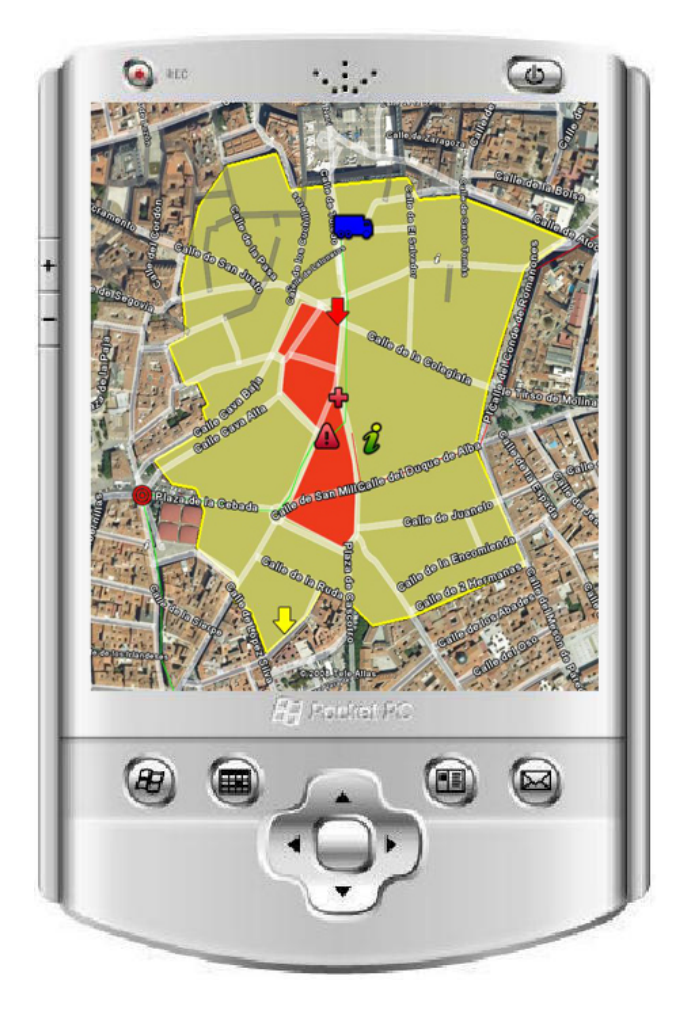

Figura 1.11: Ejemplo Mapa de Crisis en Aplicación PDA. Fuente: Elaboración propia.

PDA, y por un modelo 3D+T como entorno de trabajo en las oficinas centrales. La elección del modelo 2D ha venido forzada porque el microprocesador (ARM) de la PDA tiene una potencia muy limitada. Puesto que la función de los First Responders no es la de analizar la información sino ejecutar órdenes, la simbología 2D asociada hace más sencilla y rápida la lectura de tareas.

Todo lo contrario ocurre con los Decision Makers, éstos precisan de un sistema que les facilite la tarea de gestionar un gran volumen de información en tiempo real, analizar la situación y elaborar a continuación las órdenes en el menor tiempo posible.

#### Representación gráfica

La cartografía ha dejado de ser la herramienta tradicional con la que se ha representado el entorno que nos rodea. Se ha transformado para convertirse en un componente más de la realidad virtual, dotando a la realidad que representa de atributos inmersivos y navegables. La cartografía tridimensional no sólo da pie a

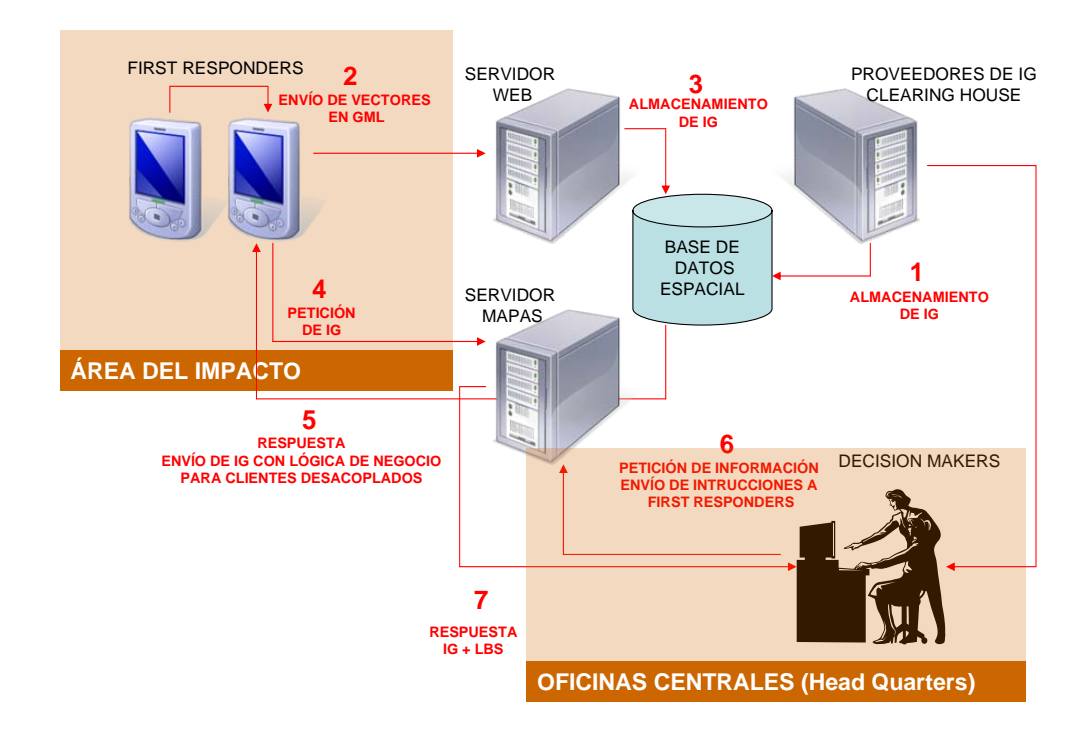

Figura 1.12: Diseño conceptual de la arquitectura del sistema desarrollado. Fuente: Elaboración propia.

una enorme gama de posibilidades comerciales sino a convertirse en una potente herramienta de conocimiento y análisis a través de los sistemas de información geográfica GIS 3D.

En la generación de escenarios virtuales se utilizan datos en formato vectorial procedente de la información obtenida en tiempo real por los *First Responders* y almacenada en los sistemas gestores de bases de datos. Diversos organismos oficiales, en su mayoría norteamericanos (NIMA, USGS), han desarrollado sus propias especificaciones en la elaboración de los diversos formatos que describen este tipo de datos. Los autores han dotado a la información geográfica de aquellos atributos temáticos siguiendo los estándares del OGC (WMS y WFS).

El proceso consistió en la recopilación previa de los datos vectoriales a través de la conexión a un servidor de mapas (MapServer) con Oracle Spatial. La función del servidor de mapas es ofrecer la cartografía en tiempo real y en formato vectorial a través de internet. Dependiendo del cliente, el servidor debe de enviar la información en un formato distinto. Mientras que a los clientes Google Earth la información es enviada en formato KML (figura [2.28\)](#page-120-0), a los clientes que desean la generación 3D específica del entorno de desarrollo se envía en formato DFAD o VPF. El uso de estos formatos está ampliamente extendido, pues describen gran parte de los datos geográficos conocidos por el término *cultural data* integrantes del entorno.

La traducción de los datos de la información suministrada y transformada a través del modelo de geoprocesamiento se ha realizado a través de un conjunto de librerías desarrolladas a tal efecto. El formato DFD debido a su especificación interna contendrá las coordenadas georreferenciadas de cada una de las entidades vectoriales y un código interno identificador.

El resultado final permite la integración gráfica de toda la información soportada por el sistema, por un lado los datos vectoriales capturados en campo por los First Responders y por otro el entorno gráfico tridimensional, figura [1.14.](#page-59-0) Esta representación integrada en un entorno virtual permite describir con mayor aproximación el problema planteado y modelizar la situación facilitando la comprensión y el análisis al gestor de la crisis o Decision Maker.

#### **Conclusiones**

La representación cartográfica en 3D+T en tiempo real es un hito que hace pocos años era inalcanzable. La liberación del sistema GPS para aplicaciones civiles, que permite obtener coordenadas con una precisión casi sub métrica, sin ningún tipo deconocimiento específico sobre topografía. El almacenamiento de la cartografía en bases de datos relacionales que permite realizar consultas geoespaciales

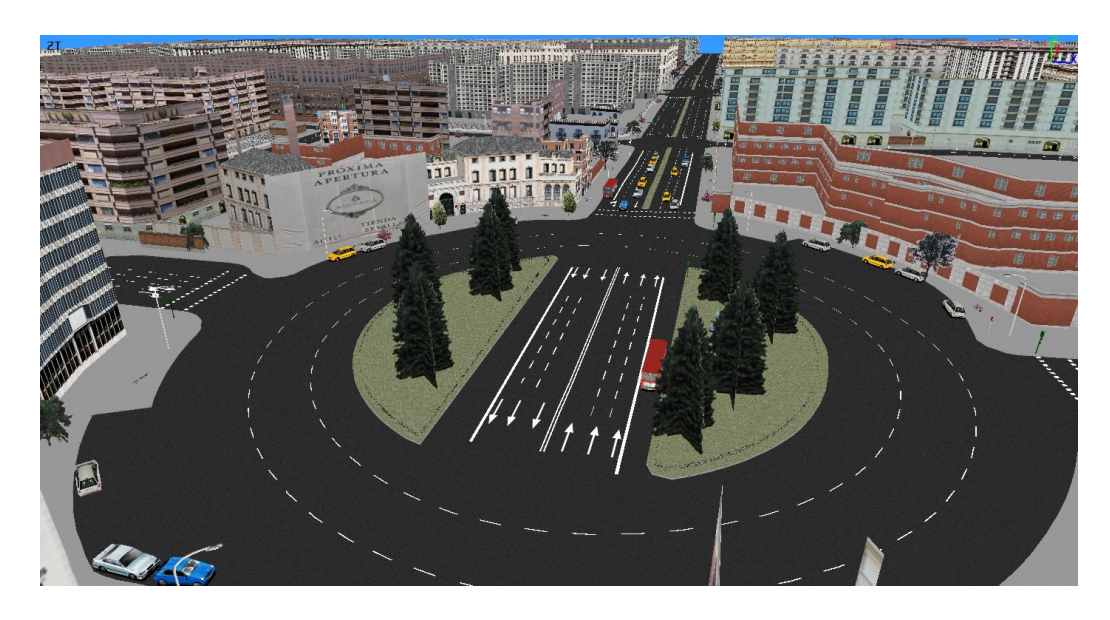

Figura 1.13: Entorno virtual urbano. Fuente: Cedido por José Luis Pérez

<span id="page-59-0"></span>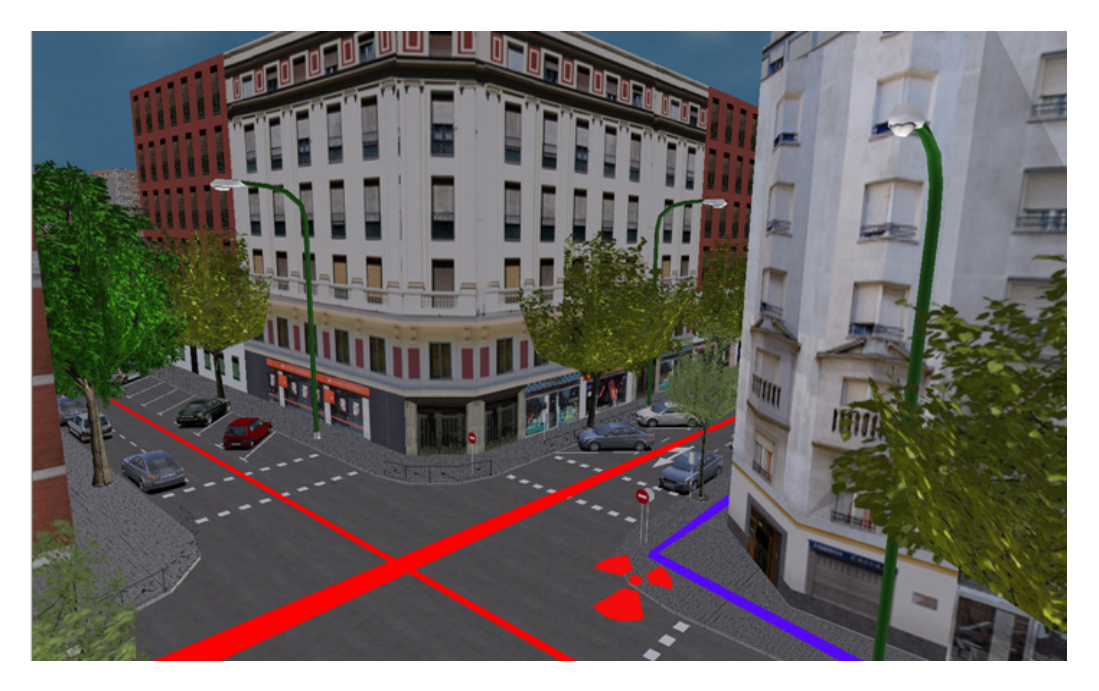

Figura 1.14: Integración vectorial en un entorno virtual. Fuente: Cedido por José Luis Pérez.

y multitemporales desde cualquier plataforma, y por último, las nuevas técnicas y protocolos de representación en 3D en ordenadores cada vez más potentes, hacen posible una inmersión (virtual) sin precedentes de los Decision Makers en la escena del desastre, que ayuda a la correcta toma de decisiones.

Las futuras líneas de investigación del presente grupo de trabajo, en el área de representación gráfica en la gestión de desastres tienen dos vertientes:

- Uso de realidad virtual para la gestión de emergencias: conexión de dispositivos de realidad virtual (hasta ahora utilizados sobre todo en el terreno de la ingeniería civil y la aeronáutica), con geodatabases, para conseguir así una inmersión total en el escenario.
- Utilización de aviones no tripulados (UAV) para la toma de fotografías aéreas en tiempo real, aumentando así la resolución espacial y temporal de las imágenes obtenidas por los satélites de observación terrestre.

# 1.4.4. Consultoría en Naciones Unidas en GIS-CENTER Brindisi, Italia

Tras una estancia de un mes en la en el Centro GIS de la Base Logística de Naciones Unidas en Brindisi, Italia. El autor tuvo la oportunidad de investigar e implementar ciertas técnicas para la producción de cartografía en situaciones de crisis humanitarias.

La base de investigación consistió en integrar a las fuentes de información empleadas en el proceso de producción cartográfica otras fuentes de libre difusión obtenidas a partir de Google Earth. Tres fueron los ámbitos en los que se investigó.

#### Adquisición de imágenes con mayor resolución espacial

Google Earth utiliza distintos tipos de imágenes satélite. dependiendo del interés que tenga esa zona Google Earth utilizará mayor o menor resolución. En las zonas de menos interés suele utilizar imágenes tipo Landsat con una resolución espacial de 30 metros, mientras que en las zonas que tienen un mayor interés suele utilizar imágenes Ikonos, con una resolución espacial de 1 metro o incluso QuickBird, con una resolución espacial de 0,60 metros.

En este sentido el *United States Holocaust Memorial Museum* [7](#page-60-0) ha inyectado una cantidad de dinero importante para introducir en la línea fronteriza entre Chad Y Sudán imágenes tipo QuickBird y poder así introducir información temática de mayor precisión. Uno de los desarrollos que hizo el autor para optimizar la explotación de estas imágenes fue la mejora de un programa que sincronizaba

<span id="page-60-0"></span><sup>7</sup>http://www.ushmm.org/maps/projects/darfur/

los movimientos de zoom y panning de ArcGIS con las imágenes obtenidas en Google Earth. Se observó que si bien las imágenes de Google Earth no tenían una corrección geométrica exacta <sup>[8](#page-61-0)</sup> si que podía servir como base de interpretación ante imágenes que tenían una menor resolución espacial. En la fig [1.15](#page-61-1) a la izquierda hay una imagen SPOT (resolución espacial 2,5 m) y a la derecha hay una imagen QuickBird. Ambas imágenes cubren la misma zona. La empalizada que se ve en el centro de la imagen podría pasar desapercibida en la imagen SPOT de no ser por la imagen QuickBird. Este tipo de información es de especial importancia para detectar posibles emboscada que suelen tender a los cascos azules.

<span id="page-61-1"></span>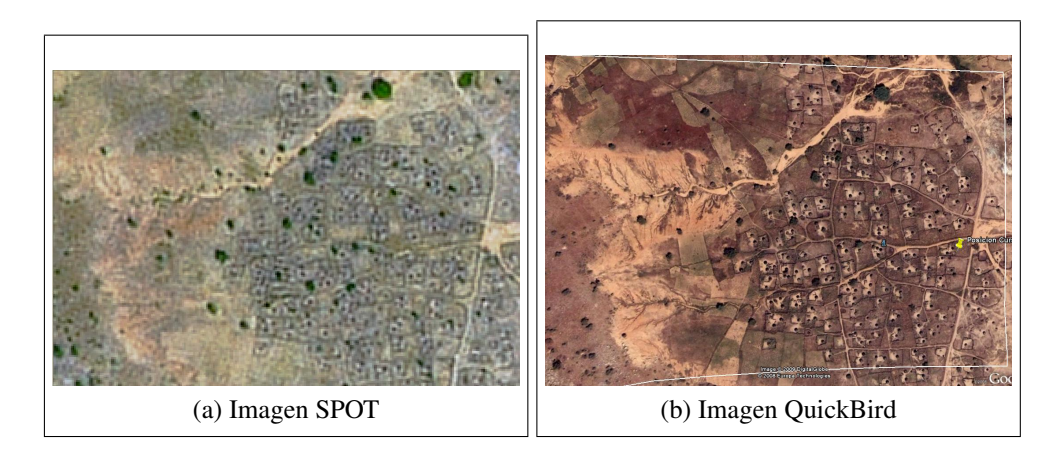

Figura 1.15: Imágenes de un poblado sudanés en distintas resoluciones espaciales. Fuentes: Spot y Google Earth

#### Utilización de Google Earth como fuente de datos temática

Tal y como se ha comentado anteriormente, el *United States Holocaust Memorial Museum* ha estado incluyendo información en Google Earth sobre la crisis de Darfur. Una información de primera mano es la referente a todos los poblados que han sido destruidos (nombre, localización, número de viviendas familiares destruidas y fotografías si la hubiera). Esta información es valiosísima a la hora de cartografiar asentamientos destruidos.

En la Figura [1.16](#page-62-0) puede apreciarse la localización de un poblado situado en la frontera entre el Chad y Sudan (la frontera viene representada por una línea amarilla). En la información adjunta da datos sobre el nombre del poblado y el número de viviendas destruidas.

<span id="page-61-0"></span><sup>8</sup>Google Earth suele utilizar simplemente el modelo orbital del satélite, sin tener en cuenta otros parámetros de corrección como puede ser la orografía

<span id="page-62-0"></span>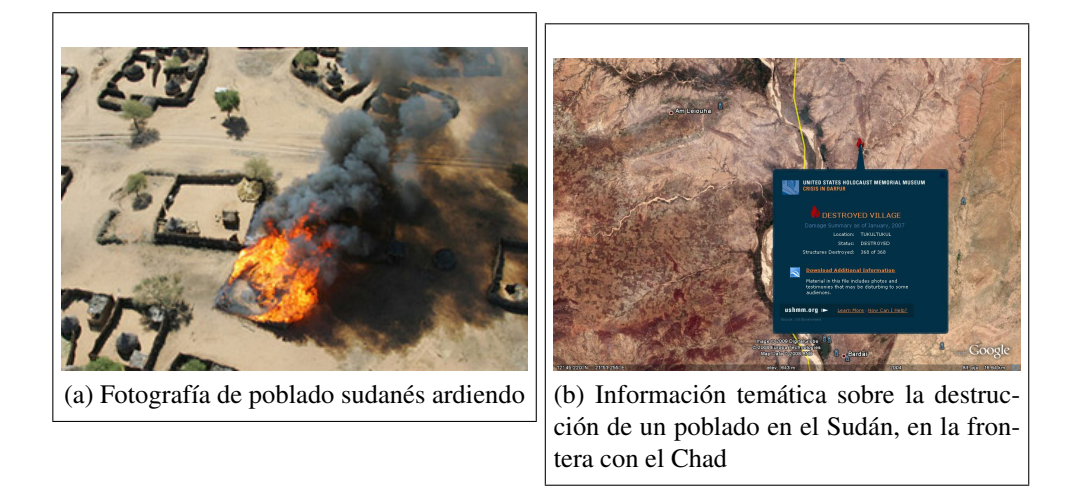

Figura 1.16: Ejemplos de información temática obtenida desde Google Earth. Fuente: Google Earth

# 1.5. Contribución del trabajo

El presente trabajo pretende ofrecer una perspectiva innovadora de como se puede recopilar y presentar la IG (Información Geográfica) en el momento post impacto de un desastre en el que el vector daño es un agente natural.

A la hora de recopilar IG en un desastre, la mayor parte de los esfuerzos se centran en la interpretación y clasificación de las imágenes de satélite. Y muy pocas son las investigaciones resultantes del trabajo de campo. Entre otras cosas por que, hasta hace pocos años, la cartografía de ciertos elementos era un tema casi exclusivo de los topógrafos, los cuales requerían de un instrumental complicado y muy difícil de gestionar en situaciones de emergencia.

La aparición de la tecnología GPS y su liberación al mundo civil hace posible georreferenciar cualquier evento con una precisión casi submétrica. Esta precisión es lo suficientemente aceptable para la gestión de una crisis.

Al respecto hay muy poca literatura escrita. Las técnicas GPS en emergencias se suelen utilizar, sobre todo, para temas relacionados con salud y la estimación de población por cuadrantes [\(Waring y otros,](#page-309-0) [2005\)](#page-309-0). Hay autores que profundizan en los mapas cognoscitivos (o croquis) como herramienta más fiable para el establecimiento de un CPO, [\(Alexander,](#page-304-0) [2004\)](#page-304-0), pero en ningún caso el autor ha encontrado literatura que hable de la obtención de cartografía por medio de GPS en momentos post-impacto ateniéndose a unos estándares internacionalmente reconocidos.

El presente trabajo ofrece un planteamiento teórico y un supuesto práctico (por medio del desarrollo de un prototipo) de como se puede capturar, almacenar,

analizar y representar dicha información geográfica, con un formato vectorial. teniendo en cuenta dos aspectos fundamentales:

- La urgencia de la situación: La gestión de una crisis somete a situaciones de estrés a los equipos que intervienen en una emergencia. Tienen poco tiempo para tomar decisiones que pueden salvar vidas humanas [\(Comfort,](#page-304-1) [1993\)](#page-304-1).
- la complejidad de gestión la información geográfica, provocada fundamentalmente por el cambio: En una emergencia los elementos cambian rápidamente. La cuarta dimensión (el tiempo) juega un papel importante [\(Fischer](#page-306-1) [y otros,](#page-306-1) [2006\)](#page-306-1).

Se entrevistará también a diversos agentes dentro del mundo de las emergencias, tanto de ámbito nacional (Unidad Militar de Emergencias y Protección Civil) como internacional(Emergency Response Unit, de la Cruz Roja Internacional, DPKO,Department of Peacekeeping Operations de Naciones Unidas). Estas entrevistas tienen un triple sentido.

- Estudio de sistemas existentes, si los hubiera.
- Detección de necesidades.
- Planteamiento de soluciones.

El planteamiento de estas soluciones ha de entenderse como uno de los aportes fundamentales de este trabajo, plasmando, dos de estas soluciones, recolección y representación de la IG, en el prototipo a desarrollar en el supuesto práctico.

# 1.6. Organización del trabajo

El presente trabajo consta de tres grandes partes; introducción y revisión de la literatura (parte I), investigación (parte II) , y los anexos y bibliografía (parte III).

En la primera parte, Capítulo 1, se hace una introducción al tema de investigación. Se describe la necesidad de la investigación y el ámbito que va a cubrir ésta, documentando cuál es el problema real, los objetivos y metodología de la investigación. En el apartado relativo a la investigación relacionada se documenta las investigaciones que ha realizado el autor antes o paralelamente a la realización del presente trabajo. En este sentido han sido muy importantes las experiencias de Guatemala (Huracán Mitch) y los trabajos realizados en Naciones Unidas como consultor. En la contribución del trabajo se documenta los resultados esperados del presente trabajo.

Siguiendo con la primera parte, en el Capítulo 2 se hace la revisión de la literatura, En la primera sección, se hace una descripción de cómo ha entendido el hombre los desastres a lo largo de la historia y cómo se ha enfrentado a ellos. Después se describen y definen los desastres, y se ofrecen datos a nivel mundial de cuáles han sido las repercusiones tanto económicas como de víctimas y afectados de los desastres naturales durante los últimos treinta años del siglo XX. Para terminar esta sección introductoria se describe la reacción efectiva del hombre ante un desastre definiéndose las principales fases de intervención en el ciclo de un desastre.

En las siguientes secciones, dentro de este capítulo (Revisión de la literatura), se analiza como intervienen los Sistemas de Información Geográfica en la gestión de desastres. Se plantea qué requisitos son necesarios, a priori, para manejar la Información Geográfica (IG) en situaciones de emergencia. Es en estos capítulos donde se hace el planteamiento teórico que servirá de base para la segunda parte; Investigación.

La segunda parte consiste en la investigación que ha realizado el autor para la consecución de los objetivos marcados en el presente capítulo.

En el Capítulo 3, Requerimientos Funcionales, se hace una serie de entrevistas a los principales agentes que intervienen en emergencias, de ámbito nacional e internacional. El resultado de estas entrevistas, junto con la revisión de la literatura, servirá como base para el diseño de un software que sirva de prototipo (Capítulo 4) para la realización de un caso práctico (Capítulo 5). El caso práctico termina con una presentación de resultados (Capítulo 6), que se traducen, fundamentalmente, en las conclusiones obtenidas por las personas que han intervenido en el caso práctico.

En el enfoque metodológico se plantea como se va a afrontar el caso práctico. Desde el punto de vista técnico se bajará más en detalle en las distintas herramientas que se van a usar. Desde el punto de vista de ejecución del caso práctico se describirá, conceptualmente, cada una de las fases.

Esta segunda parte concluye con la presentación de las conclusiones mas relevantes, obtenidas, sobre todo, después del simulacro y se hará un análisis de las futuras líneas de investigación.

La tercera parte contiene la bibliografía y Apéndices. En el apéndice A se hace un análisis, desde el punto de vista de la georreferenciación, de los formularios EDAN, que son un referente mundial para la toma de datos en situaciones de crisis. La información obtenida servirá como base temática para el supuesto práctico. En los Apéndices B y C se exponen las partes más relevantes del código empleado en el prototipo. En el Apéndice B se trata la conexión con el API de Google Earth. Y en el Apéndice C se expone un ejemplo de inserción y representación de una polilínea con la tecnología utilizada en el prototipo.

 $\overline{C}$ apítulo  $\overline{A}$ 

# Revisión de la literatura

En el presente capítulo se expone la investigación relacionada con los desastres y el uso de los Sistemas de Información Geográfica para una rápida evaluación de daños en los primeros momentos después del impacto, por medio de un Mapa de Crisis o COP.

El primer apartado es una introducción a los desastres de origen natural. Se expone como ha entendido el hombre los desastres a lo largo de la historia<sup>[1](#page-66-0)</sup>. En su comprensión de los desastres el hombre ha pasado de entender el desastre como algo ajeno a él, como un evento extraordinario, a entenderlo como un hecho casi eminentemente social, una sociedad en la que, dependiendo del estamento del sujeto afectado, éste, el sujeto, será más o menos vulnerable ante un determinado desastre.

En el apartado de *definiciones*<sup>[2](#page-66-1)</sup>, se explica qué es un desastre y qué no lo es, el riesgo y sus componentes (exposición y vulnerabilidad). Si bien el estudio del riesgo no es el objeto de esta investigación, su compresión es de vital importancia para el desarrollo posterior. Por esta razón y por que el riesgo es la génesis del desastre, se le han dedicado dos apartados. EN este mismo apartado se expone la clasificación de los riesgos naturales realizada por Ayala [\(Ayala-Carcedo y Olcina](#page-304-2) [Cantos,](#page-304-2) [2002\)](#page-304-2).

En el apartado de *los desastres naturales en datos* [3](#page-66-2) , se citan las bases de datos más importantes sobre desastres, se ha procurado poner la URL de todas. En este apartado ha sido de vital importancia la base de datos EM-DAT (Centro de estudio epidemiológicos de la Universidad de Lovaina). El autor del presente trabajo tuvo acceso directo a unos quince mil registros sobre desastres ocurridos a nivel mundial entre el 1974 y el 2003, se explica la naturaleza de los datos así

<span id="page-66-0"></span> ${}^{1}$ Cfr. pág. [39](#page-68-0)

<span id="page-66-1"></span> ${}^{2}C$ fr. pág. [40](#page-69-0)

<span id="page-66-2"></span> ${}^{3}C$ fr. pág. [46](#page-75-0)

como los criterios de clasificación (metadatos). En la explotación de estos datos se han desarrollado una serie de tablas y mapas que tratan de aclarar la distribución y la repercusión de los desastres por países. Esta base de datos se ha cruzado con datos sobre renta per cápita (datos del Banco Mundial del 2007) para analizar como influyen los desastres dependiendo del nivel económico de los países.

En *Reacción efectiva del hombre ante los desastres* [4](#page-67-0) , se expone las medidas que aplica el hombre para enfrentarse a esas adversidades. Se explica el ciclo del desastre como modelo conceptual para estructurar las distintas actividades que una comunidad realiza para enfrentarse al desastre.

En la sección *Tratamiento de la IG. Análisis desde la interoperabilidad* [5](#page-67-1) se describe como han evolucionado los Sistemas de Información Geográfica hasta el momento actual, y como esa evolución ha facilitado la interoperabilidad técnica y semántica en los Sistemas de Información Geográfica. En este apartado se explica qué es la interoperabilidad <sup>[6](#page-67-2)</sup>, qué clases de interoperabilidad hay y por qué ésta es de vital importancia para la gestión de desastres, sobre todo en los momentos post-impacto.

Las siguientes cuatro secciones exponen cuál es la manera óptima de gestionar la información geográfica para el almacenamiento, análisis, representación y descubrimiento.

Desde el punto de vista del almacenamiento y análisis, se describe como la Información Geográfica puede ser almacenada en Geodatabases y como puede ser consultada y analizada por procedimientos estándares elaborados por el OGC. Se explica, también, qué avances se ha producido en la tercera generación de los Sistemas de Información geográfica [\(Zeiler,](#page-310-1) [1999\)](#page-310-1), en cuanto al almacenamiento, y cómo repercuten éstos en la gestión de los desastres.

En el apartado de representación se explica, de manera breve, la investigación que ha realizado el autor con respecto al formato SVG y GML, las experiencias que ha tenido y cuáles son las ventajas de aplicar este formato a la representación cartográfica a través de Internet en la gestión de desastres. Este apartado sirve de base para entender el siguiente, que consiste en cómo se puede hacer esta información interoperable entre distintas plataformas, se expone el uso de Google Earth como una herramienta para visualizar información geográfica de distintos servidores.

Por último se hace una revisión de la bibliografía que existe para un campo emergente, dentro de los Sistemas de Información Geográfica; el uso de ontologías. Las ontologías permiten acceder al nivel más alto de la interoperabilidad, que es el nivel semántico. Al final de este capítulo, se explica que experiencias hay con

<span id="page-67-0"></span> ${}^{4}C$ fr. pág. [61](#page-90-1)

<span id="page-67-1"></span> ${}^5$ Cfr. pág. [64](#page-93-0)

<span id="page-67-2"></span> ${}^{6}C$ fr. pág. [65](#page-93-0)

el uso de las ontologías en el ámbito de los Sistemas de Información Geográfica y la gestión de desastres naturales.

# 2.1. Introducción. Los desastres. Definiciones y análisis histórico

## <span id="page-68-0"></span>2.1.1. La comprensión de los desastres a lo largo de la historia

Tradicionalmente los desastres se han entendido como eventos excepcionales cuya causa era fundamentalmente natural. Este enfoque se completaba con otras causas derivadas por la mala gestión del territorio y los recursos naturales (cultivos, deforestaciones, asentamientos en laderas inestables . . . ).

En los años cincuenta esta visión fue acogida por el modelo de desarrollo denominado modernización o desarrollismo. En este modelo se entendía que la causa de los desastres eran fundamentalmente por el nivel de subdesarrollo. Se enfatizó la transferencia de altas tecnologías de los países desarrollado a los subdesarrollados, para así igualar las diferencias económicas y mejorar las infraestructuras. Este planteamiento prestaba especial atención a cuestiones estructurales dejando al margen cualquier planteamiento o explicación social de un evento desastroso.

A mitad de los setenta, y con especial fuerza en los ochenta surge un enfoque mucho más social. Este enfoque de la cuestión no niega que el desencadenante sea una causa natural, pero enfatiza que la pobreza es la causante de la vulnerabilidad (véase definición de vulnerabilidad, sección [2.1.2](#page-69-0) [7](#page-68-1) ). Los desastres son vistos como consecuencia de la vida cotidiana. Ya no son fenómenos que ocurren al margen de esta. Se entiende el desastre como consecuencia de un determinado patrón de desarrollo, no como la ausencia de éste.

Esta tendencia defendía que las causas de los desastres era por la sobre explotación de los países subdesarrollados. Los países desarrollados, por tanto, eran los responsables de los fuertes desequilibrios entre ellos. El capitalismo era el responsable de la miseria y de los fuertes desequilibrios sociales entre Norte y Sur, y por tanto el generador de la vulnerabilidad en el Sur. La solución, por tanto, pasa por realizar profundos cambios en la estructura socioeconómica. Según este planteamiento la transferencia de la tecnología no hace más que agravar la marginación y la dependencia [\(Martín Cantera,](#page-307-2) [2002\)](#page-307-2).

Según el economista y premio Nobel Amartya Sen [\(Amartya,](#page-304-3) [1983\)](#page-304-3), las hambrunas, uno de los tipos de desastre más habituales del Siglo XX, son una perdida de lo que el denomina *titularidades* del alimento. Es decir, las posibilidades que

<span id="page-68-1"></span> ${}^{7}C$ fr. pág. [40](#page-69-0)

tiene una familia para producir, comprar, o conseguir de cualquier manera ese bien básico, la comida. Para el autor no es un problema de falta de recursos sino mas bien de acceso. Este impedimento a los accesos determina los estados de pobreza. Esta pobreza no es homogénea. Para definir los distintos estadios de pobreza hay que bajar a un nivel familiar e incluso individual. De esta manera podemos analizar sus dificultades al acceso de bienes básicos.

De cara a la vulnerabilidad este punto de vista es importante ya que se pasa de un enfoque "macro"(grandes estructuras socioeconómicas internacionales) a un enfoque "micro"(situaciones familiares e incluso individuales).

En resumen, se produce una evolución sobre la comprensión de los desastres en la que en una primera fase se entiende el desastre como la consecuencia de un evento natural ajeno a los procesos sociales habituales. En una fase posterior se entienden los desastres como un elemento más del desarrollo, exactamente del mal desarrollo, de la explotación de los países subdesarrollados por el mundo occidental. En una tercera fase se trata de explicar el problema como un compendio de factores internacionales y situaciones individuales. El sufrimiento no es colectivo, es individual. Si bien es cierto que las condiciones socioeconómicas pueden favorecer la vulnerabilidad de un país, dentro de éste hay innumerables estamentos sociales y económicos que definen el acceso a los bienes básicos de cada familia o individuo. Este acceso será el determinante de la vulnerabilidad.

## <span id="page-69-0"></span>2.1.2. Definiciones

Existe bastante confusión en la terminología empleada a la hora de hablar de un desastre. No por el concepto de desastre en si, que tanto en inglés como en español tiene un sentido conciso sino más bien por los términos relacionados con éste primero.

#### Desastre, catástrofe y calamidad

Según la Estrategia Internacional para la Reducción de Desastres (Organismo dependiente de Naciones Unidas) el desastre debe entenderse como las consecuencias del impacto de un peligro natural en un sistema socioeconómico con un nivel dado de vulnerabilidad, lo que impide que la sociedad afectada haga frente a tal impacto [\(EIRD,](#page-305-0) [2001\)](#page-305-0).

Según Martín Cantera el desastre consiste en el impacto, en las perniciosas consecuencias humanas, sociales y económicas de una crisis [\(Martín Cantera,](#page-307-2) [2002\)](#page-307-2). La crisis viene originada por una catástrofe, que es un evento extremo, natural o humano, que afecta a un determinado lugar en un determinado tiempo, cuya intensidad puede ser mayor o menor.

Olcina, haciendo alusión a los riesgos naturales, define la catástrofe como un efecto perturbador que provoca sobre el territorio un episodio natural extraordinario y que a menudo supone la pérdida de vidas humanas. Si la catástrofe supera la capacidad de reacción de la comunidad, entonces hablamos de desastre. En términos de vidas humanas, se suele declarar una situación de desastre cuando hay un número superior a las 10 víctimas<sup>[8](#page-70-0)</sup> [\(Ayala-Carcedo y Olcina Cantos,](#page-304-2) [2002\)](#page-304-2).

La diferencia entre desastre y calamidad está en la génesis del elemento perturbador. Un desastre está provocado por un hecho en un determinado momento y lugar. Una calamidad está provocada por un hecho más prolongado en el tiempo (hambrunas provocadas por largos periodos de sequía).

De ambas definiciones obtenemos que el desastre es una causa. Es el desarrollo de un acontecimiento. Dependiendo de como se gestione el desastre, el impacto de la catástrofe será mayor o menor.

El acontecimiento de un evento extraordinario es imprevisible, pero hay algo que nos puede ayudar a predecirlo: el riesgo.

#### El riesgo y sus componentes

El riesgo, según Ayala [\(Ayala-Carcedo y Olcina Cantos,](#page-304-2) [2002\)](#page-304-2), es la probabilidad de que un territorio y la sociedad que lo habita pueda verse afectado por un fenómeno natural de rango extraordinario.

Martín Cantera, en la misma publicación, coincidiendo con esta definición introduce la siguiente fórmula:

- Riesgo = Amenaza \* Vulnerabilidad.

Donde:

Amenaza = La probabilidad de que un fenómeno, de origen natural o humano, se produzca en un determinado espacio y tiempo. El autor los clasifica en tres tipos dependiendo de su origen<sup>[9](#page-70-1)</sup>.

- Geológico: sismos, erupciones, avalanchas, etc.
- Hidrometeorológico: maremotos, ciclones, tormentas tropicales, etc.
- Tecnológicos (génesis antrópica): Ruptura de un oleoducto,incendio forestal, etc.

Vulnerabilidad = El grado en que un sistema socioeconómico es susceptible al impacto de los fenómenos naturales o provocados por el ser humano.

<span id="page-70-1"></span><span id="page-70-0"></span><sup>8</sup>Criterio aceptado en España y en la mayor parte de los países occidentales

<sup>9</sup>Aunque esta clasificación parece clara, muchas veces no es fácil establecer el origen real. Una amenaza clasificada como geológica, un deslizamiento, por ejemplo, puede tener su génesis en en una tala abusiva de árboles, con lo que la génesis sería antrópica

De esta fórmula deducimos que si la amenaza o la vulnerabilidad es igual a cero, no existirá riesgo. La irrupción de un ciclón en pleno océano no supondrá ningún riesgo ya que no hay presencia humana, ni pérdidas económicas (Vulnerabilidad = 0). De igual manera, el riesgo de que la ciudad de Madrid pueda verse afectada por un tsunami es prácticamente nulo (Amenaza = 0).

#### Clasificación de los riesgos naturales

La clasificación del riesgo es un reto difícil. Muchas veces se cae en la simplicidad de caracterizar los riesgo por su génesis, sin tener en cuenta otros factores.

La figura [2.1,](#page-71-0) se corresponde a la construcción de un hospital materno-infantil en la provincia de El Oro, en el sur de Ecuador. Dicho hospital iba a dar cobertura a una población circundante de 20.000 personas. Las autoridades detectaron que era una zona de riesgo y mandaron paralizar las obras. En el caso de que estas hubiesen proseguido y se hubiese creado el hospital, la probabilidad de que hubiese ocurrido un desastre por corrimiento de laderas hubiese sido alta. En ese caso ¿cuál habría sido la génesis?, ¿la lluvia o la acción antrópica?.

<span id="page-71-0"></span>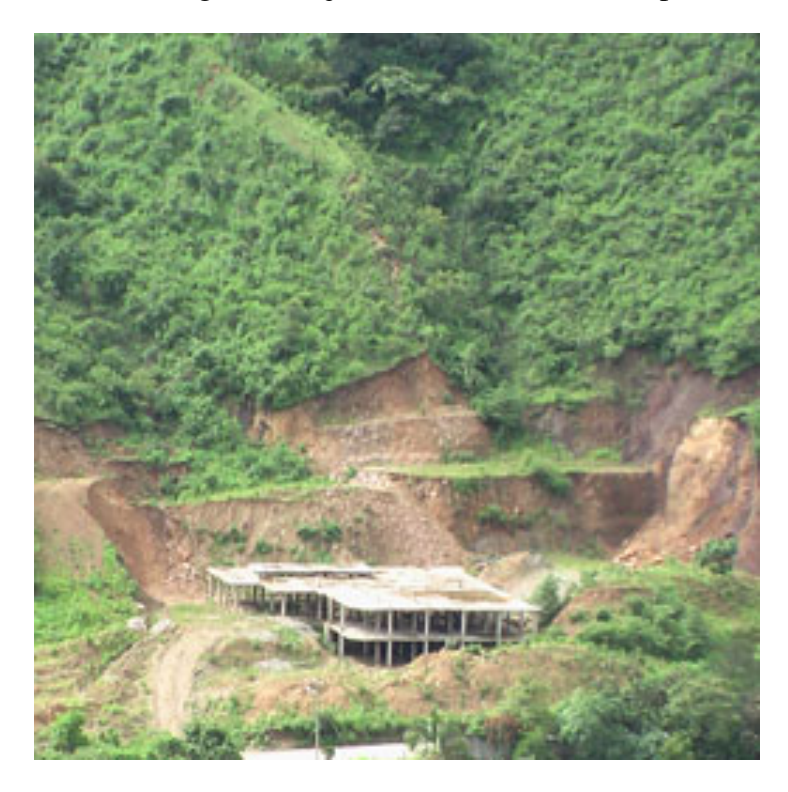

Figura 2.1: Paralización de la construcción de un hospital por su alto riesgo. Fuente:www.paho.org/desastres.

En este sentido, existen múltiples criterios para realizar una clasificación. Se
destacan los más importantes.

- Génesis y tipología: Este criterio está relacionado con el ambiente de localización. Citando el ejemplo anterior, (fig [2.1\)](#page-71-0), la génesis sería humana, ya que el desmonte realizado para la construcción del hospital provoca que la ladera sea altamente inestable. En la tipología, un aspecto muy importante es la intensidad. Tremendamente útil para medir la velocidad de los vientos o la intensidad de los terremotos [\(Richter,](#page-309-0) [1958\)](#page-309-0).
- Vector Daño: Hace referencia al elemento que transmite el daño. En el ejemplo anterior el vector daño hubiesen sido los materiales arrastrados.
- Previsibilidad: Hay desastres más previsibles que otros. El cálculo de esta previsibilidad determina en gran medida las medidas de mitigación que se pueden adoptar.
- Radio de acción: Entendiendo el radio de acción más bien como la cantidad de personas o bienes (económicos o ecológicos) expuestos al riesgo.
- Nivel de actividad: Un volcán puede estar extinto o activo, este concepto es distinto al de la probabilidad.
- Duración: La duración es un criterio muy a tener en cuenta. Repercutirá en la severidad y el daño, como es el caso de los terremotos

La clasificación que se expone a continuación ha sido desarrollada por Ayala, [\(Ayala-Carcedo y Olcina Cantos,](#page-304-0) [2002\)](#page-304-0), figura [2.2.](#page-73-0) Ha sido seleccionada entre otras por que no solo tiene en cuenta los criterios genéticos (como casi todas las clasificaciones), sino que prioriza los criterios de ambiente de localización, los genético-tipológicos y el vector daño.

### El análisis de riesgo como disciplina

#### Riesgo real y riesgo percibido

<span id="page-72-0"></span>Perry [\(Perry,](#page-309-1) [1996\)](#page-309-1) cita a los economistas Dacy y Kunreuther (1969) y Sorkin (1982) como propulsores de una de las principales líneas de investigación a la hora de abordar el riesgo en caso de desastre. Esta teoría está ampliamente aceptada por la compañías de seguros. Según estos autores el riesgo se determina de acuerdo a las características de un suceso histórico similar, por ejemplo una inundación sucedida en un lugar y tiempo dados. Suponiendo que dicho evento haya acarreado consecuencias negativas, el riesgo se calcula multiplicando la probabilidad de que este evento ocurra, por las consecuencias de este evento (basadas en sucesos pasados).

<span id="page-73-0"></span>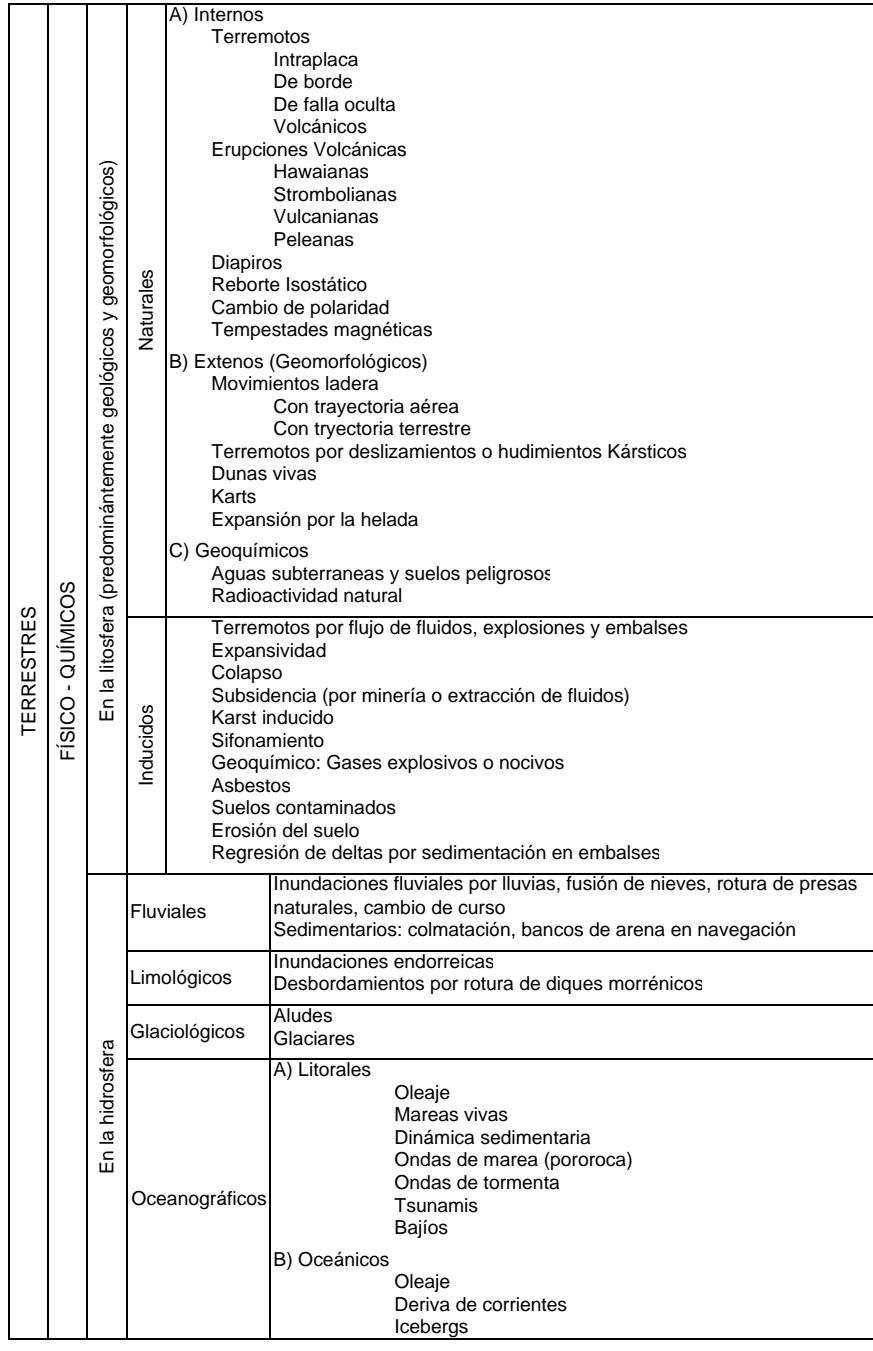

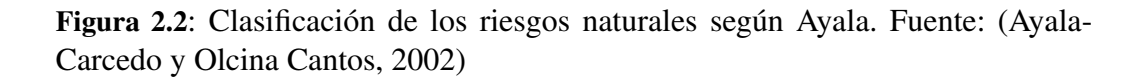

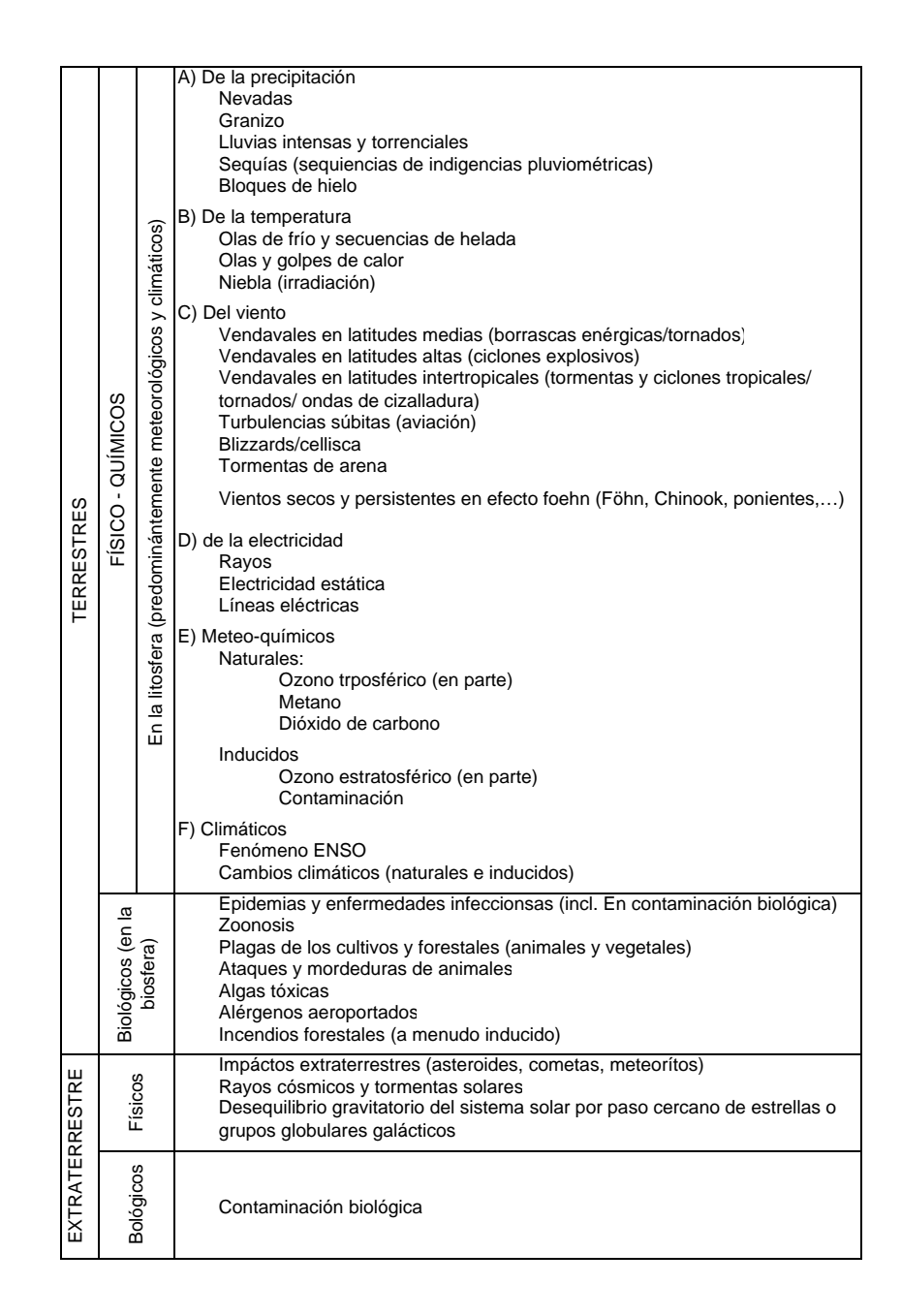

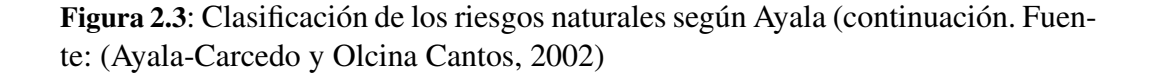

La probabilidad de que un evento vuelva a ocurrir se expresa con el periodo de retorno, que es el número de años que han de pasar, en promedio, para que un determinado evento vuelva a ocurrir con una severidad igual o superior al anterior (?).

Teniendo en cuenta esta definición, las instituciones públicas son las encargadas de definir el riesgo real, siendo el riesgo percibido el sentir de la población. Muchas veces ocurre que el riesgo real no coincide con el percibido. Esto suele ocurrir por una mala comunicación o por factores culturales.

El mismo autor, señala que en trabajos de campo realizados por él, el riesgo percibido en una inundación era menor que el real, mientras que en una alarma nuclear (fuga de una central), el riesgo percibido suele ser mayor. Normalmente, si el administrado detecta peligro de muerte el riesgo percibido es mayor al real (alarma nuclear). Si la percepción del riesgo es por pérdida de bienes, la percepción del riesgo es menor.

Las consecuencias de una mala percepción del riesgo real influyen directamente en la vulnerabilidad, aumentando el número de muertos en el caso de las inundaciones o provocando éxodos masivos en el caso de las alarmas nucleares.

### 2.1.3. Los desastres naturales en datos

En este capítulo se presenta un esbozo de cómo los desastres han influido en la actividad humana los últimos treinta años. En la primera sección se hace un repaso de las principales bases de datos a nivel internacional, regional, nacional y por tipología; en aquellos desastres en los que el vector daño es el agua o el viento (como fenómeno físico, no químico ni biológico).

En la segunda sección se hace un resumen metodológico de como se ha captado la información el Centro de Estudios Epidemiológicos de la Universidad de Lovaina, para rellenar su base de datos EM-DAT. En este sentido, el autor de la tesis ha tenido acceso directo a quince mil registros, que cubren los desastres naturales y tecnológicos desde 1974 hasta el 2003.

En la tercera sección se explotará la base de datos del EM-DAT. Se obtendrá una evolución sobre los desastres en los 30 últimos años a escala mundial. Se importarán los datos a un GIS y se hará una distribución a nivel nacional. Se cruzarán con datos del Banco Mundial para obtener resultados sobre como los factores económicos influyen en la vulnerabilidad y exposición. Se hará especial énfasis en los desastres cuyo vector daño sea agua o aire.

#### Sobre las fuentes

A continuación se hace un resumen de las bases de datos mas utilizadas para la obtención de datos históricos para los desastres naturales [\(Tschoegl,](#page-309-2) [2006\)](#page-309-2):

- Bases de datos internacionales
	- Centre for Research on the Epidemiology of Disasters (CRED): EM-DAT<sup>[10](#page-76-0)</sup>: Esta base de datos está gestionada por la Universidad católica de Lovaina. El acceso a la base de datos es público. Cuenta con más de quince mil registros. Tiene una media de 700 nuevas entradas por año.Esta ha sido la base de datos utilizada por el autor para analizar la evolución de los desastres naturales entre 1974 y el 2003. El Centro de Estudios Epidemiológicos de la Universidad de Lovaina, tiene una de las bases de datos mas potentes a nivel mundial. Los datos son públicos y son consultados por organismos como la Cruz Roja Internacional, Naciones Unidas o por la ECHO (The European Community Humanitarian Office) de la Unión Europea. Estos organismos consultan y aportan datos. El problema de esta fuente es la homogeneidad y fiabilidad del dato, ya que, si bien es cierto que éstos sufren un fuerte filtro, (a la hora de publicarlos) es muy difícil tener el control exacto de la fuente. La homogeneidad en los datos, sobre todo en secuencias históricas tan largas, es un factor difícil de controlar. Muchas veces los responsables de la base de datos se ven obligados a "derivar"los datos para así homogeneizarlos. Esta obtención de datos derivados puede repercutir en una falta de exactitud en los datos. [\(Guha-Sapir y otros,](#page-306-0) [2004\)](#page-306-0)
	- Munich NatCat: De Munich Reinsurance Company [11](#page-76-1). Esta base de datos tiene un acceso parcialmente restringido. Es una base de datos muy completa, aunque su principal fallo es que en los países en vías de desarrollo no hay tantos datos, debido a su hay poca cobertura aseguradora. Cuenta con unos 20.000 registros y tiene 800 nuevas entradas por año. Cuenta con datos desde el 74 AD, aunque las principales entradas son a partir de 1980.
	- Sigma: De Suiza de Reaseguros  $12$ : Base de datos mucho más restrictiva en cuanto a acceso(solo personal de la compañía) y en cuanto a ingreso de datos(Desastres con mas de 20 muertos o pérdidas superiores a 35 millones de dólares americanos). Cuenta con unos 7.000 registros y tiene una media de 300 nuevas entradas por año. Las compañías de reaseguros son una de las principales entidades interesadas en el cálculo probabilístico de la ocurrencia de los desastres naturales. Para esto cuentan con bases de de datos muy precisas con el objeto

<span id="page-76-0"></span><sup>10</sup>http://www.cred.be

<span id="page-76-1"></span><sup>11</sup>http://mrnathan.munichre.com

<span id="page-76-2"></span><sup>12</sup>http://www.swissre.com

de modelizar futuros desastres [\(Zimmerli,](#page-310-0) [2003\)](#page-310-0). El principal inconveniente de estas fuentes es el acceso restringido y la falta de datos en países en los que no hay tantos seguros (sobre todo países en vías de desarrollo) (?). Es lo que pasa en Sigma; base de datos de Suiza de Reaseguros.

- The Global Disaster Identifier Number  $(GLIDE)^{13}$  $(GLIDE)^{13}$  $(GLIDE)^{13}$ : Esta base de datos está gestionada y mantenida por la Asian Disaster Reduction Center (ADRC) en colaboración con el ISDR, CRED, UNDP, IFRC, FAO, World Bank, OFDA/USAID, LA Red y OCHA. El objetivo de esta base de datos es tener un identificador inequívoco por cada evento. De esta manera cada desastre es perfectamente identificable, siendo más fácil su gestión y posterior estudio, evitando así duplicidades y mejorando las indexaciones en la búsqueda.
- University of Richmond: Disaster Database Project. mantenida por el Dr. Walter Green, de la Universidad de Richmond. Tiene unos 1500 registros. Lo curioso de esta base es que divide el desastre en cinco fases, teniendo una narración de cada fase. En el último apartado cita las fuentes de donde ha obtenido los datos.
- British Association for Immediate Care (BASICS)<sup>[14](#page-77-1)</sup>: Base de datos con unos 7500 registros, con eventos sucedidos a partir del 79 AD. Los datos son más limitados: Tipo de desastre, fecha, lugar, muertos heridos y algún comentario adicional. No está claro como se validan los datos ya que no explica ninguna metodología a la hora de introducir los datos.
- Bases de datos regionales
	- La RED: Desinventar  $15$ : Red de estudios sociales en prevención de desastres en América Latina. Cubre dieciséis países de América Latina. Esta base de datos empezó en 1994 y cuenta con algo más de 44.000 registros. Recoge los eventos desastrosos ocurridos en los últimos 30 años. Por su diseño metodológico, trata de captar datos menos cuantificables que sus hermanas, tales como costos sociales o de infraestructuras.
	- Asian Disaster Reduction Center  $(ADRC)^{16}$  $(ADRC)^{16}$  $(ADRC)^{16}$ : Base de datos cuyo objetivo es captar los datos de desastres naturales de Asia y del Sudeste

<span id="page-77-0"></span><sup>13</sup>http://www.glidenumber.net

<span id="page-77-1"></span><sup>14</sup>http://www.basedn.freeserve.co.uk/ y http://www.basics.org.uk/data/searchPage.php

<span id="page-77-2"></span><sup>15</sup>http://www.desinventar.org

<span id="page-77-3"></span><sup>16</sup>http://www.adrc.or.jp/disaster-information-aca.php/

de Asia. Esta base de datos incluye el identificador GLIDE,comentado anteriormente.

- Bases de datos nacionales
	- Australia. Emergency Management Australia Disasters Database<sup>[17](#page-78-0)</sup>: La base de datos EMA (Emergency Management Australia) Está subvencionada por el gobierno Australiano y guarda datos sobre desastres naturales y tecnológicos desde 1622. Los criterios para incluir un evento como desastre es si ha habido más de tres muertos, o veinte heridos o si el número de daños económicos asciende a 10.000.000 dólares Australianos.
	- Canada. Canadian Disaster Database<sup>[18](#page-78-1)</sup>: Esta base de datos, realizada por iniciativa gubernamental tiene unos setecientos registros. Las primeras entradas son de 1900. Cubre desastres naturales, tecnológicos y conflictos que hayan afectado a los canadienses. Su proceso metodológico de captación de datos está bien documentado en su web. Su consideración de desastre es cuando hay 10 o más víctimas mortales o cuando el número de heridos o afectados supera los 100.
	- Estados Unidos. Spatial Hazard Event and Losses Database for the United States(SHELDUS): Creada y mantenida por la Universidad del Sur de Carolina. Guarda datos sobre desastres naturales acaecidos en Estados Unidos desde [19](#page-78-2)60. Guarda unos  $400.000$  registros<sup>19</sup>. Otra base de datos nacional interesante es la Ünited States Storm and Hazard Database", mantenida por la US National Climatic Data Center (NCDC). Su actualización es mensual y registra datos desde 1950. Guarda aproximadamente 500.000 registros. [20](#page-78-3). Por último y dentro de Estados Unidos, cabe destacar la base de datos del Servicio Nacional de Meteorología. Esta base de datos guarda estadísticas sobre fenómenos climatológicos ocurridos en Estados Unidos desde 1995 [21](#page-78-4)
	- Filipinas. National Disaster Coordinating Council (NDCC): Esta base de datos empezó a compilar datos desde 1990. En un principio guardaba datos relativos a ciclones. Después se extendió a todo tipo de desastres, incluidos los tecnológicos. [22](#page-78-5)

<span id="page-78-0"></span><sup>17</sup>http://www.ema.gov.au/ema/emaDisasters.nsf

<span id="page-78-1"></span><sup>18</sup>http://www.psepc-sppcc.gc.ca/res/em/cdd/search-en.asp

<span id="page-78-2"></span><sup>19</sup>http://www.sheldus.org

<span id="page-78-3"></span><sup>20</sup>http://www.gesource.ac.uk/hazards/usastorms.html

<span id="page-78-4"></span><sup>21</sup>http://www.nws.noaa.gov/om/hazstats.shtml

<span id="page-78-5"></span><sup>22</sup>http://www.ndcc.gov.ph

- Bases de datos especializadas en desastres relacionados con inundaciones o tsunamis.
	- Dartmouth Flood Observatory (DFO)<sup>[23](#page-79-0)</sup>: Base de datos especializada en inundaciones.Registra inundaciones desde 1985, aparte de los datos (Fallecidos, desplazados, ríos afectados), provee imágenes satélite de algunos de los eventos.
	- Hydrological Information Center<sup>[24](#page-79-1)</sup>: Provee datos de inundaciones desde 1903.
	- La National Geophysical Data Center (NGDC)<sup>[25](#page-79-2)</sup>: Provee datos sobre tsunamis. Cuenta aproximadamente con 2.400 registros a nivel mundial desde el 2.000 AC.

#### Metadatos del EM-DAT

EM-DAT es una base de datos que nació en el 1988. Está apoyada por Naciones Unidas y el gobierno Belga. El propósito de esta base de datos es servir de ayuda a Organizaciones Internacionales y No Gubernamentales como herramienta de ayuda a la toma de decisión en la preparación de desastres y como evaluación de vulnerabilidad ´de un determinado país ante un determinado desastre.

Como ya se ha comentado EM-DAT tiene una cobertura mundial. Registra eventos desastrosos ocurridos desde 1900. Los analistas de esta base de datos entienden como desastre aquel evento en el que, al menos, ocurre una de los siguientes hechos

- Mueren 10 o más personas.
- Hay 100 o más personas afectadas.
- Declaración, por parte de un estado, de emergencia.
- Llamada de asistencia internacional.

Los registros constan de los siguientes datos.

Número de desastre: Un identificador inequívoco para ese desastre de ocho dígitos. Los cuatro primeros son para el año y los cuatro segundos son un contador numérico incremental.

<span id="page-79-0"></span><sup>23</sup>http://www.dartmouth.edu/ floods/Archives/index.html

<span id="page-79-1"></span><sup>24</sup>http://www.nws.noaa.gov/oh/hic/flood-stats/index.html

<span id="page-79-2"></span><sup>25</sup>http://www.ngdc.noaa.gov/seg/hazard/tsu-db.shtml

- **País:** País (o países) donde ha ocurrido el desastre.
- Grupo de desastre: Agrupación de todos los desastres en tres grandes grupos; desastres naturales, desastres tecnológicos y emergencias complejas.
- **Tipo de desastre:** Descripción del desastre conforme a una clasificación predefinida.
- **Fecha:** Fecha en la que ha ocurrido el desastre. Con el siguiente formato MM/DD/YYYY.
- **Muertos:** Personas confirmadas como muertas, desaparecidas o presuntamente muertas.
- **Heridos:** Personas que han sido heridas o han sufrido alguna enfermedad, requiriendo atención médica como resultado directo del desastre.
- Sin casa: Número de personas que han requerido un alojamiento en momentos inmediatamente después al desastre.
- **Afectados:** Personas que han recibido algún tipo de asistencia inmediata durante el periodo de emergencias. Este apartado incluye también personas desplazadas o evacuadas.
- Total afectados: Suma total de muertos, heridos y afectados. Daños estimados: Daños reportados y calculados en Euros o Dólares.

Siguiendo la clasificación establecida de tipos de desastres, los desastres naturales los clasifica en:

- Sequías
- Terremotos
- Tormentas
- Hambrunas
- **Inundaciones**
- **Epidemias**
- Volcanes
- **Temperaturas extremas**
- **Deslizamientos**
- **T**sunamis
- $\blacksquare$  Incendios forestales

Tal y como se ha comentado en los objetivos de la tesis, el estudio se centra en todos aquellos desastres de origen natural que tienen como vector daño el agua o el viento. Entendiendo agua y viento como fenómenos físicos y no biológicos o químicos. Por esta razón, en el siguiente capítulo, se estudiarán con un especial énfasis los siguientes desastres:

- **Tormentas**
- **Inundaciones**
- Tsunamis

### Datos mundiales sobre desastres naturales en treinta últimos años

A la luz de la gráfica que se presenta a continuación, no cabe duda que en los treinta últimos años ha habido un incremento en el número de desastres naturales.

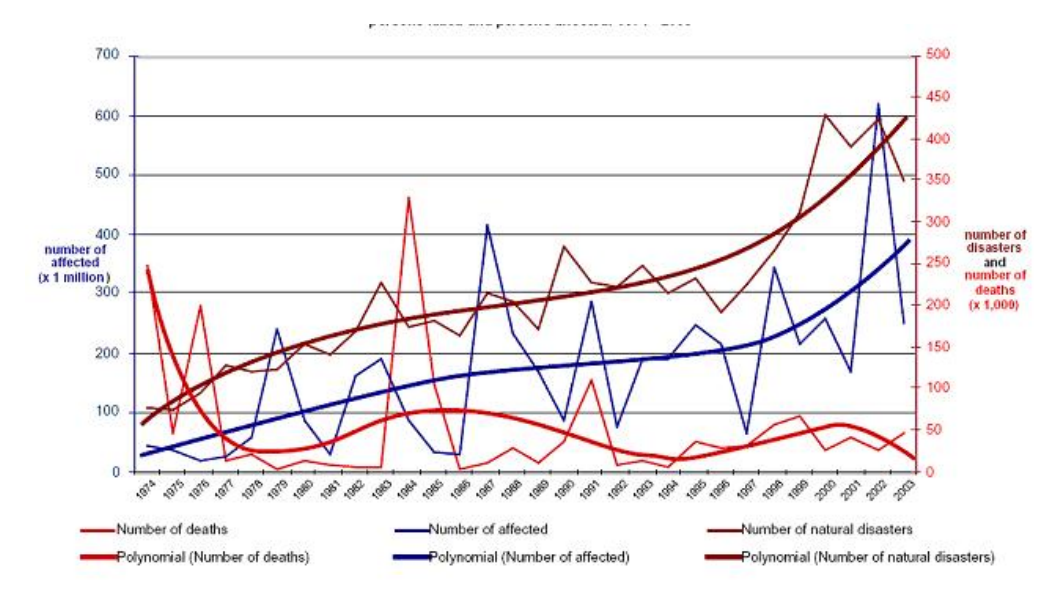

Figura 2.4: Relación de afectados, muertos y desastres naturales en los últimos 30 años. Fuente EM-DAT.

Esta gráfica nos presenta un hecho irrefutable: El número de desastres de origen natural ha aumentado. Esta afirmación puede tener varias interpretaciones.

- Aumento de número de eventos e intensidad: Que, debido a fenómenos como son el calentamiento global, haya aumentado el volumen de precipitaciones, heladas, olas de calor. Es decir, eventos que tiene un origen claramente atmosférico. En este sentido, las precipitaciones caídas en el centro de Europa en Agosto del 2002 registraron máximas que no se habían alcanzado en 150 años. [\(Zimmerli,](#page-310-0) [2003\)](#page-310-0)
- Aumento de la exposición:El aumento de la demografía a nivel mundial hace que el hombre ocupe territorios donde el riesgo de que ocurra un evento es más elevado de los que ocupaba anteriormente. [\(Lomborg,](#page-307-0) [2001\)](#page-307-0). Este autor danés, bastante criticado por su supuesta manipulación de la estadística, afirma que los eventos desencadenantes de los desastres (en al caso que nos ocupa, los climáticos, que provienen por el calentamiento global) no han aumentado tanto, lo que ha aumentado es la exposición, que es uno de los dos productos desencadenantes del desastre.(véase capítulo definiciones  $2.1.2, \frac{26}{ }$  $2.1.2, \frac{26}{ }$  $2.1.2, \frac{26}{ }$  $2.1.2, \frac{26}{ }$ ).
- Aumento de la Vulnerabilidad: La ocupación de territorios expuestos a riesgos naturales no van acompañados de las adecuadas medidas de protección. Este factor hace que aumente la vulnerabilidad. En los últimos 30 años, la vulnerabilidad económica ha sido la que sin duda, mas ha destacado.

Otro hecho importante es que mientras que el número de muertos no ha aumentado, si lo ha hecho el número de damnificados. Así como la cantidad de daños materiales, tal y como se expresa en la tabla siguiente.

La tabla sobre datos mundiales sobre daños y víctimas en desastres naturales, hay que interpretarla con mucho cuidado. Esta información no hay que interpretarla como datos totales, ya que, obviamente, tal y como dice el centro de estudios epidemiológicos son datos sesgados. Son muchos, y muy heterogéneos los datos, obtenidos. Ahora bien, nos da una idea aproximada de cual es la relación entre desastres naturales. Las siguientes figuras, las que reflejan los porcentajes, dan una idea más aproximada de la realidad.

La tabla de datos generales está ordenada por número de víctimas. Desgraciadamente, los medios de comunicación se suelen centrar en este dato. Visto así el porcentaje de víctimas mortales en tormentas e inundaciones apenas rebasa el veinte por ciento. La realidad, tal y como arrojan las cifras es mucho más cruda: el porcentaje de desplazados solo por tormentas e inundaciones supera el noventa por ciento. El porcentaje de afectados casi llega al sesenta por ciento y el de heridos rebasa el cincuenta y cinco por ciento.

El número de afectados, es un factor que agrava considerablemente el incremento de víctimas mortales en el momento post impacto. Por tanto, una correcta

<span id="page-82-0"></span> $26$ Cfr. pág. [40](#page-69-0)

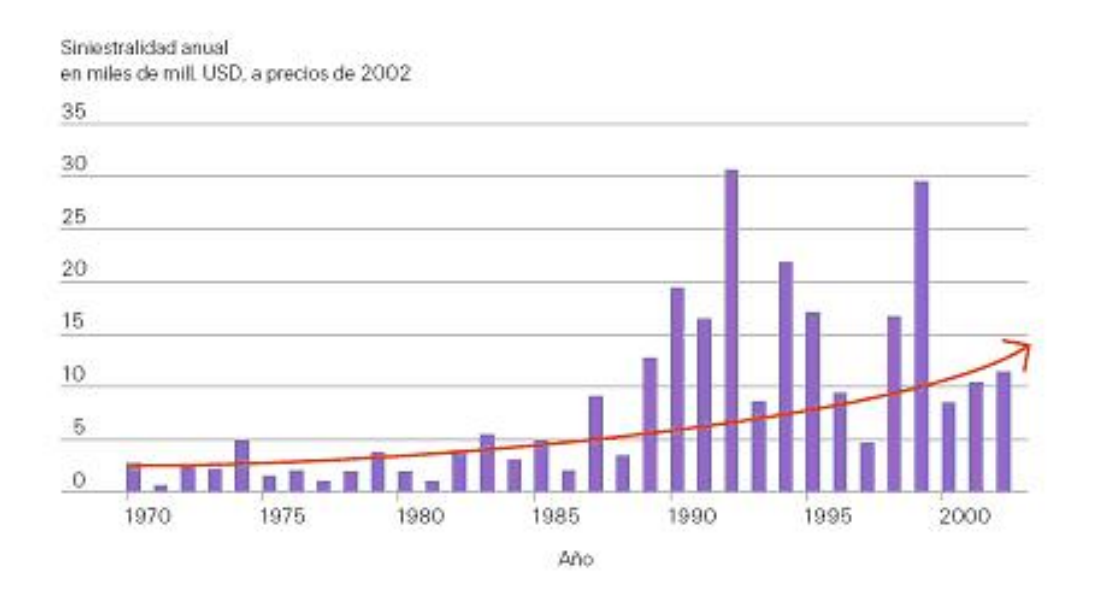

Figura 2.5: Daños asegurados en los últimos 30 años. Fuente Swiss RE.

gestión del desastre es imprescindible para que el número de víctimas mortales disminuya y para reducir el dolor del resto de los afectados.

Por otro lado cabe reseñar que el número de afectados es un indicador de víctimas mortales indirectas del evento desastroso, ya que las instituciones, cuando reportan el número de víctimas lo hacen en un período de tiempo limitado, sin tener en cuenta, muchas veces los efectos desastrosos desencadenantes del origen, por ejemplo el cólera en las inundaciones.

### Datos por países y renta per cápita

En el mapa que se presenta mas adelante [2.7](#page-86-0) se representan las rentas per cápita de cada país y los veinte países que han sufrido más víctimas mortales y los veinte países que más daños han sufrido. El período objeto de de estudio comprende treinta años (1974-2003). Los datos se han obtenido del EM-DAT (para todo lo referente a desastres) y se han cruzado con los del Banco Mundial para saber las rentas per cápita. Para simplificar este dato, el Banco Mundial agrupa a todos los países en la siguiente clasificación.

- **Low income:** Aquellos que tienen una renta per cápita inferior a 875 dólares americanos.
- **Lower middle income:** Aquellos cuya renta per cápita oscila entre los 876 y 3.465 dólares americanos.

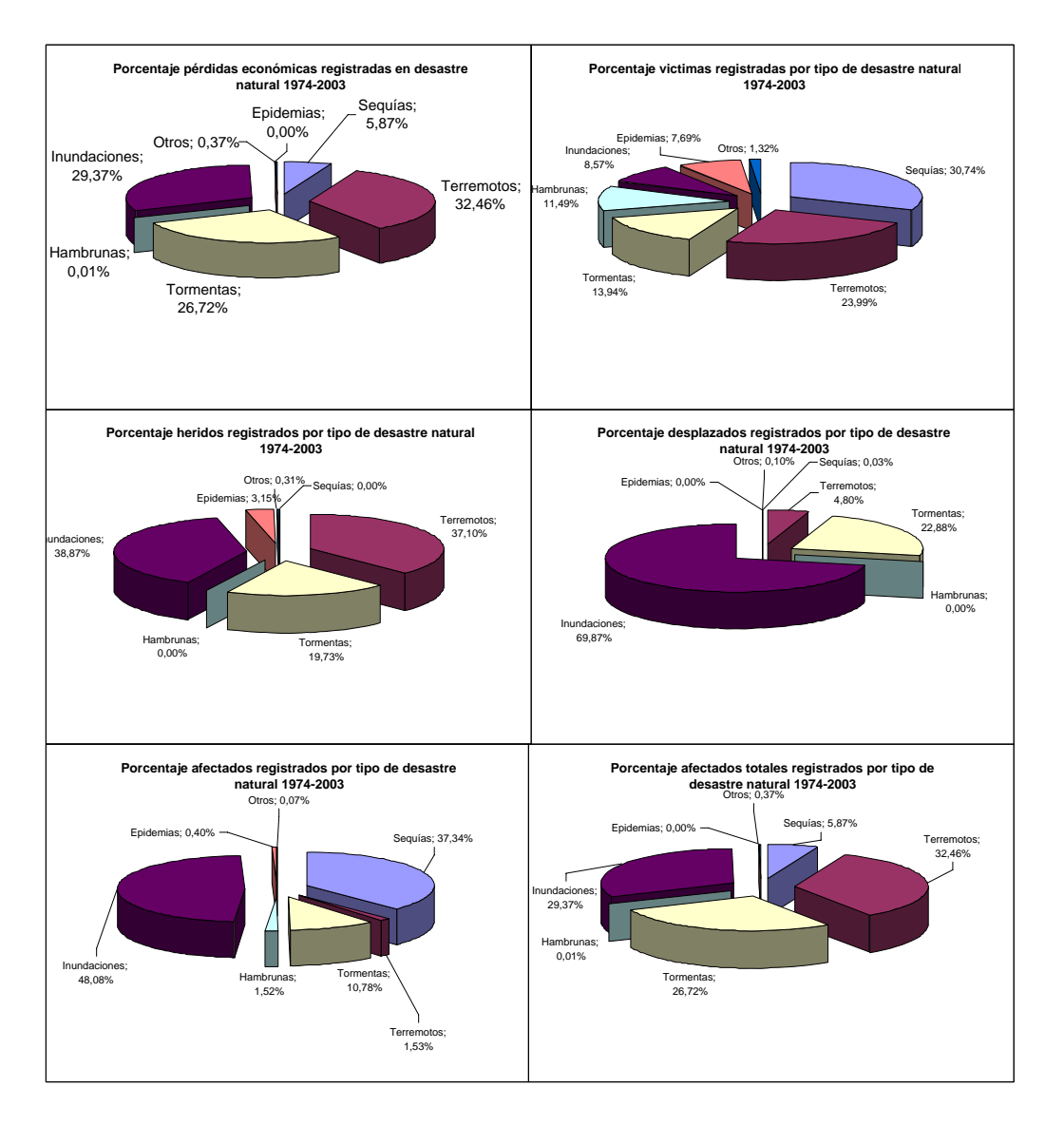

Figura 2.6: Datos mundiales porcentuales sobre víctimas, afectados y daños en desastres naturales 1974-2003. Fuente: EM-DAT. Elaboración propia.

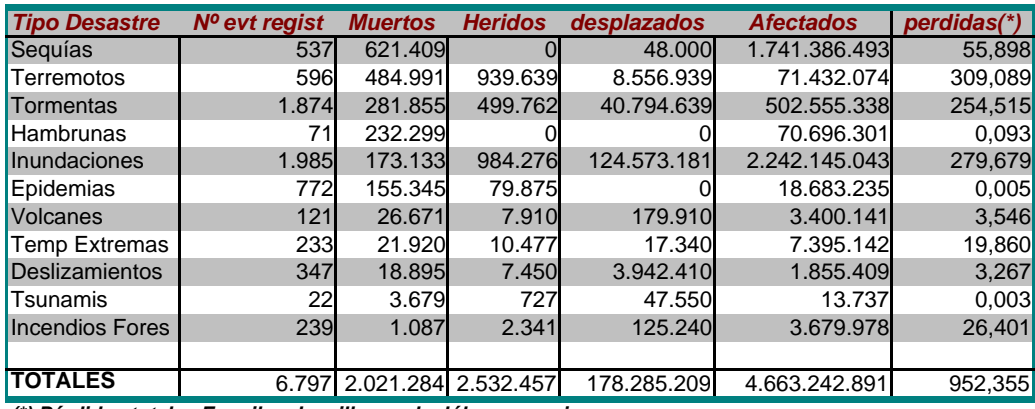

*(\*) Pérdidas totales En miles de millones de dólares americanos*

*Tipo Desastre Nº evt regist Muertos Heridos desplazados Afectados* perdidas 2003. Fuente: EM-DAT. Elaboración propia. Tabla 2.1: Datos mundiales sobre daños y víctimas en desastres naturales 1974-

- **II** Upper middle income: Aquellos cuya renta per cápita oscila entre los  $3.465 \times 10.725$  délares americanos 3.465 y 10.725 dólares americanos.
- Volcanes 1,78% 1,32% 0,31% 0,10% 0,07% 0,37% **High income:** Aquellos que tienen una renta per cápita superior a 10.726 dólares americanos.

Estos datos han sido publicados en enero del 2007 (http://web.worldbank.org) por el Banco Mundial.

Los datos del EM-DAT vienen representados en barras. Las barras rojas están situadas en los veinte países en los que más muertos ha habido en este periodo de tiempo. Las azules en los que más perdidas económicas.

Las siguientes dos tablas representan en un ranking aquellos veinte países que más muertos han tenido y aquellos veinte que mas daños económicos han sufrido. Los daños económicos se han reflejado en miles de millones de dólares americanos. Estas tablas son las que han servido como base al mapa que relaciona renta per cápita, muertos y daños. Junto a estos datos, se han puesto el número de heridos, sin casa y todos aquellos que en momentos posteriores al impacto han sufrido alguna atención.

En estas gráficas llama poderosamente la atención la relación que hay entre Estados Unidos, que es el país que ha tenido más pedidas económicas, y Etiopía, que es el país que mas víctimas mortales ha tenido a causa de los desastres naturales. En Estados Unidos, los 489 eventos registrados, han ocasionado 9.482 víctimas mortales, con unas pérdidas totales de ciento noventa y nueve mil millones de dólares. En Etiopía, los 74 eventos registrados, han ocasionado 511.366 víctimas mortales con tan solo unas pérdidas económicas de cien millones de dólares americanos.

<span id="page-86-0"></span>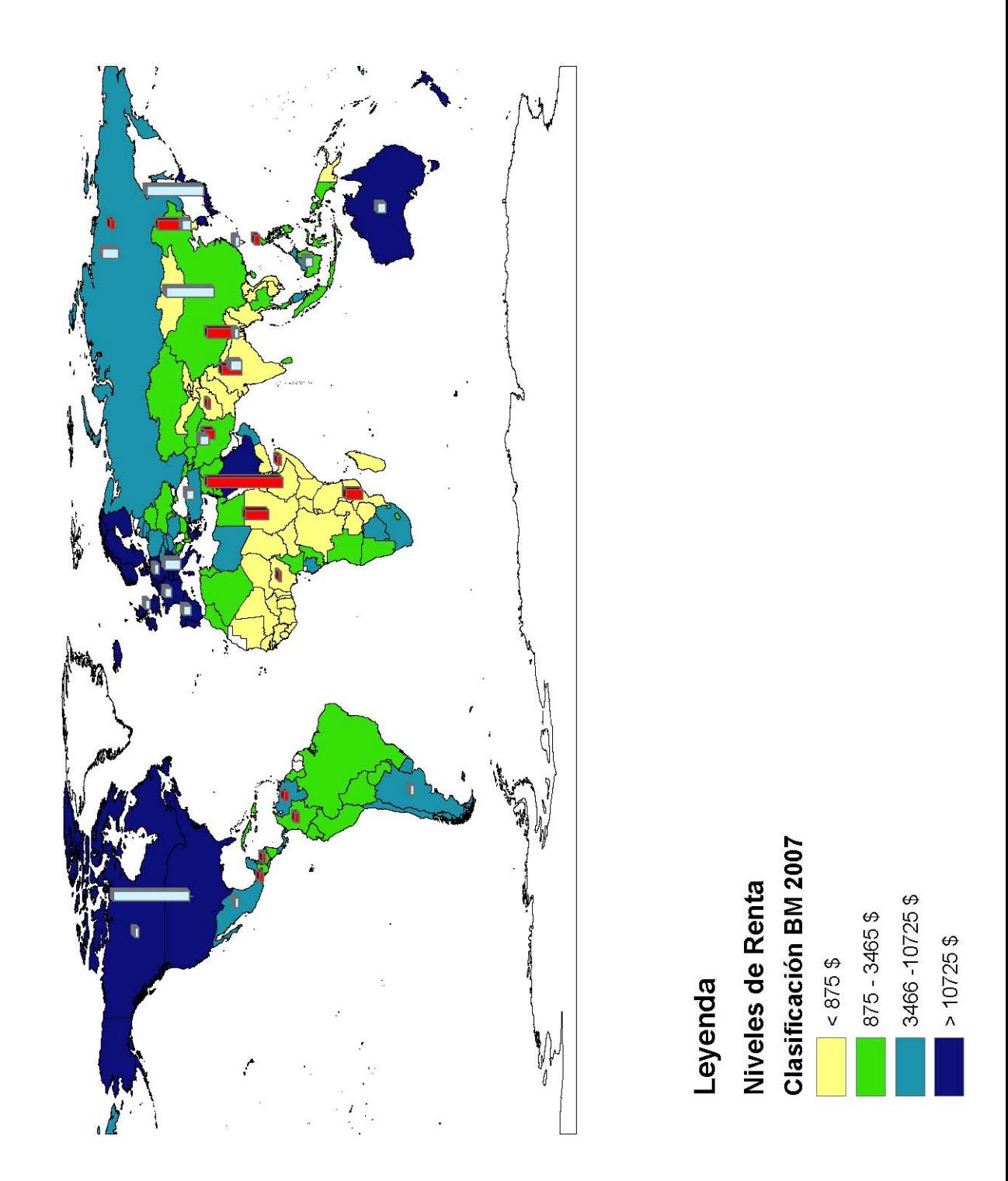

Figura 2.7: Relación entre renta per cápita muertos y pérdidas económicas entre 1974 y 2003 .(barras rojas muertos, barras azules pérdida económicas. Fuente: EM-DAT y Banco Mundial. Elaboración propia

Otro de los elementos que llama la atención es el campo Cat BM (Categoría del Banco Mundial según renta per cápita). Dentro de esta categorización el número uno representa los que menos tienen y el número 4 los que más. En la tabla cuyo ranking es el de pérdidas económicas predominan los que mayor renta per cápita tienen, mientras que en la de pérdidas humanas predominan los que menor renta per cápita tienen.

Esta diferencia tan drástica pone de manifiesto varias cosas. EL riesgo a pérdidas económicas en países desarrollados es mayor con respecto a los países en vías de desarrollo debido a la vulnerabilidad. Es decir, hay muchas más infraestructuras. En los países en vías en desarrollo hay menos. Por otro lado, el que haya más víctimas mortales en países en vías de desarrollo, no se debe tanto a la exposición sino más bien a la vulnerabilidad. Es decir, las medidas de protección ante desastres naturales son mucho mayores en países desarrollados.

Estos números ponen de manifiesto la tremenda desigualdad que existe entre el país más próspero del planeta y uno de los más pobres. Si establecemos una relación entre víctimas y pérdidas económicas, en Estados Unidos, por cada víctima han habido unas pérdidas de veintiún millones de dólares, mientras que en Etiopía, por cada víctima mortal ha habido unas pérdidas de ciento noventa y cinco dólares. Es decir, la proporción es de uno a ciento siete novecientos sesenta y dos mil. Esto equivale decir que por cada persona y desastre hay cien mil veces más de pérdidas económicas en Estados Unidos que en Etiopía.

| Pais        | <b>NEventos</b> | <b>Muertos</b> | <b>Heridos</b> | <b>Sin Casa</b> | <b>Afectados</b> | <b>Daños</b> | Cat BM                  |
|-------------|-----------------|----------------|----------------|-----------------|------------------|--------------|-------------------------|
| Ethiopia    | 74              | 511.366        | 51             | 199.984         | 92.196.122       | $\Omega$     | 1                       |
| China       | 368             | 311.553        | 1.031.223      | 50.832.044      | 1.656.241.731    | 127          | $\overline{2}$          |
| P Rep       | 28              | 220,770        | 1.037          | 728.542         | 19.755.107       | 23           | $\mathbf{1}$            |
| Bangladesh  | 191             | 212.164        | 242.342        | 64.568.000      | 312.301.660      | 12           | $\mathbf{1}$            |
| Sudan       | 53              | 155.803        | 18.515         | 1.254.700       | 33.164.071       | $\Omega$     | 1                       |
| India       | 342             | 134.395        | 202.825        | 18.700.615      | 1.805.213.011    | 30           | $\mathbf{1}$            |
| NA-Africa   | $\overline{4}$  | 125.060        |                |                 | 10.430.000       | $\Omega$     |                         |
| Mozambique  | 54              | 109.563        | 2.072          | 573.050         | 29.345.802       | $\Omega$     | $\mathbf{1}$            |
| Rep         | 117             | 72.969         | 122.467        | 221.945         | 66.793.301       | 23           | $\mathbf{2}$            |
| Philippines | 275             | 32.820         | 28.942         | 8.153.579       | 66.238.114       | 6            | $\mathbf{2}$            |
| Russia      | 141             | 31.103         | 15.875         | 663.058         | 4.112.305        | 43           | $\mathbf{3}$            |
| Venezuela   | 29              | 30.729         | 4.588          | 170.888         | 627.176          | 2            | $\overline{\mathbf{3}}$ |
| Colombia    | 85              | 28.600         | 22.661         | 683.947         | 2.861.849        | 5            | $\mathbf{2}$            |
| Turkey      | 72              | 27.508         | 75.594         | 802.915         | 2.454.911        | 20           | $\overline{\mathbf{3}}$ |
| Somalia     | 42              | 26.529         | $\Omega$       | 480.000         | 4.748.864        | $\Omega$     | 1                       |
| Guatemala   | 45              | 25.029         | 77.602         | 1.170.765       | 4.288.891        | 1            | $\mathbf{2}$            |
| Honduras    | 38              | 23.490         | 12.035         | 58.339          | 4.504.936        | 3            | $\overline{2}$          |
| Nigeria     | 63              | 16.941         | 850            | 636.802         | 3.698.883        | $\Omega$     | $\mathbf{1}$            |
| Afghanistan | 74              | 16.250         | 8.050          | 160.515         | 8.113.492        | $\Omega$     | 1                       |
| Indonesia   | 231             | 15.575         | 270.044        | 489.039         | 10.542.362       | 19           | $\mathbf{2}$            |

Tabla 2.2: 20 Países con mayor numero de muertos entre 1974 y 2003 . Fuente: EM-DAT y Banco Mundial. Elaboración propia.

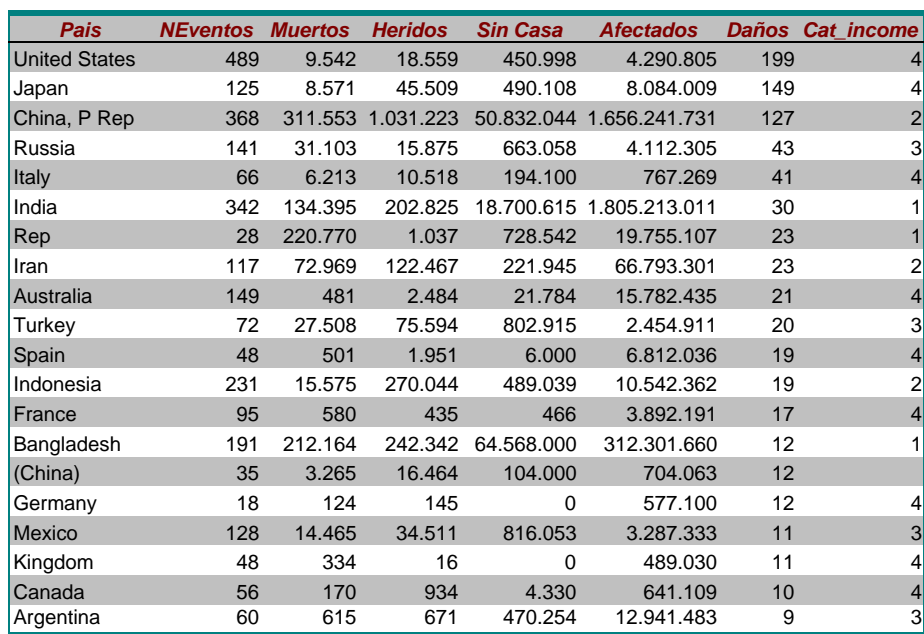

Tabla 2.3: 20 Países con mayor numero de perdidas económicas entre 1974 y 2003 . Fuente: EM-DAT y Banco Mundial. Elaboración propia.

#### Distribución de desastres por países

En el mapa de distribución de desastres por países se han seleccionado los 20 países que mas víctimas mortales han sufrido y los 20 que más pérdidas económicas han tenido. Del resultado total han salido 32 países (8 países, como china o Rusia coincidían en los dos grupos). Para una mejor visualización se ha optado por reflejar el porcentaje de desastres según el número total de afectados (es decir, la suma de víctimas mortales, heridos, sin casa y afectados). El color azul se ha relacionado con inundaciones y tormentas. El amarillo con sequías y hambrunas (estos dos desastres están muy relacionados, de hecho el segundo suele ser causa del primero). El color rojo se ha asignado a los terremotos. El gris, por último al grupo 'ótros"que se corresponde a aquellos desastres naturales con menos repercusión (Volcanes, incendios forestales, tsunamis y temperaturas extremas).

A grandes rasgos la localización de los desastres es la siguiente: los terremotos se localizan en la zona del mediterráneo comprendida entre Italia y Turquía, en Japón y Centroamérica. En Africa predomina las sequías, hambrunas y epidemias. Las tormentas se localizan fundamentalmente al sureste de Asia (los Monzones), en el Golfo de México (Huracanes) y en España (tormentas torrenciales características del clima mediterráneo). Las inundaciones se localizan con mayor persistencia en Sudamérica, Europa central y la India.

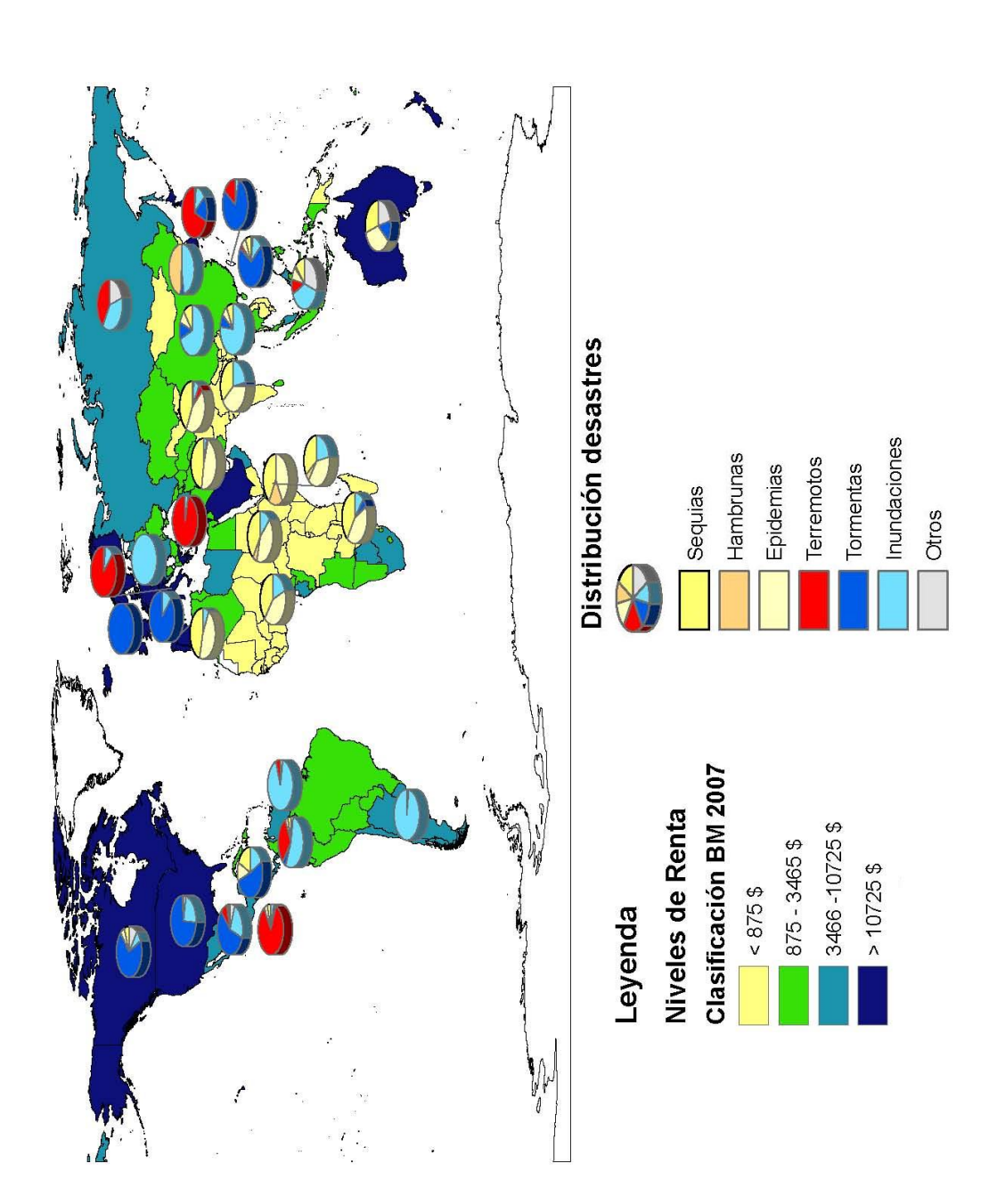

Figura 2.8: Relación entre renta per cápita y distribución de desastres entre 1974 y 2003 . Fuente: EM-DAT y Banco Mundial. Elaboración propia

### 2.1.4. Reacción efectiva del hombre ante los desastres. El ciclo de los desastres

En la sección [2.1.2](#page-72-0)<sup>[27](#page-90-0)</sup>, se hacía referencia al periodo de retorno de una catástrofe natural, este concepto era entendido como la probabilidad de que volviese a ocurrir otro evento con una intensidad igual o superior. Desde este punto de vista, se puede entender el desastre como un ciclo repetitivo. Así lo entiende, entre otros, la Agencia Federal para la Gestión de Emergencias Norteamericana [\(Fede](#page-305-0)[ral Emergency Management Agency,](#page-305-0) [2002\)](#page-305-0).

De una manera intuitiva se puede dividir el ciclo de vida de un desastre en tres etapas bien diferenciadas: antes del desastres, durante el desastre y después del desastre.En el gráfico [2.9](#page-90-1) se exponen las tres grandes etapas y las acciones de cada una.

<span id="page-90-1"></span>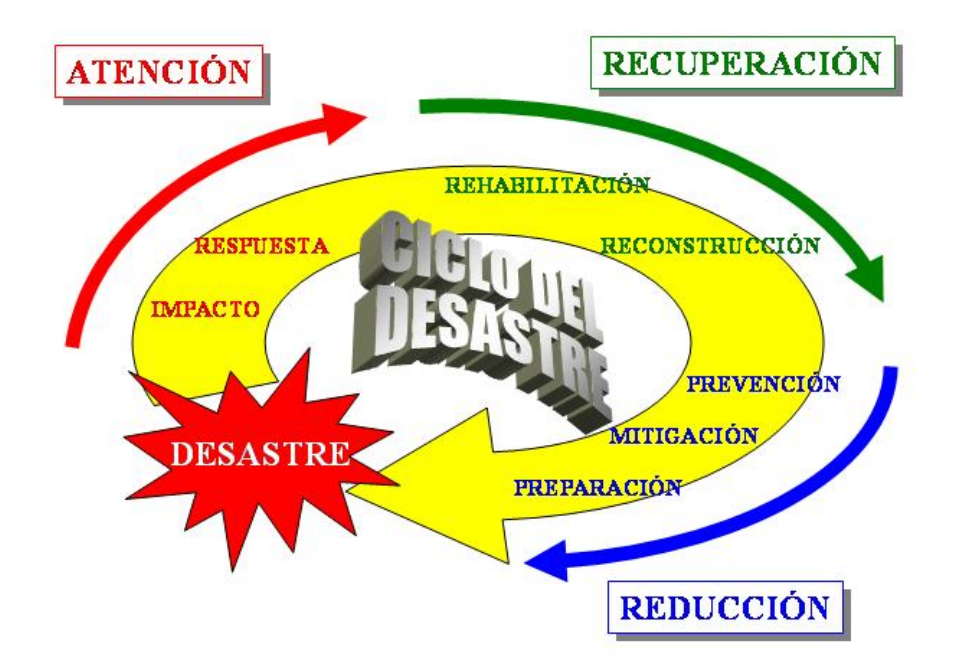

Figura 2.9: Esquema sobre el ciclo del desastre. Fuente: Adaptación FEMA.

<span id="page-90-0"></span> $27C$ fr. pág. [43](#page-72-0)

### Antes del desastre: Reducción

En esta etapa de lo que se trata es de reducir al máximo los factores desencadenantes del desastre. El riesgo y la vulnerabilidad. En este aspecto existe bastante consenso internacional. Se pueden distinguir tres acciones:

- Prevención: Por medio de esta acción se trataría de reducir la vulnerabilidad. Son acciones encaminadas a proporcionar una protección permanente ante las catástrofes. De esta manera se trataría de impedir el desastre en su totalidad o, si esto no es posible, reducir al máximo su capacidad destructora.
- Mitigación: Aquellas acciones encaminadas a reducir el impacto de los desastres en las comunidades. Muchos autores entienden que esta fase comienza con la gestación del desastre. Serían las medidas necesarias para aminorar su impacto [\(Martín Cantera,](#page-307-1) [2002\)](#page-307-1).
- Preparación: Acciones dirigidas a desarrollar o incrementar la capacidad de respuesta de la comunidad ante el desastre. En esta etapa se trataría de formar y organizar el equipamiento necesario para la respuesta. Esta fase también incluye la puesta en marcha de los Sistemas de Alerta Temprana (S.A.T.). En esta etapa se incluirían todas aquellas actividades orientadas a reducir la pérdida de vidas humanas y a mejorar el socorro, la ayuda y rehabilitación.

### Durante el desastre: Atención

Es la etapa que corresponde a la ejecución de las acciones previstas en la etapa de preparación. El objetivo fundamental es lograr salvar vidas, reducir el sufrimiento y proteger bienes. Para ello, se debe poner en práctica el plan de emergencia preestablecido.

En esta etapa es fundamental la coordinación de acciones interinstitucionales previstas en los planes de emergencia y de contingencia. De esta forma se busca un mayor grado de integración entre los organismos responsables de la organización para desastres

Se distinguen dos etapas

- Impacto: Es el momento en el que el desastre golpea con mayor virulencia. En esta etapa, poco se puede hacer. Hay que esperar a que el desastre muestre sus consecuencias para pasar a la respuesta.
- Respuesta: Esta etapa viene caracterizada por el rescate y la evacuación. Es en esta etapa donde se realiza un diagnóstico preliminar de la situación, para gestionar de la manera más eficientemente posible el desastre.

### Después del desastre: Recuperación

Una vez finalizado el rescate, evacuación y evaluación preliminar hay que tratar de volver a la situación originaria. Esta etapa viene caracterizada por el restablecimiento de los servicios y bienes. Se distinguen dos etapas

- Rehabilitación: Son las acciones que se realizan a corto plazo para restaurar los servicios básicos. Esta etapa se solapa con la anterior ya que se sigue con la atención a la comunidad.
- Reconstrucción: Las tareas a realizar con la de recuperación a medio y a largo plazo. El objetivo último de esta etapa que la población se encuentre en una situación igual o mejor que antes del desastre.

# 2.2. Tratamiento de la IG. Análisis desde la interoperabilidad

### <span id="page-93-0"></span>2.2.1. Evolución de los SIG. Desde los Sistemas Monolíticos hasta los Sistemas Interoperables

Los primeros Sistemas de mapas computerizados surgieron en la década de los 60 ( [\(Zeiler,](#page-310-1) [1999\)](#page-310-1), pag 4), En estos sistemas la información vectorial era representada con tubos de rayos catódicos y los mapas raster eran impresos con letras. El uso de estos sistemas era de propósito general (CAD). Los datos geográficos y sus atributos residían en el mismo fichero binario.

La segunda generación de sistemas de Información Geográfica vino en 1981, con la aparición de ArcINFO. Sistema desarrollado por Environmental Systems Research Institute, Inc. (ESRI), aparece entonces lo que se denomina el modelo de datos de coberturas. En este modelo los vectores se guardan en un fichero binario y los atributos se guardan en tablas externas (bases de datos). Se guardan también las relaciones topológicas entre vectores.

La tercera generación de GIS también vino liderada por los productos ESRI. En concreto con la Aparición de ArcInfo 8. En esta versión se empieza a oír hablar de modelo de datos orientado a objetos y de Geodatabase [\(Zimmerli,](#page-310-0) [2003\)](#page-310-0).

Las relaciones topológicas citadas en el modelo de coberturas tenían una limitación importante; no definían comportamientos. El modelo de coberturas se limitaba a establecer la relación de una *feature* con las próximas pero no distinguía entre líneas carretera y líneas río. Para subsanar esta falta se diseñó el Arc Macro Languaje (AML). Con este lenguaje se llegó a diseñar aplicaciones complejas pero era muy difícil mantener la integridad referencial. El modelo orientado a objetos llega más allá de una polilínea o de un punto. En este modelo se identifican los objetos genéricos de la realidad y se les define sus propiedades (atributos) y sus comportamientos (funciones). Por ejemplo, por un río circulará agua tendrá un caudal y el agua siempre circulará en sentido descendente. En una carretera circularán coches, tendrá una intensidad media diaria (IMD) y podrá tener uno o varios sentidos. Todas estas propiedades se pueden introducir en la geodatabase y ésta gestiona de manera integral lo que antes estaba separado: vectores, atributos y procedimientos.

Otra de las características importantes de esta tercera generación de GIS es que los vectores se pueden almacenar directamente en una base de datos. Esta opción era inviable en antiguas generaciones, ya que ni el hardware ni el software llegaban a dar la potencia necesaria como para almacenarlo todo en una base de datos relacional.

El tener toda la información en una geodatabase permite:

- Editar la cartografía en un entorno multiusuario.
- Consultar y editar la información geográfica con el lenguaje estándar de base de datos SQL
- Replicar los datos entre bases de datos en distintas sedes
- Integrar la información con otros sistemas

La manera en que la información se guarda, edita y explota está estandarizada. El órgano regulador de proponer estos estándares es el Open Geoespatial Consortium (OGC). Como su propio nombre indica es un consorcio de empresas privadas y estatales que ponen en común su experiencia para conseguir la máxima interoperabilidad en la información geográfica [\(McKee,](#page-307-2) [2004\)](#page-307-2).

Desde el punto de vista de la arquitectura del software, en la primera etapa existían sistemas aislados y monolíticos, incapaces de hablar con otras plataformas u otros paquetes informáticos [\(Zeiler,](#page-310-1) [1999\)](#page-310-1). En la segunda etapa se pasó a una estructura Cliente/Servidor. En este tipo de arquitectura el servidor se especializaba en servir datos, residiendo la lógica del negocio en el cliente. En una tercera etapa, en la que actualmente nos encontramos, y en la que predomina el fenómeno Internet, se ha pasado a una arquitectura de servicios web, en donde los servidores no brindan solo datos sino también funcionalidades [\(Geoffrey,](#page-306-1) [2003\)](#page-306-1). Los clientes son ligeros (tipo navegadores de internet) y van consumiendo datos y servicios de los distintos servidores.

Ésta última arquitectura, servicios web, es el paradigma de la interoperabilidad. En esta estructura el cliente va obteniendo funcionalidades y datos bajo demanda. Para que este paradigma sea cierto, es de vital importancia que las distintas casas de software se pongan de acuerdo entre ellas para tener el mismo protocolo de comunicación. Es por esto por lo que se crean consorcios como el OGC con la misión de crear Especificaciones Abiertas (del termino Open Specification, termino empleado en [\(Geoffrey,](#page-306-1) [2003\)](#page-306-1).

### 2.2.2. Definción de interoperabilidad

Según Kottman [\(Kottman,](#page-306-2) [1995\)](#page-306-2) la interoperabilidad es la libertad de mezclar componentes de distintos sistemas de información sin comprometer el éxito de la misión. Los componentes de un sistema de información incluyen:

- Software.
- Hardware.
- Redes.
- Datos.
- Flujos de trabajo.
- Procesos.
- Interfaces humanas.
- Usuarios.
- Entrenamiento.

Si bien esta definición fue dada hace diez años, todavía, a día de hoy sigue siendo vigente. En 1995, el autor afirmaba que se estaba lejos de conseguir esa meta.

Hoy día la interoperabilidad total sigue siendo, tal y como lo definía el autor, *un sueño*, Pero no cabe duda que se han dado pasos certeros en esa dirección, sobre todo en los aspectos eminentemente técnicos. En este sentido, la tendencia actual es agrupar la interoperabilidad en dos grandes grupos [\(Guijarro,](#page-306-3) [2007\)](#page-306-3).

- Interoperabilidad de aplicación(Application interoperability): Que hace referencia a todos los protocolos de comunicación necesarios para portar la información entre dos máquinas. Este nivel de interoperabilidad haría referencia a los cuatro primeros elementos de la clasificación de Kottman
- Interoperabilidad semántica: Que hace referencia a todos aquellos aspectos referentes a la interpretación y representación del dato.En este grupo se meterían los cinco últimos elementos enumerados por Kottman.

Para que las distintas empresas se pongan de acuerdo para diseñar protocolos comunes, surgen entidades que se dedican a estandarizar procedimientos y, por medio del consenso, redactan especificaciones abiertas para el desarrollo de los paquetes de software. Según Geoffrey las Open Specification(OS) proveen a los ingenieros y desarrolladores de sofware, especificaciones, reglas de programación y consejos sobre como deben de implementar los protocolos para conseguir la máxima interoperabilidad entre plataformas [\(Geoffrey,](#page-306-1) [2003\)](#page-306-1)<sup>[28](#page-95-0)</sup>.

<span id="page-95-0"></span><sup>28</sup>No se debe confundir las Open Specification con el Open Source Software (OSS). Estos últimos son programas cuya licencia de usuario es libre. Dichos programas se pueden distribuir libremente o ser reutilizados, ya que tienen el código abierto.

### 2.2.3. Necesidad de la interoperabilidad de la IG en la gestión de los Desastres Naturales

La interoperabilidad en la gestión de los desastres es un factor imprescindible. Son varios los objetivos que se pueden conseguir: [\(Ionic software,](#page-306-4) [2003\)](#page-306-4)

- Heterogeneidad en las fuentes: Son muchas y variadas las fuentes cartográficas, debido fundamentalmente a la heterogeneidad temática y al propietario (proveedor)de la información. Toda esta información se ha de solapar en tiempo real, usando, sobre todo, el protocolo de internet. Las mismas fuentes pueden ser representadas de manera distinta, dependiendo del tipo de uso. (figura [2.10\)](#page-97-0).
- Tanto los FR (First Responders) como los DM (Decision Makers) tienen que ser capaces de averiguar en el menor tiempo posible qué información relevante les hace falta y donde la pueden encontrar.
- La información tiene que viajar por distintas plataformas, tanto de hardware como de software. Esta información ha de ser legible por los distintos sistemas de tal manera que sean capaces de realizar análisis complejos.
- Toda esta información ha de ser representada de una manera coherente para tener un Common Picture Operation para la ayuda a la toma de decisión de los decision makers.
- Hace falta una perfecta colaboración entre:
	- Los First Responders (FR): Son estos los que, por definición, primero entran en el escenario. Son productores y usuarios de información espacial ya que cuentan donde están las cosas, y usan la información espacial para saber como hacer llegar los recursos. La urgencia de la situación hace que las cosas cambien en poco tiempo. La correcta actualización de la información (coordinada por las oficinas centrales o Head Quarters -HQ-) entre los FR hará posible una correcta coordinación.
	- los FR y los DM: Los segundos son, por definición los que toman las decisiones y coordinan los equipos. Son los que filtran la información, establecen las jerarquías y hacen ejecutar las ordenes. La comunicación ha de ser bidireccional. Los FR han de reportar lo que ven a los DM, y los DM han de dar soporte a los FR brindándoles la información espacial que les haga falta y jerarquizando las prioridades.
- los DM y los proveedores de Información Geográfica. Tal y como se expone en el primer punto del apartado.
- Creación de catálogos geográficos para facilitar al máximo el acceso a la información.
- Creación de sistemas de seguimiento de flotas (Location Based Services), para saber donde están los recursos y dar servicio así a las necesidades.

<span id="page-97-0"></span>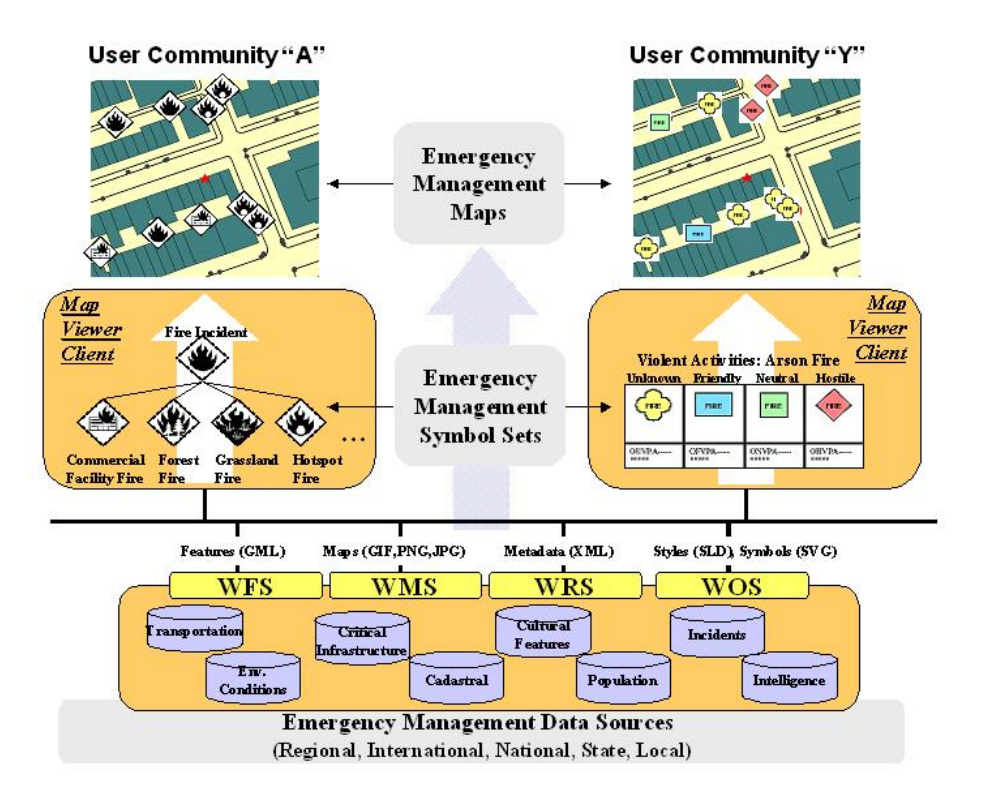

Figura 2.10: Interoperabilidad en el intercambio de Información Geográfica en la Gestión de desastres. Fuente: [\(Open Geospatial Consortium Inc,](#page-308-0) [2003\)](#page-308-0).

# 2.3. Almacenamiento y análisis de la IG

### 2.3.1. Justificación del uso de Sistemas de Gestión de Base de Datos

Tal y como se expone en el apartado de la Evolución de los GIS [29](#page-97-1), la evolución del almacenamiento de la información geográfica ha pasado de estar en ficheros

<span id="page-97-1"></span> $29C$ fr. pág. [64](#page-93-0)

.

binarios, propietarios del paquete de software que los gestionaba, a estar almacenados en Sistemas de Gestión de Bases de Datos (SGBD), los cuales ofrecen una manera de acceso estándar por cualquier tipo de cliente.

El salto a esta tecnología ha sido gracias a dos factores;

- Mejoras técnicas en las capacidades de almacenamiento y análisis: El espectacular desarrollo que ha sufrido la industria de la informática ha permitido mayores velocidades de procesamiento, aumentar la capacidad de almacenaje y mejorar los algoritmos de indexación para la búsqueda y localización de los datos. [\(Kothuri y otros,](#page-306-5) [2004\)](#page-306-5)
- Diseño de protocolos estándares para el acceso, análisis y modificación de datos:Las bases de datos relacionales tienen un lenguaje común de consulta y edición, denominado SQL (Structured Query Langauage) [\(Kriegel,](#page-307-3) [2003\)](#page-307-3). Este lenguaje es común a todas las bases de datos. EL Open Geoespatial Consortium [\(Open Geospatial Consortium Inc.,](#page-308-1) [2006\)](#page-308-1) se ha ocupado de definir un estándar para la consulta, edición y almacenaje de la Información Geográfica. Por medio de este lenguaje es posible calcular, por ejemplo, el buffer de un río con una consulta en SQL, independientemente del motor de base datos.

Este sistema de almacenaje puede ser independiente a la plataforma SIG que se utilice, incluso, si no se requiere muchas funcionalidades, el motor de base de datos puede actuar como un SIG, ya que un Sistema de Información es aquél que puede dar respuestas a preguntas no predefinidas [\(Bosque Sendra,](#page-304-1) [1997\)](#page-304-1). Un SGBD es la herramienta ideal para trabajar en entornos multi usuario. En la gestión de desastres hay multitud de usuarios accediendo simultáneamente a los datos. Es entonces cuando se produce una considerable carga de trabajo en el servidor y, lo que es peor, pueden ocurrir conflictos de edición cuando, por ejemplo, dos usuarios quieren cambiar a la vez el mismo dato. Los SGBD son auténticos especialista en resolver esta problemática.

Los SGBD permiten que la información pueda estar en ambientes distribuidos. Es decir puede residir en distintas máquinas. En situaciones de emergencia, es muy fácil perder la comunicación por falta de cobertura. En esos momentos las unidades desplazadas tienen que seguir funcionando y almacenando toda la información recopilada. Gracias a un complejo proceso de réplica, las bases de datos son capaces de intercambiar información y sincronizarla aunque hayan estado un largo periodo de tiempo sin estar comunicadas.

Otra de las ventajas que ofrecen estos sistemas es su capacidad de almacenar varias versiones de un mismo área geográfica. ArcGIS, por ejemplo, ofrece en sus ultimas versiones, pensadas para geodatabases, una funcionalidad denominada *versioning* [\(Booth y otros,](#page-304-2) [2002\)](#page-304-2). Esta funcionalidad permite establecer varias copias de un mismo área, distribuirla en varios departamentos para después volverla a juntar. Todo ello sin perder el control de la edición, es decir, estableciendo jerarquías en los procesos que haya conflictos o permitiendo volver a una situación anterior. Esta funcionalidad, que solo es posible si se almacena la información espacial en una base de datos de tipo servidor (Sql Server, Oracle ...) [\(Zeiler,](#page-310-1) [1999\)](#page-310-1), es especialmente útil cuando se quiere recuperar el escenario de una emergencia en un momento dado, para así ver su evolución.

### 2.3.2. Definición de base de datos

Una base de datos o banco de datos es un conjunto de datos que pertenecen al mismo contexto almacenados sistemáticamente para su posterior uso. En este sentido, una biblioteca puede considerarse una base de datos compuesta en su mayoría por documentos y textos impresos en papel e indexados para su consulta. En la actualidad, y debido al desarrollo tecnológico de campos como la informática y la electrónica, la mayoría de las bases de datos tienen formato electrónico, que ofrece un amplio rango de soluciones al problema de almacenar datos.

En informática existen los sistemas gestores de bases de datos (SGBD), que permiten almacenar y posteriormente acceder a los datos de forma rápida y estructurada.

### 2.3.3. Modelos de bases de datos

Las bases de datos se pueden clasificar de acuerdo a su modelo de administración de datos.

Un modelo de datos es básicamente una "descripción"de algo conocido como contenedor de datos (algo en donde se guarda la información), así como de los métodos para almacenar y recuperar información de esos contenedores. Los modelos de datos no son cosas físicas: son abstracciones que permiten la implementación de un sistema eficiente de base de datos; por lo general se refieren a algoritmos, y conceptos matemáticos.

Algunos modelos con frecuencia utilizados en las bases de datos:

Bases de datos jerárquicas Éstas son bases de datos que, como su nombre indica, almacenan su información en una estructura jerárquica. En este modelo los datos se organizan en una forma similar a un árbol (visto al revés), en donde un nodo padre de información puede tener varios hijos. El nodo que no tiene padres es llamado raíz, y a los nodos que no tienen hijos se los conoce como hojas.

Las bases de datos jerárquicas: son especialmente útiles en el caso de aplicaciones que manejan un gran volumen de información y datos muy compartidos permitiendo crear estructuras estables y de gran rendimiento.

Una de las principales limitaciones de este modelo es su incapacidad de representar eficientemente la redundancia de datos.

Base de datos de red: Éste es un modelo ligeramente distinto del jerárquico; su diferencia fundamental es la modificación del concepto de nodo: se permite que un mismo nodo tenga varios padres (posibilidad no permitida en el modelo jerárquico).

Fue una gran mejora con respecto al modelo jerárquico, ya que ofrecía una solución eficiente al problema de redundancia de datos; pero, aun así, la dificultad que significa administrar la información en una base de datos de red ha significado que sea un modelo utilizado en su mayoría por programadores más que por usuarios finales.

Base de datos relacional: Éste es el modelo más utilizado en la actualidad para modelar problemas reales y administrar datos dinámicamente. Tras ser postulados sus fundamentos en 1970 por Edgar Frank Codd, de los laboratorios IBM en San José (California), no tardó en consolidarse como un nuevo paradigma en los modelos de base de datos. Su idea fundamental es el uso de *relaciones*. Estas relaciones podrían considerarse en forma lógica como conjuntos de datos llamados *tuplas*. Pese a que ésta es la teoría de las bases de datos relacionales creadas por Edgar Frank Codd, la mayoría de las veces se conceptualiza de una manera más fácil de imaginar. Esto es pensando en cada relación como si fuese una tabla que está compuesta por registros (las filas de una tabla), que representarían las tuplas, y campos (las columnas de una tabla).

En este modelo, el lugar y la forma en que se almacenen los datos no tienen relevancia (a diferencia de otros modelos como el jerárquico y el de red). Esto tiene la considerable ventaja de que es más fácil de entender y de utilizar para un usuario esporádico de la base de datos. La información puede ser recuperada o almacenada mediante *consultas* que ofrecen una amplia flexibilidad y poder para administrar la información.

El lenguaje más habitual para construir las consultas a bases de datos relacionales es SQL, Structured Query Language o Lenguaje Estructurado de Consultas, un estándar implementado por los principales motores o sistemas de gestión de bases de datos relacionales.

Durante su diseño, una base de datos relacional pasa por un proceso al que se le conoce como normalización de una base de datos.

Durante los años '80 (1980-1989) la aparición de dBASE produjo una revolución en los lenguajes de programación y sistemas de administración de datos. Aunque nunca debe olvidarse que dBase no utilizaba SQL como lenguaje base para su gestión.

### 2.3.4. El modelo relacional: tablas y campos

Tal y como se ha comentado antes, la tabla es la unidad donde se crea el conjunto de datos de la base de datos. Estos datos estarán ordenados en columnas verticales. Aquí se definirán los campos y sus características.

El campo es la unidad básica de una base de datos (un campo puede ser, por ejemplo, el nombre de una persona). La descripción de un campo, permite aclarar información referida a los nombres del campo. El tipo de campo, permite especificar el tipo de información que se carga en dicho campo, esta puede ser:

- Texto: para introducir cadenas de caracteres hasta un máximo de 255
- Memo: para introducir un texto extenso. Hasta 65.535 caracteres
- Numérico: para introducir números
- Fecha/Hora: para introducir datos en formato fecha u hora
- Moneda: para introducir datos en formato número y con el signo monetario
- Autonumérico: en este tipo de campo, Access numera automáticamente el contenido
- Sí/No: campo lógico. Este tipo de campo es sólo si queremos un contenido del tipo Sí/No, Verdadero/Falso, etc.
- binario: son tipos de datos que se guardan directamente en binario y pueden tener funcionalidades diversas: fotografías, documentos, arrays de valores ...

### 2.3.5. Oracle Spatial

La tecnología de Oracle Spatial se divide en dos grandes grupos el servidor de base de datos (Database Server y el servidor de aplicaciones (Application Server). En la figura (fig [2.12\)](#page-104-0) se representan los distintos módulos que componen esta tecnología, desde el módulo de almacenamiento, análisis, servicios de geocodificación y módulo de visualización [\(Kothuri y otros,](#page-306-5) [2004\)](#page-306-5).

Los componentes de Oracle Spatial son<sup>[30](#page-101-0)</sup>:

<span id="page-101-0"></span><sup>30</sup>http://www.oracle.com/lang/es/database/spatial.html

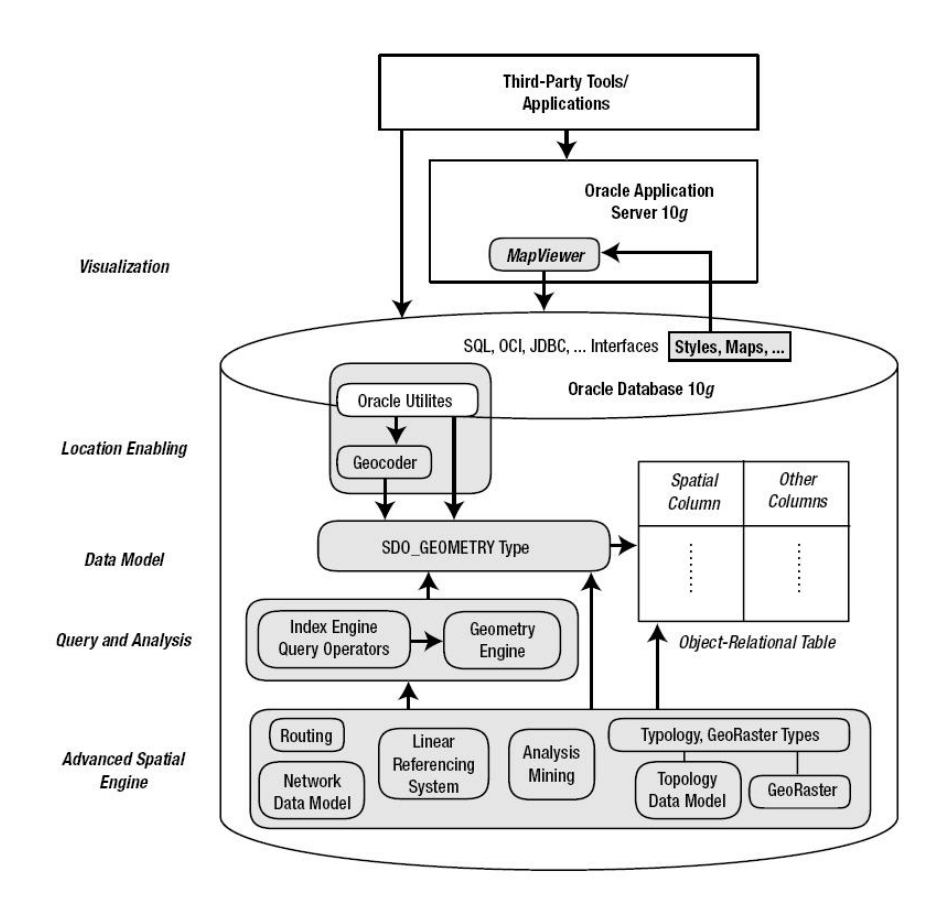

Figura 2.11: Componentes de la tecnología Oracle Spatial Fuente: [\(Kothuri y](#page-306-5) [otros,](#page-306-5) [2004\)](#page-306-5).

- Data Model: Oracle Spatial usa un tipo de dato específico (SDO-GEOMETRY) para guardar los datos espaciales dentro de la base de datos de Oracle. De esta manera se pueden definir columnas de este tipo para almacenar no solo el lugar que ocupan en el espacio entidades como carreteras, lagos ..., sino que también se pueden almacenar sus formas
- Location enabling: La tecnología de Oracle Spatial permite hacer distintas operaciones con la información geoespacial. Puede importar y exportar datos en formatos estándares (como el formato shape, de ESRI).Tambien puede convertir información información espacial implícita en SDO-GEOMETRY, es decir, gracias a sus componentes de geocodificación, puede convertir una dirección en un par de coordenadas.
- Spatial query and analysis: se pueden consultar datos geográficos y hacer análisis espaciales con consultas SQL; cálculo de rutas, buffers, proximida-

des, superposiciones de dos capas. Esta tecnología se aproxima a los estándares OGC [\(Open Geospatial Consortium Inc.,](#page-308-1) [2006\)](#page-308-1), que permite usar una sintaxis similar independientemente de la plataforma utilizada.

- Advanced Spatial Engine: Este componente contiene varias funcionalidades para realizar diversas aplicaciones espaciales propias de los Sistemas de Información Geográfica. Esto incluye, por ejemplo, el almacenamiento y análisis de información raster.
- Visualitation (Visualización): Todos los datos almacenados en las columnas de tipo SDO-GEOMETRY pueden ser representados en un mapa, vía web, gracias a las herramientas MapViewer que pertenecen al servidor de aplicaciones de Oracle Spatial.

### El componente SDO-GEOMETRY

Como se ha comentado anteriormente, el componente SDO-GEOMETRY es un tipo de campo especialmente diseñado por Oracle para guardar información espacial. No solo guarda la localización (un par de coordenadas X,Y) sino que también guarda la geometría del objeto, entre otros

- Puntos: Destinados a guardar datos, sobre todo, de localización.
- Polilíneas: Utilizadas para guardar límites, carreteras ...
- Polígonos: Utilizados para guardar áreas (lagos, regiones ...)
- Geometrías complejas: tales como polígonos múltiples, grupos de puntos ...

El campo SDO-GEOMETRY tiene internamente una serie de componentes que hacen posible la representación de estas figuras geométricas  $31$ , que son:

- SDO-GTYPE  $32$ : Este atributo clasifica la forma de la geometría (punto, linea, polígono, colección, multipunto, multilínea o multipolígono).
- $SDO-SRID$ <sup>[33](#page-103-2)</sup>: que contiene el identificador del sistema de referencia.
- SDO-POINT  $34$ : Cuando el tipo de geometría a guardar es un punto, éste se guarda en SDO-POINT. Si no es así la geometría se guarda en los dos atributos que se explican a continuación.

<span id="page-103-0"></span><sup>31</sup>Se puede obtener un listado de todas las propiedades de la propiedad SDO-GEOMETRY escribiendo el siguiente comando Describe SDO-GEOMETRY

<span id="page-103-1"></span><sup>32</sup>Atributo de tipo numérico

<span id="page-103-2"></span><sup>33</sup>Atributo de tipo numérico

<span id="page-103-3"></span><sup>34</sup>Atributo de tipo complejo que guarda un par de coordenadas

<span id="page-104-0"></span>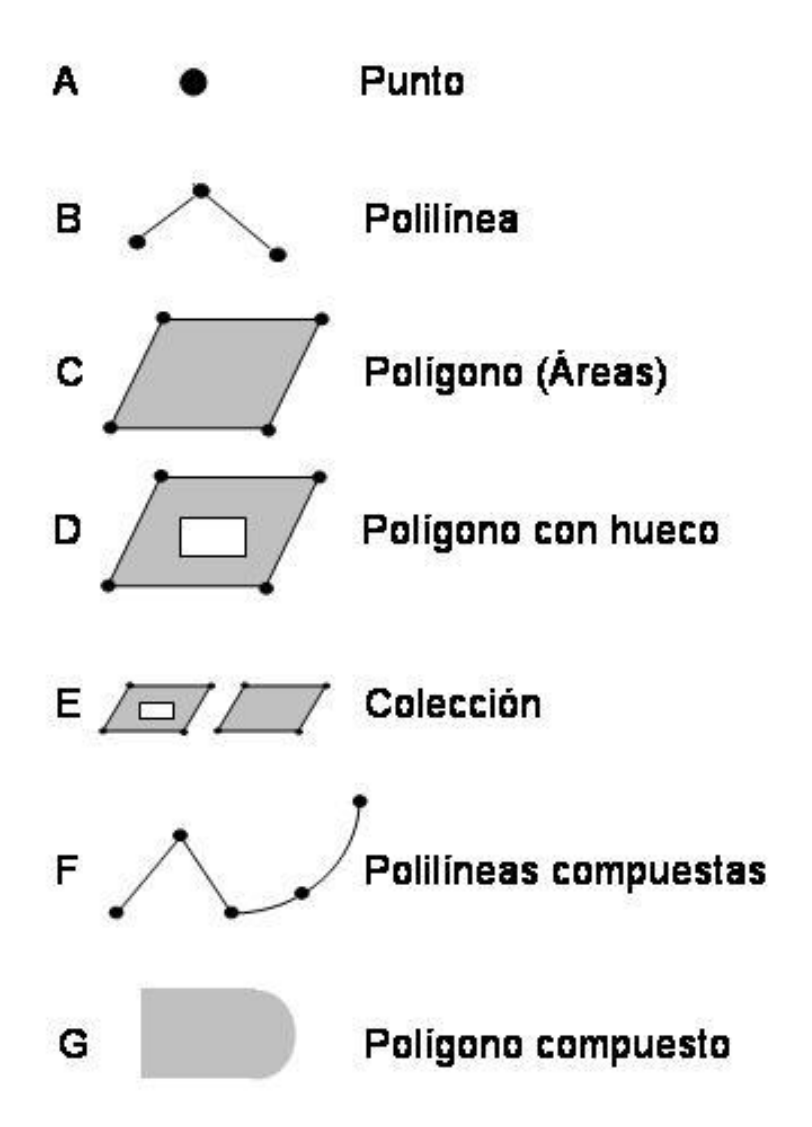

Figura 2.12: Ejemplos de datos espaciales que pueden ser guardados en el tipo de campo SDO-GEOMETRY. Elaboración propia. Fuente: [\(Kothuri y otros,](#page-306-5) [2004\)](#page-306-5).

- SDO-ORDINATES: Atributo que guarda todas las coordenadas de la geometría.
- SDO-ELEM-INFO: Atributo que especifica donde empiezan los nuevos elementos de la geometría (en el caso de que tenga varios) y como están co-

nectados entre ellos.

Los dos últimos atributos son los que guardan el contenido real del objeto geográfico. No es el objeto de este trabajo explicar cual es su estructura. Baste con decir que Oracle Spatial cuenta con sus propios algoritmos de indexación para hacer que tanto la consulta como la edición se haga de manera eficiente.

## 2.4. Cartografía temática y simbología

En la presente sección se expone, tal y como se comenta en el apartado de investigación relacionada [35](#page-105-0), la investigación que ha realizado el autor para representar la información cartográfica en formato vectorial a través de Internet, por medio del único estándar aprobado por el Consorcio Mundial de la Web (W3C), SVG (Scalable Vector Graphics [\(World Wide Web Consortium,](#page-310-2) [2003\)](#page-310-2).

Este capítulo pretende ser eminentemente práctico. Por esta razón, no se ha profundizado en aspectos técnicos, si bien se ha tratado de documentar todas las fuentes. A lo largo del capítulo se hace un recorrido de cómo se ha llegado a este formato y qué es lo que le hace especial para su uso en la gestión de emergencias.

Hay un nexo en común en todos los estándares utilizados y es el uso de XML [\(Bray,](#page-304-3) [2006\)](#page-304-3).De esta manera se explica como GML (Geography Markup Language) [\(Open Geospatial Consortium Inc.,](#page-308-2) [2004\)](#page-308-2), lenguaje promovido por el OGC para el intercambio de información geográfica, basado en XML, es transformado, por medio de una hoja de transformación [36](#page-105-1).

En el segundo apartado se explica EDXL (Emergency Data eXchange Language) [\(OASIS,](#page-307-4) [2007\)](#page-307-4). Lenguaje específico para la gestión de emergencias, basado en XML, que lleva incorporado GML como lenguaje para referenciar cualquier atributo o evento en una situación de emergencia.

En el último apartado, se estudia el formato GeoSym [\(National Geospatial-](#page-307-5)[Intelligence Agency,](#page-307-5) [2004\)](#page-307-5). Este formato ha sido creado para dar soporte simbólico a la especificación VPF (Vector Product Format) cómo se van a representar las cosas, que símbolos se van a usar para las entidades, puntuales lineales y superficiales (Pag. [85\)](#page-114-0).

### 2.4.1. Formatos de representación vectorial

Dentro del mundo de la cartografía digital vectorial, están los denominados estándares *de iure* y estándares *de facto*. Los primeros son todos aquellos que han

<span id="page-105-1"></span><span id="page-105-0"></span><sup>35</sup>Cfr. pág. [24](#page-53-0)

<sup>36</sup>Las hojas de transformación son en realidad otro lenguaje basado en XML que marca las pautas para hacer transformaciones entre dos lenguajes en XML [\(Clark,](#page-304-4) [1999\)](#page-304-4),en este caso, de GML a SVG

sufrido un proceso de homologación por alguna agencia de estandarización como es el caso de GML [\(Open Geospatial Consortium Inc.,](#page-308-2) [2004\)](#page-308-2). Los segundos son aquellos que, sin sufrir un proceso de estandarización, son ampliamente aceptados por la comunidad de usuarios. Este es el caso del formato Shape [\(Environmental](#page-305-1) [Systems Research Institute Inc,](#page-305-1) [1998\)](#page-305-1). Dicho formato fue impulsado por ESRI y puede decirse que hoy día es el formato de intercambio por excelencia, ya que, aunque sea binario, su estructura es abierta.

La ventaja de GML frente a otros es que, aparte de ser un estándar "de iure", es un lenguaje que está escrito en XML, con lo que, por definición, es compatible con otros lenguajes basados en XML. Este formato es el que, entre otros, pone a disposición pública el Consejo Superior Geográfico (Ministerio de Fomento, España) en su IDE (Infraestructura de Datos Espaciales) [37](#page-106-0).

XML, sigla en inglés de eXtensible Markup Language ("lenguaje de marcas extensible"), es un metalenguaje extensible de etiquetas desarrollado por el World Wide Web Consortium (W3C). Es una simplificación y adaptación del SGML  $^{38}$  $^{38}$  $^{38}$ y permite definir la gramática de lenguajes específicos (de la misma manera que HTML es a su vez un lenguaje definido por SGML). Por lo tanto XML no es realmente un lenguaje en particular, sino una manera de definir lenguajes para diferentes necesidades.Por tanto con XML se pueden diseñar otros lenguajes que tienen funcionalidad propia [\(Rusty Harold,](#page-309-3) [1999\)](#page-309-3). Cada disciplina puede tener su propio lenguaje basado en XML. Esto es lo que pasa con GML (Geographical Markup Language). Otros ejemplos de lenguajes que usan XML para su definición son XHTML, SVG, MathML.

XML no ha nacido sólo para su aplicación en Internet, sino que se propone como un estándar para el intercambio de información estructurada entre diferentes plataformas. Se puede usar en bases de datos, editores de texto, hojas de cálculo y casi cualquier cosa imaginable. Como se verá más adelante EDXL es un lenguaje diseñado en XML para el intercambio de información en la gestión de emergencias. El objeto de este lenguaje (EDXL) no es solo compartir información a través de Internet, sino el establecimiento protocolos, definiciones y procedimientos comunes, entre los distintos agentes que intervienen en una emergencia.

XML es una tecnología sencilla que tiene a su alrededor otras que la complementan y la hacen mucho más grande y con unas posibilidades mucho mayores. Tiene un papel muy importante en la actualidad ya que permite la compatibilidad entre sistemas para compartir la información de una manera segura, fiable y fácil.

XML, entonces, se convierte en un gran puzzle en el que los elementos de un lenguaje pueden interactuar con los elementos de otro para así conseguir un obje-

<span id="page-106-1"></span><span id="page-106-0"></span><sup>37</sup>http://www.idee.es.

<sup>&</sup>lt;sup>38</sup>SGML son las siglas de Standard Generalized Markup Language o "Lenguaje de Marcación Generalizado". Consiste en un sistema para la organización y etiquetado de documentos. La Organización Internacional de Estándares (ISO) normalizó este lenguaje en 1986.

tivo en común. EDXL, por ejemplo lleva embebido GML para cualquier gestión espacial, por lo que GML le presta toda la funcionalidad geográfica a EDXL para georreferenciar cualquier suceso.

Explicándolo todo en su conjunto, diremos que GML es un lenguaje, como se ha dicho, basado en XML y creado por el OGC . Lo que define este lenguaje son las hojas de esquema (XSD), que son unos ficheros contra los que cualquier aplicación estándar del mercado puede validar sintácticamente su contenido. En la figura [2.13](#page-107-0) vemos un fragmento de fichero GML, cuyo contenido es un polígono con todos sus vértices. Este lenguaje puede ser convertido dinámicamente a otro lenguaje SVG (Standard Vectorial Graphics) que está especializado en representar información vectorial a través de internet. El fichero encargado de la conversión es una hoja de estilo (XSLT), tal y como se ve en la figura [2.14.](#page-108-0) El resultado de la conversión sería una salida gráfica en SVG tal y como se muestra en la figura [2.15.](#page-108-1)

<span id="page-107-0"></span>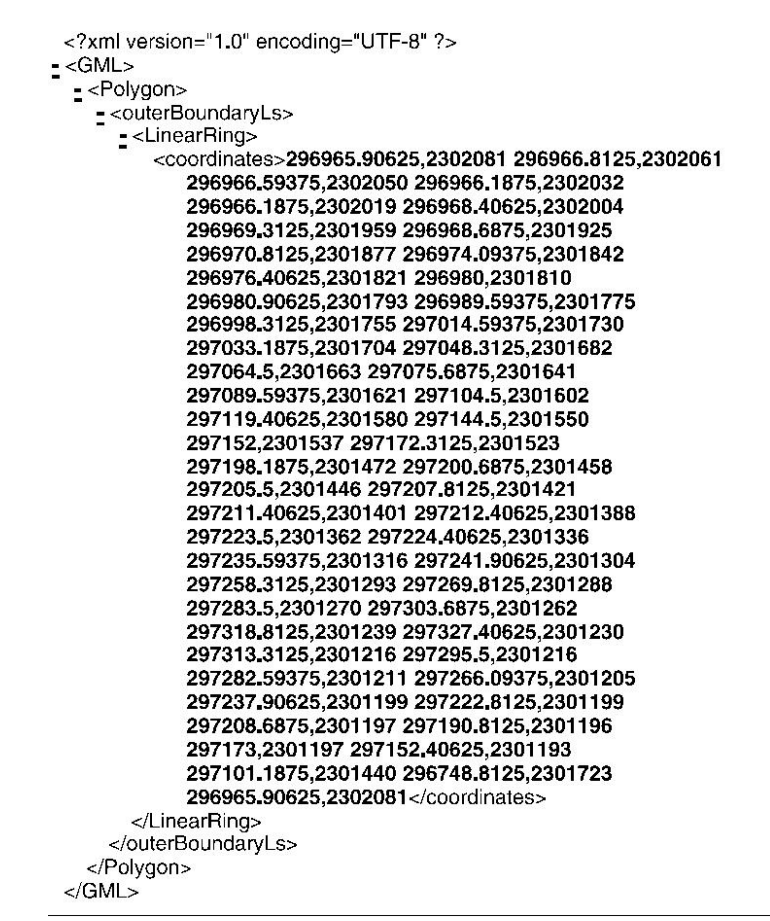

Figura 2.13: Fragmento de código gml. Fuente: [\(Geoffrey,](#page-306-1) [2003\)](#page-306-1).
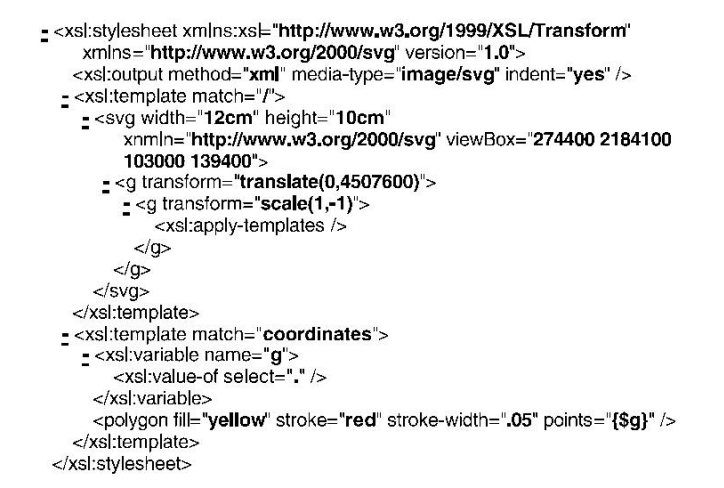

Figura 2.14: Fragmento de código XSL. Fuente: [\(Geoffrey,](#page-306-0) [2003\)](#page-306-0).

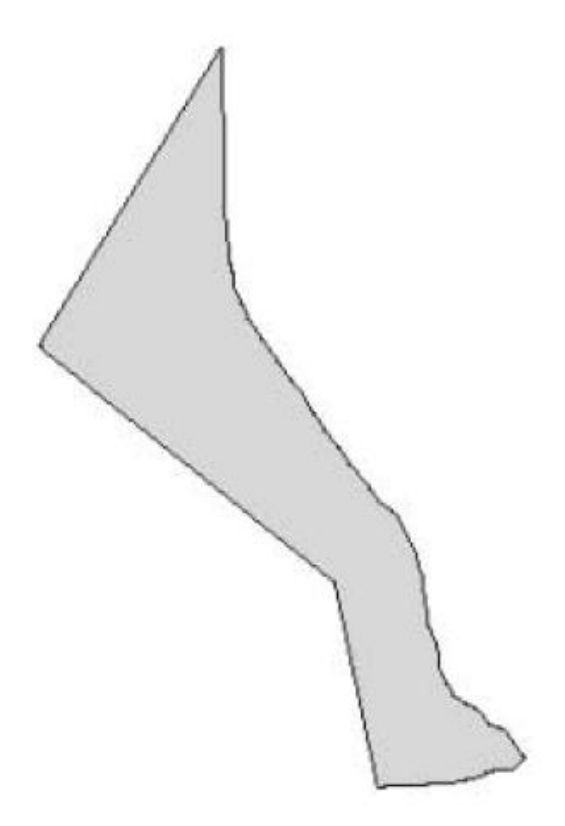

Figura 2.15: Resultado final, en SVG, de la conversión del fragmento GML con XSL. Fuente: [\(Geoffrey,](#page-306-0) [2003\)](#page-306-0).

Este mismo proceso es, por ejemplo el que utiliza el servidor de mapas Geo-Server (http://docs.codehaus.org/display/GEOS/Home). Este servidor de mapas, promovido por el OGC puede servir la información en GML, aunque también puede hacerlo en SVG, de tal manera que la información puede verse en un explorador de internet convencional. Un ejemplo muy didáctico de esta tecnología se puede encontrar en la página www.carto.net, figura [2.16.](#page-109-0)

<span id="page-109-0"></span>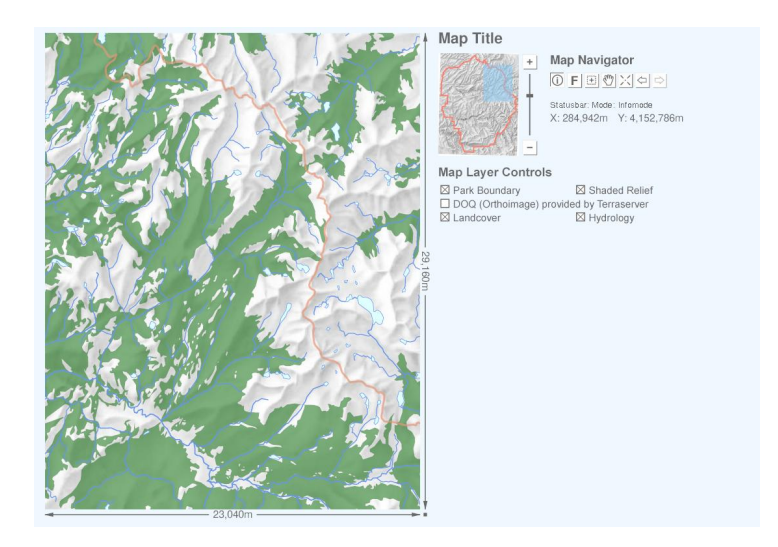

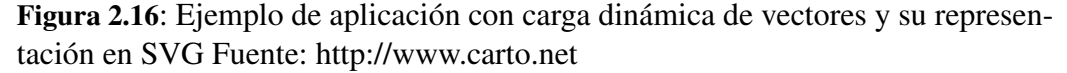

En esta página, en cada zoom, se hace una petición directa a base de datos y ésta sirve los vectores en formato svg, Con esta manera de representar los datos, se consigue una interactividad máxima con el usuario final.

En este sentido, en una prueba realizada por el autor, se convirtió la cartografía de los municipios de Madrid del formato shape a SVG, a cada polígono se le dotó de dos grados de interactividad; al pasar el mouse por encima, el polígono quedaba resaltado y mostraba los datos de superficie y población (figura [2.17\)](#page-110-0). Al hacer click mostraba la cartografía catastral de ese municipio. Los resultados de ésta investigación fueron expuestos en el trabajo de suficiencia investigadora del autor de este trabajo. Las series de figuras [2.17-](#page-110-0) [2.22](#page-113-0) explican su funcionalidad.

## 2.4.2. EDXL

EDXL (Emergency Data Exchange Language). Es una de las iniciativas de la administración de los Estados Unidos para compartir la información relativa a una emergencia entre:

<span id="page-110-0"></span>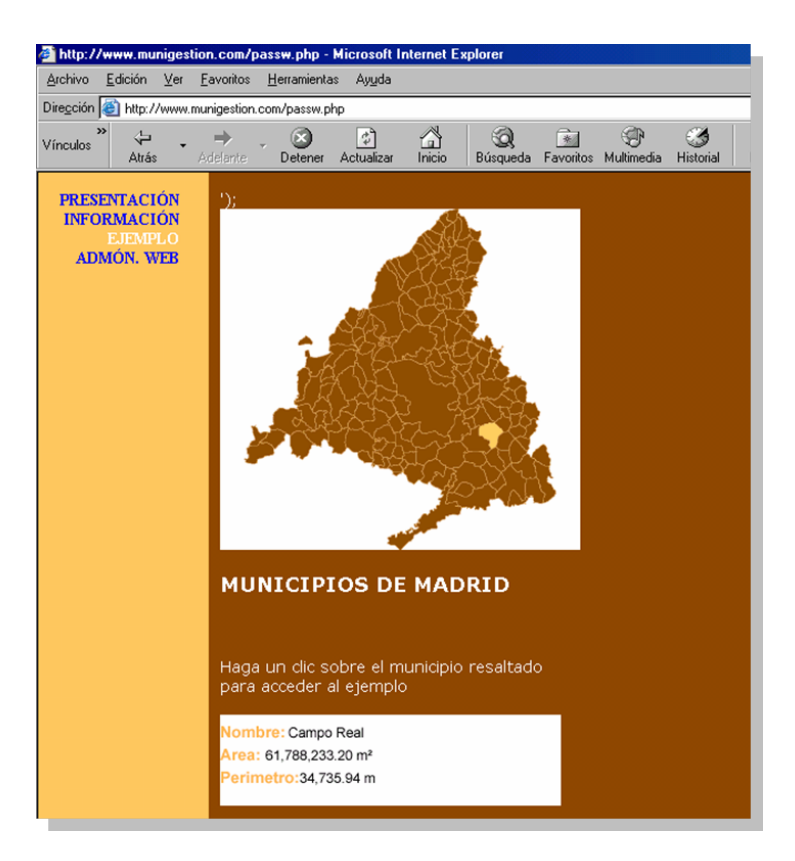

Figura 2.17: Ejemplo de aplicación web. Mapa interactivo de la Comunidad de Madrid en SVG Fuente: Elaboración propia.

- Los distintos niveles gubernamentales de un país: En el caso de los EEUU serían las administraciones locales federales o nacionales. En el caso Español serían las administraciones locales, autonómicas y centrales.
- Los distintos países que intervienen en una emergencia: ya sean donantes o receptores.
- Las distintas organizaciones no gubernamentales involucradas en una emergencia.
- Los profesionales que proveen una respuesta ante la demanda generada por una respuesta.

El esfuerzo se centraliza en la confección de una serie de mensajes específicos para la comunicación y la coordinación de los distintos profesionales involucrados en una emergencia. Estos mensajes son definidos en XML. Una vez estandarizados cualquier proveedor puede adaptar su software a dicho protocolo.

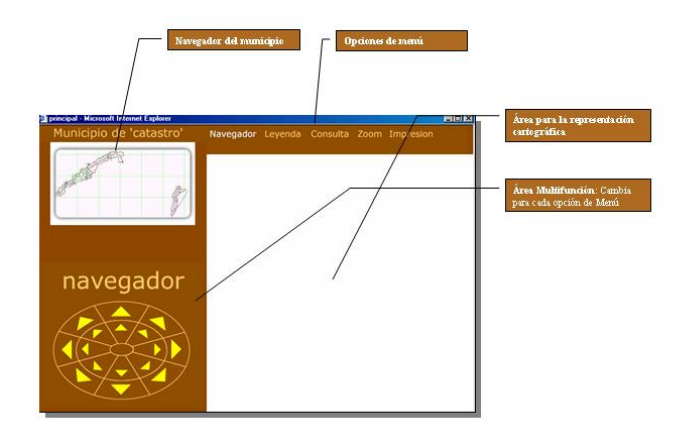

Figura 2.18: Funcionalidades prototipo desarrollado por el autor: Explicación de interfaz de usuario Fuente: Elaboración propia.

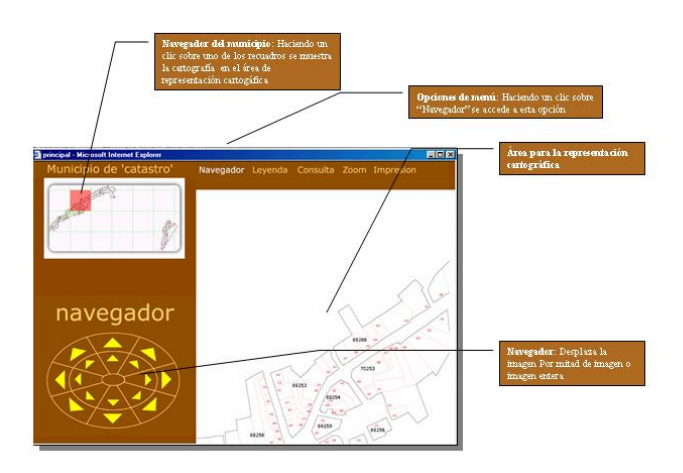

Figura 2.19: Funcionalidades prototipo desarrollado por el autor: Funcionalidades navegación Fuente: Elaboración propia.

Este conjunto de mensajes estandarizados vienen envueltos en un contenedor que, básicamente facilita el envío de la información. Especificando quién lo manda, cuál es el destinatario, donde ha ocurrido y que información es la que lleva (EDXL-DE) [\(OASIS Emergency Management TC,](#page-308-0) [2006\)](#page-308-0). Este contenedor es el que se conoce como "Distribution Element".

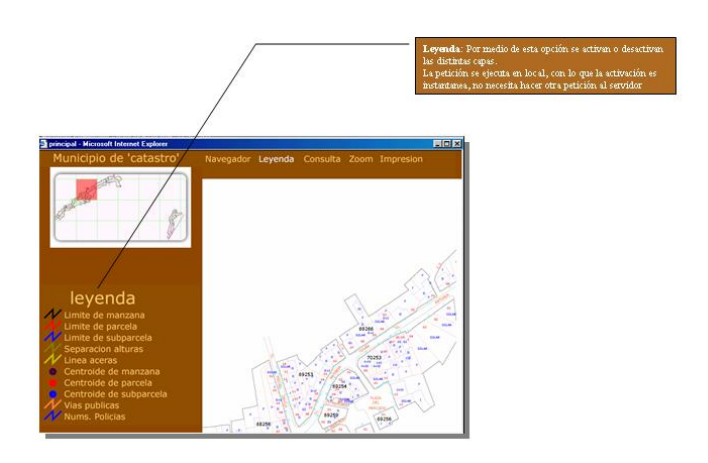

Figura 2.20: Funcionalidades prototipo desarrollado por el autor: Funcionalidades leyenda Fuente: Elaboración propia.

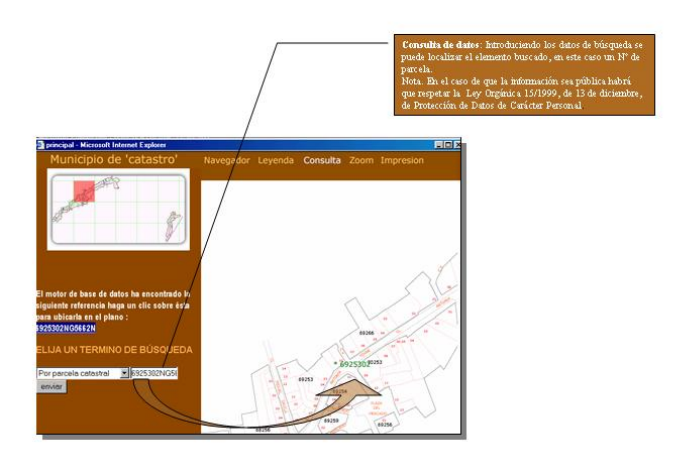

Figura 2.21: Funcionalidades prototipo desarrollado por el autor: Funcionalidades Consulta Datos Fuente: Elaboración propia.

Dentro de este esquema se introducen otros que son los que le dan el contenido al mensaje. A saber

CAP: Common Alerting Protocol: Este protocolo, que ya se está utilizando en situaciones reales es el precursor de EDXL. Es un protocolo muy simple

<span id="page-113-0"></span>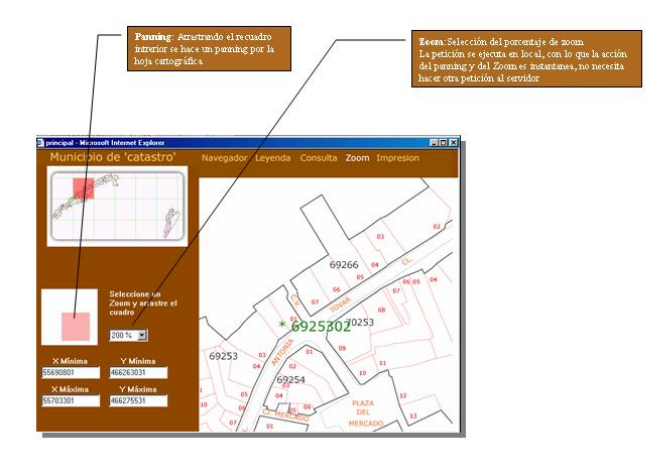

Figura 2.22: Funcionalidades prototipo desarrollado por el autor: Funcionalidades Zoom y Panning Fuente: Elaboración propia.

que facilita el intercambio de alertas públicas y amenazas [\(OASIS Emer](#page-307-0)[gency Management TC,](#page-307-0) [2005\)](#page-307-0). Una de las informaciones fundamentales de este protocolo es la que está inscrita en el atributo Area. Esta información hace referencia a la ubicación geográfica en donde se ha desarrollado el desastre. La información puede venir dada en forma de código postal o en coordenadas (latitud y longitud. Este atributo también puede representar formas, tales como círculos o polígonos.

- EDXL-RM: Este conjunto de protocolos hacen referencia a la gestión de requerimientos y demandas en una emergencia. Es decir, quién pide qué y donde y quién lo provee. Para la confección de este set conocido como *Resource Message*, se han analizado diversos escenarios para tratar de abarcar todas las posibilidades que pueden surgir en el intercambio de información entre los distintos niveles de la administración y los distintos profesionales involucrados en la emergencia. Este protocolo fue admitido como borrador el mes de enero del 2007 [\(OASIS Emergency Management TC,](#page-308-1) [2007\)](#page-308-1). La información geográfica está implementada en formato GML, protocolo descrito en la pag. [77,](#page-105-0) por lo tanto está mas desarrollada que en el protocolo CAP. Puede llevar asociado incluso, ciertos componentes topológicos.
- Sistemas de Información Geográfica: La prioridad después del diseño del EDXL-RM es la elaboración de un conjunto de mensajes GIS que identifiquen, localicen, elaboren rutas e incluso pronostiquen eventos, necesi-

dades y recursos. Por ejemplo, un mensaje GIS puede ayudar al establecimiento,por parte de los equipos de emergencia, del ámbito geográfico de un evento, localizar un recurso, determinar donde están las necesidades, etc.

La conclusión de este capítulo es que EDXL no es un lenguaje específicamente pensado para la manipulación de la Información Geográfica. No obstante tiene un componente geográfico bastante importante, ya que tanto objetos como eventos han de estar perfectamente georreferenciados. Esta funcionalidad se obtiene gracias a que EDXL tiene embebido dentro de él, tal y como se ha dicho antes, a GML.

Este alto grado de compatibilidad entre ambos lenguajes es debido a que ambos están escritos en XML. Éste lenguaje permite que dos disciplinas del conocimiento totalmente dispares puedan intercambiar información y así poderse completar. Este es uno de los paradigmas de la interoperabilidad.

## 2.4.3. Simbología

En este apartado se estudiará el formato GeoSym. Puesto que es el que más se ajusta a los cometidos del presente trabajo.

GeoSym (Geospatial Symbols for Digital Displays) es una especificación realizada por la National Geospatial-Intelligence Agency (NGA). [\(National Geospatia](#page-307-1)l-[Intelligence Agency,](#page-307-1) [2004\)](#page-307-1). Su misión es dar soporte simbólico a toda la especificación VPF (Vector Product Format) [\(Department of Defense, United States of](#page-305-0) [America,](#page-305-0) [1996\)](#page-305-0). Esta especificación es bastante usada dentro del ámbito de la defensa. Además se está empezando a usar por Naciones Unidas cuando ha de dar soporte cartográfico a operaciones de mantenimiento de paz [39](#page-114-0).

VPF es una especificación que busca dar cobertura cartográfica mundial. Los productos desarrollados por VPF son:

- Digital Nautical Chart (DNC.)
- Digital Topographic Data (DTOP)
- **Foundation Feature Data (FFD)**
- Tactical Oceanic Data Level 0 (TOD0)
- Tactical Oceanic Data Level 1 (TOD1)
- <span id="page-114-0"></span>■ Tactical Oceanic Data Level 2 (TOD2)

<sup>39</sup>Este dato fue obtenido en una entrevista con Francisco J. Igualada, Chief Geospatial Information Centre. UNLB Brindisi. Cartographic Section. United Nations (fecha de la entrevista 10/11/2007)

- Tactical Oceanic Data Level 4 (TOD4)
- Urban Vector Map (UVMap)
- Vector Product Interim Terrain Data (VITD)
- $\blacksquare$  Vector Map Level 0 (Vmap0)
- $\blacksquare$  Vector Map Level 1 (Vmap1)
- Vector Smart Map Level 2 (Vmap2)
- World Vector Shoreline Plus (WVSPlus.)

Cada uno de estos productos cubren la superficie terrestre a distintas escalas con el objeto de dar soporte cartográfico en distintos ámbitos.

GeoSym, además, está siendo utilizado como base para la iniciativa del OGC Emergency Mapping Symbology [\(Open Geospatial Consortium Inc.,](#page-308-2) [2003\)](#page-308-2). Dicha iniciativa pretende crear un marco de trabajo para la maduración de un estándar de símbolos cartográficos para la gestión de emergencias.

GeoSym presenta todos sus iconos en un formato abierto (CGM). Dicho estándar fue aprobado por la Organización Internacional para la Estandarización (ISO) con la referencia ISO 8632:1992 [\(Organización Internacional para la Es](#page-308-3)[tandarización,](#page-308-3) [1992\)](#page-308-3). Una de las ventajas de usar este formato es que es vectorial y fácilmente convertible a otros formatos como SVG, formato ya estudiado con anterioridad.

GeoSym da formato a elementos puntuales, lineales o superficiales.

Los elementos puntuales pueden representar una característica o varias. Precisamente, por su propiedad vectorial pueden superponerse unas características a otras.

Las entidades lineales pueden ser representadas como líneas simples o complejas. Estas últimas pueden contener iconos (elementos puntuales) dentro de la propia linea.

Esta propiedad es extrapolable a las entidades superficiales, pudiéndose utilizar lo que en VPF se llama patrones de relleno a partir de otras entidades.

La conclusión de este apartado es que gracias a los esfuerzos de estandarización como GeoSym, VPF, SVG se puede conseguir casi un cien por cien de interoperabilidad técnica, aunque estos estándares no hayan sido diseñados para el fin concreto para el que, en este caso, se está utilizando.

Tal y como se expondrá más detalladamente en el apartado de metodología, GeoSym se puede convertir a SVG. SVG es el formato que se va a elegir para la representación vectorial. La idea es crear patrones en SVG a partir de las especificaciones GeoSym. Estos patrones se podrán aplicar directamente a puntos, líneas y superficies en un ambiente web, con plena interactividad.

#### 2.4 Cartografía temática y simbología 87

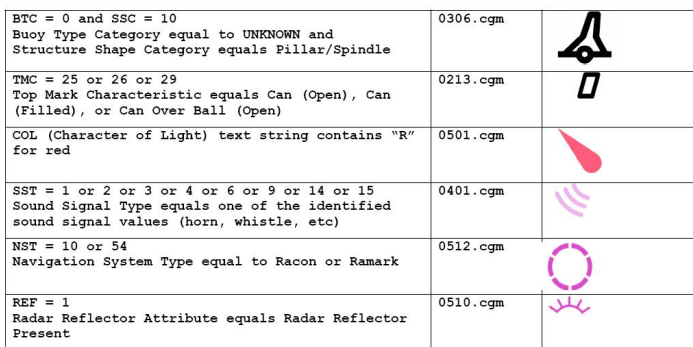

Figura 2.23: Ejemplo de varios iconos en formato GeoSym Fuente: [\(National](#page-307-1) [Geospatial-Intelligence Agency,](#page-307-1) [2004\)](#page-307-1).

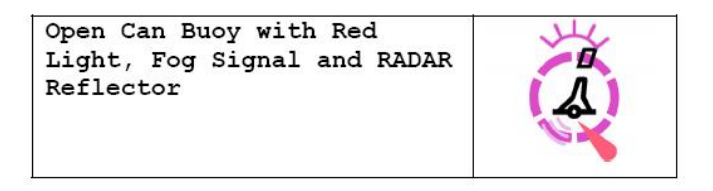

Figura 2.24: Ejemplo de superposición de varios iconos en formato GeoSym Fuente: [\(National Geospatial-Intelligence Agency,](#page-307-1) [2004\)](#page-307-1).

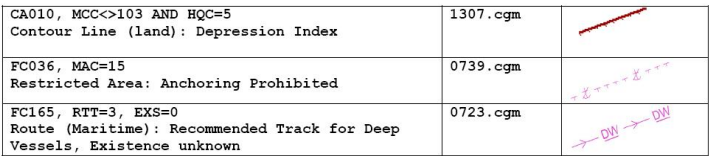

Figura 2.25: Ejemplo de combinación de elementos lineales complejos en formato GeoSym Fuente: [\(National Geospatial-Intelligence Agency,](#page-307-1) [2004\)](#page-307-1).

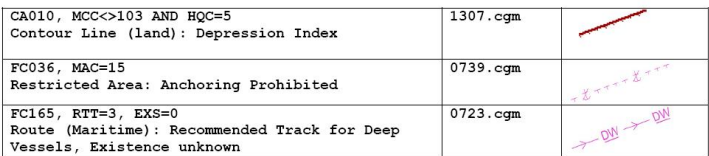

Figura 2.26: aplicación de patrones de relleno para entidades superficiales en formato GeoSym Fuente: [\(National Geospatial-Intelligence Agency,](#page-307-1) [2004\)](#page-307-1).

## 2.5. Visualización de datos cartográficos

Tal y como se ha expuesto anteriormente, una de las mejores maneras para ver la Información Geográfica en formato vectorial en un entorno WEB es SVG, estándar diseñado por el W3C para este fin (representación vectorial en páginas web).

SVG permite una visualización directa por medio de la instalación de un plugin en el navegador de internet (www.adobe.com/svg). No obstante el cerrar la representación de la Información Geográfica a esta vía puede acotar la interoperabilidad.

GML, estándar ya estudiado en el capítulo anterior, es un lenguaje especializado en el intercambio de la Información Geográfica. Su finalidad última no es la de la representación, si no el intercambio. Esta es la razón por la que en el capítulo anterior se describía el paso de formato de GML a SVG,ya que SVG optimiza considerablemente la representación, tanto en funcionalidades como en recursos de la máquina donde se esté representando.

Es por esta razón por la que GML es el formato de intercambio (junto con KML) para la representación vectorial en la aplicación de Google Earth.

Google Earth es una plataforma para representar la Información Geográfica a través de internet. La casa Google ha diseñado un visor de Información Geográfica (no se puede denominar GIS) que es capaz de representar la información en tres dimensiones. El programa se instala en cliente y obtiene la Información Geográfica de un repositorio de imágenes de satélite y cartografía digital propio de Google. Este cliente, instalado en local, tiene la capacidad de obtener la información de otros servidores distintos al de Google. Para esto Google puede trabajar con GML o con un metalenguaje en XML (KML: Keyhole Markup Language) diseñado para este fin. De esta forma, la información será interoperable entre otras plataformas y el cliente de Google Earth.

GML y KML son dos lenguajes compatibles, con lo que, en principio, si se hace una transformación dinámica con una hoja de transformación, los datos proporcionados por un servidor de mapas (tipo GeoServer [40](#page-117-0), que los da en GML) pueden llegar a ser visualizables con un cliente Google Earth.

Esta prueba se realizó con ordenador de sobremesa con microprocesador Intel Core Duo, 2 Gb de Memoria RAM y Windows XP como sistema operativo. En esta máquina se instaló El programa GeoServer como servidor de cartogra-fía, Una base de datos PostGres<sup>[41](#page-117-1)</sup> con su extensión PostGIS<sup>[42](#page-117-2)</sup> y el GIS de libre distribución Quantum GIS [43](#page-117-3). Se introdujo la cartografía de carreteras de la Co-

<span id="page-117-0"></span><sup>40</sup>www.geoserver.org

<span id="page-117-1"></span><sup>41</sup>www.postgresql.org

<span id="page-117-2"></span><sup>42</sup>postgis.refractions.net

<span id="page-117-3"></span><sup>43</sup>www.qgis.org

munidad de Madrid en el motor de Base de datos de PostGIS. Éste se conectó al Servidor GeoServer. En este servidor se dieron de alta dos servicios. Uno para que sirviese la cartografía en formato WMS [\(Open Geospatial Consortium Inc,](#page-308-4) [2006\)](#page-308-4). El segundo servicio servía la cartografía en formato KML (El formato nativo de Google Earth). Los resultados obtenidos fueron bastante satisfactorios ya que, con poco trabajo y con medios totalmente gratuitos se consiguió, tal y como se ve en la figura [2.27](#page-118-0) solapar la cartografía. Por otro lado cabe desatacar la potencia de esta herramienta a la hora de adaptar la cartografía a una imagen tipo 3D.

<span id="page-118-0"></span>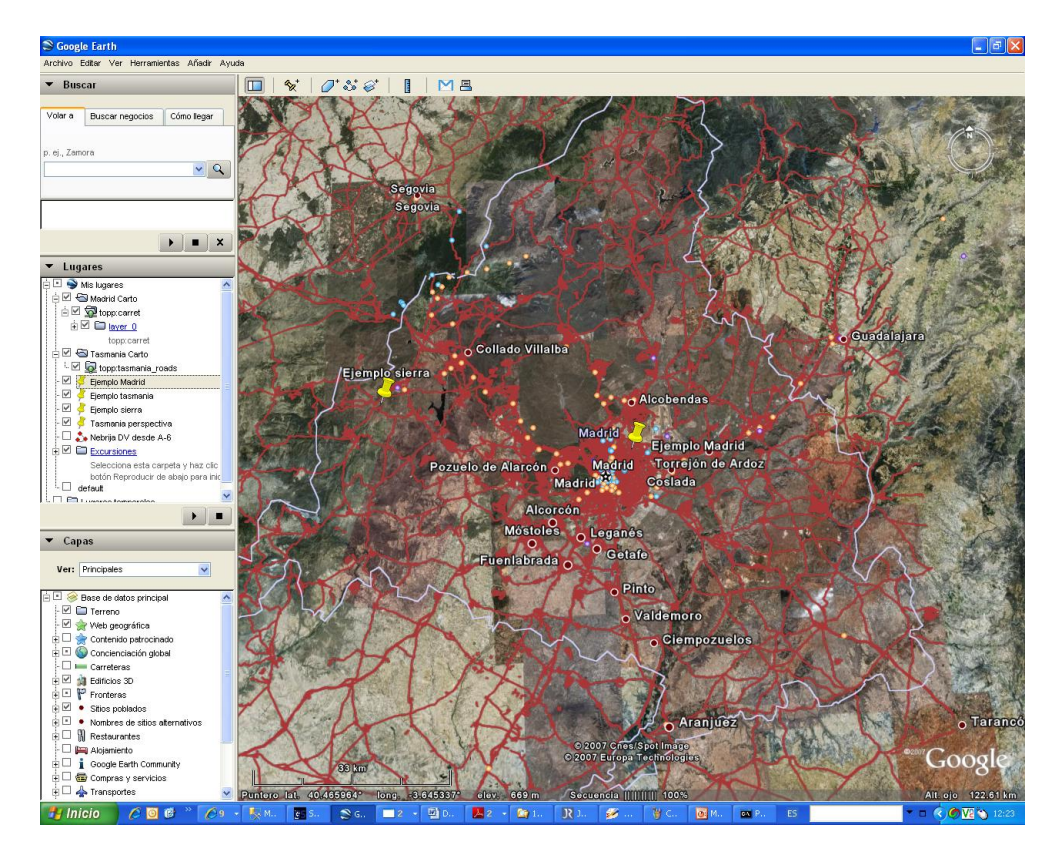

Figura 2.27: Solapamiento de cartografía propia en formato KML en un cliente Google Earth (vectores en color rojo) Fuente: Elaboración propia.

Google Earth puede convertirse en una herramienta de gran utilidad en la gestión de emergencias ya que ofrece, de manera gratuita, una cobertura mundial de imágenes de satélite y callejeros de las ciudades más representativas. Además, el cliente [44](#page-118-1) puede tomar información de otros servidores de cartografía distintos del propio de Google Earth. En el apartado de metodología se describirá como se

<span id="page-118-1"></span><sup>44</sup>Entendiendo el cliente como la aplicación informática que se instala en el PC local y que consume unos recursos de un servidor (arquitectura cliente/servidor

puede montar un servidor de cartografía cuyos servicios puedan ser consumidos por un cliente Google Earth. De esta manera toda la información recopilada en el momento post impacto en un desastre natural, puede ser representada como una capa más en la propia aplicación de Google.

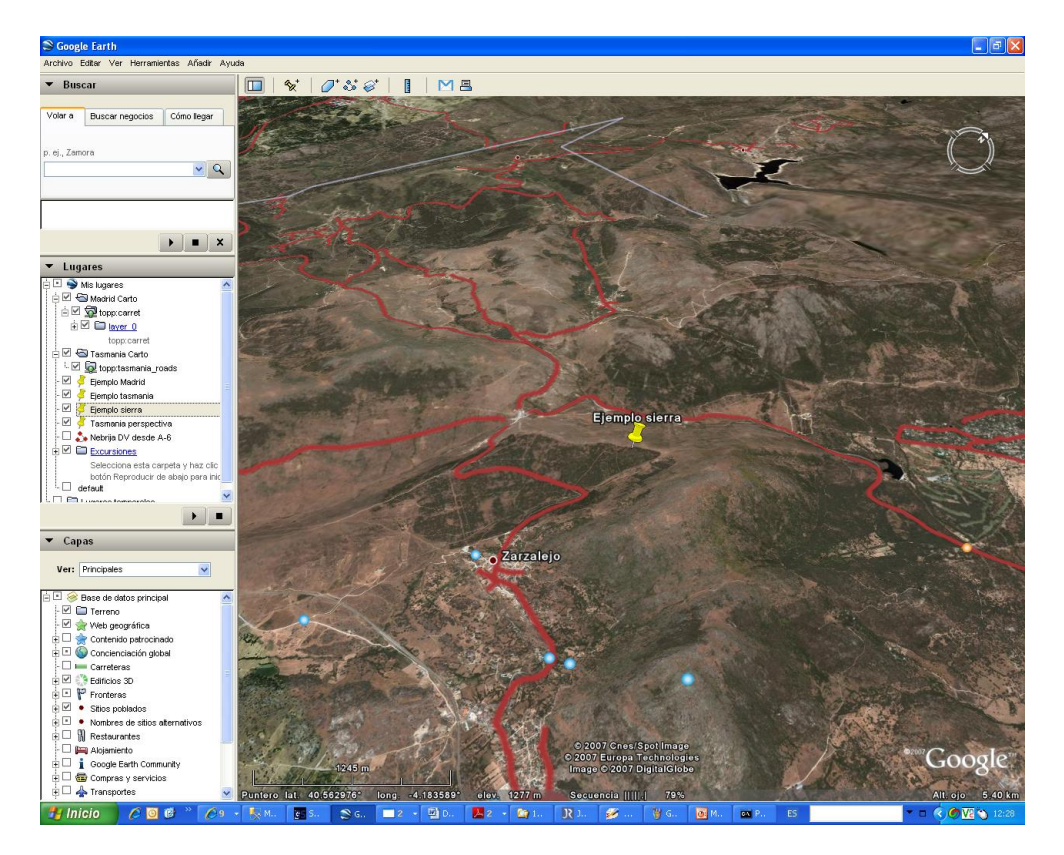

Figura 2.28: Solapamiento de cartografía propia en formato KML en un cliente Google Earth (vectores en color rojo). Aplicación de MDT Fuente: Elaboración propia.

## 2.6. Aplicación de las ontologías a la Información Geográfica y a los Desastres Naturales

## 2.6.1. Definición de ontología

Hay múltiples definiciones para el termino ontología. Tal y como afirma John Sowa de IBM "La palabra ontología es muy popular en nuestros días, pero nadie sabe realmente lo que significa" [\(Di Maio,](#page-305-1) [2007\)](#page-305-1). Según Di Maio una ontología es el nivel más alto de abstracción de la representación conceptual y semántica del conocimiento de un dominio.

La aproximación que, a juicio del autor parece más clara es la que da Wiegand [\(Wiegand y García,](#page-310-0) [2007\)](#page-310-0)(pag. 357), en la que define la ontología por su funcionalidad: "... las ontologías han sido propuestas como una herramienta para la gestión del conocimiento...". Una ontología, según la autora, es una descripción que puede ser interpretada por el hombre o por las máquinas, que expresa conceptos, tales como tipos de entidades, atributos, relaciones, y valores encontrados en un cierto dominio.

La ontología por lo tanto se convierte en una herramienta perfecta para la comunicación de información *entendible* a través de las máquinas y a través de las personas [\(Klient y otros,](#page-306-1) [2006\)](#page-306-1).

Las ontologías sirven no solo para estructurar el conocimiento de un determinado dominio, sino que también son capaces de buscar relaciones entre dos términos distintos de distintas ontologías [\(Wiegand y García,](#page-310-0) [2007\)](#page-310-0)(pag. 356). Dicho de otra manera, las ontologías puede servir para identificar las asociaciones de semánticas heterogéneas.

#### Heterogeneidad semántica

Un mismo elemento de la realidad puede ser interpretado de manera distinta. Ese mismo elemento puede tener la misma interpretación, pero puede ser llamado de maneras distintas. Esto es lo que Klient define como heterogeneidad semántica. Según este autor hay dos tipos de heterogeneidades ( [\(Klient y otros,](#page-306-1) [2006\)](#page-306-1), pag 4).

Heterogeneidad cognoscitiva: Producida por las distintas perspectivas del mismo mundo real que tienen dos disciplinas. Egenhofe ( [\(Egenhofe y otros,](#page-305-2) [2002\)](#page-305-2), pag 241) divide al mundo en grupos de gente a cada uno de estos los llama Comunidades de Información Geoespacial (Geospatial Information Communities, GIC). Cada uno de estos grupos manejan una ontología distinta del mismo fenómeno del mundo real. Esto es un hecho inevitable. El autor lo explica de una manera muy sencilla: Un lago no tendrá el mismo número de atributos para el alcalde de una ciudad que para el departamento de saneamiento de aguas. Dicho departamento deberá de tener una visión mucho más profunda de ese fenómeno de la realidad. Ese mismo lago, además, no tendrá el mismo conjunto de valores para el departamento de saneamiento de aguas que para el de obras públicas. El departamento de saneamiento manejará datos como grado de potabilización, ph,... Mientras que el departamento de obras públicas lo verá como un obstáculo a sortear y manejará datos como profundidad, perímetro, ...) [\(Egenhofe y otros,](#page-305-2) [2002\)](#page-305-2), pag 243.

Heterogeneidad Nominal (*Naming heterogeneity*). Cuando el mismo elemento de la realidad es entendido de igual manera pero se le llama de distinta forma.

## El uso de ontologías en internet. La Web Semántica

<span id="page-122-0"></span>Tal y como se ha comentado anteriormente el uso de las ontologías es para el intercambio de información entre máquinas y hombres. La expansión del fenómeno Internet, hace que esta red sea la ideal como plataforma para el uso de las ontologías [\(Di Maio,](#page-305-1) [2007\)](#page-305-1) (pag 1). Surgen así dos lenguajes específicos para internet:RDF (Resource Description Framework) [\(World Wide Web Consortium,](#page-310-1) [2004b\)](#page-310-1) y OWL (Web Ontology Language) [\(World Wide Web Consortium,](#page-310-2) [2004a\)](#page-310-2), [\(Wiegand y García,](#page-310-0) [2007\)](#page-310-0).

## Resource Description Framework (RDF). La sintaxis

RDF es un estándar creado por el Consorcio de la Web (W3C) para hacer que las declaraciones, sean del tipo que sean, puedan ser procesadas por una máquina [\(Swartz,](#page-309-0) [2002\)](#page-309-0).

RDF está basado en el estándar XML. Cada declaración es un triplete que tiene tres partes: sujeto, verbo y predicado. Esta estructura es como la del lenguaje natural, si bien, para hacer que sea procesada por una maquina se usa la notación en XML, lo que significa que:

- Cada parte de la declaración va encerrada entre los símbolos <.../>.
- cada parte de la declaración viene precedida por una URI, es decir por una dirección Web que es la que define el dato.

De una manera sencilla, se podría expresar de la siguiente manera

- Sujeto:<http://ejemplo.com/luisizquierdo>.
- Verbo:<http://ejemplo.com/gusta>.

• Predicado:<http://ejemplo.com/patatas>.

La notación exacta en RDF (cuya explicación queda fuera del ámbito de la presente tesis). Sería.

<rdf:RDF xmlns:rdf="http://www.w3.org/1999/02/22rdfsyntaxns#"

xmlns:gustar="http://ejemplo.com/terminos/gustar"

><rdf:Description rdf:about="http://ejemplo.com/luisizquierdo/»

```
<gustar:gusta rdf:resource="http://ejemplo.com/patatas/>
```
</rdf:Description>

</rdf:RDF>

RDF se convierte en un protocolo ideal para hacer que la información pueda ser procesada por los ordenadores. RDF nos dice como se estructura la información, pero no nos habla de cómo los datos se relacionan entre ellos.

Llegados a este punto, es conveniente decir que todavía no se está hablando de ontología. RDF es el paso previo a esto. RDF estructura la información (sintaxis). OWL estructura la descripción y la relación de los objetos (semántica).

Web Ontology Language (OWL). La semántica OWL es una recomendación del consorcio de la Web (W3C). EL concepto de ontología lo toma prestado del ámbito de la filosofía, refiriéndose a esta disciplina como aquella ciencia que describe los tipos de entidades en el mundo y como se relacionan entre ellos [\(World Wide Web Consortium,](#page-310-2) [2004a\)](#page-310-2).

OWL en si no es una ontolgía. Es un constructor de Ontologías. Permite que una máquina pueda razonar (reasoning) por medio de procesos deductivos (inference). Permite que una máquina pueda obtener datos de dos ontologías con semánticas distintas.

OWL tiene tres Sublenguajes o versiones. dependiendo del grado de descripción de la semantica se podrá usar uno u otro.

- OWL Lite: Esta versión está diseñada para soportar clasificaciones simples y tipos de cardinalidad básicos. Es una buena herramienta para construir tesauros u otras taxonomías.
- OWL DL: Diseñado para soportar la máxima expresividad sin perder el control computacional
- OWL Full: Soporta la máxima expresividad y deja libertad de uso del RDF, con lo que no está garantizado que todos los elementos puedan ser procesados por una máquina.

De esta manera OWL Full engloba a OWL DL, que a la misma vez engloba a OWL Lite

#### Aplicación de las ontologías para el campo de la Geografía y de los desastres.

Aunque los desastres no son algo nuevo en la historia de la humanidad, la captación de la Información Geográfica, su difusión y descubrimiento son cada vez más complejos de gestionar. Esta complejidad se debe a la gran variedad de recursos de los que se disponen. El uso, por ejemplo de los dispositivos GPS, pone al servicio de cualquier usuario una información en tiempo real sin precedentes [\(Egenhofe y otros,](#page-305-2) [2002\)](#page-305-2). Por otro lado, la disponibilidad de las TICs y el uso de Internet y las aplicaciones basadas en web, constituyen una herramienta vital para la difusión de la información en tiempo real y para la optimización del intercambio de datos [\(Di Maio,](#page-305-1) [2007\)](#page-305-1).

La aplicación de las ontologías al campo de la Geografía y, en concreto al de los desastres es una ciencia que todavía esta en una fase muy experimental. Aún así son varios los trabajos que se están llevando a cabo

Semantic Web for Earth and Environmental Terminology (SWEET) [\(Rasking,](#page-309-1) [2006\)](#page-309-1). Es un conjunto de ontologías promovidas por la NASA [45](#page-124-0). Éste, es un primer nivel de ontologías en el que se describen varios miles de términos que tienen que ver con la ciencias que estudian la tierra y aledañas.

Todos estos conjuntos de ontologías están expresadas en OWL-DL (pag. [94\)](#page-122-0) y son de acceso público. Estas ontologías son comúnmente usadas por la comunidad científica. Así Wiegand y García ( [\(Wiegand y García,](#page-310-0) [2007\)](#page-310-0), pag 369) usan como base este conjunto de ontologías

Todos estos factores hacen posible el Descubrimiento de datos. Este descubrimiento ha de entenderse como un proceso en el cual se identifican los datos y se evalúa su importancia [\(Pundt,](#page-309-2) [2005\)](#page-309-2), según la siguiente fórmula.

 $\blacksquare$  Discovery = Identification + evaluation of relevance

Donde Discovery, el descubrimiento del dato, sería el resultado de la operación que tendría dos operandos; la identificación de lo que se está buscando ponderado por su importancia.

A modo de conclusión, cabe destacar que, si bien esta disciplina es experimental y su implantación será muy costosa, puesto que supone modificar muchos procedimientos fuertemente arraigados en Internet, parece ser que el futuro será el de la Web Semanatica. Un entorno donde los datos viajarán independientemente de cómo se presenten, facilitando así la interoperabilidad, sobre todo semántica,

<span id="page-124-0"></span><sup>45</sup>http://sweet.jpl.nasa.gov

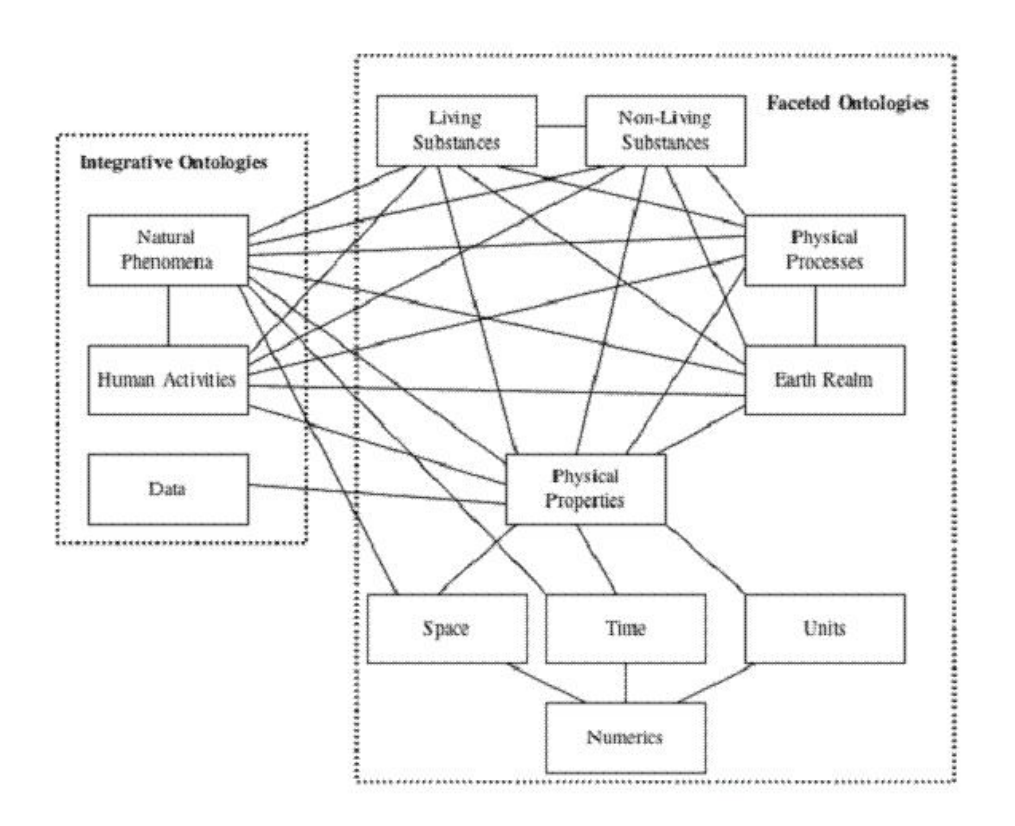

Figura 2.29: Sweet: Ontologias y sus relaciones. Fuente NASA [\(Rasking,](#page-309-1) [2006\)](#page-309-1)

entre distintas plataformas. Esta interoperabilidad, como se ha visto, es un factor crítico en la gestión de una emergencia, sobre todo en las primeras 48 horas después del impacto.

# Parte II

Investigación

Capítulo ·

## Requerimientos funcionales

En el capítulo anterior, *Revisión de la literatura*<sup>[1](#page-128-0)</sup> se expuso la investigación relacionada con los desastres y el uso de los Sistemas de Información Geográfica para una rápida evaluación de daños en los primeros momentos después del impacto, se definieron los términos relacionados con el desastre, se realizó un análisis histórico, y se acotó la dimensión del problema. En ese capítulo se estudió como se almacena, analiza y representa la IG con un enfoque hacia la gestión de desastres. Por último se expuso, como, por medio de las ontologías, se podía hacer que esa información pudiese ser interpretada directamente por las máquinas, con escasa o nula intervención humana.

En ese capítulo se abordó el problema desde distintos ángulos dando soluciones parciales al problema propuesto en el enunciado del presente trabajo.

No obstante, de toda la bibliografía consultada, en ningún momento se dio solución al problema concreto enunciado en el apartado correspondiente al ámbito de investigación del presente trabajo; *Captura de la Información Geográfica (IG) en las fases de atención y respuesta* [2](#page-128-1) .

En este capítulo, por tanto se expone la investigación que ha seguido el autor realizando una serie de entrevistas a entidades con un peso importante en la gestión de emergencias, tanto en ámbitos nacionales como internacionales. A todos se les preguntó si tenían o conocían de algún Sistema de Información Geográfica o método de trabajo para la captación de datos geográficos en el momento postimpacto en una catástrofe natural, poniendo especial atención en el principio de interoperabilidad de la Información Geográfica promovida por el OGC (Plantea-miento inicial del apartado Objetivo de la Investigación, <sup>[3](#page-128-2)</sup>). Si bien todos coincidieron en que no tenían ninguna herramienta que diese solución al problema, cada

<span id="page-128-0"></span> ${}^{1}$ Cfr. pág. [37](#page-66-0)

<span id="page-128-1"></span> ${}^{2}C$ fr. pág. [8](#page-37-0)

<span id="page-128-2"></span> ${}^{3}Cfr.$  pág. [12](#page-41-0)

uno dio una aportación de sus necesidades.

El material expuesto en este capítulo es la recopilación de las distintas entrevistas (y documentación relacionada) que el autor ha tenido con los siguientes organismos durante el período de investigación:

- Protección Civil de España:Dpto. de Riesgos.
- Unidad Militar de Emergencias. UME.
- Cruz Roja Internacional (ERU): Emergency Response Unit.
- Naciones Unidas (DPKO): Servicio cartográfico del departamento de de mantenimiento de operaciones de paz.

## 3.1. Protección Civil de España:Dpto. de Riesgos.

## 3.1.1. Introducción a la Protección Civil en España

La Protección Civil en España, tal y como se conoce a día de hoy, se estructura y desarrolla a partir de la Ley 2/1985. En el artículo 1, apartado segundo, se define la protección civil como un servicio público en cuya organización, funcionamiento y ejecución participan las Administraciones Públicas, así como los ciudadanos mediante el cumplimiento de sus correspondientes deberes y la prestación de su colaboración voluntaria.

En dicha ley y en desarrollos posteriores se expone que la administración periférica (CCAA) ha de elaborar un Plan Territorial que tendrá el carácter de Plan Director, estableciendo el marco organizativo general en su ámbito territorial, de manera que permita la integración de Planes Territoriales de ámbito inferior (Municipios). Cuando la naturaleza y extensión de una emergencia supere las competencias de una Administración, el Plan Territorial dispondrá que la coordinación y dirección de las actuaciones puedan pasar a la autoridad que ejerza estas funciones en el Plan Territorial de ámbito superior.

Cada Plan Territorial establecerá un Centro de Coordinación Operativa (CE-COP), desde donde se realizará la dirección y coordinación de las operaciones. EL CECOP podrá funcionar como Centro de Coordinación Operativa Integrada (CECOPI) cuando, por las razones explicadas anteriormente se integren mandos de las distintas Administraciones.

En el gráfico expuesto se exponen, según la ley, los distintos niveles de competencias de las tres administraciones. De esta manera vemos que la Administración Central tiene competencias en las emergencias descritas en los planes nucleares (atómicas y guerra) y en todas aquellas en las que la emergencia supera las competencias de la administración inferior.

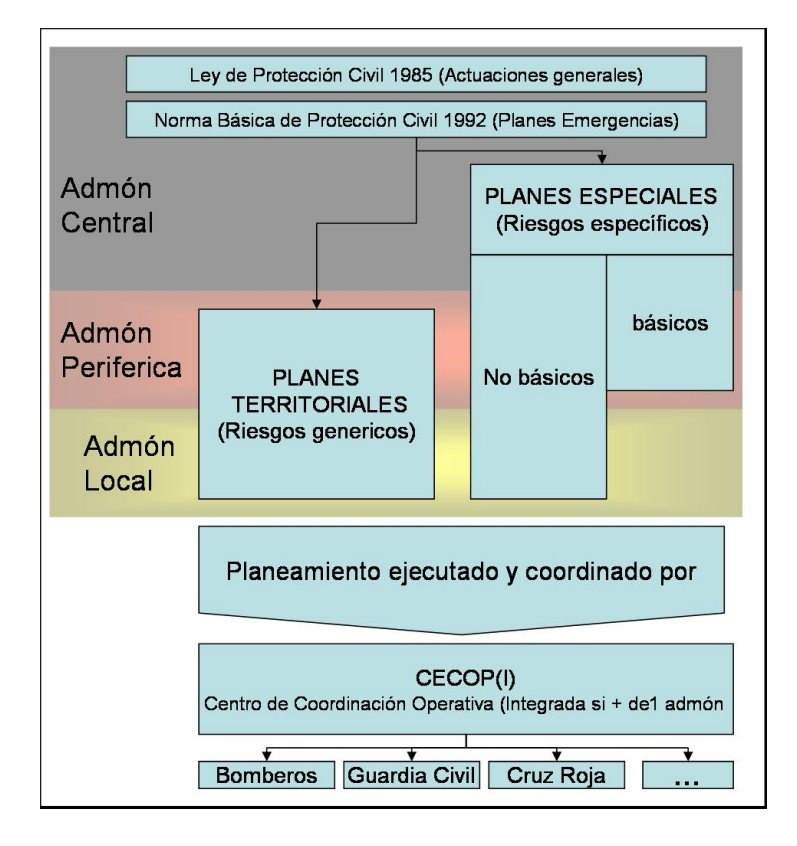

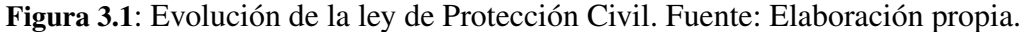

## 3.1.2. Organización de las entrevistas

.

Se visitó la Dirección General de Protección Civil y Emergencias (DGPE), sito en la Calle Quintiliano nº 21. Las entrevistas se mantuvieron con Don Gregorio Pascual Santamaría, Jefe de Área de Riesgos Naturales, Subdirección de Planes, Operaciones y Emergencias(Junio, Julio 2007 y Marzo 2008).

A lo largo de las reuniones y de los mail mantenidos se trataron tres puntos:

- Funcionalidad del Sistema de Información Geográfica para la Gestión de Emergencias.
- Funcionamiento del módulo simulador de escenarios para riesgos sísmicos, del que el autor obtuvo una copia para su estudio.
- Recogida de datos sobre daños en las edificaciones en terremotos.

## 3.1.3. SIGE, Sistema de Informático para la Gestión de Emergencias

Protección Civil encargo el diseño de un Sistema de Información Geográfica y de Gestión de Emergencias denominado SIGE (Sistema Informático para la Gestión de Emergencias). El objetivo de este sistema es cubrir las dos objetivos básicos de Protección Civil,

- Coordinar las actuaciones llevadas a cabo por las diferentes Administraciones Públicas en aquellas emergencias que pudieran ser declaradas de interés nacional por el Ministro del Interior, en las que la dirección y coordinación de las actividades es de responsabilidad estatal
- Aportar medios y recursos para la intervención en aquellos casos en los que los previstos en los Planes de Comunidades Autónomas sean insuficientes, así como solicitar y proporcionar ayuda internacional cuando sea necesaria

Cada una de las provincias forma una Unidad Operativa. Éstas están coordinadas por la Comunidad Autónoma a la que pertenece y, en ultima instancia, por la Administración Central. El SIGE, por tanto debe de ser capaz de gestionar correctamente toda la información de las Unidades Operativas. La información debe gestionarse tanto en la fase de intervención para hacer frente a la situación de emergencia, como en las anteriores (previsión, prevención y planificación) o posteriores a ella (rehabilitación). De esta manera el SIGE se constituye como herramienta básica de apoyo en la gestión y toma de decisiones en situaciones de emergencia. Este Sistema permite a las distintas áreas de la Dirección General de Protección Civil (DGPC) y a las Unidades de Protección Civil (UPCs) en Delegaciones y Subdelegaciones del Gobierno, optimizar los tiempos de respuesta y mejorar la operatividad derivada de dichas situaciones.

El SIGE está compuesto por una serie de sistemas que abordan tanto la gestión de los diferentes tipos de información de los que se dispone, como la integración de esos sistemas en un entorno común y el desarrollo de las comunicaciones entre los diferentes órganos implicados en el proyecto (Dirección General de Protección Civil, Unidades de Protección Civil y Organismos de la Administración del Estado proveedores de información sobre previsiones, avisos y alertas). Algunas de las funcionalidades de este programa son:

- Almacenamiento de la información recibida por cualquier medio en la Sala de Emergencias de 24 horas de la DGPC y en las UPCs
- Emisión de alertas de acuerdo con la información en tiempo real recogida por las redes de detección
- Elaboración de informes y estadísticas gráficos y alfanuméricos
- Seguimiento de actuaciones
- Gestión de la información sobre medios y recursos disponibles Análisis de riesgos
- Simulación.

En la primera fase de desarrollo del SIGE se han contemplado los siguientes sistemas:

- Identificación y evaluación de riesgos catastróficos:
	- Inventario de industrias afectadas por la normativa Seveso
	- Simulación de escenarios sísmicos
- **Previsión**, avisos y alertas:
	- Avisos de Fenómenos Meteorológicos Adversos (SAFEMA).
	- Mapas de riesgo meteorológico de incendios forestales.
	- Avisos de movimientos sísmicos del Instituto Geográfico Nacional.
	- Mapas de situación hidrometeorológica.
- Gestión de incidencias y emergencias:
	- Sistema de Gestión Incidencias y Situaciones de Emergencia.
	- Sistema de Gestión de Operación Paso del Estrecho.
	- Sistema de Procedimientos de Actuación Operativa.
- Utilidades:
	- Visualizador de cartografía.
	- Catálogo Nacional de Medios y Recursos.
	- Gestor de Documentación.
	- Directorio de Organismos.
	- Difusión de información e Intercambio de Datos.
	- Gestor de Datos Históricos Externos, procedentes de otros organismos.
	- Gestión de Tablas Maestras.
	- Gestión de Confidencialidad

## 3.1.4. Simulador de escenarios para Riesgos Sísmicos

El Riesgo Sísmico en España puede considerarse moderado. Es inferior al de Japón, Grecia o Costa Oeste de los Estados Unidos. No obstante en los últimos 600 años se tiene constancia de al menos 12 terremotos que han afectado de manera dramática a España. de todos ellos el que más repercusión ha tenido ha sido el famoso terremoto de Lisboa de 1775, que provocó un maremoto con olas superiores a los 15 metros. Este maremoto asoló las costas españolas del Golfo de Cádiz, dejando tras de si unos 2.000 muertos [\(Ministerio del Interior.DGPC,](#page-307-2) [2002\)](#page-307-2).

Por esta razón la Dirección General de Protección viene realizando en los últimos años acciones que tienden a proteger a la población civil ante el riesgo sísmico, actuando así en los distintos ámbitos que marca la ley (estudio, prevención y preparación ante la emergencia).

Una de la acciones emprendidas es el Simulador de escenarios para Riesgos Sísmicos (SES 2002). Esta herramienta realiza, de manera automática, estimaciones rápidas de daños provocados en el territorio español a partir de los datos proporcionados por la Red Sísmica Nacional del Instituto Geográfico Nacional (IGN) que son la magnitud, las coordenadas epicentrales y la profundidad focal [\(Ministerio del Interior.DGPC,](#page-307-2) [2002\)](#page-307-2). Los datos pueden venir de terremotos reales o hipotéticos. La unidad mínima de cálculo es el municipio, y para cada uno de estos se realizan las siguientes estimaciones.

- Distribución de intensidad sísmica a partir del calculo de unas isoistas teóricas.
- Daños a la población. Expresado en número de muertes, heridos y personas sin hogar.
- Daños ocasionados a las viviendas. Expresado en cinco grandes grupos que oscilan desde daños leves hasta el colapso del edificio:

Además de todo esto el programa permite la representación de aquellos elementos o infraestructuras de interés para DGPC:

- **Presas.**
- $\blacksquare$  Ríos.
- Centrales nucleares.
- **Industrias químicas.**
- Parques de bomberos.
- **Hospitales.**
- Aeródromos.
- Carreteras.
- **Líneas férreas.**

La aplicación permite introducir otras capas externas al programa y que tengan el formato propio de ESRI shape (\*.shp).

## 3.1.5. Prueba realizada con el Simulador de escenarios para de Riesgos Sísmicos

#### Introducción de los datos

Para la prueba realizada se eligieron los datos de un sismo histórico en vez de introducir uno nuevo. [4](#page-134-0) . Para este cometido la base de datos tiene un histórico con los eventos sísmicos más relevantes que guarda datos sobre su latitud, longitud, profundidad e intensidad. En concreto los datos referentes a este sismo fueron:

- Nombre del sismo: Simulación Terremoto Torrevieja
- Fecha:  $21 3 1829$  18:30
- longitud: $-0.6992$
- latitud:  $38.1$
- profundidad: 0 (no se tienen datos, se considera la profundidad a nivel de suelo)
- $\blacksquare$  intensidad: X (muy destructor)

<span id="page-134-0"></span><sup>4</sup>Queda fuera del ámbito del presente trabajo hacer una explicación sobre el uso del dicho programa. Para tal fin consultar el manual de Usuario de la Aplicación [\(Ministerio del Interior.DGPC,](#page-307-2) [2002\)](#page-307-2)

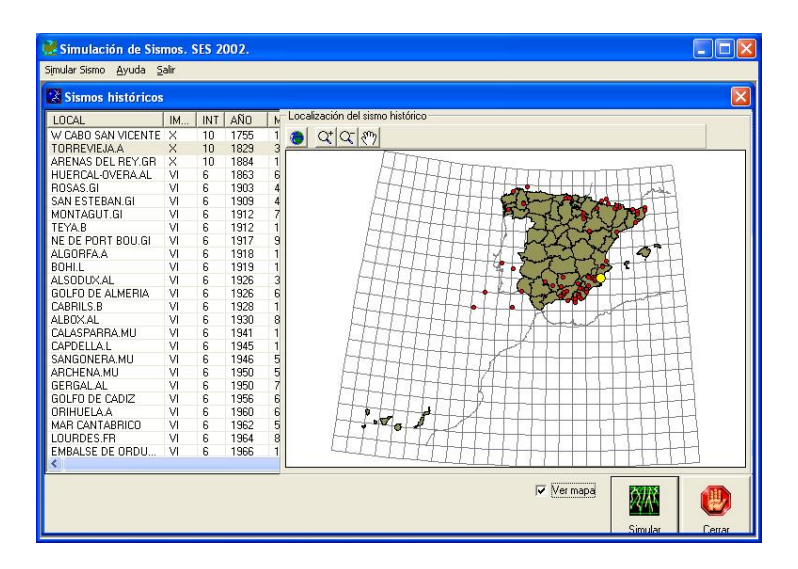

Figura 3.2: Aplicación SES-2002: Introducción de parámetros históricos (Terremoto seleccionado en amarillo). Fuente: Elaboración propia.

#### Simulación del sismo:

Una vez introducidos los parámetros del sismo se da a la opción de simular y tras unos segundos ofrece un mapa con la siguiente información:

- Representación del Epicentro: Se representa el epicentro con una entidad puntual en amarillo. Este epicentro coincidirá con las coordenadas introducidas en la parametrización del sismo.
- Distribución de intensidad sísmica a partir del calculo de unas isoistas teóricas. Representadas en tramas de distintos colores.
- Asignación de intensidad sísmica a cada municipio: El cálculo se produce por la superposición (técnica overlay) de la capa de municipios con la de la intensidad sísmica. De esta manera a cada municipio se le asigna un color (rojo más intenso, verde menos intenso).
- Representación de infraestructuras o puntos de interés: El mapa puede representar la infraestructuras existentes expuestas anteriormente. En el caso de la figura [3.3.](#page-136-0) Se ha optado por representar todos los hospitales.

## Salida de Informe de daños:

Por medio de la asignación del grado de intensidad del sismo a cada municipio y cruzando este dato con otros datos de tipología de la edificación y población se

<span id="page-136-0"></span>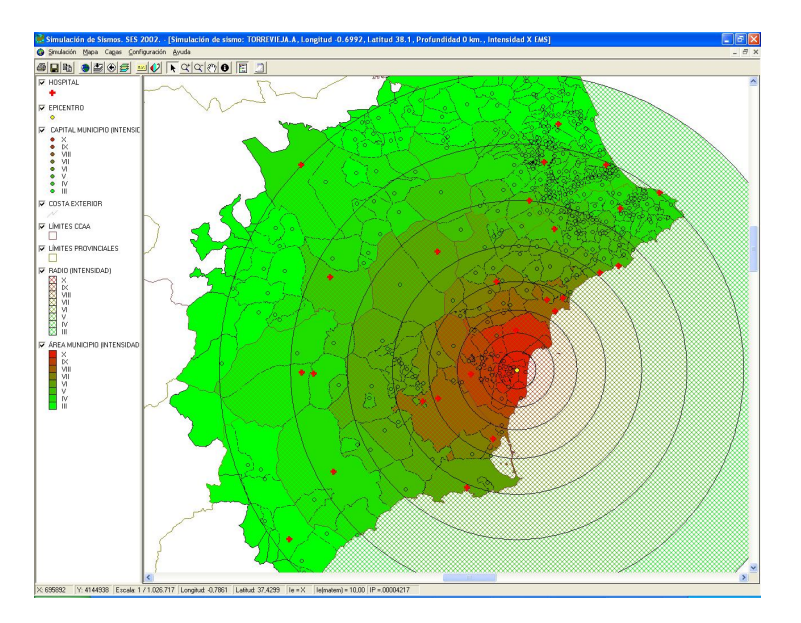

Figura 3.3: Aplicación SES-2002: Simulación de sismo en Torrevieja (Alicante). Fuente: Elaboración propia.

puede obtener un informe calculando la población afectada y los daños en infraestructuras.

En este sentido la vulnerabilidad de las infraestructuras depende de varios factores. En concreto para ses-2000 se tuvieron en cuenta la edad, tipología constructiva y estructural y el uso de las edificaciones. Todos estos datos se obtuvieron del censo de edificaciones procedente de la Dirección General del Catastro (actualización del 2001) [\(Ministerio del Interior.DGPC,](#page-307-2) [2002\)](#page-307-2). Por medio del uso de matrices de vulnerabilidad se calculan los daños ocasionados a las viviendas y a la población.

De la tabla expuesta a continuación solo se han incluido los municipios que fueron afectados con una intensidad igual o superior que la de grado VII [3.1.](#page-138-0)

Daños a la población. Expresado en los siguientes conceptos.

- N<sup>o</sup> muertes.
- Nº heridos.
- Nº de personas sin hogar.

Daños ocasionados a las viviendas. Expresado en los siguientes conceptos:

- Nº vivendas colapsadas.
- Nº viviendas con daños muy graves.
- Nº viviendas con daños graves.
- Nº viviendas con daños moderados.
- Nº viviendas con daños leves.

## 3.1.6. Recogida de datos sobre daños en las edificaciones en terremotos.

Uno de los aspectos en los que el Departamento de Riesgos de la DGPC quería investigar era en el establecimiento de un protocolo para la recolección de datos sobre daños en las viviendas en los momentos posteriores a un evento sísmico.

Esta recogida de datos debería cubrir tres aspectos fundamentales

- Clasificación del daño por un técnico cualificado: dependiendo del material y de la intensidad del terremoto, la construcción se verá más o menos afectada.
- Georreferenciación de la vivienda: Por medio de coordenadas GPS, poder localizar la vivienda.
- Obtención de datos catastrales: Obtenidas la latitud y longitud del inmueble, Catastro puede abrir sus bases de datos en situaciones de emergencia y para la DGPC de tal manera que se pueda acceder a la titularidad del inmueble y datos derivados.

#### Clasificación del daño en la vivienda

La manera en la que un terremoto afecta a una vivienda Depende de varios factores; la intensidad, la cercanía al epicentro, la tipología y la antigüedad. Protección Civil Española, basándose en la Escala Europea Macrosismica [\(European](#page-305-3) [Seismological Comission,](#page-305-3) [1998\)](#page-305-3) ha elaborado una serie de tablas en la que dependiendo del tipo de material e intensidad se establece una tabla de vulnerabilidades (Tabla [3.3\)](#page-140-0), de esta manera, dependiendo de la intensidad, las construcciones se verán afectadas en distinto grado (Tablas [3.4](#page-142-0) y [3.5\)](#page-143-0).

En los momentos post-impacto en un terremoto es fundamental hacer una primera valoración, basada en la percepción visual estableciendo las cinco categorías explicadas en las tablas de daños para edificios de fábrica y de hormigón, que son:

- Grado 1: Daños de despreciables a ligeros.
- Grado 2: Daños moderados.

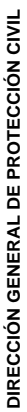

<span id="page-138-0"></span>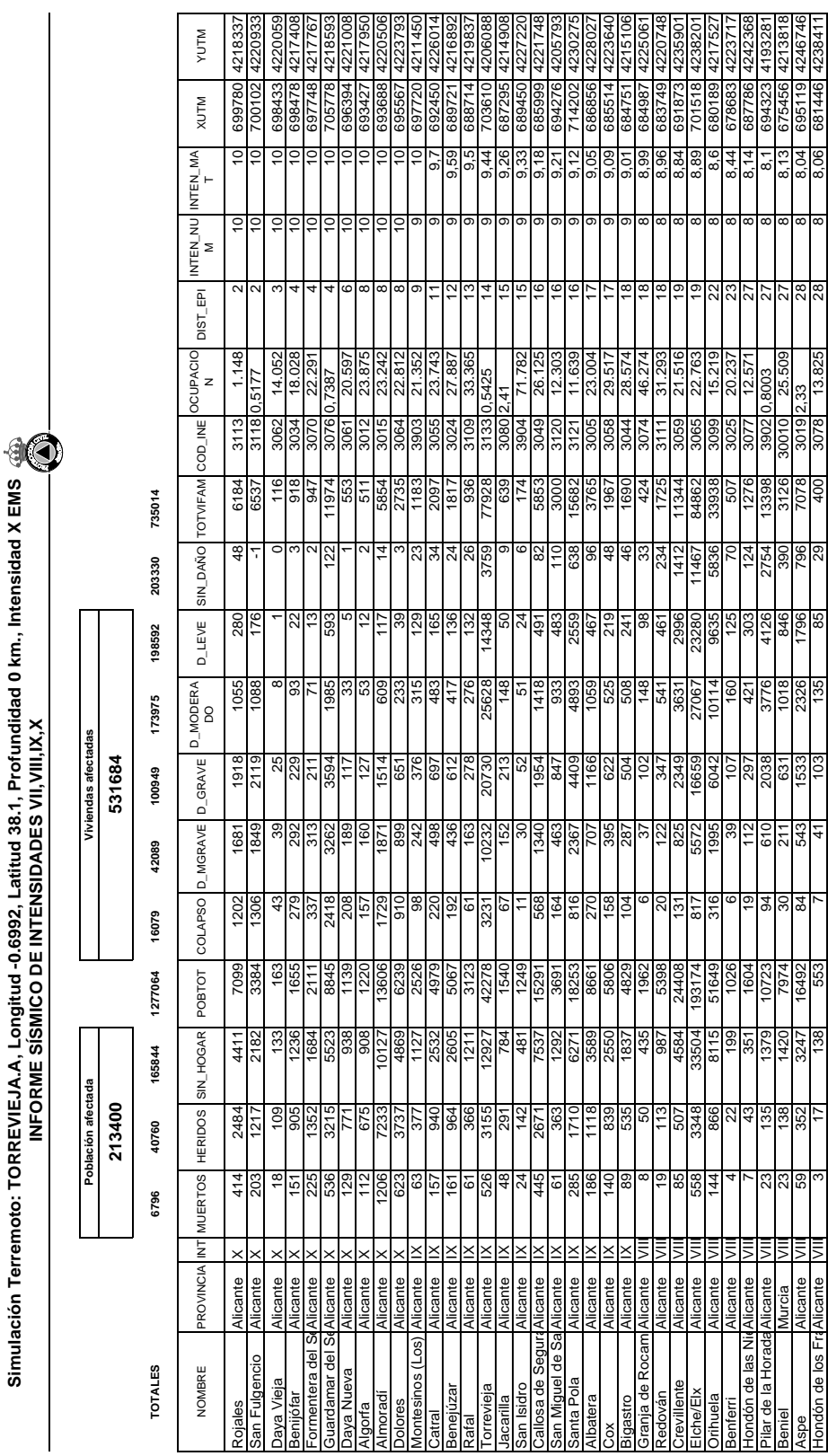

Tabla 3.1: Aplicación SES-2002: Salida por Informe de daños. Fuente: Elaboración propia.

|                            |          | Simulación Terremoto: TORREVIEJA. |                    | <b>INFORM</b> |         |       |                          |                     |                      |               |                  |                           |              |               |          |                       |      |                |          |
|----------------------------|----------|-----------------------------------|--------------------|---------------|---------|-------|--------------------------|---------------------|----------------------|---------------|------------------|---------------------------|--------------|---------------|----------|-----------------------|------|----------------|----------|
|                            |          |                                   |                    |               |         |       |                          |                     |                      |               |                  |                           |              |               |          |                       |      |                |          |
|                            |          |                                   | Población afectada |               |         |       |                          | Viviendas afectadas |                      |               |                  |                           |              |               |          |                       |      |                |          |
|                            |          |                                   | 213400             |               |         |       |                          | 531684              |                      |               |                  |                           |              |               |          |                       |      |                |          |
| TOTALES                    |          | 6796                              | 40760              | 165844        | 1277064 | 16079 | 42089                    | 100949              | 173975               | 198592        | 203330           | 735014                    |              |               |          |                       |      |                |          |
| NOMBRE                     |          | PROVINCIA INT MUERTOS HERIDOS     |                    | SIN_HOGAR     | POBTOT  |       | COLAPSO D_MGRAVE D_GRAVE |                     | <b>D_MODERA</b><br>8 | <b>D_LEVE</b> |                  | SIN_DAÑO TOTVIFAM COD_INE |              | OCUPACIO<br>z | DIST_EPI | NTEN_NU INTEN_MA<br>Σ |      | <b>NILIN</b>   | NILM     |
| San Pedro del Pir Murcia   |          | $\overline{5}$                    | 0                  | 506           | 15008   | 0     | 122                      | 809                 | 2598                 | 4606          | 7481             | 15616                     | 30036        | 0.9611        | 30       |                       | 7,85 | 694461         | 4190015  |
| Montorte del Cid           | Alicante |                                   | 0                  | 273           | 5178    |       | 25                       | 152                 | 420                  | 624           | 695              | 1916                      | 3088         | 27.025        | 51       |                       | 7.78 | 698401         | 14250546 |
| <b>Santomera</b>           | Vlurcia  |                                   | 0                  | 395           | 10594   |       | 36                       | 240                 | 744                  | 1266          | 1895             | 4181                      | 30901        | 25.338        | న్       |                       | 7,82 | 671400 421460  |          |
| Novelda                    | Alicante | $\equiv$                          |                    | 1182          | 23665   |       | 113                      | 723                 | 2040                 | 3100          | 3525             | 9501                      | 3093         | 24.908        | 32       |                       | 7,69 | 695281         | 4251223  |
| Abanilla                   | Murcia   | ₹                                 | c                  | 417           | 6153    | ○     | $\overline{47}$          | 275                 | 704                  | 938           | 760              | 2724                      | 30001        | 22.588        | 32       |                       | 7.69 | 671487 4230900 |          |
| Alicante/Alacant           | Alicante | $\overline{5}$                    | 0                  | 11889         | 272432  | 0     | 1579                     | 10986               | 32620                | 52385         | 64487            | 162057                    | 3014         | 16.811        | 33       |                       | 7,62 | 720056 4247355 |          |
| Romana (la)                | Alicante |                                   | 0                  | 122           | 1992    |       | 18                       | 107                 | 284                  | 397           | 366              | 1172                      | 3114         | 16.997        | 34       |                       | 7.54 | 683919 424888  |          |
| San Javier                 | Murcia   |                                   | 0                  | 543           | 18267   |       | 226                      | 1502                | 5081                 | 9484          | 16574            | 32867                     | 30035 0,5558 |               | 35       |                       | 7,53 | 690727         | 4186712  |
| San Vicente del RAlicante  |          | JI                                | 0                  | 1455<br>c     | 37484   | o     | 158                      | 1065                | 3263                 | 5474          | 7829             | 17789                     | 3122         | 21.071        | 36       |                       | 7,39 | 716251 425287  |          |
| Agost                      | Alicante |                                   | c                  | 214           | 4053    | ō     | 22                       | 136                 | 377                  | 559           | 611              | 1705                      | 3002         | 23.77         | 38       |                       | 7.27 | 706177         | 4257428  |
| Algueña                    | Alicante | $\equiv$                          | 0                  | 110<br>c      | 1459    | o     | 15                       | 33                  | 204                  | 258           | $\overline{191}$ | 751                       | 3013         | 19.427        | 38       |                       | 7.31 | 674639 4245413 |          |
| Fortuna                    | Murcia   | $\equiv$                          | 0                  | 415           | 6652    | 0     | 43                       | 249                 | 647                  | 887           | 861              | 2687                      | 30020        | 24.756        | 38       |                       | 7.27 | 664510 4227575 |          |
| Monóvar/Monòver Alicante   |          | yıl                               | 0                  | 726<br>o      | 11909   | o     | ଚ                        | 554                 | 1467                 | 2049          | 1878             | 6039                      | 3089         | 1.972         | 39       |                       | 7,18 | 688823 4256749 |          |
| Murcia                     | Murcia   |                                   | 0                  | 5305<br>c     | 353504  | o     | 1499                     | 10113               | 29904                | 48040         | 61859            | 151415                    | 30030        | 23.347        | 40       |                       | 7.16 | 664462 420594  |          |
| <b>Mutxamel</b>            | Alicante | JΠ                                | O                  | 535<br>0      | 14087   | 0     | 5                        | 328                 | 1005                 | 1701          | 2573             | 5658                      | 3090         | 24.897        | 41       |                       | 7,04 | 723164 4255015 |          |
| San Juan de Alica Alicante |          | VII                               | 0                  | 644<br>o      | 16910   | o     | 70                       | 454                 | 1398                 | 2371          | 3505             | 7798                      | 3119         | 21.685        | 41       |                       | 7.09 | 723954 4253685 |          |
|                            |          |                                   |                    |               |         |       |                          |                     |                      |               |                  |                           |              |               |          |                       |      |                |          |

Tabla 3.2: Aplicación SES-2002: Salida por Informe de daños (continuación). Fuente:Elaboración propia.

<span id="page-140-0"></span>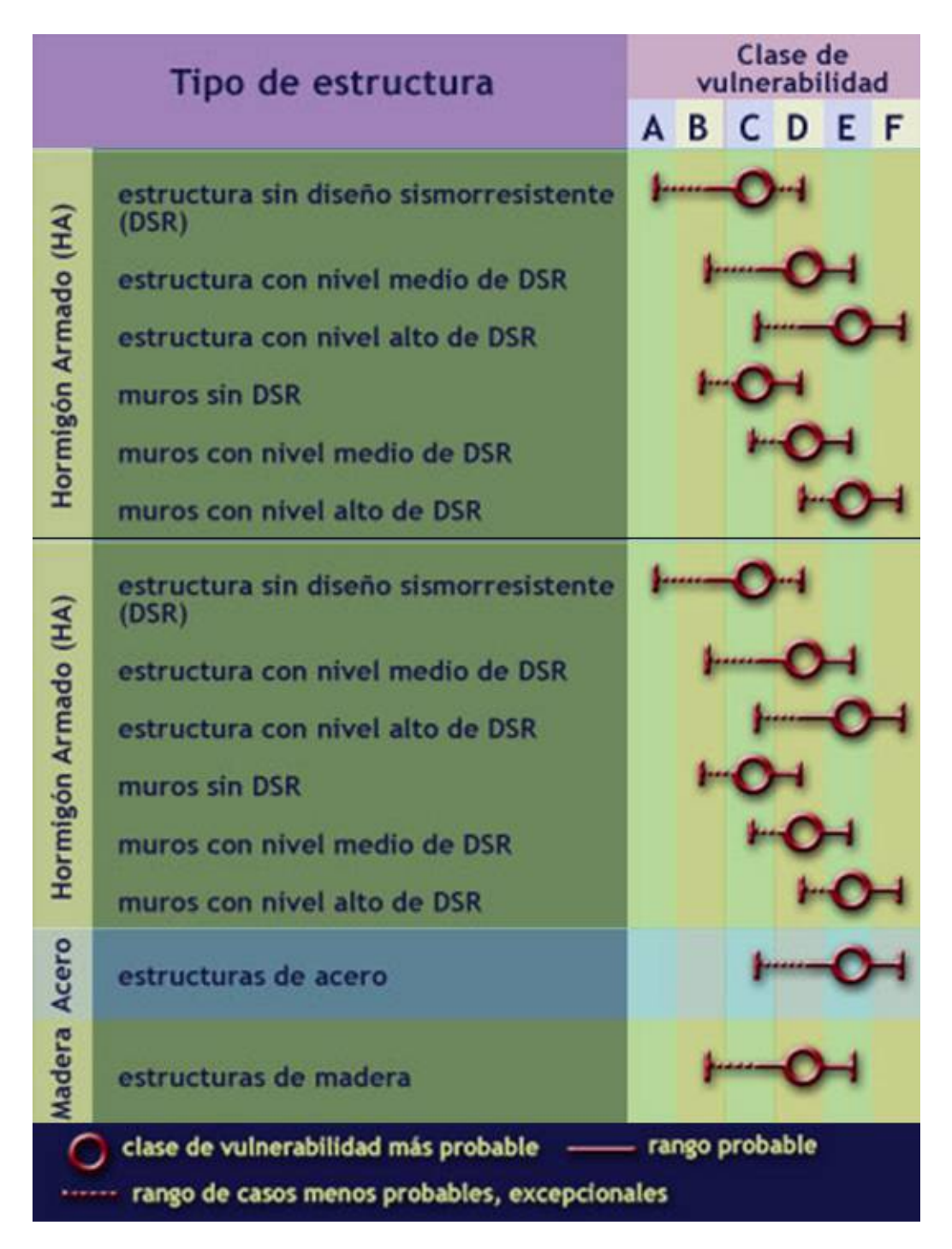

Tabla 3.3: Tabla de vulnerabilidad ante los terremotos según las estructuras de los edificios. Fuente:Instituto Geográfico Nacional.

- Grado 3: Daños de importantes a graves.
- Grado 4: Daños muy graves.
- Grado 5: Destrucción.

Esta primera valoración, se realizaría edificio por edificio y por peritos expertos. Éstos tendrán en cuenta los parámetros explicados en las tablas [3.4](#page-142-0) y [3.5.](#page-143-0) Estos cinco grados de daños están estandarizados por el Consejo de la Unión Europea [\(European Seismological Comission,](#page-305-3) [1998\)](#page-305-3), con lo que la recolección del dato tendrá dos objetivos concretos:

- Dato para la ayuda en la gestión de la propia emergencia: ayudará a los actores que intervienen en la emergencia saber que estructuras son seguras y cuales no. De esta manera podrán tomar las medidas oportunas de cara al rescate o a la demolición o reconstrucción.
- Base de datos de conocimiento: La homogeneización de los datos permitirá la comparación con otros sismos en los que se haya procedido con el mismo protocolo. De esta manera, a posteriori se podrán hacer estudios que permitan una mejor gestión del desastre no solo en el periodo de respuesta sino también en las fases posteriores.

Como se ha comentado anteriormente, la intensidad de los terremotos es uno de los factores que influyen directamente en el grado de destrucción de las construcciones. La Unión Europea, en su documento, establece doce niveles de intensidad. La lista, expuesta a continuación muestra los doce niveles que oscilan del Grado No Sentido (Grado 1) al Grado Devastador (Grado12), de los cuales, a partir del quinto (grado fuerte) empiezan a afectar a los grados de vulnerabilidad explicados en la tabla [3.3.](#page-140-0)

- 1. No sentido:
	- No sentido, ni en las condiciones más favorables
	- Ningún efecto
	- Ningún daño
- 2. Apenas sentido:
	- El terremoto es sentido por algunos dentro de edificios. Las personas en reposo sienten un balanceo o ligero temblor
	- Los objetos colgados oscilan levemente
	- Ningún daño
- 3. Débil:

<span id="page-142-0"></span>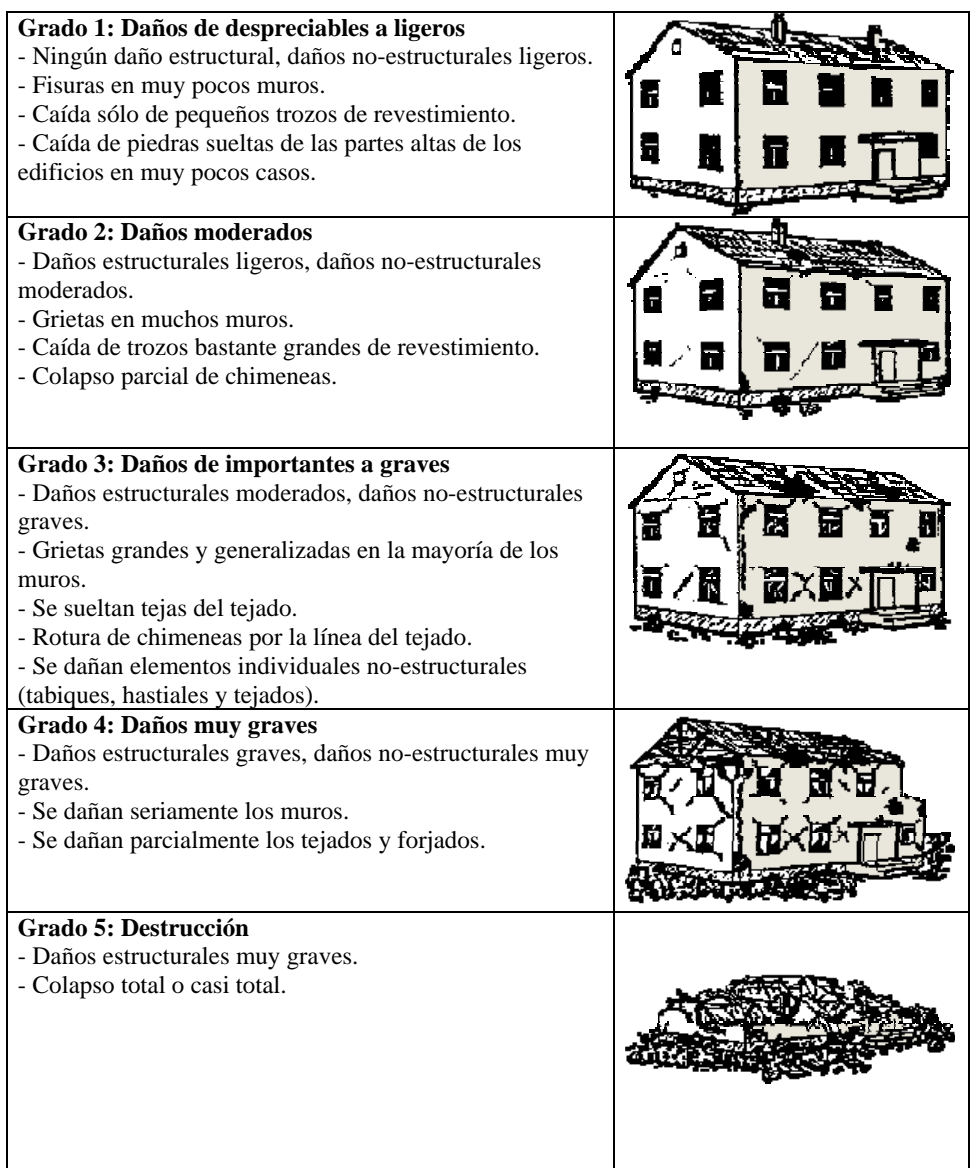

Tabla 3.4: Tabla de daños ocasionados a construcciones de fábrica según la intensidad del terremoto. Fuente:Instituto Geográfico Nacional.

<span id="page-143-0"></span>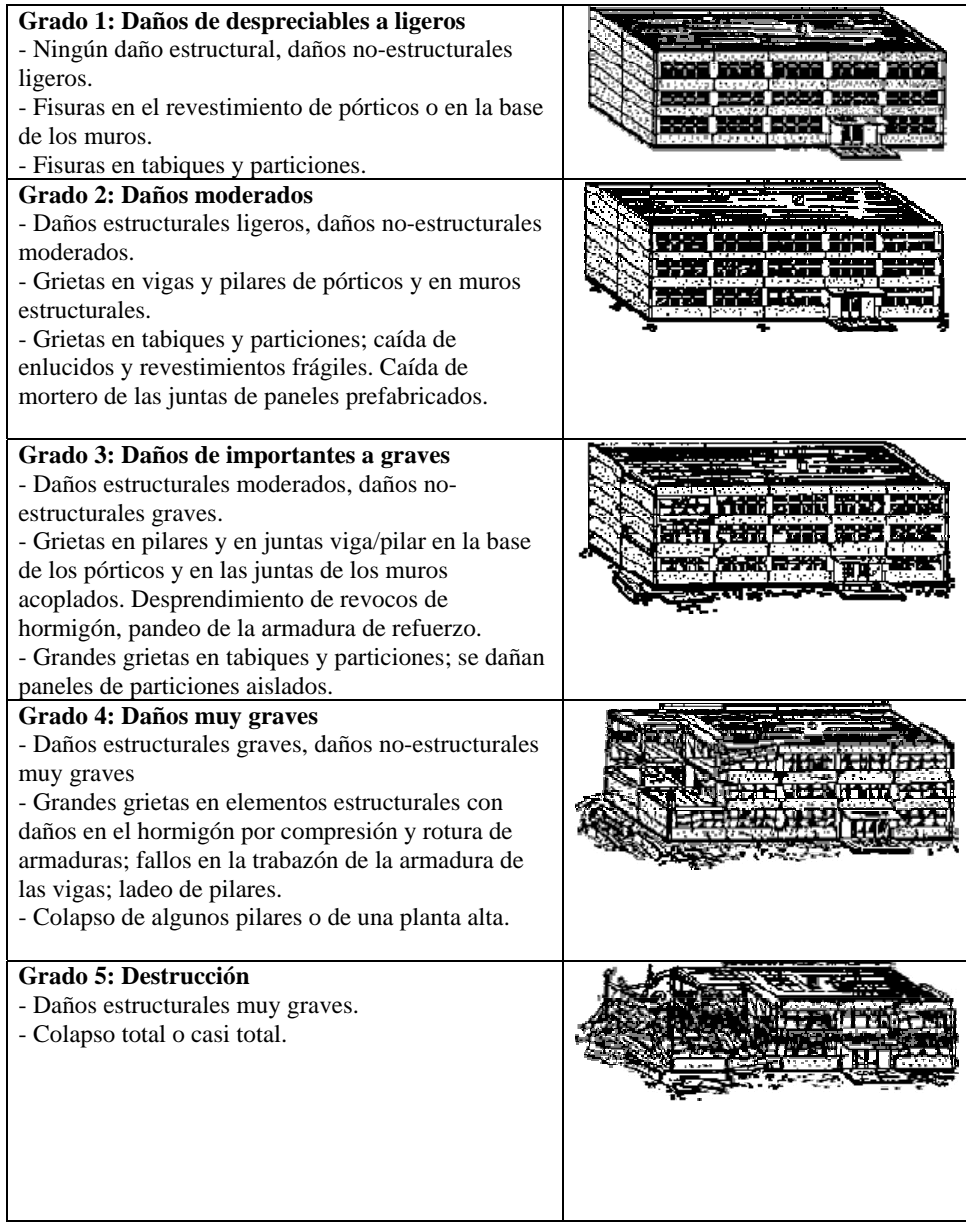

Tabla 3.5: Tabla de daños ocasionados a construcciones de hormigón según la intensidad del terremoto. Fuente:Instituto Geográfico Nacional.
- El terremoto es sentido por algunos dentro de edificios. Las personas en reposo sienten un balanceo o ligero temblor
- Los objetos colgados oscilan levemente
- Ningún daño
- 4. Ampliamente observado:
	- El terremoto es sentido dentro de los edificios por muchos y sólo por muy pocos en el exterior. Se despiertan algunas personas. El nivel de vibración no asusta. La vibración es moderada. Los observadores sienten un leve temblor o cimbreo del edificio, la habitación o de la cama, la silla, etc
	- Golpeteo de vajillas, cristalerías, ventanas y puertas. Los objetos colgados oscilan. En algunos casos los muebles ligeros tiemblan visiblemente. En algunos casos chasquidos de la carpintería
	- Daños en edificios
- 5. Fuerte:
	- El terremoto es sentido dentro de los edificios por la mayoría y por algunos en el exterior. Algunas personas se asustan y corren al exterior. Se despiertan muchas de las personas que duermen. Los observadores sienten una fuerte sacudida o bamboleo de todo el edificio, la habitación o el mobiliario
	- Los objetos colgados oscilan considerablemente. Las vajillas y cristalerías chocan entre sí. Los objetos pequeños, inestables y/o mal apoyados pueden desplazarse o caer. Las puertas y ventanas se abren o cierran de pronto. En algunos casos se rompen los cristales de las ventanas. Los líquidos oscilan y pueden derramarse de recipientes totalmente llenos. Los animales dentro de edificios se pueden inquietar
	- Daños de grado 1 en algunos edificios de clases de vulnerabilidad A y B
- 6. Levemente dañino:
	- Sentido por la mayoría dentro de los edificios y por muchos en el exterior. Algunas personas pierden el equilibrio. Muchos se asustan y corren al exterior
	- Pueden caerse pequeños objetos de estabilidad ordinaria y los muebles se pueden desplazar. En algunos casos se pueden romper platos y vasos. Se pueden asustar los animales domésticos (incluso en el exterior
	- Se presentan daños de grado 1 en muchos edificios de clases de vulnerabilidad A y B; algunos de clases A y B sufren daños de grado 2; algunos de clase C sufren daños de grado 1.
- 7. Dañino
	- La mayoría de las personas se asusta e intenta correr fuera de los edificios. Para muchos es difícil mantenerse de pie, especialmente en plantas superiores
	- Se desplazan los muebles y pueden volcarse los que sean inestables. Caída de gran número de objetos de las estanterías. Salpica el agua de los recipientes, depósitos y estanques
	- Muchos edificios de clase de vulnerabilidad A sufren daños de grado 3; algunos de grado 4.
	- Muchos edificios de clase de vulnerabilidad B sufren daños de grado 2 ; algunos de grado 3.
	- Algunos edificios de clase de vulnerabilidad C presentan daños de grado 2.  $\blacksquare$
	- Algunos edificios de clase de vulnerabilidad D presentan daños de grado 1
- 8. Gravemente dañino:
	- Para muchas personas es difícil mantenerse de pie, incluso fuera de los edificios
	- Se pueden volcar los muebles. Caen al suelo objetos como televisiones, máquinas de escribir, etc. Ocasionalmente las lápidas se pueden desplazar, girar o volcar. En suelo muy blando se pueden ver ondulaciones
	- Muchos edificios de clase de vulnerabilidad A sufren daños de grado 4; algunos de grado 5.
	- Muchos edificios de clase de vulnerabilidad B sufren daños de grado 3; algunos de grado 4.
	- Muchos edificios de clase de vulnerabilidad C sufren daños de grado 2; algunos de grado 3.
- Algunos edificios de clase de vulnerabilidad D presentan daños de grado 2.
- 9. Destructor:
	- Pánico general. Las personas pueden ser lanzadas bruscamente al suelo
	- Muchos monumentos y columnas se caen o giran. En suelo blando se ven ondulaciones
	- Muchos edificios de clase de vulnerabilidad A presentan daños de grado 5.
	- Muchos edificios de clase de vulnerabilidad B sufren daños de grado 4; algunos de grado 5.
	- Muchos edificios de clase de vulnerabilidad C sufren daños de grado 3; algunos de grado 4.
	- Muchos edificios de clase de vulnerabilidad D sufren daños de grado 2; algunos de grado 3.
	- Algunos edificios de clase de vulnerabilidad E presentan daños de grado 2.

#### 10. Muy destructor:

- La mayoría de los edificios de clase de vulnerabilidad A presentan daños de grado 5.
- Muchos edificios de clase de vulnerabilidad B sufren daños de grado 5.
- Muchos edificios de clase de vulnerabilidad C sufren daños de grado 4; algunos de grado 5.
- Muchos edificios de clase de vulnerabilidad D sufren daños de grado 3; algunos de grado 4.
- Muchos edificios de clase de vulnerabilidad E sufren daños de grado 2; algunos de grado 3.
- Algunos edificios de clase de vulnerabilidad F presentan daños de grado 2.
- 11. Devastador:
	- La mayoría de los edificios de clase B de vulnerabilidad presentan daños de grado 5.
	- La mayoría de los edificios de clase de vulnerabilidad C sufren daños de grado 4; muchos de grado 5.
	- Muchos edificios de clase de vulnerabilidad D sufren daños de grado 4; algunos de grado 5.
	- Muchos edificios de clase de vulnerabilidad E sufren daños de grado 3; algunos de grado 4.
	- Muchos edificios de clase de vulnerabilidad F sufren daños de grado 2; algunos de grado 3.
- 12. Completamente devastador:
	- Se destruyen todos los edificios de clases de vulnerabilidad A, B y prácticamente todos los de clase C. Se destruyen la mayoría de los edificios de clase de vulnerabilidad D, E y F. Los efectos del terremoto alcanzan los efectos máximos concebibles

## 3.1.7. Conclusiones de la toma de requerimientos a Protección Civil. Estudio de la Aplicabilidad

Desde un punto de vista funcional, Protección Civil mostró un gran interés en la cartografía de daños en los momentos postimpacto. En la sucesivas entrevistas mantenidas con el jefe del departamento de Riesgos quedó claro que las herramientas de simulación, como la expuesta por Protección Civil (Simulación de Escenarios para Riesgos Sísmicos) son tremendamente útiles en la etapa de

preparación, pero no dejan de dar una idea global de las consecuencias del impacto. Sin embargo la recolección de datos y su transmisión en tiempo real al CECOP [5](#page-146-0) , puede ser de una gran ayuda para la propia gestión de la emergencia.

Dentro de este requerimiento funcional. Protección Civil se interesó por la clasificación de los Edificios en los momentos posteriores a un terremoto. Esta clasificación se basaría en dos parámetros muy sencillos (Material de la construcción y daños observados), pero que han de ser evaluados por peritos expertos. Actualmente este requisito no lo tienen operativo y sería de gran utilidad para ellos.

Este requisito se ha recogido en el diseño del prototipo. En concreto en el Capítulo *Caso Práctico* [6](#page-146-1) , se definió una cartografía muy simple (con los dos parámetros anteriormente comentados; material de la construcción y daños observados) para el establecimiento de los daños ocasionados en los edificios a causa de un terremoto. Este aspecto se convirtió en uno de los más útiles por su simplicidad en la toma de datos y su practicidad.

# 3.2. Unidad Militar de Emergencias. UME.

#### 3.2.1. Introducción a la Unidad Militar de Emergencias

La UME (Unidad Militar de Emergencias), es una Unidad Militar, creada por acuerdo del Consejo de Ministros el 7 de octubre de 2005, para intervenir rápidamente en cualquier lugar del territorio nacional en casos de grave riesgo, catástrofe, calamidad u otras necesidades públicas.

La UME tiene un protocolo especial de intervención, es autónoma en cuanto a medios, y está al servicio de cualquier emergencia bajo mandato presidencial. En concreto, su intervención podrá ser ordenada cuando alguna de las siguientes situaciones de emergencia se produzca con carácter grave:

- Las que tengan su origen en riesgos naturales, entre ellas inundaciones, avenidas, terremotos, deslizamientos de terreno, grandes nevadas y otros fenómenos meteorológicos adversos de gran magnitud.
- **Los incendios forestales.**
- Las derivadas de riesgos tecnológicos, entre ellos el riesgo químico, el nuclear, el radiológico y el biológico.

<span id="page-146-0"></span><sup>5</sup>Centro de Coordinación Operativa de Protección Civil. Constituye el eje fundamental en el que se centralizan todas las gestiones para hacer frente a una situación de emergencia, ya sea potencial o efectiva

<span id="page-146-1"></span><sup>6</sup>Cfr. pág. [183](#page-212-0)

- Las que sean consecuencia de atentados terroristas o actos ilícitos y violentos, incluyendo aquellos contra infraestructuras críticas, instalaciones peligrosas o con agentes nucleares, biológicos, radiológicos o químicos.
- La contaminación del medio ambiente.
- Cualquier otra que decida el Presidente del Gobierno

La UME constará a finales de 2008 con 3.987 militares, hombres y mujeres, entre Oficiales, Suboficiales y Militares Profesionales de Tropa y Marinería, todos ellos distribuidos en todo el Territorio Nacional en siete bases, de forma que pueda responder a cualquier emergencia en un tiempo breve y con toda su efectividad.

La distribución de las bases es:

- 1. Torrejón de Ardoz (Madrid).
- 2. Morón de la Frontera (Sevilla).
- 3. Bétera (Valencia).
- 4. Zaragoza.

.

- 5. San Andrés del Rabanedo (León).
- 6. Gando (Las Palmas).
- 7. Los Rodeos (Tenerife).

#### 3.2.2. Organización de las entrevistas

El autor tuvo una serie de reuniones con miembros de la UME (Diciembre 2007), en el Cuartel General, sito en la Base Aérea de Torrejón de Ardoz, Madrid. Las reuniones fueron mantenidas con el Teniente Coronel José Luis Goberna (Jefe J-6, Sección CIS de la Unidad Militar de Emergencias) y con Javier Bermejo, responsable de la sección de Telecomunicaciones.

La UME, actualmente está en plena expansión, aunque en la entrevistas mantenidas el autor observó que ya tenían perfectamente definidos todos los protocolos de actuación dependiendo de las distintas situaciones de crisis.

Con respecto a la gestión de la Información Geográfica, la UME encargó un Sistema de Información para la Gestión de Emergencias a una importante consultora (en el momento de redactar este trabajo está en fase de diseño). Dentro del cual, uno de sus submódulos, es precisamente un SIG.

.

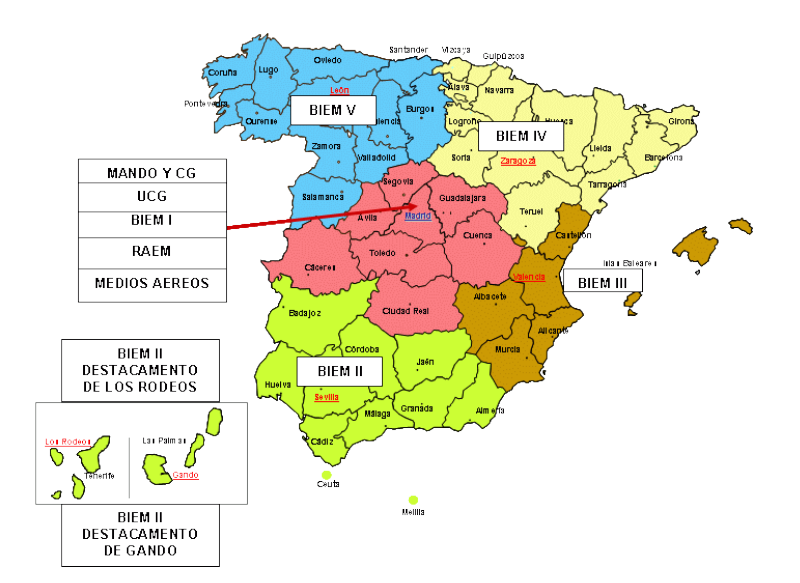

Figura 3.4: Situación y ámbito de influencia de las. Bases principales de la Unidad Militar de Emergencias (UME) en el Territorio Nacional Fuente:http://www.mde.es/ume.

Este Sistema ha sido denominado SIMGE (Sistema Integrado Militar de Gestión de Emergencias), y su objeto es dar soporte completo a la operatividad de la UME.

# 3.2.3. El SIMGE:Sistema Integrado Militar de Gestión de Emergencias

Como se ha comentado anteriormente el SIMGE es un sistema de Información y Gestión de la Información, cuyo objetivo es dar soporte completo a la operatividad de la UME. El Sistema se compone de cuatro Subsistemas principales (vigilancia, planeamiento, generación de fuerzas y conducción y seguimiento).

- Vigilancia: Este subsistema es el encargado de recoger, analizar y explotará los datos de entrada, informaciones y predicciones recibidas por el mismo, de cara a modular Mapas de Riesgo. También es la puerta de entrada al sistema de toda la información de entrada al sistema, y la encargada de la recepción y transmisión de todo tipo de documentos e informes que haya que intercambiar con los actores externos. Este subsistema se divide en tres más, según los interlocutores con los que se comunique, lo que implica una problemática diferente en cada caso:
	- Recepción de Alertas provenientes de organismos de la Administra-

ción Central del Estado

- Conexión con organismos de la Administración Central de Estado con responsabilidad en la gestión de emergencias, que gestionan medios de algún tipo.Mediante esta función, se obtendrán datos de gestión y conducción que se volcarán en Mapas de Incidentes y Mapas de Gestión Ajena.
- Conexión con los servicios de emergencia de las Comunidades Autónomas (CCAA,s).Esta función maneja, a su nivel, los mismos tipos de mapas que la anterior

la Vigilancia, generará como "productoïndependiente el Mapa de Incidente Único. Mediante esta herramienta, se consolida toda la información recibida de las diversas fuentes -estatales y autonómicas- de forma conjunta, simple y coherente. También determinará los Indicadores Relevantes de la situación, volcada en dicho Mapa de Incidente Único. Este Mapa será el principal elemento de trabajo de las Salas de Situación de los Nodos Permanentes y Desplegables de la UME.

- Planeamiento: dividido a su vez en dos subsistemas
	- Planeamiento estratégico:Este tipo de planeamiento se realiza desde un punto de vista futuro (un alcance superior a los seis meses previos a la campaña correspondiente) de situaciones más o menos posibles pero que no están sucediendo en el momento.

Uno de los productos geográficos de esta función son los mapas de emergencias, que consisten en mapas de apoyo a la toma de decisión dependiendo de la crisis que se trate, georreferenciando actividades y ubicando medios humanos y materiales requeridos.

• Planeamiento operativo: Directamente conectado a un incidente o incidentes que han provocado una emergencia, desarrolla de forma secuencial las seis fases del planeamiento operativo, acciones previas, análisis de la misión, estudio de la misión, consideración de las Líneas de Acción, decisión y elabora la Orden de operaciones en forma-tos STANAG 2014<sup>[7](#page-149-0)</sup>. Permitirá decidir el refuerzo o modificación del despliegue, integrando los recursos previamente catalogados de tipo estatal, autonómico y privado.

<span id="page-149-0"></span> $<sup>7</sup>El término STANAG es el acrónimo de Standardization Agreement, son estándares acordados$ </sup> por los países miembros de la OTAN cuya función es definir métodos y procedimientos, para todos los países de la Alianza. En concreto el STANAG 2014, en su edición séptima lleva como título *Operations Plans, Warning Orders, and Administrative/Logistics Orders*

- Generación de fuerzas: Esta función permite emitir propuestas de actuación de los efectivos necesarios. Permite definir los recursos necesarios para acometer una actuación, localizarlos, jerarquizar y distribuir las tareas entre estos.
- Conducción y seguimiento: Esta función se activa de forma progresiva tras el despliegue, una vez las Unidades alcanzan sus objetivos iniciales (generación de fuerzas - preposicionado de medios ) y remiten datos a través de los sistemas desplegados.

Los datos necesarios para esta función se completan con la información remitida por los Oficiales de Enlace de la UME en los organismos estatales o autonómicos afectados y son refrescados de forma continua los datos de localización y seguimiento de los medios desplegados. En esta función es de vital importancia que la información relativa a la localización de las Unidades Desplazadas se envíe en tiempo real a las Oficinas Centrales.

Estos cuatro sistemas principales cuentan con otros que les dan soporte, a uno o varios de estos, son los que se denominan Subsistemas comunes. El Sistema de Información Geográfica es uno de estos últimos, y como se ha visto brinda un soporte muy importante a los cuatro subsistemas principales.

## 3.2.4. Subsistema Común GIS

#### Funcionalidades básicas del Subsistema

Este subsistema es el encargado de proveer todos los servicios GIS con los que debe contar el SIMGE, ofreciendo una funcionalidad homogénea en todos los subsistemas que hacen uso de los servicios GIS; es decir es el encargado de georreferenciar cualquier actividad y de hacer los análisis espaciales oportunos. Las principales funcionalidades del SIG son:

- Generación de mapas de riesgo: Para la UME los mapas de Riesgo son el resultado de la integración Terreno + Riesgo afectado por el tiempo. Esta integración se debe de producir en tres etapas:
	- Estudio del terreno: de forma aislada, destacando naturaleza y configuración del suelo, orografía, hidrografía, vegetación, obras artificiales que puedan comportarse como obstáculos, vías de comunicaciones, infraestructura de telecomunicaciones, sanitaria, industrial de especial sensibilidad o carácter estratégico, producción y distribución energética, bienes de especial interés histórico y cultural, poblaciones, puntos de distribución de alimentos y materias primas, etc. Este estudio se

complementa analizando el impacto de la meteorología en la estación del año (no considerada como riesgo individual). El resultado de este análisis es la representación de la Movilidad, fruto de un primer mapa de obstáculos.

- Estudio del riesgo: de forma aislada, analizando los sucesos que generan alertas, como indicios, los efectos que generarían una escalada de sucesos del mismo tipo (incrementando las alertas), evaluando grados de intensidad del riesgo y, sobre todo, la Lista de Objetivos de Gran Valor que se verían afectados.
- Integración Terreno + Riesgo: para conocer como puede evolucionar el riesgo en el terreno afectado, buscando los indicadores relevantes (IR's) que permitan monitorizar el Riesgo en el terreno.
- Generación de mapas de gestión ajena: Que contendrán información sobre la gestión de la emergencia de otros organismos de la Administración Central o Periférica
- Mapas de Emergencias Tipo y Mapas de Apoyo a la Decisión en cada clase de emergencia: Dependiendo de la emergencia declarada, la UME desplegará más o menos recursos. La tipificación de la emergencia determina una serie de protocolos que se pueden plasmar en una serie de mapas para el apoyo a la decisión. Los tipos de Unidades desplazadas dependiendo del tipo de emergencia, son los siguientes:
	- Nodo Desplegable Tipo I o estación MERIDA, se desplegará de manera individual, normalmente para hacer frente al Nivel 1 de emergencia, que es el nivel que supone un despliegue más limitado de capacidades. Esta emergencia se asigna a una Unidad Mínima de Empleo (Sección), cuya configuración de despliegue será modular, flexible y versátil. Esta Unidad es el elemento mínimo de mando y control y recibirá servicios limitados del Nodo Secundario (fijo), del cual depende en la organización operativa correspondiente, aunque normalmente aparecerá encuadrada en el ámbito de un Nodo Desplegable Tipo II.
	- Nodo Desplegable Tipo II o estación LEÓN. Este tipo de Nodo se desplegará para hacer frente al Nivel 2 de emergencia, que se asignan normalmente a los Nodos Secundarios y en apoyo directo a una unidad Básica de Empleo (Compañía).
	- Nodo Desplegable Tipo II Ampliado o Puesto de Mando Desplegado de Batallón . Este tipo de Nodo se desplegará para hacer frente al

Nivel 2 de emergencia que por su envergadura se asigne a una Unidad Fundamental de Empleo (Batallón) ubicada en la zona geográfica asignada al Nodo Permanente Secundario del que depende.

- Nodo Desplegable Tipo III con su Puesto de Mando Desplegado. Este tipo de Nodo se desplegará para hacer frente al Nivel 3 de emergencia (Gran Emergencia) asignada al Nodo Principal, con un Puesto de Mando Avanzado del Cuartel General de la UME desplegado, del que dependerían tres Nodos Desplegados Tipo II Ampliado.
- Posicionamiento de Recursos propios de la UME y ajenos: Todas las Unidades Desplegadas de la UME contarán con un GPS que constantemente estará enviando información sobre su localización, de tal manera que desde los nodos superiores se pueda hacer un seguimiento de la situación.
- Generación de mapas de incidentes únicos:Mediante este tipo de mapa, se consolida toda la información recibida de las diversas fuentes -estatales y autonómicas- de forma conjunta, simple y coherente. También determinará los Indicadores Relevantes de la situación así como los Objetivos de Gran Valor priorizados respecto a sus efectos padecidos o susceptibles de padecer a causa del incidente ya integrado en dicho mapa. También delimitará el área afectada por el incidente así como el área de influencia a la que puede afectar éste. Este Mapa será el principal elemento de trabajo de las Salas de Situación de los Nodos Permanentes y Desplegables de la UME, Este mapa integra los mapas anteriormente comentados, así como la localización de todas las Unidades desplazadas de la UME.

Todas estas funcionalidades consolidarán el Subsistema Común GIS. Este Subsistema dará servicios a los nodos permanentes y a los desplazados. La arquitectura en la que el GIS es estructurado es la siguiente:

#### Arquitectura

Siguiendo las especificaciones del Ministerio de Defensa, está previsto que el GIS use como base técnica la familia de productos ESRI (ArcGis), tanto en la gama de servidores (ArcSDE y ArcIMD) como en la gama de clientes (ArcEditor, ArcGis y ArcPad, fundamentalmente). Para el almacenamiento de la información Geoespacial, está previsto que se utilice el gestor de Base de Datos Oracle, con su extensión Spatial <sup>[8](#page-152-0)</sup>. El funcionamiento general de estas licencias para el SIMGE, se expone en la figura [3.5.](#page-153-0)

<span id="page-152-0"></span> $8$  En el capítulo anterior, (pag [72\)](#page-101-0) se hace una descripción del funcionamiento de Oracle y su módulo Spatial

<span id="page-153-0"></span>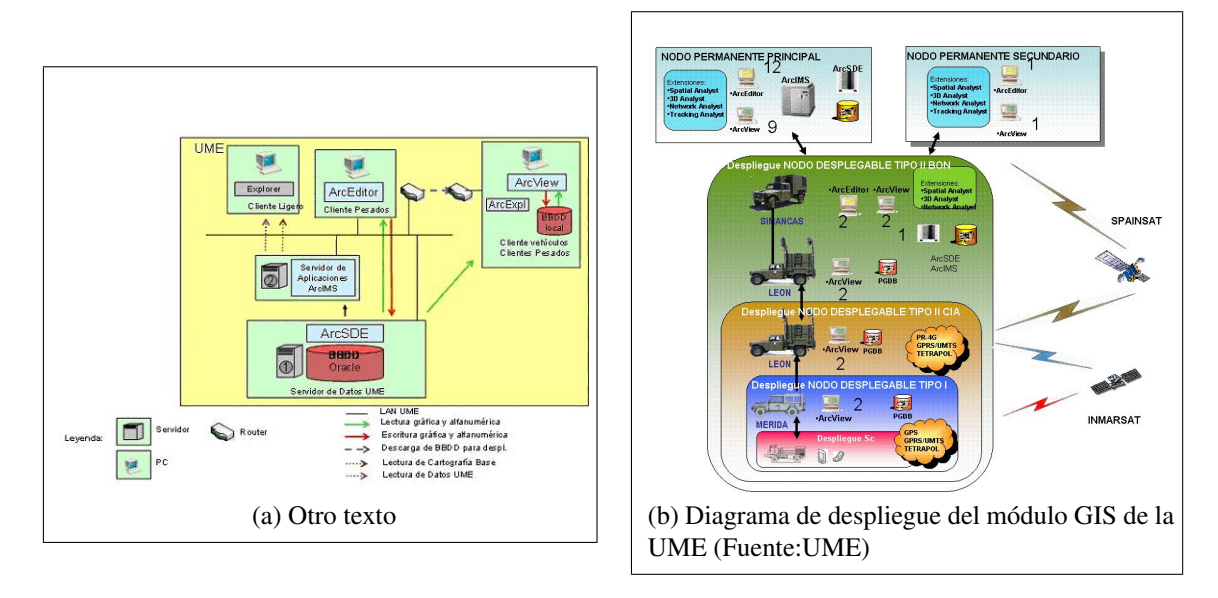

Figura 3.5: Aspectos básicos del diseño del SIG con productos ESRI y Oracle Spatial en la UME. Fuente Unidad Militar de Emnergencias

#### Requisitos del Sistema básicos de visualización e impresión

Para desarrollar la arquitectura que da servicio a las funcionalidades descritas anteriormente, la UME identifica una serie de requisitos que el sistema ha de cumplir desde su inicio. Estos requisitos se dividen en seis grandes grupos.

Carga de información: Este apartado hace referencia a la carga inicial de cartografía para todo el territorio español. En este sentido la UME reconoce que es una tarea ímproba el tratar de recopilar almacenar y mantener toda la información existente: por esta razón abre su sistema a otras posibles fuentes cartográficas externas (por ejemplo catastro), siempre y cuando la comunicación sea fiable y segura. No obstante, y pese a todo lo dicho el SIMGE debería contar con una primera carga de cartografía a escala 1:25.000, además de cartografía de navegación conteniendo los límites administrativos, carreteras hasta de tercer orden y callejeros con los nombres y números de calle, así como los sentidos de giro. También debería contar con una cartografía de usos del suelo (CORINE Landcover) y la cartografía en formato VPF (VMAP), que hubiese disponible. Con respecto a la cartografía Raster el sistema debería de contar con una primera carga con ortofotos del territorio a una escala aproximada de 1:5.000. Para la información en 3D el Sistema debería contar con un Modelo Digital del Terreno (MDT) en el que la unidad mínima sería de 25 metros Por último, con respecto a la información no cartográfica pero con contenido geográfico, el Sistema debería contar con un nomenclator, que proporcionase la relación de entidades poblacionales iguales e inferior a municipio (núcleos de población, aldeas, parroquias, caseríos, villas, barrios, etc). Debería incluir topónimos, población en los padrones anuales, altitud sobre el nivel del mar, distancia a la capital municipal, etc, además de información alfanumérica detallada sobre datos de población de cada municipio

- Requisitos básicos generales: Estos requisitos hacen referencia a las funciones comunes que tienen los SIG en cuanto a análisis y tratamiento del dato. En cuanto al análisis el sistema debería permitir funciones analíticas y de representación de resultados bidimensionales y tridimensionales. El tratamiento de información hace referencia a las Operaciones básicas de aritmética de mapas tales como unión de elementos, intersección, diferencia, recorte, generalización, selección espacial y selección por atributos, además de las labores propias de rectificación de imágenes.
- Los requisitos básicos ligeros hacen referencia a la impresión, manipulación de la leyenda (fundamentalmente a mostrar/ocultar capas) y a la selección de elementos (bien sea espacial o por atributos).
- Requisitos de navegación: Que fundamentalmente se traducen en funcionalidades de Zoom, panning y giro. El zoom tendría las funcionalidades de acercar, alejar, zoom a capa activa ( se selecciona una capa y se realiza una visualización completa de ésta), por último también debería permitir el zoom a una ventana. El desplazamiento a través del mapa (PAN) debería permitir el arrastrar el mapa sin perder la escala o el desplazamiento direccional hacia los ejes geográficos.
- Requisitos de selección: En este capítulo se engloba las distintas funcionalidades de selección (Capa activa, elemento seleccionado, selección por linea o por área y selección por atributo/s. Curiosamente, en este epígrafe también introducen la funcionalidad de medida de distancias y de áreas.
- Requisitos de búsqueda: Este apartado hace referencia a todas las entidades que puedan ser representadas geográficamente. Fundamentalmente son tres las opciones de búsqueda que se podrían hacer:
	- Búsquedas predefinidas: se pueden configurar diferentes búsquedas para cada servicio de mapas. Facilitan al usuario la localización de determinados elementos geográficos por medio de un listado basado en un campo de la capa correspondiente. Una vez encontrado el elemento de la búsqueda se realiza un zoom al mismo y se muestran los campos significativos por medio de una tabla.
- Búsqueda alfanumérica (QUERY): realiza una búsqueda directa sobre los campos de la capa activa por medio de la inserción de texto. Una vez encontrado el elemento de la búsqueda se realiza un zoom al mismo y se muestran los campos significativos por medio de una tabla.
- Búsqueda por atributo: realiza una búsqueda sobre los valores de un determinado campo de la capa activa. Una vez encontrado el elemento de la búsqueda se realiza un zoom al mismo y se muestran los campos significativos por medio de una tabla.

# 3.2.5. Conclusiones de la toma de requerimientos a la UME. Estudio de la Aplicabilidad

El mayor interés de la UME radicaba en la localización de flotas (sistemas LBS), en tiempo real, durante la evolución de la emergencia. Si bien también era importante la cartografía de daños (punto descrito en el apartado de conclusiones de Protección civil).

El establecimiento de un Sistema LBS se ha recogido como requisito en el diseño del prototipo. En concreto en los capítulos *Diseño del prototipo* [9](#page-155-0) y *Caso Práctico* <sup>[10](#page-155-1)</sup> se recoge este aspecto por medio de tres medidas:

- Establecimiento de captura automática de coordenadas por periodos de latencia: La captura de vertices de una polilínea puede hacerse de una manera manual o automática. En el caso de la captura automática se puede establecer un periodo de latencia de tal manera que cada n segundos se introduzca automáticamente una coordenada, dejando libertad al usuario para realizar otras acciones.
- Diseño de captura cartográfica simultanea: Se diseñó un módulo capaz de cartografiar varios elementos simultáneamente. De tal manera que mientras en un segundo nivel se cartografía automáticamente la ruta trazada por un vehículo, en un primer nivel se cartografían otros elementos concernientes al desastre (cartografía de daños).
- Configuración de la leyenda para capturar este elemento: En el caso práctico se definió un elemento más (Polilínea) denominado LBS cuya función fue la de capturar cada 30 segundos la coordenada por donde había pasado el vehículo.

<span id="page-155-0"></span><sup>&</sup>lt;sup>9</sup>Cfr. pág. [139](#page-168-0)

<span id="page-155-1"></span><sup>10</sup>Cfr. pág. [183](#page-212-0)

# 3.3. Cruz Roja Internacional (ERU): Emergency Response Unit.

Las ERU (Unidades de Respuesta ante Emergencias) es un sistema modular de intervención rápida en caso de desastre y se enmarca dentro de un proyecto coordinado por la IFRC, que engloba a 175 países con presencia Cruz Roja, de los cuales España con EE.UU., Austria, Bélgica, Gran Bretaña, Canadá, Dinamarca, Finlandia, Alemania, Países Bajos, Noruega, Suiza, Suecia, Japón, forman parte de este proyecto y concepto de unidades de respuesta ante emergencias-ERU.

El concepto ERU (Emergency Response Unit) surge ante la necesidad de crear unos sistemas rápidos, eficaces y autónomos que coordinados a través de la Federación Internacional de Sociedades de la Cruz Roja y Media Luna Roja, con sede en Ginebra (IFRC), den una respuesta efectiva, eficiente y proporcionada a las distintas realidades de las emergencias humanitarias producidas por los desastres. Rápida, por la necesidad urgente de ayuda que provocan las catástrofes, en un plazo que no debe ser superior a 72 horas, eficaz por la necesidad de eficacia en el trabajo desarrollado, para lo cual se cuenta con personal especializado y las últimas tecnologías puestas al servicio de la emergencia, proporcionada por ser la propia Federación de la CR la que evalúa sobre el terreno la necesidad o no de este tipo de unidades u otro tipo de recursos.

Las ERU se dividen en cinco unidades básicas:

- Telecomunicaciones: el objeto de esta Unidad es establecer sistemas de telecomunicaciones de HF y VHF, dentro del área del desastre para la coordinación de las operaciones de socorro.
- Cuidados básicos de Salud: esta Unidad, provee servicio sanitario esencial en las áreas curativa, preventiva y de salud comunitaria. La unidad puede cubrir las necesidades de atención primaria de salud, de hasta 30.000 personas, en situaciones de catástrofe. Su objetivo específico es el de proveer a la población de servicios de salud básicos (curativos y preventivos) e inmediatos en situaciones de emergencia en las que las instalaciones sanitarias son insuficientes o han sido destruidas.
- Agua y Saneamiento: El objetivo fundamental de esta Unidad es proveer de agua potable a una población en menos de 72 horas contabilizadas a partir de la alerta. Esta unidad tiene una capacidad principal de 150.000 litros de agua que puede dar servicio a una población de 10.000 a 15.000 personas, trabajando 10 horas al día, y utilizando un planteamiento modular que se ajusta a las necesidades reales, con capacidad de ampliación, trabajando un mayor número de horas de hasta 20.000 personas a razón de 15 litros

de agua potable por persona y día. En situaciones de emergencia en los casos donde las instalaciones locales son insuficientes o han sido destruidas. Este suministro puede ser en un único punto concentrando la producción o dividido en cinco puntos geográficos diferentes o adaptando la respuesta a las necesidades de producción ya que esta unidad consta de 5 plantas potabilizadoras móviles con todos los materiales necesarios para trabajar en conjunto o de forma individual.

- Logística: Esta Unidad también está dispuesta para actuar en un plazo no superior a 72 horas. Mejora la gestión de las operaciones de intervención, registrando la buena recepción (aduanas) de los envíos de suministros de socorro. Informa al respect y supervisa el proceso de almacenamiento y envío hasta los puntos de distribución
- Distribuciones: Su objetivo principal es asegurar que la ayuda humanitaria llega rápida, con eficiencia y de una manera coordinada a los beneficiarios apropiados dando apoyo a la operación a de la Cruz Roja y Media Luna Roja.Esta Unidad es la encargada de distribuir los artículos de Ayuda Humanitaria referidos en el llamamiento de la Federación Internacional. Todo ello incluye distribuciones poblacionales de cantidades y cualidades específicas (basadas en las especificaciones identificadas en el catálogo de artículos de emergencia), de acuerdo con los criterios de identificación de necesidades y de selección de grupos vulnerables, cuidadosamente registrados y procesados. El sistema de distribución de ayuda humanitaria incorpora documentación y monitoreo estándar en todas sus fases, y permite el seguimiento de los materiales de ayuda desde el lugar de salida hasta el beneficiario, con el fin de asegurar que los beneficiarios identificados han recibido la ayuda específica y así satisfacer los requerimientos del donante.

#### <span id="page-157-0"></span>3.3.1. Resultados de la entrevista

.

El autor del presente trabajo tuvo una serie de reuniones con los entonces responsables da la Unidad de Agua y Saneamiento Joaquín Mencos Arraiza e Ignacio Vila. Estas reuniones tuvieron lugar entre Octubre de 2006 y marzo de 2007, en la Sede de la Cruz Roja en España sita en Las Rozas, Madrid. En las tres primeras reuniones el autor asimiló el concepto de las ERU, que viene resumido en el apartado anterior. los pormenores y los protocolos de funcionamiento quedan fuera del estudio del presente trabajo. No obstante quedó patente un punto que es de vital importancia para el estudio de la Información Geográfica en situaciones de crisis: Su aproximación al problema fue totalmente distinto al de los casos anteriores. La ERU no estaba interesada en ningún aspecto sobre la cartografía o sistemas LBS sino mas bien en ubicar correctamente la información recopilada por medio de unos formularios preestablecidos, basados en el proyecto Sfera [\(Organización](#page-309-0) [Panamericana de la Salud,](#page-309-0) [2004a\)](#page-309-0). A continuación se expone de manera resumida los puntos tratados que ellos consideraron de importancia. Cabe destacar el apartado de formularios georreferenciados, donde pusieron mayor interés  $11$ :

- El sistema debe de ser capaz de recoger puntos, líneas y polígonos. Todas las coordenadas serán recogidas por medio de un sistema GPS.
- La recolección de estos elementos ha de ser / puede ser simultanea. Es decir, mientras se va almacenando, por ejemplo, la información relativa a una carretera, a la vez se pueden cartografiar Puntos Kilométricos, el contorno de un lago, etc. Todo esto se debe realizar por medio de una interfaz visual  $12$  fácil de usar, que no obstaculice la propia gestión de la emergencia.
- El Sistema debería permitir Georreferenciar fotografías o cualquier tipo de archivo multimedia.
- Los elementos cartografiados deberían tener una topología básica [\(Zeiler,](#page-310-0) [1999\)](#page-310-0), indicando qué elementos tiene adyacentes, o cuáles son subordinados.
- El sistema debería permitir la recolección de información mas compleja, tipo formularios. De esta manera toda la información correspondiente al formulario quedaría georreferenciada y por tanto se podría hacer búsquedas espaciales complejas. En este sentido hay un estándar adoptado internacionalmente. Son los manuales EDAN [\(Organización Panamericana de la](#page-309-1) [Salud,](#page-309-1) [2004b\)](#page-309-1)(Evaluación de Daños y necesidades en Salud para situaciones de Emergencia): dicho estándar materializa los principios teóricos de la carta ESFERA [\(Organización Panamericana de la Salud,](#page-309-0) [2004a\)](#page-309-0), ha sido publicado por la Organización Panamericana de la Salud OPS/OMS y se estudian en el capítulo siguiente <sup>[13](#page-158-2)</sup>.

<span id="page-158-1"></span><span id="page-158-0"></span> $11$ Cfr. pág. [129](#page-157-0)

<sup>&</sup>lt;sup>12</sup>En el contexto del proceso de interacción persona-ordenador, la interfaz gráfica de usuario, es el artefacto tecnológico de un sistema interactivo que posibilita, a través del uso y la representación del lenguaje visual, una interacción amigable con un sistema informático.

La interfaz gráfica de usuario (en inglés Graphical User Interface, GUI) es un tipo de interfaz de usuario que utiliza un conjunto de imágenes y objetos gráficos para representar la información y acciones disponibles en la interfaz. Habitualmente las acciones se realizan mediante manipulación directa para facilitar la interacción del usuario con la computadora.

<span id="page-158-2"></span> ${}^{13}$ Cfr. pág. [130](#page-159-0)

Todos estos datos se deben guardar en bases con pares de coordenadas asociadas a éstos. De esta manera el Sistema de Información Geográfica puede responder a preguntas como "localiza los pozos con agua potable en un radio de cincuenta kilómetros de una población X". Si además se dispone de la cartografía de las poblaciones se puede preguntar "localiza qué población dista a más de cincuenta kilómetros de un pozo de agua potable". Y si, por último, se dispone de una capa de infraestructuras con las principales vías de comunicación, se podría preguntar "calcula el recorrido más corto de las poblaciones al pozo más cercano". Estas capas de cartografía pueden ser obtenidas previamente o se pueden cartografiar en el transcurso de la gestión del desastre, por el propio sistema.

#### <span id="page-159-0"></span>3.3.2. Formularios EDAN

Como se ha comentado anteriormente la Cruz Roja manifestó un gran interés en la captación de datos en formato digital y en la georreferenciación de estos. La Cruz Roja utiliza utiliza una serie de formularios de uso interno que, por petición expresa de esta organización, no se han publicado en el presente trabajo. Cada unidad de las anteriormente descritas tiene su propio formulario. Estos formularios suelen tener dos secciones o formatos. Una primera que consiste en un resumen para completarlo en las horas posteriores al impacto. Su función es la de tener un visión global de la magnitud del desastre con el menor tiempo posible. El segundo formato entra más al detalle, describiendo más exhaustivamente los pormenores.

Todos estos formularios tienen como base los formularios EDAN (evaluación de daños y necesidades en salud para situaciones de desastre) [\(Organización Pan](#page-309-1)[americana de la Salud,](#page-309-1) [2004b\)](#page-309-1). Dichos formularios han sido elaborados por la Organización Panamericana de la Salud (OPS/OMS) con la participación de un amplio grupo de expertos de América Latina dirigido sobre todo a los trabajadores de la salud para apoyar el desarrollo de las acciones de evaluación de daños. Dichos formularios pueden ser utilizados en cualquier situación de desastres (con pequeños ajustes en cada tipo de desastre) y tienen un doble objetivo (I) servir de apoyo y referencia para sesiones de capacitación en la que se puedan formar técnicos en evaluación de daños y necesidades, y (II) dar mayor flexibilidad y posibilidades de uso y adaptación del libro que desarrolla la parte teórica, por medio de la versión electrónica del mismo, con sus formularios en formato Excel para que puedan ser usados en procesos de evaluación y adaptados a las realidades o necesidades locales.

Estos formularios, siguiendo con la filosofía anteriormente descrita de la Cruz Roja, tienen dos formatos. El primero para realizar una evaluación preliminar y así tener una visión general de la magnitud del desastre y de los recursos disponibles. El segundo entra más al detalle en salud y vigilancia epidemiológica, saneamiento básico y determinación de prioridades, infraestructura de salud y control de albergues.

#### Formularios para la evaluación preliminar

La atención de los damnificados por un desastre constituye una prioridad. Debe responder inmediatamente para atender a las víctimas que requieren atención médica, quirúrgica o ambas de emergencia, según el tipo de evento presentado. La primera ayuda proviene siempre de los recursos locales, mientras se moviliza la ayuda regional, nacional o internacional si es necesaria y solicitada por quienes evalúan y toman las decisiones. Los formularios de evaluación preliminar, han de ser rellenados ne las primeras ocho horas después del incidente y han de cubrir la situación de la salud de las personas, el estados de los servicios de salud, las lineas vitales o servicios básicos de la comunidad y la vivienda.

Otro de los aspectos básicos es la evaluación de las infraestructuras sanitarias y de albergues. En este sentido, los terremotos, son los eventos que mas daños ocasionan. La evaluación, por parte de expertos del uso seguro de estas infraestructuras es un punto muy importante en esta fase.

#### Formularios para la evaluación complementaria

.

Estos formularios desarrollan con mas detenimiento los puntos tratados en el epígrafe anterior. Estos formularios deben de ser rellenados en las primeras setenta y dos horas. A continuación se expone resumidamente los puntos que tratan:

- Evaluación complementaria en salud y vigilancia epidemiológica
	- Informe intermedio de personas atendidas
	- Informe de causas de atención
	- Informe de causas de muerte
	- Informe diario de enfermedades trazadoras
- Evaluación del saneamiento básico y determinación de prioridades
	- Evaluación de daños en el suministro de agua
	- Calidad del agua
	- Información general del sistema de abastecimiento
	- Fuentes de agua y captaciones
	- Tanques de almacenamiento
- Líneas de conducción
- Pasos elevados de quebrada
- Planta de tratamiento
- Evaluación de daños en la planta de tratamiento
- Planta de bombeo y rebombeo
- Evaluación de daños en la estación de bombeo y rebombeo
- Sistema de distribución
- Resumen para el suministro de agua
- Evaluación de daños en el sistema de alcantarillado
- Planta de tratamiento de aguas residuales
- Evaluación de daños en la planta de tratamiento de aguas residuales
- Resumen para alcantarillado
- Evaluación complementaria de la infraestructura de salud
	- Informe complementario de daños en establecimientos de salud
	- Aspectos de daños estructurales de la infraestructura física
	- Aspectos de daños no estructurales de la infraestructura física
	- Aspectos de daños funcionales de los servicios de salud
	- Recuperación de la infraestructura física
	- Necesidades
- Evaluación sanitaria y medidas de control en albergues Formulario para la evaluación sanitaria en albergues

#### Análisis de los formularios EDAN

.

Todos estos formularios han sido analizados por el autor con el objetivo de estudiar qué datos podrían ser georreferenciados y que datos no, para lo cual se enumeraron todas las secciones (cincuenta y cuatro en total) y todas las preguntas (seiscientas ochenta y cinco en total), tal y como se puede ver en la figura

Los formularios se presentan en el anexo I (Formularios EDAN). El autor ha modificado el color de fondo de todas aquellas preguntas que tenían una relación directa con el componente espacial (fondo amarillo) y ha puesto una clave en color rojo indicando si el componente espacial era una entidad Puntual (P), lineal (L) o superficial (S).

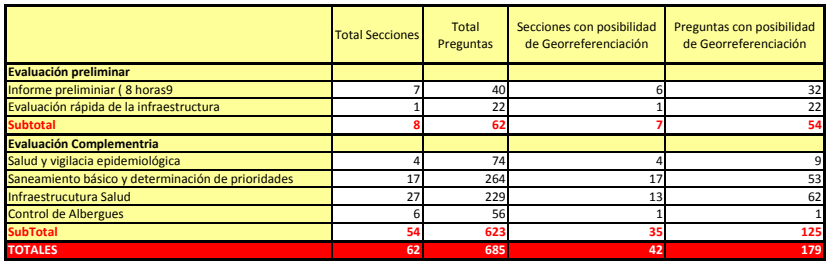

Figura 3.6: Formularios EDAN. análisis de campos susceptibles de ser georreferenciados. Fuente:Elaboración Propia

De los formularios de evaluación preliminar, de las ocho secciones, siete tenían datos de localización y de las sesenta y dos preguntas, cincuenta y cuatro contaban con el atributo 'dóndeó 'cómo llegar'. Es decir un ochenta y siete por ciento de las preguntas tenían una relación directa con el componente espacial.

Con respecto a los formularios para la evaluación complementaria, el índice baja considerablemente. de las seiscientas veintitrés preguntas, solo ciento veinticinco guardan una relación directa con el componente espacial, es decir el veinte por cien.

Del estudio de los formularios se obtienen cuatro conclusiones:

- 1. El componente espacial en los primeros momentos (primeras ocho horas), es el dato más importante. Es decir, predomina el dónde están las cosas y como se puede acceder a ellas.
- 2. En los formularios de evaluación complementaria el componente espacial sigue teniendo una importancia elevada, si bien es cierto que se profundiza en los atributos de los objetos o eventos. Por ejemplo en el último formulario (control de albergues), de las cincuenta y seis preguntas solo una

tiene componente espacial (sobre la ubicación del albergue), el resto son preguntas sobre éste, con lo que en cierta manera, las preguntas *heredan* el componente espacial del albergue.

- 3. Se puede afirmar por tanto que prácticamente el cien por cien de las preguntas se pueden ubicar en un mapa. Siguiendo con el ejemplo del albergue, hay una pregunta que hace referencia al número de camas. La combinación de las preguntas donde está el albergue u cuantas camas tiene este, nos puede llevar al enunciado. Localiza todos los albergues que tengan un número superior a X camas.
- 4. Las ciento setenta y nueve preguntas con una relación directa con el componente espacial se podría incrementar, ya que muchas de las preguntas hacen referencia a la ubicación de ciertos objetos dentro de una estancia (bien sea dentro de un hospital o albergue). La tecnología GPS no permite, por el momento, tomar datos en zonas cubiertas por lo que se ha preferido que estos objetos hereden la propiedad espacial del centro que los alberga.

## 3.3.3. Conclusiones de la toma de requerimientos a Cruz Roja. Estudio de la Aplicabilidad

A diferencia de los dos casos anteriormente estudiados (Protección Civil y UME), la Cruz Roja apenas mostró interés en la cartografía de daños. El aspecto que le pareció más interesante a la Cruz Roja fue el de la captura de información por medio de formularios digitales. Si bien consideró importante el localizar espacialmente todos los datos obtenidos por este proceso.

Estos formularios además han de ser altamente flexibles y configurables ya que cada desastres require un tipo específico de datos y cada estadio de la emergencia también.

El problema se ha recogido como requisito en el diseño del prototipo. En concreto en los capítulos *Diseño del prototipo* [14](#page-163-0) y *Caso Práctico* [15](#page-163-1). Se resolvió creando un módulo de definición de formularios, diseñando una metodología que dejase diseñar libremente un formulario sin alterar la estructura de la base de datos. Esta manera de proceder deja una flexibilildad total al usuario, permitiéndole definir y difundir un formulario en pocas horas <sup>[16](#page-163-2)</sup>.

Para el caso práctico se diseño una definición de formulario basada en los formularios EDAN, en concreto solo se seleccionó el apartado referente a la toma

<span id="page-163-0"></span><sup>14</sup>Cfr. pág. [139](#page-168-0)

<span id="page-163-2"></span><span id="page-163-1"></span><sup>15</sup>Cfr. pág. [183](#page-212-0)

<sup>16</sup>consúltese Módulo de definición de datos en el capítulo *Prototipo y metodología de trabajo* Pag. [4.2.3](#page-181-0)

de datos en las primeras horas después del impacto.

# 3.4. Naciones Unidas (DPKO): Servicio cartográfico del departamento de mantenimiento de operaciones de paz.

El Departamento de Operaciones de Mantenimiento de la Paz (DPKO Department of Peacekeeping Operations) tiene como responsabilidad principal prestar asistencia a los Estados Miembros y al Secretario General en sus esfuerzos por mantener la paz y la seguridad internacionales. La misión del Departamento consiste en planificar, preparar, gestionar y dirigir las operaciones de mantenimiento de la paz de las Naciones Unidas, por lo que así pueden cumplir de manera efectiva sus mandatos bajo la autoridad general del Consejo de Seguridad y de la Asamblea General y bajo el mandato encomendado al Secretario General.

El Departamento de Operaciones de Mantenimiento de la Paz proporciona dirección política y ejecutiva a las operaciones de mantenimiento de la paz de las Naciones Unidas, además de mantener el contacto con el Consejo de Seguridad, con los países que aportan contingentes y realizan contribuciones financieras, así como con las partes del conflicto en la aplicación de los mandatos del Consejo de Seguridad. El Departamento de Mantenimiento de la Paz procura proporcionar el mejor y más rentable apoyo administrativo y logístico a las misiones sobre el terreno a través del despliegue oportuno de servicios y equipamiento de calidad, recursos financieros adecuados y personal cualificado. El Departamento trabaja para integrar los esfuerzos de las Naciones Unidas, de entidades gubernamentales y no gubernamentales en el contexto de las operaciones de mantenimiento de la paz. El Departamento de Mantenimiento de la Paz ofrece orientación y apoyo a otras misiones políticas y de consolidación de la paz en cuestiones militares, policiales, logísticas, administrativas, y concernientes a las actividades relativas a las minas.

Dicho departamento cuenta con una Oficina Cartográfica, en las oficinas centrales, en Nueva York, cuya misión es dar soporte cartográfico a estas operaciones de mantenimiento de paz.

#### 3.4.1. Resultados de la entrevista

.

El autor tuvo una serie de entrevistas telefónicas y por mail con personal de la oficina cartográfica en Nueva York, entre los meses de abril y agosto del 2007,

aunque por petición expresa del personal consultado, el autor ha tenido que guardar confidencialidad sobre los datos obtenidos ya que uno de los proyectos que actualmente se ha presentado como un borrador, tiene ciertas similitudes con el objeto de estudio del presente trabajo, con lo que solo se citarán en este apartado ideas básicas sobre las necesidades de este departamento

El requerimiento principal, que puede considerarse como una aproximación al problema, es la necesidad de un sistema de recolección de datos en el campo que puedan ser usados para análisis geoespaciales, o que permitan la recolección de datos de una manera semiautomática, pero no solo en los momentos postimpacto sino también en el seguimiento de la crisis.

Para llevar a cabo este requerimiento la solución que proponen es una herramienta para el trabajo de campo que sea de uso fácil. Para que el análisis sea consistente ha de haber una estandarización tanto de sintaxis como de procedimientos.

Ellos definen el sistema como un conjunto de cinco submódulos

- Tracking de vehículos
- Sistema autocodificado de informes
- Protocolos de transmisión
- Análisis de Información
- Visualización

Los dos primeros módulos residirían en los equipos desplazados. Deberían funcionar en una PDA. Los protocolos de transmisión enlazarían los dos primeros con los dos últimos que residirían en las Oficinas Centrales.

## 3.4.2. Conclusiones de la toma de requerimientos a Naciones Unidas (DPKO). Estudio de la Aplicabilidad

Debido a la confidencialidad de la información tratada no se han podido establecer conclusiones concretas o aplicaciones específicas. Si bien cabe destacar que dicho departamento se orientó más en la línea de Protección Civil y la UME, es decir, el establecimiento de una cartografía de daños y sistemas LBS.

# 3.5. Conclusiones Generales sobre los requerimientos funcionales

El punto más importante a destacar en este apartado es el gran interés de todas las instituciones consultadas con respecto a la recopilación de información geográfica en los momentos postimpacto por medio de la utilización de sistemas GPS conectados a agendas electrónicas tipo PDA. En este sentido se distinguen dos grandes grupos de información:

- Información Cartográfica: Toda aquella información que describe la realidad geográfica del terreno y que, por tanto, puede ser cartografiada (ríos, carreteras, viviendas, hospitales).
- Información georreferenciada: Información que sin ser estrictamente cartográfica puede ser ubicada en un espacio y en un tiempo, o puede complementar a ésta última, tal y como se vio anteriormente en el caso de los formularios EDAN, en los que el 100 % de la información o estaba georreferenciada o complementaba a esta última.

En el caso de Naciones Unidas y la UME ya se están tomando serias iniciativas para acometer este objetivo. En este sentido, la entidad que tiene más desarrollado el prototipo es la UME, con todas las especificaciones técnicas totalmente definidas. La UME concibe este dispositivo como un subsistema abierto al que le van llegando automáticamente datos del vehículo en el que está instalado (niveles de los depósitos, velocidad media, tracking ...). Cada uno de estos datos tendría sus coordenadas GPS.

La Cruz Roja y Protección Civil mostraron un mayor interés en la recolección de datos no cartográficos aunque si vieron la necesidad de georreferenciar estos datos y, por tanto, visualizarlos en un mapa y analizarlos por medio de un SIG. En este sentido la Cruz Roja mostró un mayor interés en datos de salud y epidemiología y Protección Civil mostró un mayor interés en la recopilación de datos sobre daños en las viviendas en desastres con origen sísmico.

La entidad que más atención prestó a los dos aspectos simultáneamente (cartografía y recolección de datos georreferenciados) fue el departamento de cartografía del DPKO de NU. Mostrando preocupación por la definición de estándares y de homogeneización de datos para su posterior comparación y análisis.

Otro punto en común a todas las entidades entrevistadas es la representación de la información en sistemas abiertos tipo Google Earth. Este aspecto se hizo más palpable en Cruz Roja y Protección Civil. Esta dos entidades no tienen tantos recursos cartográficos como la UME o NU. De hecho la Cruz Roja que tiene representación en 179 países, es imposible que tenga una cartografía detallada en cada uno de estos. En esta sentido, cabe destacar que Google Earth no tiene el mismo grado de definición en todos los países. En los países desarrollados y, en concreto, en las ciudades de estos, la resolución es fotográfica, mientras que en los países en vías de desarrollo la resolución suele ser bastante deficiente. No obstante Google Earth es compatible con el protocolo WMS [\(Open Geospatial Consortium Inc,](#page-308-0) [2006\)](#page-308-0) con lo que se le pueden insertar fotografías aéreas o imágenes de satélites desde servidores externos.

En cuanto a las diferencias, llama la atención el gran interés que suscitaba en la UME la cartografía en tiempo real y el ubicar correctamente las cosas en su sitio (y su evolución durante la emergencia) y el poco interés que esto suscitaba en la Cruz Roja. Por ejemplo, si una de las rutas de evacuación resulta cortada la UME tiene una necesidad imperiosa de registrar este acontecimiento cuanto antes y buscar una solución (que normalmente pasaría por el restablecimiento de la vía). El enfoque de las personas entrevistadas en la Cruz Roja es entender este acontecimiento como un evento ajeno a ellos y buscar una alternativa (que no será la de la reconstrucción de la infraestructura), normalmente pasará por la búsqueda de otra ruta, búsqueda que no pasará por complicados análisis GIS, sino más bien por el conocimiento del terreno que tiene el personal (local) de la Cruz Roja. Esta disparidad en las necesidades, en cuanto aspectos cartográficos o georreferenciación de elementos o eventos, se debe a que la manera de actuar de la Cruz Roja es radicalmente distinta a, por ejemplo las UME. Cruz Roja es una entidad que actúa en infinidad de países. En cada uno de estos tiene una estructura de voluntariado que se conoce perfectamente el terreno, con lo que no tiene gran necesidad de mapas cartográficos para cubrir sus necesidades.

Sin embargo la UME, está formada por profesionales que pueden actuar en cualquier momento en cualquier punto de la geografía española. Tienen una gran capacidad de movilidad, aunque no se conozcan el terreno. Precisamente por que tienen todo el territorio español perfectamente estructurado y cartografiado en un servidor de mapas.

Las conclusiones obtenidas de las entrevistas, junto con la revisión de la literatura (capítulo anterior) han sido la base para el diseño de un prototipo que tiene como objetivo la gestión de la emergencia por medio de la generación dinámica de un Mapa de Crisis. El contenido de los próximos capítulos se centrará en el diseño del prototipo y en la ejecución de un caso práctico.

<span id="page-168-0"></span>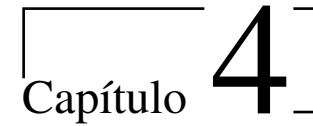

# Diseño del Prototipo

En el capítulo anterior se han presentado los resultados de las numerosas entrevistas mantenidas con organizaciones internacionales y nacionales encargadas de la gestión de desastres. El común denominador de todas ellas es que la información geográfica o, mas exactamente, la información georreferenciada, es un aspecto de vital importancia sobre todo en las ocho primeras horas. Se puede afirmar que los dos aspectos más importantes son el *dónde* (*dónde* ha ocurrido algo, *dónde* están los recursos, *dónde* están las víctimas . . . ) y el *qué*(*qué* ha ocurrido, *qué* recursos están disponibles, *qué* tipo de víctimas hay . . . ). En el análisis que el autor ha realizado sobre los formularios EDAN (evaluación de daños y necesidades en salud para situaciones de desastre) [\(Organización Panamericana](#page-309-1) [de la Salud,](#page-309-1) [2004b\)](#page-309-1). Elaborados por la Organización Panamericana de la Salud (OPS/OMS) se revela que el ochenta y siete por ciento (87 %) de los preguntas realizadas en los formularios para la evaluación preliminar (formularios destinados a ser cumplimentados en las primeras ocho horas), tenían una relación directa con el componente espacial, refiriéndose al *dónde* o *cómo llegar*. Se observó además que prácticamente el cien por cien de las casi setecientas preguntas podían ser ubicadas en un mapa ya que casi todas eran atributos de objetos con un componente espacial.

Este hecho, no es novedoso. En la gestión de un desastre, la primera herramienta que tiene un *Decision Maker* es un Cuadro General de Operaciones<sup>[1](#page-168-1)</sup>, es decir un mapa o croquis con la ubicación de los objetos y eventos más relevantes en la gestión de una crisis. Lo realmente novedoso es la facilidad con la que todos estos objetos y eventos pueden ser ubicados en un mapa y en tiempo real gracias a las TIC, que se materializan fundamentalmente en los sistemas de geoposicionamiento (conocidos como GPS) y la gran expansión de las comunicaciones (sobre todo con el fenómeno de la telefonía móvil). Todo esto sumado a la mi-

<span id="page-168-1"></span><sup>&</sup>lt;sup>1</sup> del término anglosajón Common Picture Operation

niaturización de los ordenadores, hacen que un First Responder pueda llevar un autentico Sistema de Información Geografíca en una agenda de mano, que además de representar y analizar mapas, es capaz de recolectar fotografías y datos georreferenciados.

Los organismos gestores de crisis, se han dado cuenta de la potencia que tienen estos sofisticados dispositivos electrónicos a la hora de recolectar y georreferenciar datos, pero la recolección, sin el previo estudio del dato, sin la jerarquización y la homogeneización del éste, sirve de poco. Las situaciones de estrés a las que normalmente se ven sometidos los First Responders debido a la natural urgencia de la situación, hace que se disponga de poco tiempo para captar datos, y los gestores, los diseñadores de estos datos, muchas veces no son conscientes de la importancia que tiene factores como la jerarquización, homogeneización e interoperabilidad del dato.

Estos factores, sobre todo la homogeneización e interoperabilidad, normalmente pasan desapercibidos porque el resultado de un correcto diseño es percibido a medio-largo plazo, cuando hay que realizar análisis comparativos de distintas fuentes. Es entonces cuando surgen las dificultades si los datos no se pueden equiparar entre ellos.

Por otro lado, en la gestión de crisis, y al menos en España (así lo pudo constatar el autor, sobre todo con las consultas realizadas en Protección Civil), no hay una cultura de compartir los datos entre los distintos organismos estatales y entre las distintas disciplinas. Bien sea por que la información es poder y este aspecto suscita muchos recelos, bien por que se considera que los datos recopilados en una determinada disciplina (área de salud, por ejemplo), no influyen, o no son utilizables por otra disciplina (área de rescate). Este última idea, como ya se ha demostrado en el capítulo referente a las ontologías, es totalmente incierta, ya que, por medio de procesos ontológicos, dos dominios del conocimiento pueden compartir su información con el establecimiento de silogismos.

En el presente capítulo se quiere presentar una herramienta de software y un método de trabajo con un objetivo muy concreto: estructurar la Información recibida en la gestión de una emergencia, originada por una causa natural, para que ésta pueda ser procesada, georreferenciada y analizada por un Sistema de Información Geográfica, teniendo en cuenta que esta información puede proceder de equipos de trabajo pluridisciplinares (salud, rescate, logística, infraestructuras...) y que ha de ser compartida entre ellos.

La herramienta y el método han sido desarrollados por el autor, y de ahora en adelante se denominará SISTEMA DE REPRESENTACIÓN DINÁMICA DE MAPAS DE CRISIS (SRDMC) teniendo como fuentes básicas la literatura consultada y las entrevistas realizadas y expuestas en el presente trabajo. El objeto de este apartado es, por tanto, explicar el método de trabajo a través de la herramienta.

Para esto se ha dividido este capítulo en dos secciones:

- En la primera sección se realizará un análisis funcional sobre los flujos de información entre los distintos agentes que intervienen de una manera directa en la gestión una emergencia y entre éstos y los agentes externos pero involucrados en la gestión de la crisis.
- En la segunda sección se explica la arquitectura del SRDMC haciendo alusión a los lenguajes de programación y plataformas de desarrollo empleadas. Se remitirá a los anexos donde se expondrán y explicarán los fragmentos de código más relevantes e innovadores, sobretodo se explicará el uso del API [2](#page-170-0) de Google Earth y cómo se puede implementar en una aplicación de escritorio o en un entorno web. Se hará un recorrido por todas las funcionalidades del SRDMC. Para esto se ha dividido la aplicación en cinco módulos funcionales:
	- 1. Módulo de diseño de metadatos: Cada tipo de desastre requiere unos datos específicos. Este módulo permite la definición de datos según qué emergencia.
	- 2. Módulo de captura de datos: Físicamente este es el módulo que se aloja en la PDA y sirve para capturar los datos geográficos usando la tecnología GPS.
	- 3. Módulo de seguimiento y visualización: Dicho módulo es el que se aloja en las oficinas centrales y sirve para la conducción de la crisis.
	- 4. Módulo de almacenamiento: En encargado de gestionar la información alfanumérica y geográfica.
	- 5. Módulo de comunicaciones: Módulo que gestiona las comunicaciones (envío de datos, no voz) entre los agentes que intervienen en la emergencia y los agentes que toman las decisiones en las oficinas centrales.

# 4.1. Análisis funcional: los flujos de información y actores.

En la gestión de una crisis, siempre hay dos escenarios entre los que va fluyendo la información. El área afectada por el impacto y su zona de influencia y el lugar físico donde se dirige la operación. El área de impacto es el lugar físico

<span id="page-170-0"></span><sup>2</sup>Del término Anglosajón Application Programming Interface (Interfaz de Programación de Aplicaciones)

desde donde los equipos de rescate y primeros auxilios (FR)<sup>[3](#page-171-0)</sup> ejecutan las instrucciones que emanan del centro de operaciones (HQ) [4](#page-171-1) diseñadas por los agentes encargados de dirigir la operación (DM)<sup>[5](#page-171-2)</sup>.

Normalmente esta estructura se suele complicar en la realidad, ya que la información puede fluir de los HQ a instancias superiores, como ya se ha visto en los casos de la UME o de Protección Civil, en los que dependiendo de la magnitud del desastre se pueden montar centros de coordinación integrados (CECOPIS, Real Decreto del 85).

En cualquiera de los casos, la figura [4.1,](#page-172-0) muestra como, a la luz de las entrevistas mantenidas, debe de fluir la información. Por un lado, el flujo más importante es el que se produce entre los DM y FR. La dirección FR ->DM provee información sobre el desastre. La dirección DM ->provee información sobre directivas a ejecutar. La información entre los FR se produce cuando uno de estos no tiene cobertura y por tanto no puede enviar la información. Esta situación es muy común en países en vías de desarrollo donde hay déficit de comunicaciones. En estos casos hay pocos equipos con cobertura satélite y es necesario que la información se replique de unos equipos a otros.

Los resultados obtenidos de este flujo de información son dos; un Cuadro Ge-neral de Operaciones (CPO)<sup>[6](#page-171-3)</sup>, que recrea continuamente un mapa con los aspectos principales de la emergencia, conforme se va recibiendo la información en los HQ. El segundo resultado es una serie de directrices elaboradas por los DM, por medio del análisis de la información recibida. estas directrices serán ejecutadas por los FR.

La obtención de un CPO dinámico, en tiempo real, es el objetivo último del presente estudio. Para esto es necesario acometer los siguientes objetivos específicos.

- Potenciar la recolección sistemática de información sobre el impacto de los desastres. En los momentos post impacto los FR se ven sometidos a un gran estrés. El uso de protocolos y de guías de uso, aplicadas en este caso a la recolección de datos, favorecen la automatización de tareas facilitando el desbloqueo mental. En entrevistas mantenidas con el autor con Protección Civil, sobre el 11M, este hecho, el bloqueo mental de algunos FR ante una barbarie de tal calibre, fue un factor importante a tener en cuenta en futuras intervenciones.
- Estandarizar las metodologías de recolección local de datos sobre los desastres, de tal manera que la información puede ser comparable y, por tanto,

<span id="page-171-0"></span><sup>3</sup>del término anglosajón First Responders

<span id="page-171-1"></span><sup>4</sup>del término anglosajón Head Quartes

<span id="page-171-2"></span><sup>5</sup>del término anglosajón Decision Maker

<span id="page-171-3"></span><sup>6</sup>Del término anglosajón Common Picture Operation

<span id="page-172-0"></span>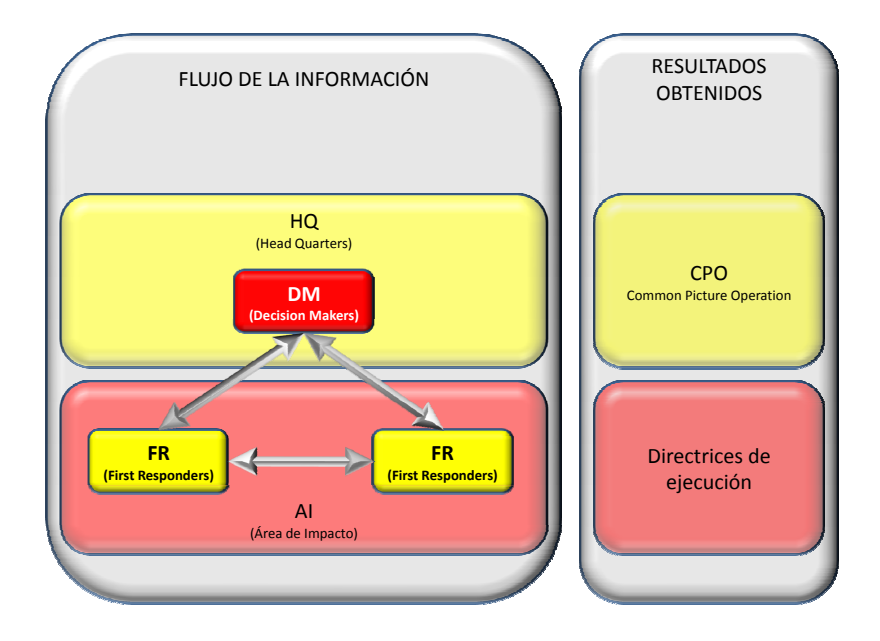

Figura 4.1: Flujos de información en la gestión de un desastre. Fuente: Elaboración Propia.

consistente en futuros análisis. Este punto de vista fue una de las principales aportaciones de las entrevistas mantenidas con el personal del DPKO de Naciones Unidas. La comparación de datos permitirá tener una base de conocimientos que favorecerá sin duda la gestión de futuras emergencias [\(Cruz Roja Internacional,](#page-305-0) [2005\)](#page-305-0). Esta comparación entre datos de distintos eventos e incluso de distintas fuentes solo es posible si éste, el dato, es homogéneo o es comparable por medio de ontologías.

Sistematizar el intercambio de información sobre los datos obtenidos entre recolectores locales, intermediarios que los cotejan y administradores de bases de datos internacionales. Uno de los mayores esfuerzos de la UME es la interoperabilidad de la información entre ellos y los distintos organismos que intervienen en la gestión de emergencias. De hecho, uno de los cuatro módulos principales del SIMGE (Sistema Integrado Militar de Gestión de Emergencias), el de vigilancia, es el encargado de recibir la información de cualquier organización o baliza (detectores de aumento de caudal de ríos, detectores de incendios ...). Para esto en el diseño del SIMGE se plantean usar metalenguajes como el EDXL (Emergency Data Exchange Language).

[\(OASIS,](#page-307-0) [2007\)](#page-307-0) Ya estudiado en el capítulo 2 del presente trabajo [7](#page-173-0) , Que es una de las grandes iniciativas, en materia de emergencias, de la administración de los Estados Unidos, cuyo objetivo es compartir información entre las distintas agencias.

- Apoyar la colaboración entre todos ellos para minimizar la superposición y fomentar el intercambio y la verificación de información. En una de las entrevistas con el personal de la Unidad de Agua y Saneamiento (ERU) de la Cruz Roja salió a relucir lo importante que sería de disponer de un intercambio dinámico de datos y que esto se fuesen georreferenciando para facilitar así la coordinación. Se acuñó el término de *aula virtual* refiriéndose a la virtualización del aula que ellos montan todas las mañanas en una tienda de campaña (en la misma Área de Impacto), en la que sobre un croquis dibujado en una pizarra asignan las tareas (distribuyéndolas por zonas) a los distintos equipos.
- Mejorar el acceso público a datos básicos y datos sumarios sobre el impacto. Por medio de herramientas de libre uso como es Google Earth, y la liberación de KML (Keyhole Markup Language), que es el lenguaje para publicar cartografía en Google Earth y para configurarlo [\(Wilson,](#page-310-1) [2007\)](#page-310-1), permiten que se puedan representar toda la información cartográfica y alfanumérica a través de Internet. Además KML guarda muchas similitudes con GML [\(Open Geospatial Consortium Inc.,](#page-308-1) [2004\)](#page-308-1), con lo que es un formato potencialmente exportable a otras plataformas comerciales.

En el gráfico que se expone a continuación [\(4.2\)](#page-174-0) se expresa de una manera menos abstracta como debería fluir la información entre los FR y los DM.

Desde un punto de vista cronológico-funcional se han dividido en siete las fases de de recopilación, almacenamiento y distribución de la información concerniente a la gestión de una crisis. Esta agrupación es una conceptualización de la realidad, y por tanto puede cambiar dependiendo de la magnitud o tipo de emergencia.

#### 4.1.1. Obtención de la IG de terceros. Fase 1

Esta es la fase previa a la gestión de la crisis. Se activa justo en la declaración de la emergencia o en los momentos previos a esta si los dispositivos de alerta temprana <sup>[8](#page-173-1)</sup> avisan con la suficiente antelación. En esta fase se recopila la mayor cantidad posible de cartografía básica del área. Las Agencias de Distribución de

<span id="page-173-0"></span> ${}^{7}C$ fr. pág. [80](#page-109-0)

<span id="page-173-1"></span><sup>&</sup>lt;sup>8</sup>traducción del término anglosajón Early Warning Wystem

<span id="page-174-0"></span>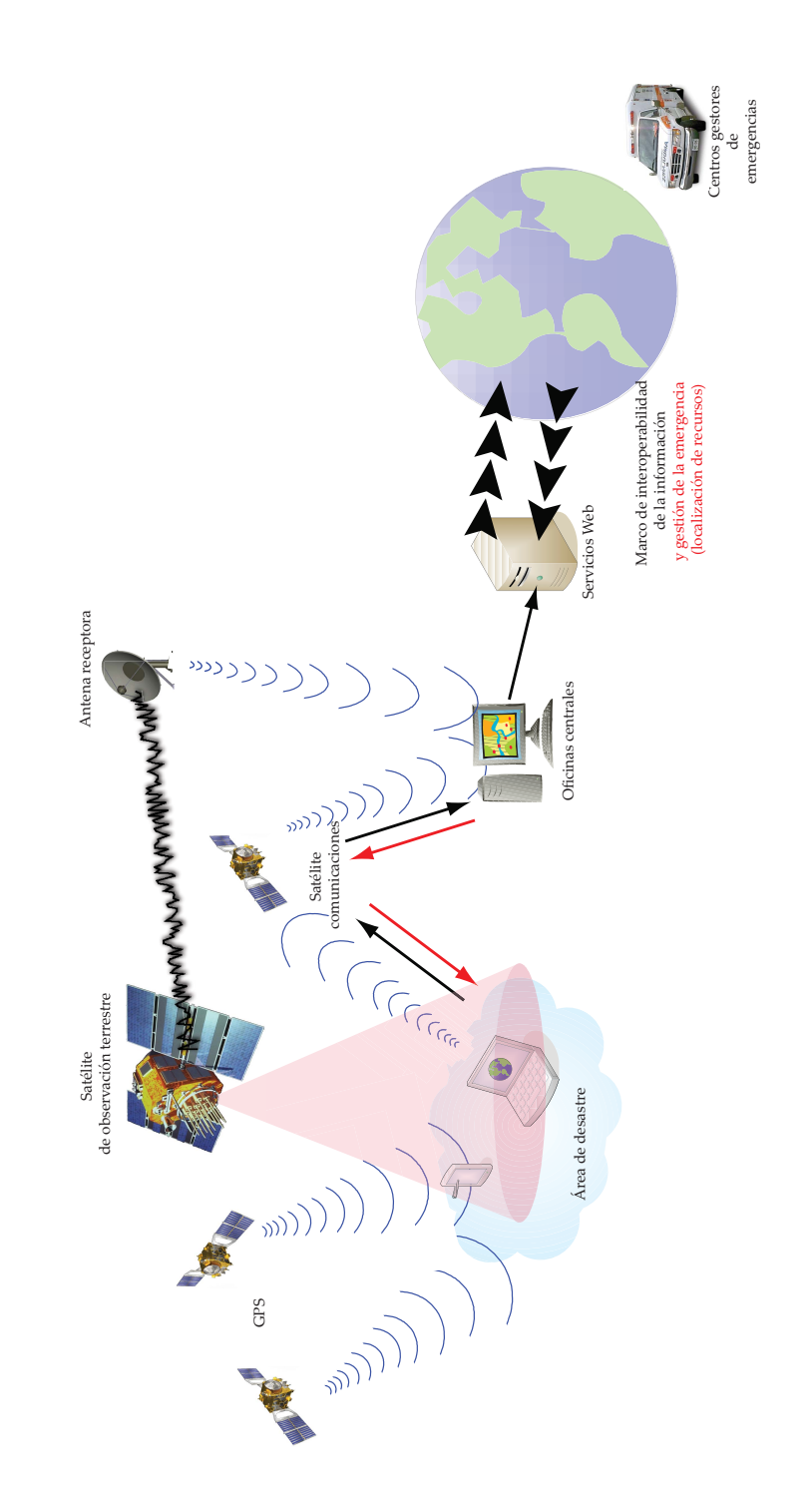

Figura 4.2: Recreación de un escenario en una situación de emergencia y flujos de la información. Fuente: Elaboración propia.

datos espaciales (clearinghouse) son las encargadas de organizar y difundir los datos geográficos de una determinada organización (gubernamental o no) o empresa. En el caso de la organizaciones gubernamentales si tienen montada una correcta IDE (Infraestructura de Datos Espaciales) [\(Nebert,](#page-307-1) [2004\)](#page-307-1), se facilitará en gran medida el descubrimiento (discovery) de datos.

Surgen por otro lado servidores de cartografía cuyo acceso es libre y con altas prestaciones. Google Earth [\(Wilson,](#page-310-1) [2007\)](#page-310-1) es uno de los servidores de mapas más populares. Tiene la desventaja de que la cartografía solo puede verse a través de su cliente, que consiste en una aplicación que se instala en el ordenador desde donde se quiere ver esta cartografía. No obstante esta aplicación permite la conexión con otros servidores de cartografía por medio del protocolo WMS [Open Geospatial](#page-308-0) [Consortium Inc](#page-308-0) [\(2006\)](#page-308-0) , [\(Open Geospatial Consortium Inc.,](#page-308-2) [2005\)](#page-308-2).

## 4.1.2. Envío y almacenamiento de vectores de los FR (First Responders). Fases 2 y 3

En esta fase los FR capturan la Información Geográfica, para esto dispondrían de unas agendas electrónicas con un software especialmente diseñado para capturar la IG. Este software debería de tener la capacidad de trabajar sin conexión (cliente desacoplado) y no perder por ello toda la lógica de negocio. debería de ser capaz de almacenar la información recopilada y enviarla en cuanto detecte que tiene cobertura.

El envío de la información, tal y como se expresa en la figura [4.3,](#page-177-0) se haría por medio de un servicio web. Este servicio se encargaría tanto de la recepción de la información (en GML) [\(Open Geospatial Consortium Inc.,](#page-308-1) [2004\)](#page-308-1) como de la interpretación de este y su almacenamiento en una geodatabase de tipo relacional (como por ejemplo Oracle con su extensión Spatial [\(Kothuri y otros,](#page-306-0) [2004\)](#page-306-0). En la siguiente sección se exponen, de una manera más detallada, todos estos conceptos.

### 4.1.3. Petición y respuesta de información de los FR. Fases 4 y 5

La información geoespacial enviada por los FR sirve como base para la toma de decisión de los DM (Decision Makers) que normalmente se encuentran en los HQ (oficinas centrales). La toma de decisión se convierte en una serie de directivas que han de acometer los FR.

Se produce así un mecanismo de retroalimentación en el que los FR reciben instrucciones por el mismo medio por el que han enviado la información.

Las instrucciones recibidas pueden ser de distintos ámbitos. El geoespacial se traduce en una serie de mapas en el que se pueden reflejar las distintas instrucciones emitidas por los DM, así como la ubicación y la información emitida del resto de los agentes que intervienen en la emergencia.

Tal y como ya se ha mencionado, los FR pueden actuar como unidades desacopladas (sin cobertura), y por ello no han de perder la lógica de negocio básica (zoom, panning, identificación de elementos y obtención de información de estos). Por esta razón no basta con que el mapa sea un renderizado en formato de imagen (jpg, gif, ...) de la información vectorial almacenada en base de datos. La información vectorial ha de viajar con todos sus atributos temáticos al cliente. El formato estudiado en el capítulo de formatos de representación (pag. [2.4.1\)](#page-105-0), SVG [\(World Wide Web Consortium,](#page-310-2) [2003\)](#page-310-2) es el ideal para este cometido, ya que es vectorial, está especialmente adaptado para su uso por internet, es un estándar del W3C y es compatible con GML [\(Open Geospatial Consortium Inc.,](#page-308-1) [2004\)](#page-308-1).

## 4.1.4. Petición y respuesta de IG de los decision makers. Fases 6 y 7

Los decision makers (DM) son los agentes que se ubican en la oficinas centrales y, como ya se ha explicado anteriormente, son los encargados de coordinar la gestión de la emergencia. Son estos los que reciben toda la información extraída de bases de datos geoespaciales externas y la obtenida por los FR. Los DM han de analizar la información, filtrarla y diseminarla selectivamente con las instrucciones pertinentes.

Es en este apartado donde se justifica que la Información Geográfica esté almacenada en una base de datos relacional en vez de en ficheros binarios. La opción de almacenar la cartografía en una base de datos relacional (tipo Oracle Spatial) tiene un coste de rendimiento muy superior al de almacenar la información en ficheros binarios<sup>[9](#page-176-0)</sup>, como podría ser el formato shape de ESRI. Esto se traduce en un aumento considerable en tiempos de respuesta [\(Esbrí Palomares y Higón Vale](#page-305-1)[ro,](#page-305-1) [2005\)](#page-305-1). Sin embargo, la potencia que brinda el realizar consultas geoespaciales por medio del lenguaje nativo de base de datos, SQL (Structured Query Langauage) [\(Kriegel,](#page-307-2) [2003\)](#page-307-2), a través del protocolo diseñado por el OGC [\(Open Geospatial](#page-308-3) [Consortium Inc.,](#page-308-3) [2006\)](#page-308-3), permite, realizar los cálculos geoespaciales clásicos desde cualquier entorno, independientemente del paquete GIS utilizado (calculo de distancias, áreas, buffers, overlays ...) y además permite tener distintas versiones temporales de la cartografía, estando todas ellas sincronizadas. Es decir, permite al DM tener una visión espacio - temporal de la evolución de la emergencia.

<span id="page-176-0"></span> $9$ En este sentido para disminuir el tiempo de respuesta el autor ha estado trabajando con ciertas técnicas de cacheo en el servidor de tal manera que ha conseguido tiempos de respuesta similares, y en algunos casos incluso inferiores, al equivalente de la opción de almacenamiento en ficheros binarios

<span id="page-177-0"></span>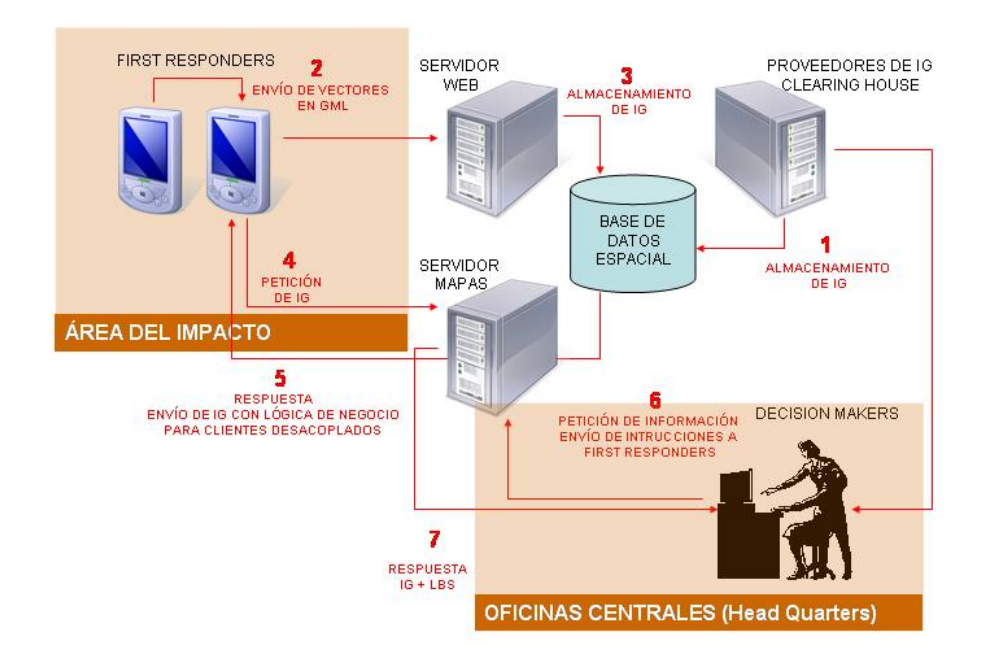

Figura 4.3: Diseño conceptual de la arquitectura GIS. Fuente: Elaboración propia, basado en [\(Jihong y otros,](#page-306-1) [2002\)](#page-306-1)

# 4.2. Descripción del prototipo. Diseño modular de las funcionalidades

#### 4.2.1. Visión General. Arquitectura Cliente/Servidor

El modelo de arquitectura Cliente/Servidor es el que se ha empleado en el SRDMC. El concepto de Cliente/Cervidor proporciona una forma eficiente de utilizar todos estos recursos de máquina de tal forma que la seguridad y fiabilidad que proporcionan los entornos mainframe se traspasa a la red de área local. A esto hay que añadir la ventaja de la potencia y simplicidad de los ordenadores personales.

La arquitectura cliente/servidor es un modelo para el desarrollo de sistemas de información en el que las transacciones se dividen en procesos independientes que cooperan entre sí para intercambiar información, servicios o recursos. Se denomina cliente al proceso que inicia el diálogo o solicita los recursos y servidor al proceso que responde a las solicitudes.

En el caso específico del SRDMC se diseñaron dos programas clientes (uno para PDA y otro para PC) y una serie de servicios que se ejecutarían en el servidor.

El programa cliente alojado en la PDA, se diseñó con la finalidad de que sirviese para la captura de datos en el escenario de operaciones y su transmisión, en tiempo real, al servidor, almacenándose en una base de datos relacional. La programación se realizó con el entorno de programación Visual Studio 2005. El lenguaje de programación utilizado fue c sharp. El programa fue compilado para que se ejecutase en Windows Mobile 5.0.

Por otro lado, el programa cliente alojado en el PC sirvió para la definición de los metadatos y para el seguimiento de la emergencia. Este módulo tenía integrado Google Earth, dando así el soporte cartográfico para la representación de los mapas de crisis. La programación se realizó con el entorno de programación Visual Studio 2005. Como lenguaje de programación se utilizó c sharp para la aplicación de escritorio, aunque también hubo que programar en Java Script para interactuar con el API de Google Earth. En el Anexo B se exponen las partes más relevantes del código para la programación y configuración de Google Earth como componente embebido en la aplicación. El programa fue compilado para que se ejecutase en Windows XP.

En el lado del Servidor se alojaron una serie de servicios cuyo cometido era el de recibir, almacenar y enviar la información de los clientes alojados tanto en el PC como en la PDA. Estos servicios fueron programados también con el entorno de programación Visual Studio 2005. para la capa de presentación se utilizó el lenguaje de programación aspx, mientras que en la capa de negocio (code behind) se utilizó c sharp. Para la edición y consulta en base de datos se utilizó el estándar SQL. El conjunto de servicios fue programado para que se ejecutasen en un sistema operativo Windows Server 2003 con Internet Information Server.

Desde un punto de vista conceptual el conjunto de los tres programas actúan conjuntamente conformando los cinco módulos básicos ya explicados y expuestos en la figura adjunta. La explicación detallada de cada uno de los módulos se encuentra en las secciones siguientes. En este sentido el autor se ha centrado en la funcionalidad, dejando para el anexo B y C las partes mas relevantes del código, que en su totalidad superó las 15.000 líneas de programación.

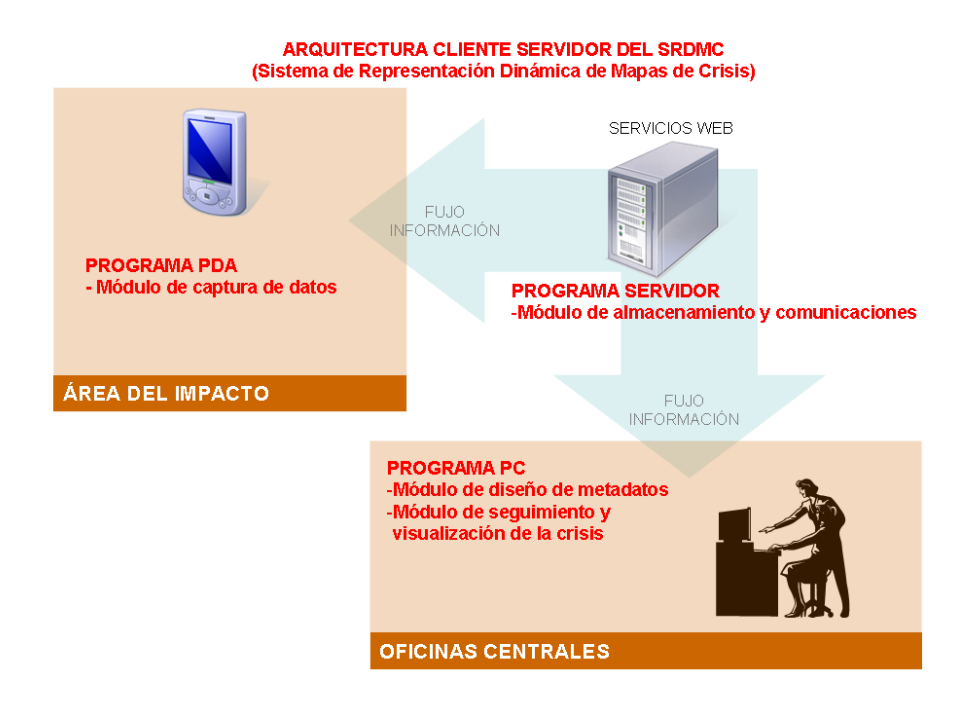

Figura 4.4: Distribución modular en las aplicaciones. Fuente: Elaboración propia

#### 4.2.2. Diseño modular de la funcionalidades

El prototipo realizado tiene como misión facilitar el seguimiento de la crisis en tiempo real, teniendo en cuenta la variable tiempo, que será la que marcará la evolución de la emergencia. Para la consecución de este objetivo se han diseñado una serie de funcionalidades estructuradas en tres ámbitos.

Antes de la emergencia, elaboración de los metadatos: Esta fase se corresponde a la fase de preparación de los datos. Es, posiblemente, la fase más importante y decisiva, ya que, el correcto diseño de los datos (definiciones,
elaboración de taxonomías ...) permitirán una mayor rapidez a la hora de recoger los datos, y una mayor reusabilidad a la hora de comprar estos datos con los de otra emergencia.

- Durante la emergencia: Son los momentos previos al impacto y posteriores a este. Se corresponde a la fase de recolección y análisis de los datos. Tal y como se ha comentado en anteriores ocasiones se distinguen dos ámbitos espaciales
	- *Head Quartes (HQ)*<sup>[10](#page-180-0)</sup>: Ámbito donde los Decision Makers (DM)<sup>[11](#page-180-1)</sup> realizan la conducción y seguimiento de la crisis.
	- *Disaster Zone (DZ)* [12](#page-180-2): Ámbito donde los First Responders (FR)[13](#page-180-3) toman los datos y los envían en tiempo real a los HQ.

Estas funcionalidades se pueden estructurar en una serie de módulos que son los que definen la arquitectura del sistema y que se exponen en la figura [4.5](#page-180-4)

<span id="page-180-4"></span>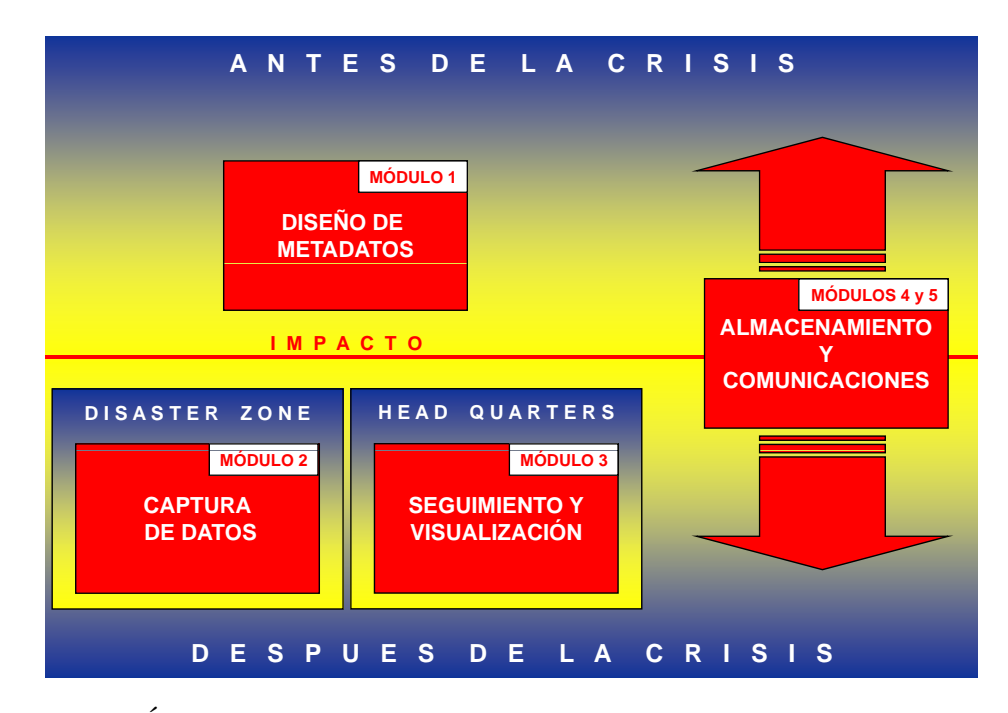

Figura 4.5: Ámbitos del desastre y su correspondencia con los módulos desarrollados. Fuente: Elaboración propia.

<span id="page-180-0"></span><sup>10</sup>Oficinas Centrales

<span id="page-180-1"></span><sup>11</sup>Responsables de la toma de decisión

<span id="page-180-2"></span><sup>12</sup>Zona del desastre

<span id="page-180-3"></span><sup>&</sup>lt;sup>13</sup>Equipos de primeros auxilios o personal encargado de la obtención de datos

#### <span id="page-181-0"></span>4.2.3. Módulo de diseño de metadatos

Cada tipo de desastre requiere unos datos específicos. No es lo mismo atender un desastre ocasionado por un terremoto que un desastre ocasionado por un tsunami. Por medio de este módulo se diseñan los datos que se van a cartografiar y los formularios de recolección de datos. La correcta definición de los metadatos será una garantía de éxito, de hecho es la fase más importante. Hay que guardar un equilibrio entre la precisión del dato que se quiere recabar y el tiempo necesario para hacerlo. La propia definición de emergencia nos hace recordar que este último factor siempre será escaso. En este módulo se distinguen tres submódulos.

#### Submódulo de metadatos cartográficos

Permite definir el tipo de entidad (puntual, lineal o superficial), sus atributos de representación (color, grosor...) así como los atributos temáticos específicos para esa entidad (en el caso de un río, por ejemplo, sus atributos temáticos podrían ser nombre, caudal, longitud...).

La unidad básica a definir es la entidad geográfica (más conocida en el ámbito de los Sistemas de Información geográfica como *feature*) Se distinguen tres tipos de entidades: Puntuales, lineales y superficiales. En cada una de estas entidades se pueden definir los siguientes atributos de representación:

- Título: Texto descriptivo de la entidad geográfica. No puede tener más de 50 caracteres.
- Descripción: Texto más extenso que explica con más detalle la entidad. No puede tener más de 200 caracteres.
- Tipo: Punto, polilínea y polígono.
- Ancho: Anchura expresada en píxeles de la entidad. En el caso de entidades puntuales, la anchura se correspondería al radio del círculo representado expresado en píxeles. En el caso de un área, este atributo se correspondería al ancho de la línea perimetral (expresado también en píxeles).
- Color del borde: En el caso de las líneas se refiere al color de ésta. En el caso de las entidades puntuales y superficiales, este atributo se correspondería al color de la línea perimetral de la entidad. El color viene expresado en notación RGB (Red, Green, Blue), cada uno de estos colores binarios puede tener 255 valores, con lo que se puede obtener una combinación de más de 16 millones de colores.
- Color de relleno: En el caso de la entidades lineales, este atributo no tiene efecto.

Además de los atributos de representación se pueden definir también los atributos temáticos. En este sentido se puede introducir cualquier tipo de dato (numérico, de texto o codificado). Lo más aconsejable es definir datos codificados y que estos se representen en listas desplegables. En la figura [4.6](#page-182-0) se aprecian dos capturas de pantalla, en la primera se presentan solo los datos de representación. En la segunda se presentan, además de éstos últimos los datos alfanuméricos que pueden ir asociados a este tipo de entidad. Los dos tipos de entrada posibles son los de un cuadro de texto, en que se puede introducir tanto números como texto, y un cuadro desplegable, en el que solo se puede señalar una de las opciones indicadas. Este último interfaz es el más cómodo y rápido, ya que evita usar el teclado de la PDA.

Esta manera de definir los datos es parecida a los ficheros shape, [\(Environmen](#page-305-0)[tal Systems Research Institute Inc,](#page-305-0) [1998\)](#page-305-0) en los que se define una forma (feature) con sus atributos de representación, a la que se le asocia un fichero en modo tabla con la definición de los datos alfanuméricos (atributos temáticos.

<span id="page-182-0"></span>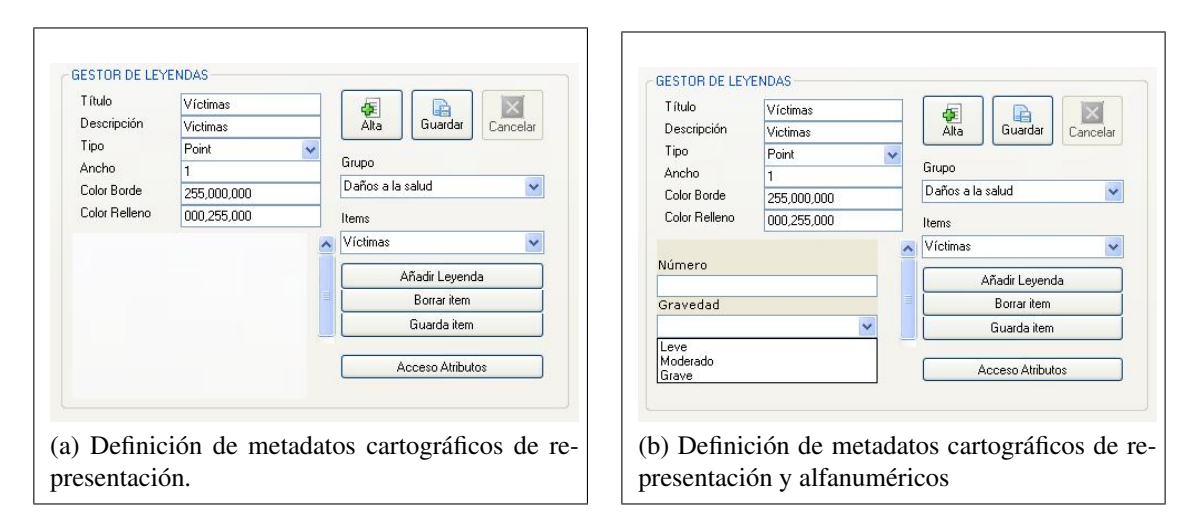

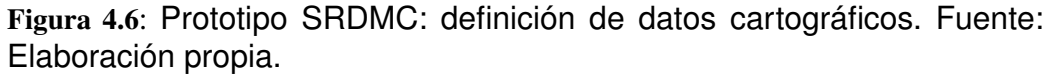

#### Submódulo de metadatos alfanuméricos

Permite definir los formularios de recolección de datos. Dichos formularios son un método de trabajo muy común en la gestión de emergencias por parte de la Cruz Roja. Cada pregunta tiene asociada una coordenada indicando el lugar donde se tomó la información. Es importante destacar en este punto que en la investigación realizada sobre los manuales EDAN (Evaluación de DAños y Necesidades en salud para situaciones de desastre), elaborados por la Organización Panamericana

de la Salud(OPS/OMS), se vio que el 76 % de los datos contaban con el atributo dónde o cómo llegar, y el 100 % tenía alguna referencia espacial. De esta manera estos datos pueden ser representados en el mapa de crisis.

Los formularios se estructuran en tres niveles anidados:

- Grupos: Es el nivel superior. Su única misión es contener los subgrupos de formularios. Sería el equivalente a la colección de formularios necesarios en la gestión de una emergencia de un determinado tipo (por ejemplo, una inundación). Su único atributo es el del título del grupo.
- Subgrupos: Sería el equivalente a los apartados de la colección de formularios comentada anteriormente. Su objetivo es contener las preguntas que se van a formular en ese apartado. Su único atributo es el del título del subgrupo.
- Preguntas: Son las preguntas que se van a realizar. dentro de una pregunta se pueden esperar varias respuestas y éstas, las respuestas, pueden tener distintos tipos de valores (numéricos decimales, numéricos enteros, texto, codificados y fecha). La manera de gestionar la definición de las preguntas se estudiará en el siguiente apartado.

De esta manera un grupo contendría uno o varios subgrupos y cada uno de los subgrupo contendría una o varias preguntas, es decir, el grupo sería el título del formulario y los subgrupos los distintos capítulos en los que se estructura el formulario.

En la figura [4.7](#page-184-0) se muestra el resultado final de un tipo de formulario, en el que la información que tiene un recuadro en rojo hace referencia al grupo (Formularios Edan. Evaluación Preliminar. La información de recuadro en azul hace referencia al subgrupo (Información general). Y la información con el recuadro en verde hace referencia a la pregunta en concreto (zona afectada). Esta pregunta espera dos respuestas, División administrativa, que es un cuadro desplegable, con varias opciones y Nombre, que es un cuadro de texto.

#### Metodología para la definición de los datos alfanuméricos.

En la serie de entrevistas mantenidas con la Cruz Roja se vio la importancia que tenían los formularios para la recolección de datos en casos de emergencia y la georreferenciación de los datos recogidos. El responsable del área de Agua y Saneamiento de las ERU de la Cruz Roja puso un caso practico que revela la necesidad de esta funcionalidad:

*...en una emergencia, una de las principales prioridades en nuestro departamento es localizar los pozos de agua, analizar si este agua es potable o no y*

<span id="page-184-0"></span>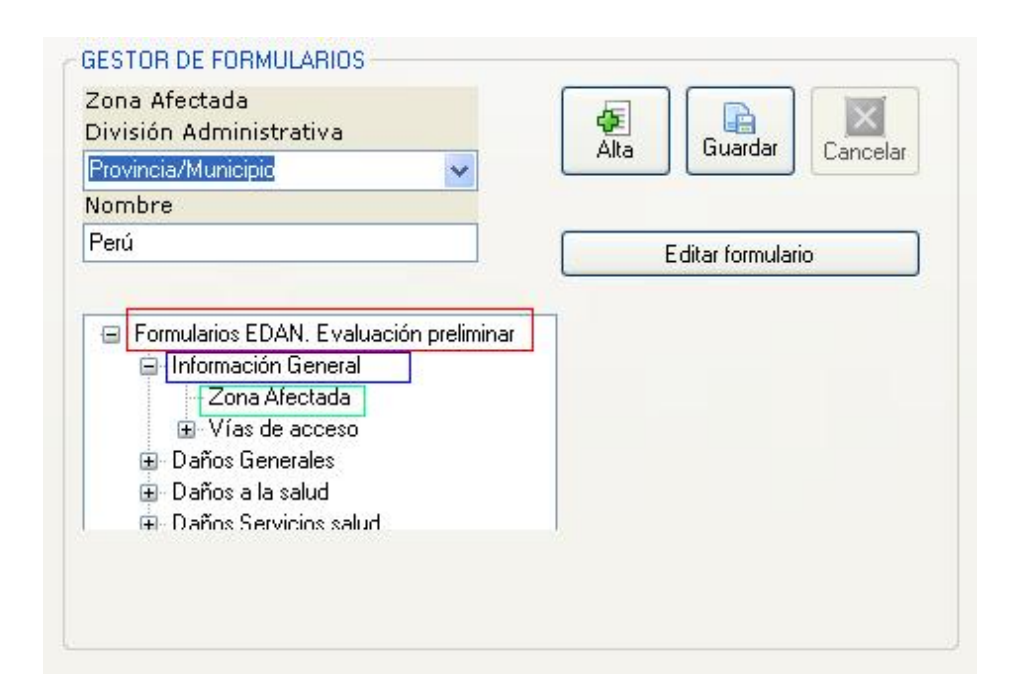

Figura 4.7: Prototipo SRDMC: definición de formularios. Fuente: Elaboración propia.

*estudiar a que cantidad de población puede abastecer. Si yo soy capaz de recopilar esta información por medio de trabajo de campo y la introduzco en un GIS con la localización de estos pozos y sus propiedades, puedo cruzar esta información con la de los núcleos de población y hacer una estudio de la población que necesitará agua supletoria...*

La naturaleza y precisión de estos datos dependerá de la naturaleza de la emergencia y del estado de ésta, con lo que la definición de estos formularios debe de ser flexible y no ha de suponer cambios en la estructura de bases de datos ya que, aunque lo correcto sería una planificación que pemitiese un estudio detallado de las circunstancias, habrá ocasiones en las que se tendrán que improvisar los metadatos.

*...Por otro lado el nivel de precisión y la naturaleza de los datos dependerá del estado y naturaleza de la emergencia. Es decir, no es lo mismo tomar la información en las primeras ocho horas de que en las dos semanas posteriores. En el primer caso se deben tomar pocos datos y en el segundo se debe profundizar más, es decir debe de haber un formulario resumen para las primeras ocho horas y un formulario más extenso para momentos posteriores. Por otro lado la información a recopilar no será la misma en una inundación que en un terremoto...*.

#### El objeto Question

Se definió como unidad básica de un formulario la pregunta o *Question*. Este objeto podría esperar varios valores, que se definieron como items. Cada uno de estos items podría devolver tipos distintos de datos. A saber:

- $T$ exto
- Numérico entero.
- Numérico decimal.
- Fecha.
- Una opción codificada entre varias.

Para entender mejor este concepto se explicará con un caso real obtenido de los formularios EDAN.

Los formularios Edan tienen un primer grupo denominado evaluación preliminar, que son los formularios que se utilizan en las primeras horas después del impacto. dentro de este grupo hay varias secciones. La primera de éstas es la encargada de recopilar la información general sobre el desastre. Esta información hace referencia a la zona afectada y a las vías de acceso. Las vías de acceso pueden ser varias y cada una de estas tiene dos atributos distintos.

- Tipo de transporte: que contiene los siguiente campos codificados.
	- 1. Terrestre.
	- 2. Aéreo.
	- 3. Fluvial.
	- 4. Otros.
- Accesibilidad: que contiene los siguientes campos codificados.
	- 1. Total.
	- 2. Parcial.
	- 3. Nula.

El resultado final sería el que se muestra en la figura [4.8](#page-186-0)

La manera de proceder sería la de introducir un nuevo grupo de formularios. Para esto habría que hacer un click sobre el botón de alta de formulario (recuadro en rojo de la figura [4.9\)](#page-186-1). Aparecerá, entonces un cuadro emergente preguntando

<span id="page-186-0"></span>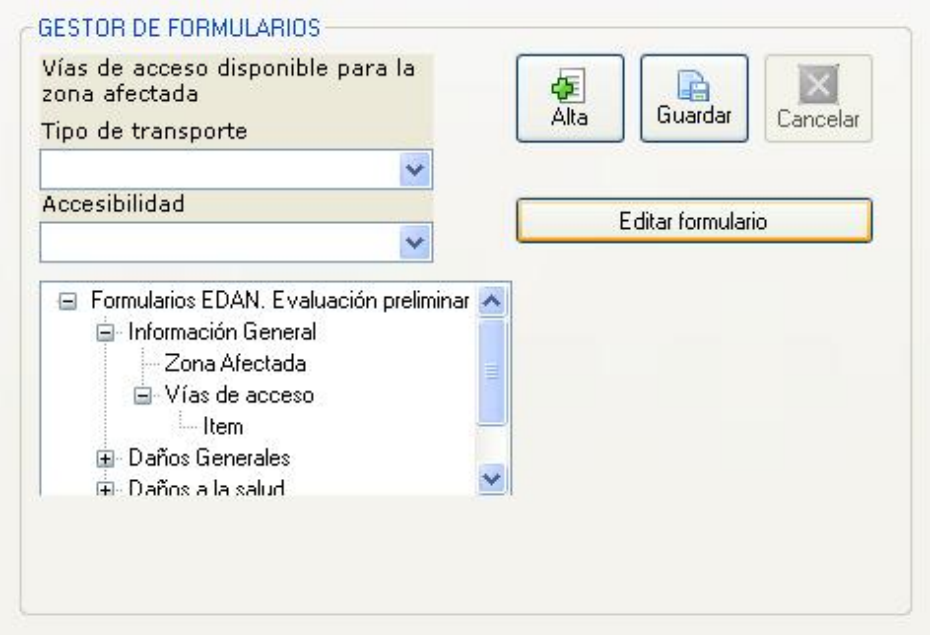

Figura 4.8: Prototipo SRDMC: definición de un objeto question. Fuente: Elaboración propia.

<span id="page-186-1"></span>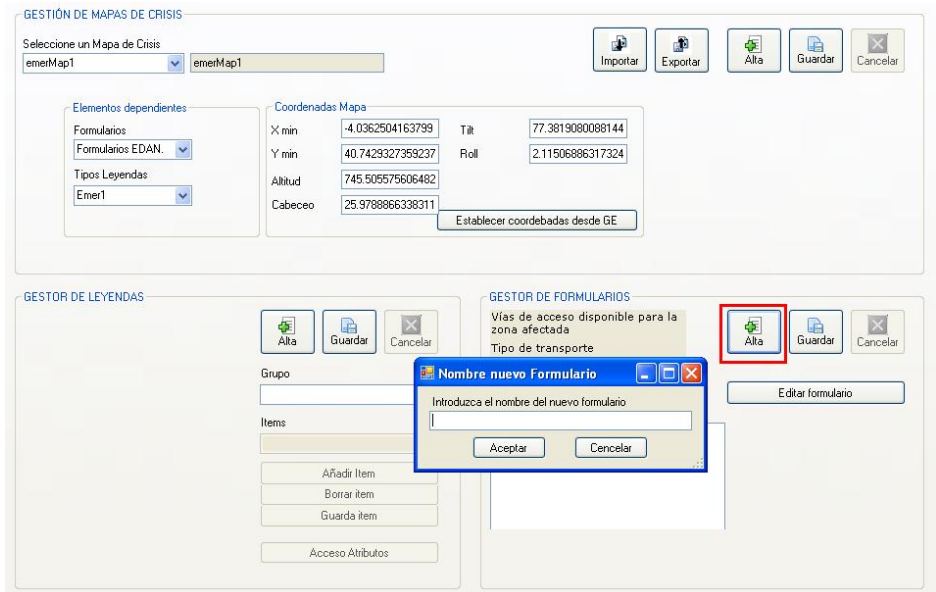

Figura 4.9: Prototipo SRDMC: alta de un nuevo grupo. Fuente: Elaboración propia.

por el nombre del nuevo formulario, se introducirá *Formularios EDAN. Evaluación Preliminar*. Este elemento corresponderá, conceptualmente al objeto *Grupo*, definido anteriormente.

Tal y como se ha explicado anteriormente un formulario (o grupo) puede tener varias secciones (o subgrupos). Para dar de alta una sección hay que acceder al formulario de edición de formularios haciendo un click en el botón de comando *Editar Formulario*. Desde este formulario se puede editar cualquier elemento (Subgrupo, question e item). En la figura [4.10](#page-187-0) se aprecian estas tres secciones. La sección de la izquierda, la que está activa, se corresponde con la del subgrupo. La manera de operar es la misma en todas las secciones de la aplicación (botones de alta, edición y guardar). En el caso del subgrupo habrá que dar de alta un subgrupo e introducir su contenido, tal y como se muestra en la figura [4.10.](#page-187-0) Una vez hecho esto se podrán introducir tantas preguntas (objetos question) dentro de la sección como se deseen. En este caso se ha procedido a introducir dos preguntas (Zonas Afectadas y vías de acceso). Una vez seleccionada la pregunta vías de acceso, habrá que indicar cuales serán las respuestas esperadas, tal y como se han comentado antes son dos: tipo de transporte y accesibilidad.

<span id="page-187-0"></span>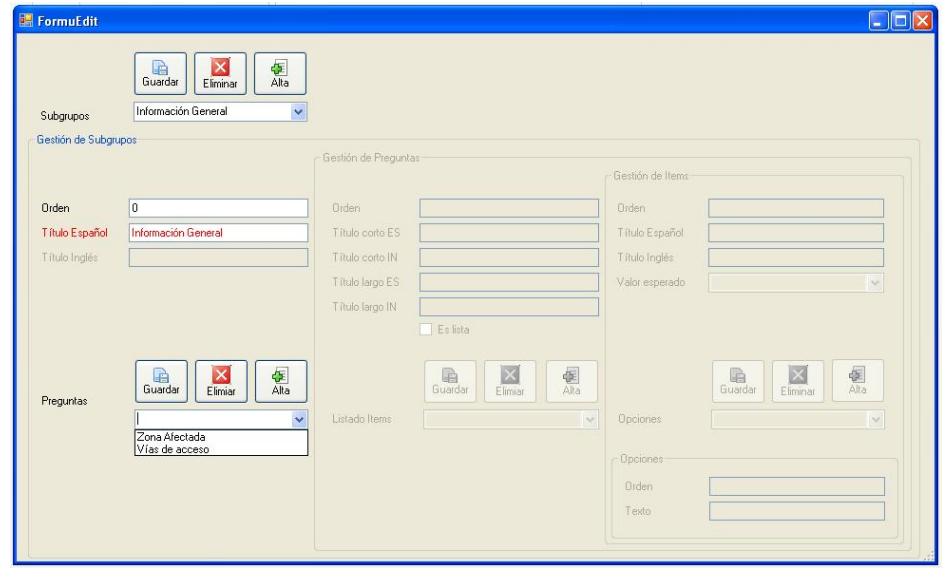

Figura 4.10: Prototipo SRDMC: alta de un nuevo subgrupo. Fuente: Elaboración propia.

Es importante, en este sentido poner especial atención en el atributo *Es Lista* figura [4.11.](#page-188-0) Este atributo determina si los items se van a repetir n veces, en forma de tabla o solo habrá un registro. Para el ejemplo que se está desarrollando, las dos posibilidades se expresan en la tabla [4.1.](#page-188-1) Como se puede observar el resultado difiere bastante de elegir una opción u otra, ya que con la lista se puede optar por introducir varios elementos con las mismas características pero con distinto contenido dentro de una misma pregunta.

<span id="page-188-0"></span>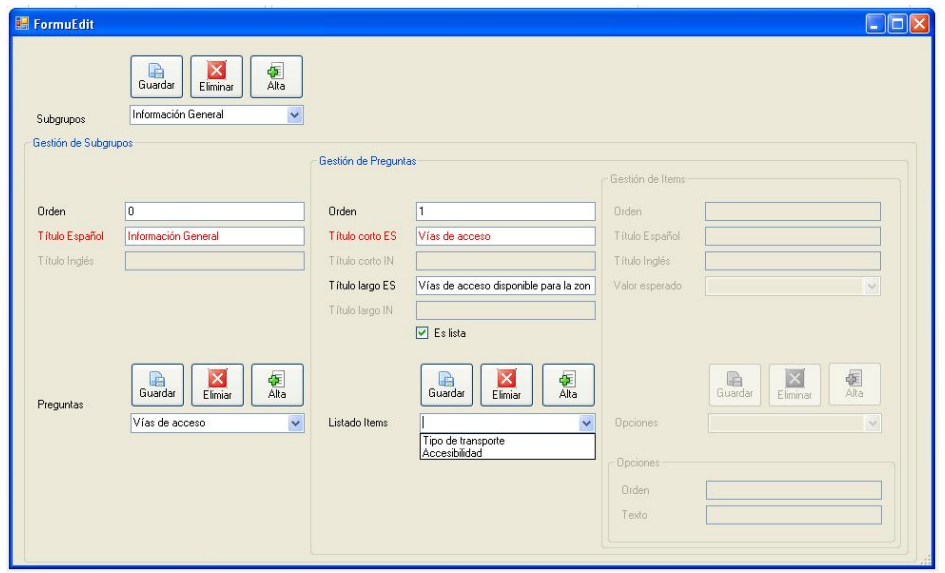

Figura 4.11: Prototipo SRDMC: alta de una nueva pregunta. Fuente: Elaboración propia.

<span id="page-188-1"></span>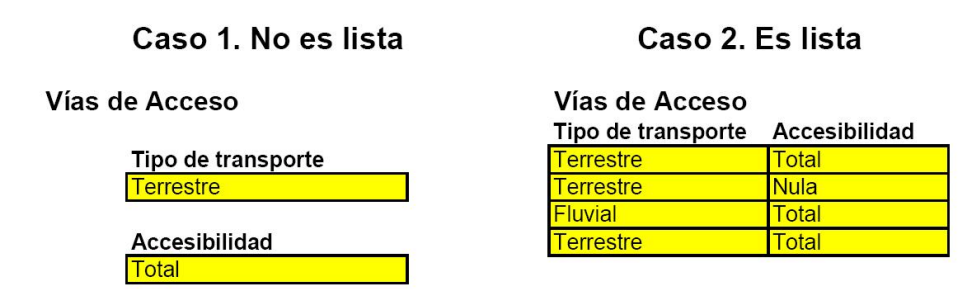

Tabla 4.1: Prototipo SRDMC: diferencias entre una pregunta con el objeto Lista marcado y sin marcar. Fuente: Elaboración propia.

Por último quedaría definir cada uno de los items, tal y como se muestra en la figura [4.12.](#page-189-0) En el caso de que se seleccione la opción de campo codificado (que es lo aconsejable, ya que se evita utilizar el teclado virtual de la PDA) habrá que definir cada uno de las entradas, dando de alta tantas opciones como se requiera.

<span id="page-189-0"></span>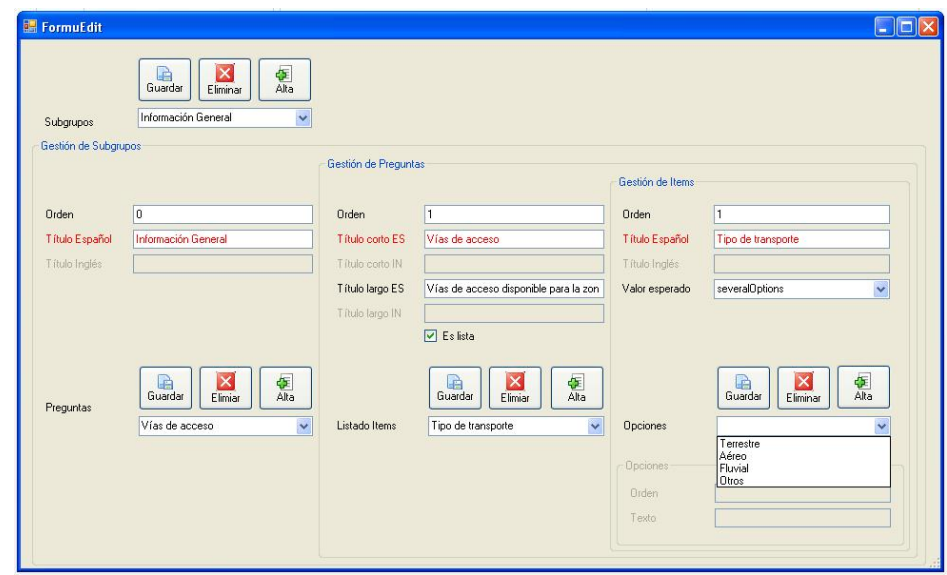

Figura 4.12: Prototipo SRDMC: alta de un nuevo item. Fuente: Elaboración propia

#### Conclusiones del módulo de definición de datos

El objetivo del módulo de definición de datos es, por tanto, el de (1) definir los elementos cartográficos que se van capturar y (2) definir información en formularios que se va a recoger. Los datos de los formularios también se podrán georreferenciar y formar parte de Mapa de Crisis.

Como ya se comentó en el capítulo anterior, y a modo de resumen, la UME se mostró mas interesado en la obtención de cartografía (1) y de localización de flotas, sin embargo la Cruz Roja se mostró mucho mas interesada en la captura de información, por medio de formularios(2). Protección Civil, sin embargo, se mantuvo en el punto medio (1 y2), para ellos era igual de importante la *cartografía de daños*, tal y como ellos lo denominaron, como la captura de información por medio de formularios. El aspecto que más les interesó, en este sentido, fue definición de daños de estructuras después de un terremoto.

# 4.2.4. Módulo de seguimiento y visualización

Este módulo permite la creación y gestión de un mapa de crisis para una emergencia concreta. Dispone de las siguientes funcionalidades:

- Acceso a una determinada Organización.
- Establecimiento de Leyenda y formulario.

Ubicación del Mapa de Crisis.

#### Submódulo de acceso

Ésta es la pantalla principal de la aplicación (figura [4.13\)](#page-190-0), por medio de la cual se accede a toda la configuración del Mapa de Crisis. Se han definido varias organizaciones, y cada una de estas gestiona sus propios proyectos.

<span id="page-190-0"></span>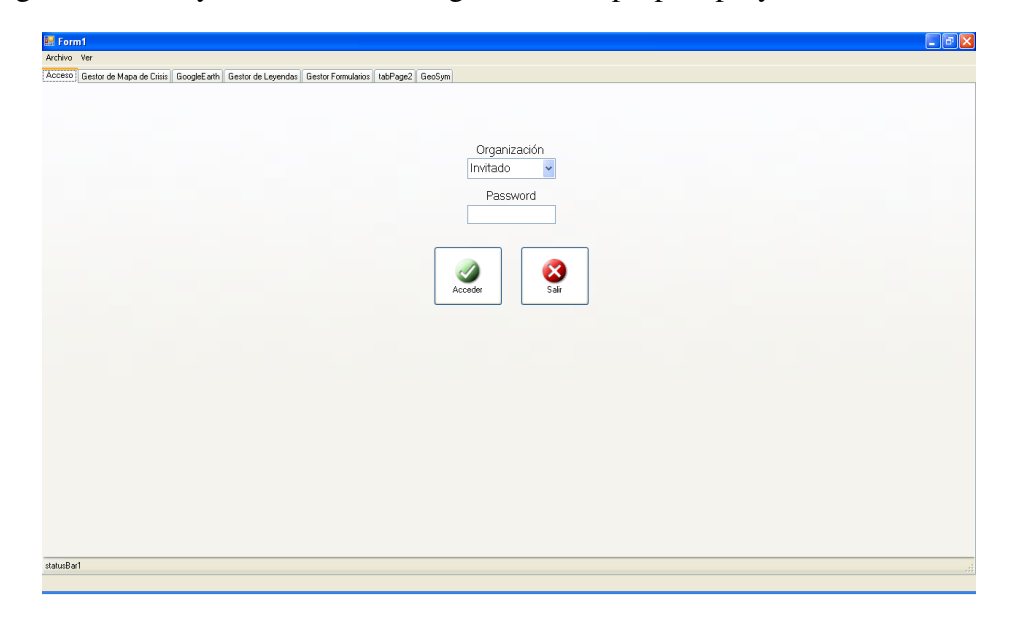

Figura 4.13: Prototipo SRDMC: Pantalla de acceso de la aplicación de escritorio. Fuente: Elaboración propia.

#### Submódulo de establecimiento de Leyenda y Formulario

Este submódulo o funcionalidad es el encargado de dar de alta un Mapa de Crisis y establecer la leyenda y el formulario definidos en el apartado anterior. En la figura [4.14](#page-191-0) se observan las tres secciones que componen este módulo.

- Gestión de Mapa de Crisis: En esta sección se da de alta un Mapa de Crisis y se establece la leyenda y el formulario correspondiente. Estos ya han sido definidos en en una fase previa. En la lista *Formularios* hay una relación de todos los formularios definidos para esa organización, bastará con seleccionar uno de ellos para que su contenido se visualice en la sección de *Gestión de Formularios*, lo mismo ocurre para las leyendas
- Gestión de leyendas: En esta sección se visualiza el contenido de la leyenda seleccionada en el desplegable correspondiente.

Gestión de formularios: En esta sección se visualiza el contenido de los formularios seleccionados en el desplegable correspondiente.

<span id="page-191-0"></span>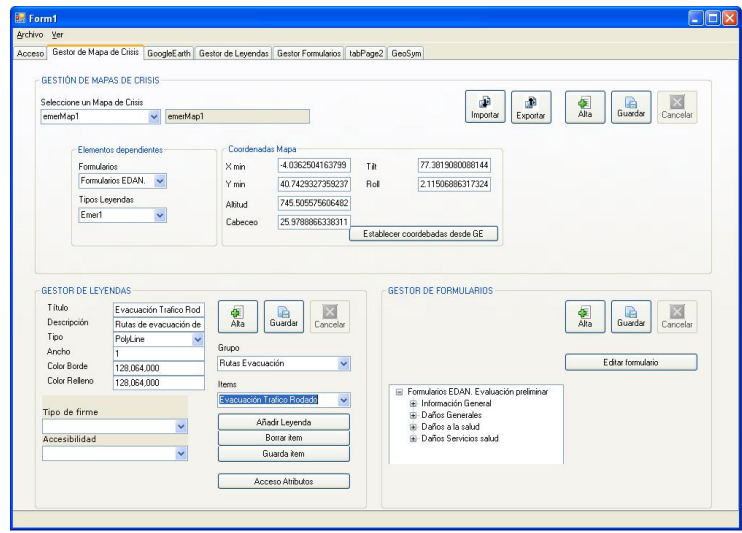

Figura 4.14: Prototipo SRDMC: alta de Mapa de Crisis y establecimiento de Leyenda u formulario. Fuente: Elaboración propia.

#### Submódulo de ubicación del Mapa de Crisis

<span id="page-191-2"></span>En este submódulo se ha integrado Google Earth (GE) dentro de la aplicación. Por medio del API (Application Programming Interface) de GE se puede interactuar con esta herramienta de una manera totalmente flexible [14](#page-191-1). Las funcionalidades que se han desarrollado para interactuar con esta herramienta son:

Conexión con servidor de Google Earth: Esta funcionalidad permite conectarse, a través de Internet, con el Servidor de Google Earth, teniendo en una aplicación de escritorio acceso libre a una cartografía mundial que, dependiendo de la zona, tendrá mayor o menor resolución, aunque normalmente,

<span id="page-191-1"></span><sup>&</sup>lt;sup>14</sup>Los aspectos técnicos sobre como integrar el API de Google Earth en una aplicación se pueden encontrar en http://code.google.com/apis/earth/

en las zonas con población del territorio español, suele tener una resolución espacial superior a 1 metro.

- Localización de Mapa de Crisis: Por medio de esta funcionalidad la aplicación guarda en base de datos la posición establecida desde Google Earth para ese mapa de crisis.
- Carga Fichero KML: Una de la vías para representar información carográfica sobre Google Earth son los ficheros KML. Estos ficheros son documentos en formato XML que contiene la cartografía que se quiere publicar. En el caso de esta aplicación, el servidor va generando dinámicamente ficheros en KML con toda la información obtenida por los First Responders por medio de las PDA y ésta se representa en formato vectorial sobre Google Earth.
- Activación de capas de Google Earth: Por medio de esta funcionalidad se pueden activar o desactivar cuatro cinco capas.
	- 1. Navegador: Esta no es una capa, propiamente dicha. Al hacer click sobre esta opción aparecerá un navegador por medio del cual se podrá navegar y hacer zoom. La navegación también se podrá hacer en 3-D, estableciéndose perspectivas.
	- 2. Carreteras: La capa de carreteras abarca las carreteras y los callejeros, con sus nombres
	- 3. Fronteras: Fronteras Nacionales, regionales ( o estatales) y municipales
	- 4. Terreno: Activa el Modelo Digital del Terreno, de esta manera si se activa, la cartografía se puede ver en tres dimensiones.
	- 5. Edificios: Por medio de esta opción Google Earth permite levantar estructuras en tres dimensiones y publicarlas en Internet. Estas estructuras pueden ser edificios, puentes, o cualquier modelo en tres dimensiones.
- Geocodificación: Por medio de esta opción se puede localizar cualquier elemento. Es una herramienta bastante flexible y por lo tanto fácil de manejar. Basta con meter el término de búsqueda y el motor de Google Earth lo localizará.

#### Submódulo de seguimiento y visualización de la crisis

Este Módulo se ejecuta en los HQ. El prototipo está preparado para conectarse a Google Earth y obtener así la cartografía básica sobre la que se representará la

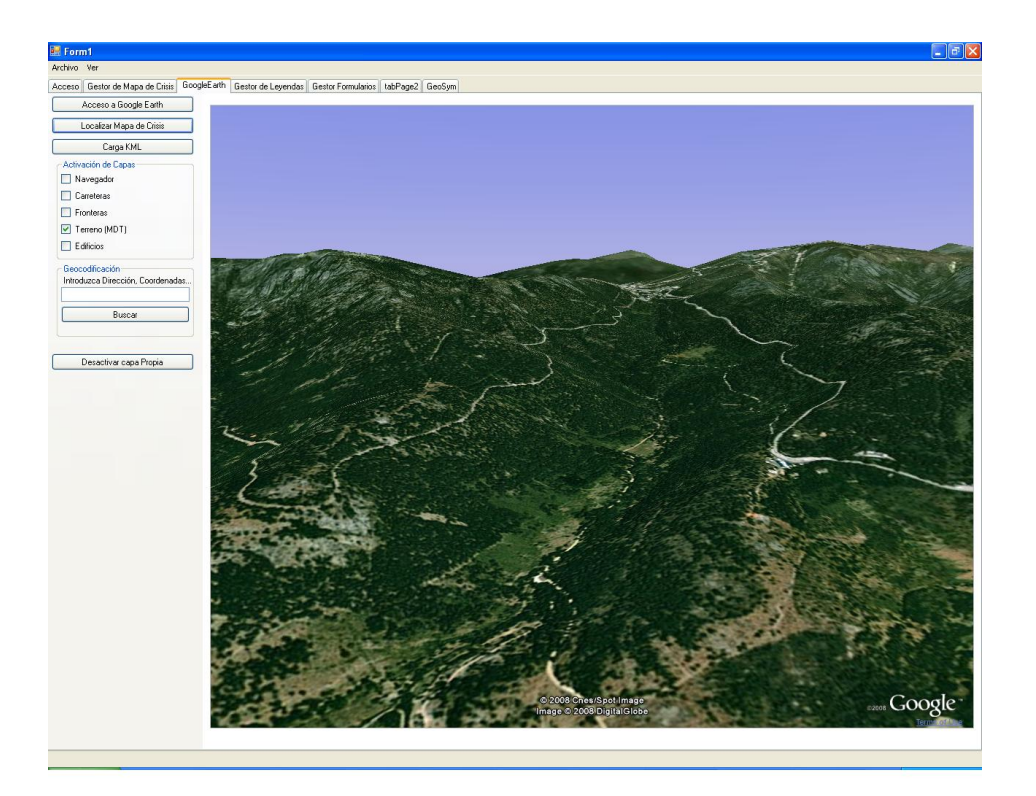

Figura 4.15: Prototipo SRDMC: Ubicación del Mapa de Crisis. Fuente: Elaboración propia.

cartografía temática obtenida en tiempo real por los FR. El prototipo, potencialmente podría conectarse a cualquier servidor WMS . De esta manera se puede buscar cartografía de terceros (o de la propia institución) en el caso de que la de Google Earth no tenga el nivel de definición necesario.

La cartografía generada por los FR es enviada al servidor central y guardada en una geodatabase. El servidor va generando información actual en ficheros kml de tal manera que cuando se hace una petición de actualización del cliente hacia el servidor se obtiene la última cartografía generada.

La práctica totalidad de las funcionalidades está explicada en el apartado que expone el Submódulo de ubicación de Mapa de Crisis (pag. [4.2.4\)](#page-191-2). De hecho el seguimiento se realiza desde el mismo formulario y con la misma conexión a Google Earth permitiendo las mismas funcionalidades para el seguimiento de la crisis que en la ubicación del mapa (Activación de capas, Zoom, Panning, Geocodificación...)

#### Submódulo de exportación de metadatos

Una vez definidos todos los datos, éstos se podrán exportar en un fichero de metadatos en formato XML. Este fichero ocupa pocos Kilo Bytes (no mas de 10 0 20) y se pueden enviar fácilmente por internet o cualquier otro medio.

Este fichero se alojará en la PDA y será leído por el módulo de recolección de datos, que es una aplicación independiente desarrollada por el autor específicamente para dispositivos móviles. De esta manera, cuando la PDA lea este fichero de metadatos se configurará automáticamente para capturar y enviar la cartografía y los formularios especificados en el fichero.

# <span id="page-194-0"></span>4.2.5. Módulo de captura de datos

Este módulo se aloja en una agenda electrónica conectada a un GPS. Estos dispositivos son los que llevan los FR en el momento de la emergencia. El tipo de datos a recoger se configura de manera automática, por medio de un fichero de texto, generado desde el módulo de definición de datos, con los metadatos específicos para esa emergencia. Este módulo tiene la propiedad de trabajar como un cliente desacoplado (sin conexión directa con el servidor) almacenando así los datos hasta que vuelva a tener cobertura.

Los submódulos o funcionalidades que tiene esta herramienta son:

- Submódulo de configuración: por medio de este submódulo se importa el fichero de metadatos (explicado en el apartado anterior), se configuran las distintas opciones del PGS y se envía la información capturada
- Submódulo de cartografía: desde este submódulo se cartografían los elementos que previamente se han definido y cuyos metadatos se cargan desde el fichero con tal fin.
- Submódulo de formularios: desde este submódulo se capturan los datos que previamente se han definido y cuyos metadatos se cargan desde el fichero con tal fin.
- Submódulo de gestión de entidades: desde este submódulo se visualizan y gestionan las entidades (cartográficas y formularios) que en ese momento estén activas.

#### Submódulo de configuración y envío de información

La misión de este módulo es triple:

- Configurar la aplicación para que sea capaz de capturar la información especificada en el módulo de metadatos.
- Configurar la aplicación para que sea capaz d recibir los datos de la antena GPS.
- Enviar los datos cartografiados o capturados por medio de los formularios al servidor.

En la figura [4.16](#page-195-0) se presenta la pantalla principal del módulo de configuración, con las funcionalidades arriba descritas. En concreto, en la figura [4.16a](#page-195-1) se presenta la pantalla inicial que presenta el programa una vez ejecutado. Haciendo un click sobre el botón *Establecimiento de Mapa de Crisis* se accede a un navegador (figura [4.16b](#page-195-2) ) que permite buscar en local el fichero de configuración (fichero de metadatos) para los datos cartográficos y los datos de formulario.

<span id="page-195-0"></span>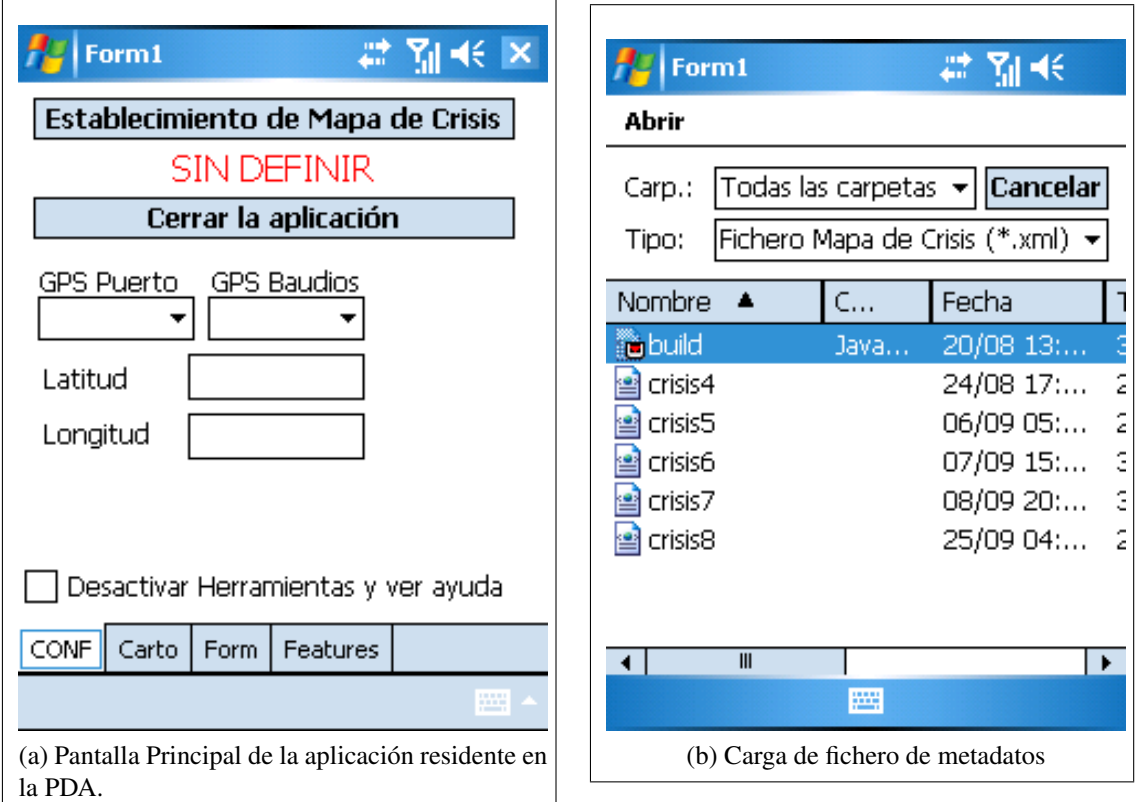

<span id="page-195-2"></span><span id="page-195-1"></span>Figura 4.16: Prototipo SRDMC. Aplicación PDA: Funcionalidad de carga de metadatos. Fuente: Elaboración propia.

En la primera sección de la tabla [4.2](#page-197-0) se presenta un resumen con las funcionalidades básicas de este submódulo. Cada una de estas funcionalidades tiene asociada un icono que es el que se presenta al pie de los formularios para acceder a dicha funcionalidad.

#### Submódulo de Cartografía

Este submódulo es el responsable de cartografiar los elementos especificados en el fichero de metadatos. La obtención de coordenadas se realiza por medio de la antena GPS que lleva instalada la PDA.

Existen tres maneras distintas de introducir coordenadas.

- Introducción manual: El usuario indica específicamente cuando quiere introducir una coordenada.
- Introducción por períodos de tiempo: El usuario introduce una latencia temporal para que se vayan introduciendo coordenadas automáticamente.
- Introducción por distancias: Cuando el usuario se desplaza una determinada cantidad de metros (a parametrizar por el usuario), se introduce automáticamente una coordenada.

Muchas veces puede ocurrir que se desee cartografiar varios elementos a la vez, por ejemplo cuando se está cartografiando una ruta de evacuación (entidad lineal) puede ser que en el recorrido interese marcar los sucesivos cruces que se van encontrando, las víctimas.... La aplicación tiene una propiedad denominada Multithreading [15](#page-196-0)que permite gestionar varias entidades simultáneamente.

Por otro lado la aplicación permite establecer una topología primitiva que es la de supeditar unos elementos a otros. En el ejemplo citado anteriormente los cruces dependerían de la entidad superior *rutas de evacuación*.

En la figura [4.17](#page-198-0) se muestra el procedimiento para cartografiar una ruta de evacuación, para esto hay que seleccionar el grupo en el que se encuentra en el deplegable *Grupo* (rutas de Evacuación) y despues elegir el item específico del desplegable *Item* (Evacuación Tráfico Rodado). Una vez hecho esto hay que elegir el método de captura en el apartado *Catch* (Introducción manual, períodos de tiempo o distancias), de tal forma que si se elige por tiempo hay que especificar los segundos y si se elige por distancias hay que especificar los metros.

Una vez que se activa el temporizador (en el caso de introducción por latencias de tiempo o espacio) se irán mostrando las coordenadas en la lista superior (figura [4.17a\)](#page-198-1).También se podrán editar los atributos alfanuméricos específicos para esa entidad (figura [4.17b\)](#page-198-2).

<span id="page-196-0"></span><sup>15</sup>concepto que viene de las aplicaciones multi-hilo

<span id="page-197-0"></span>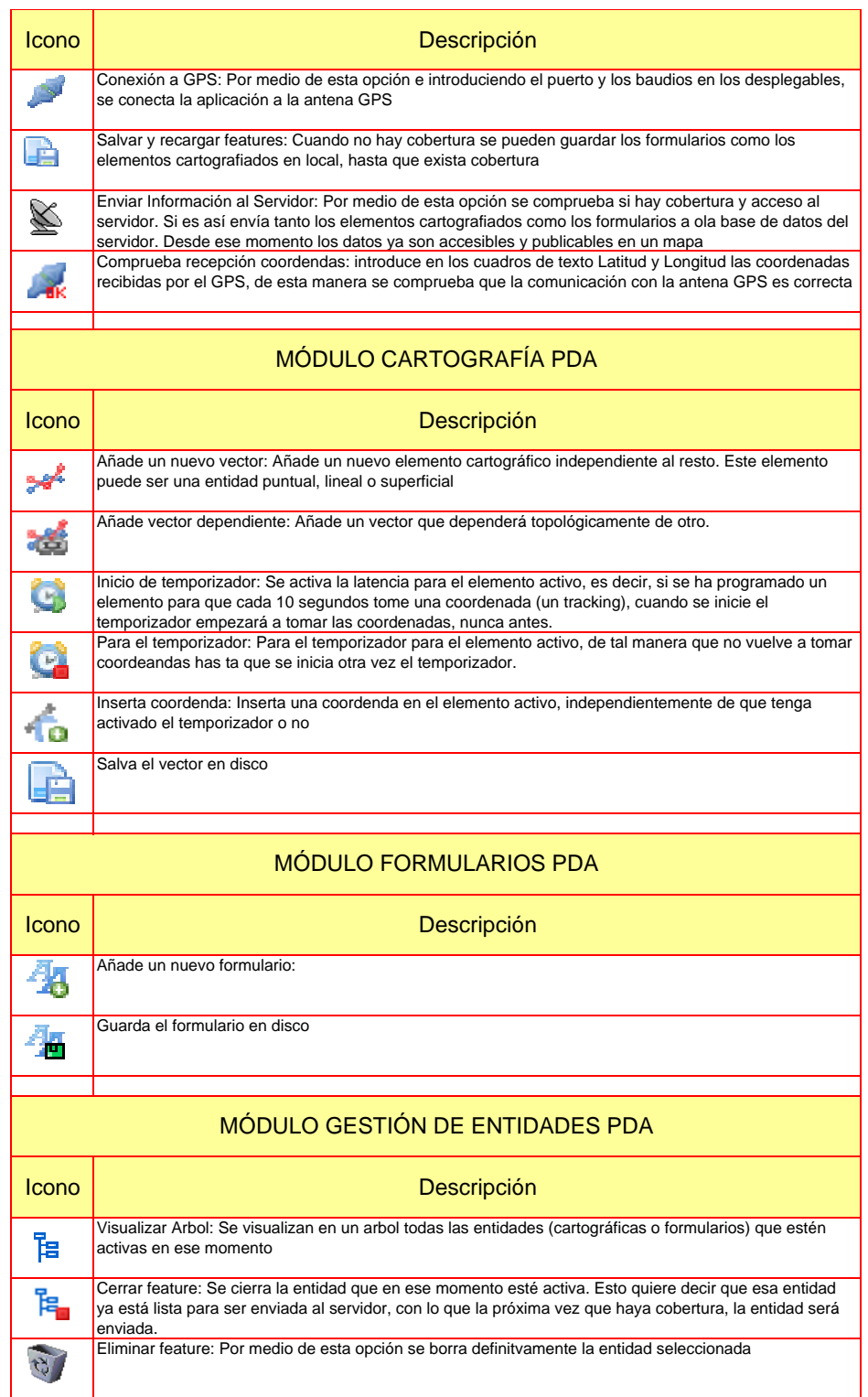

Tabla 4.2: Prototipo SRDMC. Descripción de funcionalidades principales del módulo de recolección de datos. Fuente: Elaboración Propia.

<span id="page-198-0"></span>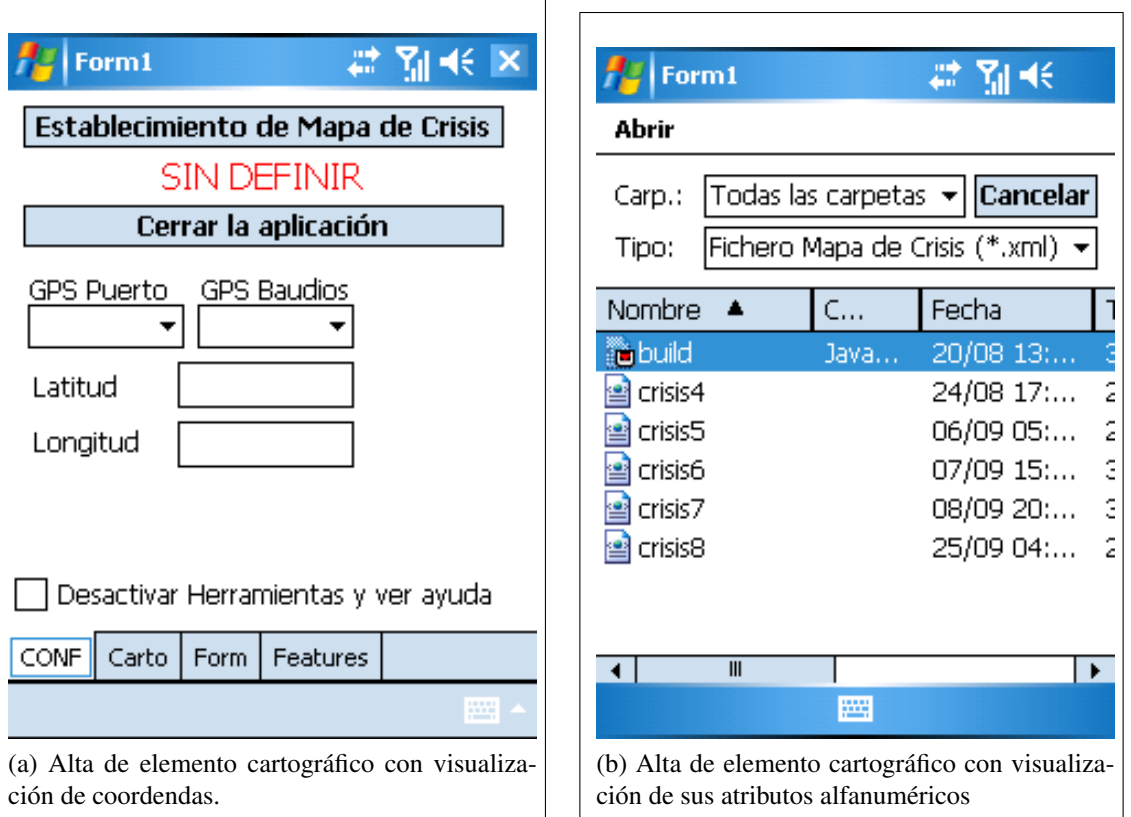

<span id="page-198-2"></span><span id="page-198-1"></span>Figura 4.17: Prototipo SRDMC. Aplicación PDA: Funcionalidad de gestión de cartografía. Fuente: Elaboración propia.

# Submódulo de Formularios

Este submódulo permite la captura de datos por medio de formularios. Cada uno de estos datos guarda la coordenada GPS del lugar donde ha sido tomado, de esta manera todos los datos pueden ser georreferenciados.

<span id="page-198-3"></span>La composición de estos formularios ya ha sido explicada en el módulo de definición de datos [16](#page-198-3). Tal y como se muestra en la figura [4.18,](#page-199-0) la pantalla está dividida en dos secciones, en la sección inferior se presenta el índice del formularios en forma de arbol y en la sección superior se muestran los contenidos a introducir por cada item seleccionado.

<span id="page-199-0"></span>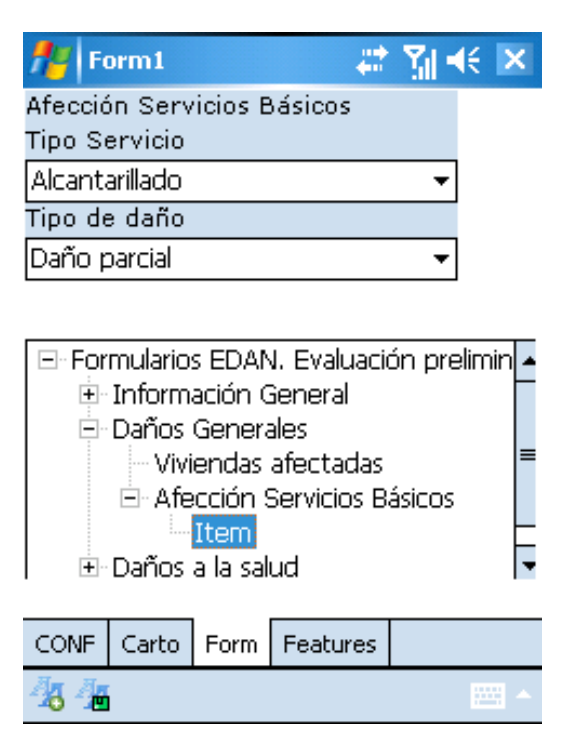

Figura 4.18: Prototipo SRDMC. Aplicación PDA: Funcionalidad de gestión de formularios. Fuente: Elaboración propia.

#### Submódulo de gestión de entidades

Como se ha comentado anteriormente es posible gestionar varias entidades cartográficas o varios formularios. Para gestionar todas estas entidades correctamente se ha habilitado una pantalla, que es la que se muestra en la figura [4.19.](#page-200-0) Todas las entidades, tanto cartográficas como formularios pueden tener tres estados:

- Activo: Son todas aquellas entidades o formularios que no han sido cerradas y que por tanto se pueden editar.
- Cerrada: Son todas aquellas entidades o formularios que han sido cerradas y que están pendientes de ser enviadas al servidor. Estas entidades no pueden ser editadas.
- Enviada: Son todas aquellas entidades que ya han sido enviadas al servidor central y que por tanto pueden ser consultadas por los DM.

Aunque pueda haber varias entidades activas, la aplicación solo permitirá la visualización de solo una entidad simultáneamente, ésta se seleccionará desde el árbol del submódulo de gestión de entidades.

<span id="page-200-0"></span>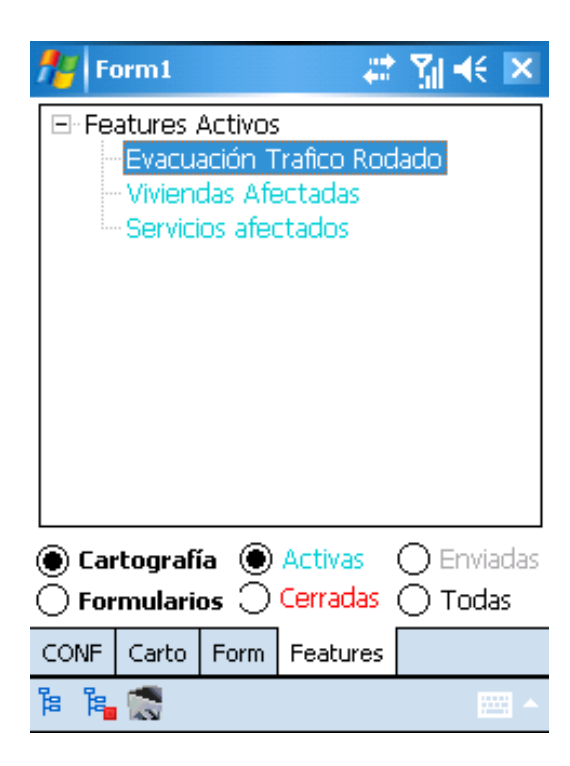

Figura 4.19: Prototipo SRDMC. Aplicación PDA: Funcionalidad de gestión de entidades. Fuente: Elaboración propia.

# 4.2.6. Módulo de comunicaciones y almacenamiento

Por medio de este módulo se comunican el resto de los módulos entre ellos, y el prototipo, en general con otras aplicaciones. Cobra especial importancia el submódulo de exportación de datos espaciales a aplicaciones terceras de tipo SIG para análisis geoespaciales mas profundos o tratamientos cartográficos. Los for-matos pueden ser, entre otros GML <sup>[17](#page-200-1)</sup> o Shape (shp) <sup>[18](#page-200-2)</sup>.

El módulo de almacenamiento guarda todos los datos, tanto los cartográficos como los alfanuméricos son guardados en la misma base de datos relacional. El prototipo se ha probado con Oracle Spatial G10 y Sql Server V 8.0, funcionando satisfactoriamente la exportación de datos a servicios WMS por medio del protocolo SFA [\(Open Geospatial Consortium Inc.,](#page-308-0) [2006\)](#page-308-0) [19](#page-200-3). Este protocolo hace que la base de datos se comporte como un autentico SIG, capaz de dar respuestas a preguntas geoespaciales no definidas de antemano.

<span id="page-200-1"></span><sup>&</sup>lt;sup>17</sup>Geographical Markup Langauge, lenguaje promovido por el OGC para el intercambio de datos espaciales

<span id="page-200-3"></span><span id="page-200-2"></span><sup>18</sup>formato binario abierto y propietario de ESRI

<sup>&</sup>lt;sup>19</sup>Simple Feature Access, protocolo para el acceso de datos geoespaciales en bases de datos relacionales, promovido por el OGC

#### Aspectos generales de la Base de Datos

Se analizaron tres motores de bases de datos distintos:

- Oracle 10G. Es uno de los motores de bases de datos más potentes que hay en el mercado. No es libre pero tiene licencia para estudiante (gratis). Oracle ha sido uno de los precursores a la hora de introducir componentes espaciales en la base de datos (mediante el tipo de dato GEOM, por medio de la extensión Spatial). Este aspecto ha sido ampliamente estudiado en la sección Oracle Spatial<sup>[20](#page-201-0)</sup>.
- Postgres: Es el motor de base de datos más robusto y eficiente dentro de la gama del software libre. Tiene una extensión (PostGIS) que permite la introducción de datos geométricos. Se acoge en su totalidad al estándar marcado por el OGC para el almacenamiento y explotación de datos espaciales en Sistemas de Gestión de Bases de Datos [\(Open Geospatial Consortium Inc.,](#page-308-0) [2006\)](#page-308-0).
- SqlServer: Ha sido el último en incorporar los datos geoespaciales. De hecho no ha incorporado esta tecnología de forma nativa hasta su versión 2008. Es por lo tanto la menos robusta.

Pese a todo el motor de Base de Datos que se utilizó para el SRDMC fue Sql Server versión 8.0, ya que la programación de los servicios en el servidor se ha realizado en C sharp, lenguaje propietario de Microsoft. Sql Server ha sido desarrollado por la misma compañía, por lo que su integración es mucho más rápida.

#### Modelo Entidad Relación (MER)

El modelo Entidad Relación que se presenta puede parecer a simple vista sencillo y fácil de entender; las cinco tablas representadas estan relacionadas entre si guardando una cardinalidad de uno a varios.

Así se puede ver como la tabla T-ORGANITATIONS guarda una relación de 1 a n con la tabla T-METADATA. Esta relación se puede ver por el símbolo de cardinalidad [21](#page-201-1). o por deducción de las claves de identificación, en concreto ID-ORG.

Cuando se busca la relación entre las tablas T-SHX-CARTO, T-RETURNED-VALUES y T-CRISIS-MAP con respecto a T-METADATA, se puede observar

<span id="page-201-1"></span><span id="page-201-0"></span><sup>20</sup>Cfr. pág. [72](#page-101-0)

 $2<sup>1</sup>$ por convención la parte rellena del rombo es la que indica la tabla que guarda la cardinalidad de varios

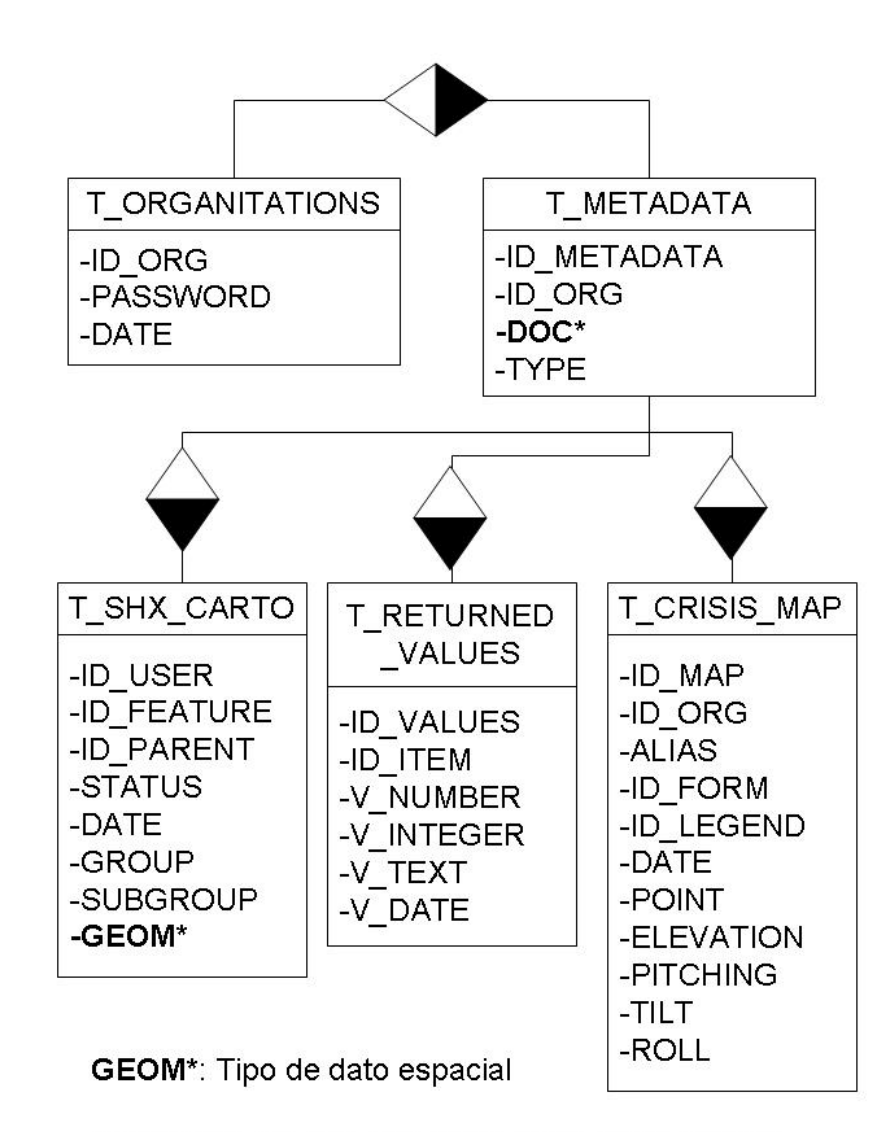

DOC\*: Tipo de dato xml y que por lo tanto engloba más datos (entre otros las claves de las otras 3 tablas

Figura 4.20: Modelo Entidad Relación del SRDMC. Fuente: Elaboración propia

como la única pista es el símbolo de cardinalidad, sin embargo los identificadores que los podrían relacionar no aparecen por ningún sitio.

La explicación reside en que el campo DOC es un tipo de campo XML. Esto significa que se puede guardar cualquier estructura de datos dentro de él. Esto permite una máxima flexibilidad a la hora de definir los metadatos de la cartografía o de los formularios de captación de datos sin necesidad de modificar la estructura de la base de datos [22](#page-203-0). Por tanto los identificadores que relacionan estas tres tablas con T-METADATA estarían embebidos en un documento XML dentro del campo DOC.

#### El tipo de dato GEOMETRY y GEOGRAPHY en Sql Server

Desde el punto de vista de la geomática, uno de los aspectos más relevantes en el presente trabajo es la incorporación de la información geográfica en un Sistema de Base de Datos Relacional. Los aspectos teóricos ya han sido tratados anteriormente [23](#page-203-1) poniendo ejemplos con Oracle Spatial.

Tal y como se ha comentado en el apartado anterior se escogió Sql Server como motor de base de datos ya que, pese a ser el menos robusto de los tres analizados, ofrecía una total integración con el lenguaje de programación utilizado. Además Sql Server también es compatible con el formato SFA [\(Open Geospatial](#page-308-0) [Consortium Inc.,](#page-308-0) [2006\)](#page-308-0)del OGC.

Sql Server ofrece dos tipos de datos espaciales. El tipo de datos geometry admite datos planos o euclidianos (de tierra plana). El tipo de datos geometry se ajusta a las características simples de Geospatial Consortium (OGC) para especificación SQL versión 1.1.0.

Además, SQL Server admite el tipo de datos geography, que almacena datos elípticos (tierra redonda), como coordenadas de latitud y longitud GPS.

Los tipos de datos geography y geometry admiten once objetos de datos espaciales o tipos de instancia. Sin embargo, sólo de siete de estos tipos de instancia se pueden crear instancias; puede crear y trabajar con estas instancias (o crear instancias de las mismas) en una base de datos. Estas instancias obtienen determinadas propiedades de sus tipos de datos primarios que los distinguen como Points, LineStrings, Polygons o como varias instancias de geometry o geography en una GeometryCollection.

Las instancias utilizadas para el presente proyecto fueron Poins para entidades puntuales, LineString para entidades lineales y Polygons para entidades superficiales. De esta manera el tipo de dato GEOM (en la tabla T-SHX-CARTO) podía

<span id="page-203-0"></span> $22$ Éste fue uno de los requerimientos expresados por la Cruz Roja; el tener una máxima flexibilidad a la hora de elaborar fornularios, y que éstos, los formularios, se pudiesen abreviar dependiendo de la emergencia de la situación

<span id="page-203-1"></span><sup>23</sup>Cfr. pág. [72](#page-101-0)

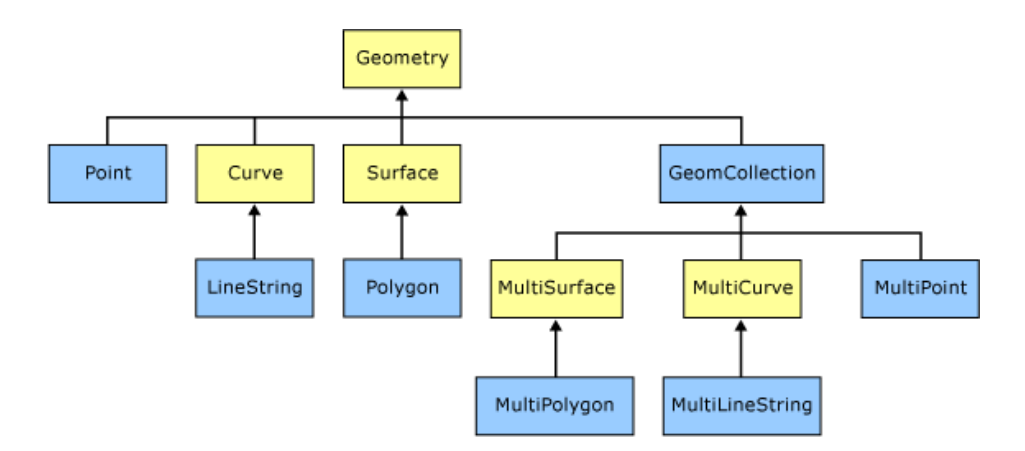

Figura 4.21: Tipos de datos geográficos que admite Sql Server V8.0. En fondo azul se representan los que se pueden instanciar directamente. Fuente:http://technet.microsoft.com

almacenar cualquiera de estos tres tipos de elementos. Por medio de instrucciones en SQL.

Por ejemplo, para guardar una entidad lineal en ese campo se podría utilizar la siguiente sintaxis:

# *INSERT INTO T-SHX-CARTO (GEOM) VALUES (geometry::STGeomFromText ('LINESTRING (100 100, 20 180, 180 180)', 0));*

Siendo:

- *INSERT INTO...*: Una sentencia SQL estándar y por tanto aplicable a cualquier motor de Base de Datos que soporte este tipo de datos. En concreto la palabra INSERT es la responsable de que se añada un nuevo registro en la tabla.
- *T-SHX-CARTO*: el nombre de la tabla donde se va a añadir la información.
- **GEOM**: El nombre del campo donde se almacenará la información geográfica.
- *geometry*: Indica al Motor de Base de Datos que el tipo de dato que se va a introducir es geométrico y compatible con el OGC.
- *STGeomFromText*: Indica al Motor de Base de Datos que el formato utili-zado en la sentencia SQL para los datos es de texto <sup>[24](#page-204-0)</sup>.

<span id="page-204-0"></span><sup>24</sup>En estos casos se puede utilizar un formato de texto o un formato en binario. EL formato de texto es entendible por el usuario y por la máquina (formato WKT, del término anglosajón Well Known Text). ). EL formato binario es más compacto pero su lectuta solo es entendida por la máquina (formato WKB del término anglosajón Well Known Byte)

*LINESTRING (100 100, 20 180 ...*:COntenido cartográfico de la entidad geográfica. LINESTRING indica que lo que se va a guardar es una polilínea y los números son los pares de coordenadas de la polilínea.

Si, por ejemplo, lo que se quisiese guardar fuese una entidad superficial habría que variar el código de la siguiente manera.

# *INSERT INTO T-SHX-CARTO (GEOM) VALUES (geometry::STGeomFromText ('POLYGON ((0 0, 150 0, 150 150, 0 150, 0 0))', 0));*

Con este ejemplo es fácil de entender que lo que realmente viaja de la PDA al Servidor son fragmentos de texto (sentencias INSERT de SQL) con contenido cartográfico y temático, y que éste se incorpora de manera automática en la Base de Datos.

# submódulo de comunicaciones

Para realizar las pruebas se habilitó temporalmente un servidor con acceso a Internet. Las características técnicas están descritas en el apartado Material y Medios Empleados [25](#page-205-0). Este servidor tenía como misión alojar la base de datos y atender a las peticiones que se le hacían a través de Internet, tanto de los DM como de los FR. La tecnología empleada fue la de Microsoft, utilizando como sistema operativo WIndows Server 2003 e Internet Information Server (IIS) como servidor de internet. Todas las peticiones se realizaron en XML, protocolo explicado en la sección Formatos de Representación Vectorial <sup>[26](#page-205-1)</sup>.

Estos dos aspectos, el servidor de Internet y la transmisión de datos en XML son los que se tratarán a continuación.

Internet Information Server (IIS) son una serie de servicios que se instalan en los ordenadores con sistema operativo Windows. La misión de estos servicios es dotar al equipo de la capacidad de publicar páginas web o servicios a través de Internet.

Tradicionalmente el uso más común ha sido el de la publicación de páginas web por medio del protocolo html. El punto débil de este sistema es que los contenidos van mezclados con el formato, con lo que esta información puede ser entendida por un usuario final pero no por otra máquina.

Surgen así otra serie de servicios cuyo destinatario final no es el usuario sino otra máquina. De esta manera se da la posibilidad de que la información viaje entre las máquinas sin perder contenido, y que estas a la misma vez puedan procesar esta información para un fin determinado. XML es el protocolo líder cuyo fin último es el descrito, es decir el garantizar la interoperabilidad de la información, sin perdida de datos, entre las máquinas.

<span id="page-205-0"></span><sup>25</sup>Cfr. pág. [185](#page-214-0)

<span id="page-205-1"></span><sup>26</sup>Cfr. pág. [76](#page-105-0)

#### 4.2.7. Diagramas de clases

En esta sección se exponen dos diagramas de clases de una de las partes más importantes del programa. El primero hace referencia a la gestión de las entidades cartográficas. El segundo representa la gestión de los informes alfanuméricos.

Estos diagramas de clases son una simplificación de la realidad, ya que exponer todo el programa quedaría fuera del alcance del presente trabajo, por su complejidad y por tratarse de temas estrictamente informáticos.

En esta simplificación se han representado los objetos o variables miembro. La relación que existe entre unos y otros es de *pertenecer a*, leyéndose de derecha a izquierda, es decir, el objeto de la derecha pertenece al de la izquierda. La lectura, en este sentido, resulta fácil ya que no se han empleado técnicas de herencia ni polimorfismo.

#### Entidades cartográficas

El diagrama de entidades cartográficas representa la gestión de las entidades cartográficas, tanto en su creación y diseño (módulo de metadatos  $^{27}$  $^{27}$  $^{27}$ ), como en su edición (módulo de captura de datos [28](#page-206-1))

El diagrama de clases de entidades cartográficas Se lee empezando por la esquina superior izquierda y terminando por la esquina inferior derecha, de tal manera que la primera fila hace referencia a aspectos administrativos o de clasificación y la segunda describe los distintos elementos que contendría una entidad cartográfica. Se expone un listado con una breve descripción de cada clase

- ConfigXml: Clase estrictamente administrativa. Guarda datos sobre el usuario, directorio de almacenaje de datos y configuración del GPS.
- Project: Cada mapa de crisis se define en una clase project (proyecto), que guarda un identificador, nombre, fecha de creación y un objeto leyenda que será el que contenga todas las definiciones de entidades cartográficas.
- Legend: Cada objeto Legend contiene los metadatos de cada entidad geográfica (clase GeoFeature). Estos metadatos se pueden clasificar en dos grandes grupos; atributos de representación y atributos temáticos.
	- Atributos de representación: aquellos que hacen referencia a cómo se va a representar en un mapa la entidad geográfica. Este grupo de atributos hacen referencia a el nombre, descripción, tipo (entidad puntual, lineal o superficial), color de borde, color de fondo y grosor de línea.

<span id="page-206-0"></span> $27$ Cfr. pág. [152](#page-181-0)

<span id="page-206-1"></span><sup>28</sup>Cfr. pág. [165](#page-194-0)

- Atributos temáticos. La definición de estos se almacenan en la clase question. Esta clase es una reutilización de la clase question de los formularios alfanuméricos, con lo que su uso se explicará con detenimiento en esa sección.
- GeoFeature: Cada objeto GeoFeature representará una entidad geográfica cartografiada, que pertenecerá a un usuario, tendrá un identificador específico (IdFeature), pertenecerá a un objeto legend que la defina (idParent). El estado definirá si esa entidad ha sido enviada al servidor o no, y si no ha sido enviada si se ha terminado de editar o está en proceso de edición. Por último, el atributo date, representará la fecha de creación.
- Coors: Cada objeto Geofeature tendrá un objeto coors, si se trata de una entidad puntual, o una lista de objetos coors si se trata de una entidad lineal o superficial. EL objeto coors guarda la longitud y la latitud, así como los segundos que han pasado desde que se creó la GeoFeature. Esta última referencia es especialmente útil para todas las entidades cuya finalidad sea la del seguimiento de unidades (vehículos, personas ...), ya que a partir de la hora inicial (almacenada en el atributo Date de la Geofeature) podemos conocer en que momento estaba la unidad en cada vértice. Es importante destacar en este punto, que se ha desestimado almacenar la coordenada Z (altura sobre el nivel del mar), puesto que la precisión en altura de los GPS convencionales es bastante mala (decenas de metros).

# Formularios alfanuméricos

El presente diagrama de clases es una simplificación de los objetos encargados de gestionar los formularios de informes alfanuméricos. Las clases son las siguientes:

- Grupo: Entidad superior que guarda la definición del formulario así como su identificador y la referencia de la organización que lo ha diseñado (idOrg).
- Subgrupo: Son el equivalente a los distintos capítulo que pueda tener un formulario. De esta manera, las distintas preguntas que contiene un formulario, se pueden agrupar en secciones.
- Question: Esta clase hace referencia al enunciado de la pregunta. Además define si se esperan una o varias respuestas, y si son varias respuestas si estas se agrupan como una tabla (en cuyo caso esta clase tendría varios objetos QuestionItemRow) o como una lista (en cuyo caso esta clase tendría un solo

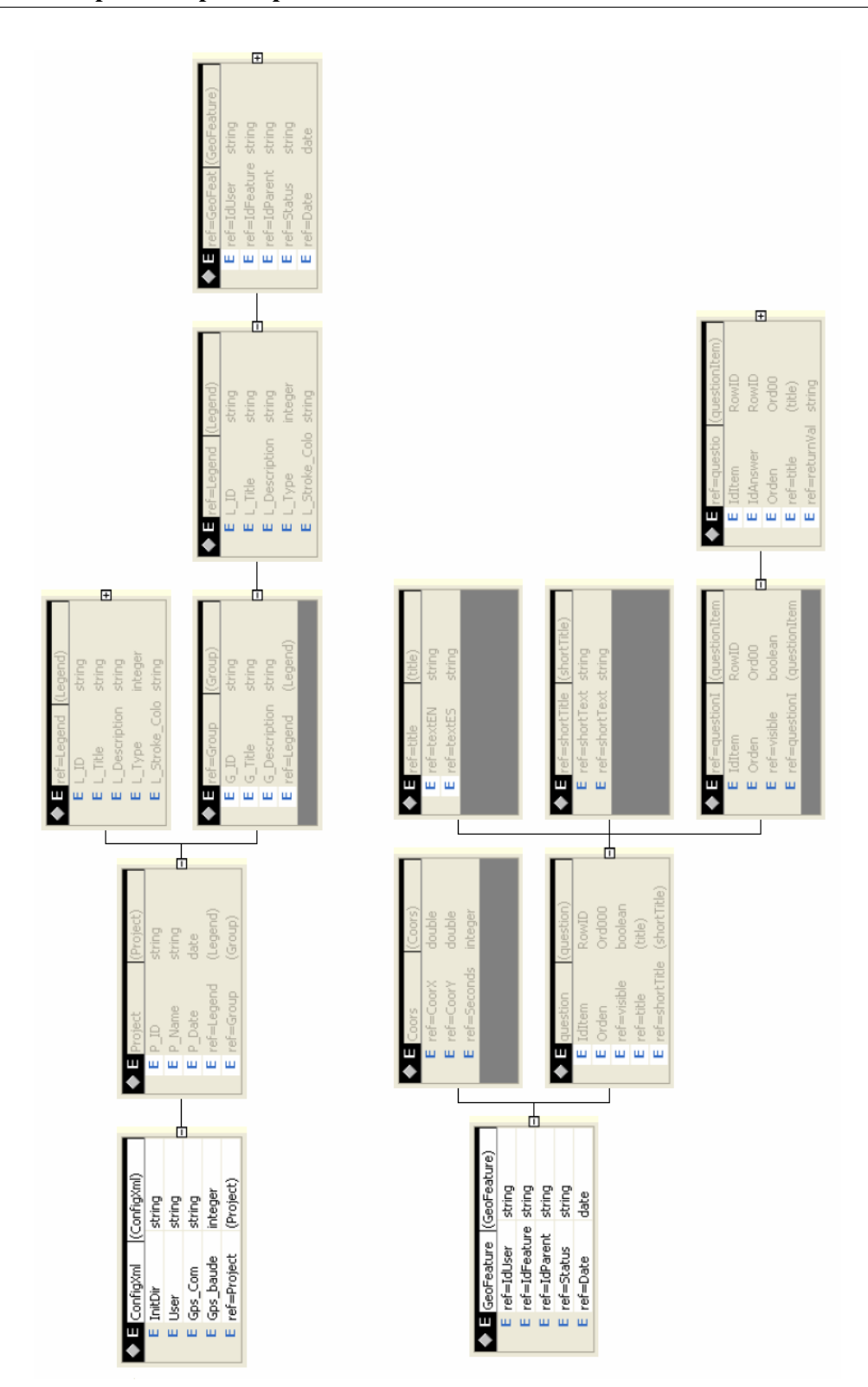

Figura 4.22: Simplificación del diagrama de clases de entidades cartográficas. Fuente: Elaboración propia

objeto QuestionItemRow). No obstante, se puede encontrar una explicación detallada en el apartado que explica el módulo de diseño de metadatos <sup>[29](#page-209-0)</sup>.

QuestionItem: Esta clase es la encargada de definir la respuesta esperada. la respuesta puede ser una entre un conjunto de opciones o puede tener un formato fecha, número o texto.

<span id="page-209-0"></span><sup>&</sup>lt;sup>29</sup>Cfr. pág. [152](#page-181-0)

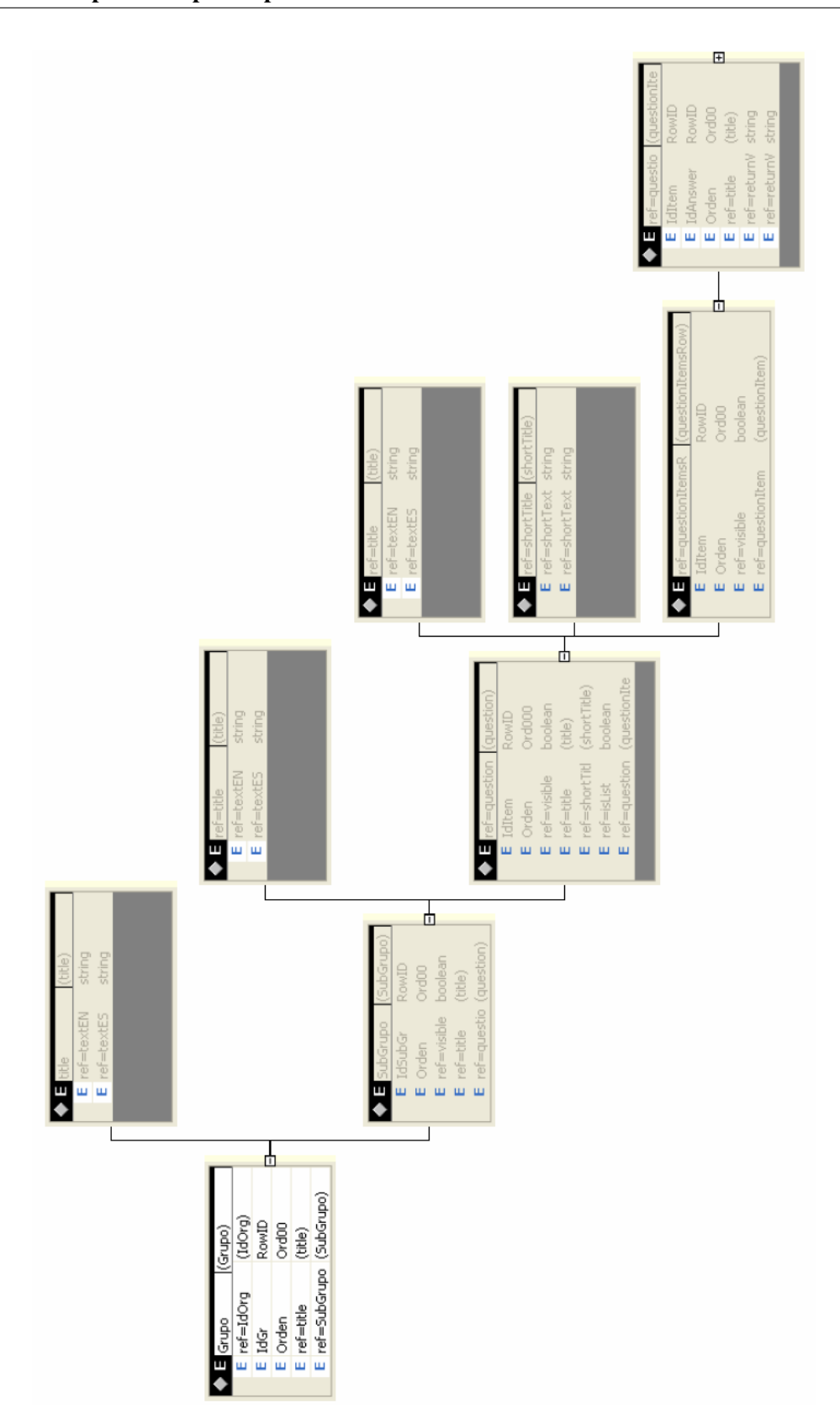

Figura 4.23: Simplificación del diagrama de clases de formularios alfanuméricos. Fuente: Elaboración propia.

# $\begin{bmatrix} \text{Capítulo} \end{bmatrix}$

# Caso práctico

En el presente capítulo se explica cómo se desarrolló el caso práctico que se diseñó con el fin de probar el prototipo (SRDMC) y el método explicado en el capítulo anterior.

El caso práctico tenía como objeto hacer una serie de comprobaciones referentes a los siguientes aspectos:

- Usabilidad: En situaciones de emergencia el tiempo es un bien escaso. Se ha diseñado la herramienta con el objeto de que la persona encargada de utilizarla sea capaz de captar la mayor cantidad de datos en el menor tiempo posible. Para esto tiene que ser un a herramienta intuitiva cuyo aprendizaje de uso no lleve más de unos minutos
- Precisión: Normalmente en las situaciones de emergencia basta con una precisión métrica. Los últimos avances en tecnología GPS permiten un margen de error entre 1 y 4 metros (sin postproceso), dependiendo de las situaciones atmosféricas y de la velocidad a la que se toma el dato. Se trató de comprobar que el margen de error no se saliera de estos rangos y que la proyección en un mapa fuese también fiable.

El prototipo se desarrollo en varias fases:

- 1. Preparación de un escenario.
- 2. Preparación de los metadatos.
- 3. Formación de la herramienta.
- 4. Ejecución del caso.

# 5.1. Material y medios empleados

Para la ejecución del caso práctico se emplearon dos días (9 y 10 de enero de 2009). Todas las pruebas se realizaron en las inmediaciones de la Universidad Antonio de Nebrija en su campus de la Dehesa de la Villa (Madrid), si bien es cierto que para comprobar ciertas funcionalidades de tracking se utilizó todo el área urbana de Madrid.

Durante los dos días se dispuso del Aula 205 de la Universidad Nebrija. En este aula se explicó la herramienta, se formaron los equipos y sirvió como base logística para todas las pruebas que se realizaron con las PDA. Este Aula poseía una conexión independiente de la Universidad a Internet, permitiendo así la máxima flexibilidad de cara a servidores externos.

El material empleado se puede agrupar en tres grandes grupos:

# 5.1.1. PDAs

Se utilizaron dos modelos distintos de PDA para la recolección de los datos obtenidos en campo y la transmisión de datos al Host central.

- PDA marca MEDION MDPNA 1.500. Sistema operativo Microsoft Windows Mobile 5.0. Pantalla de 3.5 pulgadas con resolución de 240\*320 píxeles y 16 millones de colores. El gps lo tiene integrado. Capacidad ROM de 64 MiB (accesible 33 MiB). Capacidad RAM de 64 MiB (accesible 53.5 MiB). Dicha PDA carecía de Conexión telefónica con lo que el volcado de datos se hizo en el Aula 205.
- Qtek S200: Sistema operativo Microsoft Windows Mobile 5.0. Pantalla de 3.5 pulgadas con resolución de 240\*320 píxeles y 16 millones de colores. 128 MiB ROM y 64 MiB RAM. Tarjeta de expansión de memoria de 512 MB. Reproductor vídeo, Interfaz USB, WLAN/ WiFi, Cámara, Altavoces, Teléfono, Bluetooth, Ranura de expansión, Reproductor MP3, Micrófono. Este dispositivo no tenía el GPS integrado por lo que se le conectó un GPS externo vía Bluetooth. Esta PDA tenía conexión telefónica GPRS, con lo que, a diferencia de la anterior, los datos se transmitieron en tiempo real.

# 5.1.2. Equipos de escritorio (PC)

Los equipos de escritorio se utilizaron para ver los resultados en tiempo real y para la sincronización de las PDA con los programas de configuración necesarios para la ejecución del caso práctico. Se dispusieron de 10 ordenadores Dell Optiplex 745, con procesadores Intel Core 2 Duo E6000, 2 GB de memoria RAM y

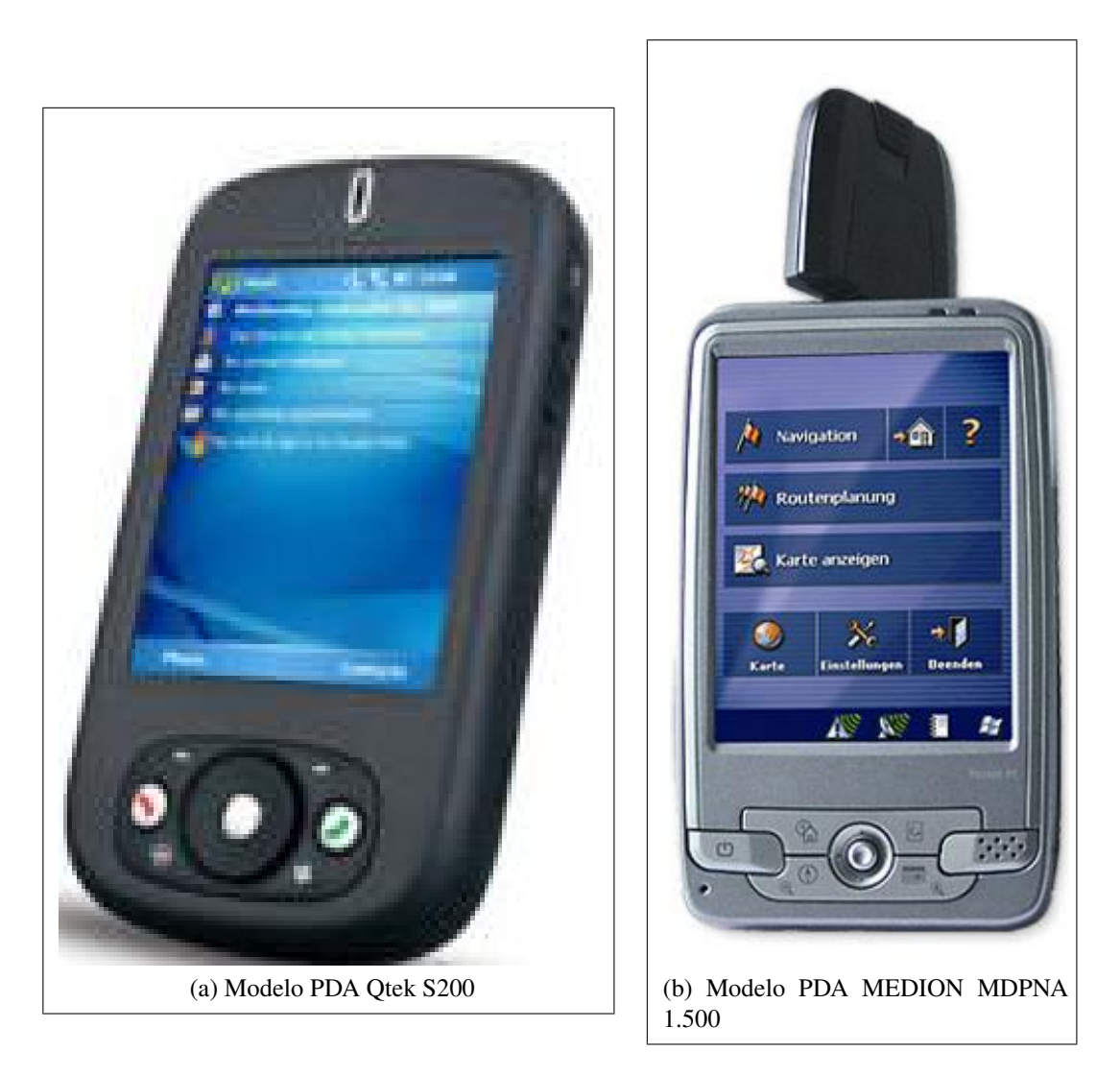

Figura 5.1: Modelos de PDA utilizados para el trabajo de campo. Fuente: Elaboración propia.

una capacidad de 80 GB de disco duro. Todos los ordenadores estaban conectados a internet con el objeto de poder comunicarse con el servidor que se utilizó para las pruebas.

# <span id="page-214-0"></span>5.1.3. Servidor

Para la prueba se utilizó un servidor alquilado por la Universidad Nebrija en un entorno seguro. El servidor, sito en Luxemburgo, disponía de un ancho de banda de 100 MB, con sistema operativo Windows Server 2003, 2 GB de memoria RAM y una capacidad de disco duro de 160 GB. Para dar los servicios a través de Internet se utilizó el Internet Information Server. Para almacenar la información en Base de datos se utilizó Sql Server V 8.0. Esta versión dispone de plena funcionalidad para el almacenamiento de Información Geográfica, cumpliendo los estándares de OGC.

# 5.2. Explicación de la herramienta y los metadatos

En el mismo Aula 205 se hizo un explicación de la herramienta durante una hora y media con ejemplos prácticos. El objetivo era que, en este tiempo, no más, el equipo fuese capaz de entender al completo, la funcionalidad de la herramienta. Para esto se siguió el mismo esquema que se expone en la sección Diseño Modular [1](#page-215-0) .

El equipo de trabajo constó de ocho miembros, titulados superiores o técnicos en los que predominaban ingenieros informáticos, ingenieros industriales, matemáticos y geógrafos. Solo uno de ellos tenía experiencia en gestión de crisis y Sistemas de Información geográfica, el resto no tenían ningún conocimientos en este tipo de operaciones y ninguno o escasos conocimientos en Sistemas de Información Geográfica, si bien es cierto que los Ingenieros tenían bastante formación en programas tipo CAD y todos habían manejado la aplicación Google Earth, con lo que el entorno les resultó familiar.

Se prestó especial atención a la definición de los datos (metadatos), tanto en su aspecto cartográfico como en su aspecto temático.

# 5.2.1. Preparación de la cartografía

Dependiendo de la génesis del desastre hay que recolectar una serie de datos u otros. En el caso práctico la génesis del desastre fue un terremoto, con lo que se optó por configurar una leyenda cartográfica teniendo en cuenta la información analizada en los formularios EDAN (Capítulo Requerimientos funciona-les, Sección Cruz Roja Internacional, <sup>[2](#page-215-1)</sup>. Se introdujo información relativa a daños en terremotos estudiada también en el presente trabajo (Capítulo Requerimien-tos funcionales, Sección Protección Civil Española. Pág.<sup>[3](#page-215-2)</sup>). También se tuvo en cuenta el trabajo de tesis doctoral realizado por Hernan Zamora [\(Zamora Ludovic,](#page-310-0) [2006\)](#page-310-0). De esta manera se obtuvo la siguiente configuración.

1. Grupo Rutas

- <span id="page-215-0"></span> ${}^{1}C$ fr. pág. [149](#page-178-0)
- <span id="page-215-1"></span> ${}^{2}Cfr.$  pág. [127](#page-156-0)
- <span id="page-215-2"></span><sup>3</sup>Cfr. pág. ??
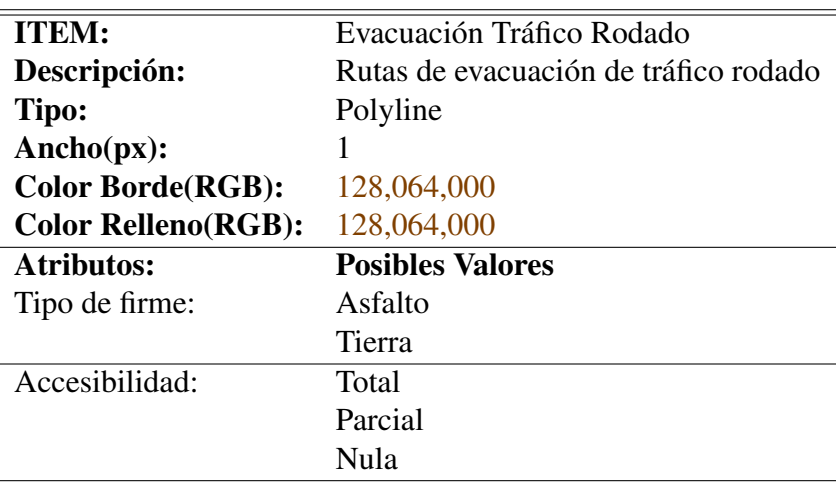

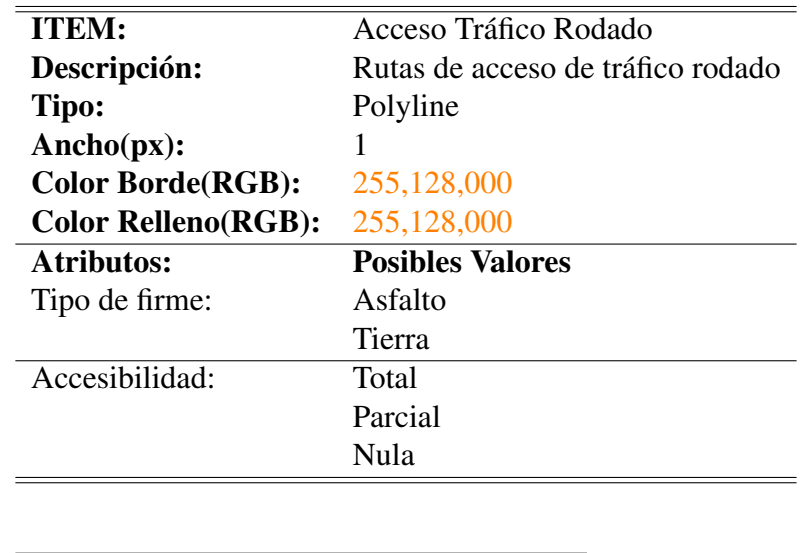

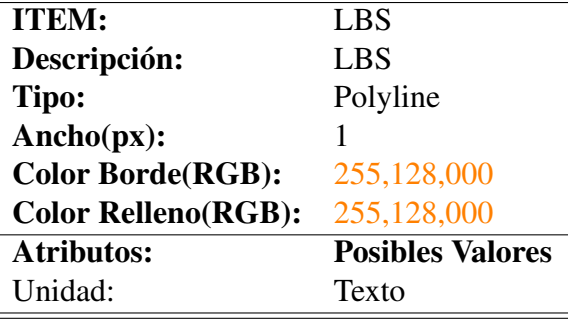

2. Grupo Perímetros

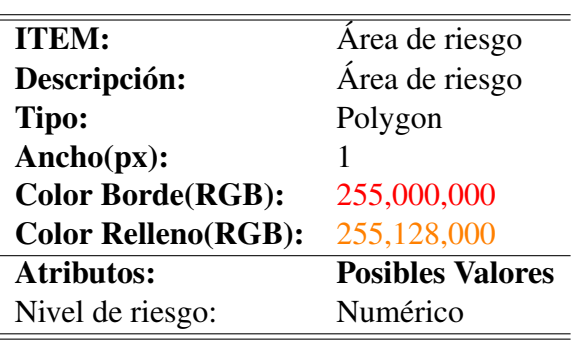

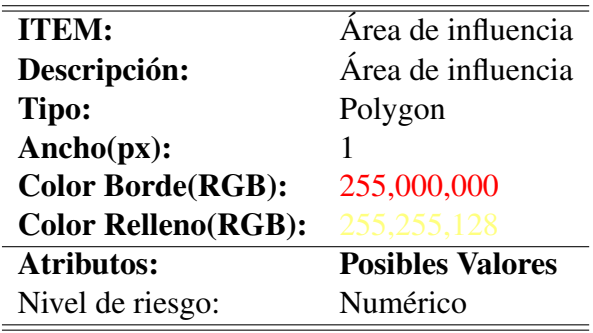

## <span id="page-217-0"></span>3. Grupo Daños Generales

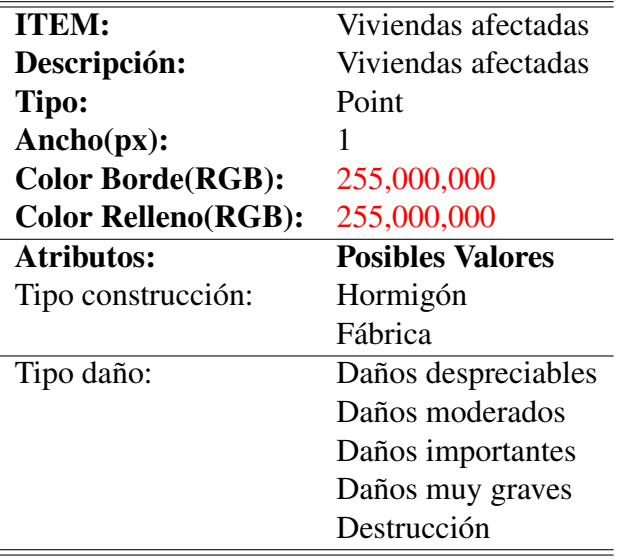

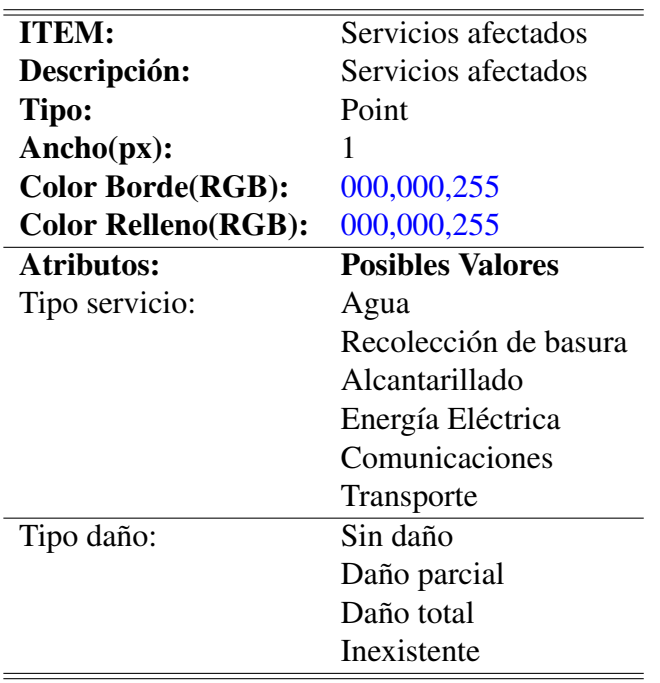

# 4. Grupo Daños Servicios Salud

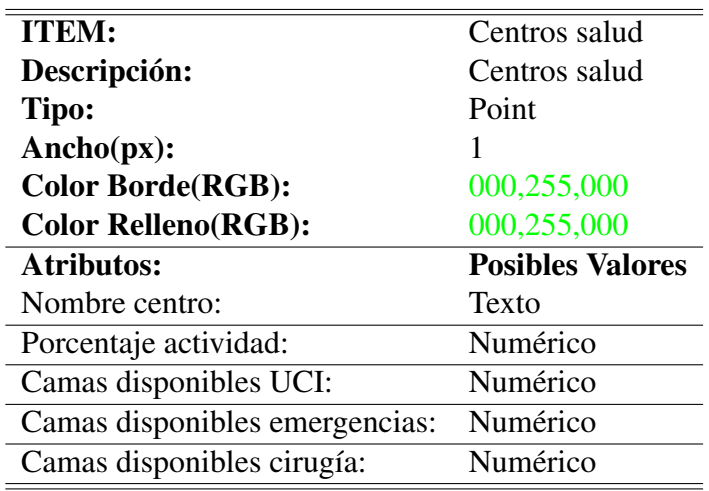

5. Grupo Daños a la Salud

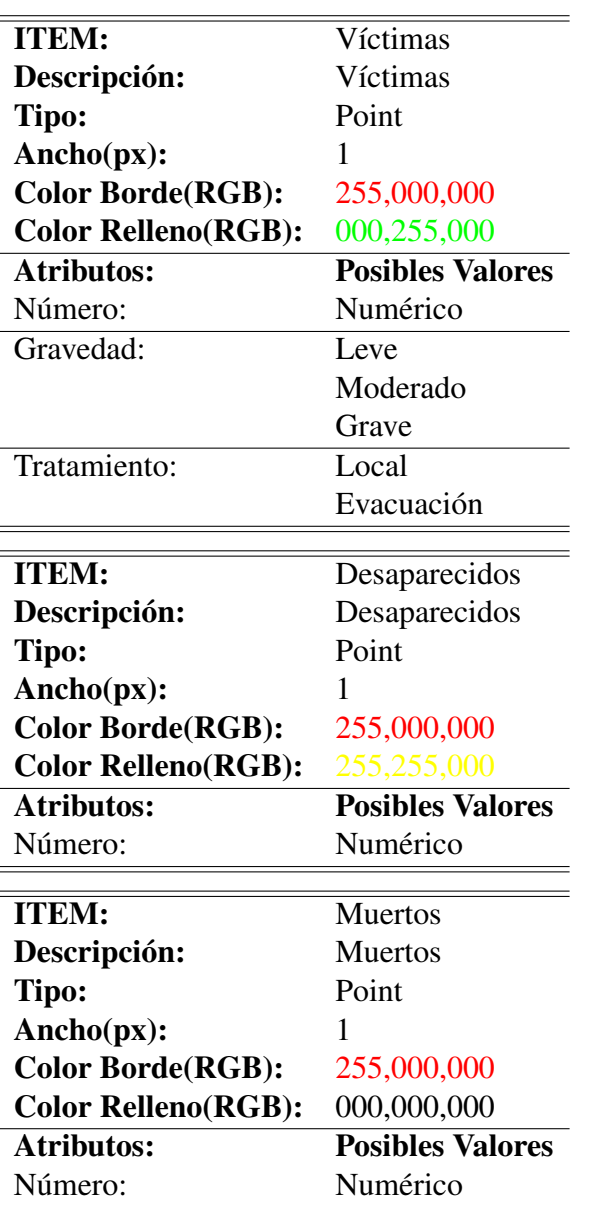

## 5.2.2. Preparación de los Formularios

Los formularios para la obtención de datos es la herramienta que más se ha usado. De hecho Cruz Roja Internacional tiene una serie de formularios de recogida de datos perfectamente establecidos. Estos formularios, como ya se ha comentado anteriormente, están basados en los formularios EDAN (Ver anexos). Para la preparación del caso práctico se escogieron los formularios referentes a la información preliminar. Es decir, aquella que se ha de tomar en las primeras horas justo después del impacto. Aunque ya se ha comentado anteriormente en todas las

preguntas se guardará automáticamente las coordenadas GPS del lugar donde se tomó.

A continuación se expone como se adaptaron los formularios EDAN en las PDA<sup> $4$ </sup>.

1. Información general.

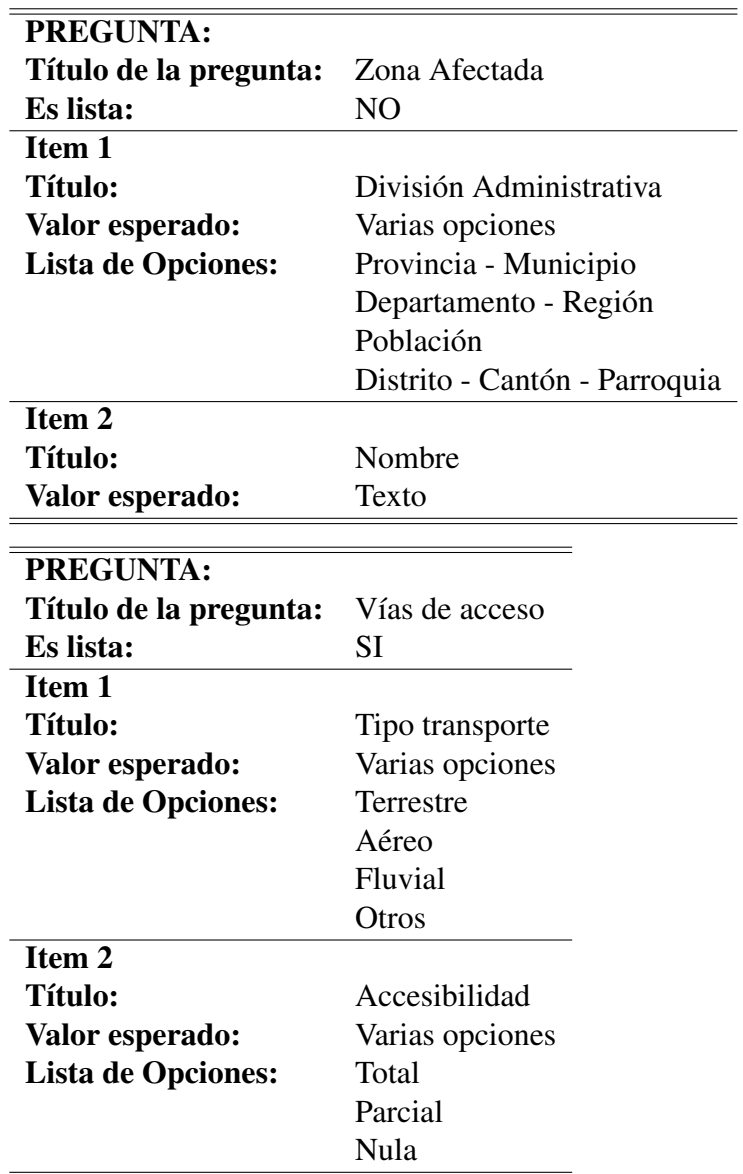

2. Daños generales.

<span id="page-220-0"></span><sup>4</sup>Se puede consultar el original de los formularios EDAN en el Apéndice A del presente trabajo

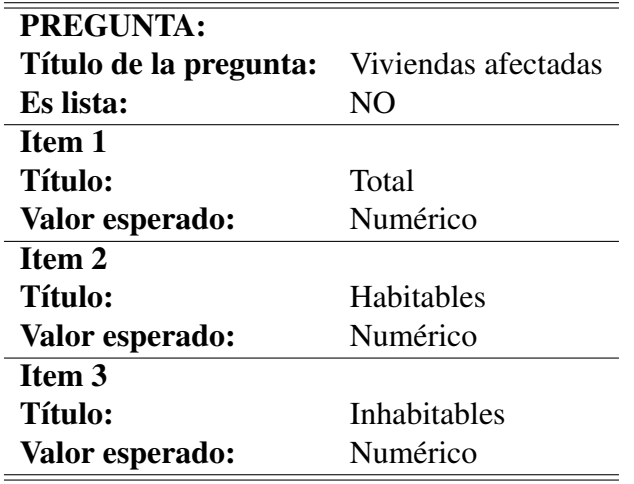

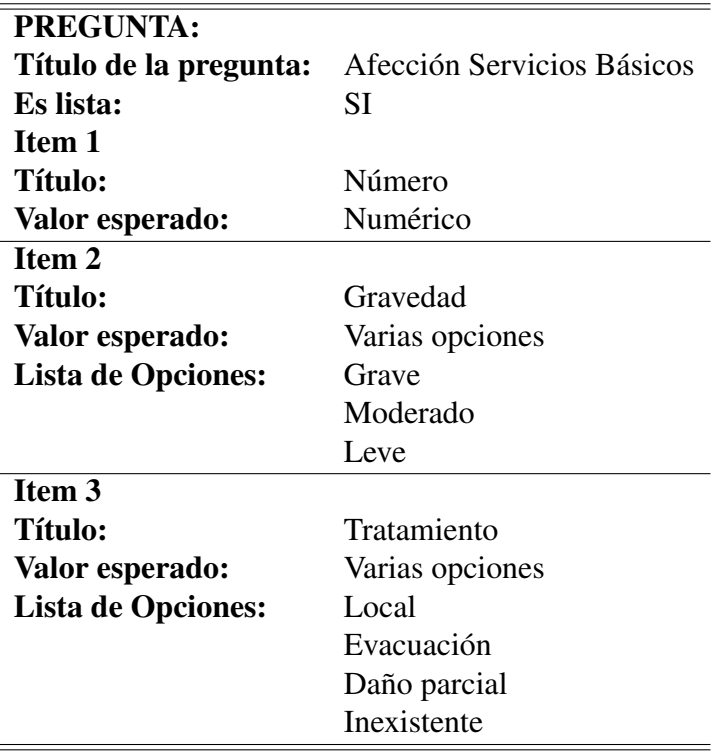

3. Daños a la salud.

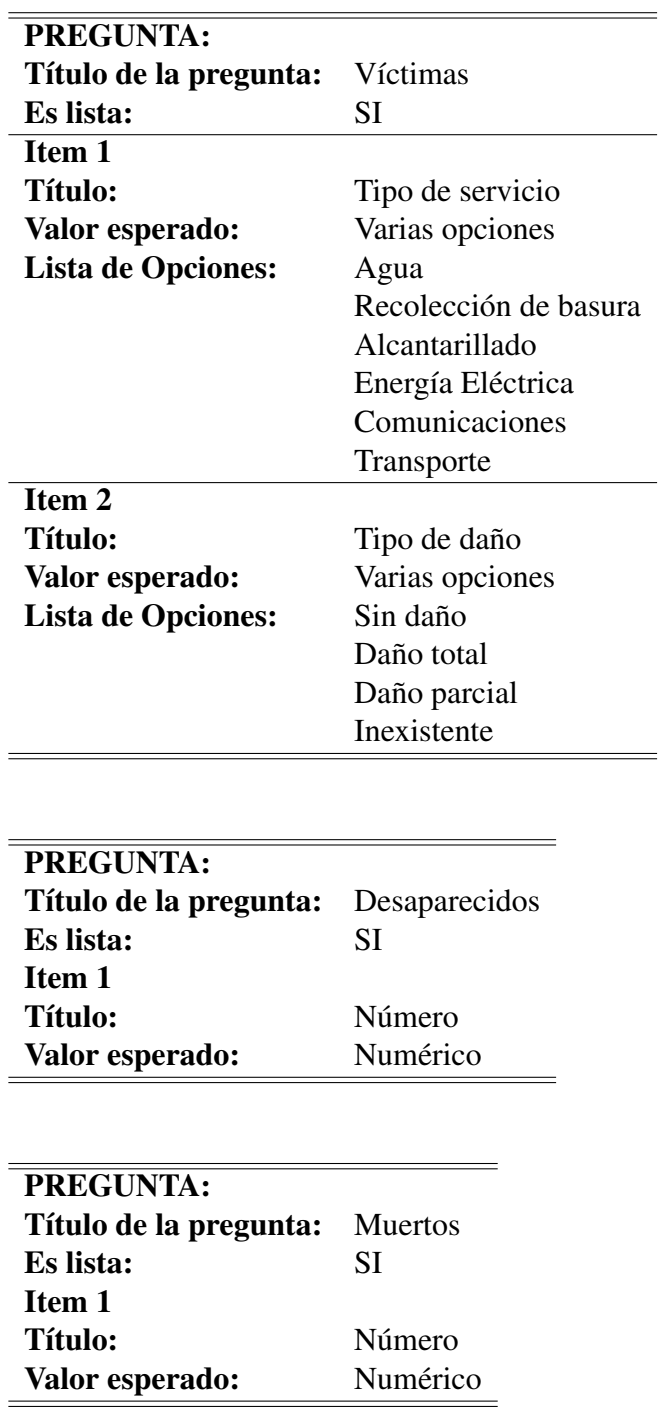

4. Daños a los servicios de salud.

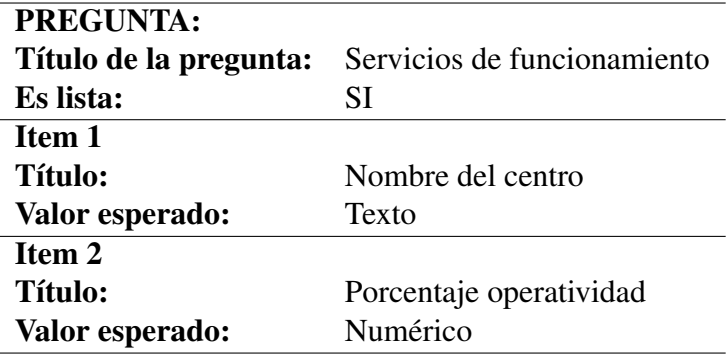

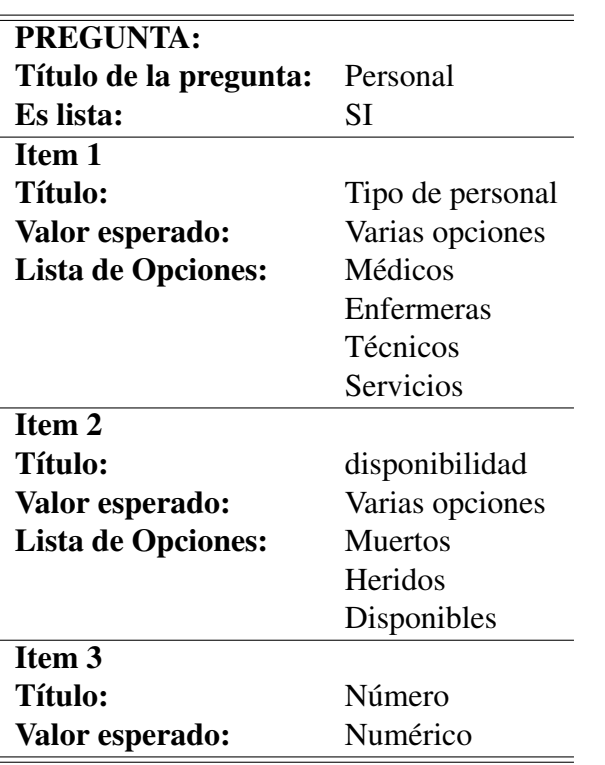

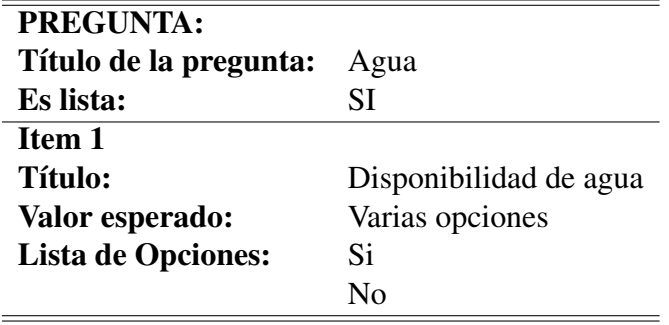

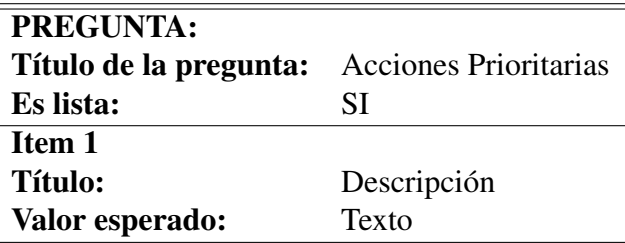

## 5.3. Formación equipos y asignación de tareas

Para el trabajo de campo se formaron cuatro equipos, cada uno con dos personas, de tal manera que cada uno de ellos tenía que acometer una tarea específica:

- GRUPO A: Tarea cartografía de flotas (LBS). La tarea de este grupo fue la de cartografiar una serie de elementos puntuales (infraestructuras dañadas) mientras en un segundo plano se grababan las coordenadas, en latencias de tiempo, de los puntos por donde iba pasando. Este punto es el que mas se ajusta a los requerimientos de la UME, ya que mostraron un especial interés tanto en la cartografía de daños como en el seguimiento de flotas (Sistemas LBS). A la misma vez se comprobaba la cartografía simultanea de eventos (la polilínea que generaría el desplazamiento del vehículo y la cartografía de daños, expresada con elementos puntuales).
- GRUPO B: Tarea Clasificación de edificios. El ejercicio consistió en cartografiar los supuestos daños que un terremoto había ocasionado en los edificios objeto de estudio. La finalidad de esta tarea fue la de comprobar la precisión de datos en parado y la usabilidad de la aplicación por medio de listas desplegables (de esta manera se elimina la introducción de datos por teclado). La clasificación de edificios según el daño recibido por un terremoto es, tal vez, la necesidad más demandada por Protección Civil. En la siguiente fase <sup>[5](#page-224-0)</sup>, se diseñó un elemento específico que catalogaba los edificios y sus daños según criterios de Protección Civil, basándose en la Escala Europea Macrosismica [\(European Seismological Comission,](#page-305-0) [1998\)](#page-305-0).
- GRUPO C: Tarea Establecimiento de rutas de evacuación y acceso. La tarea de este grupo consistió en cartografiar una hipotética ruta de evacuación y una de acceso, cartografiando a la misma vez y como elementos subordinados a estas rutas los posibles obstáculos encontrados. La finalidad de esta tarea fue la de comprobar la precisión de datos en movimiento. El establecimiento de una ley topológica básica (dependencia de unos elementos con respecto a otros) y la usabilidad general.

<span id="page-224-0"></span><sup>5</sup>FaseII: Preparación de metadatos, en el apartado de daños generales (Pag. [188\)](#page-217-0)

GRUPO D: Tarea establecimiento de linea perimetral del área de riesgo. La tarea de este grupo consistió en cartografiar el área de riesgo. La finalidad de esta tarea fue la de comprobar como se representaban unos elementos lineales o puntuales dentro de una superficie.

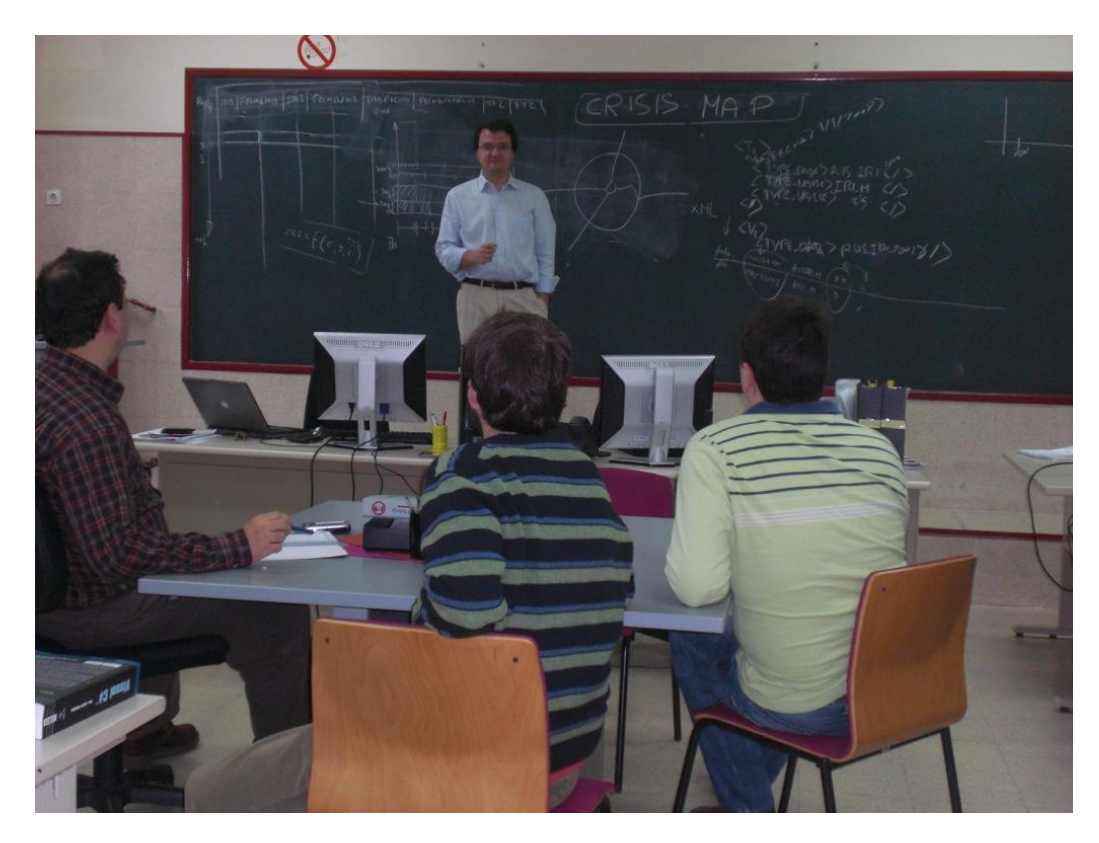

Figura 5.2: Fotografía del autor con tres miembros del equipo en el Aula 205 de la Universidad de Nebrija para la preparación del caso práctico. Fuente: Elaboración propia.

# 5.4. Plan de trabajo de campo

Una vez formados los equipos se dio a cada uno de estos dos horas para que probasen la herramienta en las inmediaciones de la Universidad con las tareas encomendadas y aplicando la cartografía y los formularios definidos anteriormente. A todos los equipos se les insistió en que debían centrarse en criterios de usabilidad y precisión del datos, que son los objetivos marcados al inicio de este capítulo.

Referente a los criterios que debían tener a la hora de tomar los datos no se trazó ningún plan concreto, es decir, no se hizo ninguna simulación de una emer-

gencia ya que no se disponía de los recursos necesarios. En este sentido cada equipo debía de evaluar las tareas encomendadas con el fin de reportar, por medio de un formulario de opinión y evaluación, los resultados obtenidos y la impresiones percibidas.

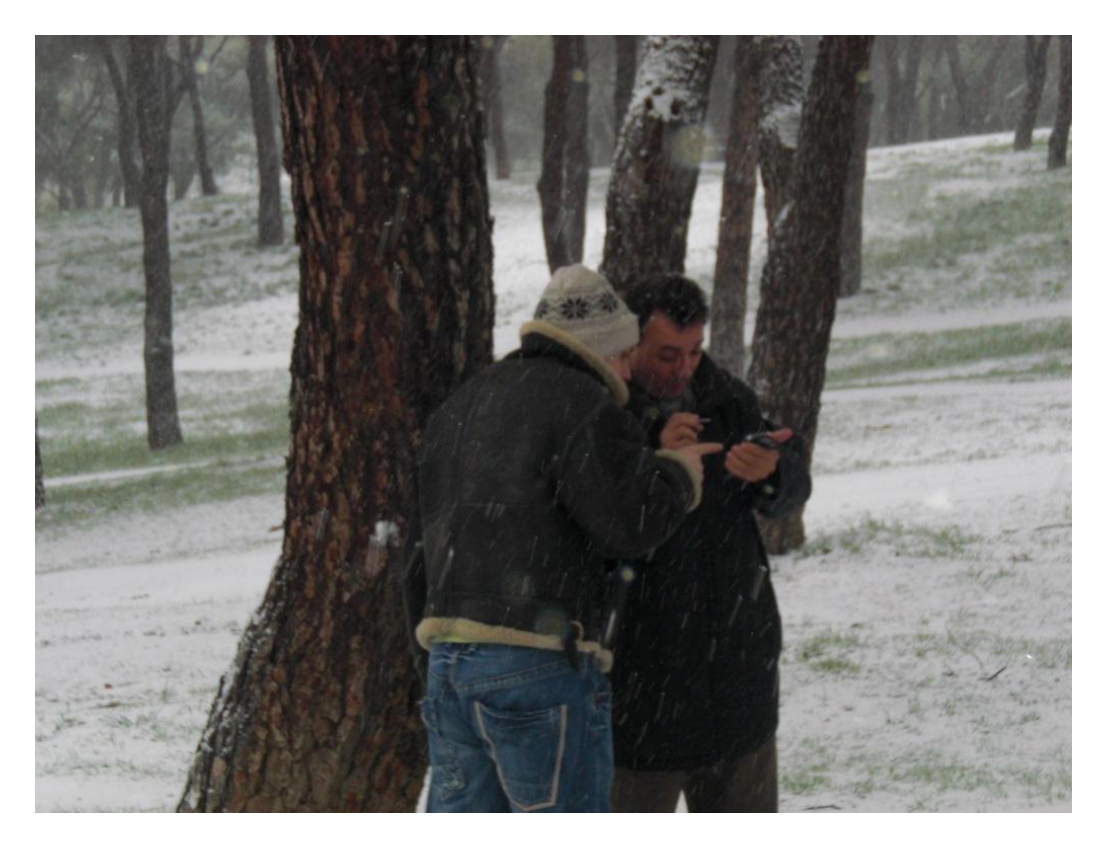

Figura 5.3: Fotografía de dos miembros del equipo A en las inmediaciones de la Universidad de Nebrija (Dehesa de la Villa) tomando datos con una PDA. Fuente: Elaboración propia.

Los grupos B y D realizaron las pruebas ese mismo día, en las inmediaciones de la Universidad, mientras que los equipos A y C tuvieron que postergar las pruebas al día siguiente, ya que una fuerte nevada imposibilitó ese día hacer las pruebas de tracking que se tenía previsto realizar en coche.

# 5.5. Formularios de opinión y evaluación

Al finalizar las pruebas se requirió a los equipos para que rellenasen unos sencillos formularios de evaluación y diesen su opinión en general sobre las pruebas realizadas. Con este último paso se dio por concluidas las pruebas realizadas. El contenido de los formularios y los resultados obtenidos se exponen en el siguiente capítulo.

 $\bigcup_{\text{Capitulo}}$   $\bigcup$ 

# Presentación de resultados

Los resultados obtenidos pueden clasificarse en dos grandes grupos:

- Cartografía realizada: El objetivo de la prueba en este sentido era evaluar la herramienta y el método conforme a criterios de usabilidad y precisión, tal y como se ha comentado antes. Una de las técnicas más complejas es la cartografía en un vehículo en marcha. En el presente trabajo se expondrá, como ejemplo, como se realizó la cartografía de una ruta de evacuación.
- Formularios de evaluación: Tras realizar el trabajo de campo, los equipos evaluaron la herramienta y el método conforme a los criterios comentados anteriormente. Estos formularios se exponen en el presente trabajo así como diversos comentarios de los miembros de los equipos.

# 6.1. Cartografía realizada

En esta sección se analizará el tracking realizado por el equipo B en el área urbana de Madrid, desde la Puerta de Alcalá hasta el Paraninfo de la Ciudad Universitaria. Dicho tracking se realizó de manera automática, de tal manera que la PDA iba marcando cada 25 segundos una coordenada. El resultado obtenido sería el de una polilínea simulando la cartografía realizada por uno de los *First Fesponders* recorriendo una ruta de evacuación. También se le pidió a este equipo que cartografiase posibles incidencias que se fuese encontrando a lo largo del camino, aunque fuesen inventadas, con el fin de comprobar las relaciones topológicas.

En la figura [6.1](#page-229-0) puede verse la representación de la polilínea comentada anteriormente. En esta Fotografía de satélite de parte del Área Metropolitana de Madrid, el eje que cruza de Norte a Sur en la parte derecha se correspondería con El Paseo de la Castellana. En la esquina inferior derecha puede apreciarse El Parque del Retiro y el esquina inferior izquierda, la gran mancha de agua se correspondería a El Lago de la Casa de Campo. En la esquina superior izquierda se observa la Ciudad Universitaria. El trayecto que realizó el Equipo B empezó En la Puerta de Alcalá, cortó con la Castellana a la altura de Cibeles para, acto seguido, incorporarse en la Gran Vía. Siguió toda la Gran vía hasta llegar a Plaza de España. Una vez llegado a Plaza de España continuó hasta Moncloa por la Calle Princesa y terminó en el Paraninfo de la Ciudad Universitaría. En la gráfica están representados los vértices obtenidos cada 25 segundos. Por medio de la concentración de vértices, puede apreciarse visualmente la velocidad del coche en los distintos tramos. También puede apreciarse donde ha estado el coche parado a causa de los semáforos (Puerta Alcalá, Gran Vía a la altura de Callao y Moncloa).

<span id="page-229-0"></span>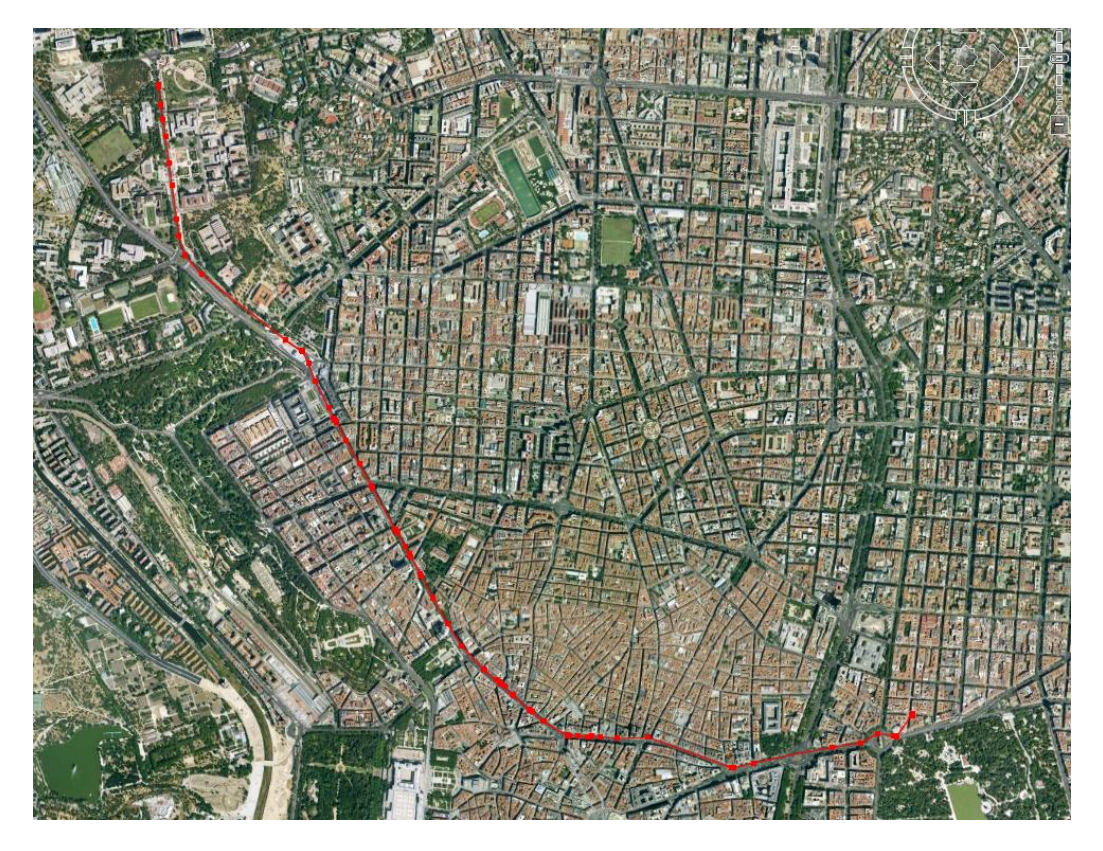

Figura 6.1: Representación general del tracking desde Puerta de Alcalá hasta el Paraninfo de Ciudad Universitaria (Área Metropolitana de Madrid. Fuente: Elaboración propia a partir de Google Earth.

En la figura [6.2](#page-230-0) puede apreciarse un detalle de los vértices de la polilínea en la parada de un semáforo, en concreto en la Calle Princesa, justo antes de llegar al Ministerio de Aire, en Moncloa. Es interesante fijarse como la nube de puntos en sentido perpendicular a la marcha no sobrepasa los cuarenta centímetros, lo que

puede dar idea de la precisión a la que puede llegar un dispositivo GPS estándar. En este sentido cabe destacar que este tracking se hizo en un día soleado lo que favorece bastante la precisión. Otro aspecto a tener en cuenta es que, como ya se ha comentado anteriormente, la representación de vértices favorece el análisis visual de los valores de impedacia de la ruta. En este punto, por ejemplo, sabemos que el coche estuvo parado, aproximadamente un minuto y cincuenta segundos

<span id="page-230-0"></span>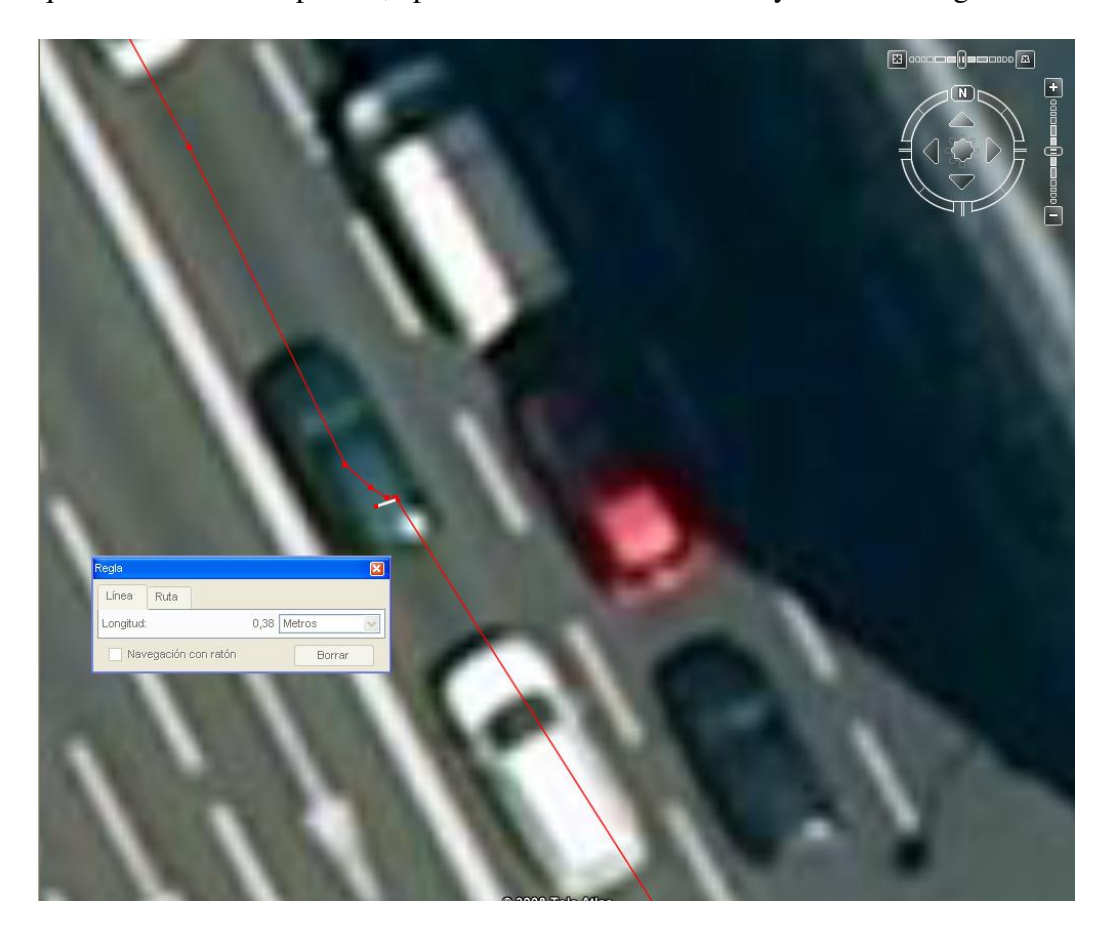

Figura 6.2: Detalle del tracking en una parada de semáforo. Fuente: Elaboración propia a partir de Google Earth.

Si bien es cierto que el establecimiento de vértices por latencia de tiempos es una herramienta de gran ayuda para el análisis visual de ciertos valores de impedancias, puede ocurrir que, debido a la rapidez, existan ciertas imprecisiones en la cartografía, como se puede apreciar en el paso que hace la polilínea en la Plaza de Cibeles [6.3,](#page-231-0) donde es cortada por su cara norte. Las causas son debidas a que el vehículo tardó menos de 25 segundos en atravesarla, por lo que no se produjo ningún registro de vértice alguno. Sin embargo, en la Puerta de Alcalá se produjo un registro en el sitio preciso, es decir en el punto medio de la rotonda, lo

que propició que la polilínea no la cortase transversalmente.

En este ejemplo se puede observar que la definición de cómo se van a tomar los vértices (por latencias de tiempo o por metros recorridos) así como el periodo de tiempo o la distancia en metros, es un tema que puede variar notablemente la precisión de la toma de datos, por lo que habrá que tener en cuenta el tipo de rutas por el que se va a transitar (rápidas o lentas) y el tipo de análisis visual que se quiere realizar.

<span id="page-231-0"></span>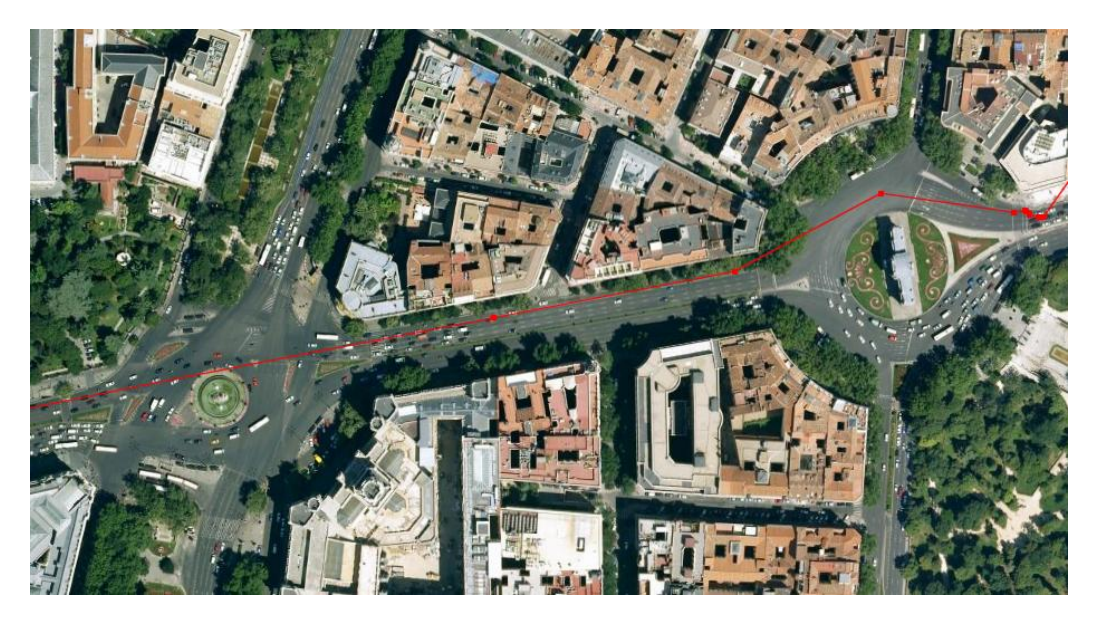

Figura 6.3: Detalle del tracking en dos rotondas (Puerta de Alcalá y la Plaza de Cibeles). Obsérvese el error de precisión en la Plaza de Cibeles debido al exceso de latencia temporal. Fuente: Elaboración propia a partir de Google Earth.

Como ya se ha comentado anteriormente, se pidió al Equipo B que realizase anotaciones simultaneas a la realización del traking. Ésta propiedad, la de cartografiar varios elementos simultaneamente es una de las más comprometidas, ya que sino se tiene cierto orden y se van cerrando los elementos que han terminado de cartografiar puede llegar a ser ciertamente confuso. No obstante, las prestaciones de esta opción son muy elevadas; tal y como puede apreciarse en Cibeles [6.4](#page-232-0) en el punto que corta la Gran Vía con Plaza de España, se introdujo un elemento puntual, que se correspondía a un corte en la ruta con una relación topológica de pertenencia a ésta.

En la figura [6.5](#page-233-0) se representa la misma zona expuesta en [6.4](#page-232-0) en perspectiva. Se puede apreciar como la polilínea se adapta perfectamente al modelo digital del terreno nativo de Google Earth. Por otro lado se ha incorporado una capa de Google Earth que se corresponde a la capa de Edificios. En esta perspectiva se puede observar en un primer plano la Torre Europa, el Edificio España y el Monumento

<span id="page-232-0"></span>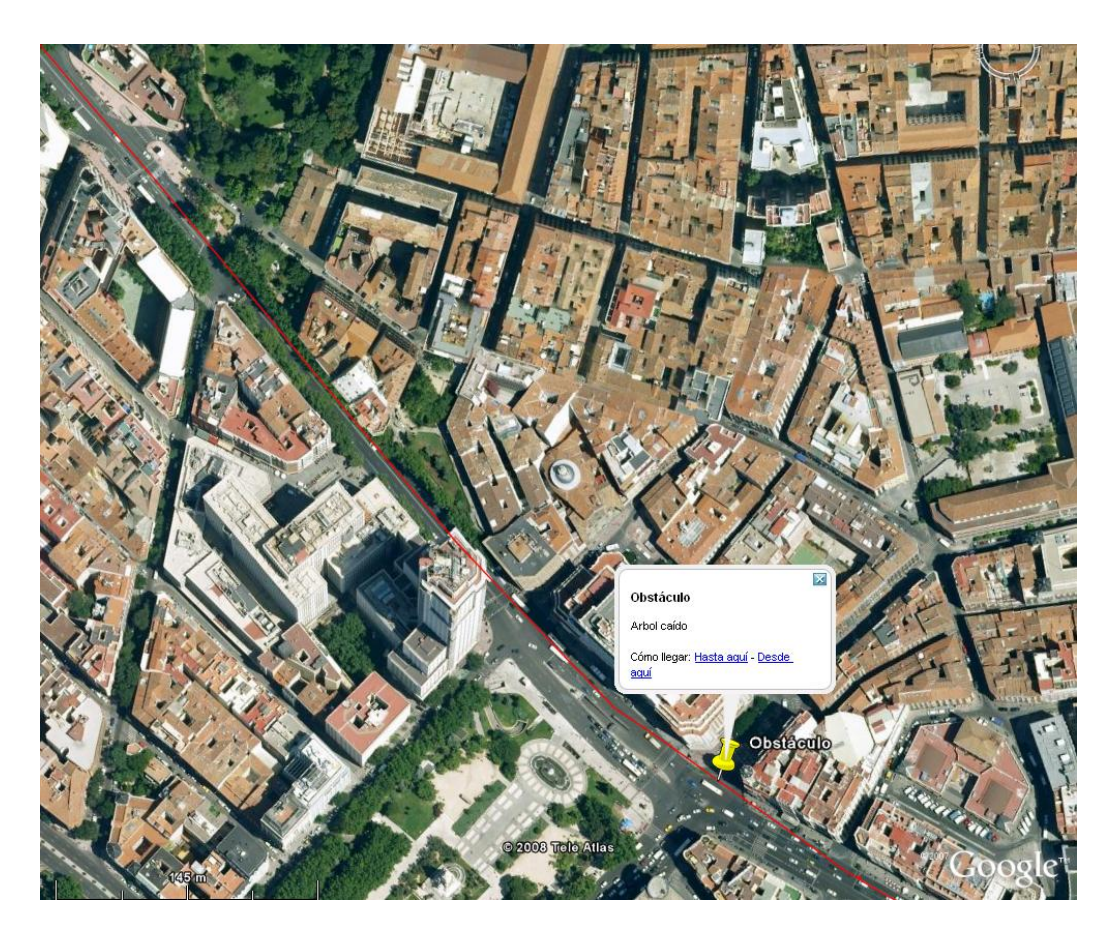

Figura 6.4: Detalle de una de las anotaciones realizadas simultáneamente al tracking. Fuente: Elaboración propia a partir de Google Earth.

a Cervantes. En un segundo plano (a la derecha, en la línea del horizonte) se puede observar el complejo AZCA.

Por último en la figura [6.6](#page-245-0) se expone una serie de fotografías obtenidas desde la capa Streep View de Google Earth. La serie de fotos es una representación virtual, obtenidas a base de fotografías panorámicas, del tramo final de Gran Vía, comienza a la altura de Callao y termina en Plaza de España. Este tipo de información se puede encontrar, a nivel mundial, en las principales ciudades del mundo.

De esta serie de pruebas se puede concluir que la tecnología estándar GPS es perfectamente valida para la gestión de crisis ya que su margen de error, en condiciones óptimas, no sobrepasa el metro. En este sentido, cabe destacar que el día anterior se hicieron pruebas en las condiciones más desfavorables (cielo completamente cubierto y con precipitación en forma de nieve) y si bien es cierto que el margen de error aumento, éste, en ningún momento superó, en parado, los dos metros. Por otro lado, la programación de un sencillo software en una

<span id="page-233-0"></span>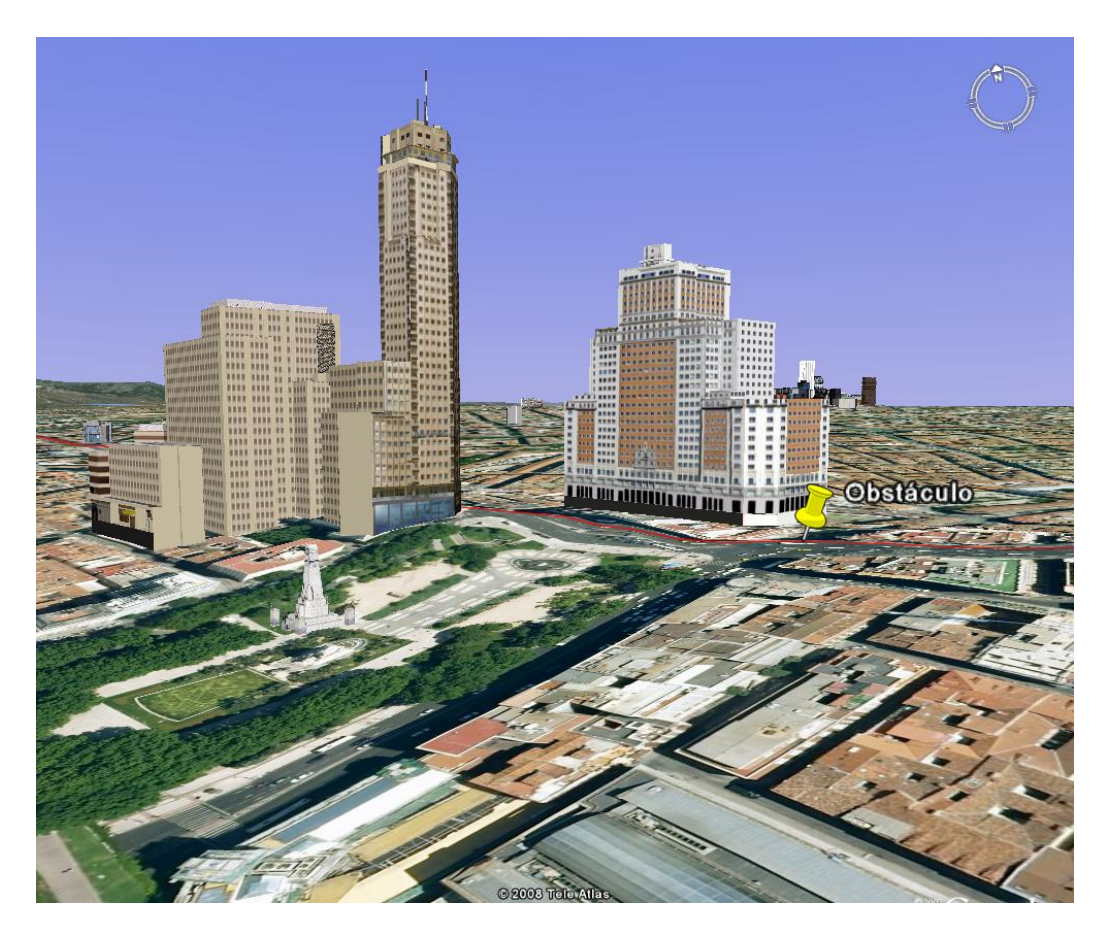

Figura 6.5: Vista del tracking a la altura de Plaza de España en Perspectiva. Fuente: Elaboración propia a partir de Google Earth.

PDA convencional, permite capturar cualquier tipo de objeto o evento geográfico y almacenar éste en una base de datos.

Por otro lado cabe destacar la potencia que ofrece una herramienta como Google Earth [\(Pezanowski y otros,](#page-309-0) [2007\)](#page-309-0). Son varios los puntos favorables a tener en cuenta:

- Facilidad de Uso por parte de usuarios no especializados: Su fácil diseño y popularización hacen de Google Earth la herramienta candidata perfecta para la visualización de datos geográficos a través de Internet
- Gran capacidad de análisis en 3D: Google Earth, ha sido diseñada en su origen como una herramienta para ver el mundo en 3D. El manejo de perspectivas y la rapidez gráfica, gracias a la tecnología Keyhole, crean una sensación de inmersión sin precedentes en el espacio geográfico.
- Carga inicial cartográfica: Uno de los aspectos más críticos cuando se quiere montar un proyecto SIG es la obtención y preparación de Información Geográfica para un determinado fin, ya que suele tratarse de productos muy caros y su manejo lo ha de hacer personal con un alto grado de especialización. En este sentido Google Earth pone a disposición pública toda la cartografía mundial a distintas escalas, que oscila desde los 30 metros para las grandes zonas forestales (normalmente imágenes obtenidas del programa Lansat) hasta los 20-30 cm de fotografías aéreas. El uso de Google Earth posibilita la ejecución y abaratamiento de proyectos que hace pocos años, por su coste y complejidad, eran sencillamente imposibles.
- Compatibilidad con otras fuentes cartográficas: El API de Google Earth está diseñado para obtener los datos cartográficos de los repositorios de cartografía de Google. No obstante se le puede añadir cartografía complementaria por medio de dos vías.
	- Servicios WMS: Google Earth es compatible con el protocolo Web Map Service (WMS) de OGC. Permite por tanto la conexión a otras bases de datos externas por medio de un protocolo estándar.<sup>[1](#page-234-0)</sup>. Por medio de este formato se pueden representar datos en formato vectorial y en formato raster, por lo que se podría aumentar la resolución espacial de Google Earth para un área determinada por medio de una imagen de mayor resolución.
	- Ficheros KML: KML es un lenguaje en XML propietario, como ya se ha comentado anteriormente en este trabajo, de Google Earth. Este tipo de lenguaje permite la representación de puntos, líneas y áreas, de hecho el tracking expuesto en este trabajo ha sido exportado a KML para su visualización en Google Earth
- Creación de escenarios virtuales en la grandes ciudades: Se puede apreciar en las figuras [6.5](#page-233-0) y [6.6](#page-245-0) la cantidad de información que posee Google Earth para los centros urbanos no solo de modelos de edificios sino también fotografías panorámicas de sus arterias principales. La inmersión ene este tipo de escenarios contribuye, sin duda, a la mejora en el análisis visual del entorno geográfico.

<span id="page-234-0"></span><sup>&</sup>lt;sup>1</sup>Catastro España, por ejemplo ha programado una pasarela especial para ver toda la cartografía catastral en Google Earth por medio de este estándar (www.catastro.meh.es/servicios/wms/wms.htm). Por otro lado, la IDE española ofrece sus servicios también por medio de este estándar (www.idee.es)

# 6.2. Formularios de evaluación.

Una vez realizadas las pruebas se entregó un formulario de evaluación a cada equipo. El formulario tenía cinco secciones que trataban sobre los siguientes aspectos.

- Habilidades requeridas para el uso del software:
- Ergonomía
- Usabilidad
- Definición de los datos
- **Observaciones**

Cada sección tenía cuatro preguntas salvo la última que tenía un campo de texto libre para que se pudiese escribir cualquier texto complementario.

Todas las preguntas se podían evaluar del 1 al 5. Siendo 1 la puntuación más negativa y 5 la más positiva.

A continuación se presenta la batería de formularios. El primer formulario es la media de los otros cuatro formularios, de esta manera se puede apreciar qué aspectos han sido mas valorados.

#### **RESUMEN FORMULARIOS**

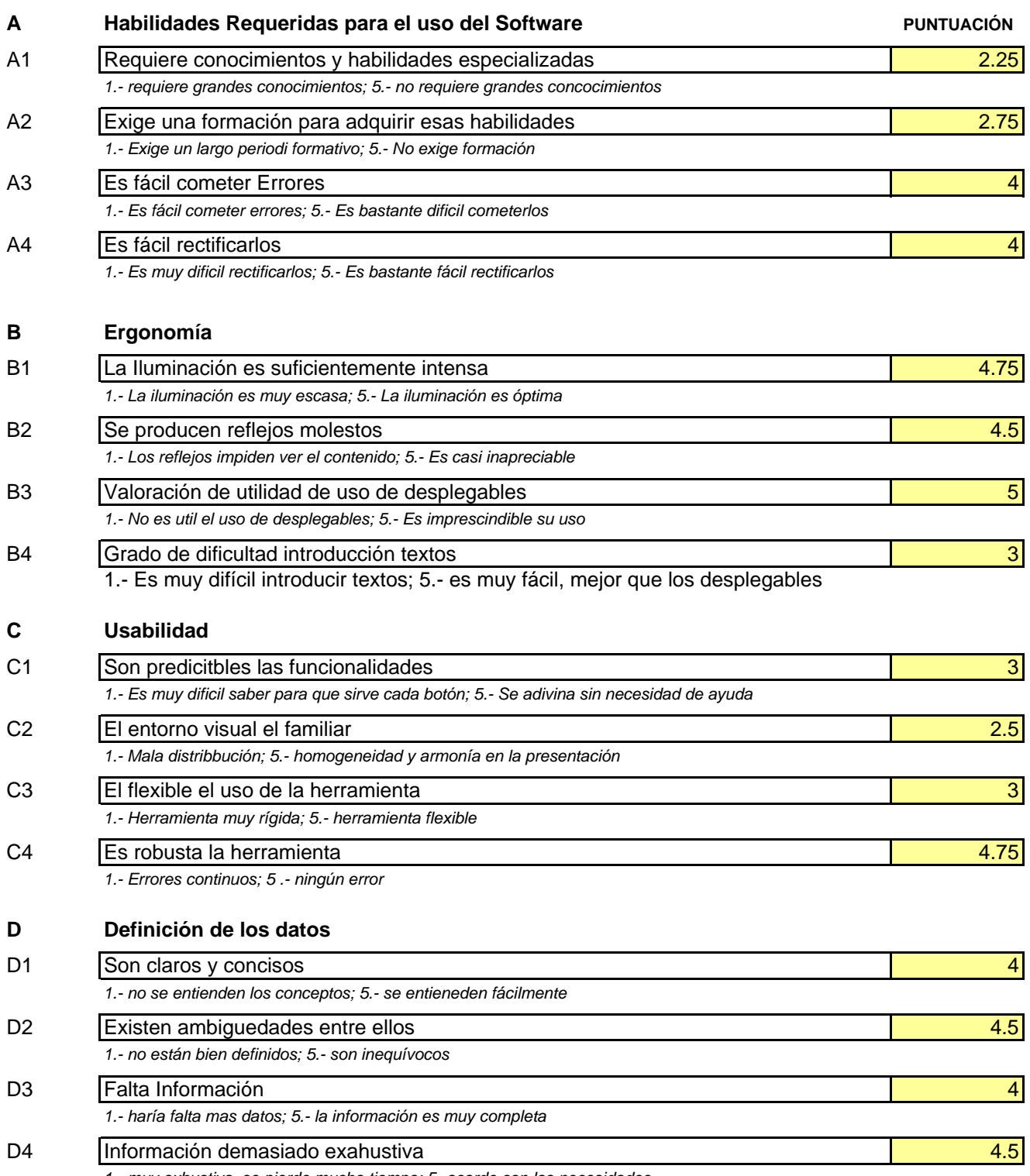

*1.- muy exhustiva, se pierde mucho tiempo; 5.-acorde con las necesidades*

## **RESUMEN PUNTUACIÓN**

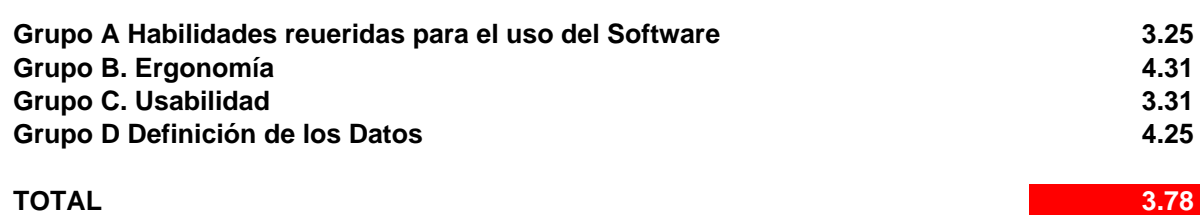

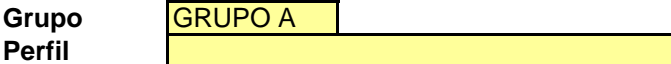

**A** Habilidades Requeridas para el uso del Software **PUNTUACIÓN** A1 Requiere conocimientos y habilidades especializadas 2008 and 2008 and 2008 and 2008 and 2008 and 2008 and 2 *1.- requiere grandes conocimientos; 5.- no requiere grandes concocimientos* A2 Exige una formación para adquirir esas habilidades and a service services and services and services and services of  $\overline{3}$ *1.- Exige un largo periodi formativo; 5.- No exige formación* A3 Es fácil cometer Errores 3 *1.- Es fácil cometer errores; 5.- Es bastante dificil cometerlos* A4 Es fácil rectificarlos 4 *1.- Es muy dificil rectificarlos; 5.- Es bastante fácil rectificarlos* **B Ergonomía** B1 La Iluminación es suficientemente intensa 5 de la suficiente de la suficiente de la suficiente de la suficiente de la suficiente de la suficiente de la suficiente de la suficiente de la suficiente de la suficiente de la *1.- La iluminación es muy escasa; 5.- La iluminación es óptima* B2 Se producen reflejos molestos 4 antico e se producente de la segunda de la segunda de la segunda de la segunda de la segunda de la segunda de la segunda de la segunda de la segunda de la segunda de la segunda de la segu *1.- Los reflejos impiden ver el contenido; 5.- Es casi inapreciable*  B3 Valoración de utilidad de uso de desplegables componentes de la contrada de uso de desplegables componentes de la contrada de uso de desplegables componentes de la contrada de uso de desplegables componentes de la contr *1.- No es util el uso de desplegables; 5.- Es imprescindible su uso* B4 Grado de dificultad introducción textos 3 1.- Es muy difícil introducir textos; 5.- es muy fácil, mejor que los desplegables **C Usabilidad** C1 Son predicitbles las funcionalidades **2** and 2 and 2 and 2 and 2 and 2 and 2 and 2 and 2 and 2 and 2 and 2 and 2 and 2 and 2 and 2 and 2 and 2 and 2 and 2 and 2 and 2 and 2 and 2 and 2 and 2 and 2 and 2 and 2 and 2 and *1.- Es muy dificil saber para que sirve cada botón; 5.- Se adivina sin necesidad de ayuda* C2 El entorno visual el familiar 3 *1.- Mala distribbución; 5.- homogeneidad y armonía en la presentación* C3 El flexible el uso de la herramienta 4 de la service de la herramienta 4 de la de la de la de la herramienta *1.- Herramienta muy rígida; 5.- herramienta flexible* C4 Es robusta la herramienta contra contra contra contra contra contra contra contra contra contra contra contra contra contra contra contra contra contra contra contra contra contra contra contra contra contra contra cont *1.- Errores continuos; 5 .- ningún error* **D Definición de los datos** D1 Son claros y concisos 3 *1.- no se entienden los conceptos; 5.- se entieneden fácilmente* D2 Existen ambiguedades entre ellos 4 anno 2008 anno 2008 anno 2008 anno 2008 anno 2008 anno 2008 anno 2008 anno 2008 anno 2008 anno 2008 anno 2008 anno 2008 anno 2008 anno 2008 anno 2008 anno 2008 anno 2008 anno 2008 anno *1.- no están bien definidos; 5.- son inequívocos* D3 Falta Información de la contrada de la contrada de la contrada de la contrada de la contrada de la contrada de la contrada de la contrada de la contrada de la contrada de la contrada de la contrada de la contrada de la *1.- haría falta mas datos; 5.- la información es muy completa* D4 Información demasiado exahustiva 5 anos 1999 e 1999 e 1999 e 1999 e 1999 e 1999 e 1999 e 1999 e 1999 e 199 *1.- muy exhustiva, se pierde mucho tiempo; 5.-acorde con las necesidades* Ingeniero informático

**Observaciones**

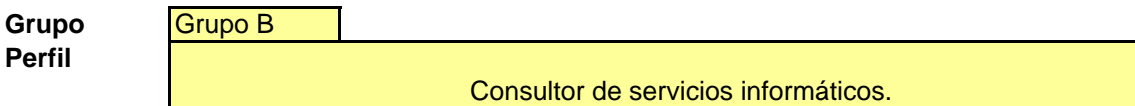

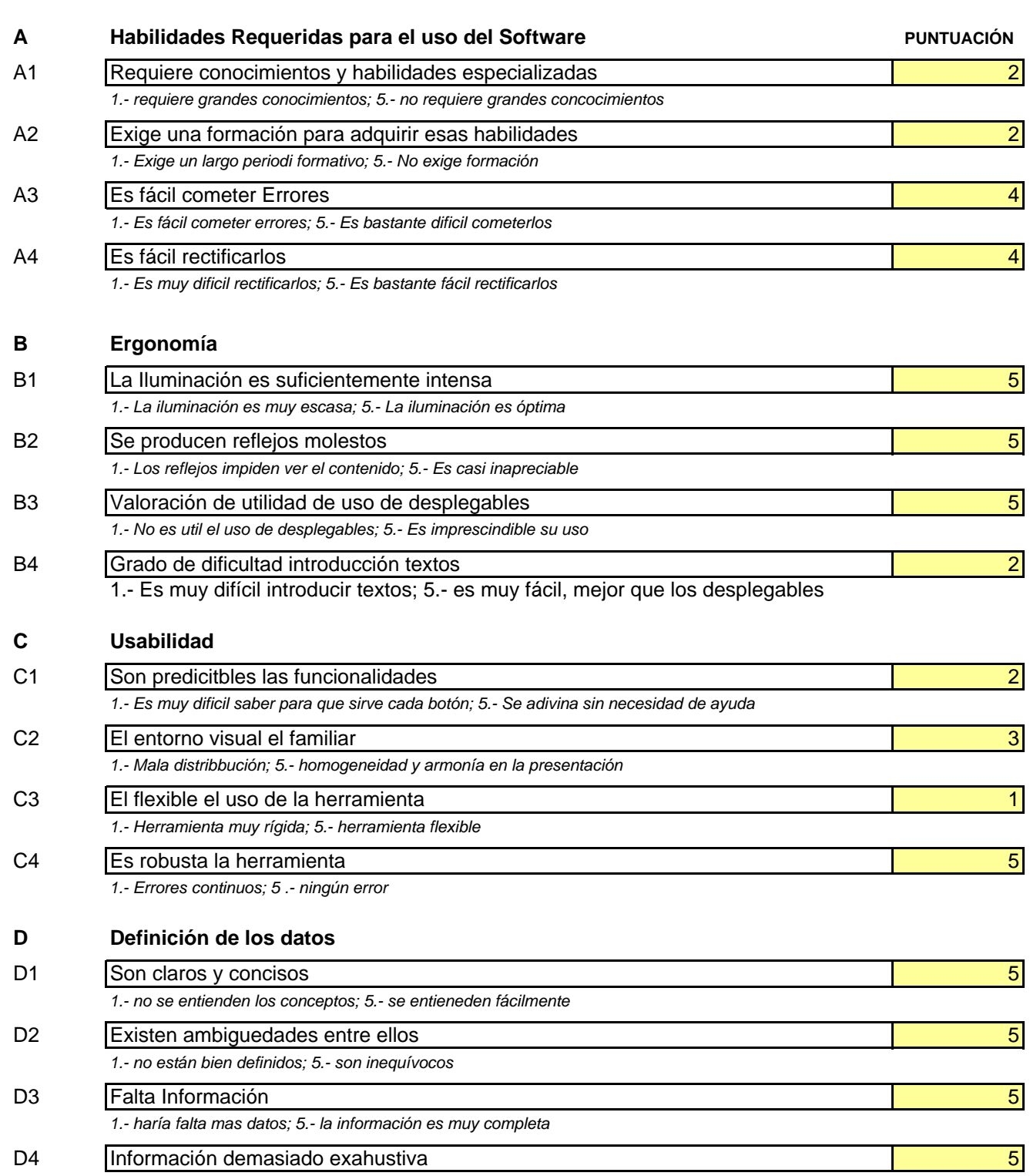

*1.- muy exhustiva, se pierde mucho tiempo; 5.-acorde con las necesidades*

#### **Observaciones**

Despues de usar la herramienta durante varios días, si bien hay que mejorar algunos aspectos de la interfaz del usuario en cuanto a la introduccion de textos o la ayuda contextual en forma de tooltips de los botones, la aplicación hace exactamente lo que se espera de ella.

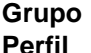

**Grupo** Grupo C

**Perfil**

Matemático

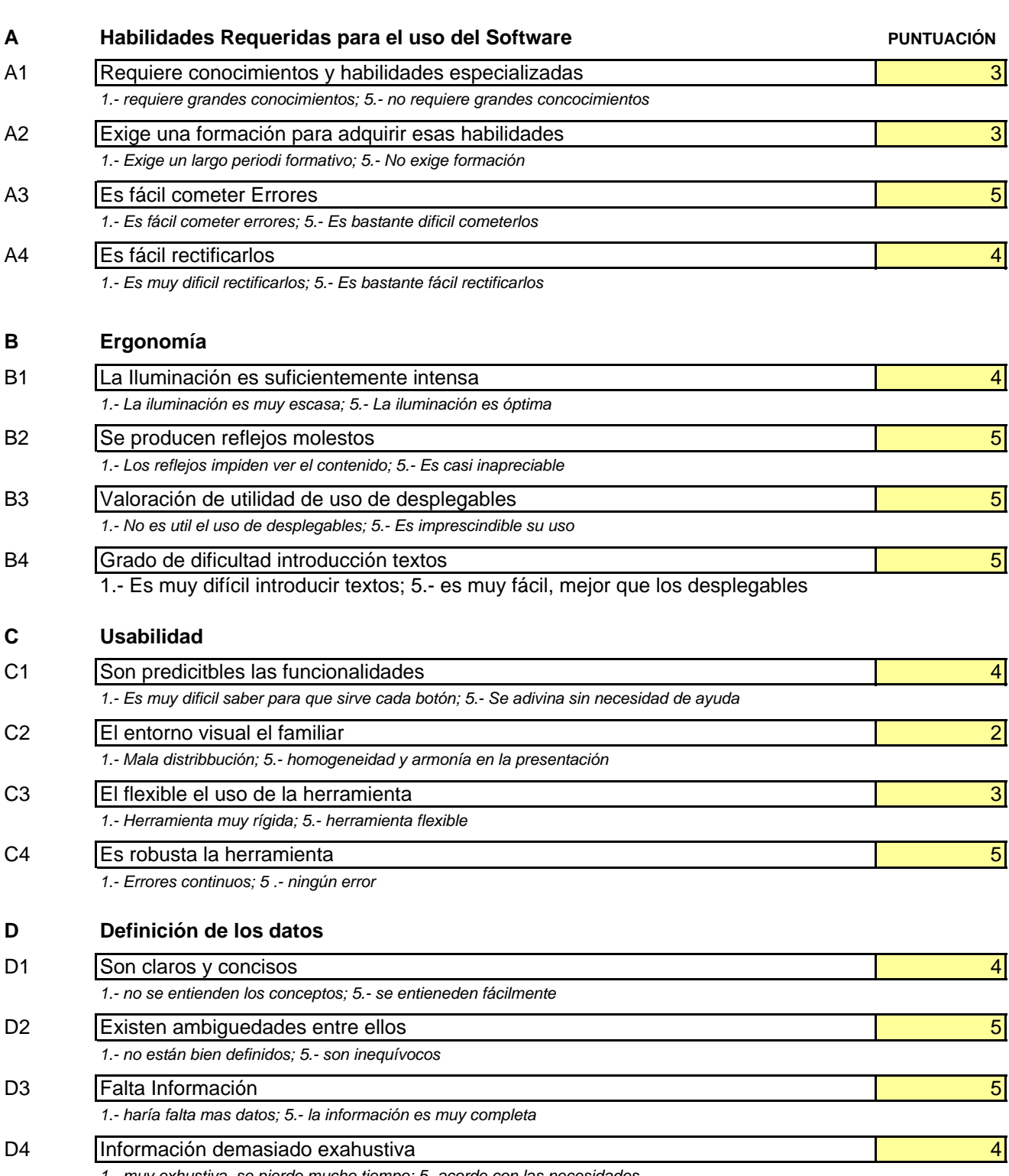

*1.- muy exhustiva, se pierde mucho tiempo; 5.-acorde con las necesidades*

#### **Observaciones**

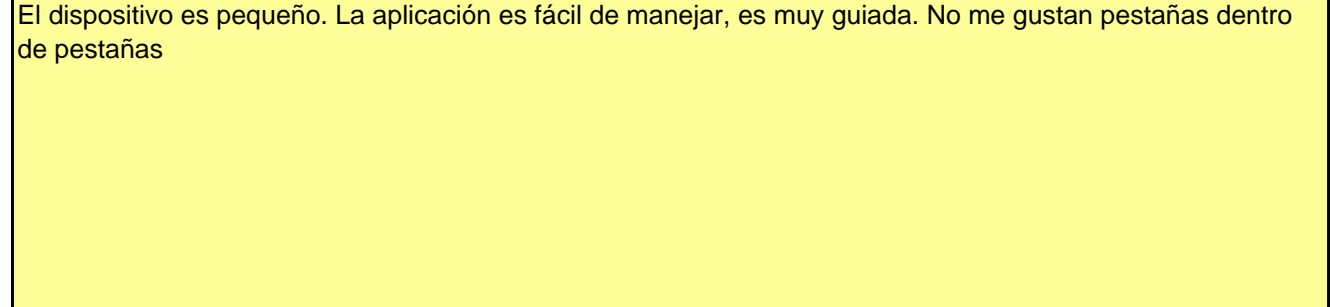

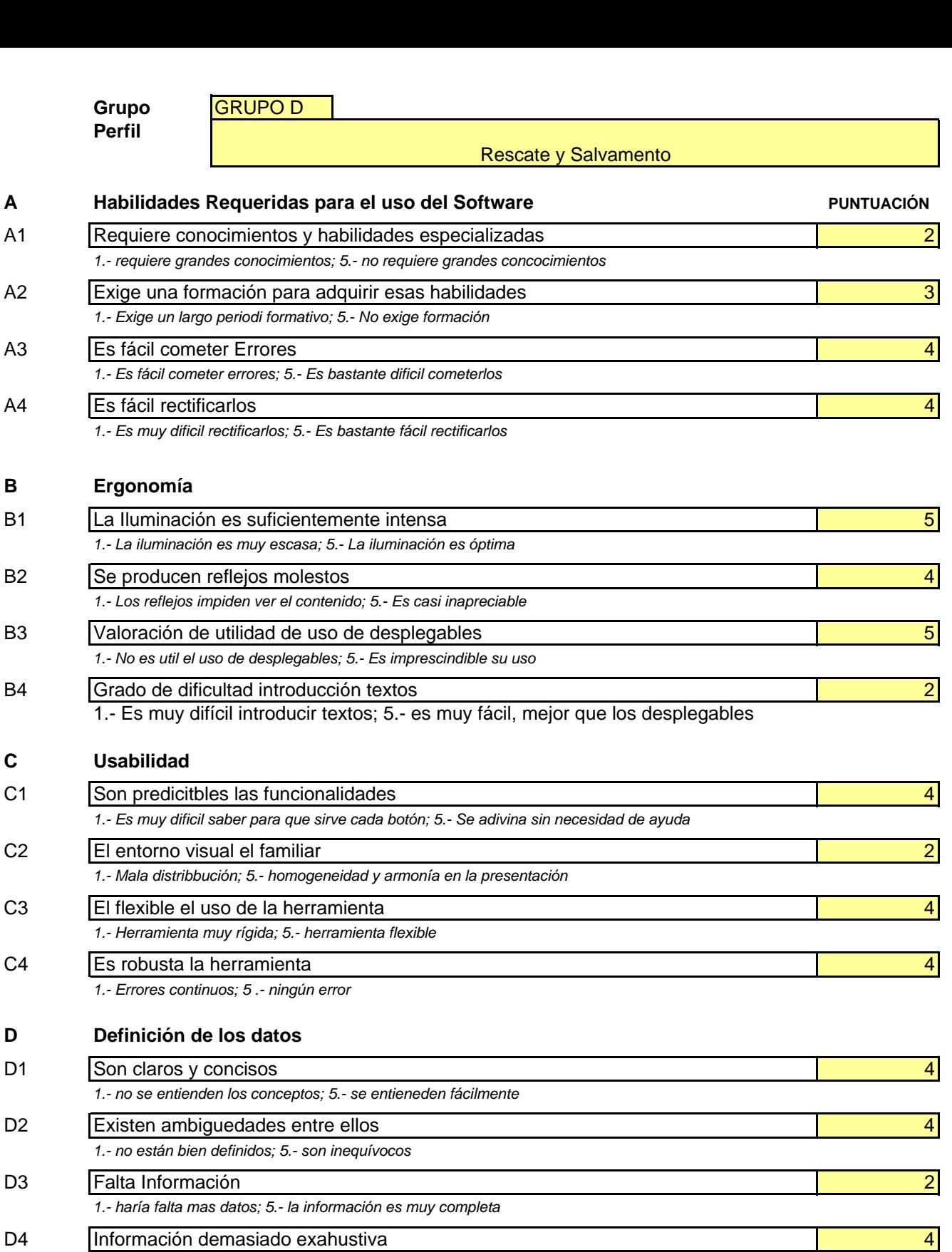

*1.- muy exhustiva, se pierde mucho tiempo; 5.-acorde con las necesidades*

#### **Observaciones**

**C Usabilidad**

## NOTA ADJUNTA WORD CON COMENTARIOS

#### 6.2.1. Comentarios Equipo D

A continuación se exponen los comentarios expuestos por D. Ovidio Alcazar que formó parte del equipo D.

D. Ovidio es Coronel de Aviación; Piloto; Profesor e Instructor de vuelo en la Academia General del Aire; Comandante Aeronave S.A.R. y Jefe Centro Coordinador de Salvamento; Diplomado en Cartografía y Fotografía; Analista de Imágenes y Control de calidad en el Centro Satélites de la Unión Europea; Coordinador OTAN de cartografía en la Secretaria General Técnica; Analista de Inteligencia y Jefe de Área en Estado Mayor Conjunto; Curso de Verificación y Control de Armamento; Curso de Mando de Unidades en Misiones de Paz; Curso de Oficial en OTAN; Curso Militar Psicología, Curso GIS y Teledetección en NIMA National Imagery and Mapping Agency Washington USA; Curso de GIS en ITC International Institute for Geo-Information Science and Earth Observation Enschede Holanda.

D. Ovidio ha estado colaborando en este trabajo no solo a la hora de hacer la prueba de campo sino definiendo muchos aspectos sobre la aplicación desarrollada. Su extenso curriculum en temas de Crisis civiles le ha permitido mantener los contactos con los que el autor ha podido realizar todas las entrevistas del presente trabajo. El autor ha mantenido integro el texto por su inestamable valía y aportación. Este texto hace referencia a la prueba de campo y a aspectos más genéricos de´la presente aplicación.

*La herramienta, diseñada por Luis Izquierdo, tiene y ha tenido desde su concepción y como principal objetivo, cartografiar in situ un territorio asolado por una catástrofe y por los primeros actores en acudir "first responders". Ha pretendido en su concepto usar herramientas no propietarias que faciliten su utilización a las organizaciones grandes o pequeñas y ha sido diseñado para ensamblar y utilizar recursos ya existentes con gran potencial para cubrir las necesidades de comunicación, información y gestión geográfica en cualquier acontecimiento en el que se requiera actualizar las cambiantes situaciones de ayuda humanitaria. La herramienta diseñada por Luis Izquierdo proporciona una envidiable FLE-XIBILIDAD para la definición de METADATOS que permite un gran grado de libertad a la hora de diseñar tanto la categorización de datos o eventos de diferentes tipo a observar, como el diseño de su representación sobre el mapa. Es decir permite crear fácilmente diferentes clases de objetos y definir la leyenda de representación. En términos prácticos quiere decir que el diseño de la aplicación permite fácilmente definir elementos susceptibles de cartografiar asi como su forma de representarlos. Esta característica proporciona una versatilidad de utilización que permite explotarlo en cualquier situación, área geográfica, idioma, cultura o circunstancia. Tanto el usuario final como los coordinadores de equipos pueden actuar y definir los ELEMENTOS, LEYENDAS y FORMULARIOS* *de información para cumplimentar. Esta capacidad modifica de forma esencial la forma tradicional de trabajar para captar o actualizar cartografía de forma prácticamente interactiva y supone un gran avance en la metodología de trabajo en emergencias y desastres. La herramienta igualmente proporciona una gran capacidad para INTRODUCIR LOS DATOS observados EN FORMA DE DATOS CARTOGRAFICOS. Permite incorporarlos a una base de datos relacional susceptible de tratarse como elementos en un Sistema de Información Geográfica GIS. La gran ventaja de esta iniciativa es que estos datos dejan de estar sometidos a las restricciones que suponen convertirlos a formatos propietarios. Esta característica pone a disposición de las grandes organizaciones humanitarias la posibilidad de normalizar la información geográfica que necesiten para gestionar sus actividades y permite a los individuos u organizaciones no gubernamentales con recursos limitados estar al mismo nivel de las grandes que no tienen problemas presupuestarios para adquirir sistemas de información más costosos. Facilita no solo la captación de los mismos y su visualización sino que proporciona un método eficaz para validar la información de los datos recibidos que después de ser analizados y filtrados pueden ser difundidos con garantía de calidad y homogeneidad para ser utilizado en el COP Una de las soluciones imaginativas de esta iniciativa es la capacidad para explotar el potencial de GOOGLE EARTH. Cualquier dato captado por los usuarios del sistema en su papel de "first responders"puede ser inmediatamente presentado en pantalla y esta funcionalidad posibilita la gestión inmediata incluso en los casos donde no haya información geográfica útil o actualizada disponible. Aporta de esta manera imaginativa la solución al la carencia temporal de datos geográficos y posibilita tomar decisiones desde casi el inicio de las operaciones, permitiendo que se vayan incorporando, los nuevos datos adquiridos, ya sea sobre el terreno, con medios aéreos o satelitales, a la base de datos geográfica creada .Ad Hoc"para el escenario. MEJORAS Y PROUESTAS SUGERIDAS Si bien la herramienta es practica e innovadora ingeniosa tiene las limitaciones propias de un prototipo que se debería ajustar a las necesidades reales tras pasar un periodo de práctica en una unidad operativa llevando a cabo unas pruebas de evaluación. Es necesario desarrollar la capacidad de crear, salvar y descargar librerías de elementos formularios y leyendas ya diseñadas previamente. Se percibe como imprescindible desarrollar la capacidad de que la PDA pueda obtener, transmitir, gestionar y presentar datos multimedia (fotos videos y grabaciones de sonido) georreferenciados. Progresar en la capacidad de utilizar un PC para que pueda explotar, descargar y salvar los datos que se encuentren en el servidor y que hayan sido proporcionados por las PDA o que ya se encuentren previamente cargados en un servidor local Diseñar una arquitectura de servidores y conexiones secundarias que permitan transmitir la información incluso en circunstancias poco favorables de cobertura o de conexiones a la red Esta herramienta podría haber sido probada si la Cruz Ro-* *ja hubiera aceptado el ofrecimiento de Luis Izquierdo de poner el prototipo a su disposición para su evaluación. Las razones de su negativa no son fácilmente entendibles, pero pueden ser debidas a un exceso de celo sobre la propiedad de los datos). Sin embargo tanto la Dirección General de Protección Civil como la UME Unidad Militar de Emergencias han facilitado la información necesaria para este trabajo y han mostrado una buena disposición a probar el prototipo en ejercicios y operaciones.*

### 6.2.2. Resultados obtenidos

En la siguiente sección se presenta un resumen de las puntuaciones obtenidas en los formularios de evaluación

- Habilidades requeridas para el uso del software: Donde se puntúa la curva de aprendizaje necesaria para el uso de ese programa. Lógicamente se pretende que la curva de aprendizaje sea la menor posible. Esta fue la sección peor evaluada, ya que las dos primeras preguntas fueron las que recibieron la peor nota de todo el formulario de opinión (véanse resultados en formulario adjunto).
- El segundo apartado hacía referencia a la ergonomía de la aplicación. En general hacía referencia a cuestiones de visibilidad de los datos y grado de dificultad a la hora de introducirlos. Esta sección junto con la sección de definición de datos fue la mejor evaluada.
- La usabilidad fue el tema del tercer apartado. Se preguntaba por aspectos sobre el diseño del interfaz de usuario y sobre la predictibilidad de las funcionalidades. En general, para tratarse de un perfil de gente que no estaba relacionada con el mundo de las emergencias fue un aspecto bien evaluado.
- En el cuarto apartado se evaluó la definición de datos. Si eran claros, si había ambigüedad, si se echaba en falta algún tipo de dato o si era información demasiado exhaustiva. Este apartado fue el mejor evaluado, y es que la definición de datos se cuidó bastante debido a que se hizo un profundo estudio de los manuales EDAN, que sirvió de base para la construcción de la cartografía.
- Al final del formulario se dejó una sección de observaciones para la introducción de texto libre.

A la luz de los resultados obtenidos, la peor nota ha sido para la predictibilidad de las funcionalidades y la curva de aprendizaje.

Con respecto a la predictibilidad parece ser que la distribución de los controles (botones de comando, listados, etc) no era la correcta y es que al tratarse de un prototipo estos aspectos no se cuidaron tanto como, por ejemplo, la parte de almacenamiento en base de datos, que era uno de los aspectos más innovadores.

El tema de la curva de aprendizaje fue tal vez debido a que, en general, el perfil profesional de la gente que manejó el software no tenía ninguna relación con el mundo de las emergencias (salvo el equipo D), con lo que algunos conceptos les resultó de difícil asimilación. Es importante destacar que este aspecto fue tratado con el personal de Protección Civil, los cuales sostenían que la introducción de datos, sobre todo en materias específicas (por ejemplo, evaluación de daños de edificios después de un terremoto) solo debían hacerlo peritos especializados.

<span id="page-245-0"></span>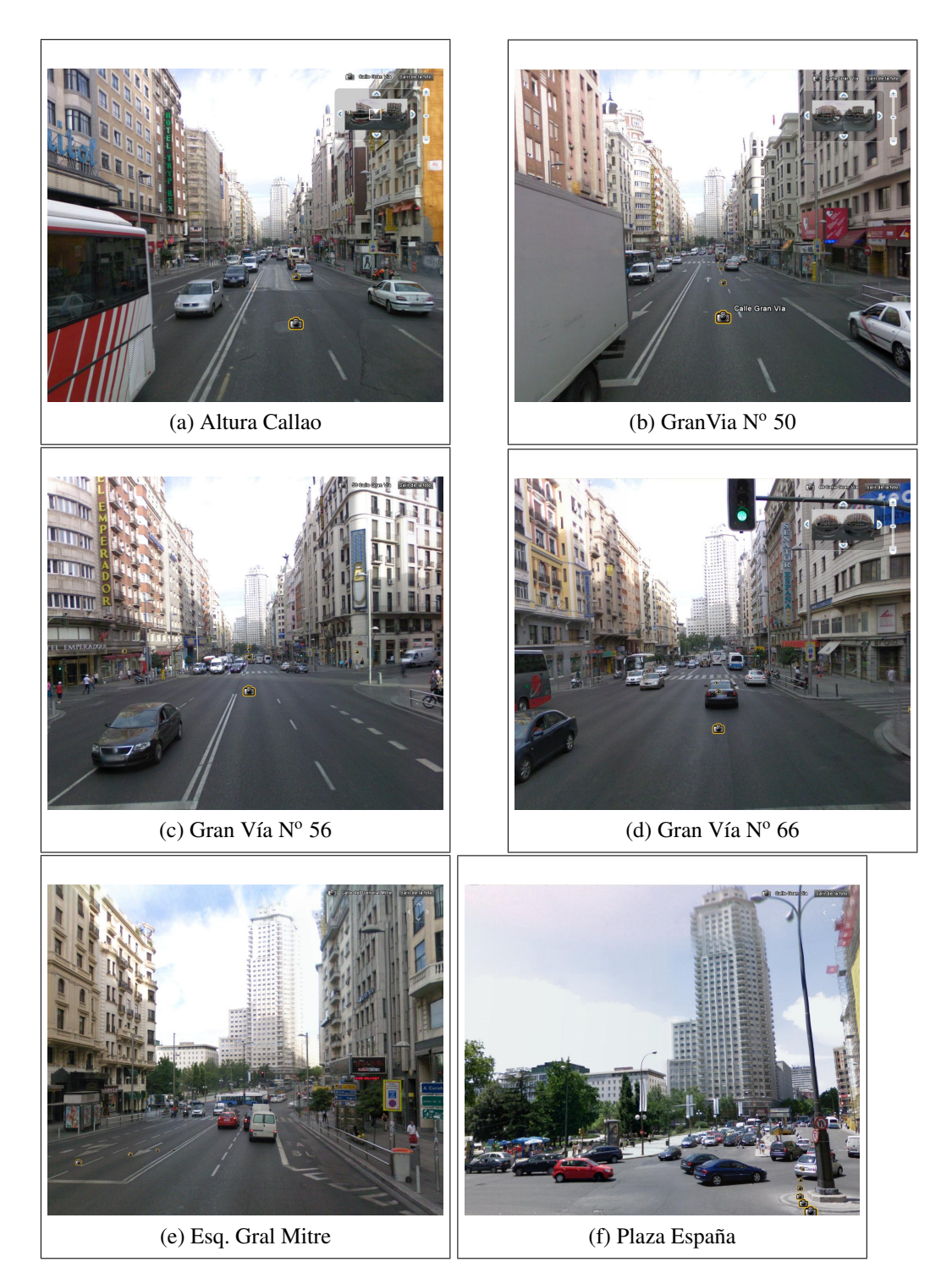

Figura 6.6: Representación virtual último tramo Gran Vía. Fuente: Elaboración propia a partir de Google Earth.

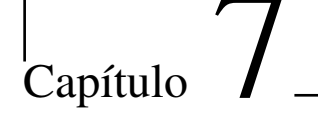

# Conclusiones y futuras líneas de investigación

# 7.1. Conclusiones

Tal y como se planteó en el Capítulo *Introducción* del presente trabajo, el objetivo general era la obtención de un Mapa de Crisis por medio de la captación de datos geográficos en el momento post-impacto en una catástrofe natural <sup>[1](#page-246-0)</sup>. a partir de la información proporcionada por los First Responders en el teatro de operaciones, y cómo representar esta información en tiempo real a través de un servidor de Mapas (por medio de Google Earth) Para esto se establecieron tres hitos en los que el estudio debía profundizar:

- 1. Recolección de la Información Geográfica (IG) en los momentos post impacto desde el teatro de operaciones.
- 2. Almacenamiento y análisis de la IG en tiempo real.
- 3. Representación y difusión de la IG a través de Internet.

No cabe duda que el uso de un Mapa de Crisis [\(Alexander,](#page-304-0) [2004\)](#page-304-0) o COP (Common Operational Picture) que se actualice de una manera dinámica en los momentos post impacto en un desastre natural, es una herramienta de una gran ayuda para la gestión de una crisis, ya que, tal y como afirma Kaiser, una rápida evaluación de los hechos, lo que en terminología de desastres se llama *Rapid assessment*, ayuda a determinar la magnitud y severidad de la situación, así como la cantidad de los recursos que se necesitan. De hecho, como se aprecia en la sección

<span id="page-246-0"></span> ${}^{1}$ Cfr. pág. [12](#page-41-0)

*Aproximación a la investigación* el uso de Mapa de Crisis es una práctica común, que se viene aplicando desde hace muchos años, y que tiene las limitaciones que el método tradicional impone, basado en el uso de papel y, en muchos casos, la elaboración de croquis a mano alzada (Tal y como se puede apreciar en la Fig. [1.1](#page-40-0) [2](#page-247-0) .

La superación de este método de trabajo tradicional se puede conseguir por medio de las nuevas tecnologías cuyo estudio, en al ámbito de los SIG se traduce en los tres puntos marcados inicialmente, objeto de estudio del presente trabajo y de los que ahora se exponen las principales conclusiones.

## 7.1.1. Recolección de la Información Geográfica (IG)

La recolección de la IG, tal y como se expone en el primero de los objetivos específicos, es decir, en los momentos post impacto de un desastre de origen natural teniendo como principal agente al First Responder es una tarea difícil de llevar a cabo pero, sin duda alguna, es la información más valiosa a la hora de llevar a cabo la gestión de la emergencia. En este sentido y a la luz del trabajo realizado caben hacer las siguientes observaciones:

- Los First Responder en muchas ocasiones no deben de ser los agentes encargados de la recolección del datos: hay situaciones donde, por ejemplo, dotar a ambulancias de un sistema de tracking, que grabe la ruta realizada, no supone mayor problema. Además, dicha información puede ser de gran utilidad si el resto de los agentes que acuden posteriormente a la emergencia, pueden acceder a esta información. Sin embargo hay información de vital importancia que solo ha de ser obtenida por peritos especializados, por ejemplo la clasificación del estado de un edificio después de un terremoto, ya que un error en este aspecto puede tener consecuencias desastrosas. Por lo tanto es muy importante, limitar el acceso a la edición de cierta información y saber la fuente de obtención del dato [3](#page-247-1) .
- El dato espacial abarca un ámbito muy superior al que inicialmente los agentes encargados de la gestión de la crisis suponen: Este hecho se hizo palpable, sobre todo con personal de la Cruz Roja, ya que cuando se hablaba de dato geográfico lo limitaban a datos socio económicos. Sin embargo, cuando se analizaron los datos de los formularios EDAN (Evaluación de DAños y Necesidades en salud para situaciones de desastre) [\(Organización](#page-309-1) [Panamericana de la Salud,](#page-309-1) [2004b\)](#page-309-1) [4](#page-247-2) , se comprobó que casi la totalidad de los datos tenían una referencia espacial, sobre todo en las primeras 48 horas.

<span id="page-247-0"></span> ${}^{2}Cfr.$  pág. [11](#page-40-1)

<span id="page-247-1"></span><sup>3</sup>Este punto fue tratado en reuniones con personal de Protección Civil

<span id="page-247-2"></span><sup>4</sup> tratados en el apéndice A

#### 7.1.2. Almacenamiento y análisis de la información espacial

Uno de los factores que ha marcado el cambio de la segunda a la tercera generación de los Sistemas de Información Geográfica ha sido el almacenamiento de la cartografía en Bases de Datos Relacionales. Si bien es cierto que su rendimiento baja con respecto al almacenamiento en ficheros binarios (tipo shape), hay una serie de ventajas que hacen que su uso se esté estandarizando. Todas estás ventajas ya han sido enunciadas en el presente trabajo. En este apartado solo se enunciarán los dos aspectos más relevantes sin los cuales no se hubiese podido realizar el prototipo.

- Almacenamiento y extracción de la Información Geográfica (IG) desde cualquier plataforma: La ventaja de usar directamente un motor de Base de Datos es que la información se puede editar y consultar con simples sentencias SQL. De esta manera los First Responder mandan sencillas instrucciones en SQL, a través de internet, con el contenido temático y la cartografía embebida. Los Decision Maker, por otro lado, obtienen la cartografía, a través de internet, sin perder por ello el contenido temático, por medio de sentencias SQL tipo SELECT. En el apéndice C se expone un ejemplo con el código empleado.
- Explotación de la IG sin necesidad de aplicaciones SIG intermedias: Gracias al lenguaje SQL especialmente adaptado al ámbito geográfico (Simple Feature Access, SFA) [\(Open Geospatial Consortium Inc.,](#page-308-0) [2006\)](#page-308-0) el posible hacer análisis espaciales de cierta envergadura sin necesidad de herramientas SIG intermedias. En el prototipo solo se han realizado pruebas con BoundingBox para la obtención de la cartografía en un rectángulo determinado.

#### 7.1.3. Representación y difusión de la IG

Uno de los aspectos que más ha variado durante estos últimos años son las distintas técnicas para la visualización de datos cartográficos sobre todo, a través de internet. En este sentido la liberalización del API de Google Earth el mes de junio de 2008 ha supuesto una revolución en la difusión y representación de la IG a través de Internet.

Durante el verano de 2008 el autor estuvo investigando sobre este aspecto, y parte de los resultados han sido incluidos en esta tesis. En concreto el módulo de seguimiento de la crisis tiene incluido Google Earth para la visualización de la cartografía. En el Apéndice B se expone la programación necesaria para embeber el API de Google Earth en una página web y para invocar el código Java Script desde una aplicación de escritorio, es decir, para incluir el API en una aplicación de escritorio.

Este aspecto, el uso del API de Google Earth para la representación de la IG a través de Internet , ha sido el que más ha llamado la atención en distintos ámbitos. De hecho, en la Escuela Politécnica Superior de la Universidad de Nebrija, lugar de trabajo del autor, se ha creado una línea específica de investigación para la explotación del API de Google Earth. Aparte del trabajo de consultoría que actualmente realiza el autor en el Gis Center de Naciones Unidas, ya comentado en la sección Investigación Relacionada, los dos proyectos más representativos surgidos a partir de esta línea de investigación son:

- Implementación de un SIG en un Sistema de Gestión de Firmes: En este proyecto han estado involucrados 5 investigadores de la Universidad de Nebrija a tiempo total durante 2 años. El objetivo de este proyecto fue la creación de un Sistema Informático que ayudase a la toma de decisión sobre el mantenimiento de los firmes para una importante constructora de ámbito internacional. Uno de los retos fue el de presentar toda la Información referente al inventario de carreteras en un SIG. Después de estudiar distintas posibilidades <sup>[5](#page-249-0)</sup> se vio que la opción no solo mas rentable, sino que también la más mantenible fue la incorporación del API de Google Earth dentro de la página web. Se calcula que esta opción le ahorró a la empresa más de medio millón de Euros entre costes directos e indirectos. Además, la funcionalidad de esta opción superó con creces la inicialmente propuesta.
- Simulación de fluidos (maremotos e inundaciones repentinas entre otras) sobre Google Earth. Esta línea de investigación creada recientemente surge como fruto de un acuerdo entre la Universidad de Nebrija y Next Limit, empresa ganadora del Oscar técnico en 2008 por la simulación de fluidos en la película *El Señor de los Anillos*.

Con respecto a la simbología a aplicar, se ha estudiado el formato GeoSym. Formato que da soporte de simbología a toda la especificación VPF y que el OGC está tomando como formato de punto de partida para la simbología de emergencias. Este estudio no se ha desarrollado en el prototipo por su excesiva complejidad. La simbología utilizada en el prototipo ha sido muy simple, basada en grosores y colores de líneas/puntos. Se apunta como una futura línea de investigación.

### 7.1.4. Resumen de las conclusiones

Tal y como se exponía en el Resumen del presente trabajo, el objetivo de la investigación era reflejar la constante situación cambiante y facilitar una informa-

<span id="page-249-0"></span><sup>5</sup>Entre ellas la compra de una licencia a ESRI de ArcGIS por un valor de 75.000 Euros

ción que sea interoperable a nivel técnico y semántico de un Mapa de Crisis.

El primer aspecto, la situación cambiante de una emergencia, se resuelve con el correcto almacenamiento de la cartografía (y sus atributos temáticos) en una base de datos relacional. De esta manera con simples instrucciones estándares *SELECT...WHERE...*, se tiene acceso a la cartografía en un área y momento dado. A la misma vez con instrucciones SQL *INSERT...* se pueden insertar la cartografía. Éste es el trabaja que realiza, a bajo nivel, el prototipo realizado para el presente estudio. Los First Responder, por medio de una PDA con GPS integrado están realizando, sin ellos saberlo, constantes instrucciones *INSERT* a una base de datos que está a miles de Kilómetros de distancia vía GPRS. Por otro lado, los Decision Maker, haciendo consultas *SELECT* obtienen la información del Mapa de Crisis filtrado por medio de la instrucción *WHERE*.

El segundo aspecto, la interoperabilidad, se consigue, adaptando el contenido de la información cartográfica a los nuevos estándares promovidos por el OGC y adaptando la información temática a los nuevos buscadores semánticos (por medio del uso de ontologías). Si bien es cierto que este aspecto se ha estudiado a nivel teórico, dejando su desarrollo como futura línea de investigación, en el prototipo realizado se realiza un embrión de cómo se podría abarcar este aspecto (en XML).

## 7.2. Futuras líneas de investigación

En el capítulo referente a la revisión de la literatura, se han analizado cuatro puntos básicos de tratamiento de la Información Geográfica que son de gran importancia en la gestión de una crisis.

- Almacenamiento y análisis de la IG.
- Cartografía temática y simbología.
- Visuallización de datos cartográficos.
- Aplicación de ontologías a la Información Geográfica.

De estos cuatro puntos se ha tratado con profundidad en la investigación el almacenamiento y análisis (almacenamiento y explotación desde una geodatabase). Cartografía temática (deducida a través de los formularios EDAN) y visualización de datos cartográficos a través de Internet (por medio de Google Earth). Quedaría por tanto profundizar en los siguientes aspectos.

Simbología: Se ha estudiado, a nivel teórico, el formato GeoSym. Dicho formato, no solo da soporte simbólico a todas las especificaciones VPF de la OTAN, sino que además el OGC las está tratando de adaptar como simbología en materia de emergencias. La gran ventaja de esta simbología es que cubre una innumerable cantidad de aspectos temáticos y que además es un formato abierto (CGM) y que por lo tanto puede ser exportable a otros formatos (SVG, por ejemplo). Por otro lado, Naciones Unidas, está adoptando este formato para la cartografía de zonas en conflicto.

Sería interesante por tanto, profundizar en este campo, en dos aspectos.

- Adaptar este formato, con un claro contenido militar, a emergencias de origen natural: Es, en este sentido, en el que está trabajando actualmente el OGC, por lo que sería oportuno hacer un seguimiento de esta iniciativa, revisando contenidos y adaptarlos al espacio europeo.
- Trabajar en la Interoperabilidad: Gracias a la interoperabilidad de GeoSym, ESRI, por medio de su aplicación modular PLTS ha implementado toda esta simbología en su herramienta (ArcGis V9.2 y V9.3). Sin embargo este formato no está disponible en otras plataformas GIS abiertas. Un campo, a juicio del autor, muy interesante sería el de exportar GeoSym a SVG con el objeto de aplicarlo, como una capa vectorial, a Google Maps/Earth.
- Visualización de datos en otras plataformas y otras tecnologías. El trabajo de investigación ha tocado la representación a través de Google Earth, en soporte Kml y WMS. Aunque WMS es un estándar y por lo tanto podría ser explotado en otras plataformas sería interesante hacer un estudio más profundo a la hora de ampliar las prestaciones de este servicio, de tal manera que no solo proporcionase imágenes raster (que es lo que hace actualmente), sino que además pudiese servir información vectorial con contenido temático asociado.

Por otro lado, en la aplicación piloto realizada (el SRDMC), no se ha trabajado en la visualización de la Información Geográfica en los dispositivos Móviles. Una línea de investigación podría ser el estudio de las distintas tecnologías que existen en el mercado tanto libres (SVG, Googple Maps...) como de pago (ArcPad). Estudiando los problemas y las potencialidades de cada una.

Aplicación de Ontologías. La aplicación de ontologías en el campo de la geografía y mas en concreto en el campo del descubrimiento de Información Geográfica para la confección de Mapas de Crisis es una técnica en la que ya se están empezando a dar los primeros pasos, pero en la que queda mucho por investigar, sobre todo en la relación de los dominios del conocimiento
de las crisis y desastres naturales con el dominio de conocimiento de la geografía.

# Parte III Bibliografía y anexos

 $A$ péndice  $\boldsymbol{\Lambda}$ 

## Formularios EDAN

## A.1. Explicación

los formularios EDAN (Evaluación de DAños y Necesidades en salud para situaciones de desastre) [\(Organización Panamericana de la Salud,](#page-309-0) [2004b\)](#page-309-0), han sido elaborados por la Organización Panamericana de la Salud (OPS/OMS) con la participación de un amplio grupo de expertos de América Latina dirigido sobre todo a los trabajadores de la salud para apoyar el desarrollo de las acciones de evaluación de daños. Dichos formularios pueden ser utilizados en cualquier situación de desastres (con pequeños ajustes en cada tipo de desastre) y tienen un doble objetivo (I) servir de apoyo y referencia para sesiones de capacitación en la que se puedan formar técnicos en evaluación de daños y necesidades, y (II) dar mayor flexibilidad y posibilidades de uso y adaptación del libro que desarrolla la parte teórica, por medio de la versión electrónica del mismo, con sus formularios en formato Excel para que puedan ser usados en procesos de evaluación y adaptados a las realidades o necesidades locales.

Estos formularios tienen dos formatos. El primero para realizar una evaluación preliminar y así tener una visión general de la magnitud del desastre y de los recursos disponibles. El segundo entra más al detalle en salud y vigilancia epidemiológica, saneamiento básico y determinación de prioridades, infraestructura de salud y control de albergues.

Todos estos formularios han sido analizados en el presente anexo con el objetivo de estudiar qué datos podrían ser georreferenciados y que datos no, para lo cual se enumeraron todas las secciones (cincuenta y cuatro en total) y todas las preguntas (seiscientas ochenta y cinco en total). El autor del presente trabajo ha modificado el color de fondo de todas aquellas preguntas que tenían una relación directa con el componente espacial (fondo amarillo) y ha puesto una clave en color rojo indicando si el componente espacial era una entidad Puntual (P), lineal (L) o superficial (S).

Los resultados han sido analizados tanto en los requerimientos funcionales realizados en la Cruz Roja y han servido como base en la configuración de la cartografía de la prueba piloto. En la tabla adjunta (ya presentada anteriormente) se muestra un resumen del análisis realizado.

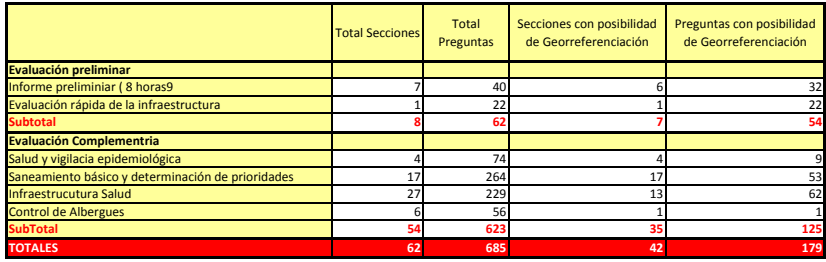

Figura A.1: Formularios EDAN. análisis de campos susceptibles de ser georreferenciados (Repetición). Fuente:Elaboración Propia.

#### **FORMULARIO 1 REPORTE PRELIMINAR \* (Informar a la mayor brevedad posible, dentro de las primeras 8 horas)**

**INFORMACIÓN GENERAL**

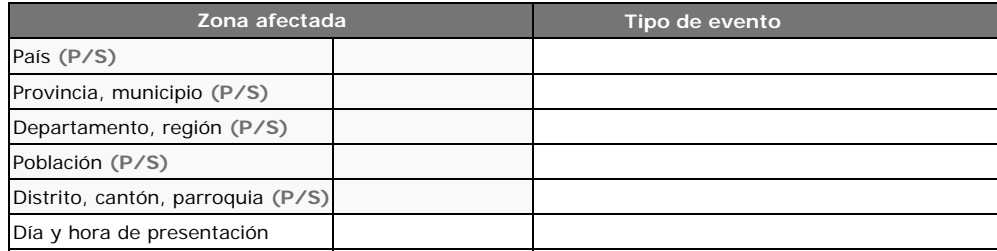

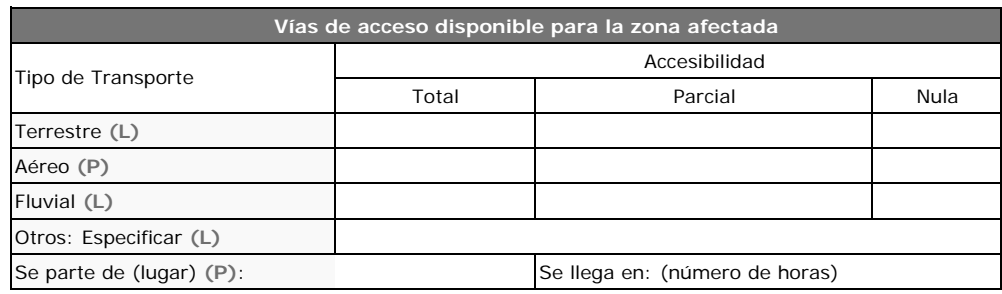

#### **DAÑOS GENERALES**

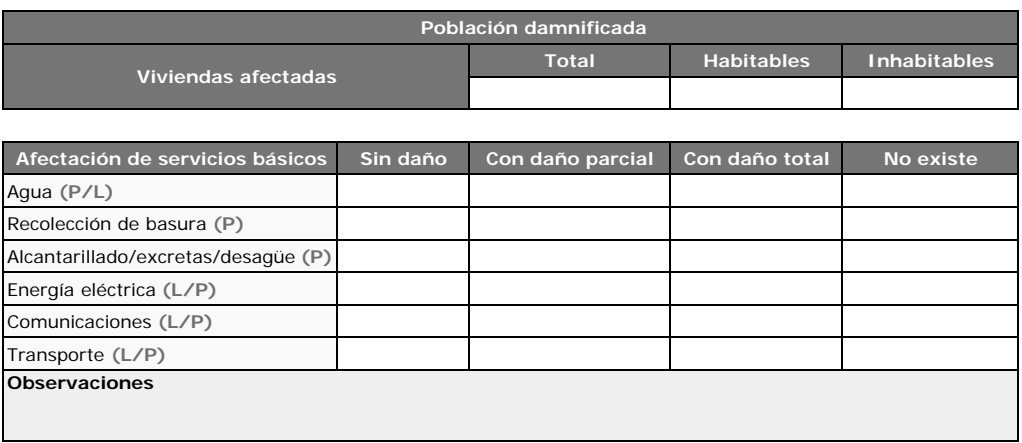

#### **DAÑOS A LA SALUD**

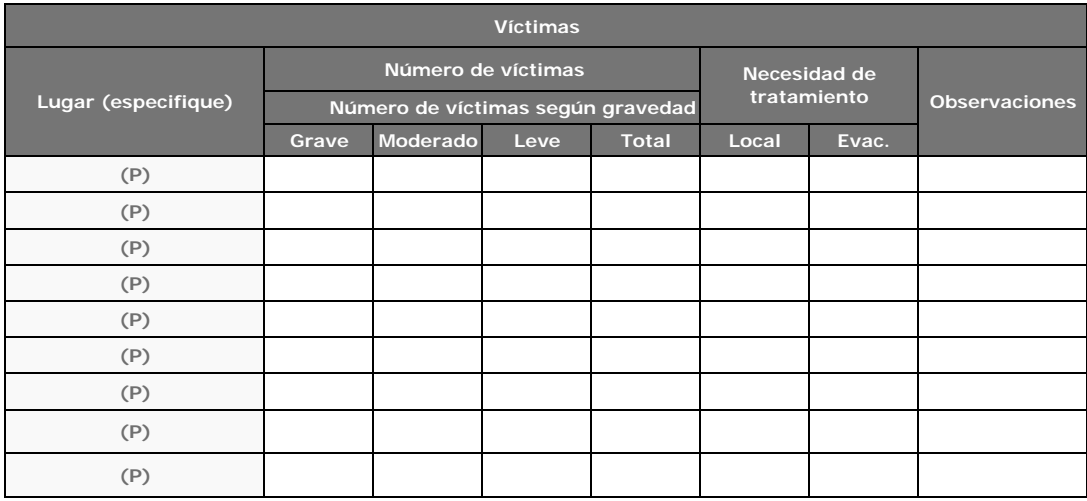

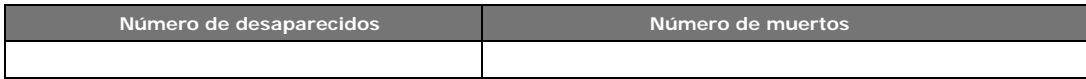

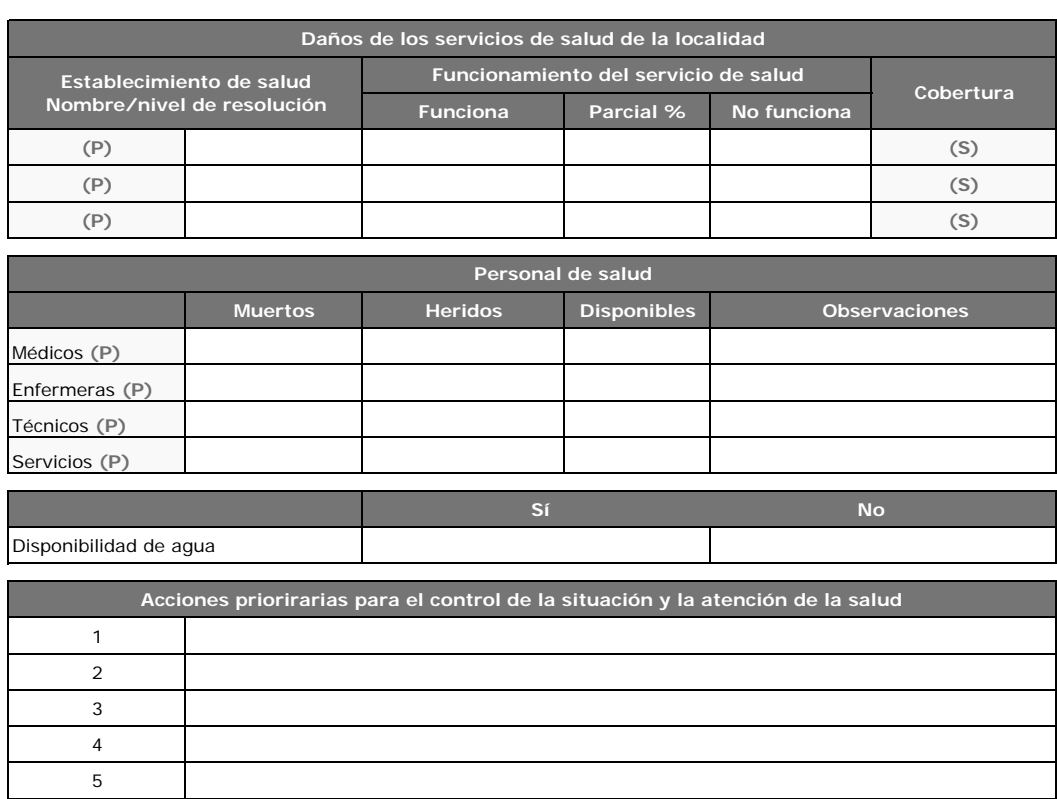

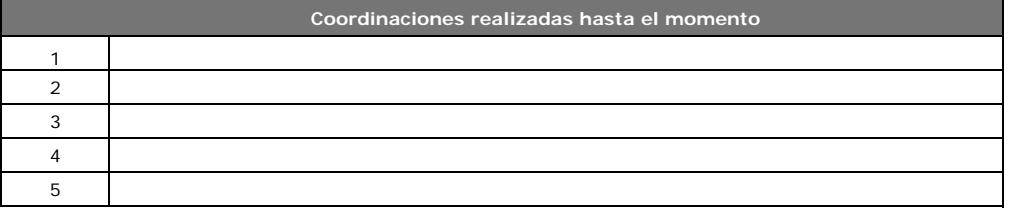

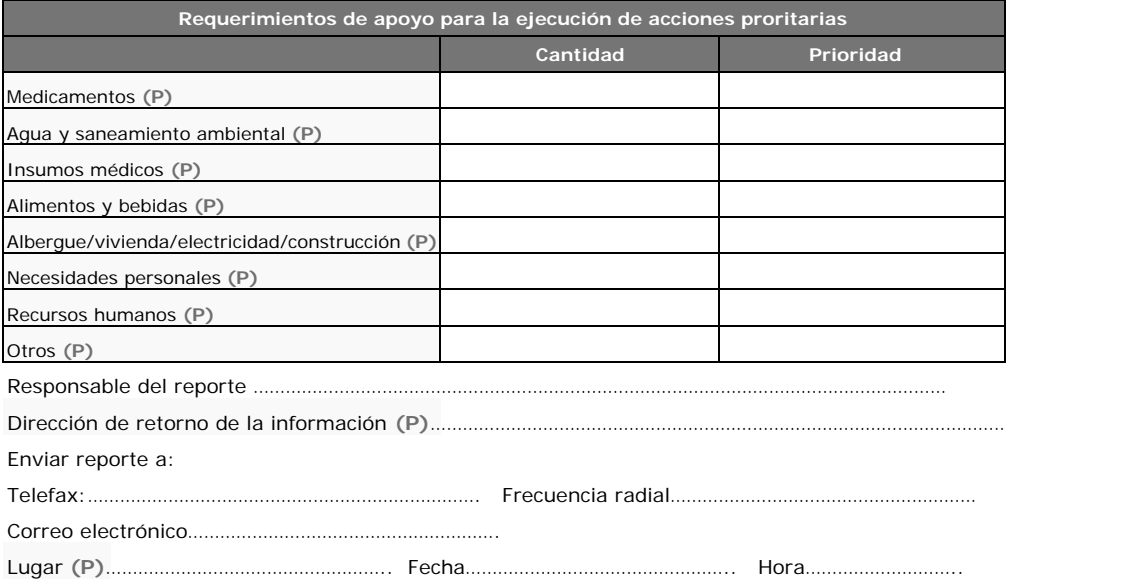

#### **FORMULARIO 2**

#### **EVALUACIÓN RÁPIDA DE LA INFRAESTRUCTURA**

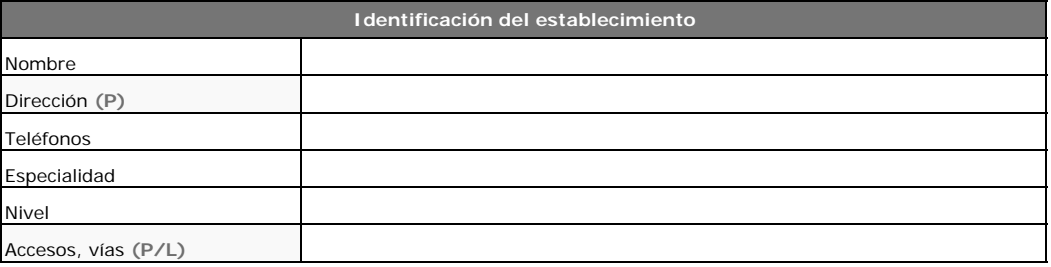

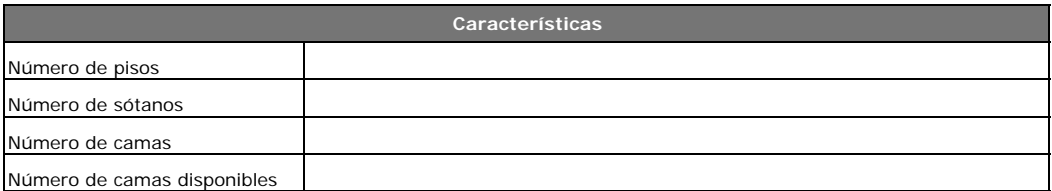

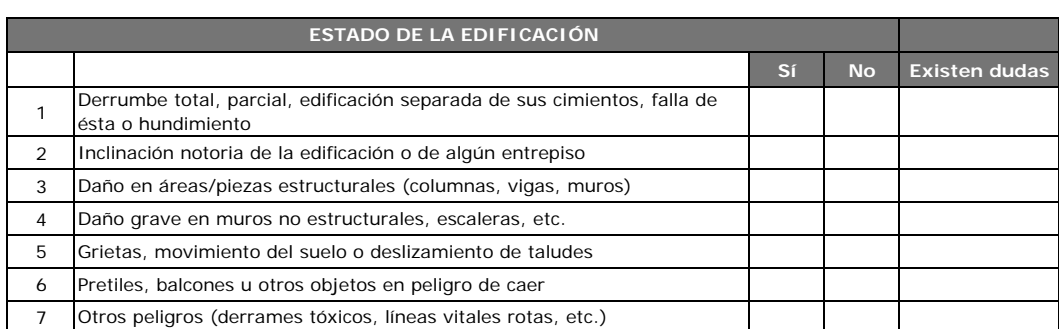

Un Sí en las preguntas 6 y  $7$  = zonas específicas inseguras Un Sí en las preguntas de 1 a 5 = edificación insegura

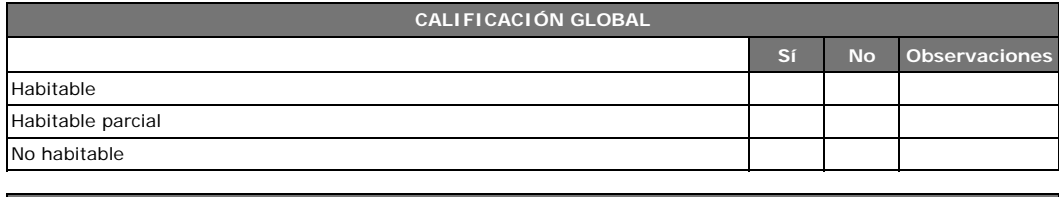

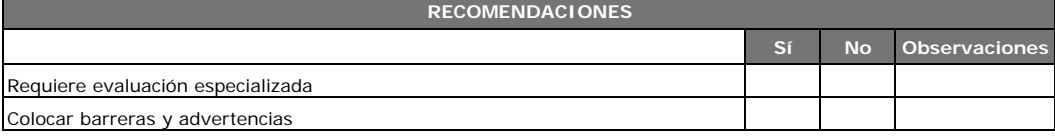

Adaptado de: Rodríguez M, Castrillón E. Manual de evaluación postsísmica de la seguridad estructura de edificaciones. México: Instituto de Ingeniería, UNAM; 1995.

#### **FORMULARIOS PARA LA EVALUACIÓN COMPLEMENTARIA**

#### **1. EVALUACIÓN COMPLEMENTARIA EN SALUD Y VIGILANCIA EPIDEMIOLÓGICA**

#### **FORMULARIO 1 (Por grupo de edad y por establecimiento de salud) INFORME INTERMEDIO DE PERSONAS ATENDIDAS (72 HORAS)**

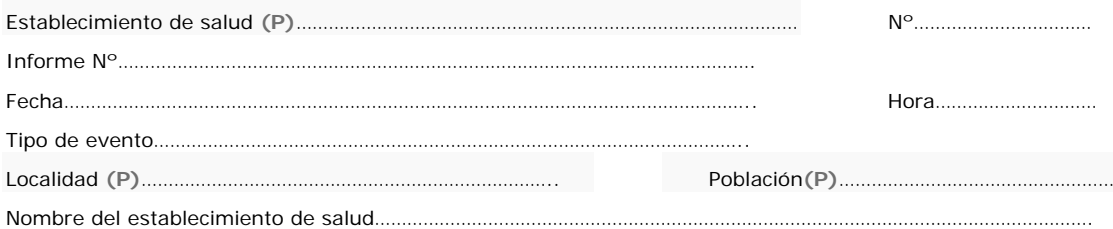

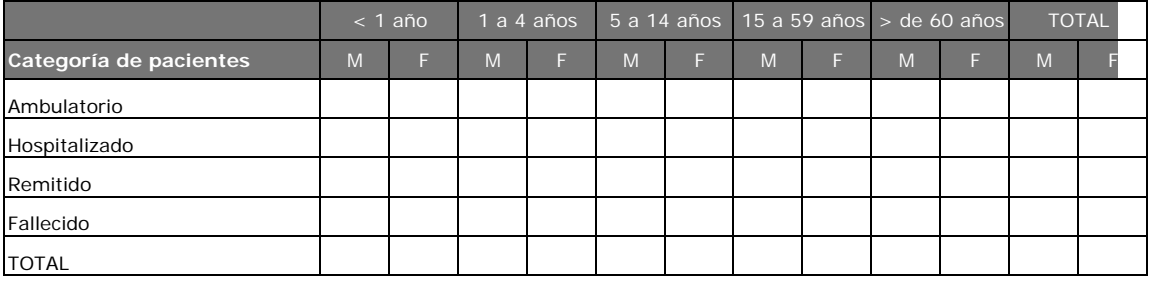

Responsable del informe…………………………………………………………………………………………………………………………………………….

#### **FORMULARIO 2 INFORME DE CAUSAS DE ATENCIÓN (Por grupo de edad y por establecimiento de salud)**

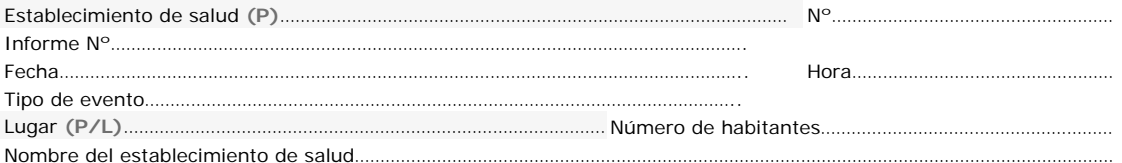

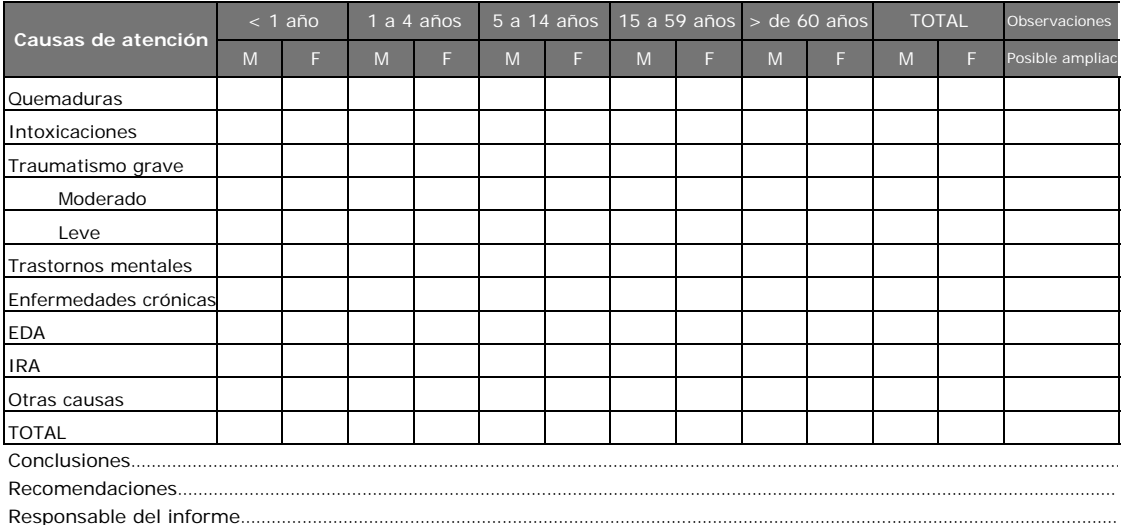

#### **FORMULARIO 3 INFORME DE CAUSAS DE MUERTE (Por grupo de edad y por establecimiento de salud)**

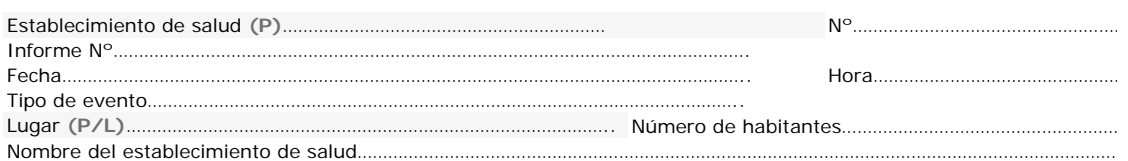

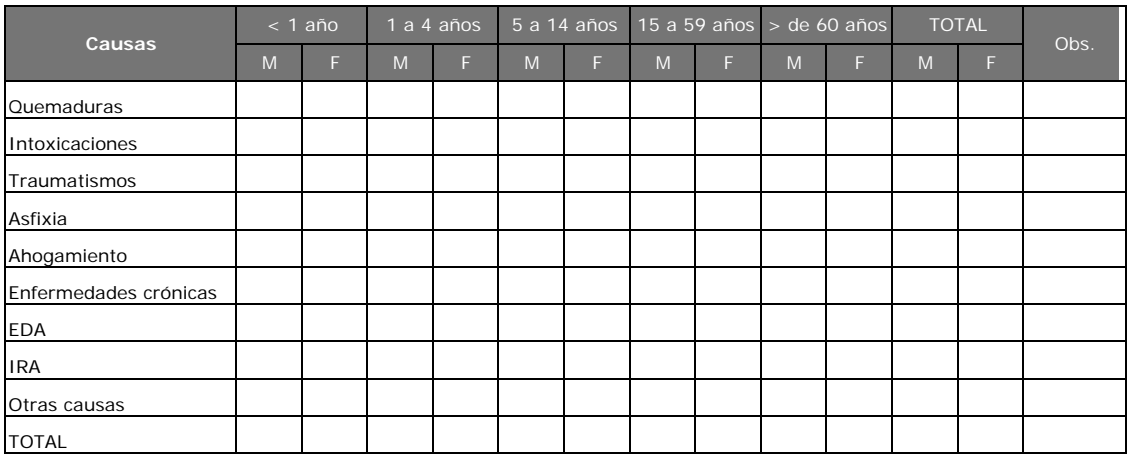

Responsable del informe………………………………………………………………………………………………………………………………………………………

#### **FORMULARIO 4 INFORME DIARIO DE ENFERMEDADES TRAZADORAS (Por grupo de edad y por establecimiento de salud)**

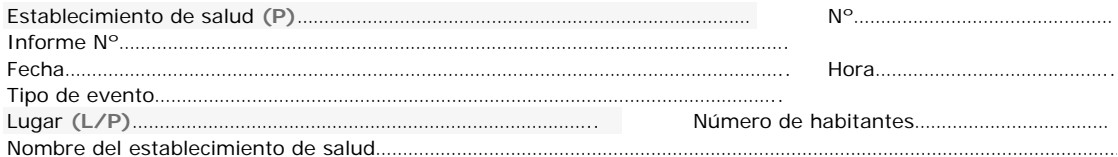

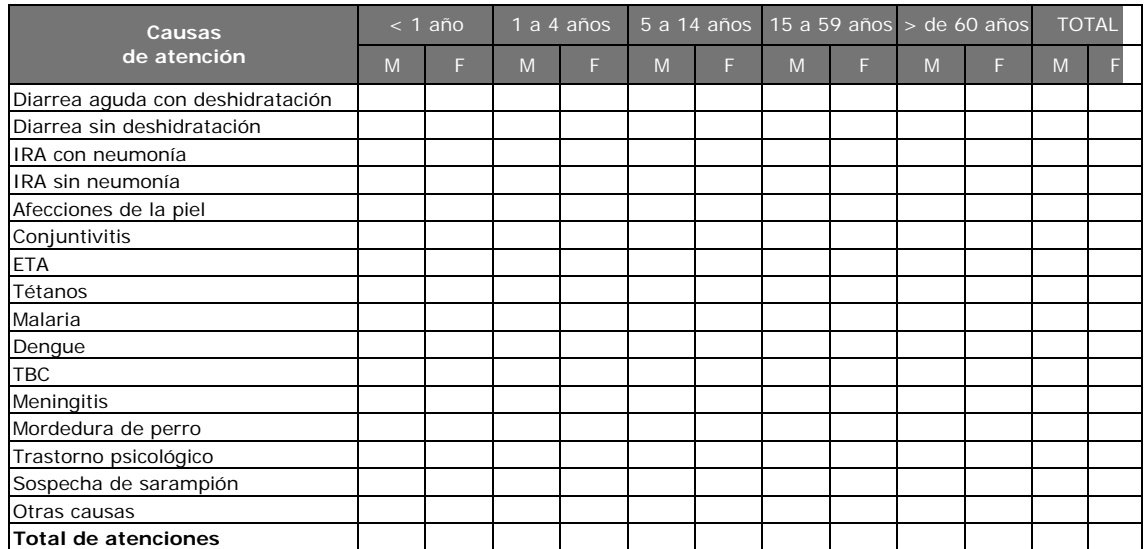

#### **FORMULARIO 1 EVALUACIÓN DE DAÑOS EN EL SUMINISTRO DE AGUA**

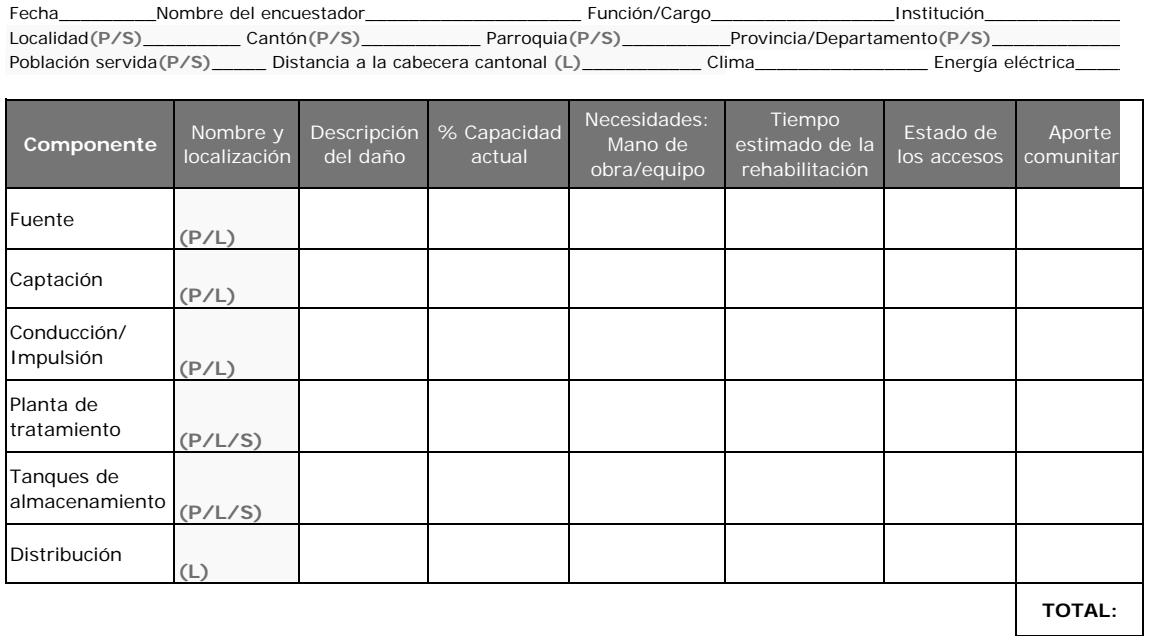

\* Formularios tomados de: OPS/OMS. Emergencia y desastres en sistemas de agua potable y saneamiento. Guía para una respuesta eficaz. Washington D.C.: OPS, 2004.

### **FORMULARIO 2**

#### **CALIDAD DEL AGUA**

Fecha de reporte\_\_\_\_\_\_\_\_\_\_\_\_Fecha de recolección\_\_\_\_\_\_\_\_\_\_\_\_

Nombredel evaluador\_\_\_\_\_\_\_\_\_\_\_\_\_\_\_\_\_\_\_\_\_\_\_\_\_\_Función/Cargo\_\_\_\_\_\_\_\_\_\_\_\_\_\_\_\_Institución\_\_\_\_\_\_\_\_\_\_\_\_\_\_\_\_\_\_

Sistema de abastecimiento de agua de\_\_\_\_\_\_\_\_\_\_\_\_\_\_\_\_\_\_\_\_\_\_\_\_\_\_\_\_\_

Nombre del técnico de laboratorio\_\_\_\_\_\_\_\_\_\_\_\_\_\_\_\_\_\_\_\_\_\_\_\_\_\_\_\_\_\_\_\_Institución\_\_\_\_\_\_\_\_\_\_\_\_\_\_\_\_\_\_\_\_\_\_\_

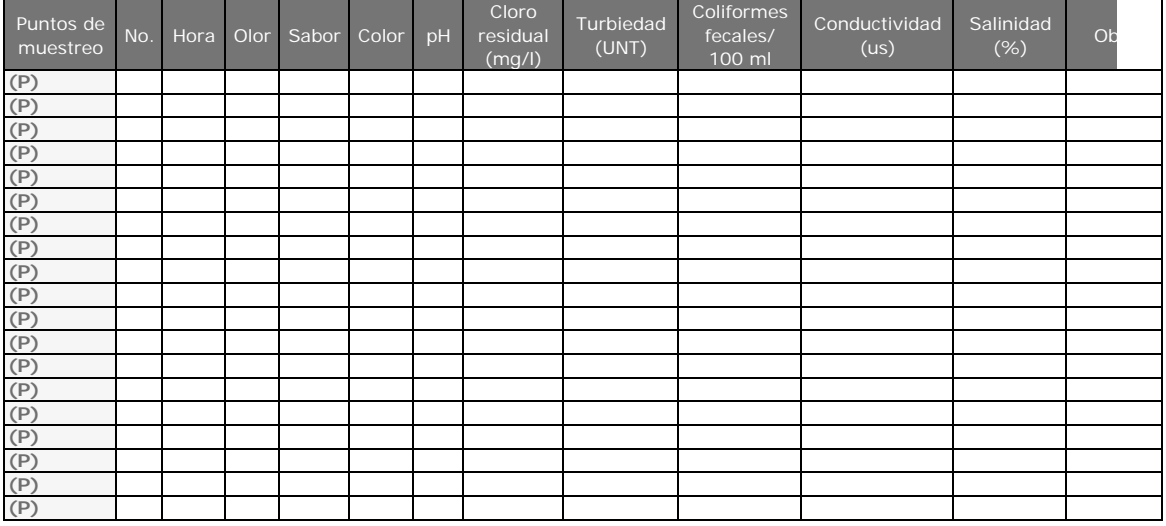

#### **FORMULARIO 3**

#### **INFORMACIÓN GENERAL DEL SISTEMA DE ABASTECIMIENTO**

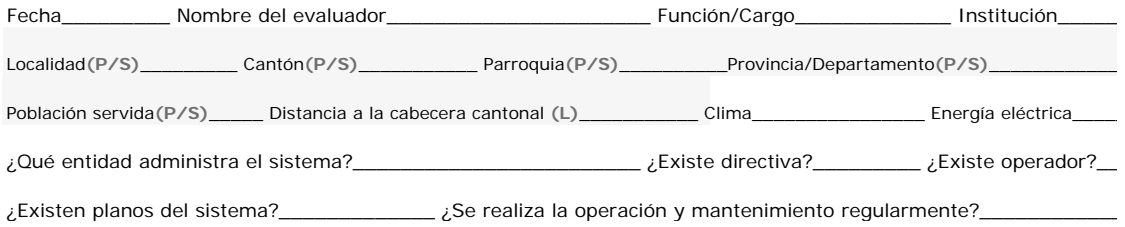

#### **FORMULARIO 4**

#### **FUENTES DE AGUA Y CAPTACIONES**

Sistema de abastecimiento de agua de(P)\_\_\_\_\_\_\_\_\_\_\_\_\_\_\_\_Nombre de la fuente de agua\_\_\_

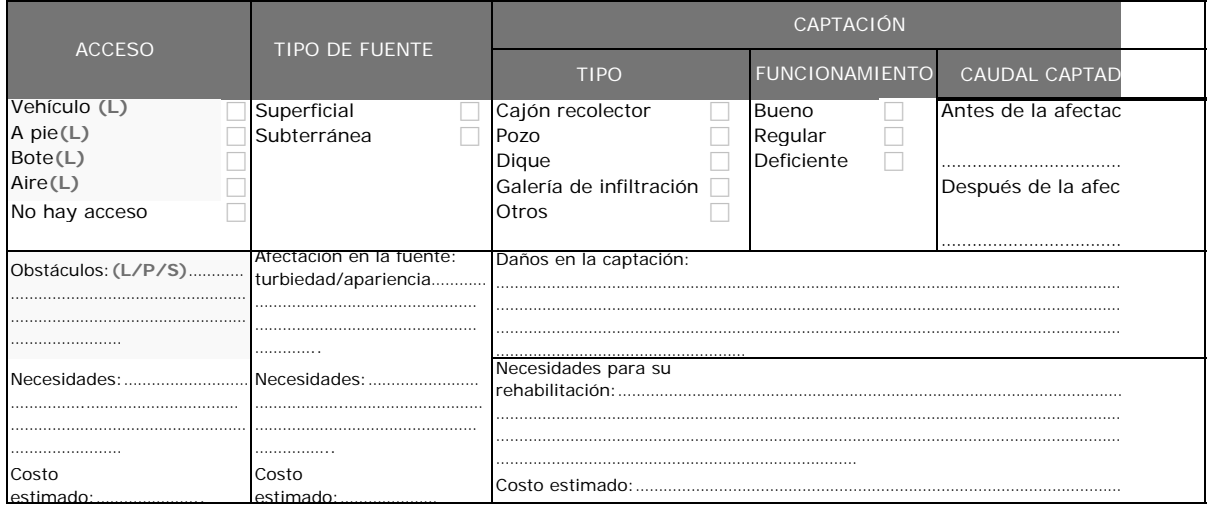

#### **FORMULARIO 5 TANQUES DE ALMACENAMIENTO**

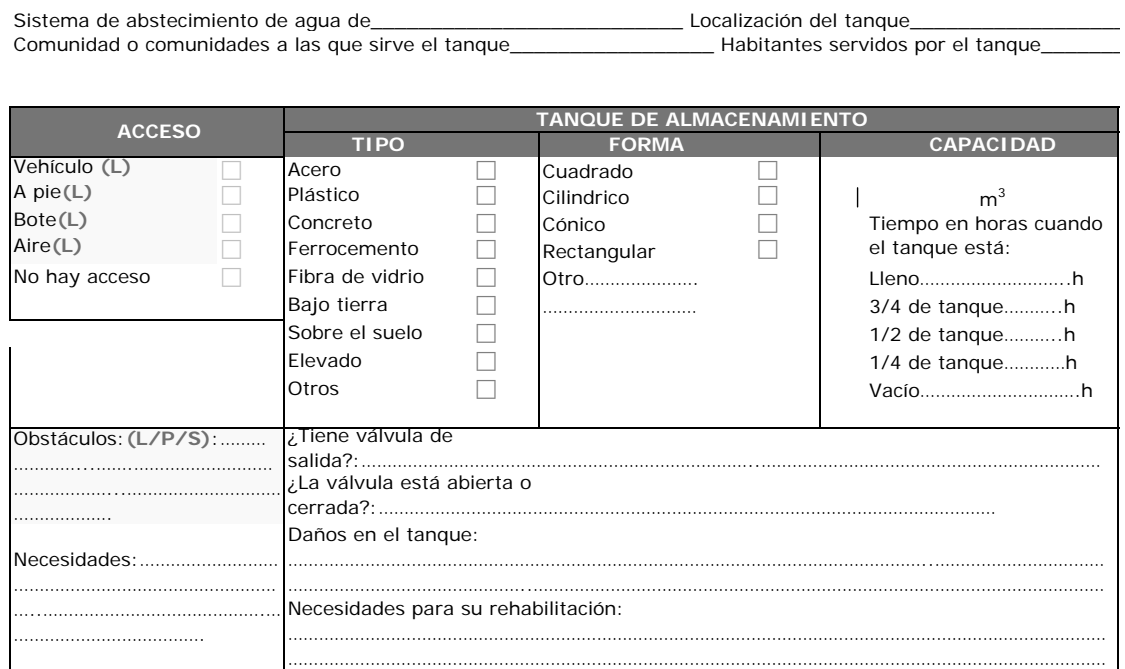

Nota: Se llenará un formulario por cada uno de los tanques de almacenamiento existentes

#### **FORMULARIO 6 LÍNEAS DE CONDUCCIÓN**

¿Existen planos del sistema de conducción?\_\_\_\_\_\_\_\_\_\_\_\_\_\_\_\_\_\_\_\_\_

Costo estimado:……………..… Costo

En caso de no existir los planos de construcción, solicite apoyo al operador y/o a la entidad que presta el servicio, la siguiente info

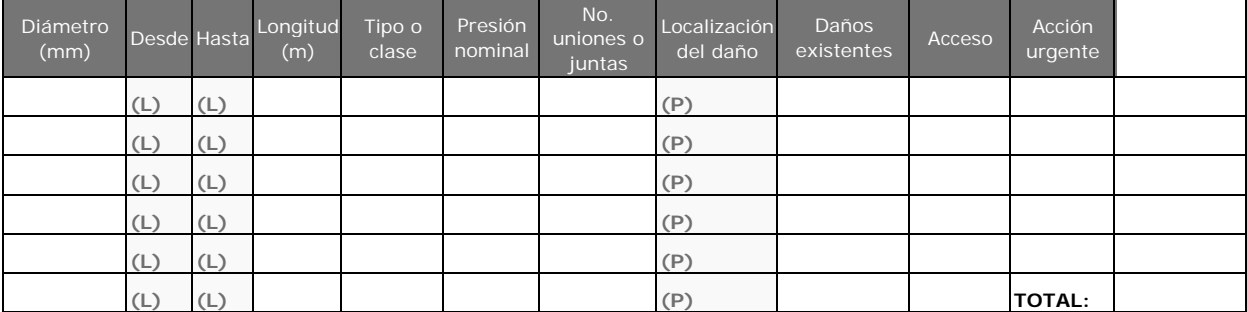

#### **FORMULARIO 7 PASOS ELEVADOS DE QUEBRADA**

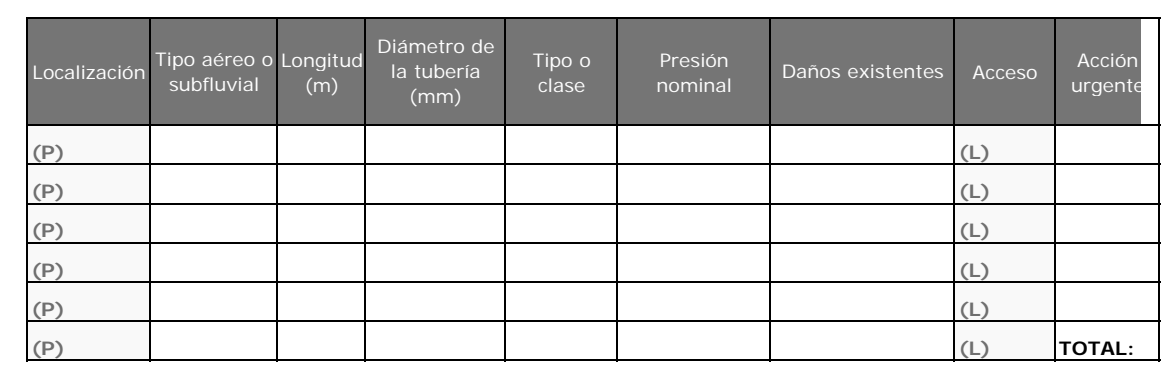

#### **FORMULARIO 8 PLANTA DE TRATAMIENTO**

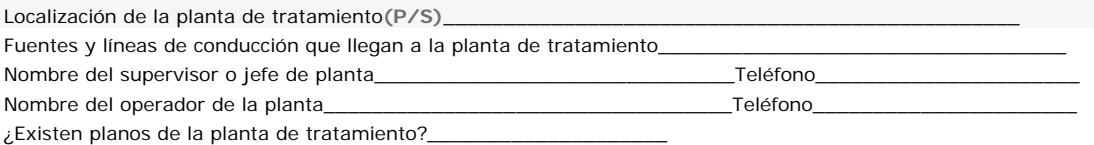

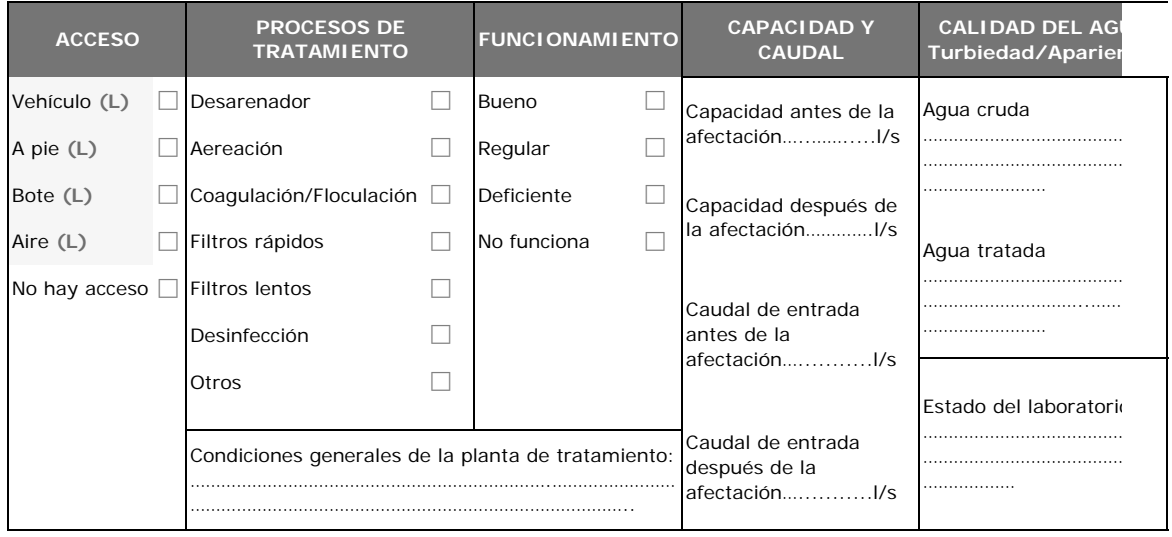

#### **FORMULARIO 9 EVALUACIÓN DE DAÑOS EN LA PLANTA DE TRATAMIENTO**

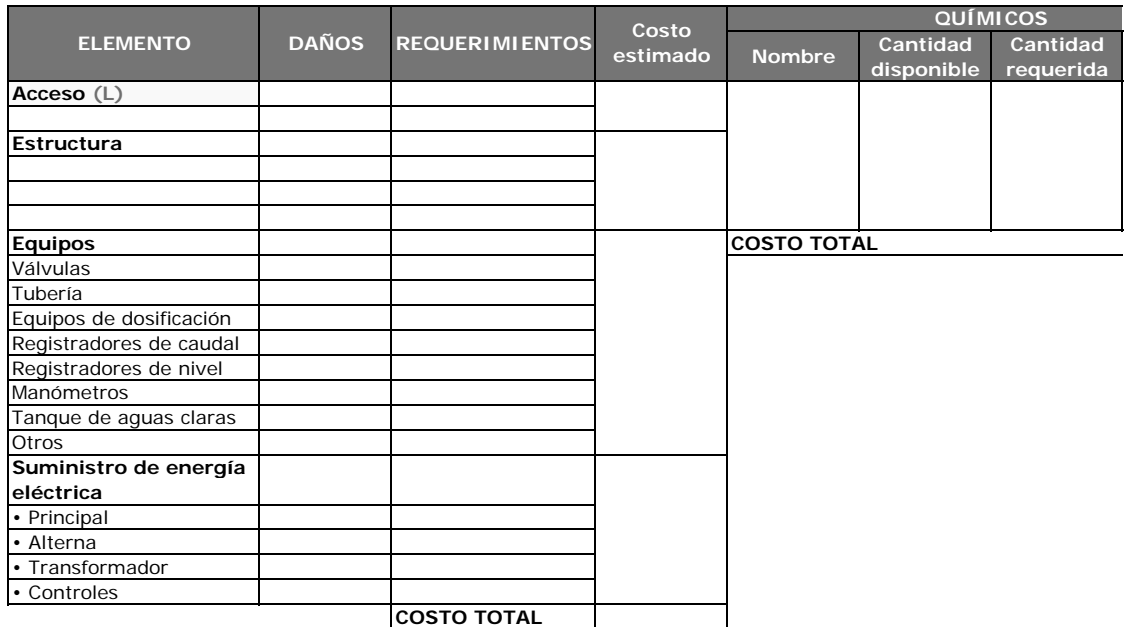

#### **FORMULARIO 10 PLANTA DE BOMBEO Y REBOMBEO**

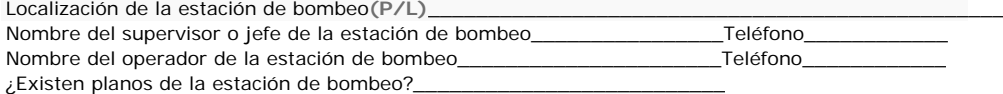

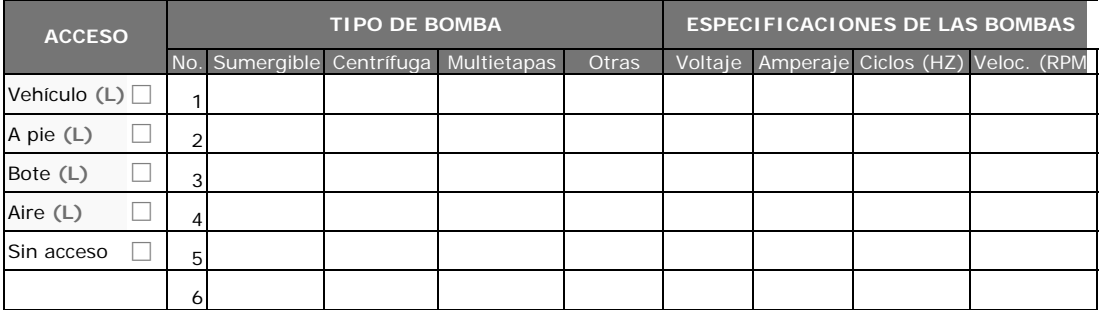

#### **FORMULARIO 11 EVALUACIÓN DE DAÑOS EN LA ESTACIÓN DE BOMBEO Y REBOMBEO**

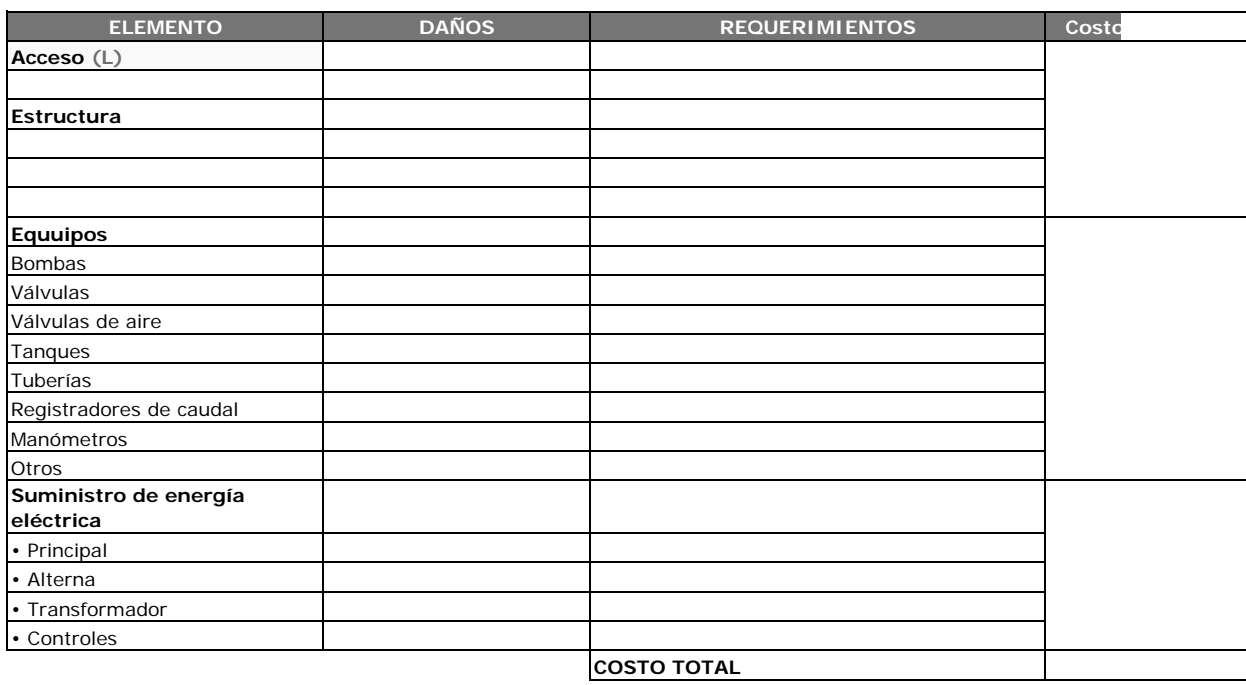

#### **FORMULARIO 12 SISTEMA DE DISTRIBUCIÓN**

Localidad**(S/P)**\_\_\_\_\_\_\_\_\_\_\_\_\_\_\_\_\_\_\_\_\_\_\_\_\_\_\_\_\_\_\_\_\_\_Región**(S/P)**\_\_\_\_\_\_\_\_\_\_\_\_\_\_\_\_\_\_\_\_\_\_\_\_\_\_ Población servida**(S/P)**\_\_\_\_\_\_\_\_\_\_\_\_\_\_\_\_\_\_\_\_\_\_\_\_\_\_\_\_\_\_\_\_\_\_

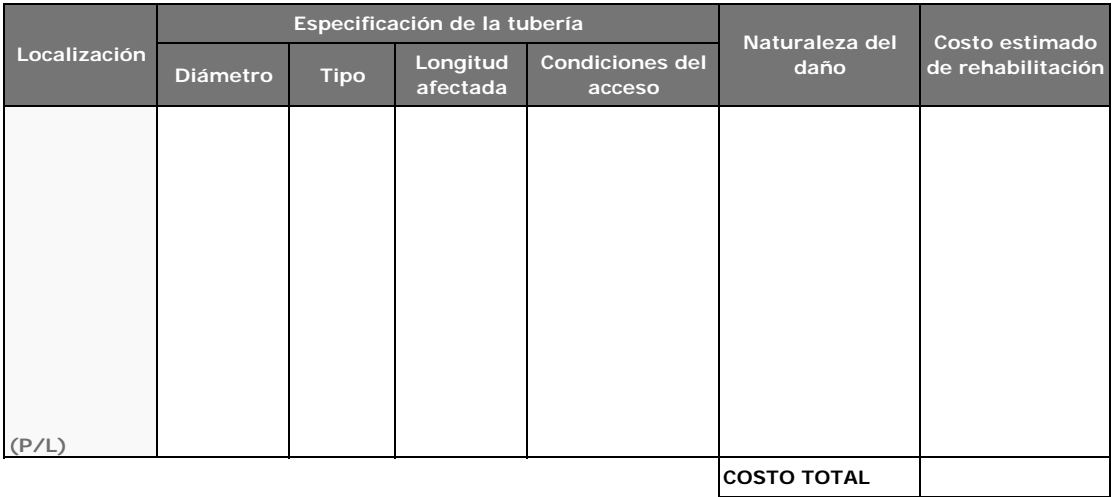

#### **FORMULARIO 13 RESUMEN PARA EL SUMINISTRO DE AGUA**

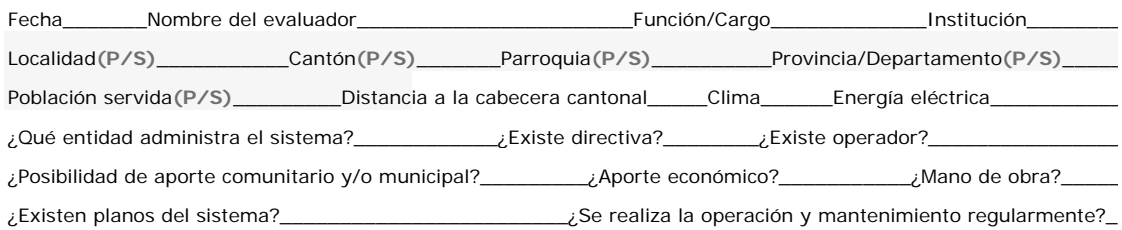

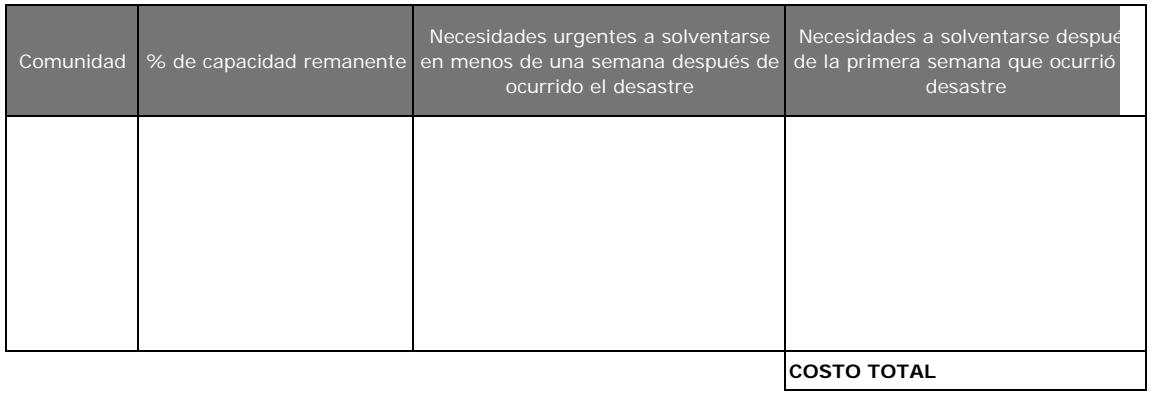

#### **FORMULARIO 14 EVALUACIÓN DE DAÑOS EN EL SISTEMA DE ALCANTARILLADO**

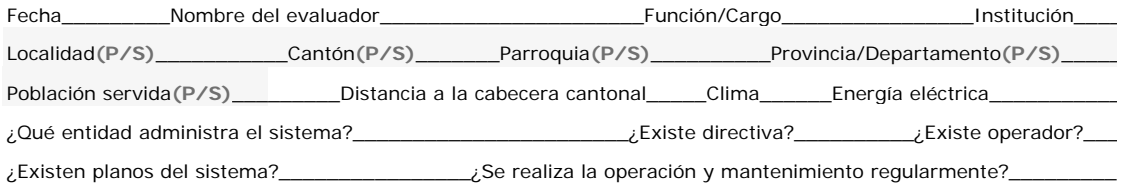

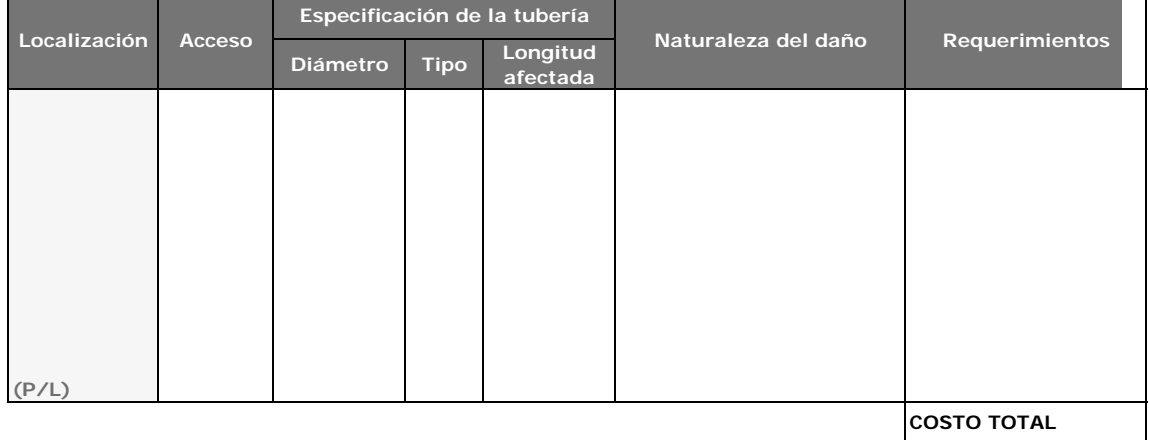

**COSTO TOTAL**

#### FORMULARIO 15 PLANTA DE TRATAMIENTO DE AGUAS RESIDUALES

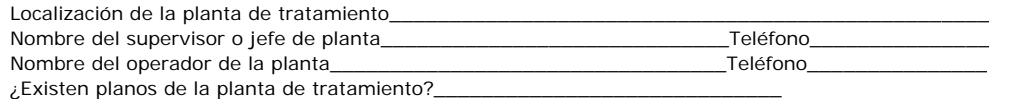

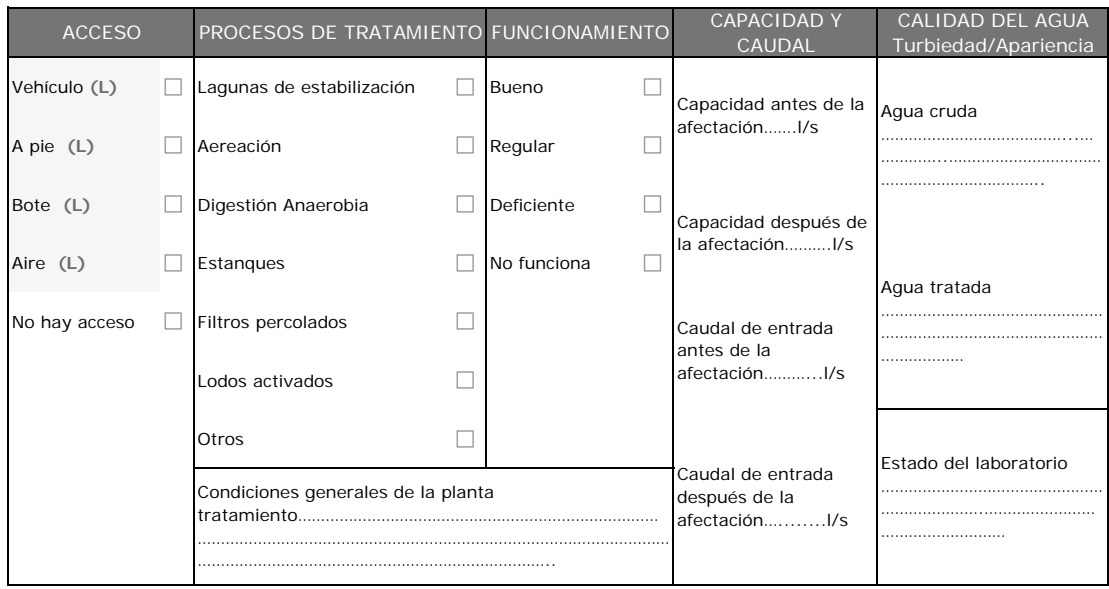

#### **FORMULARIO 16 EVALUACIÓN DE DAÑOS EN LA PLANTA DE TRATAMIENTO DE AGUAS RESIDUALES**

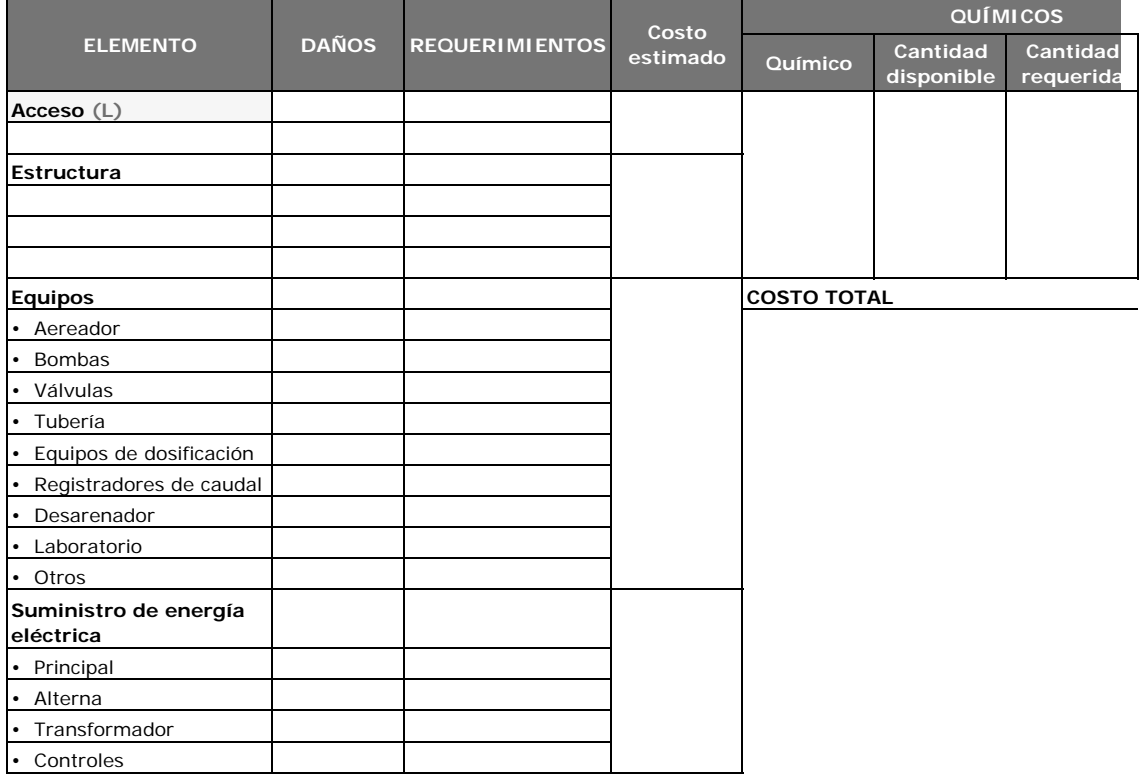

#### **FORMULARIO 17 RESUMEN PARA ALCANTARILLADO**

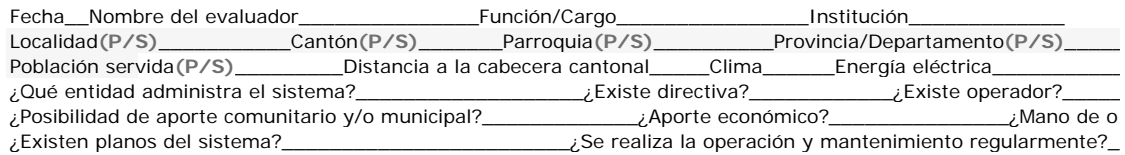

Comunidad % de capacidad remanente Necesidades urgentes a solventarse en menos de una semana después de ocurrido el desastre Necesidades a solventarse después de la primera semana que ocurrió el desastre Costo estimado **COSTO TOTAL**

#### **3. EVALUACIÓN COMPLEMENTARIA DE LA INFRAESTRUCTURA DE SALUD**

**FORMULARIO 1**

#### **INFORME COMPLEMENTARIO DE DAÑOS EN ESTABLECIMIENTOS DE SALUD**

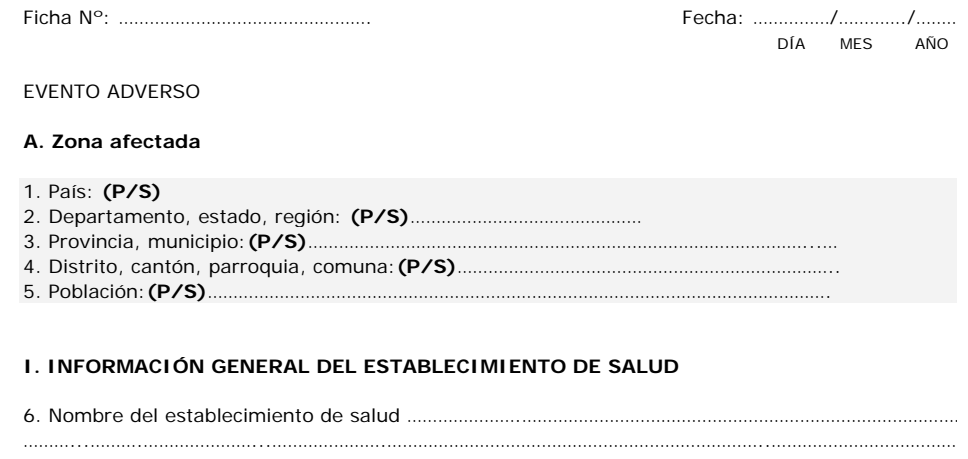

#### **B. Ubicación (P)**

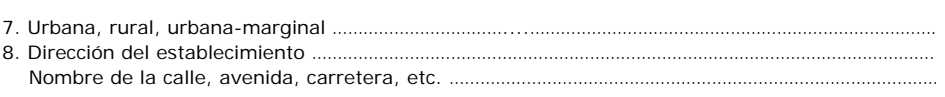

Teléfonos ………………………………………………………………...………………………………………………………………………

#### **C. Características de los servicios de salud que brinda**

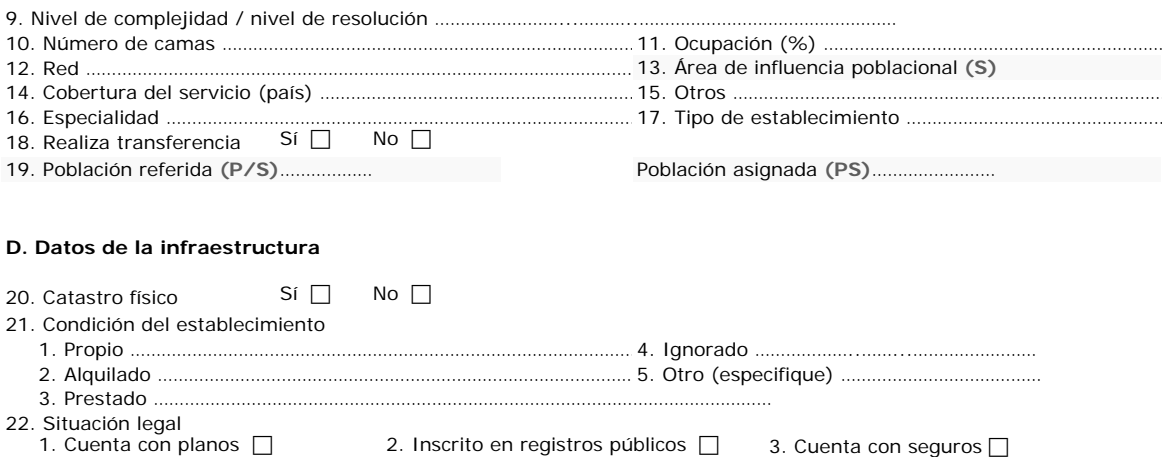

#### **E. Croquis del establecimiento**

23. Croquis de ubicación del establecimiento de salud en el centro poblado. Considere vías de acceso, pasos elevados, puentes peatonales, edificaciones colapsadas, zonas pobladas en el área de influencia de su hospital, etc. **(PLANO O / CROQUIS)**

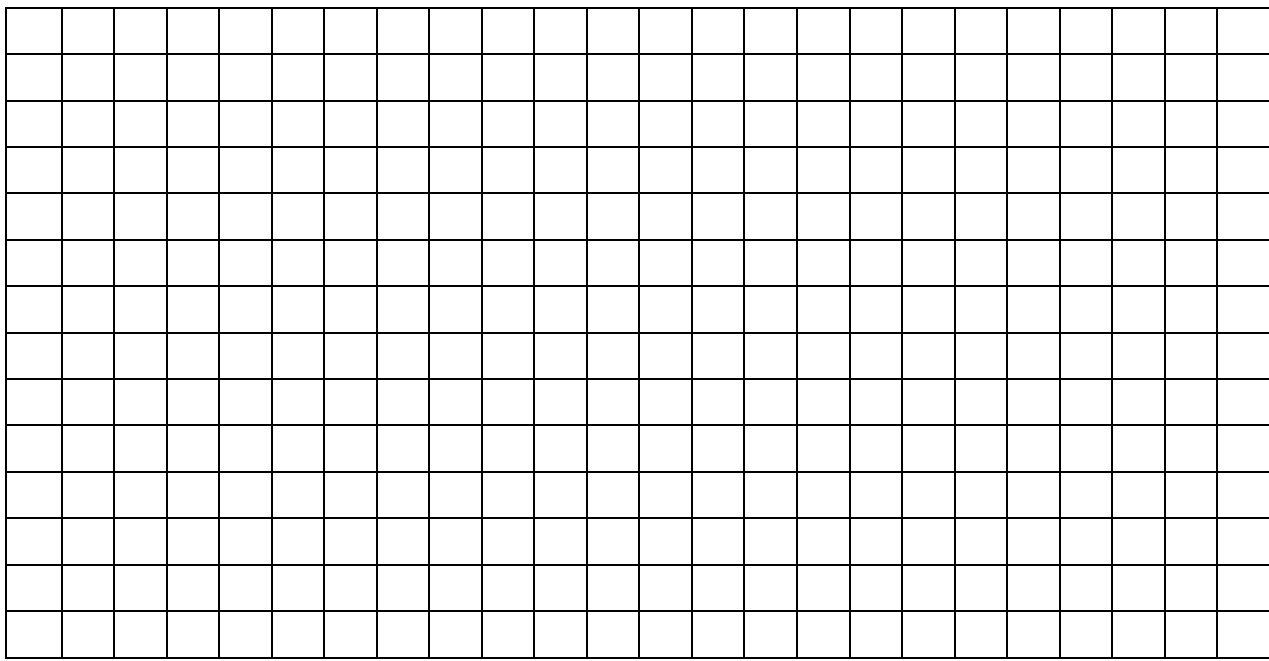

24. Ubicación de las áreas construidas del establecimiento de salud dentro del área total del terreno **(PLANO O CROQUIS)**

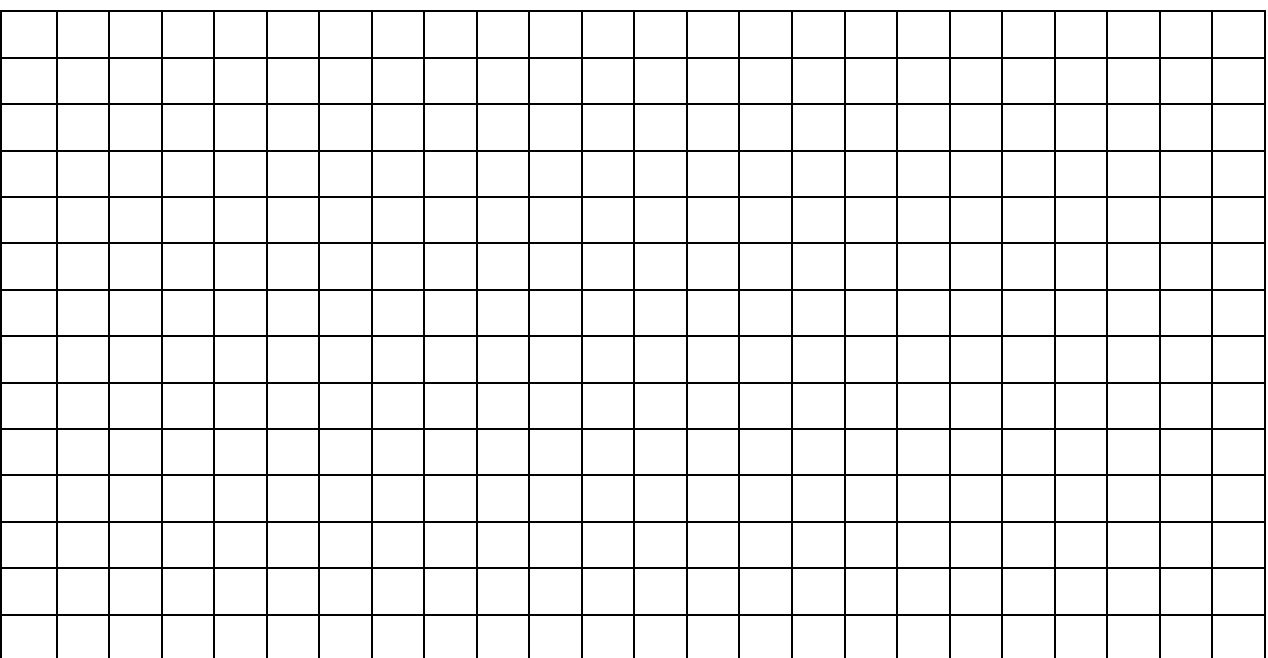

#### **FORMULARIO 2 ASPECTOS DE DAÑOS ESTRUCTURALES DE LA INFRAESTRUCTURA FÍSICA**

#### **F. DATOS DE LA CONSTRUCCIÓN**

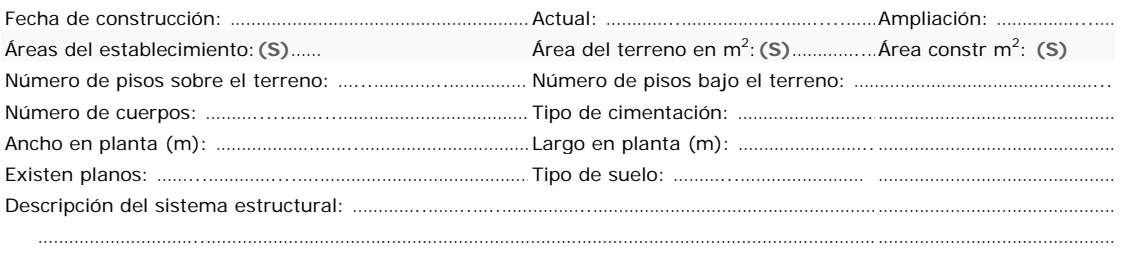

……………….…………………………………………………………………………………………………………………………………………………………………………

#### **G. FALLAS GEOTÉCNICAS**

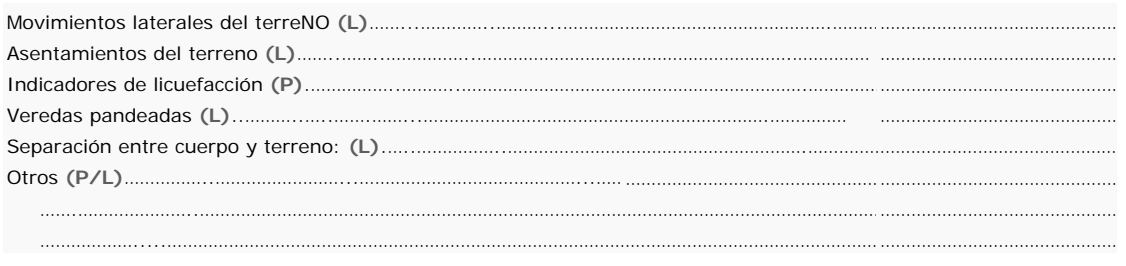

#### **H. DAÑOS ESTRUCTURALES**

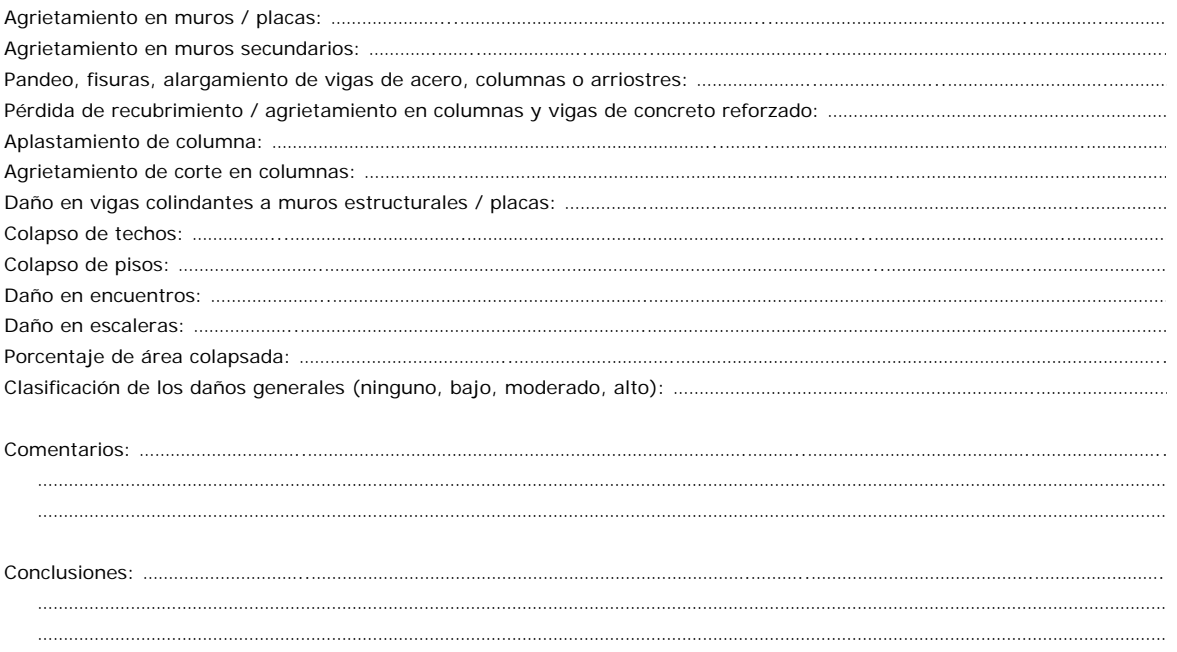

#### **FORMULARIO 3 ASPECTOS DE DAÑOS NO ESTRUCTURALES DE LA INFRAESTRUCTURA FÍSICA**

#### **1. Daños en la arquitectura**

25. Aspectos arquitectónicos

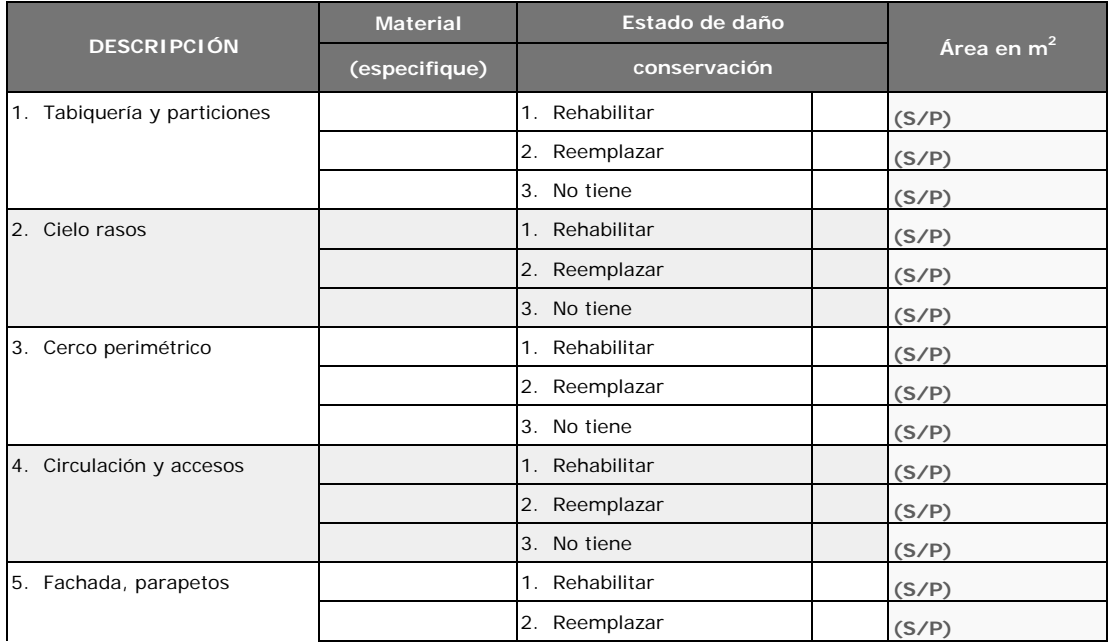

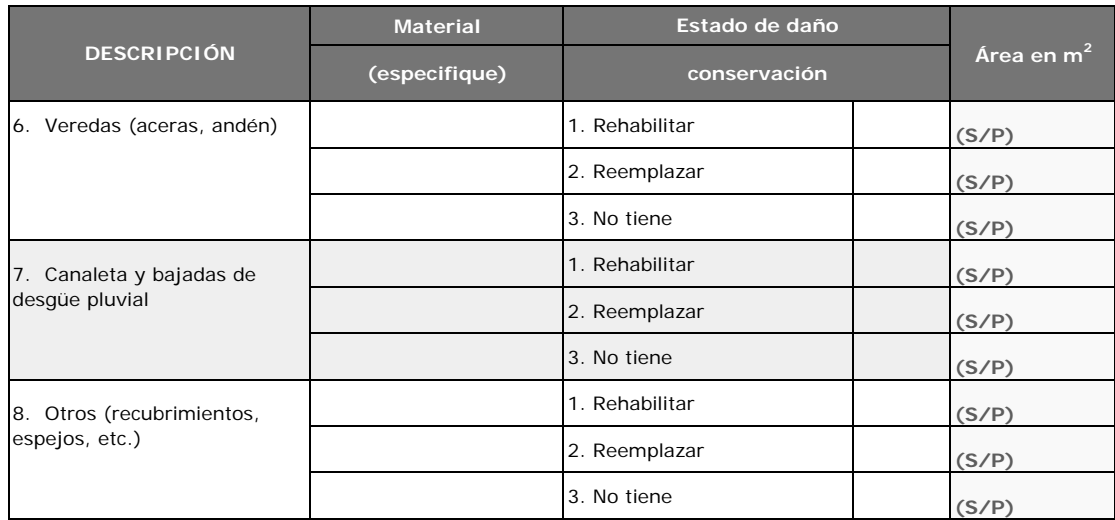

#### 26. Mobiliario, puertas y ventanas

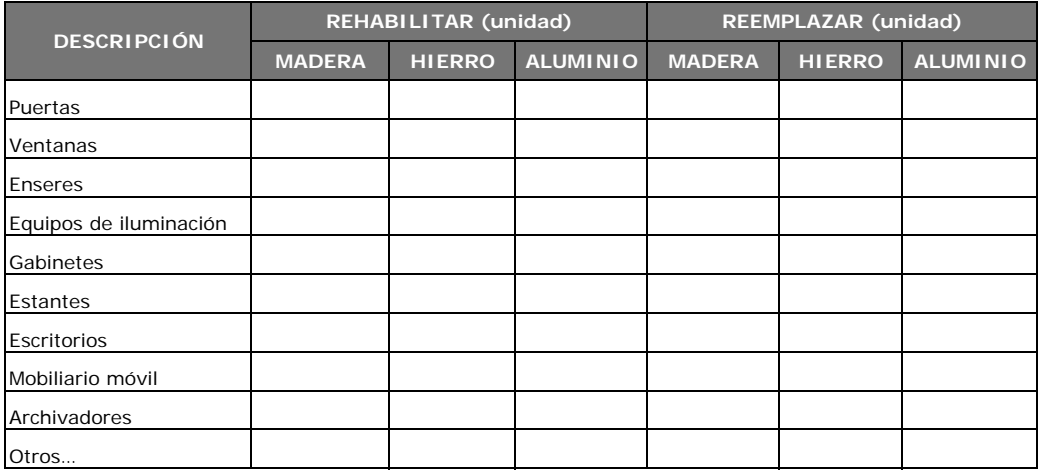

#### **J. Daños en las líneas vitales**

27. Sistema de agua potable

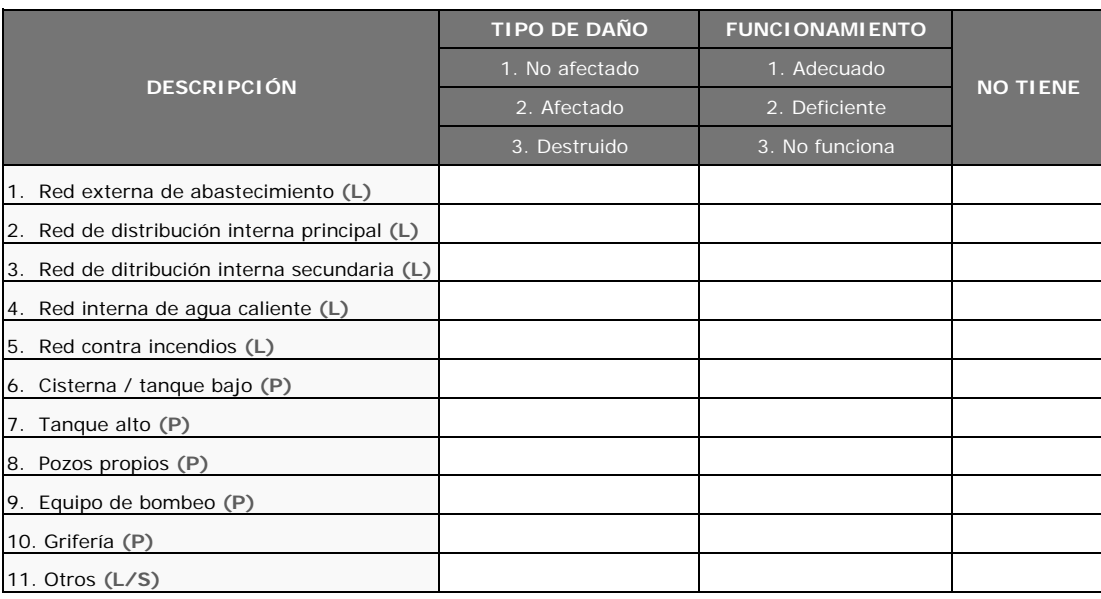

#### 28. Sistema de alcantarillado

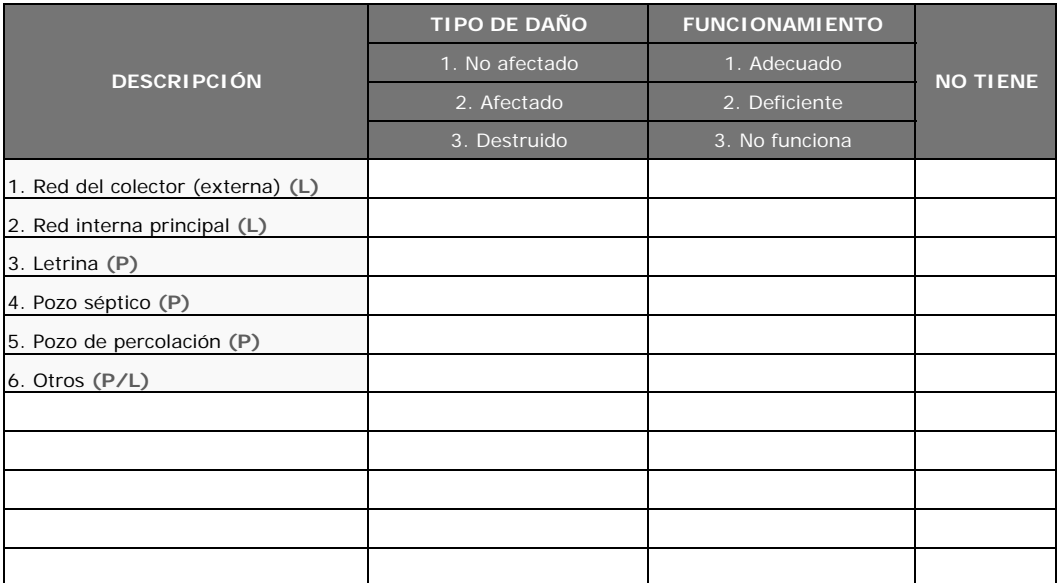

#### 29. Sistema eléctrico

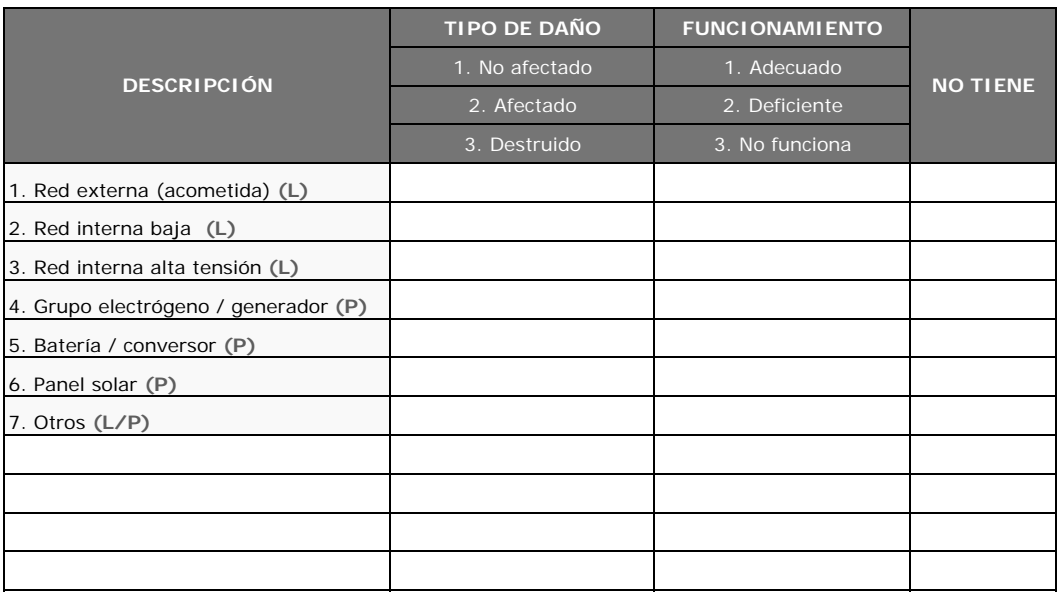

#### 30. Sistema contra incendios

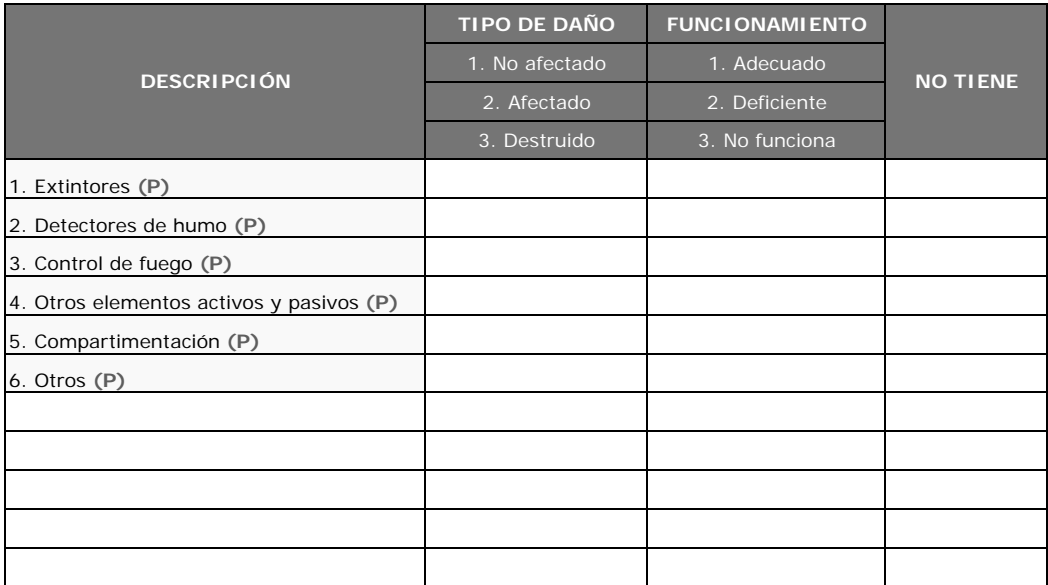

#### 31. Sistema de gases clínicos e industriales

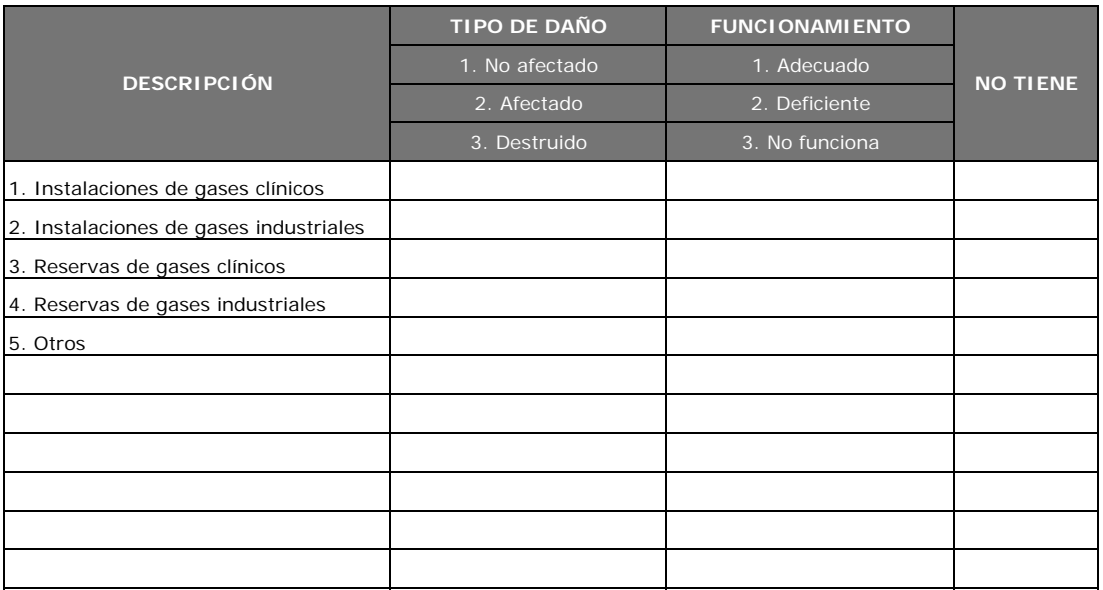

#### **K. Daños en el equipamiento**

32. Estado de los equipos

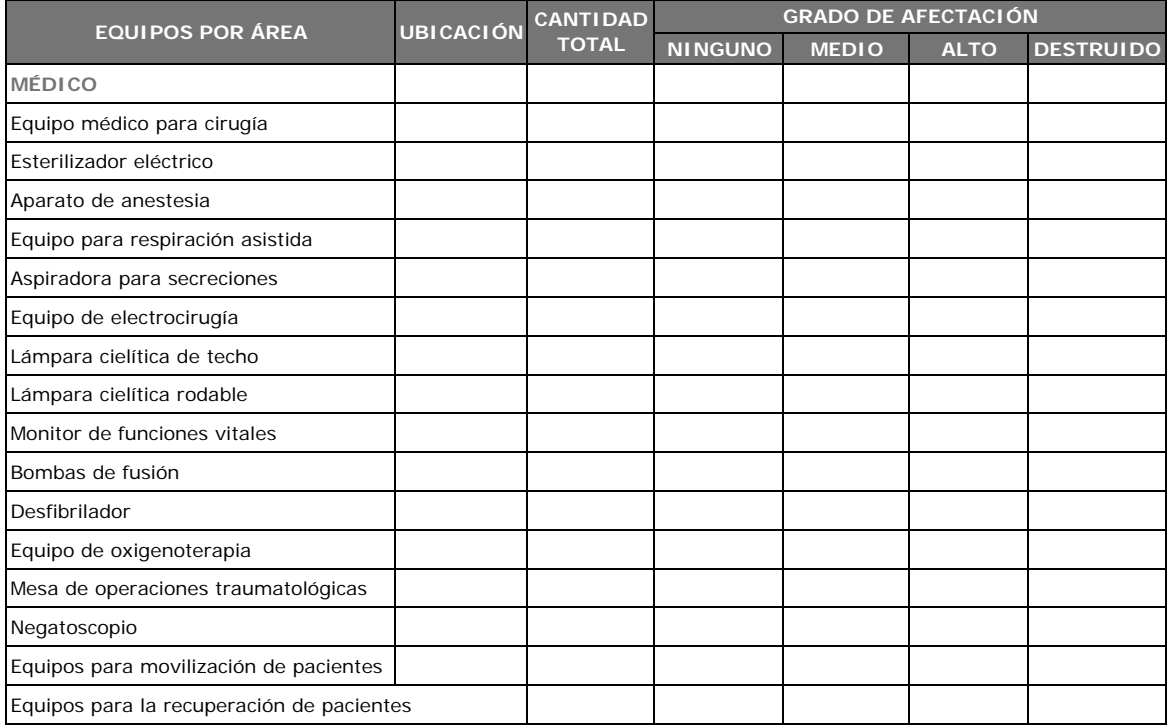

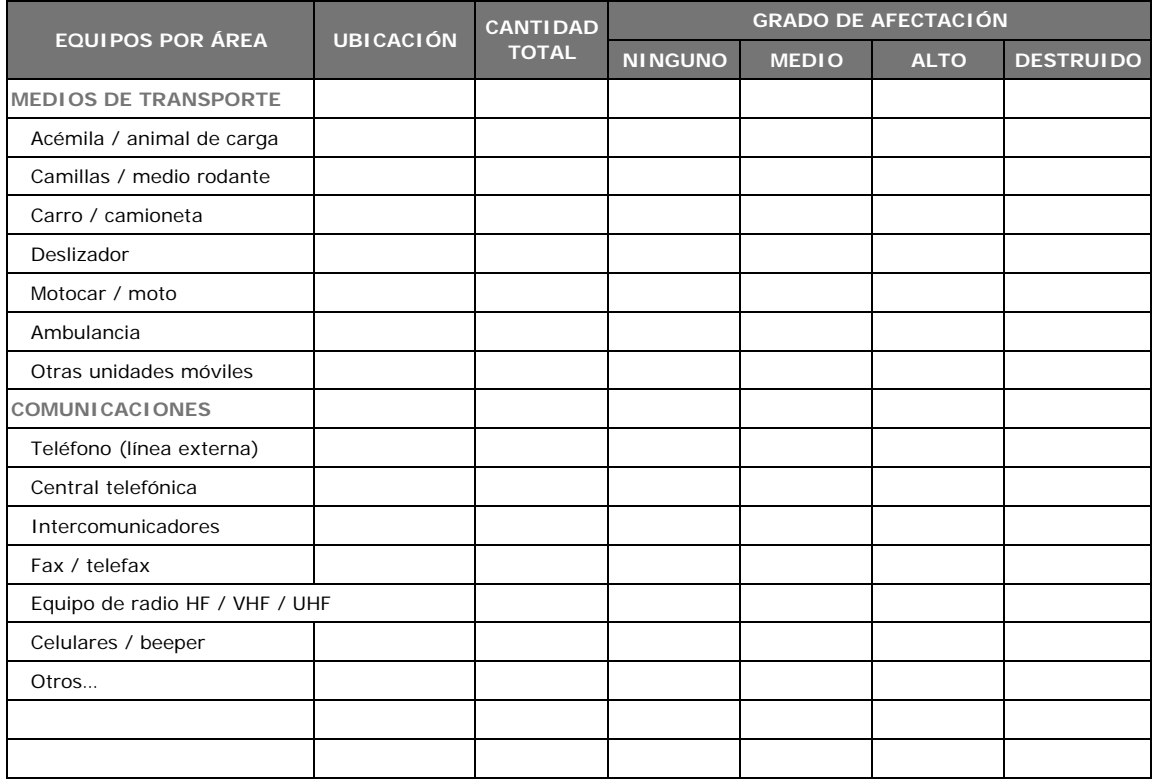

#### **FORMULARIO 4 ASPECTOS DE DAÑOS FUNCIONALES DE LOS SERVICIOS DE SALUD**

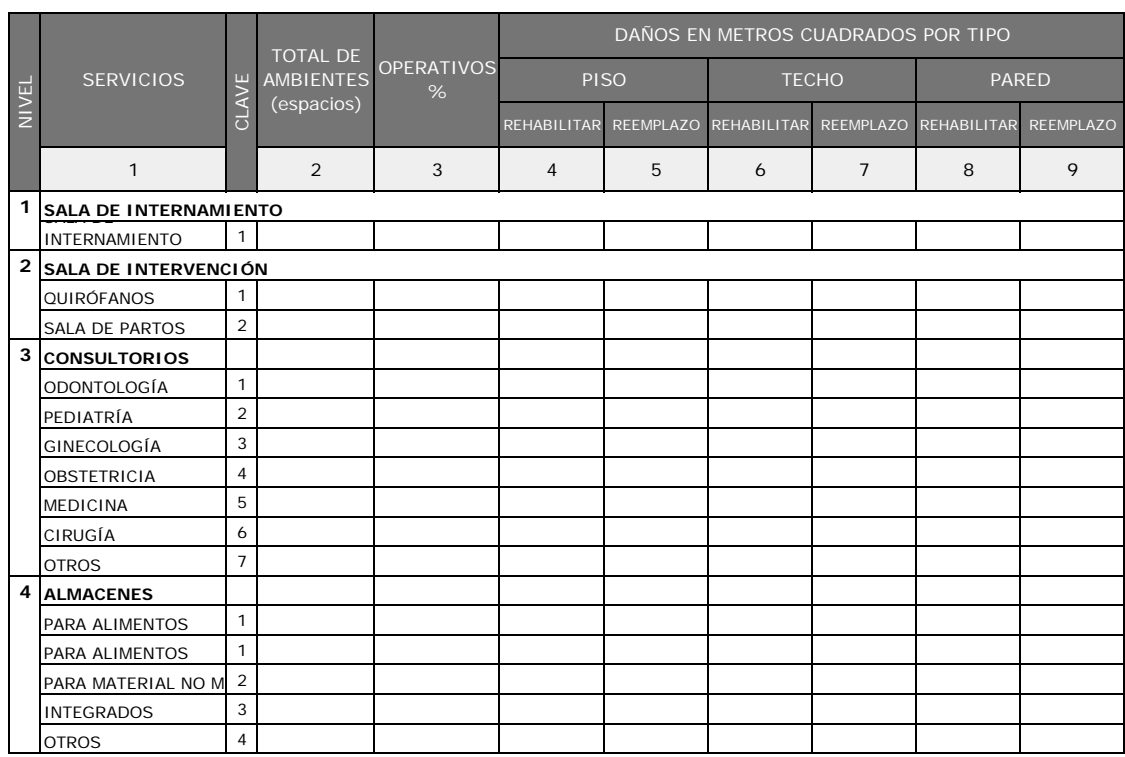

#### **33. Distribución y capacidad de la infraestructura en otros servicios**

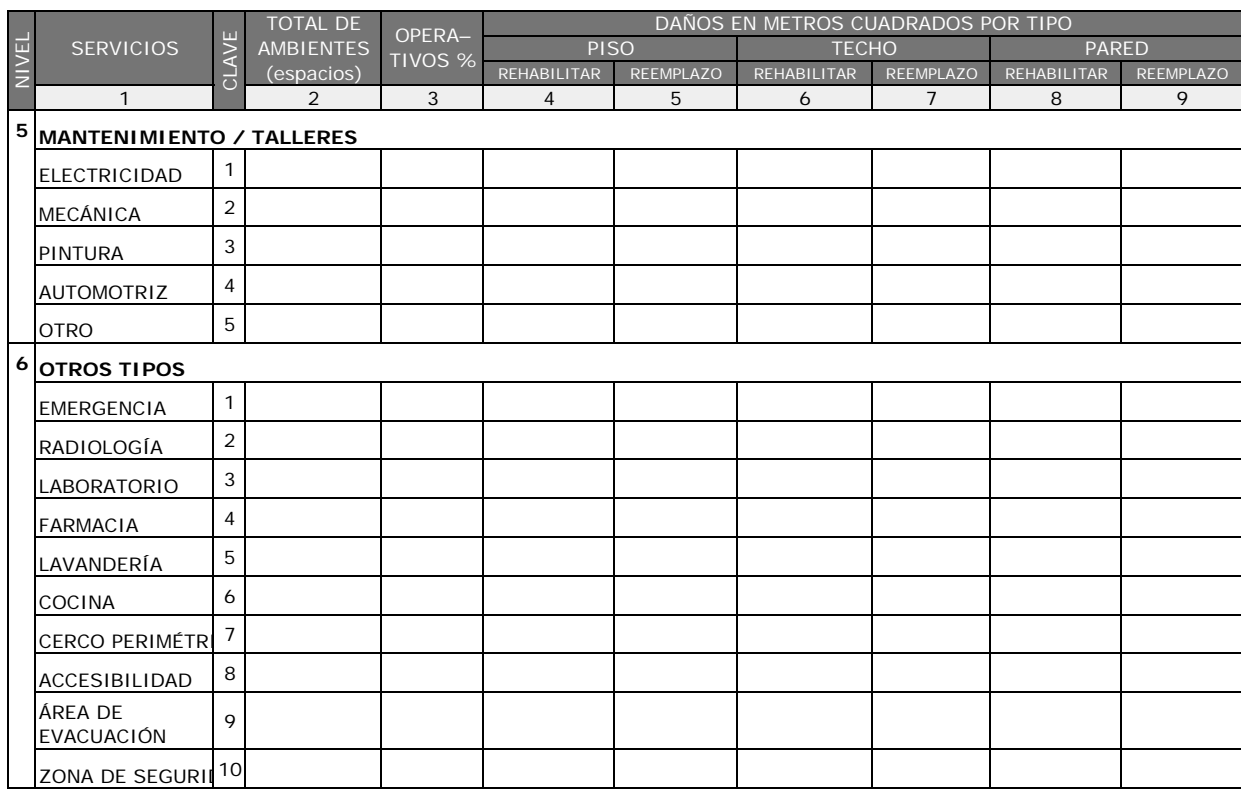

#### **34. Recursos humanos**

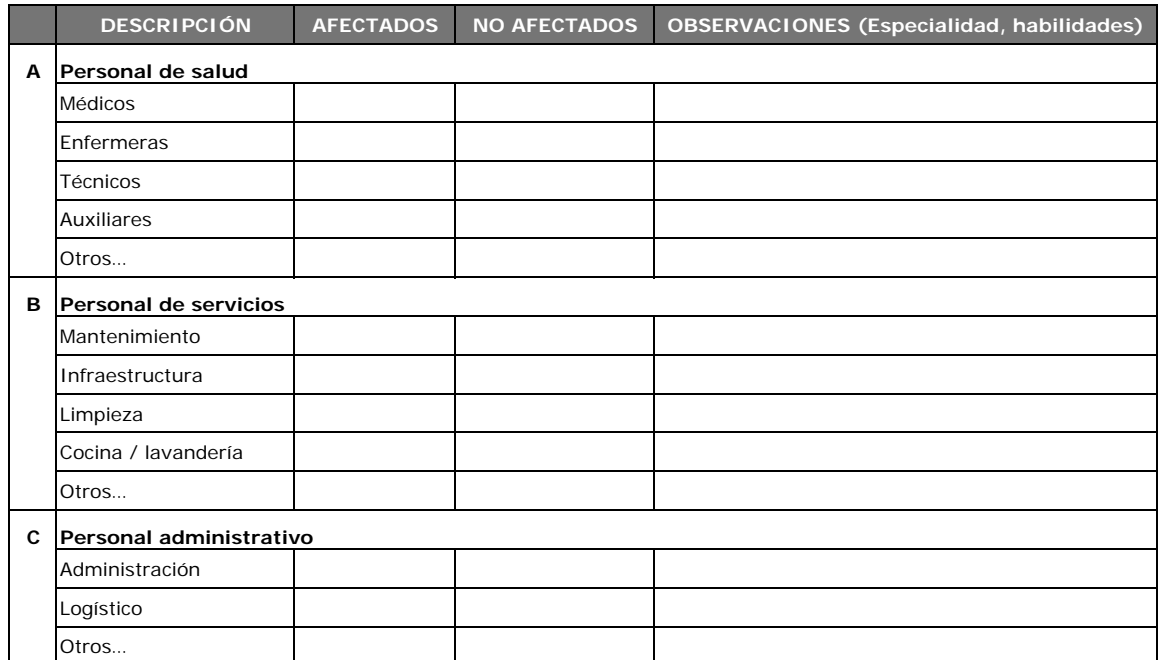

#### **FORMULARIO 5**

#### **RECUPERACIÓN DE LA INFRAESTRUCTURA FÍSICA**

#### **35. Resumen de los daños**

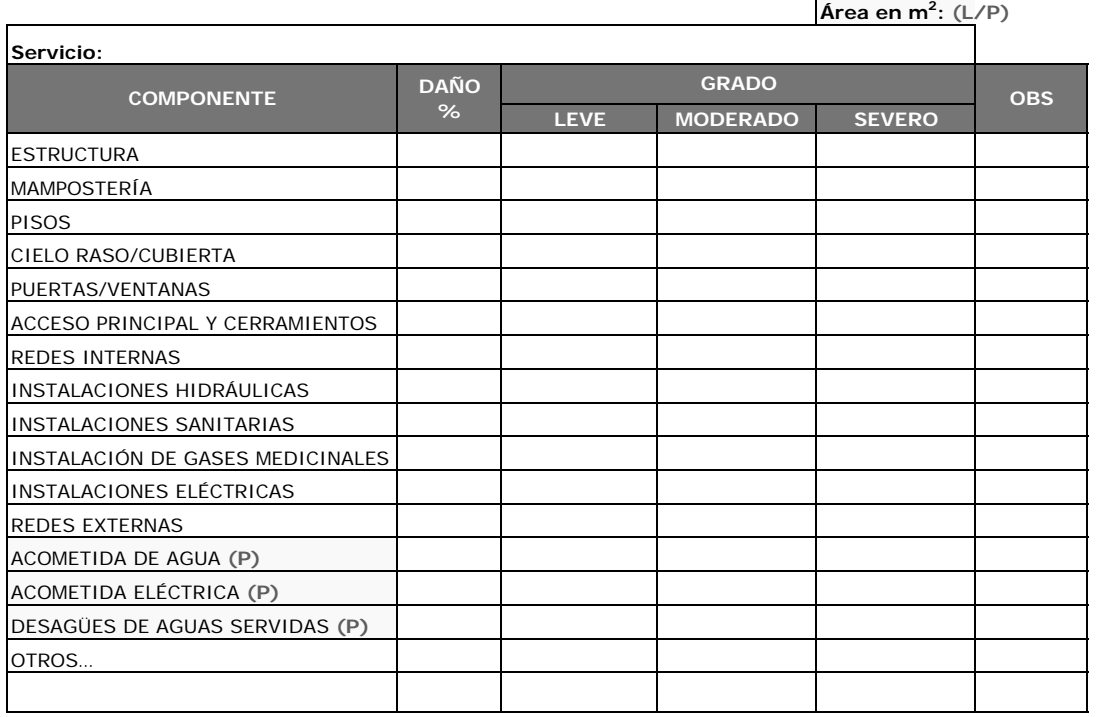

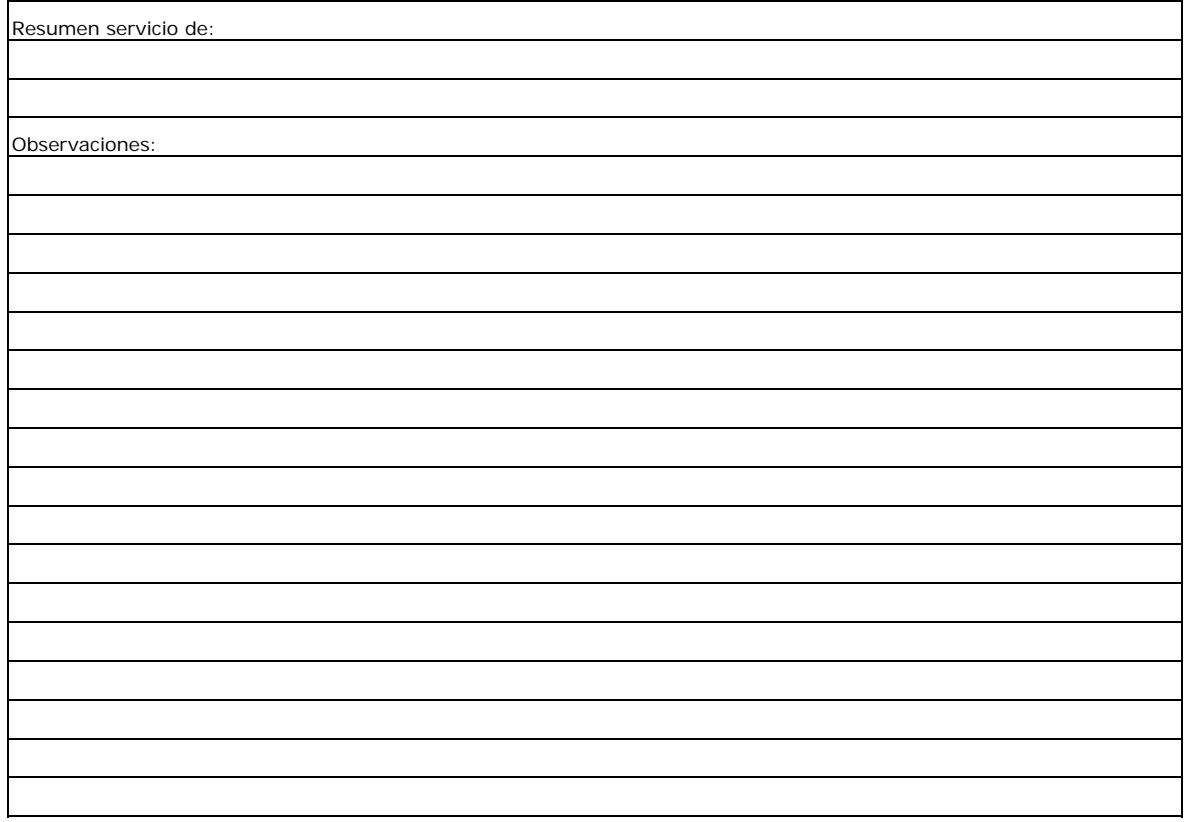

#### **FORMULARIO 6 NECESIDADES**

37. Infraestructura de salud

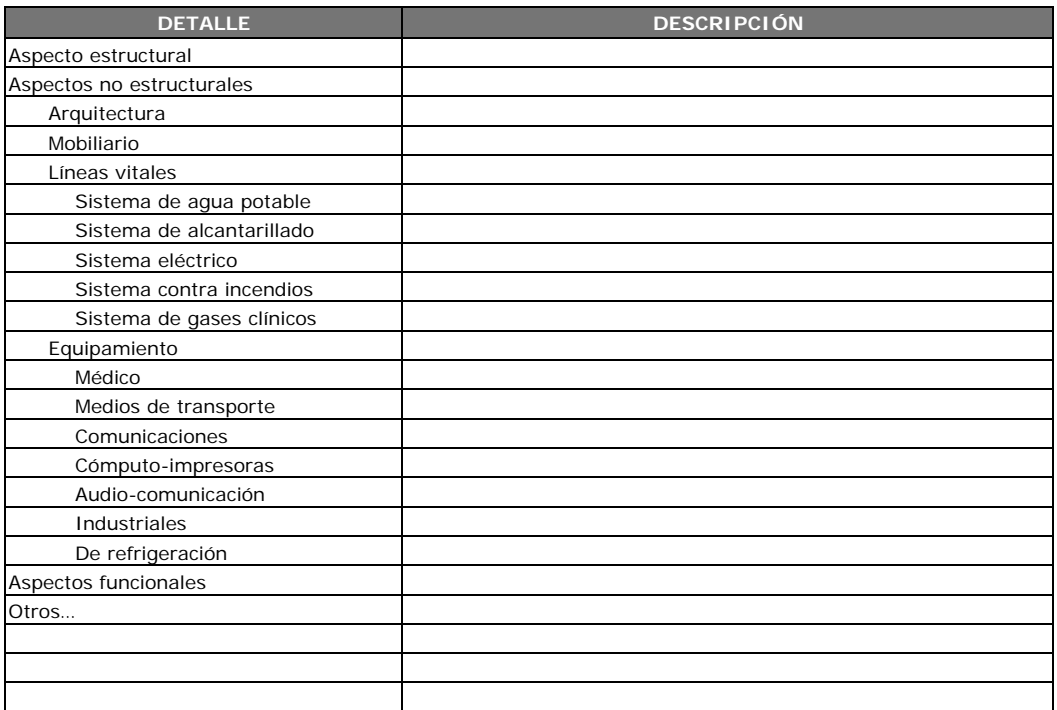

#### 38. Recursos humanos

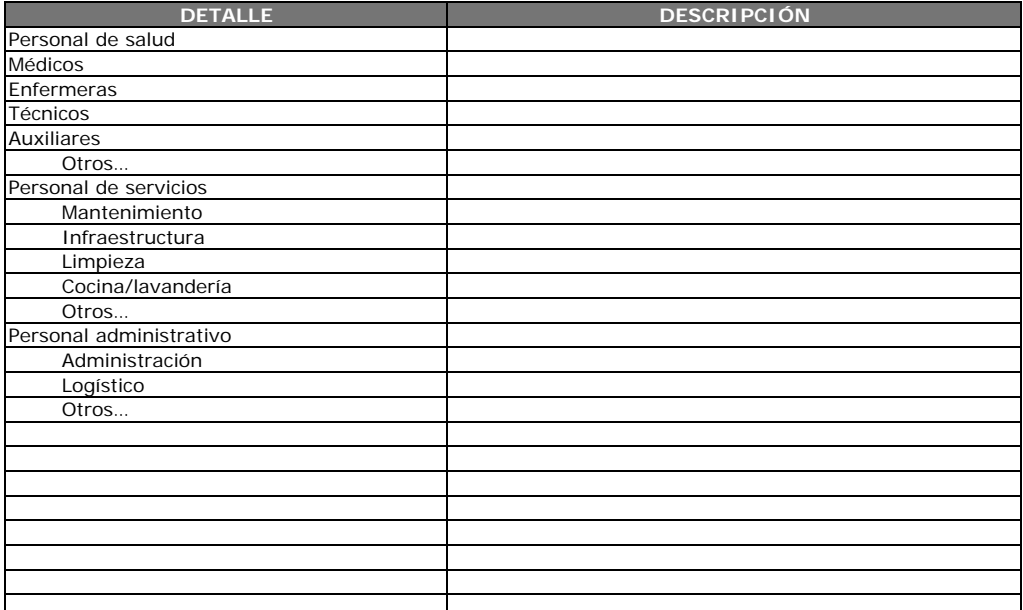

#### 39. Recursos financieros

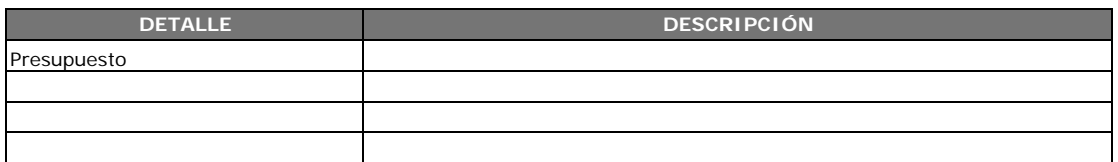

#### 40. Recursos materiales

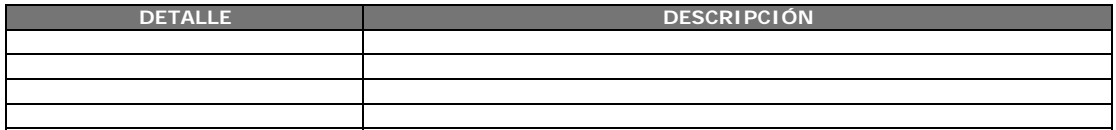

#### Responsable del proceso censal del establecimiento…………………………………………………………………………………………………..

Fecha…………………………………………………………..

…………………………………………………………………………………… ……………………………………………………………………… Firma del coordinador del levantamiento censal

#### Datos de los participantes

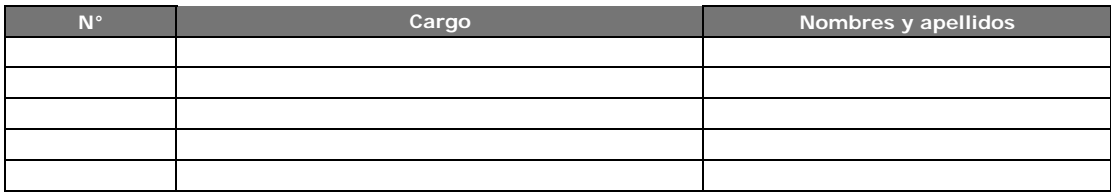

#### **FORMULARIO PARA LA EVALUACIÓN SANITARIA EN ALBERGUES**

**1. DATOS GENERALES**

Duchas

Urinarios continuos

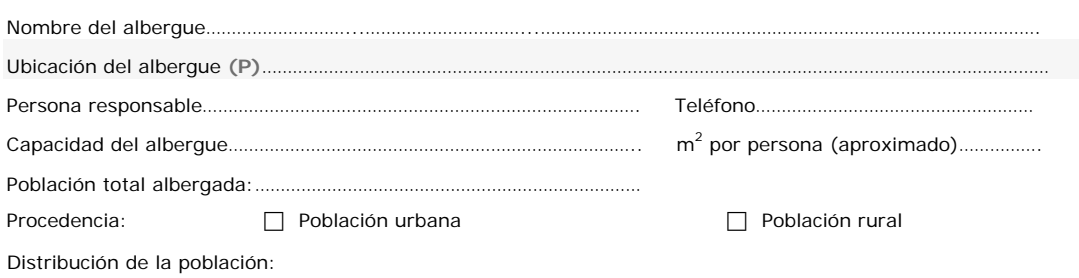

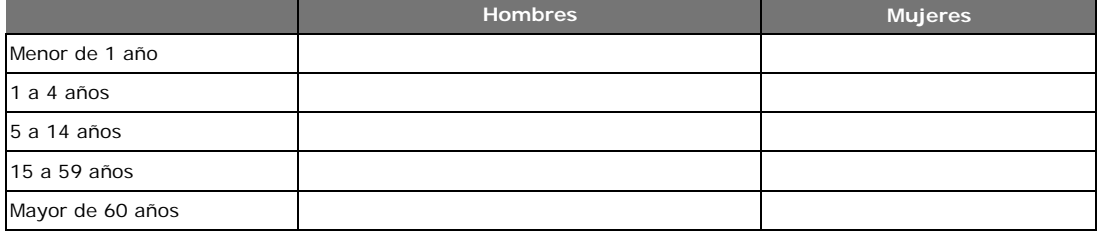

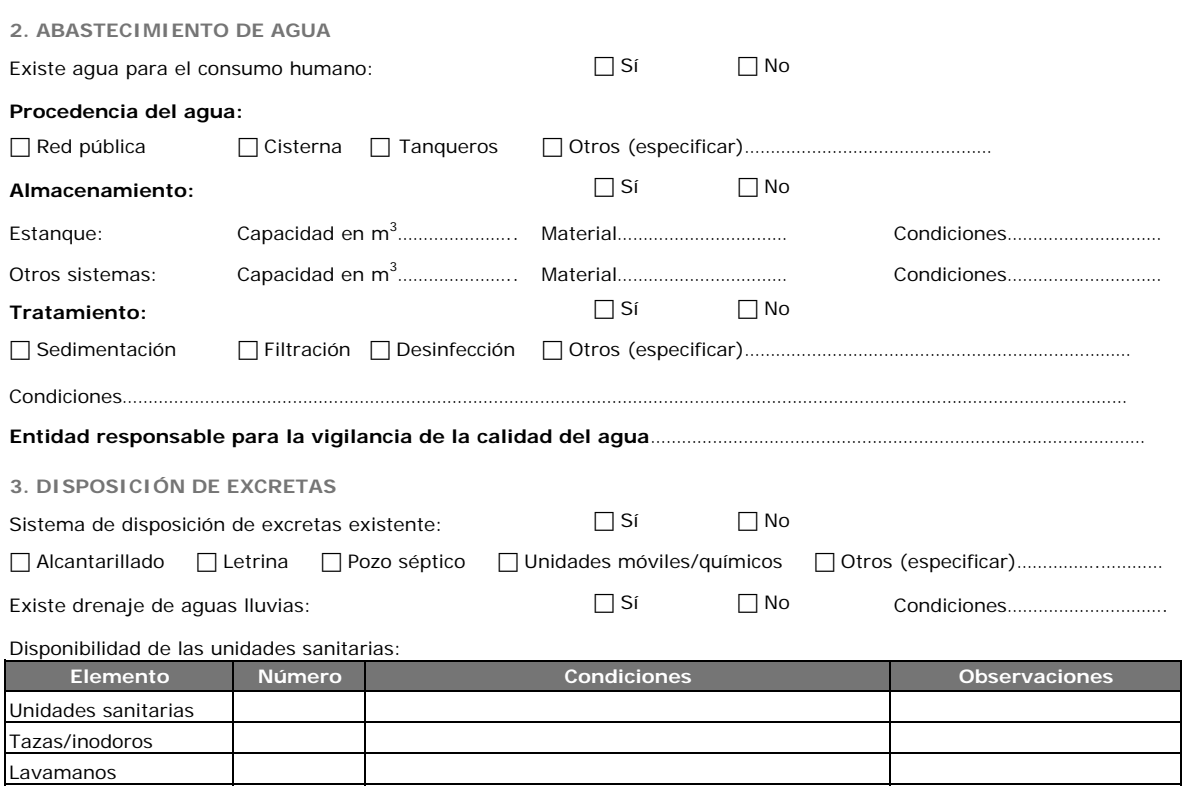

#### **4. DESECHOS SÓLIDOS**

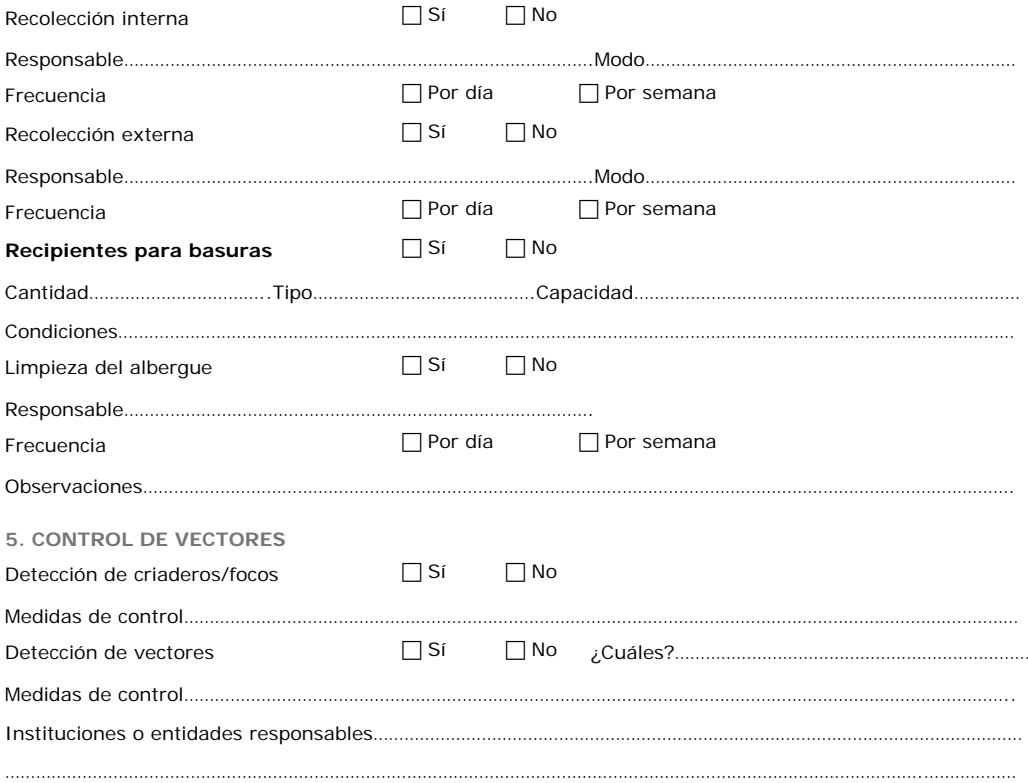

#### **6. ALIMENTOS**

#### **Ubicación de la cocina**

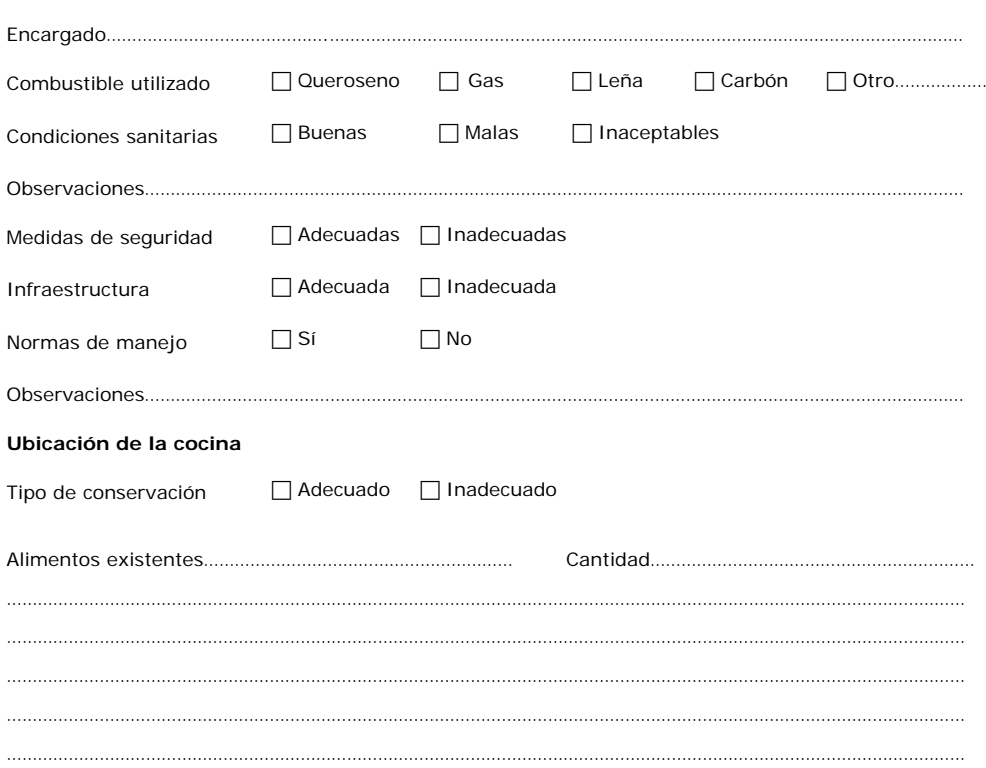

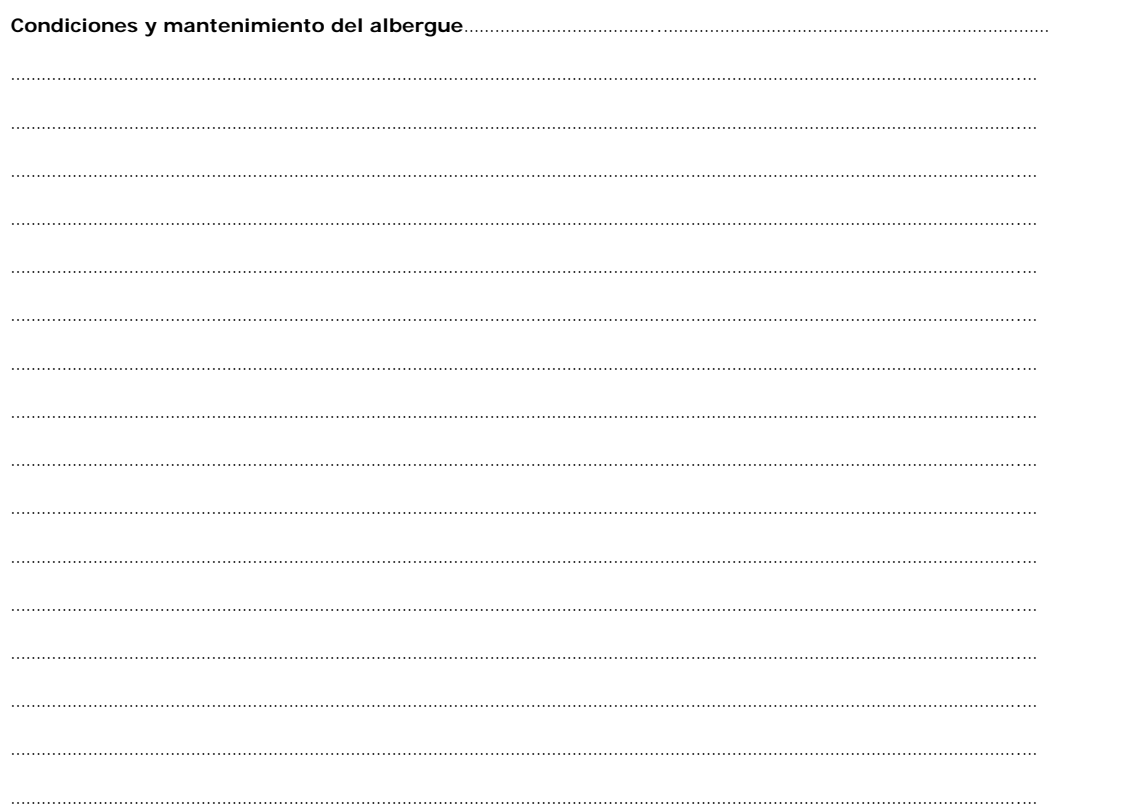
# $\mathbb{A}_{\text{Péndice}}$   $\mathbb{B}_{\text{P}}$

# Fragmentos de código más representativos (API de Google Earth)

### B.1. Explicación

En los siguientes fragmentos de código se muestra como se ha utilizado el API de Google Earth como plataforma para representación cartográfica de un Mapa de Crisis.

- Las dos primeras páginas se corresponden al código html necesario para habilitar el control de Google Earth en una página web.
- Las dos siguientes páginas se corresponden al código complementario que ha utilizado el autor en Java Script para dialogar con el API de Google Earth. El código, aunque está convenientemente comentado, activa y desactiva capas de Google Earth, obtiene y establece la posición de la cámara y sobrepone cartografía adicional.
- Las tres últimas páginas exponen una pequeña parte del programa que se aloja en el PC (aplicación de escritorio). Ha sido desarrollada en C Sharp (plataforma .NET de Microsoft). Este fragmento de código actúa como una capa intermedia entre la aplicación de escritorio y el API de Google Earth. Invocando así las funciones de Java Script anteriormente comentadas.

C:\LIM\tesis\programacion\GE\_LIM.html 1

```
1 <!DOCTYPE html PUBLIC "-//W3C//DTD XHTML 1.0 Transitional//EN""http://www.w3.org/TR/
       xhtml1/DTD/xhtml1-transitional.dtd">
 2 <html style='height:100%; width:100%;'>
      3 <meta http-equiv="content-type" content="text/html; charset=utf-8" />
 4 <head>
 5 <script type="text/javascript" src="GE_LIM.js"></script>
 6 \leq l -7 Copyright 2008 Google Inc.
 8
9 Licensed under the Apache License, Version 2.0 (the "License");
10 you may not use this file except in compliance with the License.
11 You may obtain a copy of the License at
\begin{array}{c} 12 \\ 13 \end{array}13 http://www.apache.org/licenses/LICENSE-2.0
14
15 Unless required by applicable law or agreed to in writing, software
16 distributed under the License is distributed on an "AS IS" BASIS,
17 WITHOUT WARRANTIES OR CONDITIONS OF ANY KIND, either express or implied.
18 See the License for the specific language governing permissions and
19 limitations under the License.
2021 **********************************************************************************
22 **********************************************************************************
23 Esta página ha sido modificada por Luis Izquierdo Mesa, con el objeto de adaptar los
24 contenidos a su prototipo de tesis doctoral "Generación dinámica de mapas de crisis
25 en desastres naturales". Fecha de la última modificación 03/04/2009
26 **********************************************************************************
27 **********************************************************************************
28 --29 <title>GE_LIM</title>
30 \leq 1 - \cdot \cdot \cdot Replace the key below below with your own API key, available at http://\ellcode.google.com/apis/maps/signup.html *** -->
31 <!-- Esta clave ya ha sido reemplazada. Se obtiene registrándose en la dirección
        arriba indicada -->
32 <script src="http://www.google.com/jsapi?key=
                                                                                              \mathbf{v}ABQIAAAAG0bxsVyxcO2OlBAVQZeRfxQKZjIcQmbwwV3FsZ9aes4z0TPE2BSKZS6ne_F-
                                                                                              Ý.
       WBwGn9fC_EdwoUX0mA"></script>
33 <script language="JavaScript1.2">
34 google.load("earth", "1");
35 google.load("maps", "2.99");
36
37 // variable global que apunta al API de Google Earth
38 // se inicializa a nulo
39 var qe = null;
40 // Variable global que contiene las capas del mapa de crisis que se 
41 // sobrepondrán a las capas propias de Google Earth. Se inicializa a nulo
42 var kmlObject = null;
43
44 // Función que se inicia al cargar la página y que crea una instancia de Google Earth
45 function init() {<br>46 google.earth.cre
    46 google.earth.createInstance("map3d", initCallback, failureCallback);
47 }
48
49 // Función que es llamada desde la función de inicio y que define la variable ge
50 function initCallback(object) {<br>51 qe = object;
51 ge = object;<br>52 ge getWindow
     52 ge.getWindow().setVisibility(true);
53 }
54
55 function failureCallback(object) {
56 }
57
58 // Función de prueba para comprobar el API de Google Earth. Cuando es llamada
59 // el visor pega una pequeño salto de 0.5 grados
60 function prueba()
61 {
62 var lookAt = ge.getView().copyAsLookAt(ge.ALTITUDE_RELATIVE_TO_GROUND);
63 lookAt.setLatitude(lookAt.getLatitude() + .5);
64 lookAt.setLongitude(lookAt.getLongitude() + .5);
65 ge.getView().setAbstractView(lookAt);
66
67 }
68
69 </script>
```
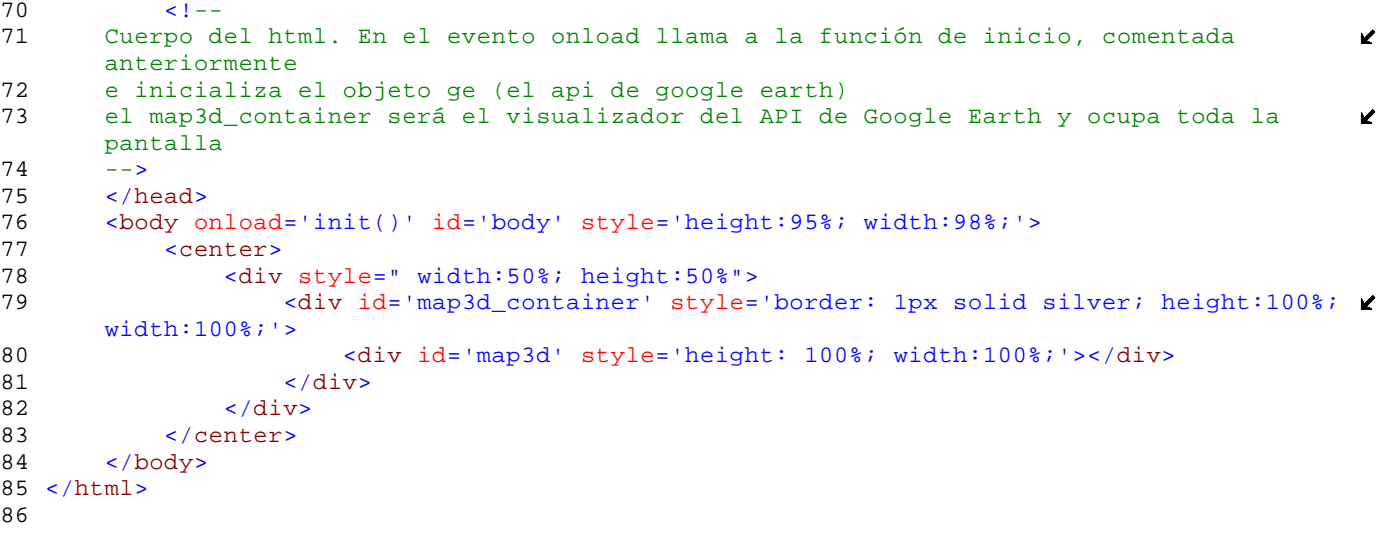

C:\LIM\tesis\programacion\GE\_LIM.js 1

```
1 //Fichero en Java Script que acompaña a GE_LIM.html
 2 //Autor: Luis Izquierdo Mesa
 3 //Fecha de la última modificación 03/04/2009
 4
 5 // por medio de esta función activamos o desactivamos
 6 // el navegador (situado en la esquina superior derecha
 7 // del visualizador. Se le para por parámetro un campo
 8 // booleano por el que se le indica si se ha de activar
 9 // o no
10 function js_setNavigator(visible)
11 {
12 var navControl = ge.getNavigationControl();<br>13 if(visible){navControl.setVisibility(ge.VIS
13 if(visible){navControl.setVisibility(ge.VISIBILITY_SHOW);}<br>14 else{navControl.setVisibility(ge.VISIBILITY_HIDE);}
       else{navControl.setVisibility(ge.VISIBILITY_HIDE);}
15
16 }
17
18 // función que obtiene la latitud y la longitud de la camara
19 // en un momento dado. Una vez obtenida se la pasa por parámetro
20 // a una función externa. Esta función externa está alojada en
21 // la aplicación de escritorio (programada en c#) dentro de la
22 // cual esta embebido un objeto web browser que apunta al fichero
23 // GE_LIMhtml
24 function js_getPlaceMark_def()
25 {
26 var lookAt = ge.getView().copyAsLookAt(ge.ALTITUDE_RELATIVE_TO_GROUND);
27 var lat = lookAt.getLatitude();<br>28 var long = lookAt getLongitude()
       var long =lookAt.getLongitude() ;
29 // llamada a la función externa. Gracias a esta capa intermedia
30 // de invocación a funciones Java Script es posible la comunicación
31 // entre la aplicación web y la aplicación de escritorio (la primera
32 // está embebida dentro de la segunda).<br>33 window.external.getPlacemark(lat.long)
       window.external.getPlacemark(lat, long)
34 }
35
36 // por medio de esta función se activan o desactivan las capas
37 // propias de Google Earth. Tiene dos parámetros. El primero hace 
38 // referencia al nombre de la capa que queremos activar/desactivar
39 // el segundo es un campo booleano que indica si esa capa tiene
40 // que estar activa o desactiva
41 function js_enableLayer(layerId, state) 
42 {
43 ge.getLayerRoot().enableLayerById(eval(layerId), state);
44 }
45
46 // función que obtiene la posición de la cámara, con todos sus
47 // parámetros y se los pasa a una función externa (alojada en la
48 // aplicación de escritorio.
49 function js_get_camera()
\begin{matrix} 50 \\ 51 \end{matrix}var cam;
52 cam = ge.getView().copyAsCamera(ge.ALTITUDE_RELATIVE_TO_GROUND);<br>53 window.external.get ge camera(cam.getLatitude(), cam.getLongitud
       53 window.external.get_ge_camera(cam.getLatitude(), cam.getLongitude(),
54 cam.getAltitude(), 
55 cam.getHeading(), cam.getTilt(),<br>56 cam.getRoll());
                       cam.getRoll());
57 }
58
59 // función que establece la posición de la cámara. Básicamente hace
60 // la operación inversa a js_get_camera() 
61 function js_set_camera(lat,lon,alt,head,tilt,roll)
62 {
63 var la = ge.createLookAt('');<br>64 la set(lat lon alt
       la.set(lat, lon, alt,
65 ge.ALTITUDE_RELATIVE_TO_GROUND, 
66 head,<br>67 tilt.
       tilt,
68 0); 
69 ge.getView().setAbstractView(la); 
70 }
71
72 // función que geocodifica a partir de una dirección introducida
73 // en un campo de texto (que es el que se le pasa por parámetro.
74 // Una vez obtenidas las coordenadas de la dirección posiciona la
```
C:\LIM\tesis\programacion\GE\_LIM.js 2

```
75 // cámara en el lugar exacto
 76 function js_geocodifica(dir)
 \frac{77}{78}78 var geocoder = new google.maps.ClientGeocoder();<br>79 geocoder.getLatLng(dir, function(point) {
        79 geocoder.getLatLng(dir, function(point) {
 80 if (point) {
 81 var lookAt = ge.createLookAt('');
 82 lookAt.set(point.y, point.x, 0, ge.ALTITUDE_RELATIVE_TO_GROUND, 0, 0, 1000);
 83 ge.getView().setAbstractView(lookAt);
 84 }
 85 });
 86 }
 87
 88 // función que establece y configura un placeMark, que es lo más
 89 // parecido a una entidad puntual, con su propio icono y nombre
 90 // los placemark son interesantes por que permiten establecer
 91 // vínculos a otras páginas web permitiéndo así la georreferenciación
 92 // de estas o la incrustación de archivos multimedia dentro de Google
 93 // Earth (como pueden ser fotografías, videos, etc)
 94 function js_createPlaceMark(name,urlIcon,lat,lon)
 \frac{95}{96}var placemark = qe.createPlacemark('');
 97 placemark.setName(name);<br>98 qe.qetFeatures().appendC
        98 ge.getFeatures().appendChild(placemark);
 99
100 // creamos el estilo para el placemark
101 var normal = ge.createIcon('');<br>102 normal setHref(urlIcon);
        normal.setHref(urlIcon);
103 var iconNormal = ge.createStyle('');
104 iconNormal.getIconStyle().setIcon(normal);
105 var highlight = ge.createIcon('');
106 highlight.setHref(urlIcon);
107 var iconHighlight = ge.createStyle('');
108 iconHighlight.getIconStyle().setIcon(highlight);<br>109 var styleMap = ge createStyleMap('');
109 var styleMap = ge.createStyleMap('');<br>110 styleMap.setNormalStyle(iconNormal);
        styleMap.setNormalStyle(iconNormal);
111 styleMap.setHighlightStyle(iconHighlight);
112 placemark.setStyleSelector(styleMap);
113 
        // creamos el punto
115 var point = ge.createPoint('');<br>116 point.setLatitude(lat);
        point.setLatitude(lat);
117 point.setLongitude(lon);
118 placemark.setGeometry(point);
119 }
120
121 // función que añade un fichero KML con todas sus capas.
122 // el fichero kml al que apunta es un fichero que se actualiza
123 // cada cinco minutos, actualizandose la información en tiempo 
124 // real en la gestión de emergencias.
125 function setKML()
126 {<br>127127 google.earth.fetchKml(ge, "http://138.100.104.170/luis.kml", 
128 function(obj) { 
129 kmlObject = obj;<br>130 ge getFeatures()
130 ge.getFeatures().appendChild(kmlObject);<br>131 l):
       3132 }
133
134 // función que elimina el objeto kml
135 function removekmlobject()
136 {
137 map.removeOverlay(geoXml);<br>138 qe.qetFeatures().removeChi
        138 ge.getFeatures().removeChild(kmlObject); 
139 }
```

```
1190 }
1191
1192
1193 }
1194
1195<br>1196
             1196 /// **************************************************************************
         *****
1197 /// **************************************************************************
         *****
1198 /// Región del programa dedicada a la interoperabiliodad de la aplicación con
1199 /// Google Earth (GE). GE está embebido dentro de una página html a la que 
         está
1200 /// apuntando el objeto webBrowser1. Por medio de este objeto se puede invocar∠
          al
1201 /// Código JavaScript que se encuentra asociado a la página html
1202 /// **************************************************************************
         *****
1203 /// **************************************************************************
         *****
1204<br>1205
             #region interoperabilidad con Google Earth
1206
1207 /// <summary><br>1208 /// evento gu
             1/1/ evento que se invoca cuando se cambia el estado del checkBox que contiene
1209 /// la información de Google Earth relativa a las carreteras
1210 \frac{1}{1211} /// </summary>
             /// <param name="sender"></param>
1212 /// <param name="e"></param>
1213 private void checkRoads_CheckedChanged(object sender, EventArgs e)
1214 {
1215 ///llama a un método que actúa como capa intermedia entre la aplicación
1216 ///de escritorio y la aplicación web. Le pasa dos parámteros, el nombre de
1217 ///la capa y el estado del check (campo booleano que indica si tiene que
1218 ///estar activa la capa o no
             cambiaCapaGE("ge.LAYER_ROADS", this.checkRoads.Checked);<br>}
1220 }
1221
1222 /// <summary><br>1223 /// evento gu
             1/7 evento que se invoca cuando se cambia el estado del checkBox que contiene
1224 /// la información de Google Earth relativa a las carreteras 1/25 /// </summary>
             11/ </summary>
1226 /// <param name="sender"></param><br>1227 /// <param name="e"></param>
             /// <param name="e"></param>
1228 private void checkBorders_CheckedChanged(object sender, EventArgs e)
1229 {
1230 cambiaCapaGE("ge.LAYER_BORDERS", this.checkBorders.Checked);<br>1231 }
1231 }
1232
1233 /// \leqsummary><br>1234 /// \leqvento que
             1/7 evento que se invoca cuando se cambia el estado del checkBox que contiene
1235 /// la información de Google Earth relativa a las carreteras 1/7 \leq \leq 1/7 \leq \leq \leq \leq \leq \leq \leq \leq \leq \leq \leq \leq \leq \leq \leq \leq \leq \leq \leq \leq \leq \leq11/ </summary>
1237 /// <param name="sender"></param>
1238 /// <param name="e"></param>
             private void checkTerrain CheckedChanged(object sender, EventArgs e)
1240 {
1241 cambiaCapaGE("ge.LAYER_TERRAIN", this.checkTerrain.Checked);<br>1242 }
1242 }
1243
1244 /// \leqsummary><br>1245 /// \leqyento gu
             1/7 evento que se invoca cuando se cambia el estado del checkBox que contiene
1246 /// la información de Google Earth relativa a las carreteras 124711/ </summary>
1248 /// <param name="sender"></param>
1249 /// <param name="e"></param><br>1250 private void checkBox3 Check
             private void checkBox3_CheckedChanged(object sender, EventArgs e)
1251 {
1252 cambiaCapaGE("ge.LAYER_BUILDINGS", this.checkTerrain.Checked);<br>1253 }
1253 }
1254
1255
             /// <summary>
1257 /// Metodo que es llamado cuando se cambia el estados de los CheckBox que
```
C:\LIM\tesis\programacion\PDAGPS\_WINDOWS\Form1.cs 19 1258 /// controlan, en la aplicación de escritorio la activación o desactivación<br>1259 /// de las capas propias de Google Earth. /// de las capas propias de Google Earth. 1260 /// Este método actúa de capa intermedia entre la aplicación de escritorio y<br>1261 /// la aplicación web embebida en la primera  $1/7$  la aplicación web embebida en la primera 1262  $//\zeta$  summary> 1263 /// <param name="nombre">Identificador de la capa de Google Earth</param> 1264 /// <param name="estado">Estado en el que se quiere que se convierta 1265 /// la capa (true activa, false no activa</param> 1266 private void cambiaCapaGE(string nombre, bool estado) 1267<br>1268 1268 /// declaramos y definimos el array de obbjetos que se le pasarán por parámetros 1269 /// a la función de javaScript<br>1270 0bject[] objArray = new Object 1270 Object[] objArray = new Object[2];<br>1271 String laverName = nombre;  $string$  layerName = nombre; 1272 bool option = estado; 1273 objArray[0] = (Object)layerName;<br>1274 objArray[1] = (Object)option;  $objArray[1] = (Object)$ option; 1275 /// invocamos a la función que reside en el fichero de javascript que Ñ. acompaña 1276 /// a la página html. El primer parámetro (js\_enableLayer) es el nombre de la 1277 /// función y el segundo es el vector que contiene los parámetros (en este $\ell$ 1278 /// caso solo son dos (nombre y estado) webBrowser1.Document.InvokeScript("js\_enableLayer", objArray); 1280 1281 } 1282 1283 /// <summary> 1284 /// por medio de este método invocamos a la función de javaScript que se  $\mathbf{v}$ encarga 1285 /// de activar o desactivar los controles que permiten la navegación por W Google  $1286$  /// Earth<br> $1287$  /// </summ 1287 /// </summary><br>1288 /// sparam\_nam /// <param name="sender"></param> 1289 /// <param name="e"></param><br>1290 **private void checkNavigator** 1290 private void checkNavigator\_CheckedChanged(object sender, EventArgs e) 1291 { 1292 ///definimos el array de objetos que contendrán los parámetros a pasar ///a la función de javaScript. En este caso solo será un parámetro que 1294 ///contendrá un valor booleano indicando si se debe activa el control o no<br>1295 / Object[] objArray = new Object[1]; Object[]  $objArray = new Object[1];$ 1296 **bool option = this.checkNavigator.Checked;**<br>1297 **booknavigator booknavigator checkl**  $objArray[0] = (Object)option;$ 1298 /// invocamos a la función que reside en el fichero de javascript 1299 webBrowser1.Document.InvokeScript("js\_setNavigator", objArray);<br>1300 } 1300 } 1301 1302 1303 /// <summary><br>1304 /// método qu /// método que invoca al geocodificador del API de Google Earth 1305 /// </summary> 1306 /// <param name="sender"></param><br>1307 /// <param name="e"></param> 1307 /// <param name="e"></param><br>1308 **1308 1308** 1308 private void btnGeoCoder Click(object sender, EventArgs e) 1309 { 1310 ///definimos el array de objetos que contendrán los parámetros a pasar ///a la función de javaScript. En este caso será un campo de texto que 1312 ///contendrá la dirección que queremos ubicar. No hay que preocuparse por ///formatear el string de una manera determinada, el própio API analiza su 1314 ///contenido de una manera bastante eficiente y deduce que es ciudad, calle 1315 ///y núnmero 1316 Object[] objArray = new Object[1];<br>1317 string dir = this.textGeocoder.Tex string dir = this.textGeocoder.Text; 1318 **objArray**[0] = (Object)dir; 1319 /// invocamos a la función de javaScript pasándole la dirección webBrowser1.Document.InvokeScript("js\_geocodifica", objArray); 1321 1322 } 1323 1324 /// <summary>

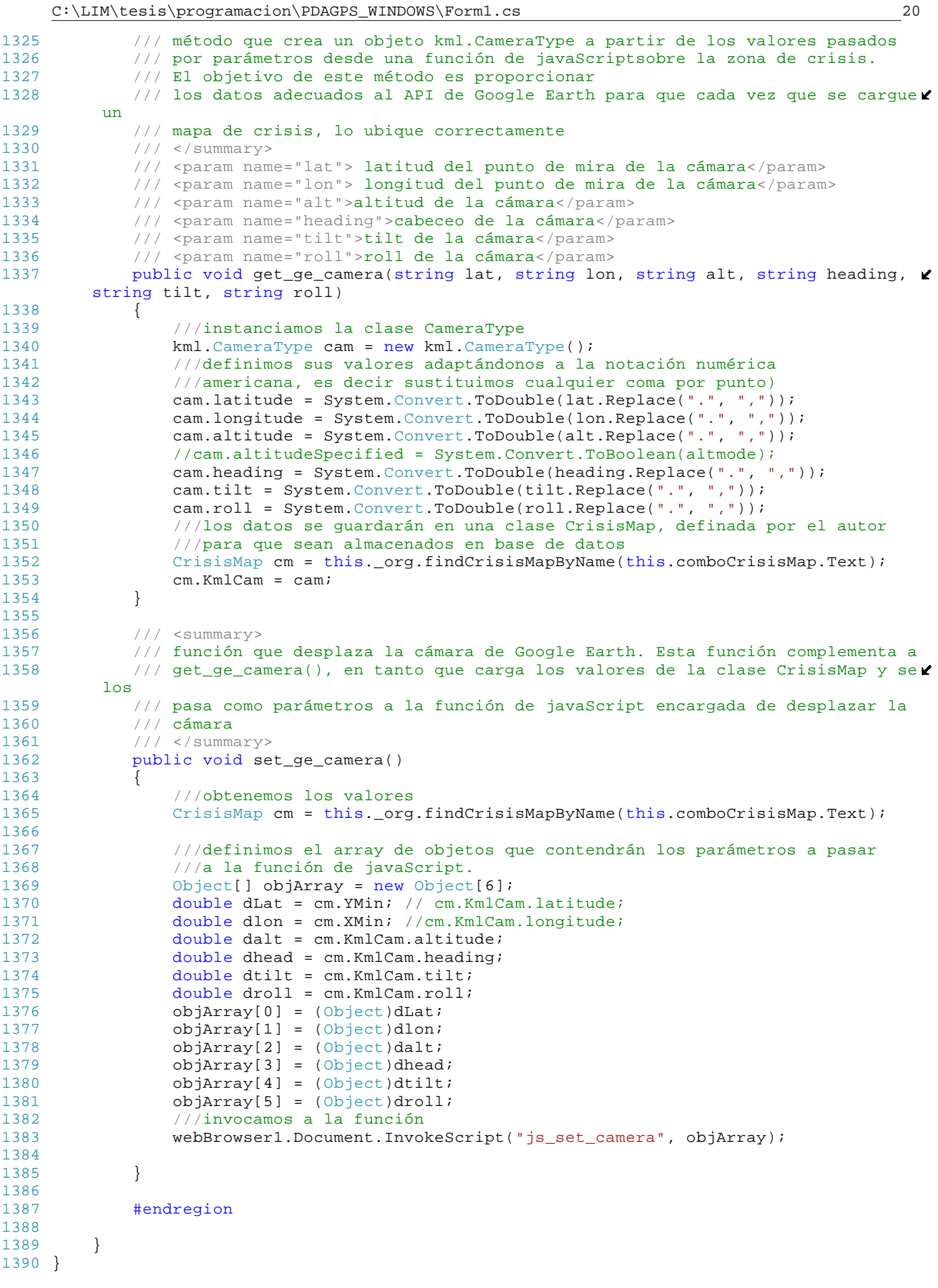

# Apéndice

## Fragmentos de código más representativos (Almacenamiento y explotación de datos)

### C.1. Explicación

Desde el punto de vista del código, uno de los aspectos más relevantes es el almacenamiento de la cartografía en una base de datos relacional. A continuación se presentan tres fragmentos de código que tienen que ver con la inserción de la cartografía en una base de datos relacional (SQL Server V 2008) por medio de una instrucción SQL.

El primer fragmento de programación es parte de una clase denominada Geo-Feature y que forma parte del programa alojado en la PDA. Muestra como se compone la instrucción SQL para que se guarde la información cartográfica y temática en la tabla correspondiente (InsertaSqlServer()). Obsérvese que también se ha mantenido la compatibilidad con ORACLE por medio de la función InsertaSqlOracle().

El segundo fragmento muestra la instrucción SQL de tipo INSERT que se obtiene como resultado de la anterior programación. Las coordenadas han sido tomadas por medio del GPS de la PDA. Obsérvese que algunas coordenadas están duplicadas posiblemente por algún error del GPS.

El tercer fragmento es un fichero de texto (en kml) obtenido directamente de un procedimiento almacenado de la base de datos. Se trata de la misma polilínea que se insertó en el fragmento de código anterior.

Los ejemplos están basados en un tracking realizado por uno de los equipos en el área urbana de Madrid. Se adjunta figura con la trayectoria.

C:\lim\tesis\desarrollo\_2009\_01\_14\...\codigo\GeoFeaturesWebMethods.cs 1

```
1 using System;
  2 using System.Collections.Generic;
  3 using System.Text;
  4 using System.Xml;
  5 using System.Xml.Serialization;
  6 using System.IO;
   7
  8 namespace PDAGPS.clases
 \begin{array}{c} 9 \\ 10 \end{array}10 /// \langlesummary><br>11 /// Enumeraci
 11 /// Enumeración para clasificar los tipos de features
 12 /// Esta tipoficación se ha hecho para que sea compatible<br>13 /// con la del formato Shape de ESRI
 13 /// con la del formato Shape de ESRI.<br>14 /// (ver White Paper de ESRI)
 14 /// (ver White Paper de ESRI)<br>15 /// </summary>
 15 /// </summary><br>16 public enum Sh
          public enum Shape_Type : int
 \begin{array}{ccc} 17 & & \{ \\ 18 & & \end{array}Null Shape = 0,19 Point = 1,
 20 PolyLine = 3,<br>21 Polygon = 5,
 21 Polygon = 5,<br>22 MultiPoint =
               MultiPoint = 8,
 23 PointZ = 11,
 24 PolyLineZ = 13,<br>25 PolygonZ = 15,
 25 PolygonZ = 15,<br>26 MultiPointZ =
 26 MultiPointZ = 18,<br>27 PointM = 21,
 27 PointM = 21,<br>28 PolyLineM =
 28 PolyLineM = 23,<br>29 PolygonM = 25,
                PolygonM = 25,
 30 MultiPointM = 28,<br>31 MultiPatch = 31
         MultiPatch = 31
 \frac{32}{33}public enum GeoF Status : int
 34 {
 35 None = 0,<br>36 Opened =
                Opened = 10,
 37 Closed = 20,<br>38 Sended = 30
           \begin{array}{rcl} \texttt{Sended} & = & 30 \\ \end{array}\frac{39}{40}public partial class GeoFeature
 \begin{array}{cc} 41 & \phantom{000} \phantom{000} \phantom{0000} & \phantom{0000} \phantom{00000} & \phantom{00000} \phantom{000000} & \phantom{000000} \end{array}Código de gestión interna de la clase
267
268 /// <summary><br>269 /// Metodo pa
269 /// Metodo para insertar la cartografía + los<br>270 /// atributos temáticos de un objeto GeoFeatu
270 /// atributos temáticos de un objeto GeoFeature en la<br>271 /// tabla shy carto
                271 /// tabla shx_carto
272 /// \langle/summary><br>273 /// \langlereturns>d
273 /// \langlereturns>devualve un string con la instrucción SQL</returns><br>274 bublic string insertaSOLServer()
                public string insertaSQLServer()
275 {
276 string Sql = " INSERT INTO shx_carto " +<br>277 diam (idliser.idEeature.idParent.status.fe
                         "(idUser,idFeature,idParent,status,fecha,grupo,subgrupo,geom)
                                                                                                                         \mathbf{v}VALUES " +
278 ''('" + this.IdUser + "', " + 279<br>'''' + this.IdFeature + "'."279 "'" + this.IdFeature + "'," +
280 "'" + this.IdParent + "'," +
                          " " " " + this. Status + " " , " +282 "'" + this.Date + "'," +
283 "'" + this.Group + "'," +
                          2.84 \frac{3.84}{1.84} + this.SubGroup + "'," + saveCoorsToSqlServer() + ";";
285<br>286
                      return Sql;
287 }
288
289 /// \langlesummary><br>290 /// Método guy
                /// Método que compone la instrucción específica para volcar las
                                                                                                                         \mathbf{v}coordenadas
291 \frac{1}{2} /// en WKT (Well Known Text)
292 /// \langle/summary><br>293 /// \langlereturns>d
293 /// \leq /// creturns>devuelve un string que se insertará en la instrucción 294 /// SQL que se genera en el método insertaSQLServer\lt/returns>
                /// SQL que se genera en el método insertaSQLServer</returns>
```

```
295 public string saveCoorsToSqlServer()
296 {
297 string data = "geography::STGeomFromText("";<br>298 /// this hace referencia al objeto al que pe
298 \frac{298}{\frac{1}{299}} /// this hace referencia al objeto al que pertenece este
                 /// método que es un geoFeature. el objeto miembro Shape type
300 /// especifíca si la feature es de tipo punto o tipo polilínea.
                 /// Es una varaible tipo enum expuesta en este mismo fichero
302 /// Conforme a eso construirá el fragmento SQL
303 switch (this.TipoShape)
304 {
305 case Shape_Type.Point:<br>306 data += "POINT("
                          data +\equiv " POINT(";
307 break;<br>308 case Shape
308 case Shape_Type.PolyLine:<br>309 data += "LINESTRING
309 data +\frac{1}{2} LINESTRING(";<br>310 break;
                 and break;
311 }
                 string segundos:
313 ///recorremos todas las coordenadas del objeto y las pasamos al
314 //formato adecuado de SQL. Sustituimos las comas por los puntos 315 ///para pasar los decimales de coma a punto. Si el objeto ha qua
\frac{315}{\sqrt{2}} //para pasar los decimales de coma a punto. Si el objeto ha guardado
                 ///los segundos que han transcurrido desde la última coordenada,
        también
317 ///se guardan<br>318                        foreach (Coors
                 foreach (Coors cor in this.coordenadas)
319 {
                      if(cor.Seconds != null){sequndos=" " + cor.Seconds.ToString();}
                                                                                                \mathbf{v}else{segundos ="";}
321 data += cor.CoorX.ToString().Replace(",", ".") + " " + cor.CoorY. \ellToString(). Replace(",", ".") + segundos + ", ";
322 }
323 //qitamos la última coma<br>324 data = data Substring(0.
                 data = data.Substring(0, data.Length -2);325 /// el 4326 se corresponde al SRID (el identificador para el sistema 
                                                                                               \mathbf{v}de
326 /// referencias espacial, que se corresponde al WGS84
327 data += ")', 4326)";<br>328 return data;
             return data;
329 }
330
331 /// \langlesummary>
332 /// método para realizar pruebas de edición de cartografía en Oracle.
             333 /// Relativamente similar a insertaSQLServer. Difiere, fundamentalmente,
334 /// en la cosntrucción del WKT para almacenar las coordenadas
             11/2 </summary>
336 /// \epsilonparam name="SDO_GTYPE">2001 punto, 2002 linea, 2003 poligono</param>
             337 /// <param name="ELEMENT_TYPE">1 punto,2 linea, 1003 poligono</param>
338 /// <returns></returns><br>339 bublic string insertaSO
             public string insertaSOLOracle(string SDO_GTYPE, string ELEMENT_TYPE)
340 {
                 string Sql = " INSERT INTO shx_carto (idUser, idFeature, idParent, status
         ,fecha,grupo,subgrupo,geom) VALUES " +
342 \text{ }} \text{"}('"\ + \text{ this.IdUser + "}', " + )<br>343 \text{ }} \text{"}'' + \text{ this.IdFeature + "}', "" " " " + this.JdFeature + " " " " +344 ... 545 ... 545 ... 545 ... 545 ... 545 ... 545 ... 545 ... 545 ... 545 ... 545 ... 545 ... 545 ... 545 ... 545 ... 545 ... 545 ... 545 ... 545 ... 545 ... 545 ... 545 ... " " " " + this. Status + " " , " +346 "'" + this.Date + "',"<br>347 "'" + this.Group + "',
                     " " " " + this.Group + " " , " +348 "'" + this.SubGroup + "'," +<br>349 "SDO GEOMETRY (" + SDO GTYPE
349 "SDO_GEOMETRY(" + SDO_GTYPE + ",8307,NULL," +
350 "SDO_ELEM_INFO_ARRAY(1," + ELEMENT_TYPE + ",1)," +
351 "SDO_ORDINATE_ARRAY( " + this.OracleCoor + ")))";
352
353 return Sql;
354
355 }
356
357 }
358 }
359
```
#### **EJEMPLO DE INSTRUCCIÓN SQL PARA LA INSERCIÓN DE UNA POLILINEA CON COORDENADAS TOMADAS DESDE UN GPS (PARA SQL SERVER V 2008)**

#### **INSERT INTO shx\_carto**

(idUser,idFeature,idParent,status, fecha,grupo,subgrupo,geom) **VALUES** 

('51026EF1-EA7F-4fdd-96EA-B20E27885F9D', '4118C719-5A5D-4b8c-B50F-7CFDA3BC1AAF', '898DAE58-BCE1-4e6f-A09A-7703E8721BB5','Closed','2008-11-05',' E9BFF816-0CA7-4076- 864E-162565481EC4','FF513900-0655-4fd7-91C5-2C04A031FC7C', geography::STGeomFromText('LINESTRING(

0, -3.68699833333333 40.4210783333333 0, -3.687 40.4210783333333 0, -3.687001666666667 40.42108 0, -3.68700333333333 40.42108 0, -3.68700333333333 40.42108 0, -3.68700333333333 40.42108 0, -3.687005 40.4210816666667 0, -3.687005 40.4210816666667 0, -3.687005 40.4210816666667 0, -3.68700666666667 40.4210816666667 0, -3.68700666666667 40.4210816666667 0, -3.68700666666667 40.4210816666667 0, - 3.68700666666667 40.4210816666667 0, -3.68700666666667 40.4210833333333 0, -3.68700833333333 40.4210833333333 0, -3.68700833333333 40.4210833333333 0, -3.68700833333333 40.4210833333333 0, - 3.68701 40.421085 0, -3.68701166666667 40.421085 0, -3.68701166666667 40.4210866666667 0, - 3.68701166666667 40.4210866666667 0, -3.68701166666667 40.4210866666667 0, -3.68701333333333 40.4210866666667 0, -3.68701333333333 40.4210866666667 0, -3.68701333333333 40.4210866666667 0, - 3.687015 40.4210866666667 0, -3.687015 40.4210866666667 0, -3.687015 40.4210866666667 0, -3.687015 40.4210883333333 0, -3.68702833333333 40.4210966666667 0, -3.68702833333333 40.4210966666667 0, - 3.68702833333333 40.4210966666667 0, -3.68703 40.4210966666667 0, -3.68703166666667 40.4210983333333 0, -3.68703166666667 40.4210983333333 0, -3.687035 40.4210983333333 0, -3.687035 40.4210983333333 0, -3.68703833333333 40.4211016666667 0, -3.68703833333333 40.4211016666667 0, -3.68704166666667 40.4211033333333 0, -3.68704333333333 40.421105 0, -3.68704333333333 40.421105 0, -3.68704333333333 40.421105 0, -3.687045 40.4211066666667 0, -3.68704833333333 40.4211083333333 0, -3.68705 40.42111 0, -3.68705 40.42111 0, -3.68705 40.42111 0, -3.68705166666667 40.42111 0, -3.68705166666667 40.4211116666667 0, -3.68705333333333 40.4211116666667 0, -3.68705333333333 40.4211116666667 0, - 3.68705333333333 40.4211116666667 0, -3.68705333333333 40.4211116666667 0, -3.687055 40.4211116666667 0, -3.687055 40.4211116666667 0, -3.68705666666667 40.42111333333333 0, -3.68706833333333 40.4211216666667 0, -3.68706833333333 40.4211216666667 0, -3.68701166666667 40.4211766666667 0, - 3.68701166666667 40.4211766666667 0, -3.68701166666667 40.4211766666667 0, -3.68701166666667 40.4211766666667 0, -3.68701166666667 40.4211766666667 0, -3.68701166666667 40.4211766666667 0, - 3.68701166666667 40.4211766666667 0, -3.68701166666667 40.4211766666667 0, -3.68701166666667 40.4211766666667 0, -3.68701166666667 40.4211766666667 0, -3.68782666666667 40.42022 0, - 3.68786166666667 40.4202166666667 0, -3.68791333333333 40.4202316666667 0, -3.687915 40.420235 0, - 3.687915 40.420235 0, -3.68793666666667 40.4202433333333 0, -3.68793666666667 40.4202433333333 0, - 3.68794333333333 40.4202483333333 0, -3.68794333333333 40.4202483333333 0, -3.68801333333333 40.4202416666667 0, -3.68801333333333 40.4202416666667 0, -3.68885166666667 40.4203333333333 0, - 3.68977 40.4199583333333 0, -3.68977 40.4199583333333 0, -3.68977 40.4199583333333 0, -3.691295 40.4197333333333 0, -3.691295 40.4197333333333 0, -3.691295 40.4197333333333 0, -3.695535 40.4190983333333 0, -3.695535 40.4190983333333 0, -3.695535 40.4190983333333 0, -3.69660666666667 40.4189133333333 0, -3.69660666666667 40.4189133333333 0, -3.69672333333333 40.4189166666667 0, - 3.69673 40.4189183333333 0, -3.69673 40.4189183333333 0, -3.69673 40.4189183333333 0, -3.69673 40.4189183333333 0, -3.69673 40.4189183333333 0, -3.69673 40.4189183333333 0, -3.69673 40.4189183333333 0, -3.69673 40.4189183333333 0, -3.69673 40.4189183333333 0, -3.70125666666667 40.4202066666667 0, -3.70125666666667 40.4202066666667 0, -3.70292166666667 40.420195 0, - 3.70292166666667 40.420195 0, -3.70292166666667 40.420195 0, -3.70383833333333 40.4202533333333 0, - 3.70383833333333 40.4202533333333 0, -3.704275 40.420285 0, -3.704275 40.420285 0, -3.704275 40.420285 0, -3.70443833333333 40.4202466666667 0, -3.70443833333333 40.4202483333333 0, - 3.70443166666667 40.4202416666667 0, -3.70443 40.42024 0, -3.70451 40.42024 0, -3.70451 40.42024 0, -3.70451 40.42024 0, -3.70502666666667 40.4202616666667 0, -3.70502666666667 40.4202616666667 0, - 3.70546666666667 40.4202833333333 0, -3.70546666666667 40.4202833333333 0, -3.70557166666667 40.4202866666667 0, -3.7056 40.42029 0, -3.7056 40.42029 0, -3.7056 40.42029 0, -3.70684833333333 40.42085 0, -3.70684833333333 40.42085 0, -3.70686833333333 40.420855 0, -3.70686833333333 40.420855 0, -3.707485 40.4212483333333 0, -3.707485 40.4212483333333 0, -3.70755666666667 40.4212933333333 0, -3.70762666666667 40.4213383333333 0, -3.70762666666667 40.4213383333333 0, -3.70846333333333 40.421885 0, -3.70846333333333 40.421885 0, -3.70846333333333 40.421885 0, -3.70856833333333 40.4219566666667 0, -3.70856833333333 40.4219566666667 0, -3.70856833333333 40.4219566666667 0, - 3.70856833333333 40.4219566666667 0, -3.70856833333333 40.4219566666667 0, -3.70856833333333 40.4219566666667 0, -3.70856833333333 40.4219566666667 0, -3.70856833333333 40.4219566666667 0, - 3.70856833333333 40.4219566666667 0, -3.70856833333333 40.4219566666667 0, -3.70897166666667 40.4222733333333 0, -3.708965 40.4222783333333 0, -3.70897 40.4222816666667 0, -3.70897 40.4222816666667 0, -3.70915166666667 40.4224 0, -3.70917 40.422415 0, -3.70925666666667 40.4224616666667 0, -3.70925666666667 40.4224616666667 0, -3.70941333333333 40.4225383333333 0, - 3.70941333333333 40.4225383333333 0, -3.71001333333333 40.4229216666667 0, -3.71001333333333 40.4229216666667 0, -3.710035 40.4229416666667 0, -3.710035 40.4229416666667 0, -3.71002166666667 40.4229483333333 0, -3.71002166666667 40.4229483333333 0, -3.71002166666667 40.4229483333333 0, - 3.71001833333333 40.4229483333333 0, -3.71001833333333 40.4229483333333 0, -3.710025 40.4229383333333 0, -3.710025 40.4229383333333 0, -3.710025 40.4229333333333 0, -3.710025 40.4229333333333 0, - 3.710025 40.4229333333333 0, -3.71009666666667 40.4229766666667 0, -3.71009666666667 40.4229766666667 0, -3.71009666666667 40.4229766666667 0, -3.71129666666667 40.423925 0, -3.71129666666667 40.423925 0, -3.71206 40.4248416666667 0, -3.71206 40.4248416666667 0, -3.712815 40.42588 0, -3.712815 40.42588 0, -3.713445 40.4267716666667 0, -3.71352 40.4268783333333 0, -3.71402166666667 40.4275783333333 0, - 3.71402166666667 40.4275783333333 0, -3.71410666666667 40.427685 0, -3.71410666666667 40.427685 0, - 3.71411333333333 40.4276866666667 0, -3.71411333333333 40.4276866666667 0, -3.71432166666667 40.4280083333333 0, -3.71432166666667 40.4280083333333 0, -3.71472166666667 40.4285583333333 0, - 3.71476 40.428605 0, -3.71484166666667 40.4287166666667 0, -3.71484166666667 40.4287166666667 0, - 3.71484333333333 40.4287166666667 0, -3.71484333333333 40.4287166666667 0, -3.71486 40.42872 0, - 3.71486 40.42872 0, -3.71486 40.42872 0, -3.71486 40.42872 0, -3.71486 40.42872 0, -3.71486 40.42872 0, -3.71486 40.42872 0, -3.71605666666667 40.4303866666667 0, -3.71612666666667 40.43049 0, -3.716775 40.4313816666667 0, -3.716775 40.4313816666667 0, -3.716775 40.4313816666667 0, -3.71749666666667

40.4323666666667 0, -3.71749666666667 40.4323666666667 0, -3.71799833333333 40.4330933333333 0, - 3.71808166666667 40.4331916666667 0, -3.71808333333333 40.4331916666667 0, -3.71808666666667 40.4331933333333 0, -3.71808666666667 40.4331933333333 0, -3.71808666666667 40.4331933333333 0, - 3.71809166666667 40.4331966666667 0, -3.71812333333333 40.433245 0, -3.71815166666667 40.4332833333333 0, -3.71843166666667 40.4336916666667 0, -3.71843166666667 40.4336916666667 0, -3.71843166666667 40.4336916666667 0, -3.71919166666667 40.4347866666667 0, -3.71919166666667 40.4347866666667 0, - 3.719535 40.435515 0, -3.71985666666667 40.436 0, -3.71994 40.4360416666667 0, -3.71994 40.4360416666667 0, -3.72079333333333 40.4364833333333 0, -3.72079333333333 40.4364833333333 0, - 3.72079333333333 40.4364833333333 0, -3.72079333333333 40.4364833333333 0, -3.72079333333333 40.4364833333333 0, -3.72539333333333 40.4391966666667 0, -3.72539333333333 40.4391966666667 0, - 3.72539333333333 40.4391966666667 0, -3.72632166666667 40.4400166666667 0, -3.72632166666667 40.4400166666667 0, -3.72663833333333 40.4407766666667 0, -3.72663833333333 40.4407766666667 0, - 3.72675166666667 40.44146 0, -3.72675166666667 40.44146 0, -3.72675 40.44146 0, -3.72675 40.44146 0, -3.72675 40.44146 0, -3.72675 40.44146 0, -3.727005 40.4428966666667 0, -3.727005 40.4428966666667 0, -3.727005 40.4428966666667 0, -3.72717 40.443815 0, -3.72717 40.443815 0, -3.72736166666667 40.444895 0, -3.72736166666667 40.444895 0, -3.72750166666667 40.44561 0, -3.72750166666667 40.44561 0, -3.72750166666667 40.44561 0, -3.72750166666667 40.44561 0, -3.72750166666667 40.44561 0, - 3.72750166666667 40.44561 0, -3.72761166666667 40.44619 0, -3.72761166666667 40.44619 0, -3.72774 40.4469383333333 0, -3.72775666666667 40.4470166666667 0, -3.72775666666667 40.4470166666667 0, - 3.72775666666667 40.4470166666667 0, -3.72775666666667 40.4470166666667 0, -3.72775666666667 40.4470166666667 0, -3.72775666666667 40.4470166666667 0, -3.72775666666667 40.4470166666667 0, - 3.72775666666667 40.4470166666667 0, -3.72775666666667 40.4470166666667 0, -3.72775666666667 40.4470166666667 0, -3.72775666666667 40.4470166666667 O )', 4326));

#### **MISMO EJEMPLO PERO SIN COORDENADAS**

#### **INSERT INTO shx\_carto**

(idUser,idFeature,idParent,status, fecha,grupo,subgrupo,geom) **VALUES**  ('51026EF1-EA7F-4fdd-96EA-B20E27885F9D', '4118C719-5A5D-4b8c-B50F-7CFDA3BC1AAF', '898DAE58-BCE1-4e6f-A09A-7703E8721BB5','Closed','2008-11-05',' E9BFF816-0CA7-4076- 864E-162565481EC4','FF513900-0655-4fd7-91C5-2C04A031FC7C', geography::STGeomFromText('LINESTRING(...)', 4326));

#### EJEMPLO DE FICHERO KML CON POLILINEA EXTRAIDA DE SQL SERVER

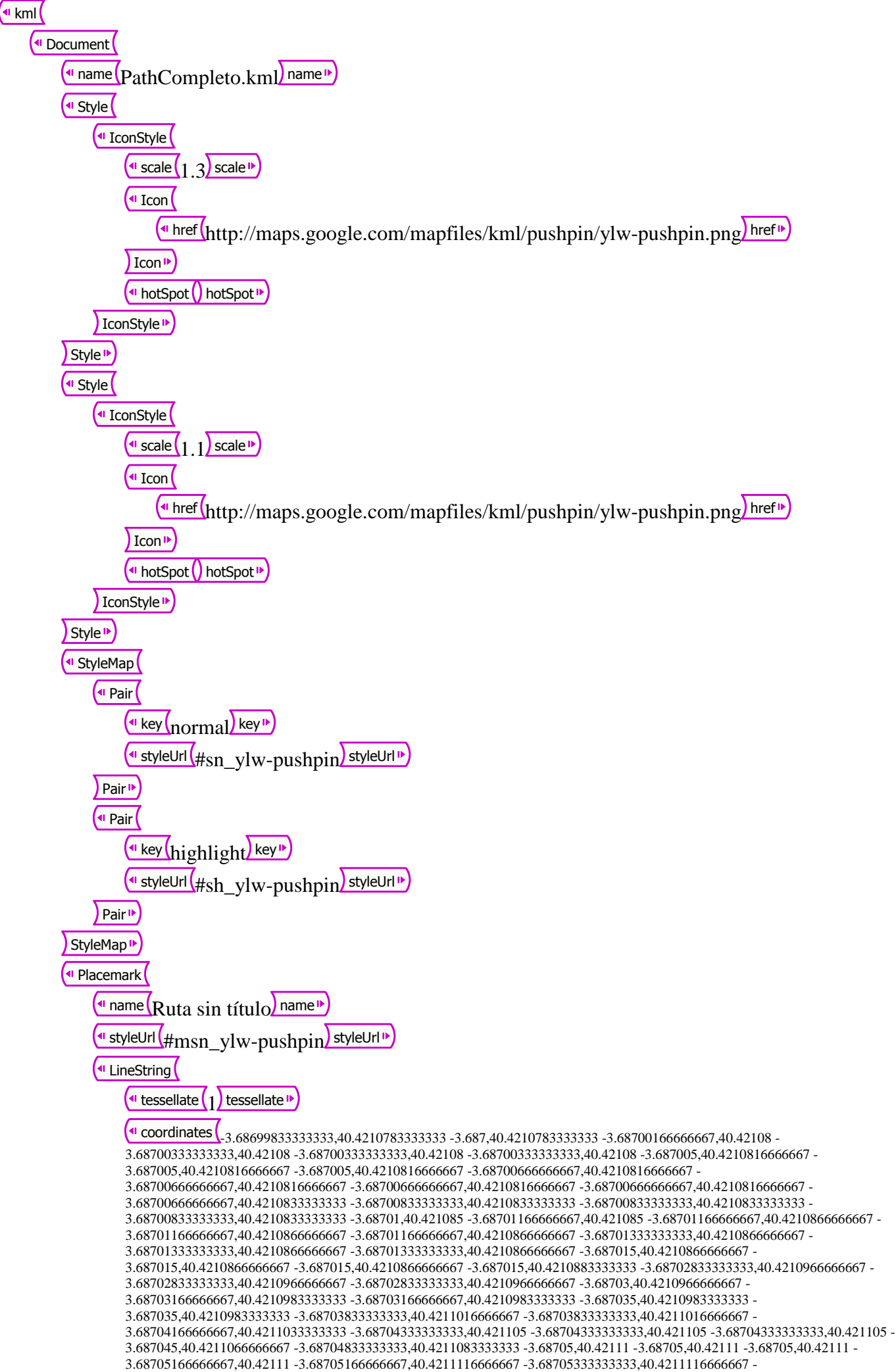

3.68705333333333,40.4211116666667 -3.68705333333333,40.4211116666667 -3.68705333333333,40.4211116666667 -

3.687055,40.4211116666667 -3.687055,40.4211116666667 -3.68705666666667,40.4211133333333 - 3.68706833333333,40.4211216666667 -3.68706833333333,40.4211216666667 -3.68701166666667,40.4211766666667 - 3.68701166666667,40.4211766666667 -3.68701166666667,40.4211766666667 -3.68701166666667,40.4211766666667 - 3.68701166666667,40.4211766666667 -3.68701166666667,40.4211766666667 -3.68701166666667,40.4211766666667 - 3.68701166666667,40.4211766666667 -3.68701166666667,40.4211766666667 -3.68701166666667,40.4211766666667 - 3.68782666666667,40.42022 -3.68786166666667,40.4202166666667 -3.68791333333333,40.4202316666667 -3.687915,40.420235 - 3.687915,40.420235 -3.68793666666667,40.4202433333333 -3.68793666666667,40.4202433333333 - 3.68794333333333,40.4202483333333 -3.68794333333333,40.4202483333333 -3.68801333333333,40.4202416666667 - 3.68801333333333,40.4202416666667 -3.68885166666667,40.4203333333333 -3.68977,40.4199583333333 -3.68977,40.4199583333333 -3.68977,40.4199583333333 -3.691295,40.4197333333333 -3.691295,40.4197333333333 -3.691295,40.4197333333333 - 3.695535,40.4190983333333 -3.695535,40.4190983333333 -3.695535,40.4190983333333 -3.69660666666667,40.4189133333333 - 3.69660666666667,40.4189133333333 -3.69672333333333,40.4189166666667 -3.69673,40.4189183333333 -3.69673,40.4189183333333 -3.69673,40.4189183333333 -3.69673,40.4189183333333 -3.69673,40.4189183333333 -3.69673,40.4189183333333 - 3.69673,40.4189183333333 -3.69673,40.4189183333333 -3.69673,40.4189183333333 -3.70125666666667,40.4202066666667 - 3.70125666666667,40.4202066666667 -3.70292166666667,40.420195 -3.70292166666667,40.420195 -3.70292166666667,40.420195 - 3.70383833333333,40.4202533333333 -3.70383833333333,40.4202533333333 -3.704275,40.420285 -3.704275,40.420285 - 3.704275,40.420285 -3.70443833333333,40.4202466666667 -3.70443833333333,40.4202483333333 - 3.70443166666667,40.4202416666667 -3.70443,40.42024 -3.70451,40.42024 -3.70451,40.42024 -3.70451,40.42024 - 3.70502666666667,40.4202616666667 -3.70502666666667,40.4202616666667 -3.70546666666667,40.4202833333333 - 3.70546666666667,40.4202833333333 -3.70557166666667,40.4202866666667 -3.7056,40.42029 -3.7056,40.42029 -3.7056,40.42029 - 3.70684833333333,40.42085 -3.70684833333333,40.42085 -3.70686833333333,40.420855 -3.70686833333333,40.420855 - 3.707485,40.4212483333333 -3.707485,40.4212483333333 -3.70755666666667,40.4212933333333 - 3.70762666666667,40.4213383333333 -3.70762666666667,40.4213383333333 -3.70846333333333,40.421885 - 3.70846333333333,40.421885 -3.70846333333333,40.421885 -3.70856833333333,40.4219566666667 - 3.70856833333333,40.4219566666667 -3.70856833333333,40.4219566666667 -3.70856833333333,40.4219566666667 - 3.70856833333333,40.4219566666667 -3.70856833333333,40.4219566666667 -3.70856833333333,40.4219566666667 - 3.70856833333333,40.4219566666667 -3.70856833333333,40.4219566666667 -3.70856833333333,40.4219566666667 - 3.70897166666667,40.4222733333333 -3.708965,40.4222783333333 -3.70897,40.4222816666667 -3.70897,40.4222816666667 - 3.70915166666667,40.4224 -3.70917,40.422415 -3.70925666666667,40.4224616666667 -3.70925666666667,40.4224616666667 - 3.70941333333333,40.4225383333333 -3.70941333333333,40.4225383333333 -3.71001333333333,40.4229216666667 - 3.71001333333333,40.4229216666667 -3.710035,40.4229416666667 -3.710035,40.4229416666667 - 3.71002166666667,40.4229483333333 -3.71002166666667,40.4229483333333 -3.71002166666667,40.4229483333333 - 3.71001833333333,40.4229483333333 -3.71001833333333,40.4229483333333 -3.710025,40.4229383333333 - 3.710025,40.4229383333333 -3.710025,40.4229333333333 -3.710025,40.4229333333333 -3.710025,40.4229333333333 - 3.71009666666667,40.4229766666667 -3.71009666666667,40.4229766666667 -3.71009666666667,40.4229766666667 - 3.71129666666667,40.423925 -3.71129666666667,40.423925 -3.71206,40.4248416666667 -3.71206,40.4248416666667 - 3.712815,40.42588 -3.712815,40.42588 -3.713445,40.4267716666667 -3.71352,40.4268783333333 - 3.71402166666667,40.4275783333333 -3.71402166666667,40.4275783333333 -3.71410666666667,40.427685 - 3.71410666666667,40.427685 -3.71411333333333,40.4276866666667 -3.71411333333333,40.4276866666667 - 3.71432166666667,40.4280083333333 - 3.71432166666667,40.4280083333333 - 3.71472166666667,40.4285583333333 -3.71476,40.428605 -3.71484166666667,40.4287166666667 -3.71484166666667,40.4287166666667 - 3.71484333333333,40.4287166666667 -3.71484333333333,40.4287166666667 -3.71486,40.42872 -3.71486,40.42872 -3.71486,40.42872 - 3.71486,40.42872 -3.71486,40.42872 -3.71486,40.42872 -3.71486,40.42872 -3.71605666666667,40.4303866666667 - 3.71612666666667,40.43049 -3.716775,40.4313816666667 -3.716775,40.4313816666667 -3.716775,40.4313816666667 - 3.71749666666667,40.4323666666667 -3.71749666666667,40.4323666666667 -3.71799833333333,40.4330933333333 - 3.71808166666667,40.4331916666667 -3.71808333333333,40.4331916666667 -3.71808666666667,40.4331933333333 - 3.71808666666667,40.4331933333333 -3.71808666666667,40.4331933333333 -3.71809166666667,40.4331966666667 - 3.71812333333333,40.433245 -3.71815166666667,40.4332833333333 -3.71843166666667,40.4336916666667 - 3.71843166666667,40.4336916666667 -3.71843166666667,40.4336916666667 -3.71919166666667,40.4347866666667 - 3.71919166666667,40.4347866666667 -3.719535,40.435515 -3.71985666666667,40.436 -3.71994,40.4360416666667 - 3.71994,40.4360416666667 -3.72079333333333,40.4364833333333 -3.72079333333333,40.4364833333333 - 3.72079333333333,40.4364833333333 -3.72079333333333,40.4364833333333 -3.72079333333333,40.4364833333333 - 3.72539333333333,40.4391966666667 -3.72539333333333,40.4391966666667 -3.72539333333333,40.4391966666667 - 3.72632166666667,40.4400166666667 -3.72632166666667,40.4400166666667 -3.72663833333333,40.4407766666667 - 3.72663833333333,40.4407766666667 -3.72675166666667,40.44146 -3.72675166666667,40.44146 -3.72675,40.44146 -3.72675,40.44146 -3.72675,40.44146 -3.72675,40.44146 -3.727005,40.4428966666667 -3.727005,40.4428966666667 -3.727005,40.4428966666667 - 3.72717,40.443815 -3.72717,40.443815 -3.72736166666667,40.444895 -3.72736166666667,40.444895 -3.72750166666667,40.44561 - 3.72750166666667,40.44561 -3.72750166666667,40.44561 -3.72750166666667,40.44561 -3.72750166666667,40.44561 - 3.72750166666667,40.44561 -3.72761166666667,40.44619 -3.72761166666667,40.44619 -3.72774,40.4469383333333 - 3.72775666666667,40.4470166666667 -3.72775666666667,40.4470166666667 -3.72775666666667,40.4470166666667 - 3.72775666666667,40.4470166666667 -3.72775666666667,40.4470166666667 -3.72775666666667,40.4470166666667 - 3.72775666666667,40.4470166666667 -3.72775666666667,40.4470166666667 -3.72775666666667,40.4470166666667 - 3.72775666666667,40.4470166666667 -3.72775666666667,40.4470166666667) coordinates "

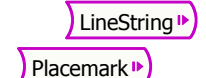

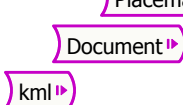

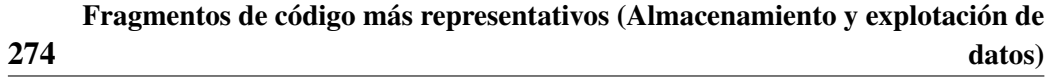

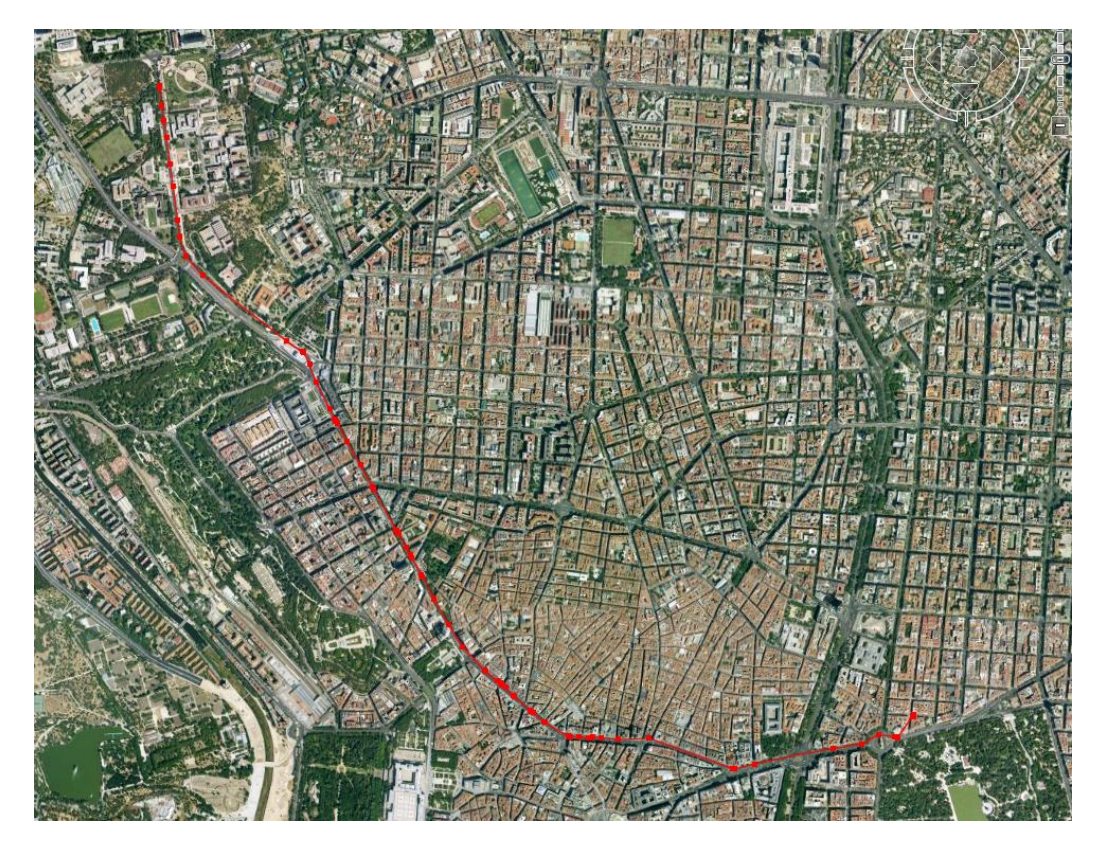

Figura C.1: Representación general del tracking utilizado como ejemplo en el código. Fuente: Elaboración propia a partir de Google Earth.

## Bibliografía

- ALEXANDER, DAVID E.: «Cognitive Mapping as an Emergency Management Training Exercise». *Journal of Contingencies and Crisis Management*, 2004, 12(4), pp. 150–159.
- AMARTYA, SEN: *Poverty and Famines An Essay on Entitlement and Deprivation*. Oxford University Press, Oxford, 1983. <http://dx.doi.org/10.1093/0198284632.001.0001>
- AYALA-CARCEDO, FRANCISCO J. y OLCINA CANTOS, JORGE: *Riesgos Naturales*. Ariel Ciencia, Barcelona, 2002. 356 pag.
- BOOTH, BOB; CROSIER, SCOTT; CLARK, JILL y MACDONALD, ANDY: *Building a Geodatabase*. Environmental Systems Research Institute, Inc., Redlands, 2002.
- BOSQUE SENDRA, JOAQUÍN: *Sistemas de Información Geográfica*. Ediciones Rialp SA, Madrid, 1997.
- BRAY, TIM: *Extensible Markup Language (XML) 1.0 (Fifth Edition)*. W3C, 2006. <http://www.w3.org/TR/REC-xml/>
- CLARK, JAMES: *Extensible Stylesheet Language Specification*. W3C, 1999. <http://www.w3.org/TR/xslt>
- COMFORT, LOUISE K.: «Integrating Information Technology into International Crisis Management and Policy». *Journal of Contingences and Crisis Management*, 1993, 1(1), pp. 15–26.
- CRUZ ROJA INTERNACIONAL: *Informe Mundial Sobre Desastres 2003*. Cruz Roja Internacional, 2003. <http://www.ifrc.org/sp/publicat/wdr2003/>

CRUZ ROJA INTERNACIONAL: *Informe Mundial Sobre desastres 2005*. Cruz Roja Internacional, 2005.

<http://www.ifrc.org/sp/publicat/wdr2005>

- DEPARTMENT OF DEFENSE, UNITED STATES OF AMERICA: *Interfaz Standart* for Vector Product Format, mil-std-2407<sup>a</sup> edición, 1996. [http://earth-info.nga.mil/publications/specs/](http://earth-info.nga.mil/publications/specs/printed/VPF/vpf.html) [printed/VPF/vpf.html](http://earth-info.nga.mil/publications/specs/printed/VPF/vpf.html)
- DI MAIO, PAOLA: «An Open Ontology for Open Source Emergency Response System», 2007, pp. 1–12. Fecha Consulta Julio 2007. [http://opensource.mit.edu/papers/TOWARDS\\_AN\\_OPEN\\_](http://opensource.mit.edu/papers/TOWARDS_AN_OPEN_ONTOLOGY_FOR_ER.pdf) [ONTOLOGY\\_FOR\\_ER.pdf](http://opensource.mit.edu/papers/TOWARDS_AN_OPEN_ONTOLOGY_FOR_ER.pdf)
- EGENHOFE, MAX J.; FONSECA, FREDERICO T; AGOURIS, PEGGY y CAMARA, GILBERTO: «Using Ontologies for Integrated Geographic Information Systems». *Transactions in GIS*, 2002, 6(3), pp. 231–257.
- EIRD: *MARCO DE ACCION Para la aplicación de la Estrategia Internacional de Reducción de Desastres (EIRD)*. Naciones Unidas, 2001. [http://www.unisdr.org/eng/about\\_isdr/download/](http://www.unisdr.org/eng/about_isdr/download/Framework_Espanol.pdf) [Framework\\_Espanol.pdf](http://www.unisdr.org/eng/about_isdr/download/Framework_Espanol.pdf)
- ENVIRONMENTAL SYSTEMS RESEARCH INSTITUTE INC, ESRI: *ESRI Shapefile Technical Description*. ESRI, Environmental Systems Research Institute Inc, 1998.
- ESBRÍ PALOMARES, MIGUEL ÁNGEL y HIGÓN VALERO, JOSÉ VICENTE: «Pruebas benchmark de soluciones cliente/servidor en software libre». *Jornadas técnicas de la IDE de España*, 2005, p. 10.
- EUROPEAN SEISMOLOGICAL COMISSION: *European Macroseismic Scale 1998*. Consejo de la Unión Europea, Luxemburgo, 1998.
- FEDERAL EMERGENCY MANAGEMENT AGENCY, FEMA: *Multi-Hazard Identification and Risk Assessment (MHIRA). The Cornestone of the National Mitigation Strategy*. Federal Emergency Management Agency, Washington, 1997. [http://www.fema.gov/plan/prevent/fhm/ft\\_mhira.shtm](http://www.fema.gov/plan/prevent/fhm/ft_mhira.shtm)
- FEDERAL EMERGENCY MANAGEMENT AGENCY, FEMA: «Damage Control: FEMA and the Anatomy of Emergency Management». *U.S. General Sevices Administration,MarkeTips,Federal Supply Service Washington DC 20406- 0001*, 2002, pp. 25–37.

[http://apps.fss.gsa.gov/pub/mtips/sep\\_oct02/a.pdf](http://apps.fss.gsa.gov/pub/mtips/sep_oct02/a.pdf)

- FISCHER, HENRY W.; GREGOIRE, KATHRYN; SCALA, JOHN; LETUKAS, LYNN; MELLON, JOSEPH; ROMINE, SCOTT y TURNER, DANIELLE: «The emergency management response to hurricane Katrina: As Told by the First Responders. A Case Study of What Went Wrong and Recommendations for the Future». *Natural Hazards Center*, 2006, (189), p. 18. [http://www.colorado.edu/hazards/research/qr/qr189/](http://www.colorado.edu/hazards/research/qr/qr189/qr189.pdf) [qr189.pdf](http://www.colorado.edu/hazards/research/qr/qr189/qr189.pdf)
- GEOFFREY, ANDERSON: «Building Web-Based Saptial Information Solution around Open Specifications and Open Source Software». *Transactions in GIS*, 2003, 7(4), pp. 447–466.
- GUHA-SAPIR, D.; HARGITT, D. y P., HOYOIS: *Thirty years of natural disasters 1974-2003: the numbers*. Centre for Research on the Epidemiology of Disasters, 2004.
- GUIJARRO, LUIS: «Interoperability frameworks and enterprise architectures in e-government initiatives in Europe and the United States». *Government Information Quarterly*, 2007, 24, pp. 89–101.
- IONIC SOFTWARE: *Interoperability for Defense Geo-Spatial Intelligence*, 2003. [http://www.ionic.be/images/gallery/c4i\\_](http://www.ionic.be/images/gallery/c4i_interoperabilityfordefensegeospatialintelligence1182866781.pdf) [interoperabilityfordefensegeospatialintelligence11828](http://www.ionic.be/images/gallery/c4i_interoperabilityfordefensegeospatialintelligence1182866781.pdf)66781. [pdf](http://www.ionic.be/images/gallery/c4i_interoperabilityfordefensegeospatialintelligence1182866781.pdf)
- JIHONG, GUAN; SHUIGENG, WUHAN y FULING, BIAN: «A mobile-agent and gml based framework for integrating distributed GIS». *ISPRS Commision II, Symposium 2002*, 2002, pp. 147–151.
- KAISER, REINHARD: «The application of Geographic Information System and Global Positioning Systems in Humanitarian Emergencies: Lessons Learned, Programme Implications and Future Research». *Disasters*, 2003, 27, pp. 127– 140.
- KLIENT, E.; LUZT, M. y KUHN, W.: «Ontology-based discovery of geographic information services - An application in disaster management». *Computers, Environment and Urban Systems*, 2006, 30, pp. 102–123.
- KOTHURI, RAVI; GODFRIND, ALBERT y BEINAT, EURO: *Pro Oracle Spatial*. Apress, Nueva York, 2004.
- KOTTMAN, CLIFF: *Geodata Interoperability: What Does it Mean for Business Geographics?* Open Geospatial Consortium Inc., 1995.

[http://portal.opengeospatial.org/files/?artifact\\_id=](http://portal.opengeospatial.org/files/?artifact_id=6201) [6201](http://portal.opengeospatial.org/files/?artifact_id=6201)

KRIEGEL, ALEX: *Sql Bible*. Wiley Publishing, Inc., Indianapolis, 2003.

- LOMBORG, BJORN: *The Skeptical Environmentalist*. Cambirdge University Press, NY, 2001.
- MARTÍN CANTERA, JAVIER: «La respuesta humanitaria en caso de catástrofe. Preparación y prevención frente a catástrofes naturales en la práctica de organizaciones internacionales». *Riesgos Naturales*, 2002, 1, pp. 1215–1308.
- MCKEE, LANCE: *The OGC. A Unique Organization Offering Unique Benefits*. Open Geospatial Consortium Inc., 2004. <http://www.opengeospatial.org/pressroom/papers>
- MINISTERIO DEL INTERIOR.DGPC, ESPAÑA: *Estimación Rápida Preliminar de daños potenciales en España por terremotos. Simulación de escenarios sísmicos. SES2002. Manual Técnico*. Dirección General de Protección Civil, Madrid, 2002.

[http://www.proteccioncivil.org/es/Riesgos/Riesgos\\_](http://www.proteccioncivil.org/es/Riesgos/Riesgos_Naturales/ses/gt/manuales/m_tecnico.pdf) [Naturales/ses/gt/manuales/m\\_tecnico.pdf](http://www.proteccioncivil.org/es/Riesgos/Riesgos_Naturales/ses/gt/manuales/m_tecnico.pdf)

- MONTOYA, LORENA: «Geo-data Acquisition through mobile GIS and digital video: an urban disaster management perspective». *Environmental Modelling and software*, 2003, 18, pp. 869–876.
- MUBAREKA, SARAH; AL KHUDHAIRY, DELILAH; BONN, FERDINAND y AOUN, SAMI: «Standardising and mapping open-source information for crisisregions: the case of post - conflict Irak». *Disasters*, 2005, 3, pp. 237–254.
- NATIONAL GEOSPATIAL-INTELLIGENCE AGENCY, (NGA): *Geospatial symbols for digital displays (geosym), detail specification*, 2004.
- NEBERT, DOUGLAS: *Desarrollo de las Infraestructuras de Datos Espaciales: El Recetario IDE*. IGDE: Infraestructura Geográfica de Datos Espaciales, v2.0<sup>a</sup> edición, 2004.
- OASIS: «OASIS Advances CAP and Emergency Data Exchange Language (EDXL) Specifications», 2007. <http://xml.coverpages.org/ni2005-09-08-a.html>
- OASIS EMERGENCY MANAGEMENT TC: *Common Alerting Protocol, v. 1.1*. OASIS, 1.1ª edición, 2005.

[http://www.oasis-open.org/committees/download.php/](http://www.oasis-open.org/committees/download.php/15135/emergency-CAPv1.1-Corrected_DOM.pdf) [15135/emergency-CAPv1.1-Corrected\\_DOM.pdf](http://www.oasis-open.org/committees/download.php/15135/emergency-CAPv1.1-Corrected_DOM.pdf)

- OASIS EMERGENCY MANAGEMENT TC: *Emergency Data Exchange Language* (EDXL) Distribution Element, v. 1.0. OASIS, 1.0<sup>a</sup> edición, 2006. <http://docs.oasis-open.org/emergency/EDXL-DE/V1.0>
- OASIS EMERGENCY MANAGEMENT TC: *Emergency Data Exchange Language* Resource Messaging (EDXL-RM) 1.0. OASIS, 1.0<sup>a</sup> edición, 2007. <http://docs.oasis-open.org/emergency/edxl-rm/v1.0/>
- OPEN GEOSPATIAL CONSORTIUM INC., OGC: *OGC Emergency Mapping Symbology (EMS-1) Initiative*. Open Geospatial Consortium Inc., OGC, 2003.
- OPEN GEOSPATIAL CONSORTIUM INC, OGC: *Request For Quotation And Call For Participation In the OGC Emergency Mapping Symbology (EMS-1) Initiative*. Open Geospatial Consortium Inc, OGC, 4899 North Old State Road 37 Bloomington, IN 47408, 1ª edición, 2003.

[http://www.opengeospatial.org/projects/initiatives/](http://www.opengeospatial.org/projects/initiatives/ems1) [ems1](http://www.opengeospatial.org/projects/initiatives/ems1)

OPEN GEOSPATIAL CONSORTIUM INC., OGC: *ISO/TC 211/WG 4/PT 19136 Geographic information, Geography Markup Language (GML)*. Open Geospatial Consortium,, gml-3.1.0<sup>a</sup> edición, 2004. [http://www.isotc211.org/opendoc/211n1456/211n1456.](http://www.isotc211.org/opendoc/211n1456/211n1456.pdf) [pdf](http://www.isotc211.org/opendoc/211n1456/211n1456.pdf)

- OPEN GEOSPATIAL CONSORTIUM INC., OGC: *Web Feature Service Implementation Specification (OGC 04-094).* Open Geospatial Consortium Inc., 2005. <http://www.opengeospatial.org/standards/wfs>
- OPEN GEOSPATIAL CONSORTIUM INC., OGC: *Implementation Specification for Geographic information - Simple feature access - Part 2: SQL option*. Open Geospatial Consortium Inc., OGC, v 1.2.0<sup>a</sup> edición, 2006. <http://www.opengeospatial.org/standards/sfs>
- OPEN GEOSPATIAL CONSORTIUM INC, OGC: *Web Map Server Implementation Specification (OGC* $\circ$ *R*) *06-042*). Open Geospatial Consortium Inc., 2006. <http://www.opengeospatial.org/>
- ORGANIZACIÓN INTERNACIONAL PARA LA ESTANDARIZACIÓN, ISO: *Computer Graphics Metafile (CGM). ISO 8632:1992*. Organización Internacional para la Estandarización, 1992.

ORGANIZACIÓN PANAMERICANA DE LA SALUD, PAO: *El Proyecto Esfera, Carta Humanitaria y Normas Mínimas de Respuesta Humanitaria en Casos de Desastre.*, 2004a.

[http://www.bvs.edu.sv/tccendoc/edan/publicaciones.](http://www.bvs.edu.sv/tccendoc/edan/publicaciones.htm) [htm](http://www.bvs.edu.sv/tccendoc/edan/publicaciones.htm)

ORGANIZACIÓN PANAMERICANA DE LA SALUD, PAO: *Manual para la Evaluación de Daños y necesidades en Salud para situaciones de Emergencia*. Área de Preparativos para Situaciones de Emergencia y Socorro en Casos de Desastre, 2004b.

[http://www.bvs.edu.sv/tccendoc/edan/presentacion.](http://www.bvs.edu.sv/tccendoc/edan/presentacion.htm.) [htm.](http://www.bvs.edu.sv/tccendoc/edan/presentacion.htm.)

- PERRY, RONALD W.: «Conceptualizando el riesgo para desastres sociales». *Desastres y Sociedad*, 1996, 6.
- PEZANOWSKI, SCOTT; TOMASZEWSKI, BRIAN y MACEACHREN, ALAN M.: «An Open GeoSpatial Standards-Enabled Google Earth Application to Support Crisis Management». *The GeoVISTA Center, Department of Geography, The Pennsylvania State University, 302 Walker Building,*, 2007, p. 8.
- PUNDT, HARDY: «Evaluating the relevance of Spatial Data in time critical Situation». En: *The First International Symposium on Geo-information for Disaster Management*, , 2005.
- RASKING, ROB: *Guide to SWEET Ontologies*. NASA/Jet Propulsion Lab, Pasadena, CA. EEUU, 2006.
- RICHTER, CHARLES F.: *Elementary Seismology*. W H Freeman & Co (Sd), 1958.
- RUSTY HAROLD, ELLIOTE: *XML Bible*. Whiley Publishing Inc.,, Indianapolis, 1999.
- SWARTZ, AARON: *The Semantic Web in Breadth*, 2002. <http://logicerror.com/semanticWeb-long>
- TSCHOEGL, LIZ: *An Analytical Review of Selected Data Sets on Natural Disasters and Impacts*. Université Catholique de Louvain, Bélgica, 2006.
- WARING, STEPHEN; ZAKOS-FELIBERTI, ANNA; WOOD, ROBERT; STONE, MATTHEW; PADGETT, PAIGE y ARAFAT, RAFOUF: «The utility of geographic information system (GIS) in rapid epidemiological assessments following weather-related disasters: Methodological issues based on the Tropical Storm Allison experience». *International Journal of Hygiene and Environmental Health*, 2005, pp. 109–116.
- WIEGAND, NANCY y GARCÍA, CASSANDRA: «A Task- Based Ontology Approach Automate Geospatial Data Retrieval». *Transactions in GIS*, 2007, 11, pp. 355–376.
- WILSON, TIM: *KML 2.2. An OGC Best Practice*. Open Geoespatial Consortium, 0.0.14<sup>a</sup> edición, 2007. <http://www.opengeospatial.org/standards/kml>
	-
- WORLD WIDE WEB CONSORTIUM, W3C: *Scalable Vector Graphics (SVG) 1.1* Specification W3C Recommendation 14 January 2003, 1.1<sup>a</sup> edición, 2003.
- WORLD WIDE WEB CONSORTIUM, W3C: *OWL Web Ontology Language Guide*. W3C, 2004a.
- WORLD WIDE WEB CONSORTIUM, W3C: *RDF/XML Syntax Specification*, 2004b.
- ZAMORA LUDOVIC, HERNÁN: *La visualización Geográfica de la vulnerabilidad de la población ante los sismos: El caso de Mérida (Venezuela).* Texto policopiado, Universidad de Alcalá, Departamento de Geografía, Alcalá de Henares, 2006.
- ZEILER, MICHAEL: *Modeling Our World*. Environmental Systems Research Institute, Inc., Redlands, 1999.
- ZIMMERLI, PETER: *Las catástrofes naturales y el reaseguro*. Compañía Suiza de reaseguros, Zurich, 2003.